**GRiDCase 1500 Series Hardware Technical Reference Manual** 

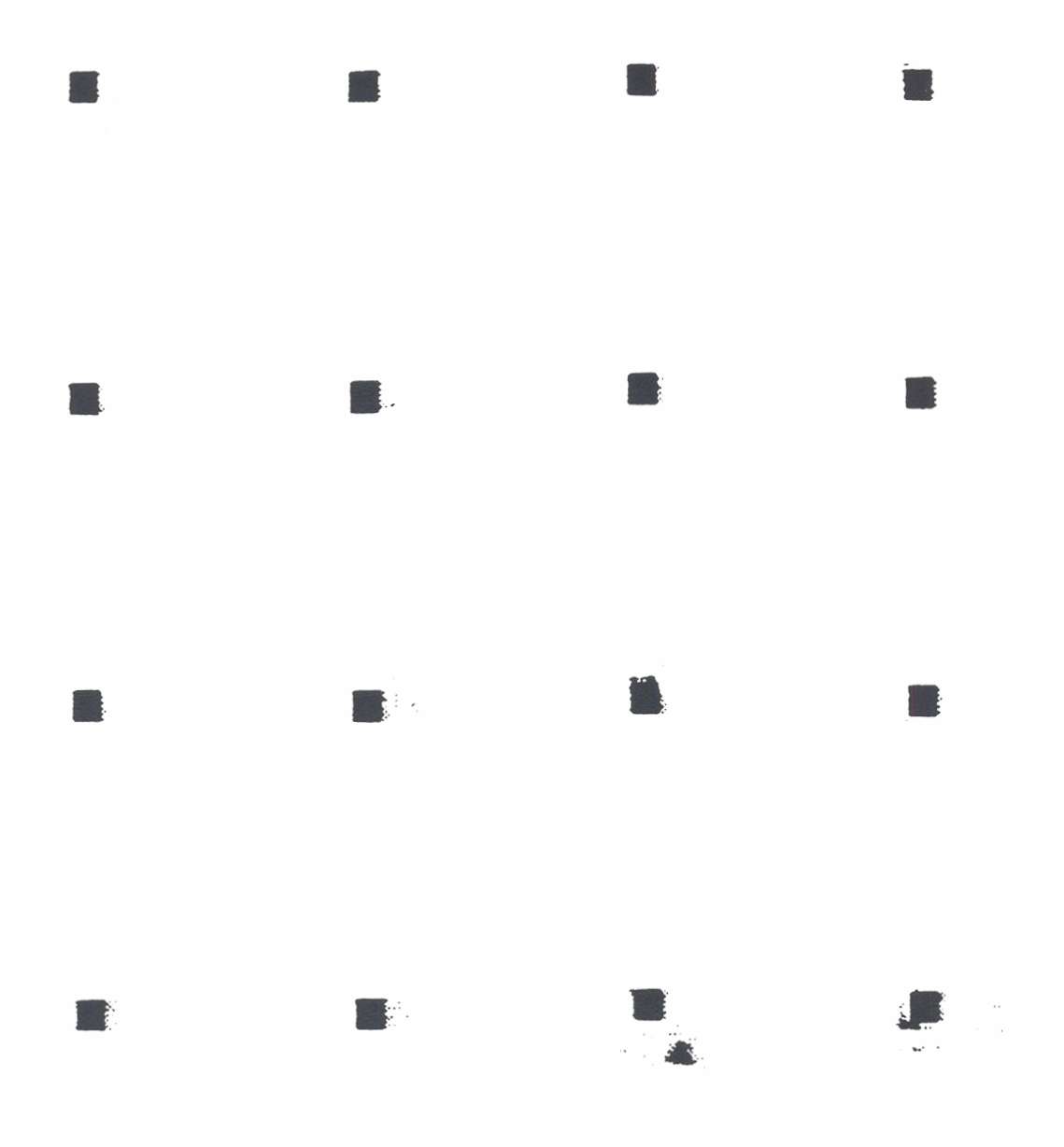

## **GRiDCase 1500 Series Hardware Technical Reference Manual**

**October 1980** 

COPYRIGHT C 1988 GRiD Systems Corporation 47211 Lakeview Blvd. P.O. Box 5003 Fremont, CA 94537-5003  $(415) 656 - 4700$ Telex No. 296226

Manual Name: GRiDCase 1500 Series Hardware Technical Reference Manual Order Number: 1500-50 Issue date: October 1988

No part of this publication may be reproduced, stored in a retrieval system, or transmitted, in any form or by any means, electronic, mechanical, photocopy, recording, or otherwise, without the prior written permission of GRiD Systems Corporation.

The information in this document is subject to change without notice.

Neither GRID Systems Corporation nor this document makes any expressed or implied warranty, including, but not limited to the implied warranties of merchantability, quality, or fitness for a particular purpose. GRiD Systems Corporation makes no representation as to the accuracy or adequacy of this document. GRID Systems Corporation has no obligation to update or keep current the information contained in this document.

Under no circumstances will GRiD Systems Corporation be liable for any loss or other damages arising out of the use of this manual.

The following are registered trademarks of GRiD Systems Corporation: GRiD, GRiDCase, GRiDCase 1500 Series, and GRiDLite

MS-DOS is a trademark of the Microsoft Corporation.

IBM, PC, XT, and AT are trademarks of International Business Machines Corporation.

#### Limited Warranty and Limitation of Liability

You should carefully read the following terms and conditions. You will be deemed to have accepted these terms and conditions if you have not returned the product with your proof of purchase to your GRiD representative, within 5 days of the date of payment.

The term "Products," as used herein, means hardware, hardware parts, and documentation sold by GRiD.

#### 1. Warranty

GRID warrants that the Products sold hereunder shall be free from defects in materials and workmanship for a period of 90 days after date of shipment. Defective Products will be repaired or replaced, at GRID's option, by GRID during the warranty period. You must notify GRiD of the defective Product within the 90-day period, obtain a Product Repair Order number and return the Product to GRID along with proof of purchase data. If this Product is delivered by mail, you agree to insure the Product or assume the risk of loss or damage in transit, to prepay shipping charges to the warranty service location and to use the original shipping container or equivalent. Contact an authorized GRID Systems representative or write to: GRiD Systems Corporation, GRID Resource Center, 47211 Lakeview Boulevard, P.O. Box 5003, Fremont, CA 94537-5003 for further information.

You are responsible for removing any data or programs and keeping backup copies prior to returning Products to GRiD. GRiD shall not be liable for loss of data contained in any returned equipment.

This warranty is not valid if the Products have been abused, misused, altered, neglected, or if repairs are attempted by unauthorized personnel. Except as provided above, GRID makes no warranties, expressed or implied, including any warranty of merchantability or fitness for a particular purpose.

#### 2. Limitation of Liability

In no event will GRiD be liable for special, incidental, or consequential damages, however caused. GRID's liability under or for breach of this agreement shall be limited to refund of the purchase price.

#### 3. General

You shall not assign this Agreement nor any rights hereunder without the prior written consent of GRID. GRID reserves the right to withhold such consent for any reason whatsoever. Subject to the foregoing, this Agreement shall bind and inure to the benefit of the respective parties hereto and their heirs, personal representatives, successors, and assigns.

The Terms and Conditions of this Limited Warranty and Limitation of Liability and of the Class A Software License Agreement represent the entire Agreement between GRiD and you relating to Product purchases and software licensing and may only be modified in writing, signed by both parties.

By reading this agreement, you acknowledge that you understand it, and agree to be bound by its terms and conditions.

#### **TABLE OF CONTENTS**

# **HAPTER 1: INTRODUCTION**

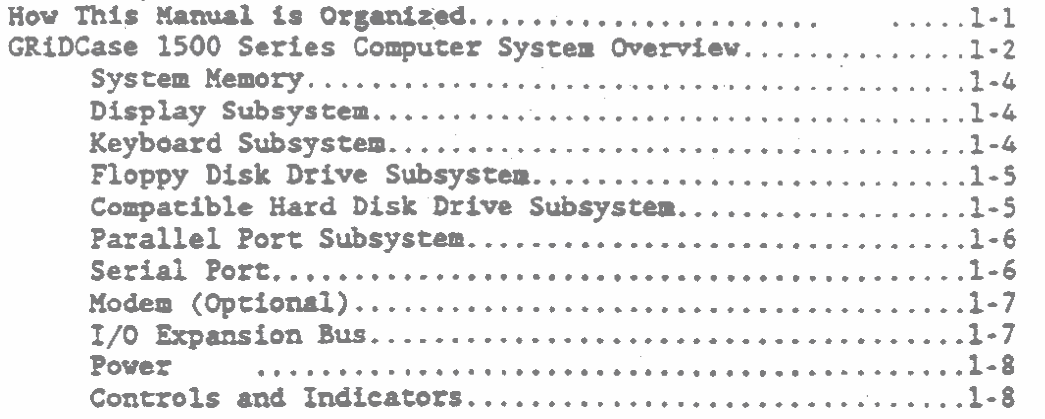

#### CHAPTER 2: SYSTEM OPERATION AND MEMORY CONTROL

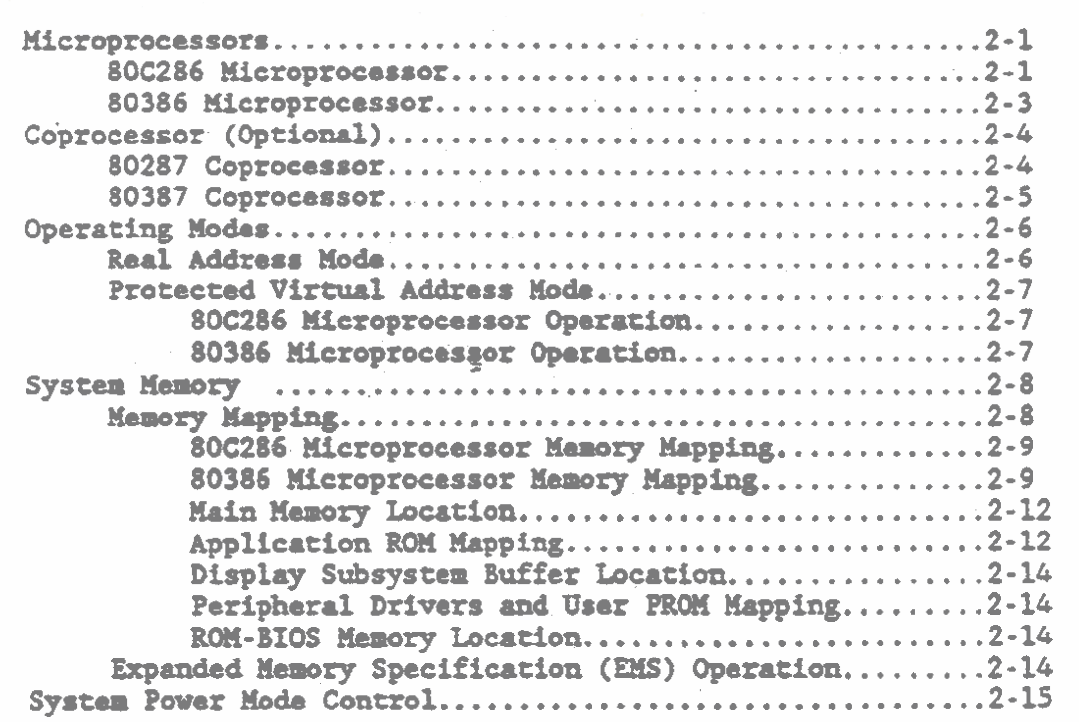

 $\overline{\phantom{a}}$ 

## CHAPTER 3: ROM-BIOS AND I/O REGISTERS

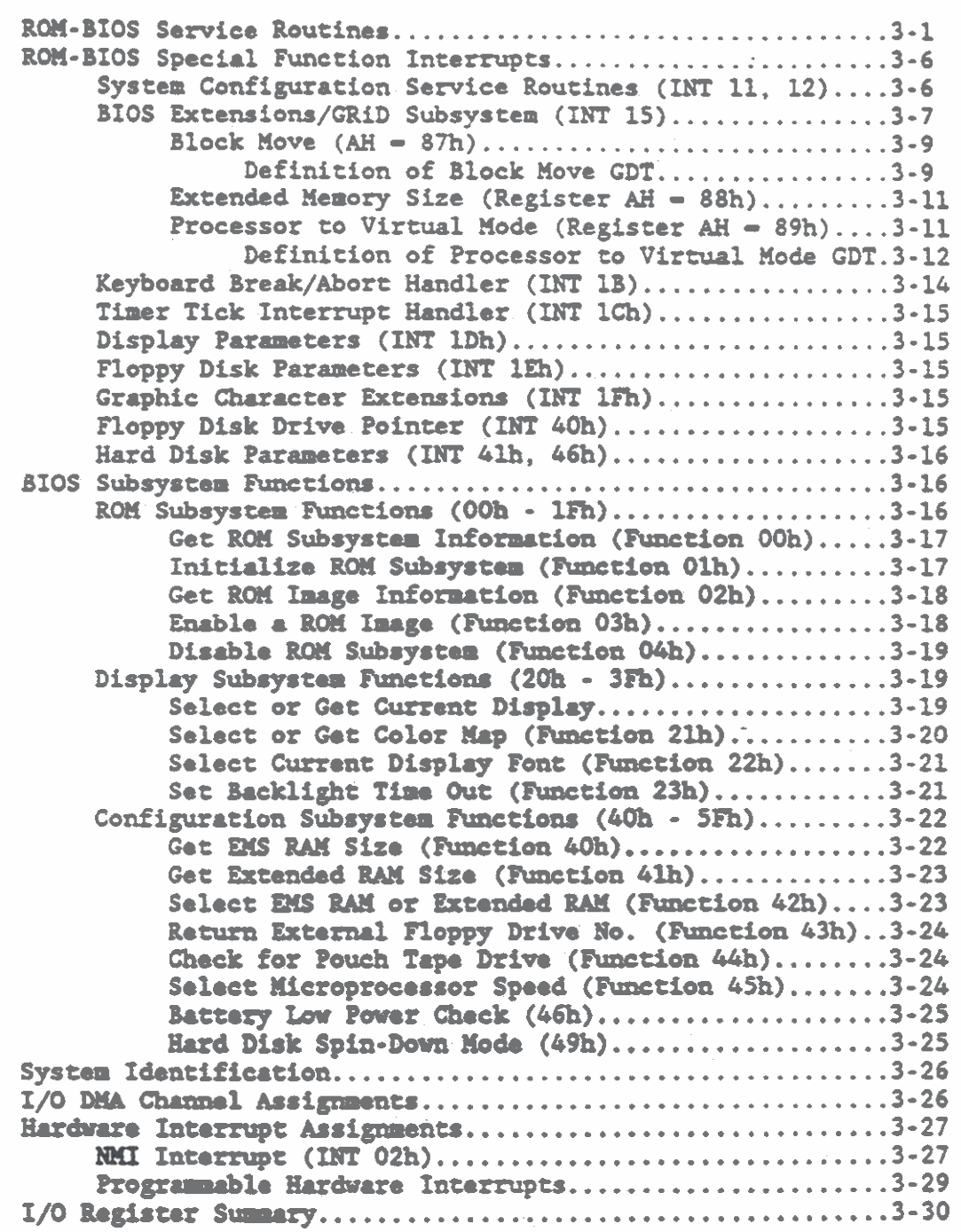

#### **CHAPTER 4: PROGRAMMABLE DMA CONTROLLER**

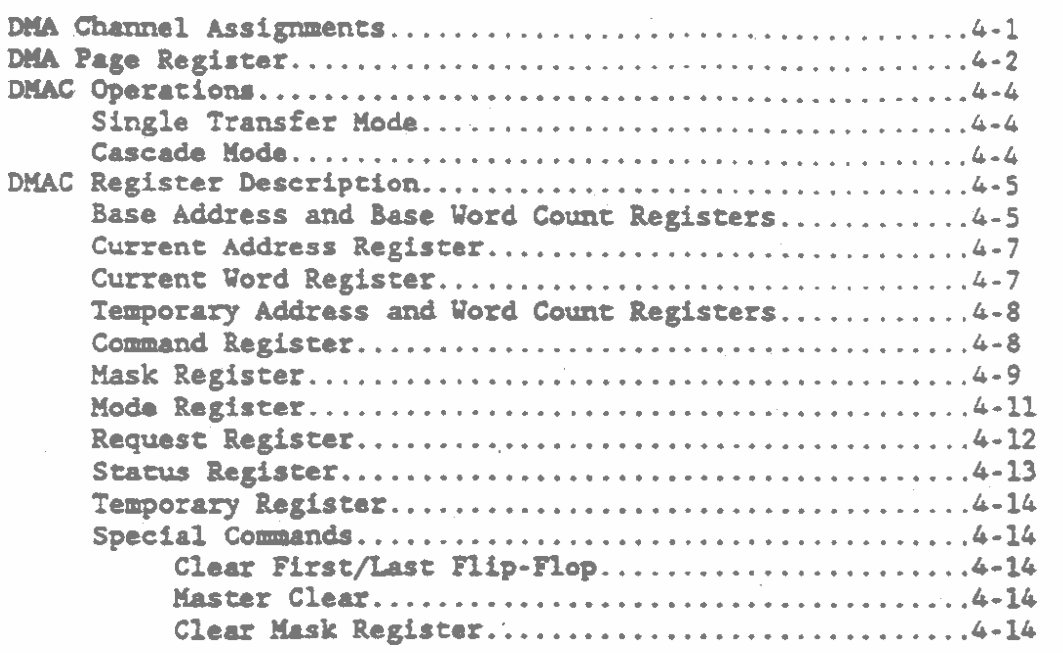

#### CHAPTER 5: PROGRAMMABLE INTERRUPT CONTROLLER

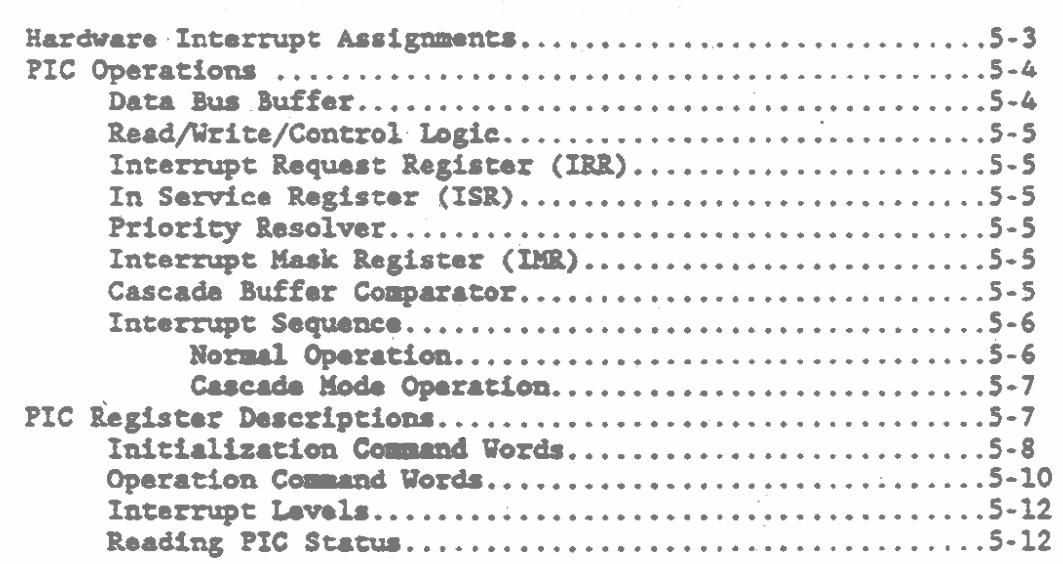

## CHAPTER 6: TIMER, SPEAKER & REAL-TIME CLOCK

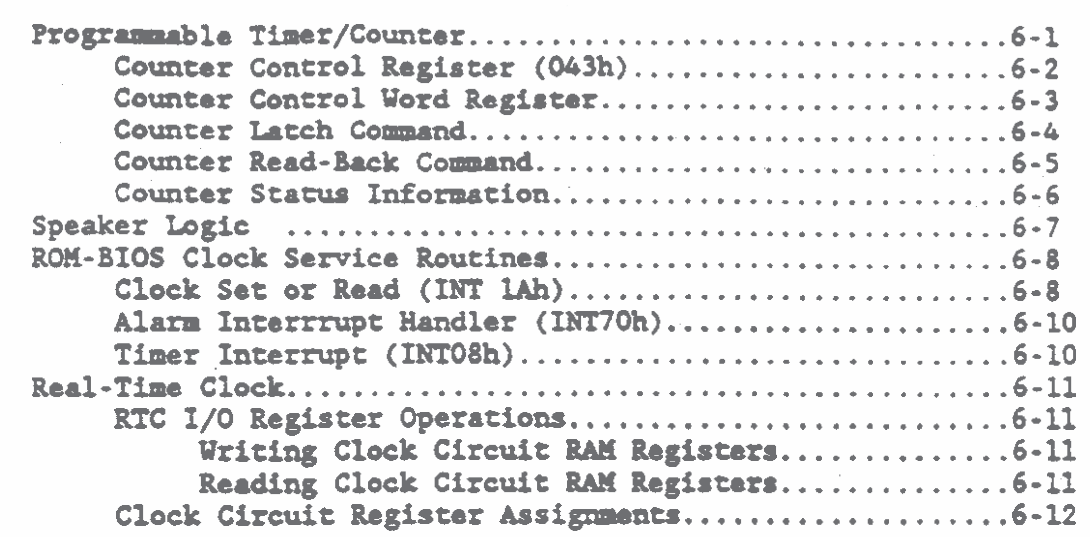

### CHAPTER 7: DISPLAY SUBSYSTEM

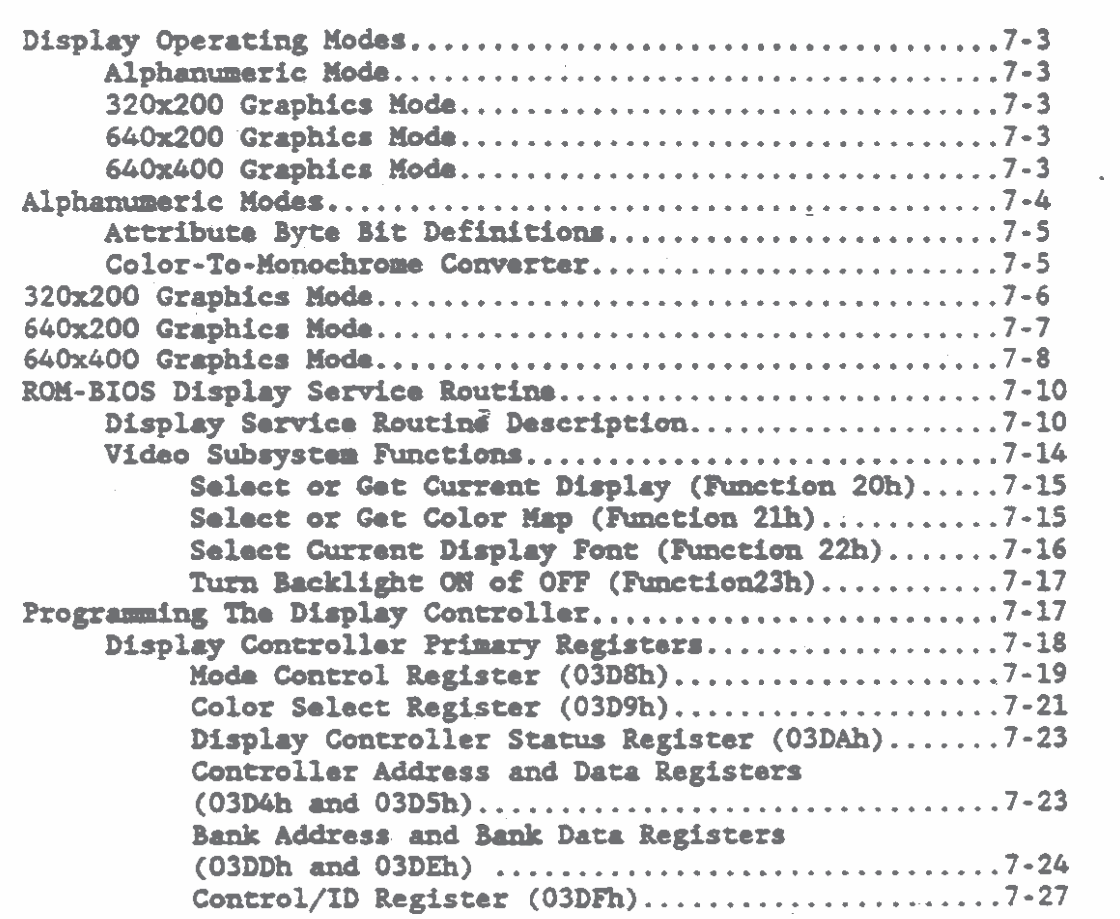

 $\mathbf{v}$ 

## CHAPTER 7: DISPLAY SUBSYSTEM (CONTINUED)

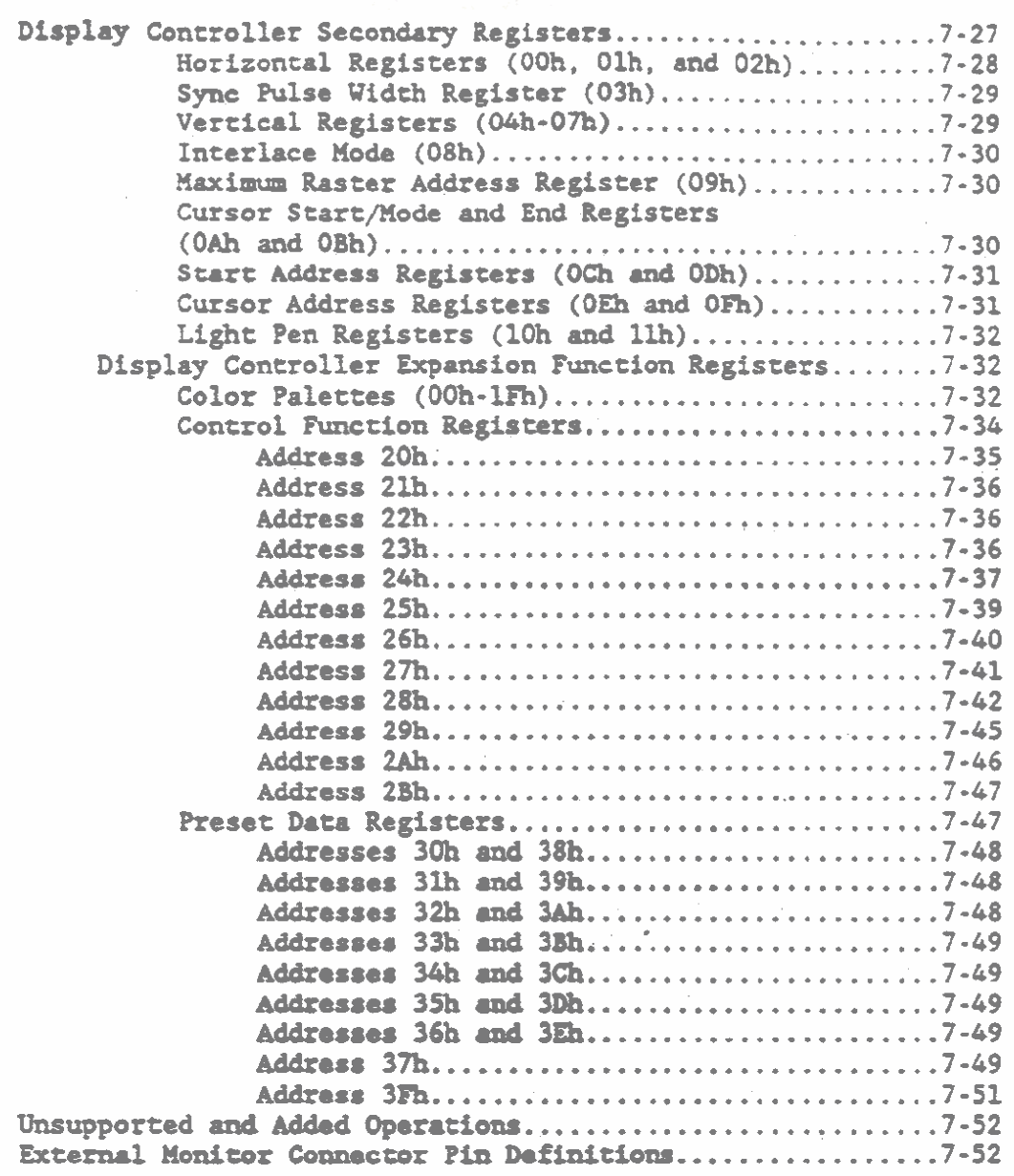

#### *CHAPTER 8: ESTBOARD SUBSTSTEM*

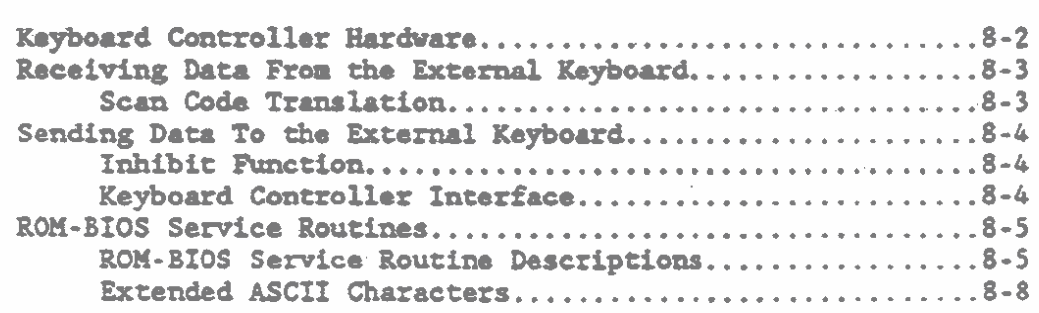

## CRiDCue 1500 Series Computer Technical Reference

## CHAPTER 8: KEYBOARD SUBSYSTEM (CONTINUED)

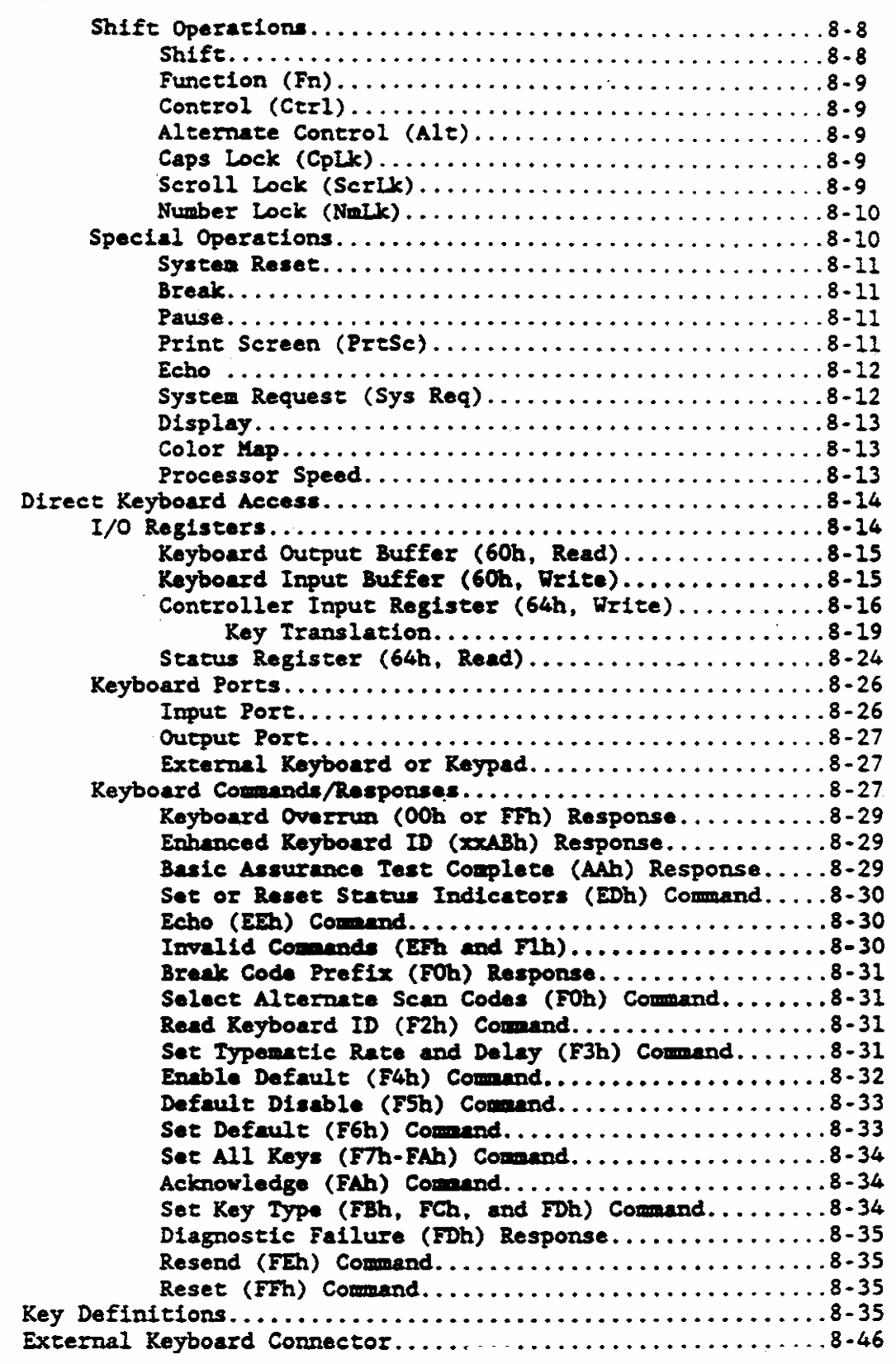

#### CHAPTER 9: FLOPPY DISK DRIVE SUBSYSTEM

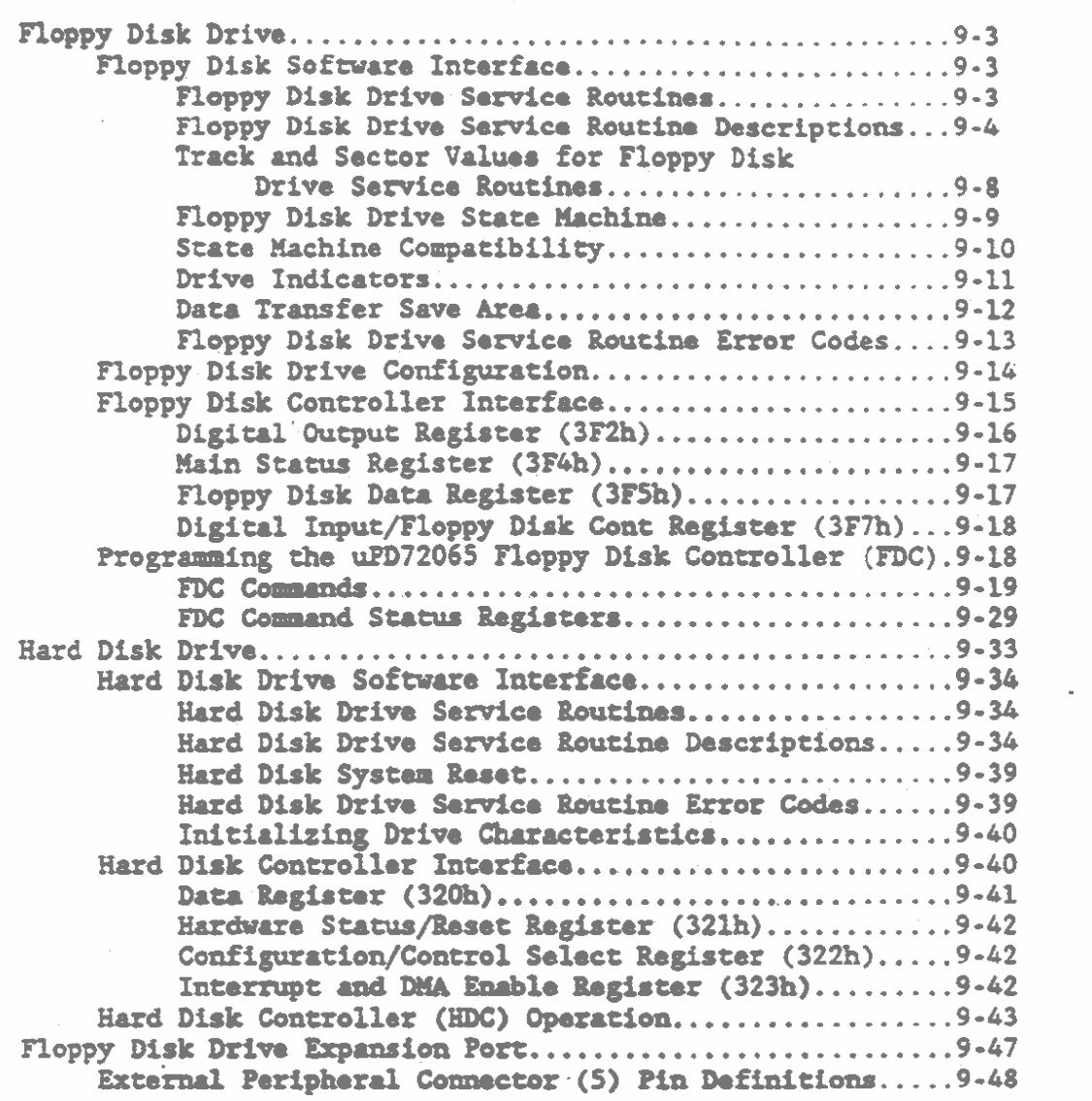

## GRIDCase 1500 Series Computer Technical Reference

## CHAPTER 10: COMPATIBLE HARD DISK DRIVE SUBSTSTEM

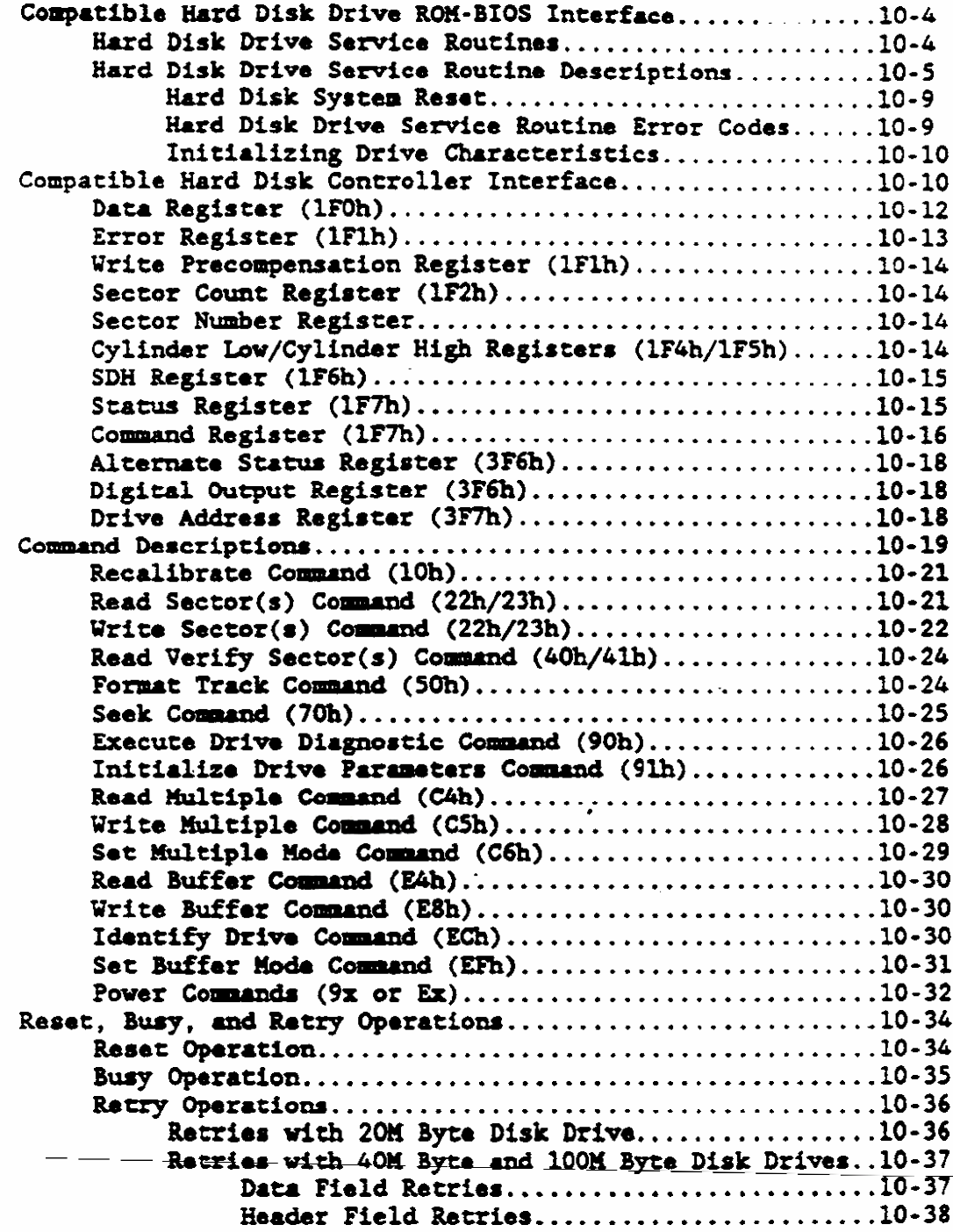

#### CHAPTER 11: PARALLEL PORT SUBSYSTEM

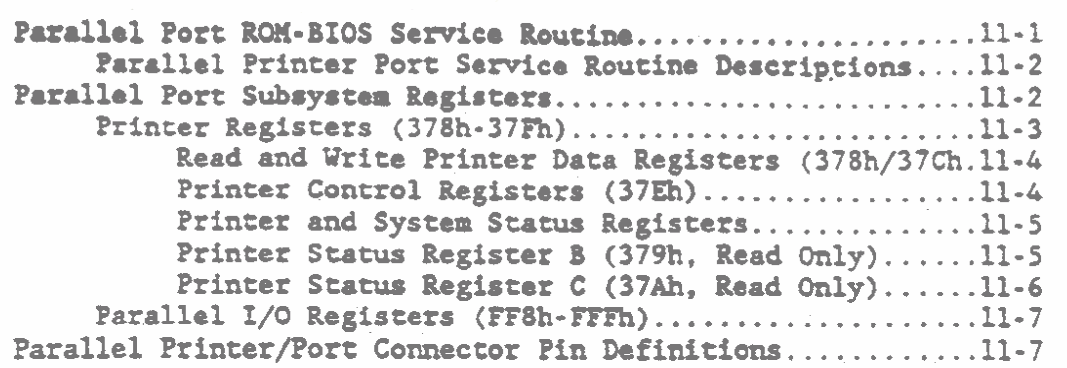

#### CHAPTER 12: SERIAL I/O PORT & MODEM SUBSYSTEM

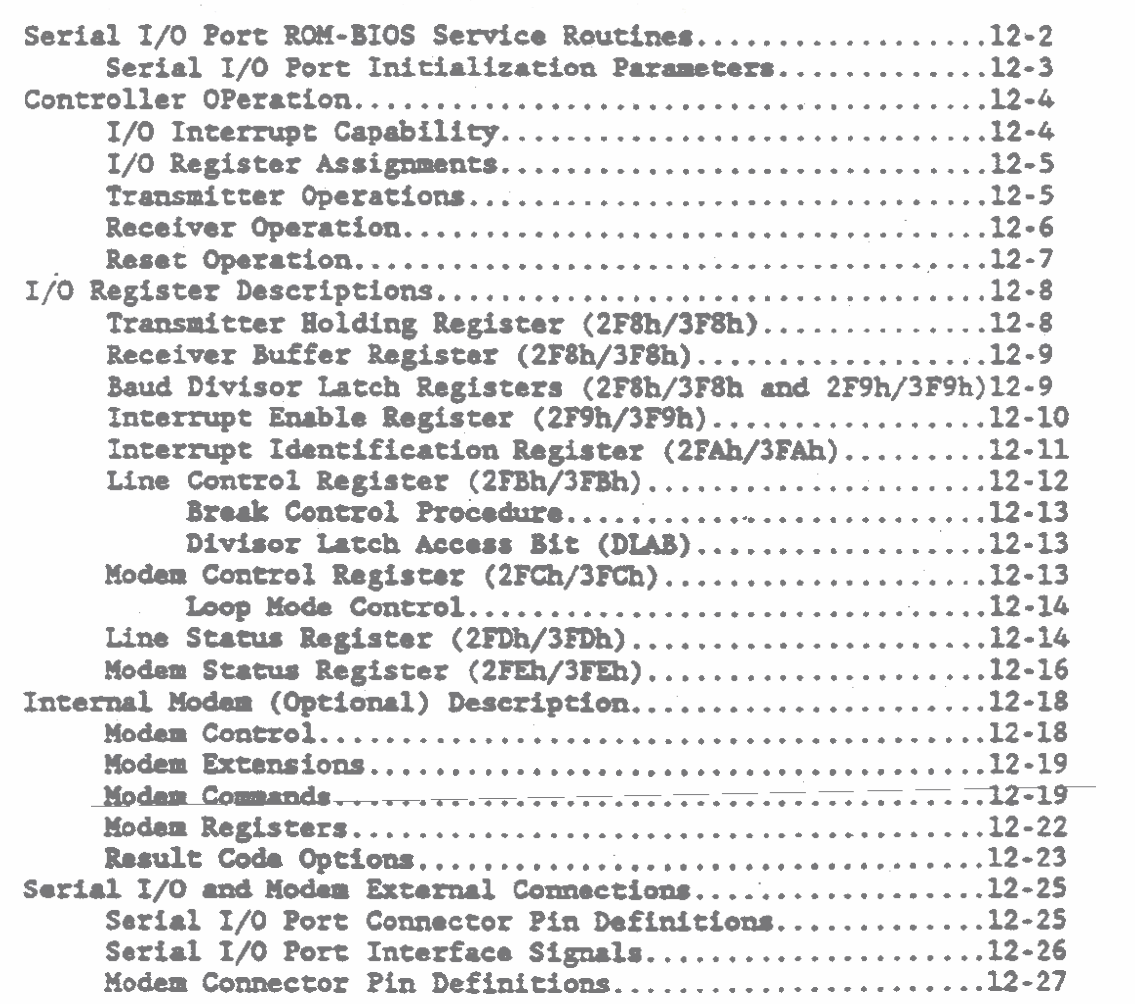

GRiDCase 1500 Series Computer Technical Reference

#### CHAPTER 13: I/O EXPANSION CAPABILITY

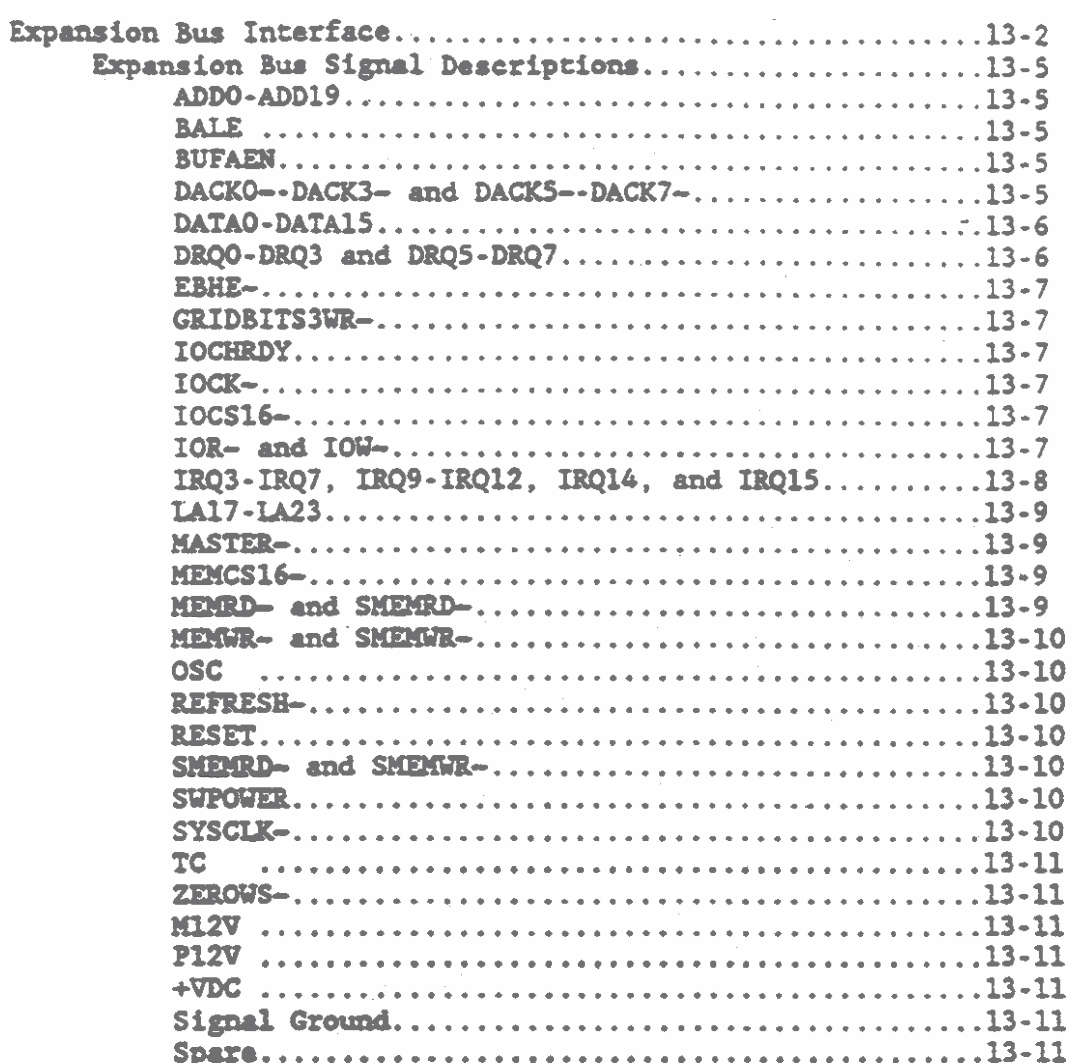

 $\sim$   $\sim$  $\alpha$  and  $\alpha$  .

#### APPENDIX A: IBM AT COMPATIBILITY

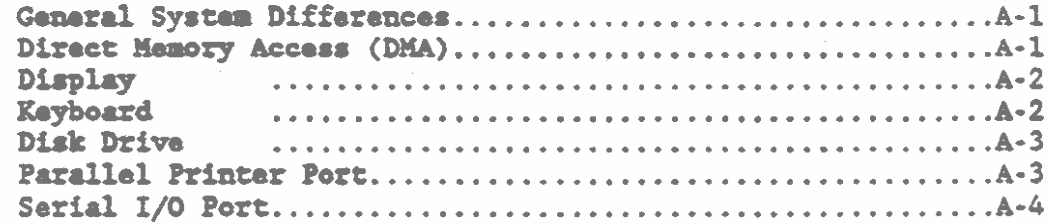

## **List of Illustrations**

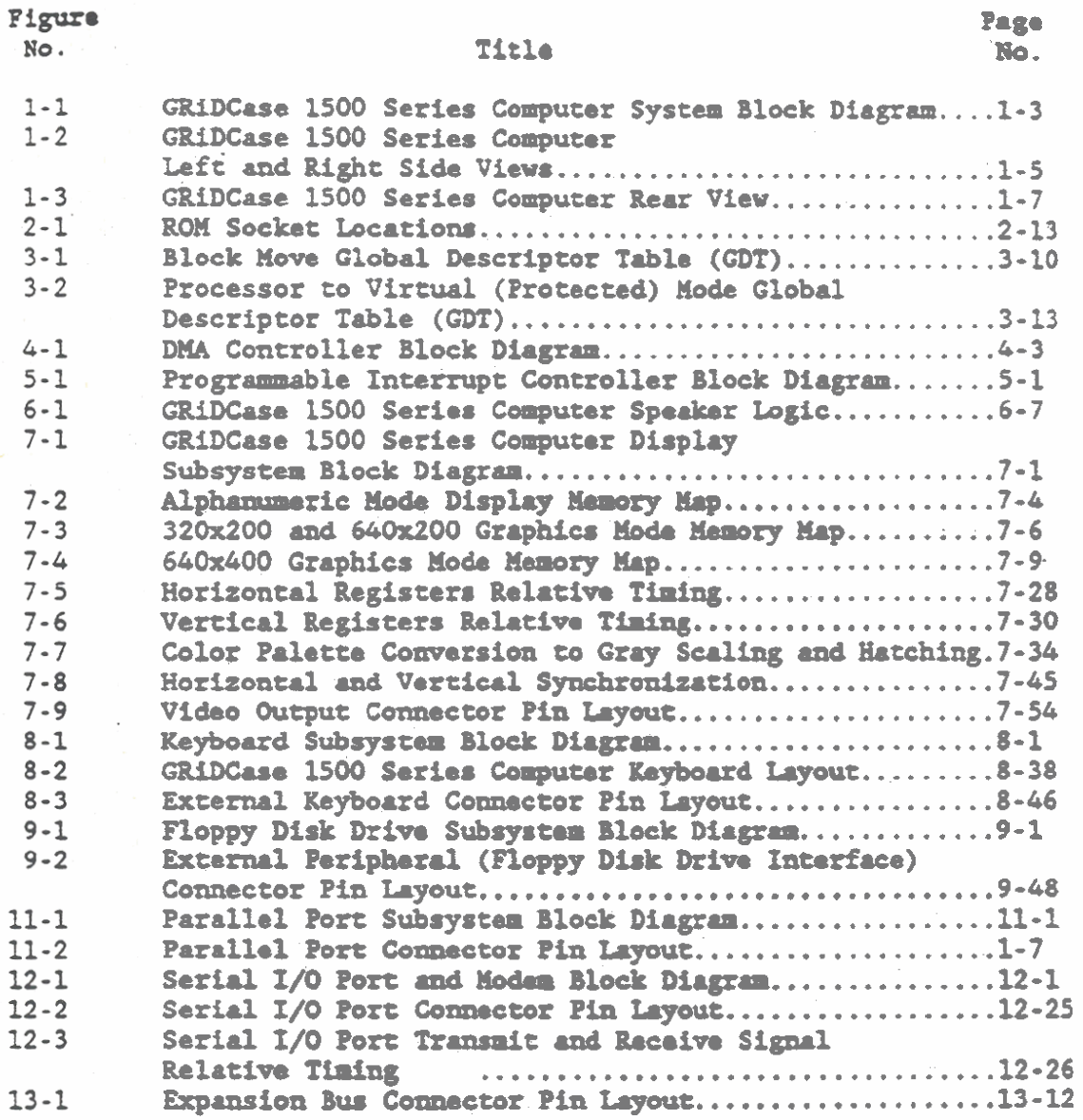

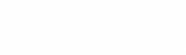

 $\sim$ 

## List of Tables

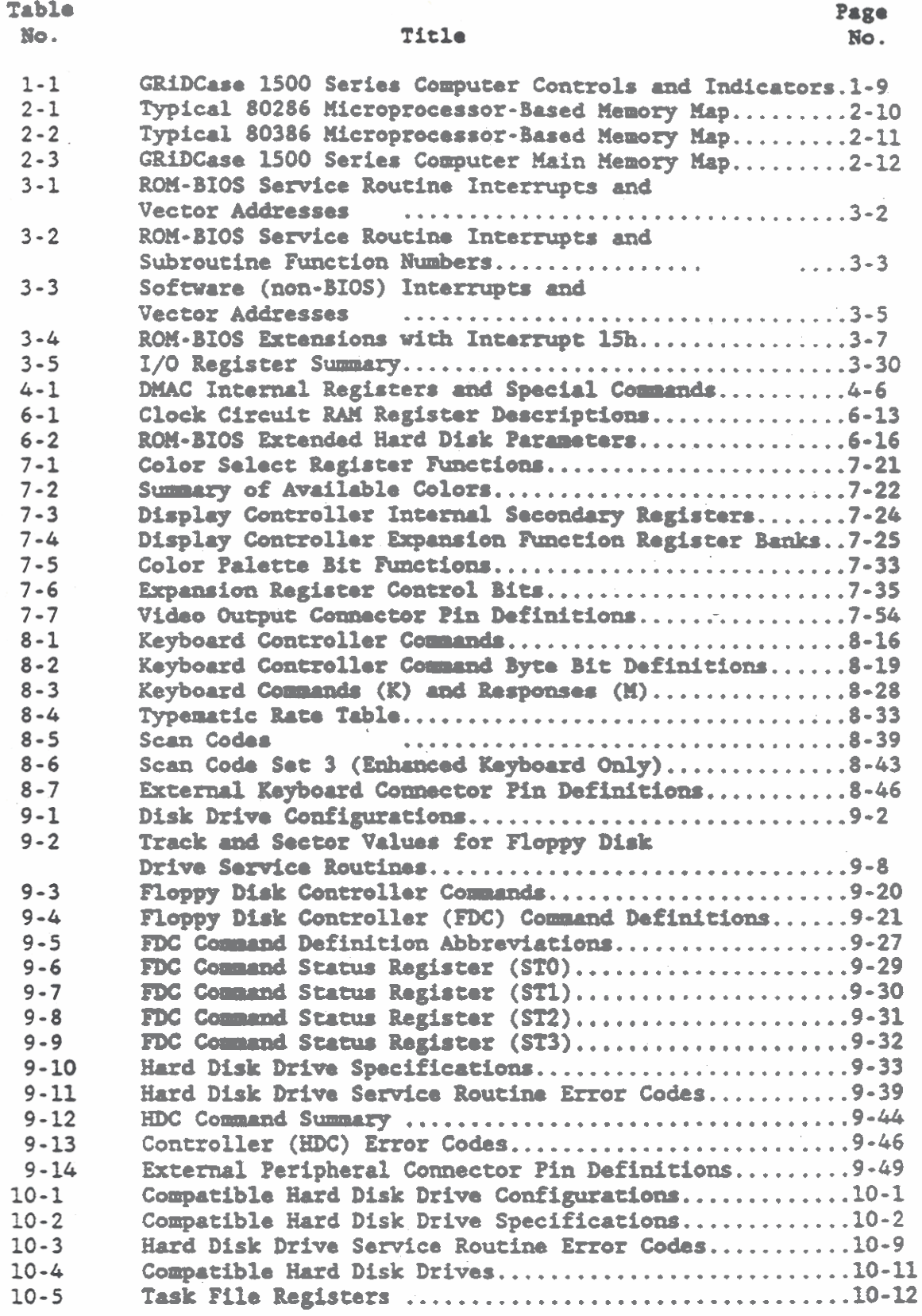

## **List oi Tables (Continued)**

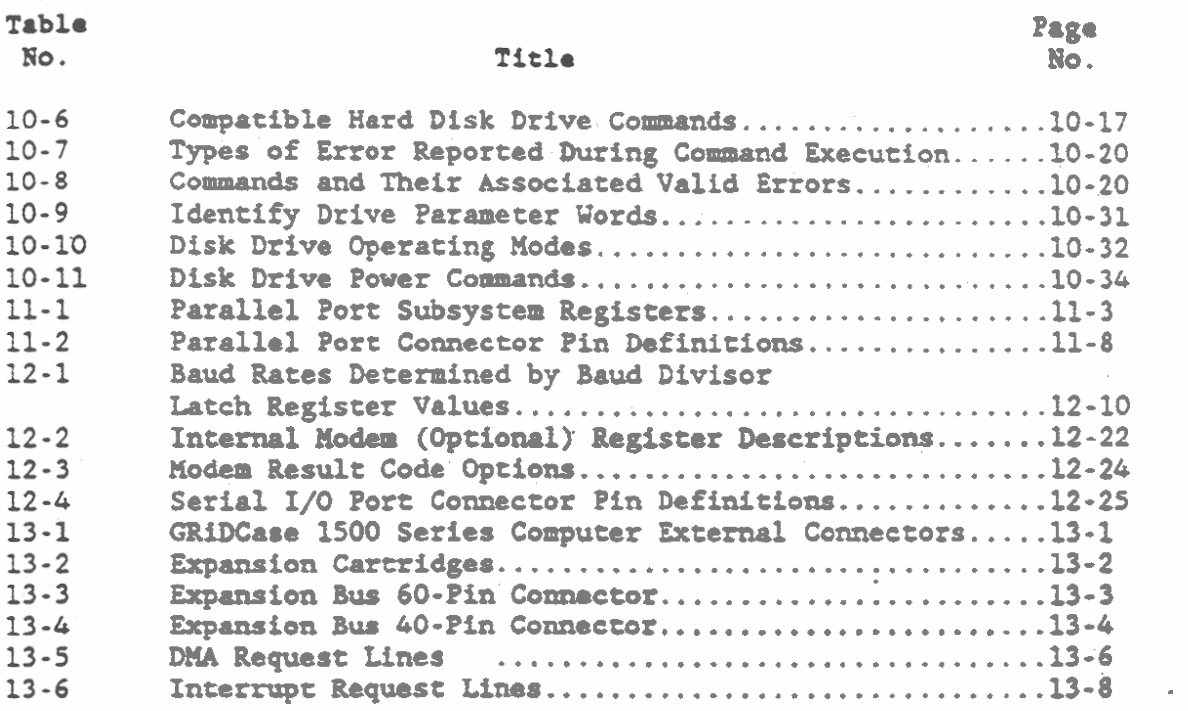

 $\sim$ 

..

 $\overline{\phantom{a}}$ 

#### CHAPTER 1: INTRODUCTION

**This manual provides hardware related technical reference information required for understanding operation of the GRiDCase 1500 Series Computer and for connecting external devices to its input/output connectors. The information in this manual was carefully prepared to provide a complete operational guide for the peripheral design engineers, programmers, and others vho require technical information about the computer functions.** 

#### **HOW THIS UMUAL IS ORGANIZED**

**This technical reference** manual **is organized in chapters vith each chapter describing features or a subsystem of the GBiDCase 1500 Series Computer. The balaace of Chapter 1 contains an ovetviev of the computer. Chapters 2 through 6 provide more detailed information &out the computer functions as follws:** 

- **Chapter 2: Describes system operation and memory configuration including perfornance characteristics with 16-bit and 32-bit microprocassors, system operating modes,**  and memory mapping.
- Chapter 3: Describes input/output features including **aa overview of the 1/0 register assignmots and rhe serrrice routines provided by +he ROI4-contained Basic Input/Output System (ROK-BIOS) driver and device handler. Detailed information about the I/O registers and ROM-BIOS routines is contained in the chapters provided for each subsystem of the computer.**
- **Chapter 4: Describes Direct Memory Access (DMA) operation.**
- **Chapter 5: Describes operation of programmable interrupts**
- **Chapter 6** : **Describes operation of the Timer, Speaker, and Beal-Time Clock**

**Chapters 7 through 13 describe subsystems of the GRiDCase 1500 Series Computer. Each subsystem chapter begins vith a block** 

**GRiDCue 1500 Series Computer Technical Reference** 

**diagram md an overviev of the subsystem functions. Next, descriptions of the ROM-BIOS routines that service the subsystem are provided. Each chapter also contains a description of the hardware-level interface that is needed if the RON-BIOS routines are bypassed. The subsystems described in chaprers 7 through 13 are as follovs:** 

> **Chapter 7. Display Subsystem Chapter 8. Keyboard Subsystem Chapter 9. Floppy Disk Drive Subsystem Chapter 10. Compatible Hard Disk Drive Subsystem Chapter 11. Parallel Port Subsystea Chapter 12. Serial 1/0 Port and Modem Subsystem Chapter 13. 1/O Expansion Capability**

**GRIDCASE 1500 SEBfES COlIPVTEB SYSTEM OVERVIEW** 

The GRiDCase 1500 Series Computer is an easily-transported, briefcase size portable computer. The computer architecture is **compatible with the IBM AT personal computer and it** runs **the S-DOS Operating System. The computer is also conpatible vith other operating systems including Xenix. 0S/2, etc., and it supports a variety of "off the shelf" application programs.** 

**In addition. The GBiOCase 1500 Series Computer is battery operable for use in areas remote to an rc pover source, and is equipped with**  floppy disk drives and/or an internal hard disk. Figure 1-1 **provides a block diagran of the GRiDCase 1500 Series Computer.** 

The GRiDCase 1500 Series Computer is a fully-functional computer **vith a self-contained operating system, memory, display, standardsize keyboard, iaput/output control, and power supply. The conputer uses a lw-paver, high-perfomaxice version of a 16-bit or a 32-bit microprocessor rad CPIOS components vhere practical for low**  power consumption. A Numeric Coprocessor is available as an option **to enhaace the microprocessor performance for arithmetic functions.** 

**Dapaadiry upon its wdel number, the GRiDCase 1500 Series Computer is equipped with a 16-bit 80286 type microprocessor or a 32-bit 80386 type nieroprocessor. The optional liwric Coprocessor is the 80287 type or 80387 type, respectively. The microprocessors and coprocessors are described in Chapter 2.** 

**The computer architecture includes special highly integrated circuits that greatly reduce the number of Integrated Circuits (ICs) and other components required to perform the computer functions. Reducing the number of camponents also reduces the overall size and increases the reliability of the computer.** 

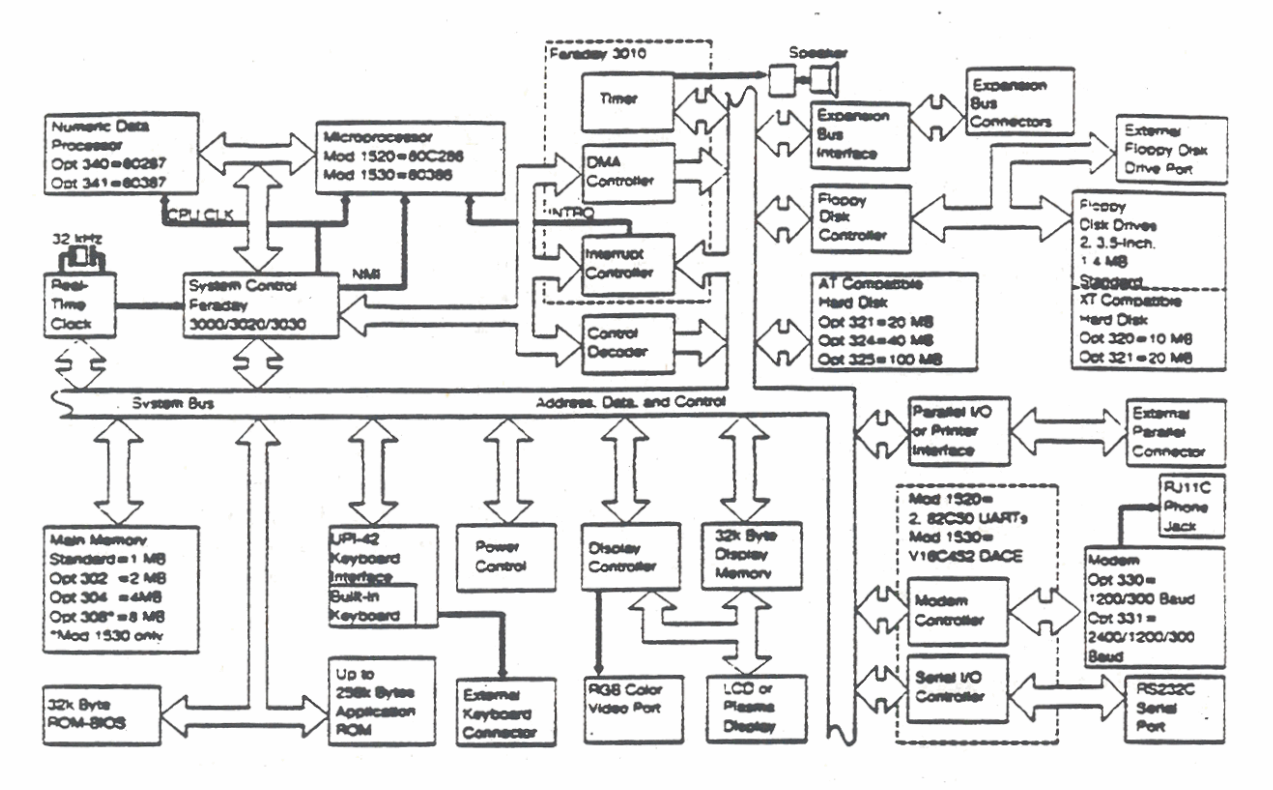

Figure 1-1. GRiDCase 1500 Series Computer System Block Diagram

The highly integrated circuits include a four-component set manufactured by Faraday Electronics, Inc., Sunnyvale, CA. This set includes the following components:

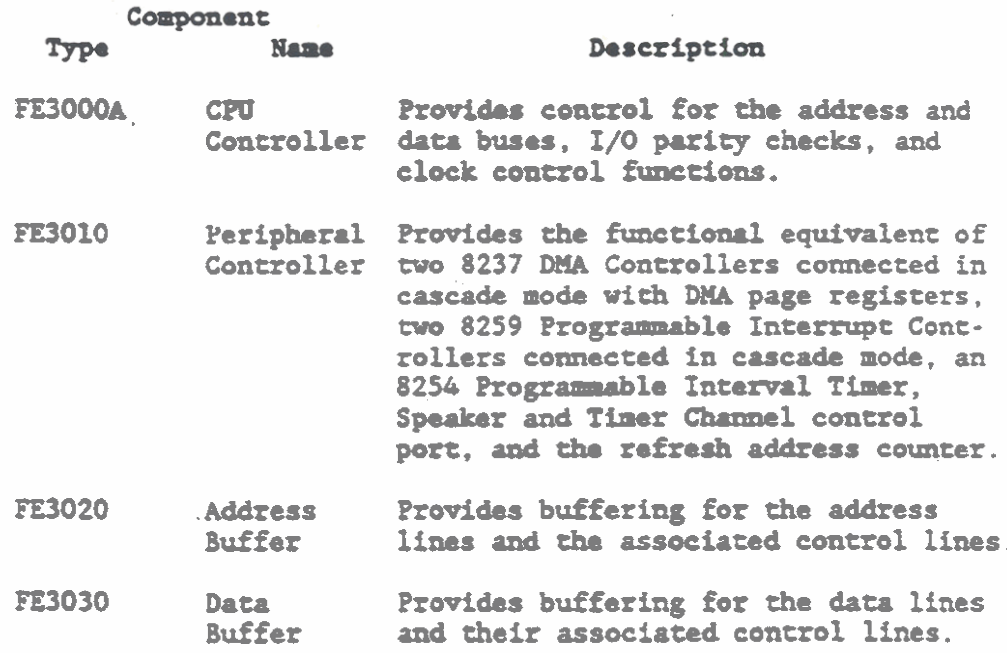

#### GRIDCase 1500 Series Computer Technical Reference

#### **System Memory**

The standard GRiDCase 1500 Series computer is equipped with 1024k (1M) bytes of Dynamic Random Access Memory (DRAM). The DRAM can be optiorully increased to **2X** bytes or &I4 bytes, **and** the Model 1530 memory can be increased up to 8M bytes. The system also supports up to 256k bytes of Read Only Memory (ROM) for application programs, 32k bytes of Static RAM (SRAM) for the Display Subsystem, 200k bytes for peripheral drivers **and** user **%OKs, and** 32k bytes of **ROM** contained Basic Input/Output System (BIOS).

**Both** microprocessors aoploy **virtual** *memory* addressing to access **memory** locations **beyond** the installad **BM/EH** capacftp. **The** 16-bit dcroprocessor rutometically maps up **to one** gigabyte (1G byte) of virtual addresses per task into a 16 megabyte (16M byte) real address space. The 32-bit microprocessor directly addresses up to **OC** bytes of red address **qmce md** addresses up **to 64** terabytes (64T bytes) of virtual memory. System memory is described in more detail in Chapter 2.

#### **Display Subsystem**

The GRiDCase 1500 Series Computer display subsystem contains a special display controller that supports a choice of internal flat panel displays or an external video display. The internal flat panel displays provide a 10-inch diagonal, 80 character by 25 line,  $640 \times 400$  pixel resolution, bit-mapped graphic display capability, vith one of the following three screen types:

- 1. Transreflective, backlit, supertwist LCD (standard)
- 2. **Gas plasma (Option 282)**
- A. **Transmissive, backlit, supertwist, LCD (Option 283)**

A color video display capability is also available through an external connector to drive a video monitor. Additional Display Subsystem capability is described in Chapter 7.

#### **Keyboard Subsystem**

The GRiDCase 1500 Series Computer provides a standard-size, 72-key **bybod that** emal8tes all 84 **keys** of tha st6ndud IM **AT** keyboard. The **keyboard** hys **are** color coded **to** aid in learnfng **and** using the keystrokes required for emulation of the **IlPI AT** keyboard. For example, the "Fa" key has blue lettering, and is depressed to enable the functions indicated by blue lettering on other keys. The blue lettered functions ineluda Rint Screen (PrtSc), Scroll Lock (ScrLk), Number Lock (NmLk), etc. The keyboard also includes a row of 12 function **keys** (Fl through Fl2).

In addition to the built-in keyboard, the Keyboard Subsystem supports an external IBM AT compatible 84-key keyboard, an enhanced keyboard with 101/102 keys, or an external keypad for numbers and mathmetic functions. The external keyboard or keypad is connected via *8* 5-pin DIN **typc** receptacle that is located on the back panel of tha computer. **A** description of the Keyboard Subsystem capability is provided in Chapter 8.

#### Floppy Disk Drive Subsystem

The standard GRiDCase 1500 Series computer is equipped with two internal floppy-disk drives, vhich are located on the side of the computer (see Figure 1-2). The internal floppy-disk drives accept double-sided, 3.5-inch diskettes vith a formatted capacity of **1.4s**  bytes or 720k bytes. Support for **an** external 3.5-inch or 5.25-inch floppy disk drive is provided **via m** external disk drive port located on the back of the computer. A more detailed Floppy Disk Drive Subsystem description is contained in Chapter 9.

#### Compatible **Eud** Disk Drive Subsptem

The GRiDCase 1500 Series Computer is optionally available with several internal hard disk drive configurations. The optional hard disk drives include a 20M byte drive that is IBM XT compatible but not IBM **AT** coapatibla (Option 321). A different 20K byte drive (Canners) chat is IM **AT** compatible (also Option 321) is also available. Either 20M byte drive is installed in place of one 3.5inch floppy disk drive. The IBM XT compatible disk drive provides 8-bit data transfers using DMA. The IBM AT compatible disk drive provides 16-bit data transfers using Programmed Input/Output (PIO).

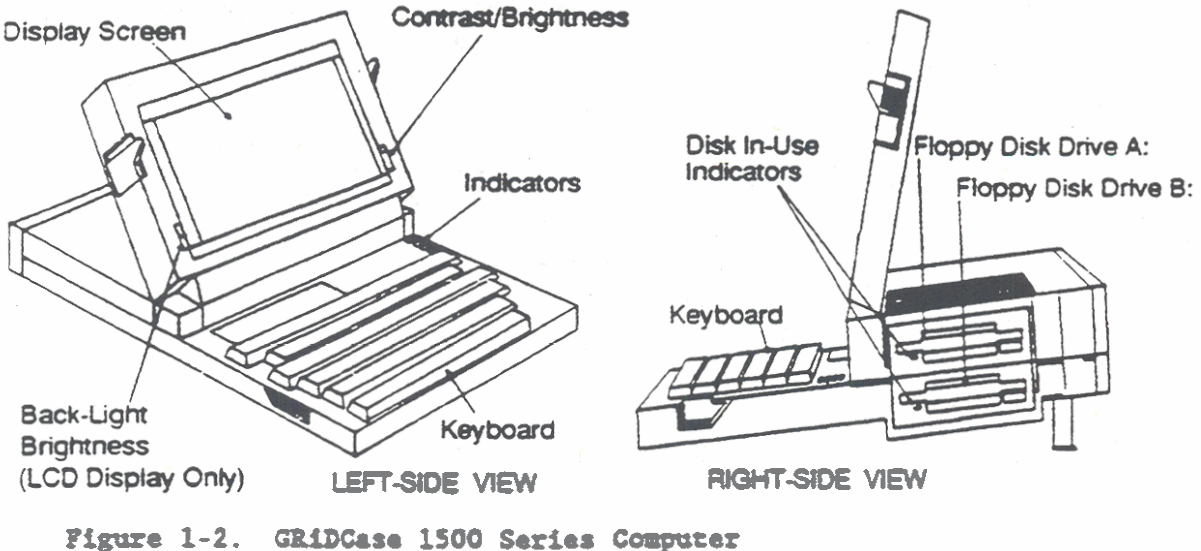

Left and Right Side Views

#### GRIDCase 1500 Saries Computer Technical Raference

Internal hard disk drives with formatted capacities of 40M byte and 100M byte are also available (options 324 and 325, respectively). Both of these larger capacity disk drives are IBM AT compatible and are installed in place of both internal floppy disk drives.

In any of the disk drive configurations, an external disk drive port located on the back of the computer is available. The disk drive port can be used to connect an external 3.5-inch or 5.25-inch floppy disk drive. Also, the port can be used to connect a 40M byte backup tape unit. A detailed description of the Compatible Hard Disk Drive Subsystem is provided in Chapter 10.

#### Parallel Port Subsystem

The Parallel Port Subsystem is functionally equivalent to the IBM AT printer adapter with additional features for the GRiDCase 1500 Series Computer applications. The port supports Centronics-type (parallel) printers and also can be used as a general purpose, parallel I/O port. As a bidirectional port, the parallel printer interface can be connected to devices that require a parallel data port. The interface connection is provided through a 25-Pin, Dshell, female connector located on the rear panel. The Parallel Port Subsystem is described further ib Chapter 11.

#### Serial I/O Port

The GRiDCase 1500 Series Computer provides a serial interface I/O port, which uses a UART type device to support asynchronous communications. The serial I/O port is RS-232-C compatible and it allows user programmable control of parameters such as transmission rate, character size, stop bits, and parity. The interface connector is a 9-pin D-shell male connector located on the rear panel (see Figure 1-3). The Serial I/O Port is described in Chapter 12.

NO 34 In standard configurations, COM 2 provides the Serial Port Interface and COM 1 provides the Modem Interface. This configuration may be swappable depending upon the revision level of the MS-DOS operating system.

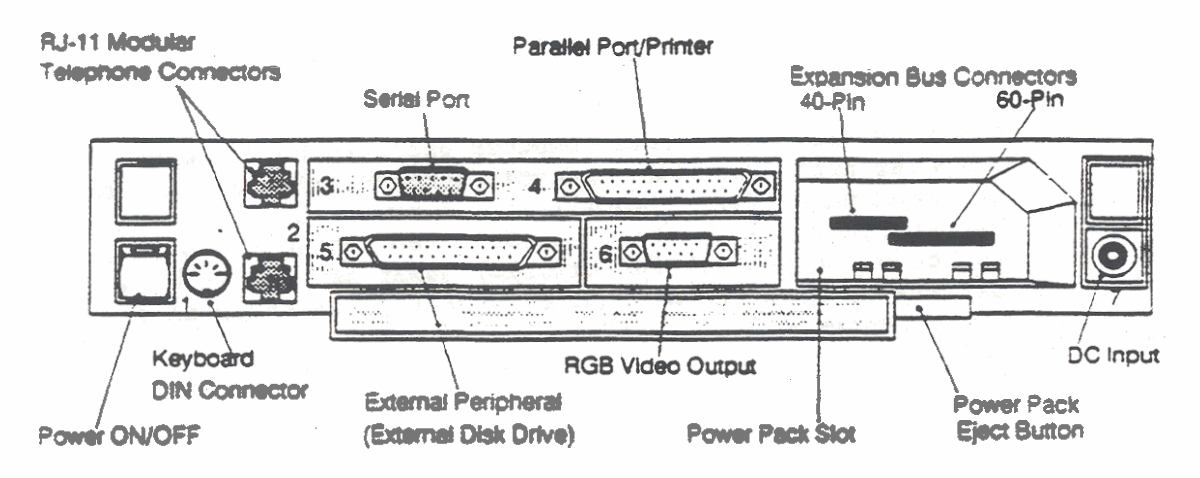

Figure 1-3. GRiDCase 1500 Series Computer Rear View

#### Modem (Optional)

A choice of two factory installed internal Hayes-compatible modems is optionally available for the GRiDCase 1500 Series computer. Model 330 provides Baud rates of 1200 and 300 and Model 331 provides Baud rates of 2400, 1200, and 300. Both models are Bell 212A and 103 compatible, and the Model 231 is also V.22biscompatible. The installed modem connects to a commercial telephone network by direct attachment through either of two RJ-11 female connectors on the rear of the computer. The modem is further described in Chapter 12.

#### I/O Expansion Bus

Within the power pack slot on the rear of the computer, there is one 40-pin and one 60-pin edge connector. These connectors interface with specially designed I/O expansion cartridges that can be inserted in the power pack slot whenever an external power pack is being used. Additional information on the I/O Expansion Bus is provided in Chapter 13.

GRiDGase 1500 Series Computer Technical Reference

#### Povar

The GRiDCase 1500 Series Computer operates on dc power. The computer operates on **an** integral battery pack chat is installed at the back panel (see Figure 1-3). A povar receptacle **near** the battery pack allows the computer to be connected to an external source of dc pover. **The** external power source can be another battery pack or an ac-to-dc converter. The external pover source must provide +10.5V to +18V dc.

The standard Internal/External Power Supply provided with the computer is an autosensing ac-to-dc converter. The converter cormacts **to** a 110/220 Volt ac power source and supplies +16V dc to the computer. This standard power supply can be inserted in the battery pack slot for direct connection to the computer, or may be connected through the dc input connector using a dc-to-dc cable.

Computers with 32-bit microprocessors combined with a gas plasma display **and and** byte hard disk, require more povar than is provided by **the** internal battery pack or standard ac-to-dc converter. For these computers, a heavier duty external autosensing ac-to-dc converter is supplied (Modal No. 34170). This external power supply is connected to the computer through the dc input connector **using** a dc-to-dc cable.

#### Controls and Indicators

The GRiDCase 1500 Series Computer provides controls and indicators that are accessible to the computer user. The controls consist of the Pover ON/OFP switch on **tha back** panel of **the** computer **and** two brightness controls. When operacing **the** computer from battery povar, the brightness controls should be sat **to** the lovast level power, the brightness controls should be set to the lowest level<br>possible that is consistent with good visibility. Less power is<br>consumed at lower brightness levels and therefore the battery will<br>retain its charse longer consumed at lower brightness levels and therefore the battery will retain its charge longer.

The computer indicators consist of a column of four Light Emitting Diodes **(LED\$)** located jut **abova the** Keyboud Back Space (BkSp) key. The LEDs glow red or green to provide specific indications, and in one case, when both the red and green are on, the LED appears to glow orange.

Table 1-1 lists **the** controls **md** indicators **and** provides a brief description of thair purpose. See Figure 1-2 for location information.

Table 1-1. GRiDCase 1500 Series Computer Controls and Indicators

| <b>Hame</b>                 | Description                                                                                                    |
|-----------------------------|----------------------------------------------------------------------------------------------------|
| Power ON/OFF                | Switches do power to the computer.<br>Switch must be ON for operation.                                                                                                    |
| Back-Light Brightness (LCD) | Controls back-light brightness on LCD<br>display screens. The brighter the<br>back-light, the greater the power<br>consumption by the display.                                           |
| Contrast/Brightness         | Controls brightness of the displayed<br>image. The brighter the image, the<br>greater the power consummed.                                                                               |
| Battery Low/Charging        | Indicates battery pack condition:                                                                                                    |
| Lover/External Disk In Use  | Red indicates that the battery pack<br>power is low and requires a recharge.<br>A power failure is imminent.                                                                             |
|                             | Green indicates that the battery is<br>being recharged.                                                                                                    |
|                             | When the indicator is not lit, the<br>battery output is within operating<br>range or no battery is installed.                                                                            |
|                             | Green indicates that a disk access is<br>taking place on the lower disk drive<br>if two drives are installed.<br>The<br>lower disk drive can be either a<br>floppy or a hard disk drive. |
|                             | Red indicates that a disk access is<br>taking place on an external drive.                                                                                                    |
|                             | Orange indicates that a disk access<br>is taking place on both the lower and<br>the external disk drives.                                                                                |
| Processor Low               | Red indicates that the slow processor<br>speed has been selected: 5 MHz for<br>the 16-bit microprocessor and 6.25<br>MHz for the 32-bit microprocessor.                                  |
| Upper Disk In Use           | Green indicates that a disk access is<br>taking place on the upper disk drive<br>when two drives are installed. Not<br>used if only one drive is installed.                              |

CHAPTER **2: SYSTEM OPERATION AND MEXORY COWICVRATION** 

This chapter describes the GRiDCase 1500 Series computer system **4V operation and performance characteristics vith a 16-bit or 32-bit nicroproeessor, optional numeric coprocessor operation, and systen operattly nodes. Also, this chapter contains information about the**  system memory configuration and **memory** options, memory mapping, and . **system pover mode control. The system Input/Output (I/O) information including assignments for all of the 1/0 Registers, is** 

#### **MICROPROCESSORS**

summarized in Chapter 3.

**The CBiDCase 1500 Series computers use either of two microprocessors depending upon the system node1 number. The tvo microprocessors are as follows:** 

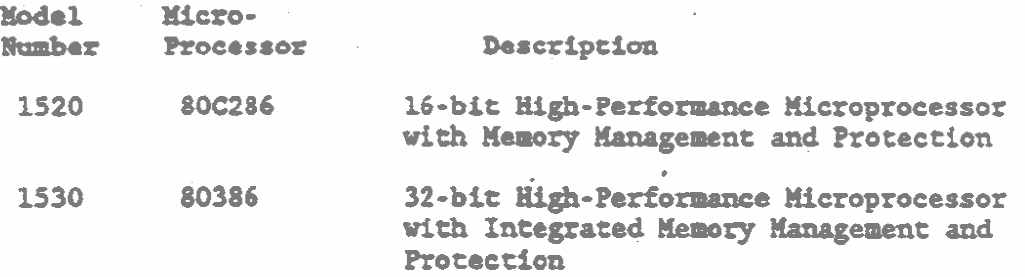

80C286 Microprocessor<br>
The 80C286 Microprocessor is a low-power (CMOS) version of the **80286 Microprocessor. The 806286 Wicroprocessor provides an advanced, 16-bit. 10 PMt (100 nsec), high-performance processor**  that integrates multiuser/multitasking support, memory management, and four levels of memory protection on one printed circuit **assembly. Depending upon the application, the 806286 Microprocessor is up to six times faster than the standard 8086** Microprocessor, while providing complete upward software **compatibiliry.** 

GRiDCase 1500 Series Computer Technical Reference

The 800286 Microprocessor contains the same basic set of registers, instructions, and addressing modes as the 8086 and 8088 Microproce8sors **and** the 806286 is object coda compatible vith existing 8086/8088 software.

In addition, the 80C286 Microprocessor can map one gigabyte (1G byte) of virtual addresses per **task** into a 16 megabyte (16M byte) real address space. The additional capability also provides manory protection to isolate the operating system and ensure the privacy of programs **and data** for each **task.** 

Parformance characteristics for 800286 Microprocessor running in the Model 1520 Computer are as follows:

- 1. The microprocessor runs at 10 **1Mz** (100 mec) clock rate with 1 wait state.
- **2.** llm microprbcusor uucutes **one** 16-bit vide transfer in 300 nsec for a maximum bus bandwidth of 6.67M Bytes/sec.
	- . The following List provides **data** transfer rates for different conditions on the data bus.

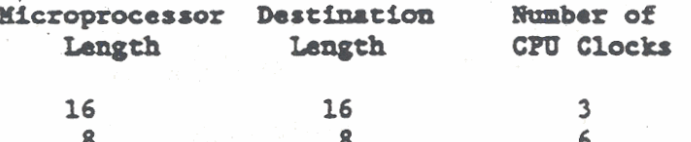

These values assume word or double vord alignment. Misaligned transfers can double the number of clock cycles required to perform the operation.

- \*. **When** transferring **data** betveen an external peripheral **device and the I/o** address space. the hardware slows down the timing so that the device has time to respond, unless the device asserts the ZEROWS- signal on its own device tnterface.
- 5. **Data** transfer rates for external devlces that do not assert ZEROWS- are provided in the following list.

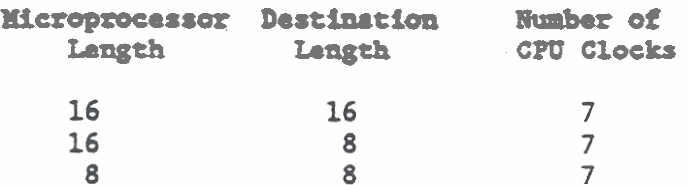

#### 80386 Microprocessor

The 80386 Microprocessor provides a 32-bit, 12.5 MHz (80 nsec). high-performance processor that integrates multiuser/multitasking support, memory management, four levels of memory protection, **address translation caches, and a high-speed bus interface on one printer circuit assembly.** 

The 80386 Microprocessor provides the same base architecture as the **8086/8088 LUcroptocessora md uses a siailsr addressing mechanism. memory size. ad interrupt handling. This base architecture allows**  the 80386 to be object code compatible with existing **8086/8088/80C286 software.** 

**In addition, the 80386 Microprocessor contains 8 general purpose 32-bit registers and supports 32-bit addresses and data types. Ihis processor addresses up to four gigabytes of physical memory,**  and **64 terabytes** (2<sup>46</sup>) of virtual **memory.** The integrated memory **management** and protection architecture includes address translation **regirtera, advanced nultit.sklag hudwue, md a protection meehauisn to allow sIPU1taneour** *nnming* **of OUltiple operating**  systems.

Performance characteristics for 80386 Microprocessor running in the Model<sup>[1530</sup> Computer are as follows:

- 1. The nicroprocessor runs at 12.5 MHz (80 nsec) **clock rate with 1 vdt state for interleaved M.** 
	- . **The microprocessor .ucutes one 32-bit wide transfer in 260 nsee for a maxima bus**  bandwidth of 16.7M Bytes/sec.
	- . **The folloving list provides data transfer rates**  for different conditions on the data bus.

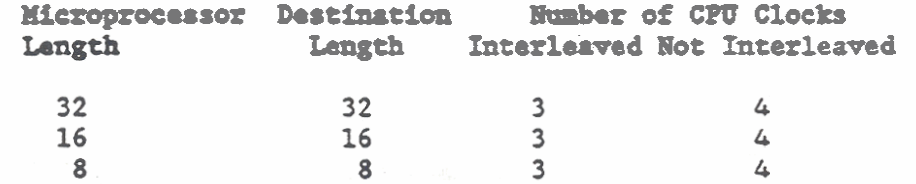

These values assume word or double word alignment. **Misaligned transfers cm double the mmber of clock cycles required to perform the operation.**  $\mathbb{Z}$  **z** 

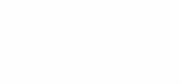

#### GRiDCase 1500 Series Computer Technical Reference

- When transferring data between an AT-compatible 4. device and the I/O address space, the hardware slows down the timing so that the device has time to respond.
- 5. The following list provides data transfer rates for AT compatible devices.

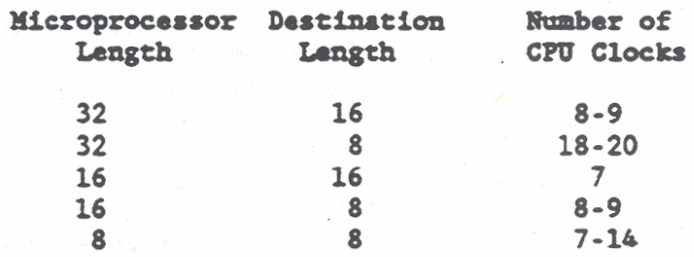

#### COPROCESSOR (OPTIONAL)

The GRiDCase 1500 Series computers are available with an optional numeric coprocessor. The numeric coprocessor enhances the performance of the primary microprocessor by performing mathematical instructions in parallel with other operations of the microprocessor. The microprocessor automatically passes the mathematical instructions to the coprocessor whenever they are encountered. Conrocessors used with the GRiDCase 1500 Series computers depend upon the system model number and options as follows:

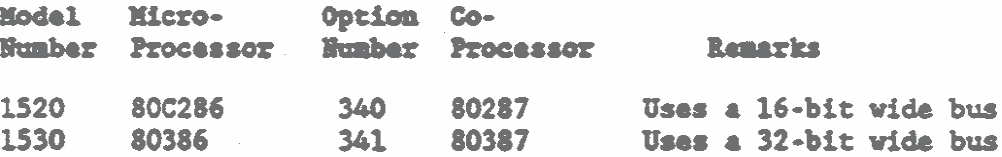

#### 80287 Coprocessor

The 80287 Coprocessor uses the same clock generator as the 80C286 Microprocessor, but works at one-third the frequency. The coprocessor functions as an I/O device through I/O addresses OF8h, OFAh, and OFCh. The microprocessor sends OP codes and operands through these I/O ports and receives and stores results through the same ports.

The coprocessor detects six different exception conditions that can occur during instruction execution. If an exception occurs, and

its exception mask is not set, the coprocessor generates an error signal. The error signal in turn, generates interrupt INT 75h and sets the coprocessor BUSY flag. The Coprocessor BUSY flag is cleared by a URIIE command to the 8-bit **1/0** register **OFOh.** vith all bits **(DO-D7)** set to **"0.'** 

The coprocessor has two operating modes similar to the operating modes of the microprocessor (refer to the subsequent paragraphs in this chapter). The coprocessor enters its default Real Address Mode following a system reset or power turn ON and also following a WRITE command to the I/O register at address OF1h. This Real Address Mode is compatible with softvare that uses the **8087**  Coprocessor.

The 80287 Coprocessor enters Protected Virtual Address Mode by executing **the** SETPn ESC instruction. To return to **the** Real Address Mode, a **WRITE** command is issued to the I/O register at address OFlh vith all bits in the 8-bit register **(DO-D7)** set to **\*O:** 

During a system reset or power turn ON, the system enables iaterrupt **7%** md sets the interrupt Vector **to** point to a routine in the **BCWI-810s.** The routine in **BOLI-BIOS** first clears the **BUSY**  flag and then transfers control to **the** address pointed to by the NMI interrupt vector. The NMI interrupt handler must read the coprocessor seatus to determine if it caused the interrupt. If the coprocessor did not cause **the** interrupt, control must be returned to the original NKI interrupt handler. Refer to **the NKI** Interrupt description in Chapter 3.

#### **80387** Coprocessor

The **80387** Coprocessor is directly coupled to the **80386**  KLcroprocessor through **a** 32-bit synchronous data bus. When the **<sup>80386</sup>**encounters a coprocessor instruction, it automatically generates one or more **1/0** cycles to addresses **800000F8b and 800000FCh.** Address **800000FSh is** the vrite com address and **800000FCh** is tb. read **d** write **data** address.

Tha microprocessor performs all necessary bur cycles to **neoory** and transfers **data** to **and** from the coprocessor. Read cycles, which transfer **data** from the coprocessor to the microprocessor, require at least one wait state. Write cycles to the coprocessor do not require **any** wait states.

The microprocessor initiates coprocessor operations under program control and during execution of a coprocessor **(ESC)** instruction. The coprocessor uses a PEREQ signal to request operand transfers to or from system memory. Since these operand transfers occur when the coprocessor requests them. they are synchronous to the instruction execution of the microprocessor.

**CMbCue 1Sbd Series Computer Technical Reference** 

When the microprocessor executes an ESC instruction that requires **the transfer of operands to or from the coprocessor, the mlcroproeusor automatically perfornr the following operations:** 

- **1. Sets an internal Memory Address Base register**
- **2. Sets a Memory Address Limit Register**
- **3. Sets an 1/0 Direction flag**

The **coprocessor then requesta operand transfers by drlving its**  PEREO output to the active state while it is executing an **instructions (BUS?+ is active). Each operand transfer requires fron two to five bus cycles to coaplete depending upon the type of operation being performed as follows:** 

- **1 Transfers vith aligned operands require one coproeessor cycle and one memory cycle.**
- **2. Trausfers** *with* **&aligned operands require ow coproeusor cycle and** *two* **memory cycles.**
- **3. Transfers of 32-bit opermds to 16-bit memory requtres om coprocessor cycle and eithar mm**  or three nemory cycles.
- 4. **Transfers of 64-bit operands to 16-bit memory requires one coprocessor cycle and four memory cycles.**

**Coprocessor data transfers have the same bus priority as**  microprocessor programmed data transfers.

#### **OPERATING MODES**

Operation of a GRiDCase 1500 Series computer is controlled by its **operating pod..** The **operating mode &terrfncs the system**  addressing mechanism, addressable memory size, interrupt handling. and instruction execution. The two operating modes are called:

- **1.** Real Address Mode (Default)<br>2. Protected Virtual Address M
- Protected Virtual Address Mode

#### **Rul Address Ilod.**

**Uhcn the system is reset or pover is turned ON, the microprocessor**  is initialized in Real Address Mode, which is the default mode. In **Real Address Mode. both the 80C286 and the 80386 lUcroprocessors** 

have the same base architecture as an 8086 Microprocessor. All of the 8086 instructions can be performed and programs use real addresses with up to 1M byte of addressable space. Physical memory is limited to 640k bytes. However, EMS type expandable memory can be used to increase physical **memoy** space up to **6li** bytes.

#### - Protected **Virtual Address** Uode

In Protected Virtual Address Mode, the full capabilities of the advanced microprocessors are available to **the system.** In this mode, operation of the computer is dependent upon which microprocessor is being used. Operation in the Protected Virtual Address Mode is described separately for each microprocessor in the folloving paragraphs.

#### 80C286 Microprocessor Operation

The 80C286 Microprocessor enters Protected Virtual Address Mode from Real Address Mode by setting the Protect Enable (PE) bit of the machine status vord vith **the** Load **lI.chiae Status** Word (LWSU) instruction. Protected **node** offers extended physical and virtual address space, memory protection mechanisms, and support for the operating system and virtual memory.

All of the registers, instructions, and addressing used in Real Address **Mode** remain the same. Horaver, the **maximum** addressable space is increased fron **1M** byte **to** lbl bytes. Up to one gigabyte of virtual address spaee per **task** can be mapped into **the** 16n bytes of space. The virtual address space can be larger *than* **the**  physical address space because any address that does not map to a physical memory location causes a rastartable exception.

#### 80386 Microprocessor Operation

l'he 80386 Uicroeomputer enters Protected Virtual Address **Mode** from Red Address **Uode** by loading Control Regisur 0 **vith** the Protection Enable **(PE)** bit sat. After enabling **the** Protected Mode, **the** next instruction should execute **an** intersepent **jump (JW)** to load the Coda Segment **(CS)** register and flukh **the** instruction &cob queue. Finally, all of **the** Data Segment registers are loaded vith the **initial** selector values.

Within Protected Virtual Address **Hode** the linear address space is increased to four gigabytes (4G bytes) and virtual memory is increased to **66** terabytes **(641** bytes). Protected Mo& allovs the 80386 to run all of the 8086/80C286 programs while providing a more advanced **memory** management **and** a hardvare-assisted protection

#### GRiDGase 1500 Series Computer Technical Reference

mechanism. Protected Mode also allows the use of additional instructions that support multitasking operating systems. The main differences between the Real Mode and Protected Mode for the 80386 are the increased address space and a different addressing mechanism.

Also, within Protected Mode the software can perform a task switch to enter Virtual 8086 mode. In Virtual 8086 mode, each task is performed as 8086 instructions, which allows all 8086 software to be executed. Virtual 8086 tasks can be isolated from one another and from the 80386 operating system by the use of paging and the 1/0 Permission bit map.

#### SYSTEM MEMORY

Main memory for the standard GRiDCase 1500 Series computer system is contained in 1024k (1H) bytes of 120 ns dynamic RAM. The dynamic RAM main memory can be optionally increased to 2M bytes (Option 302) or 4M bytes (Option 304). The Model 1530 memory can be optionally increased to 8M bytes (Option 308). The system also supports up to 512k bytes of application ROM. 32k bytes of static RAM to support the display subsystem. a 200k byte address space for peripheral drivers and option ROMs, and 64k bytes of ROM-BIOS. Each of these addressable segments of system memory are described in the following paragraphs. Refer to the system block diagram in Figure 1-1.

#### **Memory Mapping**

The GRiDCase 1500 Series computers can contain up to 8M bytes of internal memory (RAM) and have the capability of addressing up to 16M bytes (80C286) or 4G Bytes (80386) of system memory. Three factors determine how the system memory is mapped. The first factor is the physical memory size, and the second factor is the size of the RAM ICs used to make up the physical memory. The third factor that determines how the main system memory is mapped is the microprocessor type.

For the 80C286 Microprocessor, the internal main system memory is 16-bits wide and each 1M byte of memory is configured as 512k x 16  $\overline{\text{bits.}}$  This memory runs at the speed of the 800286 cycle (10 MHz) with 1 wait state. If additional memory (up to 4M bytes total) is attached via the AT bus, its performance will be slower.

The 80386 Microprocessor internal main system memory is 32-bits wide and each 1M byte of memory is configured as 256k x 32 bits. This memory runs at the speed of the 80386 cycle (12.5 MHz) with 1 **vdt state and pipelined accessor. If additional mewry (up to 8M**  bytes total) is attached via the AT bus, its performance will be **slar.** 

Additional information on memory mapping for each microprocessor **type is provided in the folloving paragraphs:** 

#### **80C286 Xicroprocessor Memory Happing**

The **16-bit 80C286 Microprocessor (Model 1520 Computer) addresses up to 16M bytes of main system memory. The lovest 6ak bytes are directly addressable** *memory* **loutions, and all** memory **above the 660k byte boundary is treated as either Extended RAM or Expanded**  RAM. Extended RAM is the IBM AT compatible (EXT) memory **configuration. Whereas, the Expanded BIVI requires an Expanded Memory Specification (EMS) sotware driver tht meets the specification developed by totus/Intel/Kierosoft (U).** The **Expanded memory (EMS) operation is described in subsequent paragraphs of this chapter.** 

The user selects how wewory above 640k bytes is treated via an interrupt (INT 15) as described in Chapter 3, or via the MODE **cod. The command MODE HEM-EXT specifies Extended (AT compatible) UU and the MODE PIM-MS cod specifies Expanded (EKS compatible) RAM. Refer to the M-DOS Reference:** *Release* **3.2 and subsequent.** 

For MEM-EXT. the low order bit of Real-Time Clock memory location 3Fh is reset to "0." For MEM-EMS, the same bit is set to "1." At **system initialization or reset, the system checks the same bit to determine the hardware confipration of the system. Table 2-1**  lists a typical 80286 Microprocessor-based memory map to address up **to 1611 bytes of wry using both AT compatible Extended (EXT) BAn**  and EMS compatible RAM. The actual memory map is listed in Table 2-3. Memory locations are given in hexadecimal (h).

80386 Microprocessor Memory Mapping

**The 32-bit 80386 Microprocessor (Uodel 1530 Computer) directly**  addresses up to 4G bytes of memory. However, mapping of the memory depends upon how much memory is actually installed. The Model 1530 computer provides main memory in increments of 1, 2, 4, and 8M **bytes depending upon the installed options, and addressable system**  memory locations up to 16M bytes. Memory locations above 640k **bytes ue accessed u AT compatible Extended mry (AT). Table 2- 2 lists a typical 80386 Kicroprocessor-based m?mry** *map* **to address up to 16M bytes of system** *mewry* **using AT coapatible Extended (EXT)**  RAM. The actual memory map is listed in Table 2-3. Memory **locations are given in hexadecimal (h).**
Table 2-1. Typical 800286 Microprocessor-Based Memory Map

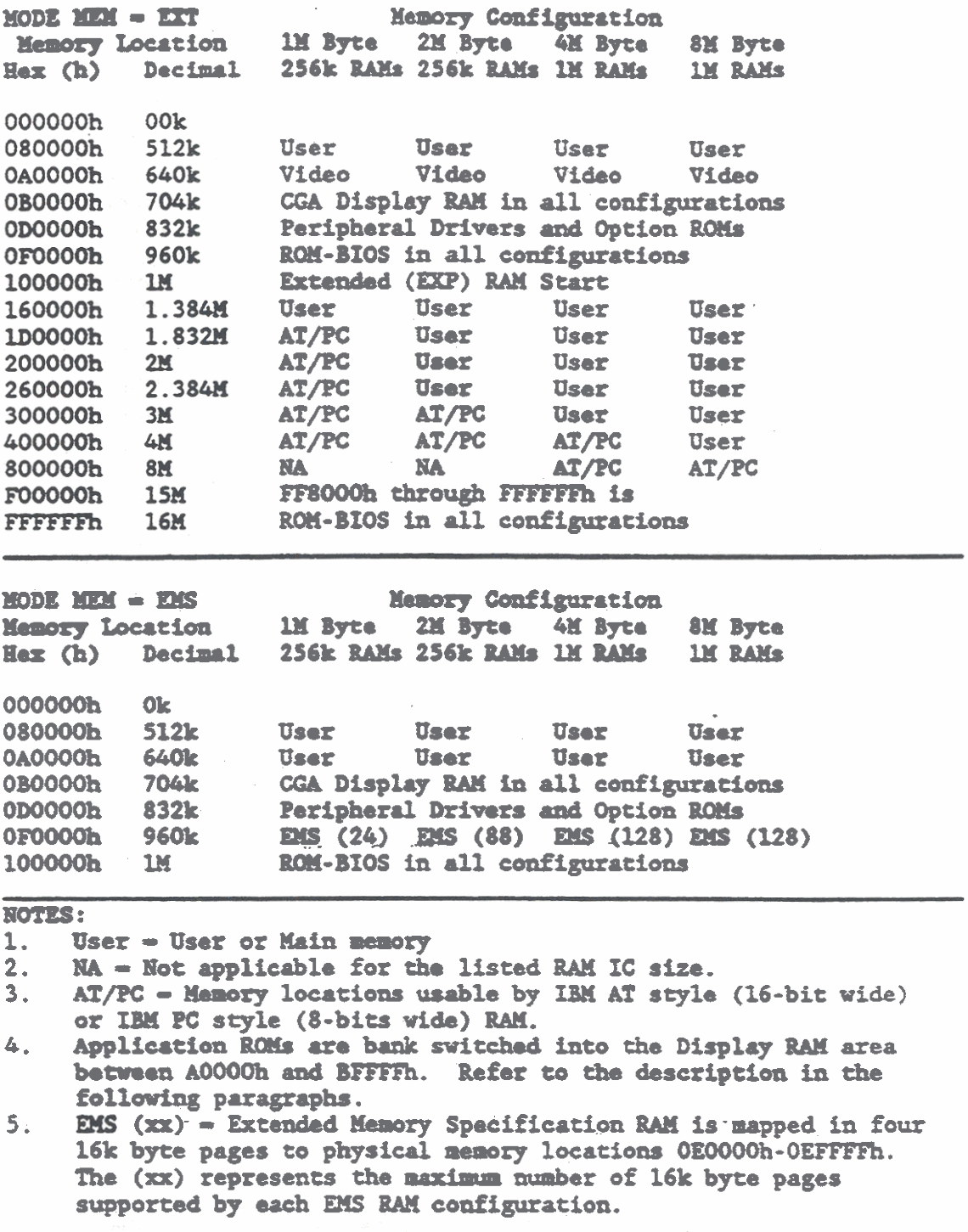

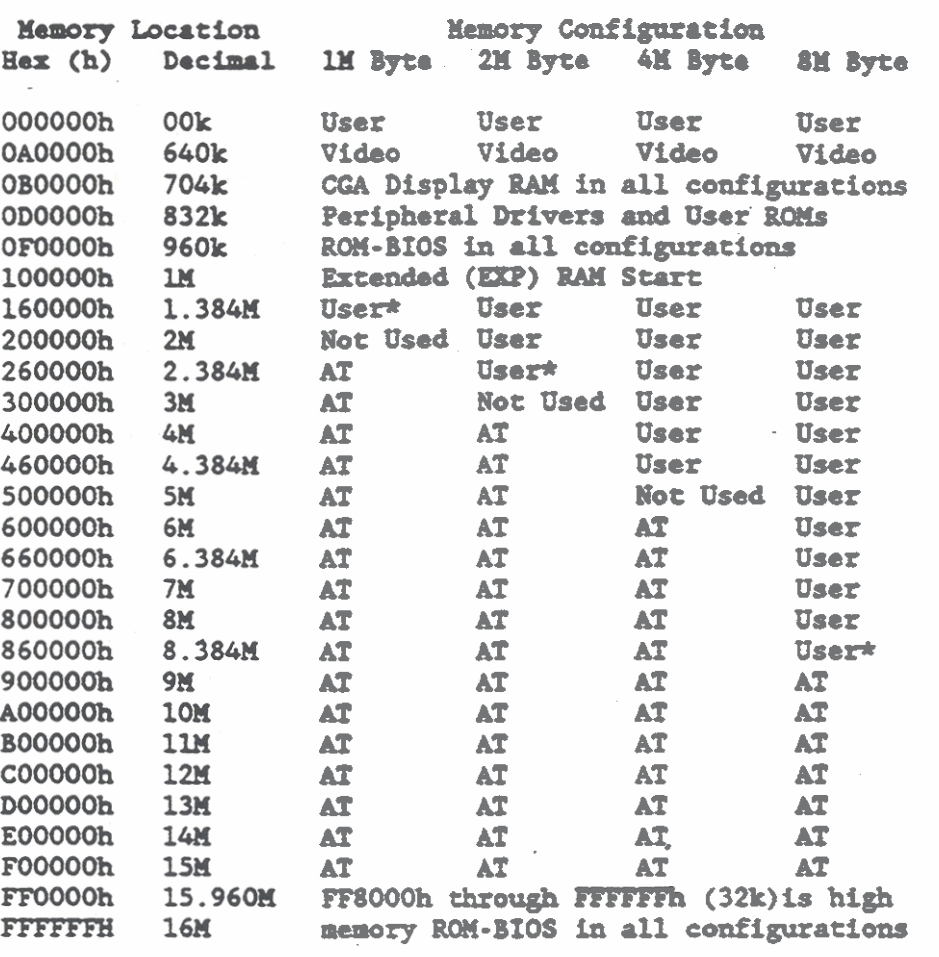

Table 2-2. Typical 80386 Microprocessor-Based Memory Map

# NOTES:

- User User or Main memory  $1.$
- $2.$ User\* = User or Main memory that can be disabled. Disabling causes a loss of 384k of Main memory but allows the contiguous IM byte of address space to be used by Extended (EXT) nemory.
- $3.1$ Not Used - Memory locations that are not accessible.
- 4.
- AT Memory usable by IBM AT style (16-bit wide) RAM.<br>Application ROMs are bank switched into the Display RAM area  $5.$ between A0000h and BFFFFh. Refer to the description in the following paragraphs.

#### Main Memory Location

Main memory is allocated starting at the low end of the available address space (address 000000h). The standard IM bytes of user memory are split between low and high areas. The low area is located between address 000000h and 0A0000h (640k). The high area of user memory is located between address 100000h and 160000h (384k). The low memory between 640k and 1M bytes is allocated to display RAM, peripheral drivers, and the low portion of the ROM-BIOS. The first IM byte portion of memory is allocated in the same way for all configurations (refer to Tables 2-1 and 2-2.

The high area of the available address space contains the EMS or EXT RAM and the high portion of the ROM-BIOS. A more detailed listing of the main memory locations is provided in Table 2-3.

Table 2-3. GRiDCase 1500 Series Computer Main Memory Map

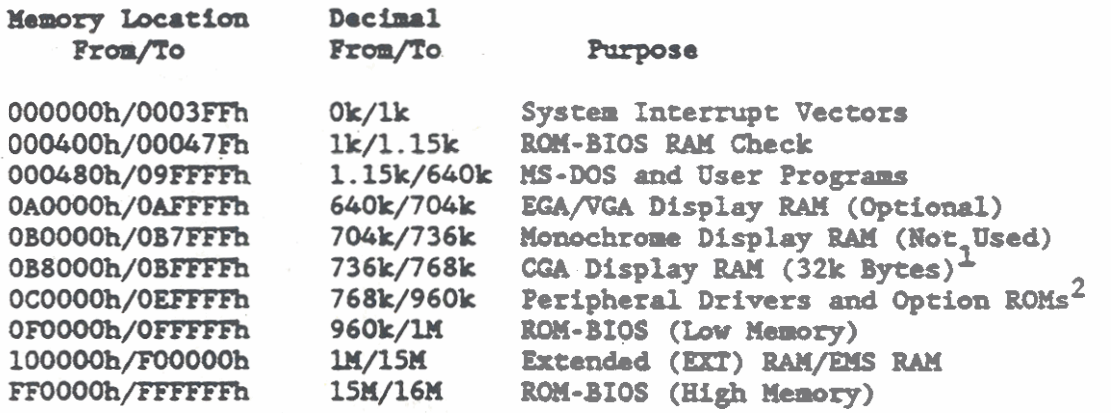

## **NOTES:**

- Up to 128k bytes of application ROM can be bank  $\mathbf{1}$ . switched from either of two ROM sockets into the 128k byte Display RAM area. The ROM is configured 8-bits wide and its contents are biased toward the top of the available area between addresses A0000h and BSFFFh.
- Expanded (EMS) memory for the Model 1520 Computer is  $2.$ bank switched into a portion of the area reserved for peripheral drivers and option ROMs. The 64k byte portion used for EMS is located from address E0000h through EFFFFh.

### Application ROM Mapping

The computer supports up to 256k bytes of application ROM, which is contained in up to two ROM or EPROM Integrated Circuits. The ROMs

can be installed in sockets under a special cover, which is just above the keyboard Function keys (F1 - F10). Figure 2-1 shows the location of the ROM sockets. The ROMs are user installable.

The maximum application ROM size is supported with one 128k byte **EPROM** installed in each of the two sockets. The application ROMs are activated **through** a bank svitchiag structure that maps **one** or more of the ROMs into a 512k byte block of memory address space<br>that is normally used for Display RAM. The portion of system that is normally used for Display RAM. The portion of system<br>memory that is used for application ROM is located at address A0000h through BFFFFh. The ROM(s) are always biased toward the top of the available address space so that **ur** 8k byte **ROK** would appear at addresses A0000h through AlF40h.

Only **one BOn** socket is mapped (active) at a time. The **%OK** is accessed by writing to **fh.** 1/0 Register at address Wh. This register is eight bits **wide d** capable of selecting **any one** of 256 different **ROMs**.

Vhen either ROll socket concainr a **ROH,** the **RON** Enable Register at 1/0 Mdress **40% must** be set to **'1. to** exuble **tha** system address space for use by the ROM. When the ROM sockets are empty, the ROM Enable Register should be reset to "O" so that the 512k byte address space is available for use by system memory. The ROM Enable Register is set or reset though software commands. Refer to the paragraphs on ROM Sockets later in this chapter.

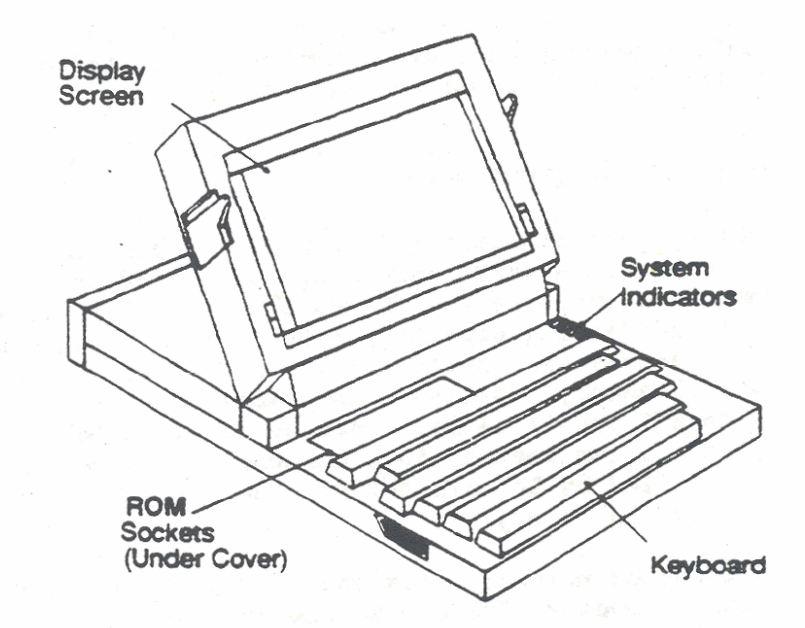

Figure 2-1. ROM Socket Locations

#### Display Subsystem Buffer Location

**The 32k byte display subsystem buffer is separate from and in**  addition to the system memory, but is addressed by the same **microprocessor as tha system** memory. **The display subsystem buffer for** CGA **displays is located from address B8000h through BCO00h. Additional address space is available for the optional SCA/VCA display, which can ba connected through the conputer back panel.**  This additional address space is located in the user memory area **froo address OA0000h** through **OhFFFm. Detailed infomation on the Display Subsystem is contained in Chapter 6.** 

#### **Peripheral Drivers md Optioo PXOM M8ppiag**

**A block of up to 128k bytes in tha nicroprocessor addressable space is reserved for peripheral drivers ad option m. Option ROl4s**  are required by some external devices for programming control functions. Typical devices that require option **ROMs** are printer  $\frac{p}{p}$  are  $\frac{p}{p}$  interfaces. The address space is located approximate  $\frac{p}{p}$  and  $\frac{p}{p}$  interfaces. The address space is located functions. Typical devices that require option ROMs are printer<br>spoolers and networking interfaces. The address space is located<br>from address DOOOOh through EFFFFh. A portion of this addressable<br>space (E0000-EFFFF) can be space (E0000-EFFFF) can be used by EMS type memory also.

### ROM-BIOS Memory Location

The 64k byte ROM-BIOS, bootstrap instructions, and other start-up **data are contained in the addressable space from address FOOOOh through address FFFF'Fh.** The **RCU-BIOS contains service routines to suppoit** tha **MS-DOS Operating System and GRfD Dewlopemexit software.**  A summary of the **ROM-BIOS** service routines is contained in Chapter 3 and more detailed descriptions are provided in the following **chapters where the specific routines ue described.** 

## Expanded Memory Specification (EMS) Operation

**The Expanded** *mry* **Specification (MS) operation provides a nethoa for expanding** *the* **syst8a memory addressing capabilitp of GBiDCase 1.500 Series computers that use the MS-DOS Operating System, since HS-WS limits the addressing cqacity to 640k bytes. In computers**  that use expanded **nemory**, the system nemory from 0 to 640k bytes is called conventional memory. System memory above 640k bytes is addressed via the EMS and is called expanded memory. For the Model 1520 Computer, EMS is implemented in a hardware/software **configuration specified by Lotus/Intel/Kicrosoft** (LIK). **MS is also referred to as Ui** memory.

**The Model 1530 Computer normally uses the AT type Extended memory**  (EXT) and not EMS. However, EMS can be emulated by the Model 1530 **computer using available application softuare.** The **folloving paragraphs refer specifically to tha implementation of MS for the Model 1520 Computer.** 

ws a bank switching structure where a portion of **the** system - **momorp** beyond the directly addressable 610k bytes is switched into a **60k** byta addressable space that is reserved for peripheral drivers and special ROMs. The 64k byte portion used for bank svitehing Expanded Memory is located from address EOOOOh through **EFFFFh** .

Four I/O registers control bank switching of expanded memory pages into the addressable space of the microprocessor. The four registers each control one page **(any** 16k bytes) of expanded memory, and together they control four physical pages. The four physical pages form a 61k byte block, which is **bank** switched through the microprocessor addressable space from **EOOOOh** through **PFFFFh.** By bank svitching the l6k byte pages of expanded newry, the conventional memory appears to be larger than 640k bytes.

The **EMS** 1/0 registers are 8 bits **vide.** Bit sawn (HSB) of each register is **m** indicator for Page Enable (1) or Page Disable (0). The remaining seven bits (0 through 6) of **each** register represent **any** 16k byta page of Expanded **bry.** The registers also handle both read **and** urite operations. **The** 1/0 addresses **and** memory addresses of the registers are as follovs:

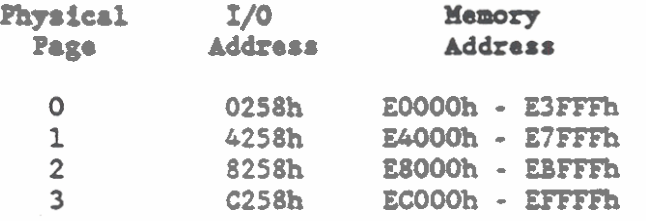

### SYSTEM POWER MODE CONTROL

The system pover **mode** control provides a **unique** method of pover conservation. Writing a "1" to I/O register 416h causes the microprocessor **to nm** at a reduced speed, which reduces the pover consumption. Also, **the** microprocessor clock rate is reduced by a power of 2. When I/O register 416h is reset to "0," the default state, the microprocessor runs at its normal speed. During operation, **the** microprocessor speed is normally controlled by a **ROM-BIOS** service routine through interrupt INT 15. The BIOS subsystem functions invoked by interrupt INT 15 are described in Chapter 3.

**NOTE:** Copy protected and older versions of some application programs may require a slower clock speed in order to operate effectively. Never releases of the same programs will usually operate properly at the faster clock speed.

CHAPTER **3:** ROM-BIOS AND **1/0** REGISTERS

The GBiDCase 1500 Series computer provides 32k bytes of System **Ron.**  The System **ROH** contains the BOn-BIOS service routines that support the MS-DOS Operating System. The System RW also provides lovlevel routines that support the InteGRiD Application Environment and GRiD Development software. System ROM is located in the 80286/80386 Kicroprocessor addressable space from address F8000h through address **FFFFFh** (low **memory) and** from address FF8000h **through** address **FFFFFEZl** (high **memory).** 

This chapter provides a summary of the ROM-BIOS service routines that support MS-DOS for the GRiDCase 1500 Series computer subsystems, **ad** also provides a summary of the I/O registers used by the subsystems. The service routines and registers summarized in this chapter are described in more detail in **the** subsequent chapters that describe the subsystems.

The ROM-BIOS ensures compatibility with the IBM AT and also ineludes some extended service routines that **are** unique **to the**  CBfDCue **1500** Series computer. **The** RW-BIOS routines allov assembly language programmers to perform block or character level operations without knowing the programmed device address characteristics.

The I/O registers summarized in this chapter are used in the CBfDCue **1500** Series caputer to incerfoce vith **and** control the operation of the computer subsystems.

In addition to the standard ROM-BIOS, there are GRiD Subsystem Functions, which provide a logical interface for manipulation of specific features of the GRiD Subsystem hardware. The GRiD Subsystem Functions are described later in this chapter.

#### ROM-BIOS SERVICE ROUTINES

Access to **the** ROW-BIOS service routines is provided via *thc*  80286/80386 Microprocessor software interrupts in real-address mode. Each of the entry points to the ROM-BIOS is available through a specific interrupt vector. **The** interrupt service-routine to be executed is specified by the programmed interrupt number, and subroutines vithin the service routine are specified by the function rnnbar placed in register **AH.** (Register **AH** is the highest eight bits of the 16-bit 80286/80386 accumulator register **AX.)** The ROM-BIOS service routines save the contents of all microprocessor

registers except AX and the flags. The microprocessor register contents are modified only if they return a value to the caller.

The ROM-BIOS service routine interrupts for the GRiDCase 1500 Series computer are listed in Tables 3-1 and 3-2. Table 3-1 contains a list of the service routines by interrupt number and the applicable four-byte vector address. Other chapters that contain additional information are referenced where applicable. When the interrupt number is followed by an asterisk  $(*)$ , the interrupt function numbers for specifying subroutines are listed in Table 3-2 for quick reference. For completeness, the non-BIOS software interrupts are listed in Table 3-3, but are not described further in this manual. In the tables, all the numerical values are given in hexadecimal (h).

## Table 3-1. ROM-BIOS Service Routine Interrupts and **Vector Addresses**

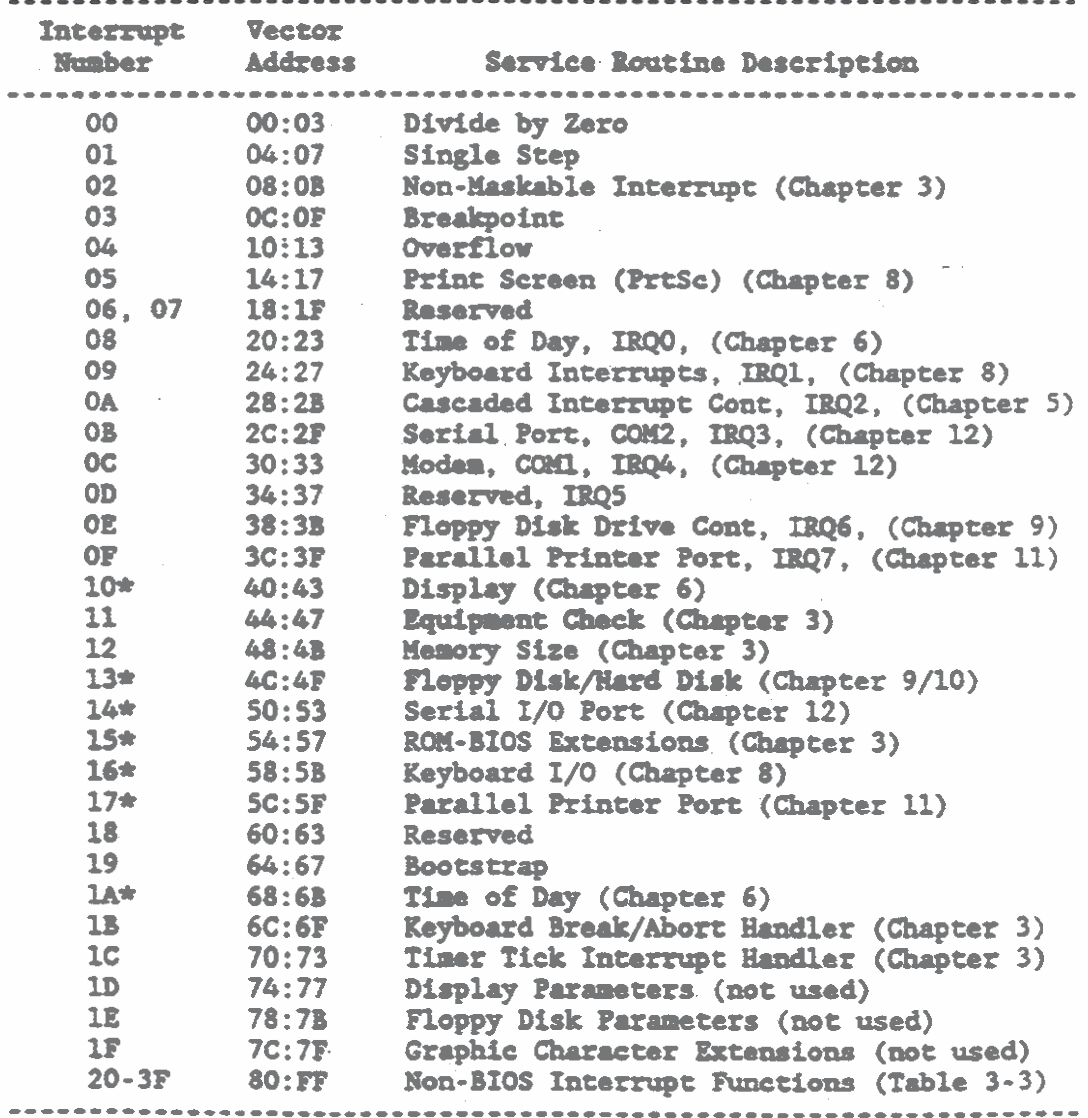

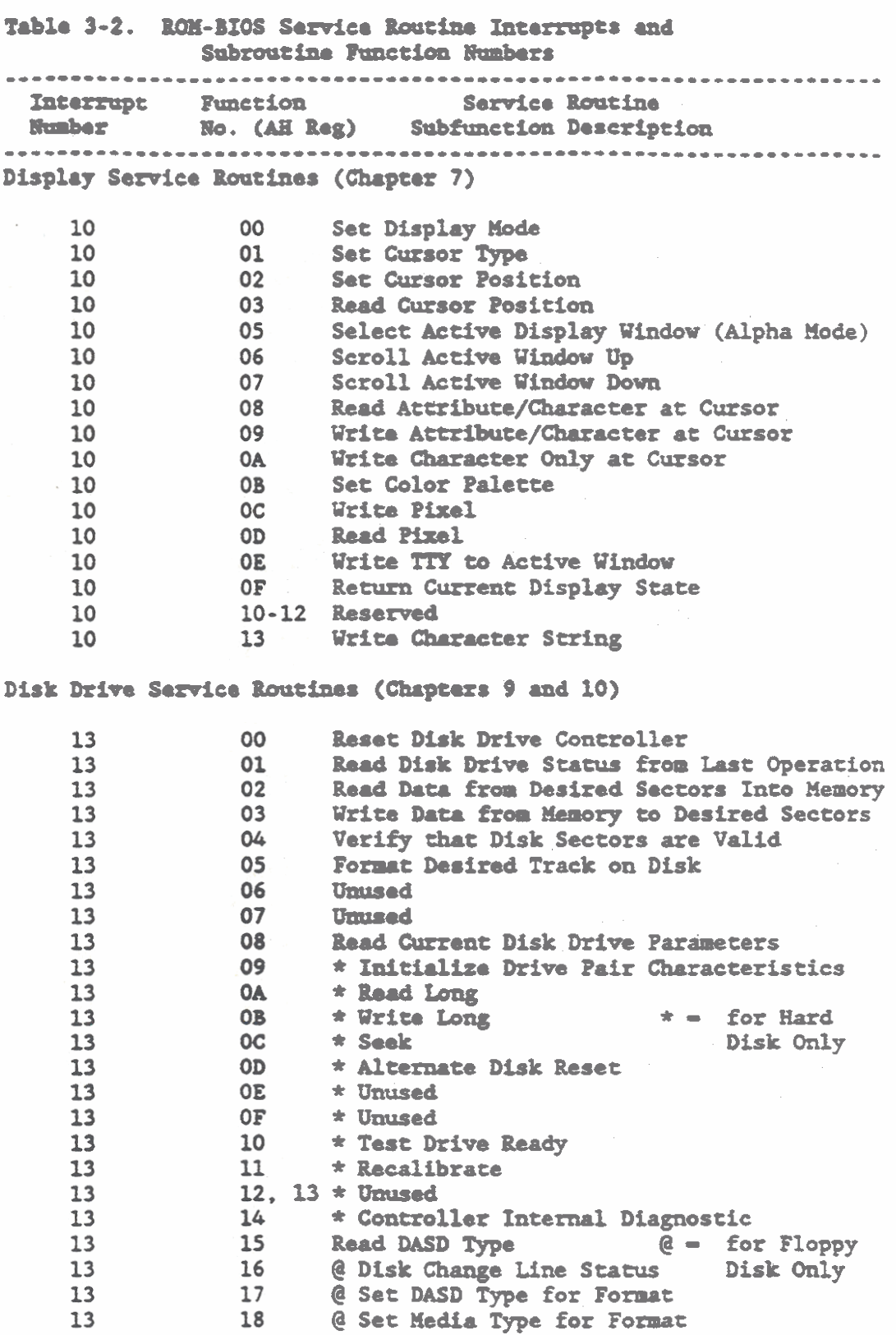

Table 3-2. ROM-BIOS Service Routine Interrupts and Subroutine Function Numbers Interrupt Function Service Routine Number No. (AH Reg) Subfunction Description Serial I/O Port Service Routines (Chapter 12) 14  $00<sub>1</sub>$ Initialize Serial I/O Port 14  $01$ Send a Character to Serial I/O Port 14  $02 -$ Receive a Character from Serial I/O Port 03 Read Status of Serial I/O Port 14 **BIOS Extensions (Chapter 3)** 80 Davice Open  $15<sub>1</sub>$  $15<sup>2</sup>$ 81 Device Closed 15 82 **Program Termination** 83 15 **Event Wait** 15 84 Joystick Support 15 85 System Request Key Pressed  $15<sup>°</sup>$ 86 Wait  $15$ 87 **Block Hove** 15 88 Determine Size of Extended Memory 15 89 Processor in Virtual Mode 15 90 Device Busy Loop 15 91 Set Flag for Interrupt Complete 15 CO Return Configuration Parameters Pointer 15 **E4 BIOS Subsystem Functions** Keyboard Service Routines (Chapter 8) 16 00 Read an ASCII Character from Keyboard 16 01 Set Flag if ASCII Character Ready to Read 16 02 Read Shift Status from Keyboard Place ASCII Character and Scan Code in 16 05 Keyboard Buffer as if key was pressed. 16  $10<sub>1</sub>$ Extended Read (00h) for Enhanced Keyboard Extended Status for Enhanced Keyboard,  $16$  $11$ (otherwise like 02h) 16  $12$ Read Extended Shift Status for Enhanced **Keyboard** Frinter (Parallel Port) Service Routines (Chapter 11) 17 00 Send a Character to Printer 17  $01$ Initialize Printer Port 17  $02 -$ Store Printer Status in Register

GRIDCase 1500 Series Computer Technical Reference

Table 3-2. ROM-BIOS Service Routine Interrupts and Subroutine Function Numbers **Interrupt Function Service Routine<br>Number No. (AH Reg) Subfunction Description** Time of Day Clock/Calendar Service Routines (Chapter 6)  $-1A$ 00 Read Time of Day Clock Setting 01 Set Time of Day Clock<br>02 Read Real Time Clock<br>03 Set Real Time Clock  $1A$  $1A$ 03  $1A$  $04$ Read Date from Real Time Clock  $1A$ 05 Set Date in Real Time Clock<br>06 Set Alarm to Interrupt at Specified Time<br>07 Reset the Alarm Interrupt Function  $1A$  $1A$  $1A$ 

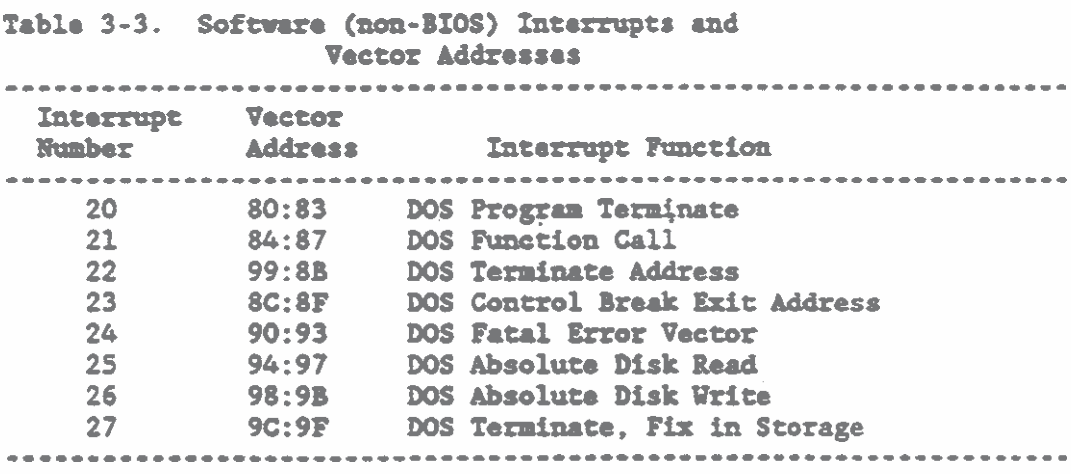

NOTE: Throughout this chapter, numerical values are given in hexadecimal. The hexadecimal values have an "h" suffix unless otherwise specified.

## ROM-BIOS SPECIAL FUNCTION INTERRUPTS

The ROM-BIOS service routine interrupts listed in Table 3-1 include several interrupts with special functions. These special function interrupts are **given** in the following list. The list is then followed by brief descriptions of the special functions. The special function interrupts are:

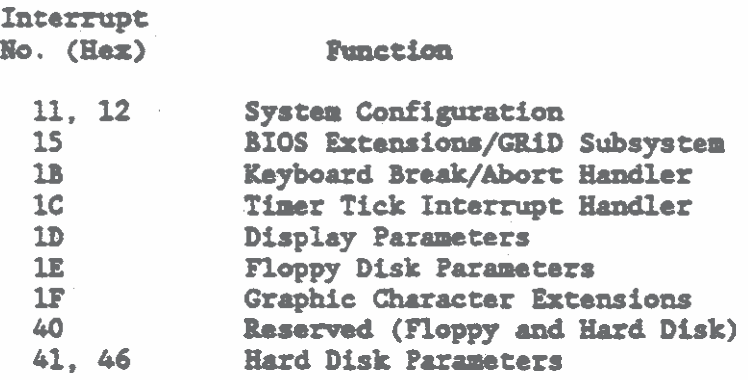

## System Configuration Service Routines (INT 11, 12)

Interrupt service routines 11h and 12h return information that describes the equipment and memory available in the system.

The equipment check service routine vector  $(int 11h, AH = 00)$ returns the folloving information **in** reghter **AX:** 

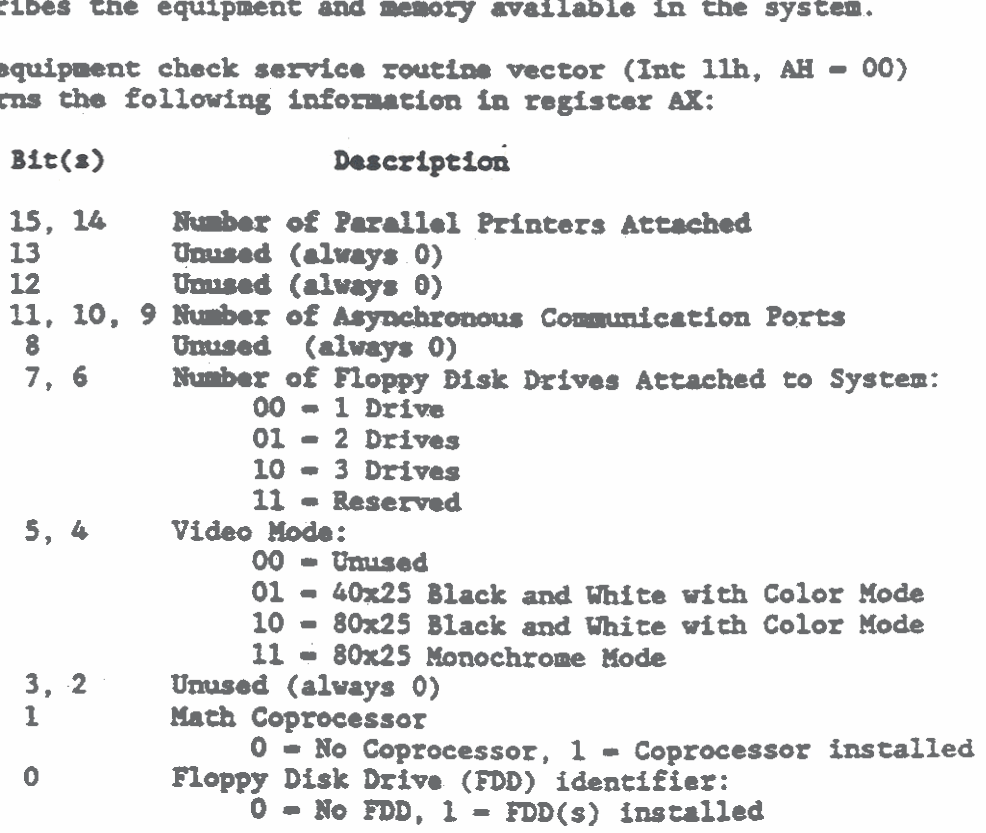

The memory size service routine vector (Int  $12h$ , AH $-$  00) determines the number of contiguous ik blocks of memory (up to 640k) that are in the system. The number is based on the Power On Self Test (POST) performed during the power turn ON. The number of contiguous lk blocks of memory is returned in register AX.

## BIOS Extensions/GRiD Subsystem (INT 15)

Interrupt service routine 15h was previously used for a cassette interface. However, in the GRiDCase 1500 Series computers, interrupt 15h is used for two sets of special functions. When interrupt 15h is used with function numbers 80-91h or COh in the AH register, it invokes IBM AT compatible ROM-BIOS extensions. The ROM-BIOS extensions are listed in the Table 3-4. Interrupt 15h with function E4h in the AH register invokes special GRiD subsystem functions. The special GRiD Subsystem functions are described separately under BIOS Subsystem Functions later in this chapter. In Table 3-4, all numerical values are given in hexadecimal.

```
Table 3-4. ROM-BIOS Extensions with Interrupt 15h
Function
    No. (AH Reg) Extension/Description
Device Open
        80
                    BX - Device ID
                    CX = Process IDDevice Close
        81
                    BX = DeviceIDCX = Process IDProgram Termination
        82
                    BX = DeviceID\mathbf{d}Event Wait
                    AL - 00hSet Interval
                                 Number of microseconds
                    CX, DX - msto lapse before posting.
                                 Pointer to a byte in user
                    ES:DX = pmemory that has the high
                                 order bit set soon after
                                 the interval expires.
                    AL = 01hCancel wait
                Joystick Support
        \mathbf{y}Not Used
        85
                Emulate System Request (Sys Req) Key
                    AL = 00hKey Pressed (make)
                                Key Released (break)
                    AL = 01h
```
Table 3-4. ROM-BIOS Extensions with Interrupt 15h (Continued) **Function** No. (AH Reg) **Extension/Description** 86 Wait Number of microseconds  $CX.DX = us$ to lapse before return to user. 87 Block Move Refer to the following paragraph on  $\sim 10^{-4}$  $Q_{\rm{max}}$ block nove.  $\sim 8\%$  $\mathcal{A}_{\mathcal{L},\mathcal{L}}$ Determine Extended Memory Size 88. Refer to the following paragraph on Extended Memory Size.  $\boldsymbol{I}^{\boldsymbol{w}^{\star},\boldsymbol{\lambda}}$ Processor to Virtual Mode 89 Refer to the following paragraph on Processor to Virtual Mode. 90 Device Busy Loop AL - Device Code\* Set Interrupt Complete Flag 91 AL - Device Code\* \*Device Codes for Functions 90 and 91. **Davica** Code Description  $00-7F$ Serial reusable' devices where access is serialized by the operating system. Examples: 00 - Hard Disk (Requires Timeout) 01 - Floppy Disk (Requires Timeout) 02 - Keyboard (No Timeout)  $80 - BF$ Reentrant davices. Where simultaneous I/O calls are allowed, ES: BX is used to distinguish the different calls. **Example:** 80 - Network (No Timeout)  $ES: BX - NCB$  $CO-FF$ Wait only calls. These are timeouts only and times are function dependent. Examples:  $FD = Floppy$  Disk Motor Start  $FE = Printer$ CO. Configuration Parameters Pointer  $AH = 00h$  and Carry Flag = 0 if valid ES: BX = Parameter table address pointer  $AH = 86h$  and Carry Flag = 1 if not valid 

## Block Hove  $(AH = 87h)$

Block **move** allow the program in red **mode** to **oova data** to or from memory locations above the 1M byte address range by switching to protected mode. A Global Descriptor Table (GDT) must be built by **the** uaer before issuing interrupt 15h with function **87h.** The descriptors ue used to perform the block **move** in protected mode. The segment length for **the** source **and** target descriptors must be two times the word count minus one (2xCX-1) or greater. The 24-bit address (byte high, word low) is set to the target/source. No interrupts are allowed during transfer. **Upon** completion all registers are rostored except **AII.** 

**NOTE** : To avoid timing conflicts, do not perform block moves during serial communications.

 $AF = 87h$ **Block Move**  $\alpha x -$ Word count for block to be moved. The maximum cat is **8000h** for 32k vords **(64k** bytes). count is 8000h formulation of GDT and the Location of GDT and the L<sub>ocation</sub> of GDT and the Location of GDT and the Location of GDT and the Location of GDT and the Location of GDT and the Location of GDT and the Location o **On** Exit: **<sup>W</sup>**- OOh Successful Block **Move <sup>W</sup>**- **Olh Parity** Error Registers Cleared **(Huorg** Parity) AH = Olh Parity Error Registers Cleared (Memory Pari<br>AH = O2h Another Exception Interrupt Error Occurred **<sup>W</sup>**- 03h Gate Address **Line** 20 failed

**Carry** Flag - **0** for successful block Carry Flag - 1 for error during block nove

## Definition of Block **WOM GDT**

The following paragraphs describe the block move Global Descriptor Table **(GDT)** that is shown in Figure 3-1. The first four descriptors are initialized by the user.

- 1. The first descriptor is a required dummy, which is inftialized at **0.**
- 2. The second descriptor points to the GDT as a data segment. It is initialized to 0 and then modified by the BIOS.
- 3. The third descriptor is initialized to point to . the source to **ba** moved (from).
- 4. The fourth descriptor is initialized to point to the destination (to).
- **5.** The fifth descriptor is used by the BIOS **to**  create a Protected Mode code segment. It is initialized to **0** by the user and then modified by **the** BIOS.

The sixth descriptor is used by the BIOS to 6. create a Protected Mode stack segment. It is initialized to 0 and then modified by the BIOS to point to the user stack.

ES:SI\*

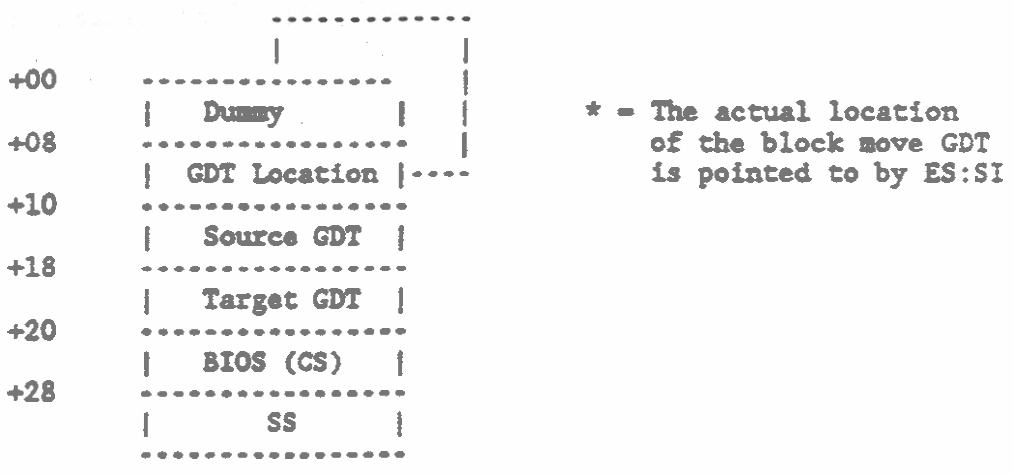

Figure 3-1. Block Move Global Descriptor Table (GDT)

Procedure:

The following steps describe the operations required to perform a block nove function.

- $1.$ Save entry registers and setup for shutdown exit.
- Build required entries in GDT at ES:SI.  $2.$
- $3.1$ Set address line 20 active, Clear Interrupts (CLI), and set shutdown codes.
- Load an Interrupt Descriptor Table Register 4. (IDTR) to point to ROM resident table.
- $5.$ Load Global Descriptor Table Register (GDTR) from the offset pointer (ES:SI).
- Set microprocessor to protected mode (refer to  $6.$ the following procedure for function 89h)
- $7.$ Load DS and ES registers with selectors for the source and target, respectively.
- Execute REP MOVSW DS: SI (Source) ES: DI (target)  $8.$
- Check for parity errors.  $9.1$
- 10. Restore Real Mode when Shutdown (09h) is executed.
- 11. Check for errors and set return codes for AH.
- 12. Clear address line 20 active (disable).
- 13. Return with registers restored and status return code.  $(2F - 1 if ok, 2F - 0 if error)$ .

## Extended Memory Size (AH = 88h)

Extended memory size allows the user to determine the size of memory available starting at the 1M byte address range. This size is stored at memory locations 40:30h and 40:31h during the Power On Self Test (POST). The size is based on the following assumptions:

- All installed memory is functional.  $1.$
- :. All memory from 0 to 640k is contiguous.

 $AH = 88h$ Determine Memory Size

On Exit:

 $AX = nn$ The number of contiguous lk blocks of available memory starting at 1M byte.

#### Processor to Virtual Mode (AH = 89h)

Processor to virtual mode allows the user to switch into virtual (protected) mode. When the function is complete, the microprocessor is in virtual (protected) node and control is transferred to the code segment specified by the user. A Global Descriptor Table (GDT) must be built by the user before issuing interrupt 15h with function 89h. The descriptors are used to initialize the IDTR, GDTR, and Stack Segment selector. The Data Segment (DS) and Extra Segment (ES) selectors are also initialized to descriptors built by the user.

Register BH contains the offset into the Interrupt Descriptor Table (IDT) to where the first group of eight interrupts start. Register BL contains the offset into the IDT to where the second group of eight interrupts start.

- Processor To Virtual (Protected) Mode  $\Delta H = 89h$  $ES:SI -$ Location of GDT On Exit: AH = 00h Successful switch to Protected Mode
- NOTE: The contents of all segment registers are changed and the contents of registers AX and BP are destroyed.

Definition of Rocessor to Virtual node GDI

The following paragraphs describe the Processor to Virtual Mode Global Descriptor Table (GDT) that is shorn in Figure 3-2. **The**  seven descriptors initialized by the user must contain all necessary **data** including the limit, base address, and the access rights byte.

- 1. The first descriptor is a required **dummy,** which is initialized at 0.
- **2.** The second descriptor is initialized to point to **the COT as** a **data** segment.
- **3.** The **third** descriptor is initialized to point to **the** urer defined Interrupt Descriptor Table **(IDT)** .
- 4. The fourth descriptor is initialized to point to **the** user's **Data** Segment **(DS).**
- **5.** The fifth descriptor is initialized to point to the user's **Extra** Segment **(ES).**
- **6.** The sixth descriptor is initialized to point to the user's Stack Segment (SS).
- **7. The** seventh descriptor is initialized to point to **tho** user's Code **Sapeat (CS).** which is **the**  Code Segment this function returns to.
- **8.** The eightb descriptor is **wad by the** BIOS to establish a Code Segment for its own use. It is requirod so that this function em complete its exacutiom vhilo in protected **mode.**

#### Considerations:

The folloving steps provide information that should be considered before. perfoxmiag **the** procedure to switch the processor from Real Mode to Virtual (Protected) Mode.

- 1. **The** ROX-BIOS is not available to **the** user. Therefore, **the** user must handle all 1/0 commands.
- **2.** The hardware interrupt controller must be reinitialized to define new locations that are outside the processor reserved locations.
- 3. The Exception Interrupt Table and Handler must be initialized by the user.
- The interrupt descriptor table cannot overlap 4. the Real Mode BIOS Interrupt Descriptor Table.
- The following list provides an example of the  $5.$ user's code to invoke the Processor to Virtual (Protected) Mode function:

"Real Mode User's Code" MOV AX, GDT Segment ES, AX **MOA** MOV SI.GDT Offset **MOV** BH, Hardware Interrupt Level 1 Offset MOV BL, Hardware Interrupt Level 2 Offset **MOA AH.89h**  $15h$ **INT** "Virtual Mode User's Code"

 $ES:ST*$ 

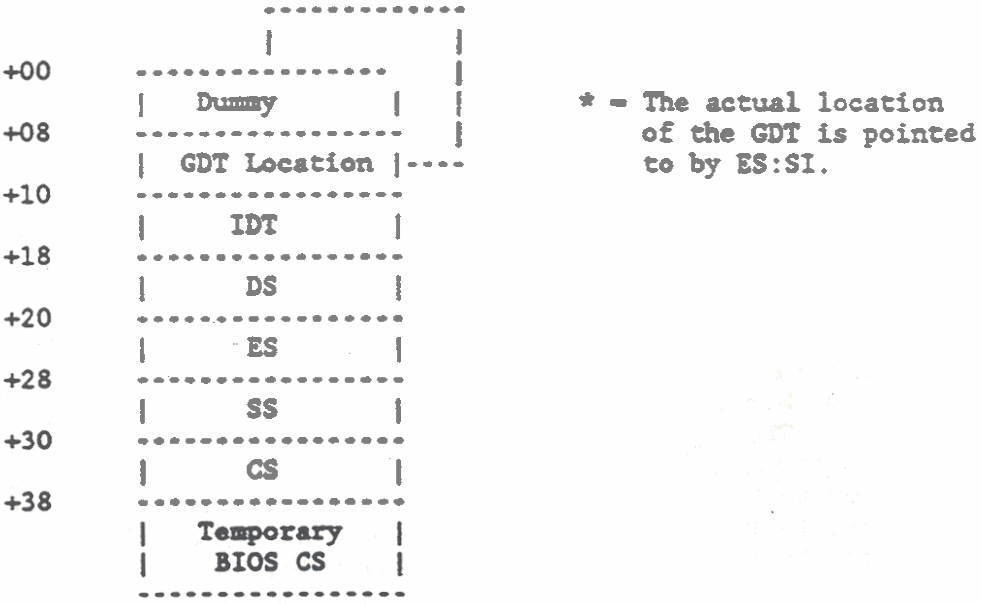

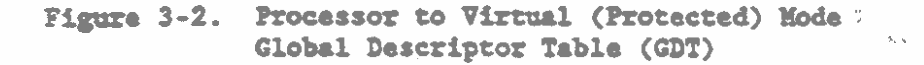

#### Procedure:

The following steps describe the operations required to perform a Processor to Virtual (Protected) Mode function. When the function is successfully completed, the user's Code Segment (CS) descriptor value is substituted on the stack for a return to the user. Control is then transferred to the user with interrupts disabled.

1. Build required entries in GDT at ES:SI.

- **2.** Sat address line **20** active.
- 3. Clear Interrupts (CLI). No interrupts are allowed during execution of this function.
- L. Load **GDTR** vith the **GDT** base address.
- **5: Load** IDTR vith **IDT** base address.
- 6. Reinitialize the hardware interrupt controller with the new interrupt offsets.
- 7. Initialize the current user Stack Segment (SS) descriptor.
- 8. Put the processor in Virtual Mode with the Code Segment (CS) designated for this function.
- **9.** Lord the **Data** Sewat **(DC)** vith the user &finad selector for the DS register.
- 10. **Load** the Extra Segment **(ES)** with the user defined selactor for the **ES** register.
- 11. Load the Stack Segment (SS) with the user defined selector for the SS register.

### Keyboard Break/Abort Handler (INT 1B)

The interrupt service routine pointed to by interrupt 1Bh is executed when the Ctrl. Break. and -Fn- keys are simultaneously pressed. The **nicroprocessor services interrupt 1B** while responding to the normal keyboard interrupt (09h). **and** control is then returned to the user through an IRET instruction. The power-on routines initialize interrupt lBh to point to an IRET instruction. The operating system (MS-DOS) then uses this interrupt vector to abort programs when the Ctrl and Break keys are pressed.

To regain control following a Break, consider the following possibilities:

- 1. The Break may have occurred during interrupt processing, vhich requires that one or more End of Interrupt commands be sent to the hardware interrupt controller.
- **2.** 'The Break may **have** occurred during execution of an I/0 operation. Therefore, all I/0 devices should be reset.

## Timer Tick Interrupt Handler (INT 1Ch)

The interrupt service routine pointed **to** by interrupt 1Ch is executed at every tick of the system clock. The microprocessor services interrupt 1Ch while responding to the normal timer interrupt (08h), and control is then returned to the user through an IRET instruction. The power-on routines initialize interrupt 1Ch to point to an IRET instruction. Therefore, no operations occur unless **the** application program modifies **thc** pointer. Ihe application program must also **save and** restore all registers that are mdified. Uhen this interrupt passes control to **an** application progru, all interrupts from the hardware interrupt controller **are**  disabled.

#### Display Parameters (INT 1Dh)

The pover-on routinea initialfie interrupt **lDh to** point **to** display parameters contained in the Display RAM. These parameters are not used by the GRiDCase 1500 Series computers.

#### **~lopp7** ~isk Parameters (INT ILh)

The pover-on routines initialize interrupt 1Eh to point to Floppy Disk parameters contained in System ROM. These default parameters provide specific values for **aay** IN-compatible drive connected to the system. The parameters are not used by the GRiDCase 1500 Series computers.

## Graphic Chuacter **Iktaasiop.** <IWZ **ilh).**

The power-on routines initialize interrupt 1Fh to 000:0. This vector cm be **changed** by the user **to** point **to** a **table** of up to 1k bytes. The table is then used to hold graphic character extension information, which consists of up to 128 code points with 8 bytes of graphic information for each point.

**floppy Disk Drive Pointer (INT 40h)** 

Interrupt 40h provides a service routine to revector the floppy disk drive pointer. This revectoring is required in systems that use **botb** hard disk **and** floppy disk drives.

## Hard Disk Parameters (INT 41h, 46h)

The interrupt service routines pointed to by interrupts 41h and 46h are executed during the hard disk drive interrupt service routine used for initializing the drive characteristics (INT 13, Function **0%).** Interrupt 4lh points to a **data** block for drive 0 (DL register contains 80h) and interrupt 46h points to a data block for drive 1 (DL register contains 81h). Chapter 10 provides additional information on hard disk drive operation.

## **BIOS SUBSYSTEM FUNCTIONS**

BIOS subsystem functions are a special case of service routines for Interrupt 15h. These subsystem functions were added to the ROM-BIOS to provide a logical interface for manipulation of GRiD hardware spoeffic features. The subsystem functions are divided into eight groups. However, **only** the first dues groups are currently dofinad **as** follows:

- 1. **ROM Subsystem Functions (OOh 1Fh)**
- 2. Display Subsysteo Functions **(20h**  3fh)
- 3. Conffguration Subsystem Rmctions **(40h**  5Fh)

To perform a subsystem function, **m** interrupt 15h is performed **with**  the subsystem function identifier, OE4h, in the AH register and the function number in the AL register. The combination of interrupt 15h and the subsystem function identifier OE4h provides access to tho BIOS subsyseu frmctions. Once inride **tha** subsystem, the specific functioa to **be** performad **is** selected via the function number in the AL register.

After the selected function is performed, the carry flag is cleared (0) or sot (1). If the **cuxy** flag is clear&, the operation **vas**  successful. When the carry flag is set, an error has occurred and an error number is returned to the AH register. If an error number L16h **is** roturnod, **the** selected subsystem function is not supported by the system hardware.

Us. of **tho** other registers **and** additional error numbers are described in the following paragraphs.

# **ROM Subsystem Functions (OOh - 1Fh)**

The **ROK** Subsystem Functions are identified by numbers OOh through In. Functions OOh through 04h are currently defined **as** given in the following list and described in the subsequent paragraphs. Functions O5h through 1Fh are reserved.

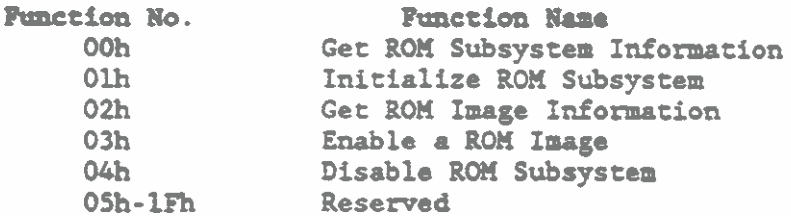

Get ROM Subsystem Information (Function 00h)

Function 00h returns preliminary ROM information, which includes the number of hardware ROM slots and the size in paragraphs of the data space that must be provided when calling all other functions.

Entry: Selects the ROM Subsystem  $AH = 0E4h$  $AL = 00h$ ROM Subsystem Function number Exit: Carry Flag  $= 0$  (no error) AL - Number of hardware ROM slots BX - Number of paragraphs needed for data area Carry Flag  $= 1$  (error returned)  $AH - 86h$ Subsystem not supported

Initialize ROM Subsystem (Function Olh)

Function Olh initializes the ROM subsystem. Each physical ROM slot is tested for application ROM ICs. When two or more ROM ICs make up one logical ROM image, the driver enters this data in its ROM table. The function then returns the number of logical ROM images.

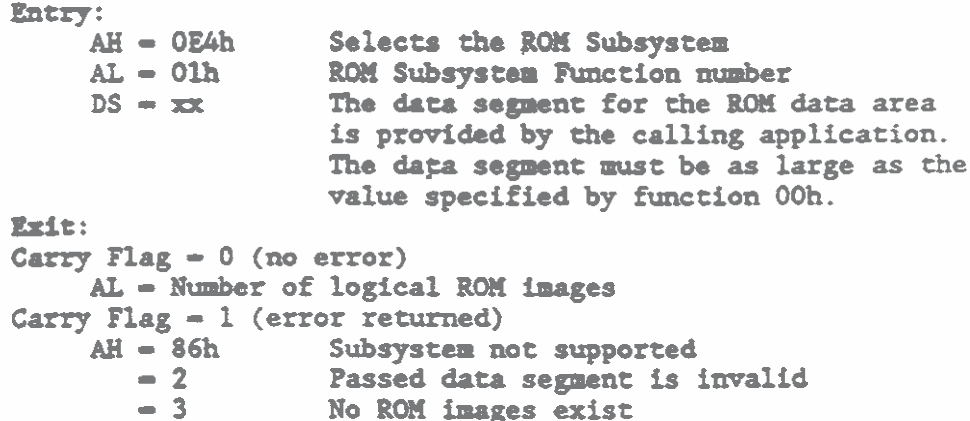

# Get ROM Image Information (Function 02h)

Function 02h returns information about the specified ROM image. **Any** RON Image number **can** be entered or **OFm** can be entered to determine the information about **the** current **ROn.** 

```
Entry: AH = 0E4hAH = OE4h Selects the ROM Subsystem<br>AL = 02h       ROM Subsystem Function num
      AL - 02h ROM Subsystem Function number<br>DL - xx Enter OFFh for the current RO
                          Enter OFFh for the current ROM image or
                          enter any other BOn Image rnnbar 
      DS-nn The data repent for the ROX data area 
                          is provided by the calling application. 
                          The data segment must be as large as the
                          value specified by function 00h.
Exit:
Carry Flag - 0 (no error) 
      At - Total number of BOn images 
      BX - ROMIDGX - Nunbar of puagr- in SLOLI image 
      Ptr - system typa 
      DL - ROM image number
      ES - Bon base segment 
Carry Flag = 1 (error returned)<br>AH = 86h Subsystem no
          AH AH AH Subsystem not supported<br>
AH AH BEAKER CONSTANT PASSED data segment is i
          - 2 Passed data repent is invalid - 3 No ROl4 Image exists - & Image number out of range
```
#### Enable a ROM Image (Function 03h)

Function **03h** enables **the** selected **ROX** image **and** renrrar a pointer to the beginning of the image. This function also returns the size of the ROM image in paragraphs.

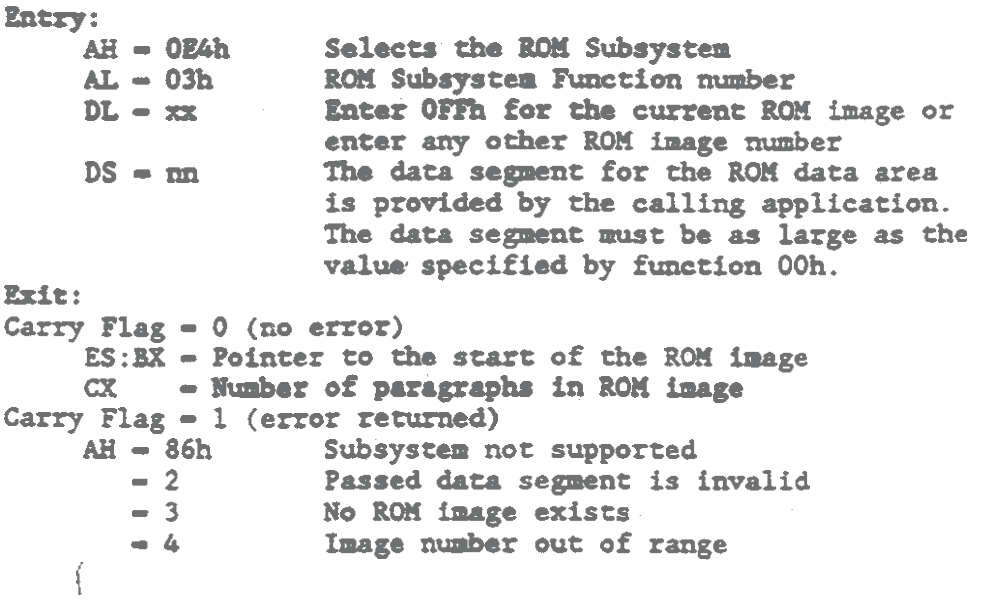

Disable ROM Subsystem (Function 04h)

Function 04h disables the ROM subsystem by clearing the current ROM iaage -

NOTE: This function does not turn on interrupts after clearing the current ROM image. The calling procedure must determine whether or not **to** turn ON the interrupts.

Entry:<br> $AH = 0E4h$ **AH-** OEAh Selects **the BDH** Subsystem AL = 04h **BOM** Subsystem Function number<br>DS = nn **The data segment for the ROM** of The data segment for the ROM data area is provided by **the** calling application. The data segment must be as large as the value specified by function OOh. Exit: Carry Flag - <sup>0</sup>**(no** error) No other significant return Carry Flag - 1 (error returned)<br>AH - 86h Subsystem not supported **AH 2** Passed data segment is invalid - 3 No ROM image exists

Display Subsystem Functions (20h - 3Fh)

The Display Subsystem Functions are identified by numbers 20h **through** 3%. Frmctions 20h **through** 23h are currently defined **as**  given in **tho** following list **and** doscribed in the subsequent paragraphs. Functions 24h through 3Fh are reserved.

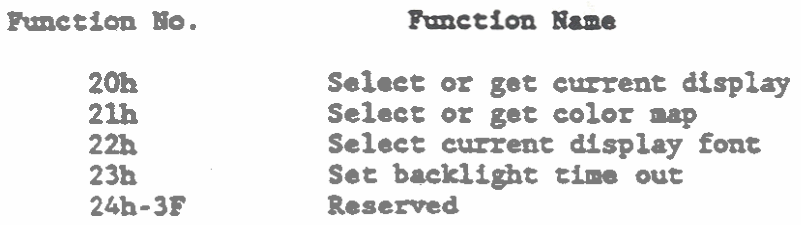

Seloct **or** Got Current Display *(Plmctioa* **20h)** 

Function 20h selects either the internal display panel or the external **RGB** video port. or returns the currently active display. The value entered in DL register deternines the display to be selected. When value OfFh is entered in the DL register, the current display is returned. The value returned for the internal panel is the panel type.

Entry: Selects the ROM Subsystem  $AH = OE4h$ Display Subsystem Function number  $AL = 20h$  $DL = 0$ Selects the external RGB video port  $-1$ Selects the internal panel Returns the display type  $-$  OFFh Exit: Carry Flag  $= 0$  (no error) If OFFh was entered in DL, then:  $DL = 0$ External Display port is selected  $DL - 1$ Internal 640x200 plasma panel selected Internal 640x400 plasma panel selected  $DL = 5$ Internal 640x400 LCD panel selected  $DL = 7$ Carry Flag  $= 1$  (error returned) Subsystem not supported  $AH - 86h$ 

The internal display is also controlled by the NOTE:  $MS-DOS$  MODE commands DISPLAY =  $(ON)$ OFF}

Salect or Get Color Map (Function 21h)

Function 21h is used to select one of six predefined color maps and is also used to activate the currently selected color map. The color map index is stored at absolute address 40:A7h. The value entered in the DL register determines which color map is selected. When the value OFFh is entered in the DL register, the currently selected color map is activated. The six predefined color maps are as follows:

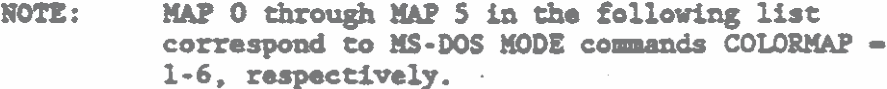

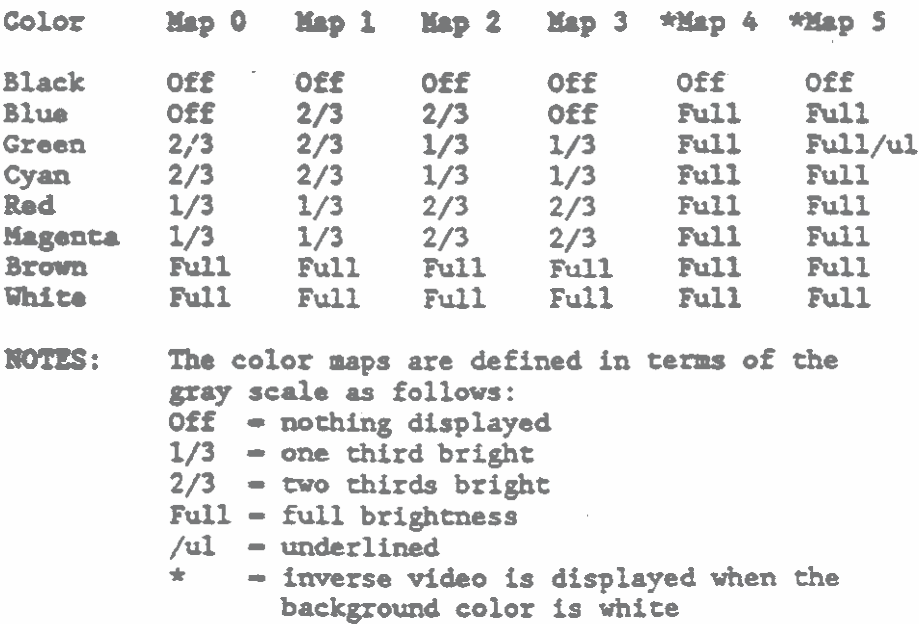

 $\frac{\text{E}}{\text{H}} = 0.4h$ AH - OE4h Selects the ROM Subsystem<br>AL - 21h - Display Subsystem Function **11L- 2lh** Display Subsystem Function nunbcr Enter 0 - 5 to select the color map or enter OFFh to activate the currently selected color map. Exit: .<br>Carry Flag = 0 (no error) If OFFh was entered in DL, then:  $DL =$  Currently active color map Carry Flag - 1 (error returned)<br>AH - 86h Subsystem not supported **AH** - 86h Subsystem not supported - **2** Color *map* valw out of range

Select Current Display Font (Function 22h)

Function 22h selects one of the four fonts that are available in the hardware font generator. **The** four available fonts and their selection values are **as** follows:

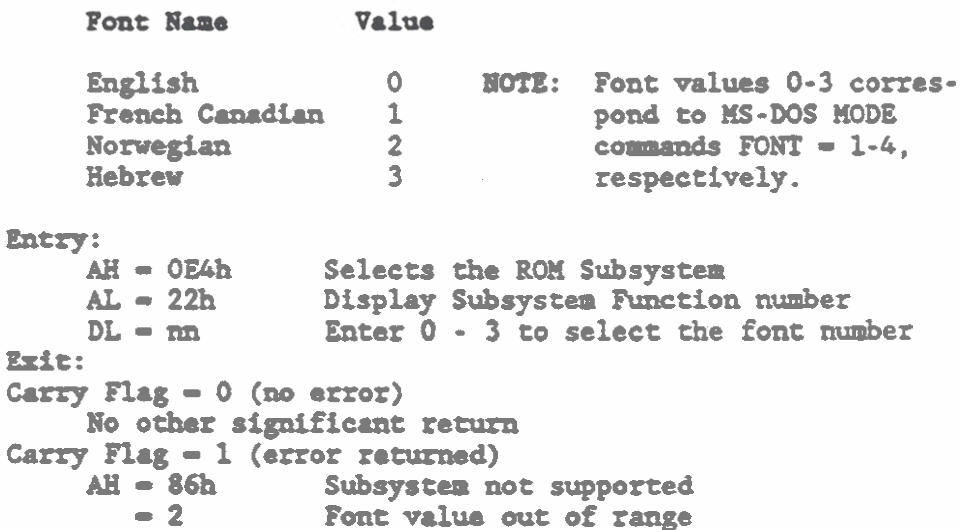

Set Backlight Time Out (Function 23h)

Function **23h** allows the backlight on **an** internal LCD display panel to be turned ON and OFF directly or turned on and timed to turn off after some period of keyboard inactivity. This function has no effect on a plasma display.

 $\frac{E}{\text{m}} = 0$  is  $\frac{1}{2}$ AH = 0E4h Selects the ROM Subsystem<br>AL = 23h Display Subsystem Function AL - 23h Display Subsystem Function number<br>DL - 0 Turns OFF the backlight **decay DL 2 Turns OFF** the backlight **a DL Turns ON** the backlight **a** Turns ON the backlight and starts the **timer to** turn **it OFF if rhe keyboard is inactive for a period of 1 to 60 (decimal) minutes.**   $DL - OFFh$ **Run ON backlight with no time out. NOTE:** The DL register values correspond to MS-DOS MODE commands BACKLITE  $(1-60)$  (ON  $|$  OFF), **respectively. Exit: Cury Flag** - **0 (no error) No significant rentin**  ! **Carry Flag** - **1 (error returned)**  -I **I-?** , **AH** - **86h Subsystem not supported** 

## Configuration Subsystem Functions (40h - 5Fh)

The Configuration Subsystem Functions are identified by numbers 40h **through 5Fh. Rmctions \*Oh through 46h and 49h are currently &finad as given in the following list 8ad described in the**  subsequent paragraphs. Functions 47h, 48h, and 4Ah through 5Fh are **reserved.** 

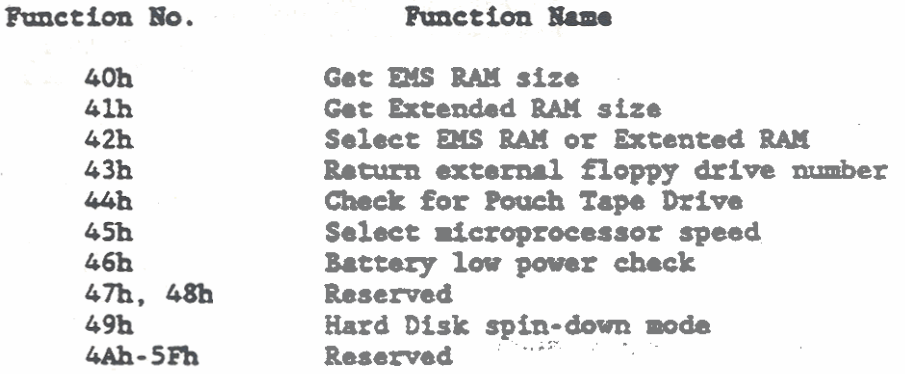

**Gat EMS RAM Size (Function 40h)** 

**Function 40h returns the size in kilobytes of** the **Expanded Memory Specification (MS) RAM present in** the **computer.** 

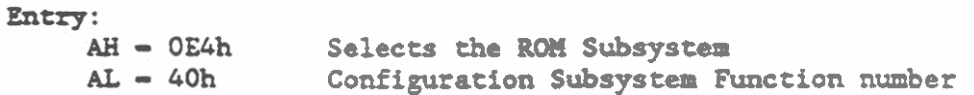

, . ,

```
&it : 
Carry Flag = 0 (no error)<br>
CX = m Size of
                            CX - nn Size of EKS RAM in kilobytes 
Carry Flag = 1 (error returned)<br>AH = 86h Subsystem no
                            AB - 86h Subsystem not supported
```
# Get Extended RAM Size (Function 41h)

Function 41h returns the size in kilobytes of the AT type Extended **RAU present in the computer.** 

```
Entry: 
     AB - OW Selects the BOX Subsystem 
                       Configuration Subsystem Function number
Exit: 
Carry Flag = 0 (no error)<br>CX = nn Size
                       COX 25 Size of Extended RAM in kilobytes
Carry Flag = 1 (error returned)<br>AH = 86h Subsystem no
                     AB - 86h Subsystem not supported
```
# Select EMS RAM or Extended RAM (Function 42h)

**Function 42h saleets either PIIS or Extended BAn to be used as extra**  memory for the Model 1520 (80286 Microprocessor controlled) **computer. The computer must be reinitialized (booted) for any**  change in this configuration to take effect. This function is also used to determine which type of extra memory is currently selected.

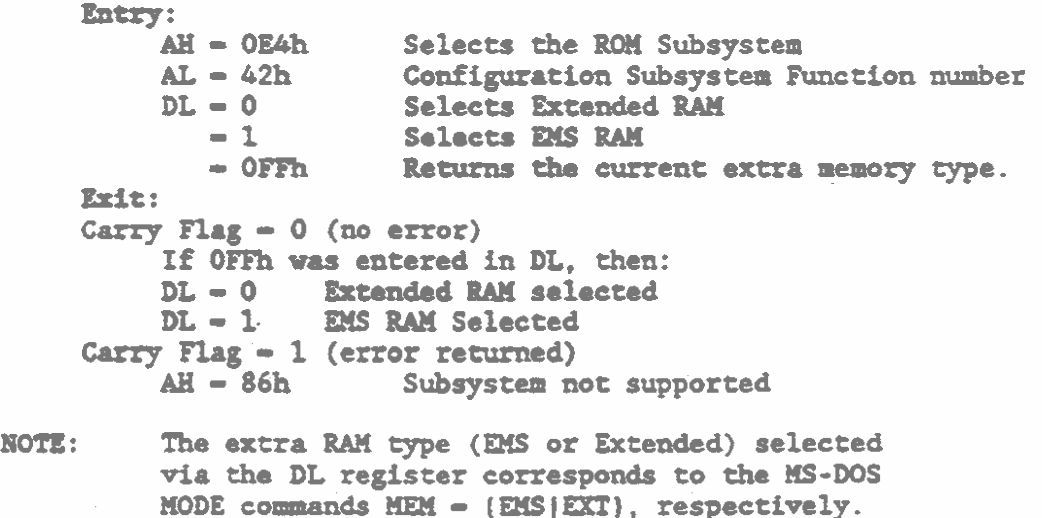

```
Return External Floppy Drive Number (Function 43h)
Functioa 43h returns the ROM-BIOS drive number for the External 
Floppy Disk Drive if the drive is installed in the syscem. 
      Entry: AH = 0E4hAH - OE4h Selects the ROM Subsystem<br>AL - 43h - Configuration Subsystem Fo
                             Configuration Subsystem Function number
      Exit: 
      Carry Flag - 0 (no error)<br>DL - nn Extern
                             External Floppy ROM-BIOS drive number.
      Carry Flag = 1 (error returned)<br>AH - 86h Subsystem n
               AH Subsystem not supported<br>
- 2 External Floppy drive no
                             - 2 External Floppy drive not installed 
Check for Pouch Tape Drive (Function 44h)
Function 44h tests to determine if there is a Pouch Tape Drive
installed in the computer. 
     Entry: 
           1111- OE4h Selects the ROX Subsystem 
                             Configuration Subsystem Function number
     Exit: 
     Curg Fly - 0(no error) 
           Pouch Tape Drivo is installed 
      Carry Flag = 1 (error returned)<br>AH = 86h Subsystem not supported
               Mrs 2 Pouch Tape Drive is not installed.
Select Microprocessor Speed (Function 45h)
Function 45h allows the Microprocessor speed to be switched between
fast and slow speeds.
      Entry: 
            AH - OE4h Selects the ROM Subsystem<br>AL - 45h - Configuration Subsystem Fo
            AL = 45h Configuration Subsystem Function number<br>DL = 0 Selects slow speed
               = 0 Selects slow speed<br>= 1 Selects fast speed
      ait: 
      Carry Flag -0 (no error)
      No significant return<br>Carry Flag = 1 (error returned)
            No significant return 
            Flag = 1 (error returned)<br>AH = 86h Subsystem not supported
NOTE: The DL register value corresponds to the MS-DOS
           MODE command SPEED - (SLOWIFAST), respectively.
```
**Battary Low Power Check (46h)** 

Function 46h provides a low power check for the battery.

Entry:<br>AH = 0E4h **11 = 0E4h 11 Selects the ROM Subsystem 11 = 46h Configuration Subsystem F** Configuration Subsystem Function number &it : **Carry Flag - 0 (no error)**<br>DL - 0 Batte: - 0 Battery power is within tolerance<br>- 1 Batter power is low Batter power is low Carry **Flag - 1** (error returned)<br>AH - 86h Subsystem no Subsystem not supported

Hard Disk Spin-Down Mode (49h)

A hard disk spin-down mode is supported for low-power IBU AT compatible hard disk drives only (refer to Chapter 10). This mode is not supported for the **IBH XT** compatible hard disk drives or **the**  high-power IBU AT compatible hard disk drives. If the spin-down mode is not supported on the installed hard disk drive. **an** error indication is returned.

When a Hard Disk Drive spins down, it enters standby mode and its power consumption is reduced to 0.5 Watts. Normal power consuption for these drives **during** operation is 2 Watts for eha **20K** byte drive **and** 2.5 Watts for the **&OH** byte drive. Since extra power is consumed when the drive is subsequently spun up. the drives must remain **rpun dom** for soma period of the in order **to** actually conserve power. For example, the 40M byte drive should remain spun **down** for **90** seconds in order to emserve **the** same amount of pover that will be used when **the** drive is subsequently **spun** up.

Tho **1OOK byto** drim **does** me \*rpport **tho** spin-down comami because. due to its mass, it would consume too much power when it was subequently **spm** up.

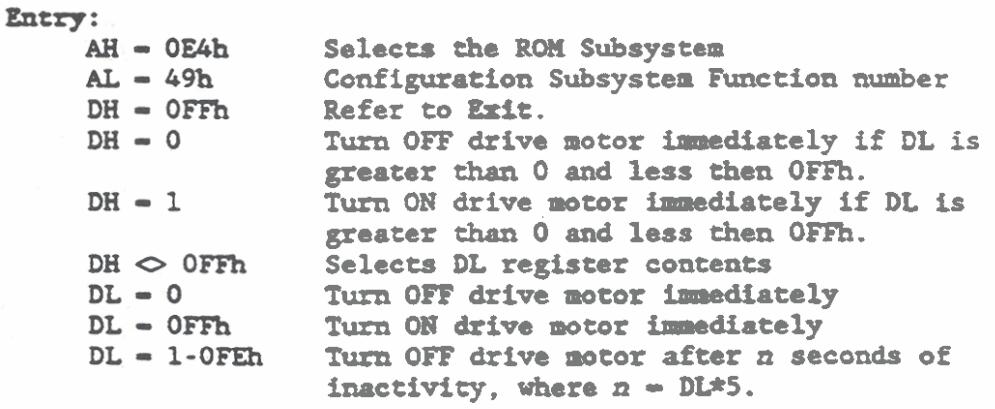

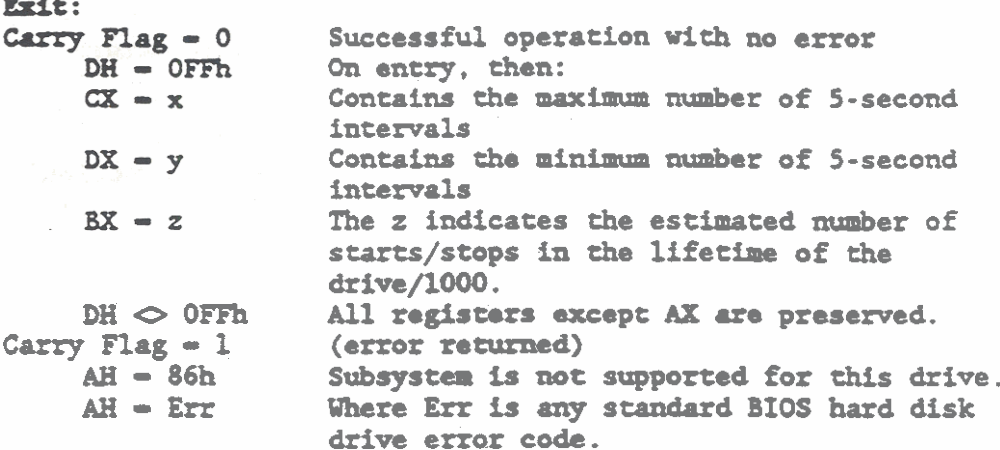

## SYSTEM IDENTIFICATION

 $\sim$   $\sim$ 

The GRiDCase 1500 Series Computers provide two locations in the ROM-BIOS that contain system identification information. The first location identifies the computer as a GRiD Systems computer, and the second location provides a value that indicate the system model number. The ROM-BIOS locations for these values are as follows:

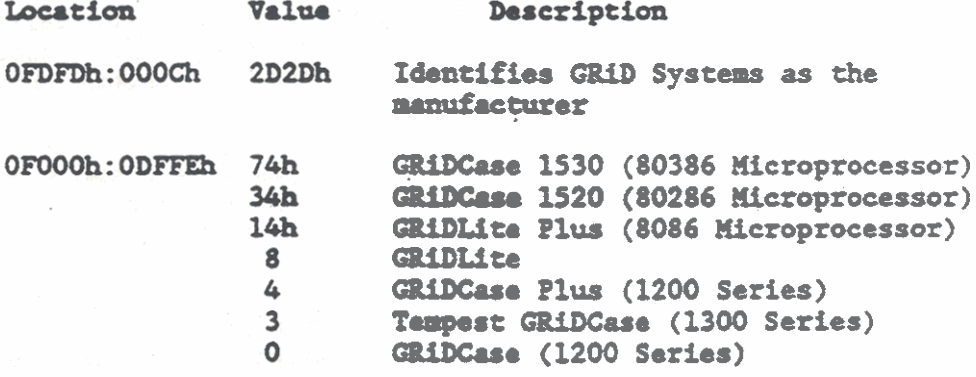

### I/O DMA CHANNEL ASSIGNMENTS

The GRiDCase 1500 Series computer uses a Faraday 3010 Peripheral Controller that emulates two cascaded 8237A-5 DMA Controllers. The DMA Controller provides up to seven DMA channels. An eighth DMA channel (DMA Channel 4) is used to cascade the master and slave controller channels and therefore cannot be used for DMA data transfers. The eight DMA channels are assigned as follows:

**NOTES:** For additional DMA Controller information, rafer to the Chapter 4.

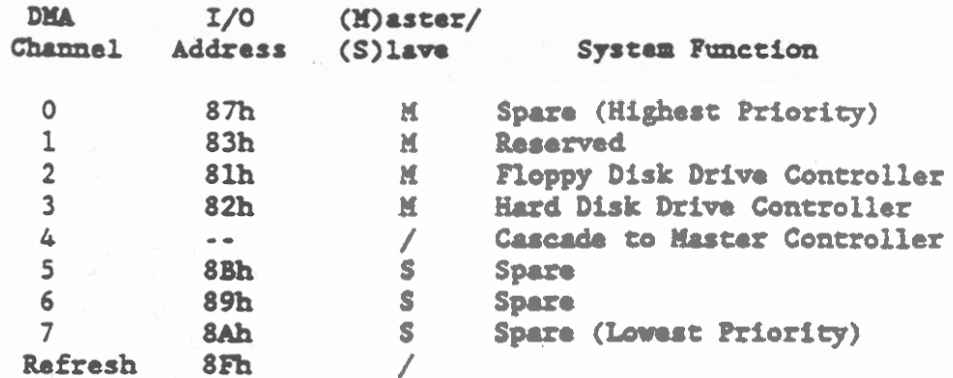

Master Controller Channels 0-3 support 8-bit to 8-bit data transfers between I/O Adapters and memory locations. Each channel transfers data in up to 64k byte blocks throughout the 16M byte system address space. Addresses for DMA channels 0-3 are generated by concatenating the I/O (page) address to the address for the master DMA Controller (OOh - 1Fh). The total address length is 24 bits.

Slave Controller Channels 5-7 support 16-bit transfers between 16bit I/O Adapters and memory locations. These channels cannot transfer data on odd byte boundaries. Each channel transfers data in up to 128k byte blocks throughout the 16M byte system address space. Addresses for DMA channels 5-7 are generated by concatenating the high order 7-bits of the I/O (page) address to the address for the slave DMA Controller (COh - DFh). The total address length is 24 bits.

# HARDWARE INTERRUPT ASSIGNMENTS

The GRiDCase 1500 Series computer uses the Non-Maskable Interrupt (NHI) and a Faraday 3010 Peripheral Controller. The 3010 Peripheral Controller provides logic that exulates two cascaded 8259A Programmable Interrupt Controllers (PICs) to provide 15 levels of vectored priority interrupts for the 80286/80386 Microprocessor. A sixteenth interrupt level (IRQ2) is used to cascade the Master and Slave interrupt levels and therefore cannot be used to provide a separate interrupt. Along with NMI, 16 interrupt levels are provided.

# NMI Interrupt (INT 02h)

When power is initially applied to the computer, the non-maskable interrupt (NMI) is masked off. The system program then sets or resets the NMI mask bit as follows:

- To enable NHI, MASK ON is set by writing to I/O  $\mathbf{1}$ . address 070h, with bit 7 set to 0.
- To subsequently disable NHI, MASK OFF is set by  $2.$ writing to I/O address 070h, with bit 7 set to 1.

At the completion of the Power On Self-Test (POST), the system program enables NMI.

The NMI provides a Real Mode parity and I/O Channel check routine, which is enabled via interrupt INT 02h. Interrupt INT 02h accesses the ROM-BIOS service routine at vector address 0000:0008h. This routine checks the base 640k memory locations in an attempt to find the memory location with bad parity. When the routine is first accessed it displays the message "Parity Check 1" or "Parity Check  $2^*$  as follows:

Parity Check 1 indicates that parity is being checked within the first 256k bytes or 512k bytes of memory, depending upon the size of the RAM ICs that are being used.

Parity Check 2 indicates that parity is being chacked in memory location above the initial 256k or 512k bytes of system memory.

When the address location containing the parity error is found, the service routine displays the address segment. If no parity error is found, the service routine displays the following message in place of the address segment.

(Intermittent Read Problem) ?????

The I/O Channel Chack reports non-correctable errors on the I/O channel. The I/O Channel Check is initialized at power turn ON when the Power On Self-Test (POST) performs the following operations:

- $\mathbf{1}$ . Data is written to all I/O RAM adapter memory locations to establish good parity at all locations.
- $2.$ The I/O CH CK line is enabled.
- $3.$ RHI is enabled as previously described.

If a non-correctable error occurs after the POST operations are complete, an NHI is initiated. The system status bits are read to determine the source of the NMI. To determine the location of the error, write to any memory location within a given adapter. If the error was from the adapter that was written to, the I/O CH CK- line is reset to inactive.

#### Programmable Hardware Interrupts

The programmable hardware interrupts are handled as if there are two 8-channel interrupt controllers connected in cascade mode. The master controller handles interrupt requests IRQO through IRQ7 and is located at I/O address 20h. The slave controller handles interrupt Requests IRQ8 through IRQ15 and is located at I/O address AOh. One of the Interrupt Request lines, IRQ2, in the master controller is used to cascade the two controllers. Therefore, fifteen separate interrupting devices or functions can be connected to request interrupts.

Inputs on the interrupt request lines are provided by the system hardware. Interrupt request lines IRQO through IRQ15 also have corresponding BIOS interrupts (INT). The interrupt requests, interrupting hardware devices, and the ROM-BIOS interrupt number (INT) and the vector address are given in the following list from the highest to the lowest priority.

**NOTE:** For additional interrupt controller information refer to Chapter 5

| Interrupt          |                                                                                                    | Interrupting                   | <b>ROM-BIOS</b> |               |
|--------------------|----------------------------------------------------------------------------------------------------|--------------------------------|-----------------|---------------|
| Controller Request |                                                                                                    | Device                         | INT             | <b>Vector</b> |
| Master             | IRQ0                                                                                                    | Timer (8254) Output            | 08 <sub>h</sub> | 0000:0020     |
| Master             | IRQ1                                                                                                    | Kayboard (Output Buffer Full)  | 09 <sub>h</sub> | 0000:0024     |
| Master             | <b>IRQ2</b>                                                                                                    | Cascade to Slave Controller    | $0$ Ah $\vert$  | 0000:0028     |
| <b>Slave</b>       | <b>IRQ8</b>                                                                                                    | <b>Raal Time Clock</b>         | 70 <sub>h</sub> | 0000:01C0     |
| <b>Slave</b>       | <b>IRQ9</b>                                                                                                    | Software redirected to INT OAh | 71h             | 0000:01C4     |
| <b>Slave</b>       | <b>IRQ10</b>                                                                                                    | <b>Reserved</b>                | $72h$           | 0000:01C8     |
| <b>Slave</b>       | <b>IRQ11</b>                                                                                                    | <b>Reserved</b>                | $73h$ $\vert$   | 0000:01CC     |
| <b>Slave</b>       | <b>IRQ12</b>                                                                                                    | <b>Reserved</b>                | $74h$           | 0000:01D0     |
| <b>Slave</b>       | <b>IRQ13</b>                                                                                                    | Math Coprocessor (80287)       | $75h$           | 0000:01D4     |
| <b>Slave</b>       | <b>IRQ14</b>                                                                                                    | Hard Disk Controller           | $76h$           | 0000:01D8     |
| <b>Slave</b>       | <b>IRQ15</b>                                                                                                    | <b>Reserved</b>                | $77h$           | 0000:01DC     |
| Master             | IRQ3                                                                                                    | COM <sub>2</sub>               | $0Bh$           | 0000:002C     |
| Master             | <b>IRQ4</b>                                                                                                    | COM 1                          | $0$ Ch $\mid$   | 0000:0030     |
| Master             | <b>IRQ5</b>                                                                                                    | Raserved                       | ODh             | 0000:0034     |
| Master             | IRQ6                                                                                                    | Floppy Disk Drive Controller   | $0Eh$           | 0000:0038     |
| Master             | <b>IRQ7</b>                                                                                                    | <b>Parallel Printer Port</b>   | $0Fh$           | 0000:003C     |
| <b>NOVEA</b>       | In standard configurations, COM 2 provides the<br>Serial Port Interface and COM I provides the<br>Modem Interface. This configuration may be<br>swappable depending upon the revision level of |                                |                 |               |

the MS-DOS operating system.

## I/O REGISTER SUMMARY

In addition to the ROM-BIOS service routines, GRiDCase 1500 Series computer uses I/O registers to configure the system (including memory) and to control the computer input/output ports. The I/O registers can be used to bypass the ROM-BIOS and provide direct access to the I/O device interfaces. Subsequent chapters of this manual contain detailed information on the use of the I/O registers as well as the ROM-BIOS service routines.

A summary of the I/O registers is provided in Table 3-5. The I/O registers are identified by their memory addresses, which are given in haxadecimal (h). The first part of the table lists all I/O registers that are assigned in groups to system level devices. The remaining portions of the table lists specific uses of I/O register addresses by system level devices. Chapter references are provided to indicate where additional information is available.

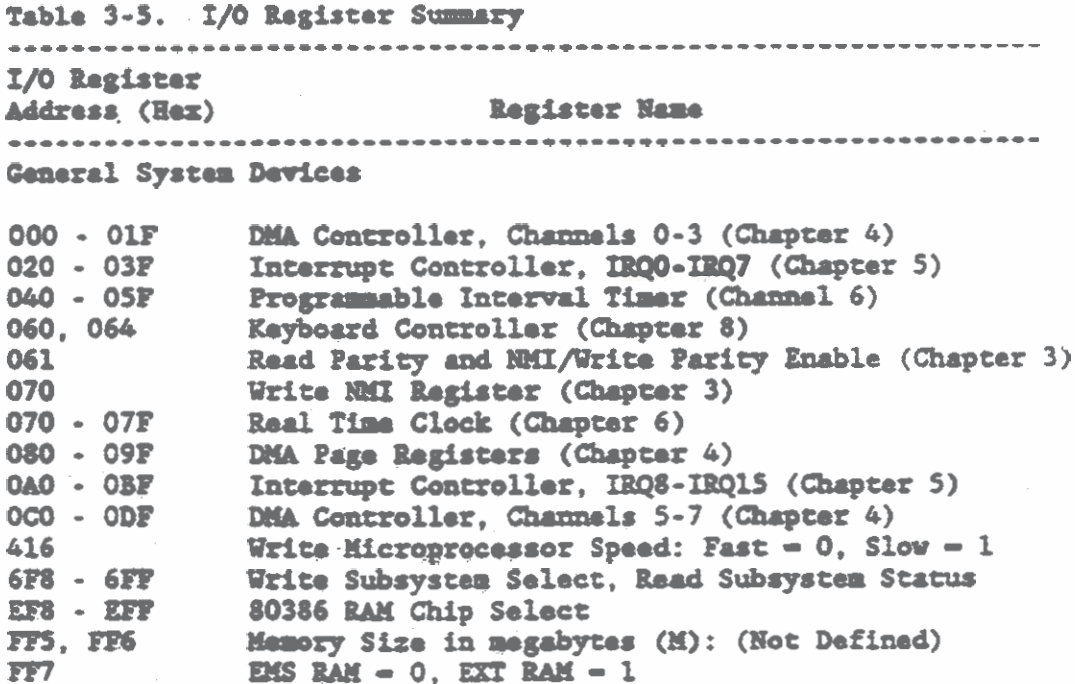

Keyboard Interface (Chapter 8)

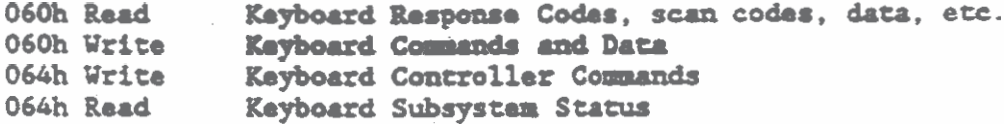
Table 3-5. I/O Register Summary (Continued) I/O Register Register Name Address (Hex) 80287/80387 Math Coprocessor (Chapter 2) 0FO Clear Math Coprocessor Busy OF1 Reset Math Coprocessor OF8, OFA, OFC Math Coprocessor Data Expanded Memory Mapping (EMS) Control Registers (Chapter 2) Page 0 Register, E000:0000 to E000:3FFF 0258 Page 1 Register, E000:4000 to E000:7FFF 4258 Page 2 Register, E000:8000 to E000:BFFF 8258 Page 3 Register, E000:C000 to E000:FFFF **C258** Disk Drive Interface (Chapters 9 and 10) Task File Registers (Chapter 10) **1F0h-1F7h**  $320$ Hard Disk Data Register Hard Disk Hardware Status/Reset Register  $321$ Hard Disk Configuration/Control Select Register  $322$ Interrupt and DMA Enable Register  $323$ 379 (Bit 0) External Disk Drive Address, BORA- (Chapter 11)<br>379 (Bit 1) Hain Power Level, MAINPWRIO- (Chapter 11) 379 (Bit 2) External Disk Drive Type, 30R5- (Chapter 11) 37A (Bit 5) External Disk Drive Attached, EFLOPPY- (Chapter 11)<br>37A (Bit 6) External Tape Drive Attached, TAPEDETECT (Chap 11)<br>37A (Bit 7) High Density Floppy Disk, HDDRIVE (Chapter 11) Reserved 3FO, 3F1 Digital Output Register (Write Only) 3F2 3F3 Reserved Main Status Register (Read Only) 3F4 Data Register (Read/Write) **3F5** Alternate Status/Digital Output Register (Chap 10) 3F6 **3F7** Digital Input/Control Register (Chap 9)/Drive Address Register (Chap 10) Display Interface (Chapter 7) 3DO - 3DF **Display Controller 7F8 - 7FF** Write Video ROM, Read Video Status COM 2/COM 1 (Chapter 12) **2F8/3F8** Transmitter Holding Register (Write Only) **2F8/3F8** Receiver Buffer Register (Read Only) Baud Divisor Latch LSB (When DLAB-1) **2F8/3F8** 2F9/3F9 Baud Divisor Latch MSB (When DLAB-1) **2F9/3F9** Interrupt Enable Register Interrupt Identification Register (Read Only) **2FA/3FA** 2FB/3FB Line Control Register

Table 3-5. I/O Register Summary (Continued) I/O Register Register Name Address (Hex) COM 2/COM 1 (Continued) 2FC/3FC Modem Control Register  $2FD/3FD$ Line Status Register **2FE/3FD** Modem Status Register  $2FF/3FF$ **Scratch Register NOTE:** In standard configurations, COM 2 provides the Serial Port Interface and COM 1 provides the Modem Interface. This configuration may be swappable depending upon the revision level of the MS-DOS operating system. Line Printer and Parallel Port (Chapter 11) 378 Read Printer Data 379(Bits 3-7) Read Status Register B 37A(Bits 0-4) Read Status Register C **37B** Undafined 37C Write Printer Data  $37<sub>D</sub>$ No Operation **Printer Control Register 37E**  $37F$ Undefined 423 **Parallel I/O Port:**  $0 - OFF$ **.**  $1 - OS$ Read Port A FF8 FF9 Read Port B Read Port C FFA. Undefined FFB. No Operation FFC. Write Port B **FED** Application ROM Mapping (Chapter 2) 405 **ROM** Sockats Enable:  $0 = Distance$ ,  $1 = E$  $440 -$ **ROM Socket Select** Special Application Registers 410-415 Not Used 416 Write Microprocessor Speed:  $0 = Fast$ ,  $1 = Slow$ 417 Not Used 420 Analog Loop Back: Modem Diagnostic (Model 1520) 421 Moden Mode:  $0 -$  Smart Terminal,  $1 -$ RS232-C Handshake Mode (Model 1520) 422 **Not Used** 424 **Not Used** 425 **Not Used** 

## CEIAPTER **4: PROGRAIMABLE m CONTROLLER**

**The GRiDCasa 1500 Series Computer uses an FE3010 Peripheral Control**  Logic circuit manufactured by Faraday Electronics, Inc. The FE3010 **cantriru tho functional equivalent of wo Intel 8237 Programmable Direct Memory Access (Dm) Controllers cormacted in cascade mode. These DW15 Controller circuits allov devices on the data bur to directly transfer data to and from system memory (see Figure 4-1).** 

The two DMA Controller circuits provide up to seven DMA channels for data transfer operations. An eighth DNA channel is used to **casud. tho No controller circuiu and therefore cannot be used**  for DMA data transfers. Cascading the controller circuits makes **them appear as one seven channel DMA Controller (DMAC).** 

**Tho UfM is a dynamic &vice tht is clockod at tho system clock**  rate to provide the following operations:

Address Increment and Decrement.

Independent autoinitialization of all channels.

**Enable/disable control of independent DMA Requests.** 

**MA requests via hardware or software.** 

In addition, the FE3010 contains a dual ported RAM that provides th. **DNA Page Registor. Ru pago register is wed to generate address biu for DtU transfers md refresh cycles.** 

#### **DMA CHANNEL ASSIGNMENTS**

The GRiDCase 1500 Series computer supports seven DMA channels, by ruing **tho functional equivaloat of** ~o **<sup>8237</sup>DHA Controllers**  connected in cascade mode. An eighth DMA channel (Channel 4) is used to cascade the master and slave controller circuits and **thorefore cannot bo used for DK4 dau transfers. The eight DPU**  channels are assigned as follows:

HOTZ: Throughout this chapter, numbers given in hexadecimal notation have a letter "h" suffix.

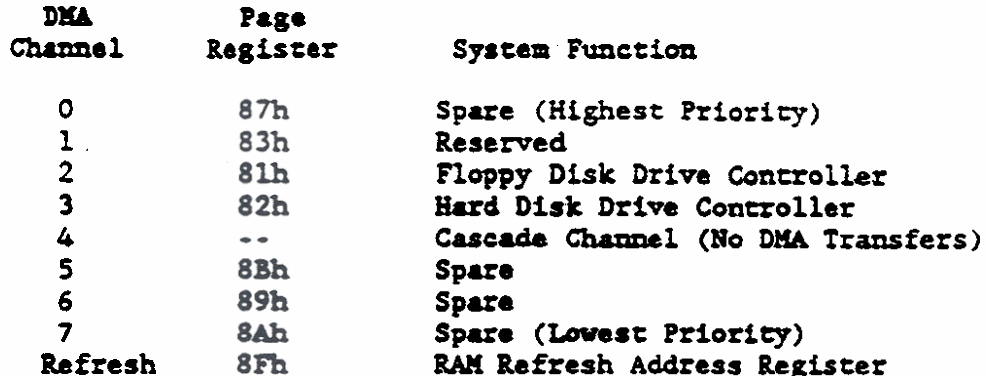

Mastef Controller Channels 0-3 support 8-bit to 8-bit data transfers between I/O Adapters and system memory locations. Each channel transfers data in 64k byte blocks throughout the 16M byte system address space.

Slave Controller Channels 5-7 support 16-bit transfers between 16bit I/O Adapters and system memory locations. These channels cannot transfer data on odd byte boundaries. Each channel transfers data in 128k byte blocks throughout the 16M byte system address space.

DMA PAGE REGISTER

The DMA Page Register is an 8-bit by 16-byte dual-ported RAM. One port of the page register is a read-only port used to generate address bits for both 8-bit and 16-bit DMA transfers, and to generate memory refresh cycles. For 8-bit DMA transfers, the page register generates address bits 16 through 23. For 16-bit DMA transfers, the page register generates address bits 17 through 23.

The second port of the page register RAM is a read/write port used by the microprocessor.

Depending upon the selected channel, the DMAC addresses blocks of data that are either  $64k$  bytes wide  $(0-3)$  or 128k bytes wide  $(5-7)$ . Refer to the previous list of DMA Channel assignments. In order to access the full 16M bytes of system address space, the page register addresses are combined with the DMA channel address as follows:

### Programmable DMA Controller

Addresses for DMA channels 0-3 are generated by coocatenating **th.** Page Registar (I/O) address to **th.**  address for the master DMA Controller (OOh - 1Fh). Tha total address length is 24 bits.

Addresses for DMA channels 5-7 are generated by concatenating the high order 7-bits of the Page Ragistor (I/O) address to **th.** address for **the** slave **DHA** Controller (COh - DFh). The total address length is 24 bits.

Page addresses for all DMA channels do not increase or decrease through page boundaries.

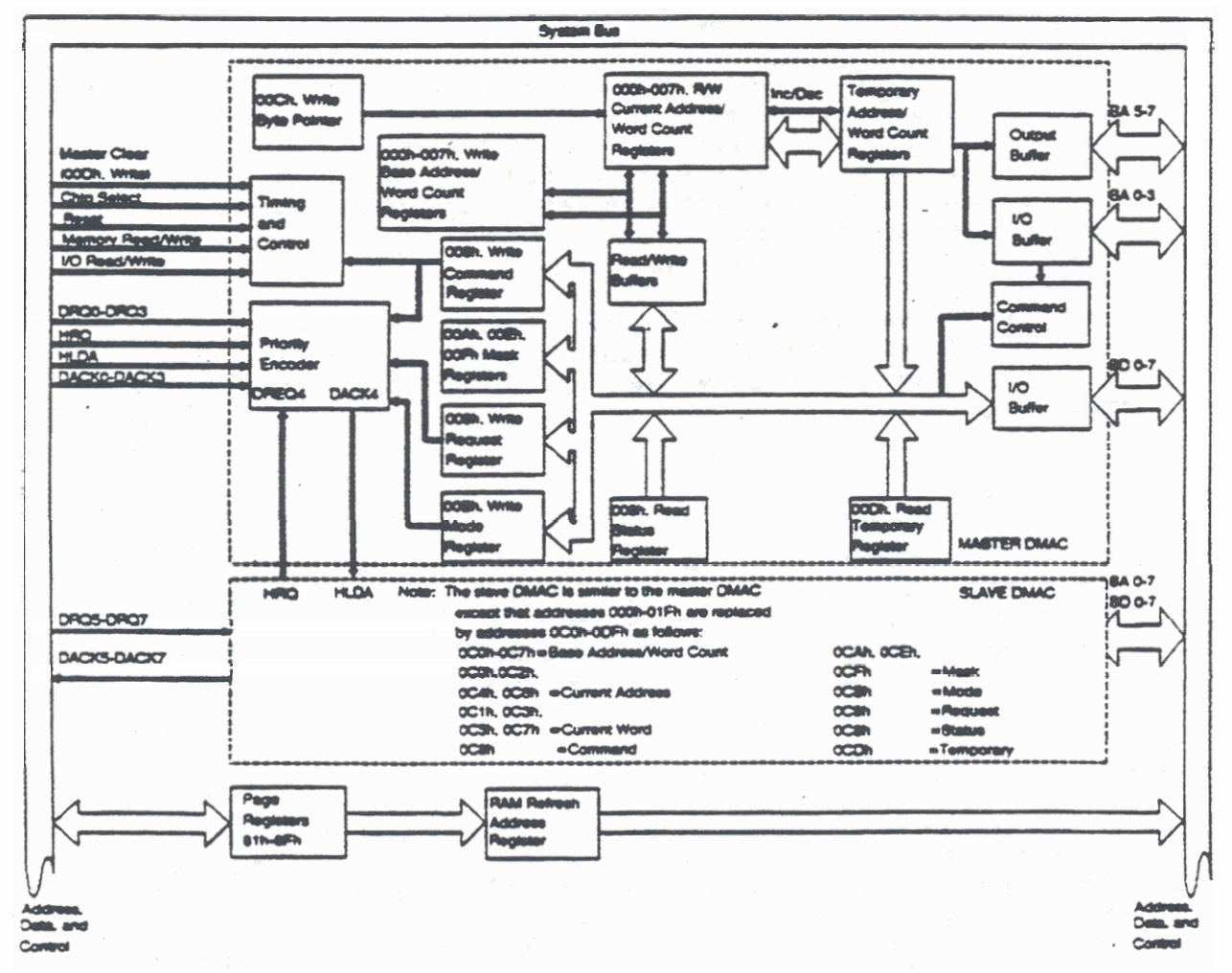

Figure **4-1. Dm** Controller Block **Dirgro** 

### DMAC OPERATIONS

Operations of the DMAC are performed in two device cycles, called the Idle cycle and the Active cycle. If none of the seven channels are requesting service, the DMAC is in the Idle cycle. While in the Idle cycle, the DMAC samples the DMA Request (DROO thru DRO7) lines on every clock cycle to determine if any channel is requesting service. Also, the Chip Select (CS) line is sampled to determine if the Microprocessor is accessing the DMAC.

The DMAC enters an Active cycle when it is not being programmed and a DMA Request is detected from one of the seven channels. When a DMA Request is received from one of the channels, the DMAC returns the applicable DMA Acknowledge (DACKO thru DACK2) signals. The DACKO thru DACK2 lines are decoded by a binary one-of-eight decoder circuit to provide one acknowledge line for each of the seven DMA channels (DACKO - DACK7). The DMAC then takes control of the address and data buses to begin the data transfer operation.

Data transfers to and from a device require a minimum of four states (S1 thru S4) with each state requiring one full clock cycle. State S1 is the initial state when the DACK signal is true. State S4 is the final state when the End of Process (EOP) signal is true or the word count is decremented to zero. If additional time is needed to complete the transfer, wait states are inserted between states S2 and S3 or between states S3 and S4.

When a channel requests service from the DMAC, the data transfer takes place in the DMAC Single Transfer mode. The Single Transfer mode is the only DMAC transfer mode used by the GRiDCase 1500 Series computer.

### Single Transfer Mode

In Single Transfer Hode, the device that requests a data transfer is programmed to transfer one byte of data for each DMA request. As a result of the transfer, the address is incremented or decremented and the word count is decremented toward zero. When the word count is zero, DMA service is terminated.

### **Cascade Mode**

Cascade mode is not a data transfer mode, but a mode used when two four-channel DMA controller circuits are connected together. By connecting the circuits in cascade mode, DMA requests from the slave device are allowed to propagate through the priority network of the master device. One channel (Channel 0) of the slave device

is **usad** to conaol tho cueado operation **and dou** not output **any**  .ddnss or control faformstion. In this vay, tho **two** Dl44 controllar circuits function independently as two four-channel controllers on the same priority string. A DMA request on any of the seven lines (DRQ 0-3 and DRQ5-7) is responded to in the order of its priority from DRQO (highest) to DRQ7 (lowest).

#### DMAC REGISTER DESCRIPTIONS

The two cascaded DHAC circuits are identical in all respects except for their I/O register addresses. The master DMAC registers are assigned to I/O addresses OOh through 1Fh. and the slave DMAC ngistors ara usignod to **I/O** rddroasos **COh** through **DEh.** Tho followhg DHAC register doscriptions apply separately to each fourchannel controller unless it is specifically stated otherwise.

Each four-channel controller has 27 internal registers that vary in size from 16 bits down to 3 bits. Seven of the registers are common to all four channels, and five registers are unique to each of the four channels. The register names, their size in number of bits, and the quantity of registers of each type are listed in Table 4-1. The registers are described in the subsequent paragraphs. For a more complete description of the controller, rafor **to tho** infomation sugplfod for tho **8239A** Rogrdlo **DMA**  Controller in the Intel Microprocessor and Peripheral Handbook. Volume 1.

Tablo 4-1 also lists **tho** 1/0 Rogistor addross for each of the controller internal registers and indicates if the controller register is a read only (R) or write only (W). The last column in to the table internal registers and indicates if the controller<br>register is a read only (R) or write only (W). The last column in<br>the table indicates whether the addresses on that line are for the<br>Meetar controller (M) as register is a read only (R) or write only (W). The last column in<br>the table indicates whether the addresses on that line are for the<br>Master controller (M) or the Slave controller (S). The information<br>cities for the peated Master controller (M) or the Slave controller (S). The information given for the saster controller registers applies to the slave controller registars. oxcopt for **Cho** registar addresses.

The Mask register has three I/O addresses (refer to the note at the end of the table). The Temporary Address and Temporary Word hgistors e~mot **bo** read or vrittcn by **tho** microprocessor.

Base Address and Base Word Count Registers (000h-007h or OCOh-OC7h)

Each channel has a pair of write-only registers, called Base Address **and** Bua Word Couut, **which** store tho original address **and**  word count values. The values can be then be restored in the Curront Address **md** Currant Word rogbtors whoaevor required. The values contained in the Base Address and Base Word Count registers are written into the registers by the microprocessor during the programming operations. The value is written in two successive 8bit bytes at **tho** ssmo **tfne** that **tho** Current Addross **and** Current

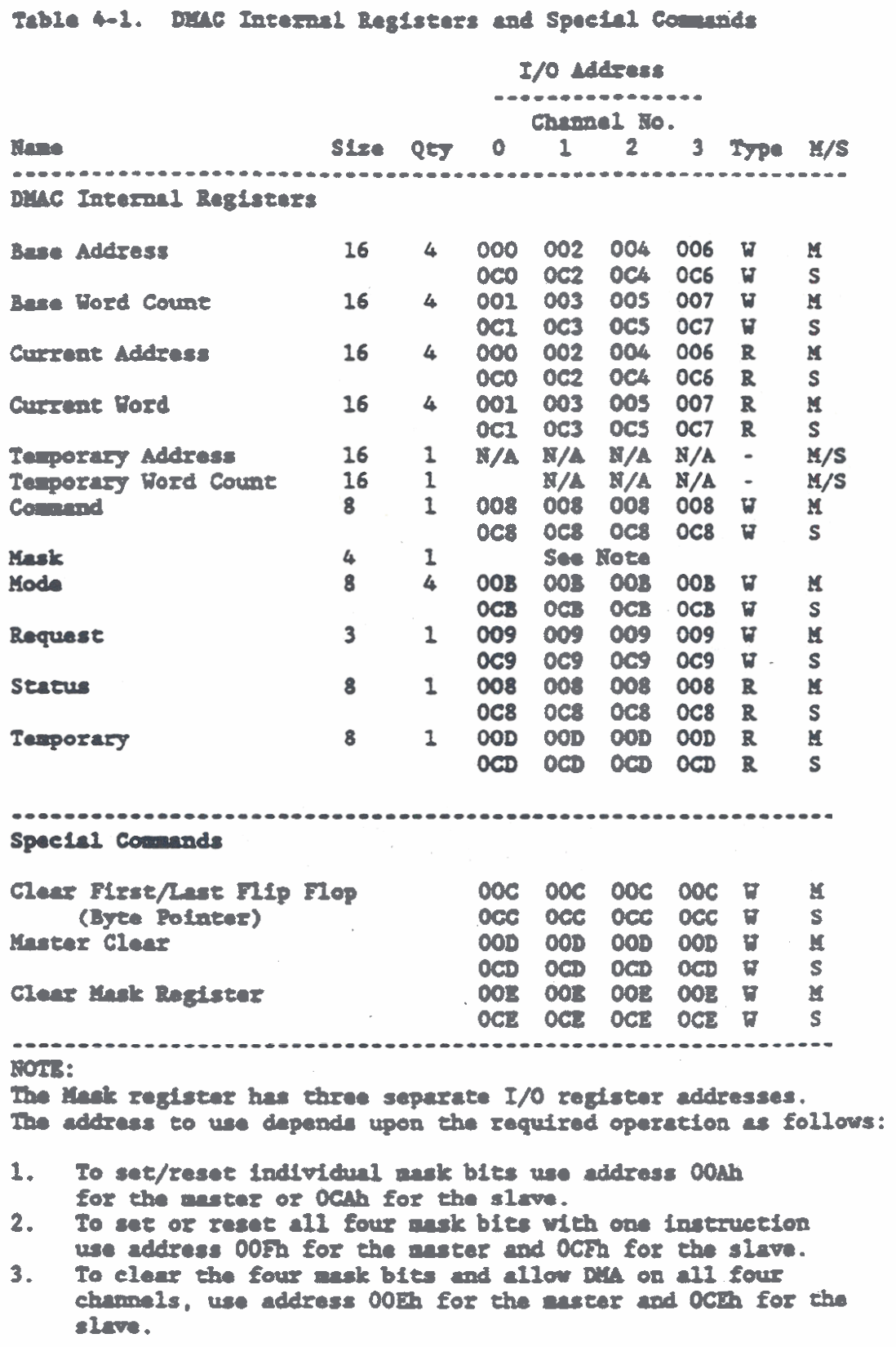

Word Count registers are written. An internal Byte Pointer flipflop determines if the high byte or low byte is written. (Refer to the Special Commands at the end of this chapter.) The values in the Base Address and Base Word Count registers cannot be read by the microprocessor. The I/O address for each register is listed in Table 4-1.

Current Address Register (000h.002h.004h.006h. or 0COh.0C2h.0C4h.0C6h)

The four channels each have a Current Address Register that holds the address value used during DMA transfers. The address value is automatically incremented or decremented after each data transfer. The new value is retained in the register until the next data transfer or until the register is Autoinitialized following a true EOP signal. If Autoinitialized, the Current Address Register is restored to its original value from the value stored in the applicable Base Address Register. The Current Address Register is written or read by the microprocessor in two successive 8-bit bytes. An internal Byte Pointer flip-flop determines if the high byte or low byte is written. (Rafar to the Special Commands at the end of this chapter.) The original address value is written into the Current Address Register and the Base Address Register at the same time during programming operations. The I/O address for each register is listed in Table 4-1.

#### Current Word Register (001h,003h,005h,007h or 001h,003h,005h,007h)

The value contained in the Word Count Register determines how many data transfers are performed. Each channel has a Word Count Register that keeps track of how many transfers have occurred. The number of transfers performed is always one greater than the number contained in the register. The word count value is automatically decremented after each data transfer. The new value is then retained in the register until the next data transfer, or until the register is Autoinitialized following a true EOP signal. If Autoinitialized, the Current Word Register is restored to its original value from the value stored in the applicable Base Word Count Register.

When the word count value in the Current Word Count Register is decremented through zero to FFFFh, a Terminal Count (TC) is generated to indicate that the programmed number of transfers has occurred. The TC is used to generate the true EOP signal and also to enable Autoinitialize if the channel is programmed for that operation. If not Autoinitialized, the Current Word Register has a word count of FFFFh following a TC.

The Current Word Count Register is written and read by the microprocessor in two successive 8-bit bytes. An internal Byte Pointer flip-flop determines if the high byte or low byte is written. (Refer to the Special Commands at the end of this chapter.) The original word count value is written into the Current Word Count Register and the Base Word Count Register at the same time during programming operations. The I/O address for each register is listed in Table 4-1.

### Temporary Address and Word Count Registers

There is one pair of registers called the Temporary Address and Temporary Word Count Registers. These registers are used as temporary buffers for incrementing or decrementing the current address value and for decrementing the current word count value. Incrementing and decrementing are done automatically when data transfers occur. Therefore, the Temporary Address and Word Count Registers cannot be written or read by the microprocessor.

### Command Register (008h or 008h)

The Command Register is an 8-bit, write-only buffer. The Command register is used with the Mode Register to select the operating parameters of the controller. The Command register is loaded by the microprocessor during programming operations, and is cleared by a Master Clear Command or a System Reset. The register bits are programmed as follows:

```
\overline{z}S
              4
                   3
                        \overline{\mathbf{2}}\mathbf{1}\bulletBits
                             \mathbf{I}\mathbf{I}---- Memory-to-Memory Data Transfer
                             4
                        J
                                      0 - Distance1 - Enable (Not Used)
                             ----Channel O Address Hold
                                 0 - Disable1 -Enable
                   \mathbf{I}đ
                                 x \text{ if } x \geq 0 - 1\mathbf{I}H
                   ŧ
                        ----Controller
              4
                   \mathbf{I}0 =Enable
                   ŧ
                             1 = \frac{D}{\text{display}}1
                   ÷
                   ---Timing
              1
                        0 - NormalŁ
                        1 - Compressed
          J.
              ÷.
                     x if Bit 0 - 11
              ł
              ----Priority*
                                      * The fixed priority for
                   0 - Fixed
                                         servicing DMA Requests is
                   1 -Rotating
                                         DRQ0 (highest) thru DRQ7
                                         (lowest). When rotating
                                         priority is selected, the
         ----Write Selection
              0 -Late
                                         highest priority rotates from
              1 -Extended
                                         DRQ0 thru DRQ7 and back to
              x if Bit 3 - 1DRQ0 on successive data
                                         transfers.
    ---- DREQ Sense
         0 - Active High
         1 - \text{Activa} Low
----DACK Sense
    0 - Active Low
    l = Active High
```
Mask Register (00A,00Eh,00Fh or 0CAh,0CEh,0CFh)

The Mask Register is an 8-bit, write-only buffer that uses only three or four bits depending upon how it is programmed. To set or reset one mask bit at a time without affecting the other three bits, I/O address 00Ah is used for the master controller and address OCAh is used for the slave controller. To set or reset all four mask bits with one instruction, I/O address OOFh is used for the master controller and address OCFh is used for the slave controller. I/O address OOEh is used for the master controller and OCEh is used for the slave controller to clear the four mask bits so that all four channels can request an interrupt. Also, the

Master Reset command (I/O address OODh for the master controller and OGDh for the slave controller) sets the mask bits so that DMA requests are inhibited on all four channels.

The Mask register is used with the Request Register to control the incoming DMA Requests (DRQ0 thru DRQ7) signals for all seven DMA channels. The mask bit associated with each channel is set to disable the DMA Requests and cleared to enable the DMA Requests. If the channel is not programmed to Autoinitialize, its mask bit is set when EOP goes true. Also, a System Reset sets the mask bits for all seven DMA channels and inhibits all DMA requests. When set, the Mask bits remain set until cleared by addressing the appropriate I/O register. Depending upon how they are programmed during programming operations, each mask bit is set and reset separately or all together as shown in the following bit dafinitions.

 $I/O$  Address =  $00$ Ah or  $0$ CAh 7 6 5 4 3 2 1 0 Bits *CARDON* and the state  $\mathbf{I}$ ...-Selected Mask Bit Don't Care  $0 =$  Channel  $0$  (DROO)  $01 - Channel 1 (DRA1 or DRQ5)$  $10$  = Channel 2 (DRQ2 or DRQ6)  $1 1 -$  Channel 3 (DRQ3 or DRQ7) ---- Mask Bit  $0 - *Clear*$  $1 - Set$  $I/O$  Address = 00Fh or 0CFh  $7654$  $3<sup>7</sup>$  $2 \quad 1 \quad 0 \quad Bits$ ------------- $\bullet$ **Contract Contract**  $\mathbf{I}$  $\mathbb{R}$ Don't Care ....Channel 0 Mask Bit  $\mathbf{I}$  $\mathbf{I}$  $0 - \text{Clear}$ Ť.  $\mathbb{R}^n$  $\mathbf{I}$  $1 - Set$  $\mathbf{I}$  $\pm 1$  $\mathbf{F}$ -----Channel 1 Mask Bit ı. Ι.  $0 - *Clear*$ Ł  $1 - Set$ Т. ----Channel 2 Mask Bit  $0 - *Clear*$  $1 - Set$ ----Channel 3 Mask Bit  $0 - *Clear*$  $1 - Set$ 

### Mode Register (00Eh or OCEh)

A Hode Register is used with the Command Register to select operating parameters for each channel of the four-channel controllers (I/O address OOBh for the master and OCBh for the slave). A separate 8-bit, write-only Mode Register is required for each of the four channels. The registers are loaded by the microprocessor during programming operations. The Mode Registers select the data transfer type and transfer mode, enable Autoinitialization, and the address direction (increment or decrement). Only one I/O address is required for all four channels of each controller because bits 1 and 0 of the register determine which of the four Mode Registers is written. The Mode Register bits are programmed as follows:

7 6 5 4 3 2 1 0 Bits o o úsano osono  $\mathbf{L}$  $\mathbf{I}$  $\mathbf{I}$  $\mathbf{I}$ -Transfer Type  $\mathbf{I}$  $\pm$  $0$   $0$   $-$  Verify Т.  $\mathbb{R}$ L  $0$  1 = Write  $\mathbf{1}$ Т.  $10 -$ Read  $\mathbf{1}$  $\mathbf{L}$ - $1 1 - 11$  and  $Value$  $\mathbf{I}$ -1  $x \times i$ f Bits 6 and 7 - 11  $\mathbf{1}$  $\Box$  $\mathbf{1}$  $\pm$ .....Autoinitialization  $\mathbb{R}$  $0 - D$ isable J.  $1 -$ Enable -1  $\mathbb{R}^n$ -11 ---- Address Direction Select J.  $0 -$ Increment  $1 -$ Decrement ----Data Transfer Mode Select  $0$   $0$  = Demand Mode  $0$  1 = Single Mode\*  $10 - Black Mode$  $11 -$  Cascade Mode\*

\* The Single Mode and Cascade Mode are the only Data Transfer modes used by the GRiDCase 1500 Series computer.

Request Register (009h or 009h)

The Request Register is an 8-bit, write-only buffer, that is accessed via I/O address 009h for the master controller or OC9h for the slave controller. The Request Register allows the software to initiate a DMA request for service. To make a software request, the Single Transfer Mode must be selected via the Mode register. Then, one of the four channels is selected by three nonmaskable bits of the Request Register. Software DMA requests are subject to the same priority encoding via the Command register as the hardware requests. To set or reset each DMA service request bit separately. the Request Register is loaded with the desired data word by the microprocessor during programming operations. The bit that was set is cleared when Terminal Clear (TC) is generated, an external EOP is received, or the register is cleared by a Master Clear command or a System Reset. The bit definitions for the Request Register are as follows:

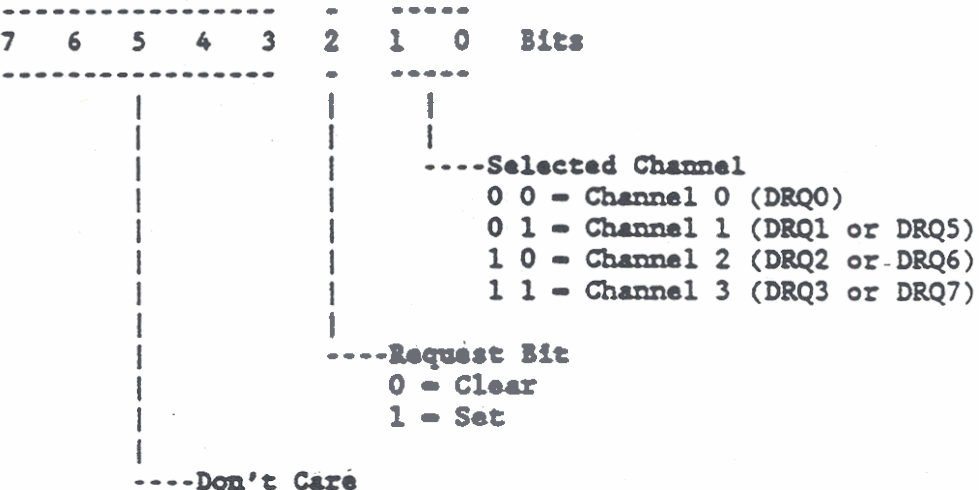

### Status Register (008h or 008h)

The Status Register is an 8-bit, read-only buffer that provides two bits of status information for each of the four channels in the selected controller. The status information consists of one bit to indicate when the channel has a DMA Service Request pending and the other bit to indicate when the channel has reached a Terminal Count (TC). The DMA request pending bit is set to "1" when the channel is requesting service. The DMA request pending bit is reset to "0" by a Terminal Count (TC), when an external EOP is received, or when a System Reset occurs. The TC bit is set to "1" each time the channel reaches a terminal count. The TC bits are reset to "0" each time the Status Register is read and also by a Master Clear command or a System Raset. The Status register is read via 1/0 address 008h for the master controller or OC8h for the slave controller. Bit definitions for the Status Register are as follows:

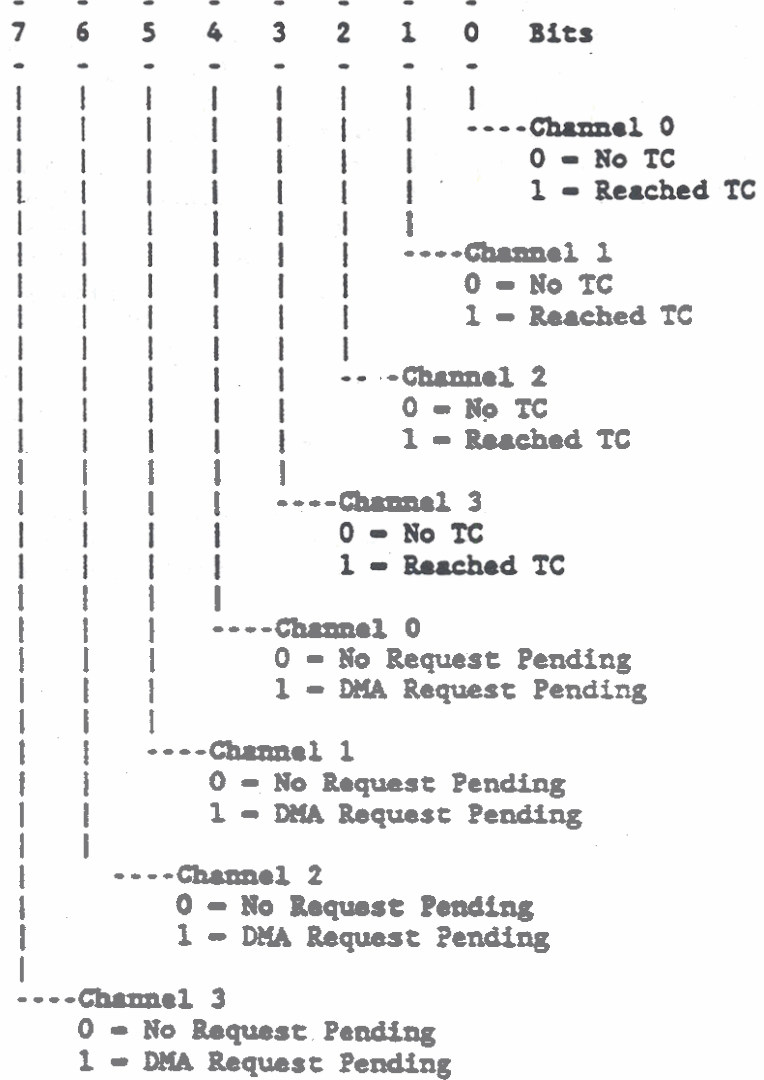

Tamporary Register (00Dh or OCDh)

The Temporary Register is an 8-bit. read-only buffer that holds data during memory-to-memory data transfers. The Temporary Register is not used because memory-to-memory data transfers are not used by the GridCase 1500 Series computer.

Special Commands

There are three special commands in each controller that control hardware registers. These three special commands are accessed via their I/O register addresses and do not depend upon any specific bit pattern on the data lines. The three commands are:

Clear First/Last Flip-Flop (OOCh or OCCh)

The First/Last Flip-Flop special command is accessed via a write to 1/0 address 00Ch for the master controller or OCCh for the slave controller. The command clears the Byte Pointer flip-flop that keeps the controller upper and lower address bytes in the proper sequence. Before writing or reading new address or word count information, the program executes the Clear First/Last Flip-Flop command to initialize the Byte Pointer flip-flop to a known state. The flip-flop is also cleared by a Master Clear command. Subsequent accesses to the Address and Word Count registers are then made in the correct sequence.

Master Clear (OODh or OCDh)

The Master Clear special command is accessed via a write to I/O address OODh for the master controller or OCDh for the slave controller. The command forces the controller into the Idle state. When the command is executed, it has the same effect on the controller as a System Reset. Executing a Master Clear command or issuing a System Reset sets the Mask Register to inhibit DMA requests on all channels and clear the following five registers in each controller:

Command Request **Status Temporary** First/Last Flip-Flop

Clear Mask Register (00Eh or OCEh)

The Clear Mask Register command is accessed via a write to I/O address OOEh for the master controller or OCEh for the slave controller. The command clears the Mask register to allow all four channels in the respective controller to accept DMA requests for service.

#### **CHAPTER 5:** PROGRAMMABLE INTERRUPT CONTROLLER

The GRiDCase 1500 Series Computer uses an FE3010 Peripheral Control Logic circuit manufactured by Faraday Electronics. Inc. The FE3010 contains the functional equivalent of two Intel 8259 Programmable Interrupt Controller circuits connected in cascade mode. These two interrupt controller circuits, and the microprocessor NonMaskable Interrupt (NMI), provide 16 levels of vectored priority interrupts for the 80286/80386 Microprocessor. The NMI provides either a parity or an I/O Channel check function.

Connecting the two interrupt controller circuits in cascade mode makes them appear to the microprocessor as one Programmable Interrupt Controller (PIC) with 15 levels of prioritized interrupts (see Figure 5-1). The PIC manages the interrupt-driven activities of the computer so that the microprocessor has more time to run other programmed operations. Interrupt requests are received by the PIC from input/output devices such as the disk drives, printer, and keyboard. The PIC screens the incoming interrupt requests for the highest priority, and also checks the priority of the incoming

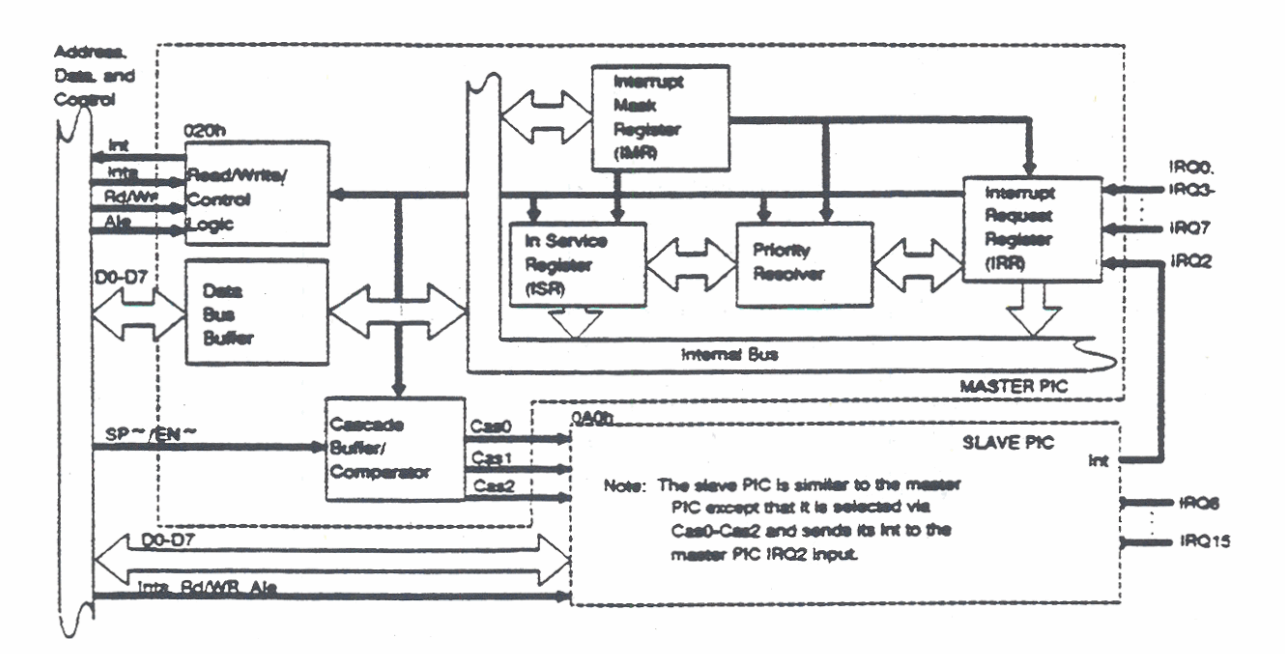

Figure 5-1. Programmable Interrupt Controller Block Diagram

request against the priority of the device currently being serviced. If the incoming interrupt request has a higher priority tban tba request being serviced. tho dcroprocessor **ts** allowed to complete the currant instruction before servicing the higher priority interrupt. When the interrupting routine is complete, **the**  microprocessor resumes execution of the previous instruction from the poinr where it **vaa** interrupted.

**Each** &vice that issues interrupt requests **ls** cormccted to one of **tho** PIC **inputa** labeled IRQO thru IKQ15. **Ub.n** active, **the** interrupt requests generate a corresponding interrupt (INT) that points to an interrupt vector addsus. **nu** interrupt vector address directs the microprocessor program counter to the starting address of an interrupt service routine. When interrupted by the PIC, the microproeearor stores lea curxane addross **aud** +ban jumps to *tha*  starting address of the service routine pointed to by the interrupt vector address. The service routine poinced to by the vector address. The service routine is a special program. vector address. The service routine is a special program,<br>associated with the requesting device, that defines how the device is serviced by the microprocessor. The last instruction in the service routine is a jump to the address location that the ofcroproeessor stored bofore it **bop** sarrrfclng **tho** interrupt request.

If an interrupt service routine is divided into separate operations, the interrupt request is further defined by a function number. When requesting an interrupt, the function number is placed in the microprocessor AH register. The function mumber points to subroutlao **within tho** serrriee routine for th. requesting device. The requesting device may require different subroutines for road **data.** mriu **data,** rud sutua. .ad **vriu** control operations. The service routine branches to the subroutine to perform the requested operation (refer to Table 3-2).

For the GRiDCase 1500 Series computers, the interrupt vector table is located in the first lk bytes of system memory. This area provides room for 256 distinct interrupts, which is more than are routinely used. The vector for interrupt 0 is located at memory location 0. Since each vector address is four bytes wide. the vector for any interrupt number (n) is located at address n times **6.** Ih. eddraases in **tim** fnuqt vector uble point to **an** area of the **ROM-BIOS** or to an address in main memory where the interrupt service routine is located. Generally, interrupts invoked by hardware have their interrupt routines located in the ROM-BIOS. and **Interrupts** lmked by software have their interrupt routines located in system memory.

### HARDWARE INTERRUPT ASSIGNMENTS

The GRiDCase 1500 Series computer uses the functional equivalent of two cascaded 8259 Programmable Interrupt Controllers to provide up to 15 interrupts, including one interrupt from the counter-timer. A master interrupt controller circuit controls interrupts INTO through INT7 and is located at I/O address 20h. A slave interrupt controller circuit controls interrupts INT8 through INT15 and is located at I/O address AOh. One interrupt request line (IRQ2) is used for cascading the slave controller interrupt requests to the master controller.

NOTE: Throughout this chapter, numbers given in hexadecimal notation have a letter "h" suffix.

Interrupt requests to the interrupt controllers are provided by the system hardware and peripheral devices. The interrupt requests (IROO-IRO15), the interrupting hardware devices, and the ROM-BIOS controlled interrupt address (INT) and vector start address designations are given in the following list from the highest to the lowest priority.

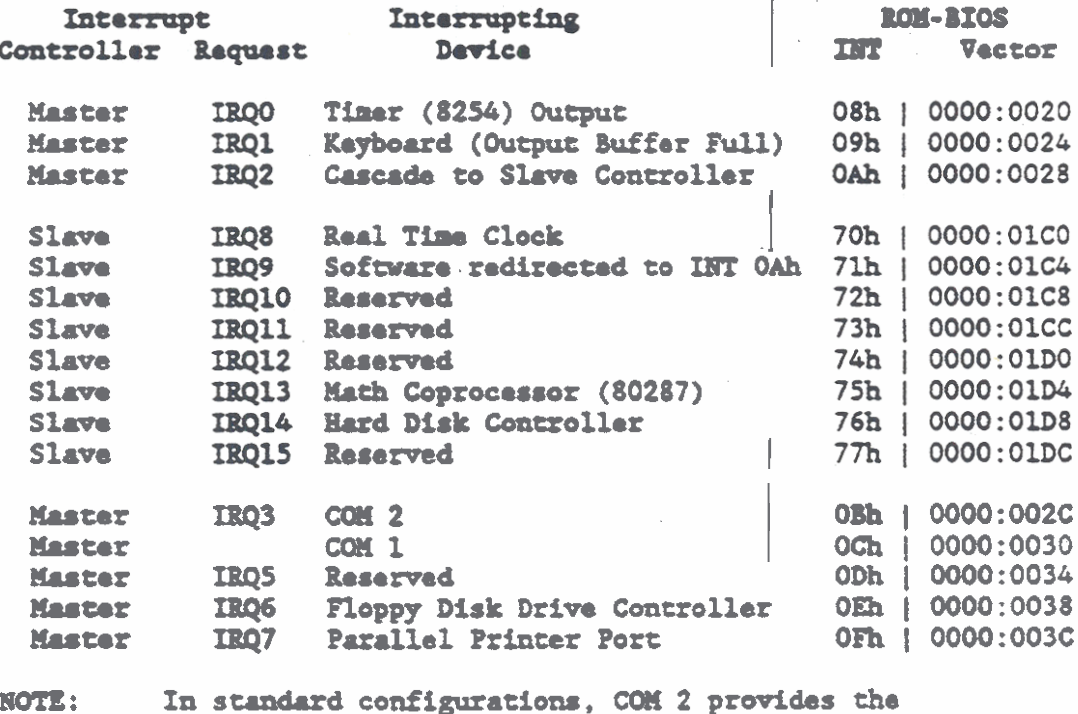

Serial Port Interface and COM 1 provides the Modem Interface. This configuration may be swappable depending upon the revision level of the MS-DOS operating system.

### PIC OPERATIONS

The PIC provides two independent interrupt controller circuits that are connected in cascade mode to manage 15 levels or requests for interrupts. The interrupt output (INT) of the slave controller circuit is connected to an interrupt request input (IRQ2) of the master controller circuit. In this way, the two interrupt controller circuits function independently as two eight-channel Programmable Interrupt Controllers on the same priority string.

The two PIC circuits are functionally identical in all respects except for their I/O addresses. The master PIC circuits are assigned to I/O addresses OOh through 1Fh and the slave PIC circuits are assigned to I/O addresses AOh through BFh. The following PIC register descriptions apply separately to each of the eight-channel controller circuits unless it is specifically stated otherwise.

The PIC is programmed by the system software as an I/O device. Priority modes of the PIC are programmable so that the way requests are processed is configured to match the system requirements. The priority modes can be changed at any time while running the MS-DOS Operating System, which allows the interrupt structure to be redefined as required.

For the GRiDCase 1500 Series Computer, the PIC operations are divided into the following functions:

- Data Bus Buffer 1.
- $2.$ Read/Write/Control Logic
- Interrunt Request Register (IRR)  $3<sub>1</sub>$
- In Service Register (ISR)  $4.1$
- $5.$ Priority Resolver
- Interrupt Mask Register (IMR) 6.
- Cascade Buffer and Comparator (CB/C) 7.

### Data Bus Buffer

The Data Bus Buffer is a 3-state, bidirectional 8-bit register. The register provides the interface between the PIC and the system data bus. The command words used to program the PIC are transferred through the Data Bus Buffer.

#### Read/Write/Control Logic

**fh.** Rud/Urite/Control logic receives the mieroprocessor control signals and provides the registers used to program the PIC. The programable registers store **the** priority modes **and** control formats required for device operation. Also, the PIC status information is stored in the registers until it is transferred through the Data Bus Buffer to the microprocessor.

#### Interrupt Request Register (IRR)

Tho Interrupt Request Register **(DX)** receives tho Interrupt Request signals **(IRQO-IRQ7** or **IRQ8-IBq15)** from **the** interrupting devices. The **IRR** stores all of the interrupt requests for resolution by the Priority reaolvor.

#### In Service Register (ISR)

The In Service Register (ISR) works in cascade with the IRR. The ISR stores the Interrupt Requests that are currently being serviced. Input to the ISR comes from the Priority Resolver, which puts the highest priority request into the ISR during the interrupt acknowledge (INTA) pulse from the microprocessor.

#### Priority Resolver

Iho Priority Resolver &termtau **the** prioritiu of **the** bits stored in the IRB. The highest priority line is then selected and strobed into **the** correspoading bit position in the ISR.

### Interrupt **Hask Register (IMR)**

The Interrupt Mask Register (IMR) screens the inputs to the IRR. hy interrupt request can **ba** nuked to prevent **th.** associated dovice from requesting **an** interrupt. **Kuking** interrupts from high priority devices does not affect the interrupts requested by lover priority devices.

#### Cascade Buffer and Comparator (CB/C)

The Cascade Buffer and Comparator (CB/C) is used to store and conpare the identification of all PICs in the system. The three CB/C lines called CASO through CAS2 are output lines on the master PIC and input line8 on **tho slave** PIC. Tha **CAS** lines are used by the master PIC to enable the slave PIC operations.

### Interrupt Sequence

The PIC programmability and interrupt service routine addressing capability allow it to jump directly or indirectly to the specific routine that is requested.

Normal Operation

The sequence of events to service a normal interrupt is given in the following steps.

- $1.$ After the PIC has been programmed, one or more devices request an interrupt. The corresponding Interrupt Request lines (IRQO-IRQ7 or IRQ8-IRQ15) then go to a 'high' state and the related IRR bits are set.
- The PIC evaluates the requests and sends an  $2.$ Interrupt (INT) signal to the microprocessor.
- The microprocessor acknowledges the INT signal by  $3.$ returning the first of two Interrupt Acknowledge (INTA) pulses to the PIC.
- 4. When the first INTA pulse is received, the PIC freezes the state of the interrupts for priority resolution, sets the highest priority bit in the ISR, and resets the corresponding bit in the IRR. The PIC does not drive the data bus on this cycle.
- The microprocessor then sends the second INTA pulse. 5. During the second INTA pulse the PIC sends the following 8-bit byte of data to the microprocessor.

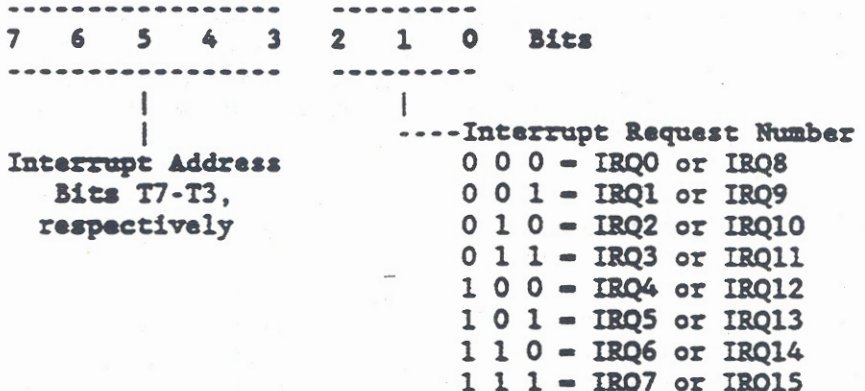

### Programmable Interrupt Controller

 $6.$ If Automatic End Of Interrupt (AEOI) was programmed. the ISR bit is reset at the end if the second INTA pulse and the interrupt request is complete. If AEOI was not programmed, the ISR bit remains set until an appropriate End Of Interrupt (EOI) is issued at the end of an interrupt service routine.

#### Cascade Mode Operation

The sequence of events to service an interrupt in cascade mode is similar to normal operation, except as follows:

- When the slave PIC has selected its highest priority 1. interrupt, it notifies the master PIC by asserting its interrupt request (INT) line at the IRQ2 input of the master PIC.
- $2.$ The master PIC is ready to service the interrupt from the slave PIC, when it sends the slave PIC identification bits over the CASO-CAS2 lines.
- $3.$ The slave PIC then outputs the I/O address for the interrupt request to be serviced. The I/O address is output onto the data bus during the subsequent INTA pulses from the microprocessor.
- $4.$ At completion of the interrupt service, two End Of Interrupt (EOI) commands are issued: one for the slave PIC and one for the master PIC.

#### PIC REGISTER DESCRIPTIONS

The PIC accepts two types of command words from the microprocessor. Both types of command words use the same I/O Address because the operation being performed is determined by bits within the command word. The two types of command words are:

 $1.$ Initialization Command Words (ICWs).

> ICWs must be issued through I/O address 020h for the master PIC or OAOh for the slave PIC before normal operation can begin. By issuing a series of two to four bytes timed by a write (WR) pulse, the PIC is initialized to a known starting point.

> The master PIC and the slave PIC must be programmed separately. The only difference in the way they are programmed occurs during initialization (ICW3) as described in the following paragraphs.

 $2.$ Operation Command Words (OCWs).

> OCWs are issued through I/O address 020h for the master PIC and OAOh for the slave PIC anytime following initialization, and are used to change the interrupt priority mode of the PIC. Priority modes selectable by the OCWs are as follows:

- Fully Nested Mode a.
- Rotating Priority Mode b.
- Special Mask Mode  $c.$
- Polled Mode d.

Both types of command words require nine bits for their bit definition. Bit 0 of the address bus (AO) is borrowed and used with data bus bits D7 thru D0 to provide the nine bits. Bit definitions for the command words are provided in the following paragraphs. For additional information on the PIC operation, refer to the information on the 8259A Programmable Interrupt Controller in the Intel Microprocessor and Peripheral Handbook, Volume 1.

### Initialization Command Words (020h or 0A0h)

A write to I/O register address 020h for the master controller or 0A0h for the slave controller starts the PIC initialization sequence. During initialization, the following operations. automatically occur:

- 1. The interrupt request sensing circuit is reset so that the input signal (IRQO - IRQ7 or IRQ8 - IRQ15) must go through a low-to-high transition to generate an interrupt.
- $2.$ The Interrupt Mask Register (IMR) is cleared.
- $3.$ Interrupt Request 7 (IRQ7) is assigned priority level 7. This value and the value in step 4 are changed during the subsequent initialization.
- The slave mode address is set to 7. 4.
- The Special Mask Mode is cleared and Status Read is  $5.$ set to IRR.
- 6. When bit 0 of the first ICW (ICWI) is set to "0," all functions selected by ICW4 are also set to "0".

Bit definitions for the Initialization Command Words (ICW1-ICW4) are as follows:

### Programmable Interrupt Controller

| AO | D7 | D6 | D5 | D4 | D3 | D2 | D1 | D0 | Bits | 0 | A7 | A6 | A5 | 1 | LTM | ADI| SNGL| ICW1 | ICW1 Command Word  $\left| \bullet \bullet \bullet \bullet \bullet \bullet \bullet \bullet \bullet \bullet \right|$  $\frac{1}{1}$ -- ICW4 Required  $\mathbf{I}$  $0 = ICW4$  is needed  $\left| \cdot \right|$ Not Used  $\vert$   $\vert$  $1 - ICW4$  not needed  $1 \quad 1$ | | | | -- Number of PICs  $0 -$  Cascade Mode  $A0 = 0, BA = 1$  $1 -$  Single PIC Enables ICWL and -- Call Address Interval Starts Initialization | Call Opcode is not used -- IRQO-IRQ7 or IRQ8-IRQ15 Trigger Mode  $0 - Edge$  Triggered Mode 1 - Lavel Triggered Mode | AO | D7 | D6 | D5 | D4 | D3 | D2 | D1 | D0 | Bits | 1 | T7 | T6 | T5 | T4 | T3 | A10 | A9 | A8 | ICW2 Command Word Bits T7 through T3 are inserted in the five most Address) significant bits of the vectoring byte. The PIC then sets the three least significant bits (Al0-8) according to the selected interrupt level.  $A0 = 1$  is a program indicator. | AO | D7 | D6 | D5 | D4 | D3 | D2 | D1 | D0 | Bits | 1 | S7 | S6 | S5 | S4 | S3 | S2 | S1 | S0 | ICW3 Command Word ...................... (For Master PIC) When SNGL (bit 1 of ICWI) =  $0.57 - 50$  indicate which inputs (IRQ7 - IRQ0, respectively) are connected to a slave PIC. For the GRIDCase 1500<br>Series computers,  $S2 = 1$ . See ICW3 for slave PIC. | AO | D7 | D6 | D5 | D4 | D3 | D2 | D1 | D0 | Bits | 1 | 0 | 0 | 0 | 0 | 0 | ID2 | ID1 | ID0 | ICW3 Command Word The identification bits (ID2 - IDO) must match the cascade lines CAS2 - CASO from the master PIC. Since the slave INT output is connected to IRQ2 on the master, ID2 - IDO = 010. See ICW3 for master PIC.

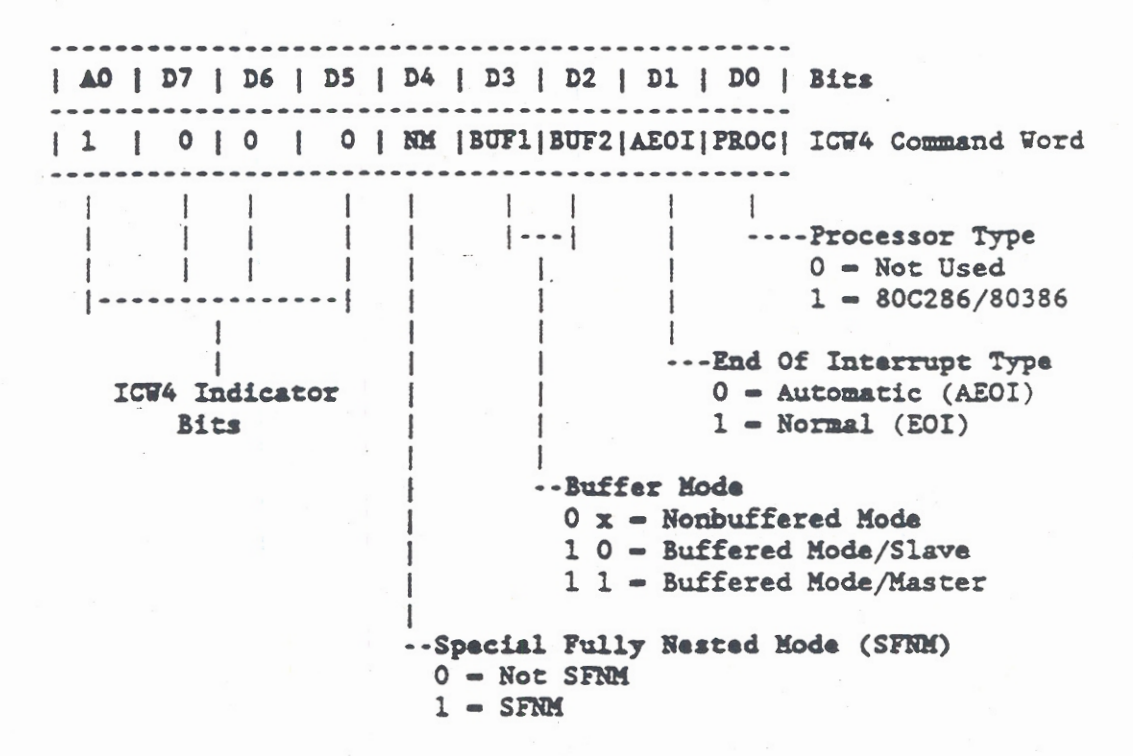

Operation Command Words (020h or 0A0h)

When the Initialization Command Words (ICWs) are programmed, the PIC is ready to accept interrupt requests (IRQO-IRQ7 or IRQ8-IRQ15) at its input lines. During subsequent operation, Operation Command Words (OCWs) are written (via I/O address O2Oh for the master PIC or OAOh for the slave PIC) to change the interrupt mask, interrupt request level, and operating mode. Bit definitions for the Operation Command Words (OCW1-OCW3) are as follows:

| AO | D7 | D6 | D5 | D4 | D3 | D2 | D1 | D0 | Bits | 1 | M7 | M6 | M5 | M4 | M3 | M2 | M1 | M0 | OCW1 Command Word Bits M7 through M0 are the Interrupt Mask Bits for Interrupt Requests IRQ7 through IRQ0 or IRQ15 through IRQ8, respectively.

 $0$  = Mask Bit is reset  $1 -$  Mask Bit is set

#### Programmable Interrupt Controller

--------------------------------------| AO | D7 | D6 | D5 | D4 | D3 | D2 | D1 | D0 | Bits .................... | 0 | ROT | SEL | EOI | 0 | 0 | LEV2| LEV1| LEV0| OCW2 Command Word  $\begin{bmatrix} 1 & 1 & 1 & 1 \\ 1 & 1 & 1 & 1 \\ 1 & 1 & 1 & 1 \\ 1 & 1 & 1 & 1 \\ 1 & 1 & 1 & 1 \\ 1 & 1 & 1 & 1 \\ 1 & 1 & 1 & 1 \\ 1 & 1 & 1 & 1 \\ 1 & 1 & 1 & 1 \\ 1 & 1 & 1 & 1 \\ 1 & 1 & 1 & 1 \\ 1 & 1 & 1 & 1 \\ 1 & 1 & 1 & 1 \\ 1 & 1 & 1 & 1 & 1 \\ 1 & 1 & 1 & 1 & 1 \\ 1 & 1 & 1 & 1 & 1 \\ 1 & 1 & 1 & 1 &$  $\mathbf{I}$  $\blacksquare$  $\pm$  $\mathbf{I}$  $|$  ----- $|$  $|$  ---------- $\overline{1}$  $\Box$ See Bit AO --Interrupt Level (8-Bit) Refer to Interrupt Level Bit Definition that follows. A0, D4, and | D3 Provide -- Rotate and EOI Mode Control  $C$  0 1 - Nonspecific EOI Command<sup>1</sup> the OCW2 0 1 1 - Specific EOI Command Indicator 101 - Rotate On Nonspecific EOI Command<sup>2</sup> Bits (000) 1 0 0 = Rotate in AEOI Mode  $(Set)^2$  $0 0 0$  = Rotate in AEOI Mode (Clear)<sup>2</sup> 1 1 1 - Use LEV2 - LEVO to Rotate on Specific EOI Command<sup>3</sup> 1 1 0 = Use LEV2 - LEVO to Set Priority Command<sup>3</sup>  $0 1 0 - No$  Operation **NOTES:** 1. End Of Interrupt Operations 2. Automatic Rotation Operations 3. Specific Rotation | AO | D7 | D6 | D5 | D4 | D3 | D2 | D1 | D0 | Bits | 0 | 0 | ESMM | SMM | 0 | 1 | POLL | IRR | ISR | OCW3 Command Word  $\sim 10^{-11}$  $\left| \bullet \bullet \bullet \right|$ --Read PIC Status  $\mathbf{I}$  $\mathbf{I}$ Bits AO, D7, See Bit AO | Refer to the Reading PIC D4, and D3 Status information that Provide the follows. OCW<sub>3</sub> Indicator --Poll Command Bits (0001) 0 - No Poll Command  $1 -$  Poll Command\* \*Poll command inhibits interrupts. Device service is then achieved by software using a poll command. ---Special Mask Mode  $0 x - Special$  Mask Mode Not Enabled 10 - Normal Mask Mode 1 1 - Special Mask Mode Enabled

### Interrupt Lavels

The following lists gives the interrupt levels controlled by bits DO through D2, which select LEVO through LEV2 of OCW2. The LEV2 through LEVO bits select a pattern of OGW2 bits that are acted upon when the SEL bit (D6) is active. Bits 0 through 7 represent IRQ0 through IRQ7 or IRQ8 through IRQ15, respectively.

---------------------------------- $|0|1|2|3|4|5|6|7|$  Bits  $0110110110110111200 - 1$  $|0|0|1|1|00|011|1111-1$  $0000010111111111202 = 1$ 

### Reading PIC Status

To aid in updating priority levels and modes, the status of the PIC is determined by reading the input registers. The following registers, which where described previously, can be read during PIC operation:

- 1. Interrupt Request Register (IRR)
- $2.$ In Service Register (ISR)
- $3.$ Interrupt Mask Register (IMR)

 $.........$ 

The contents IRR and ISR are read at port 20h or AOh by first setting the associated bits of Operation Command Register 3 (OCW3), and then issuing a Read Register Command. Bits D1 and D0 of OCW3 are used to select which of the two registers is read. Bit definitions for D1 and D0 are as follows:

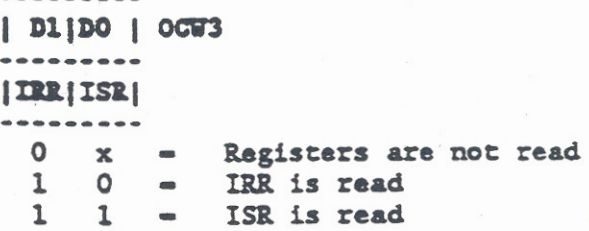

After the D1 and D0 bits of OGW3 are set, they remain in the same state for subsequent status reads. Following initialization (ICWI), IRR is set to read and remains set until specifically changed by writing a new OCW3.

Reading the contents of IMR requires that port  $A<sup>0</sup>h = 1$ , which is true for OCW1. Then, the output bus contains IMR and is read when the RD pulse is active.

# CHAPTER 6: TIMER, SPEAKER, AND REAL-TIME CLOCK

The GRiDCase 1500 Series Computer provides three general-purpose logic circuits that are required for computer operation. The three circuits are a Programmable Timer/Counter, Speaker Control, and a Time-of-Day Clock. This chapter provides descriptions of the three general-purpose logic circuits.

The ROM-BIOS subroutines support Time Of Day (TOD) clock operations, but do not support the timer and speaker operations. Timer and speaker operations are interfaced at the hardware level via I/O register addresses provided by the microprocessor.

#### PROGRAMMABLE TIMER/COUNTER

The GRiDCase 1500 Series Computer uses an FE3010 Peripheral Control Logic circuit manufactured by Faraday Electronics, Inc. The FE3010 contains the functional equivalent of an Intel 8254 Programmable Interval Timer, which contains three independent 16-bit counters. control logic, and a data buffer. All three counters are driven by a 1.19 MHz clock input. The clock input to each counter is then divided by the 16-bit value that is loaded into it through an 8-bit parallel data bus. The output from the three counters is used for various timing requirements as described in the following list. The I/O addresses are given in hexadecimal (h).

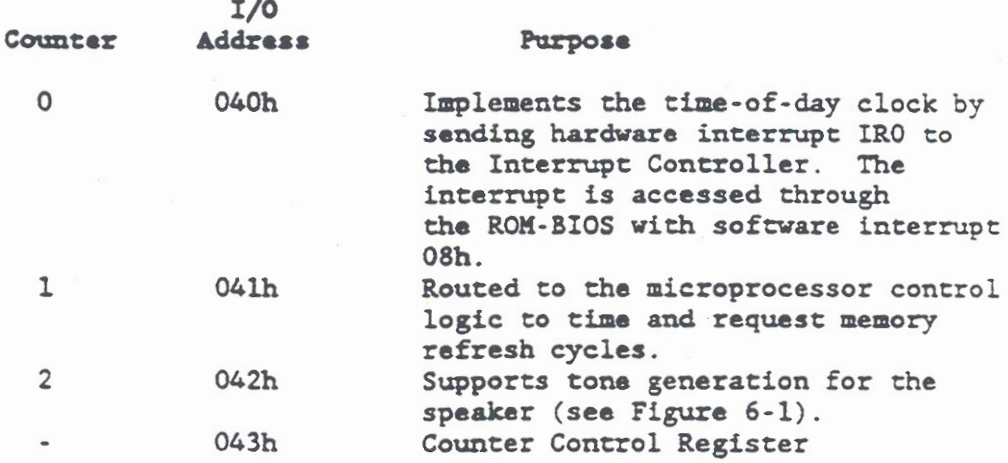

#### Counter Control Register (043h)

The three counters operate independently, but are programmed via the same Control Word Register, which is accessed through I/O address 043h. Since the register and each of the three counters have separate addresses, and the Control Word specifies which counter it applies to, the required instruction sequence is simplified. Each counter is programmed by first writing the control word and then by loading the initial count. The initial count must be loaded as the least significant byte (LSB) only, the most significant byte (MSB) only, or the LSB followed by the MSB. A new initial count can be loaded into a counter at any time without affecting the programmed mode, but the new count must follow the same format as the initial count. For additional information on the Programmable Timer/Counter, refer the information on 82C54 Programmable Interval Time in the Intel Microprocessor and Peripheral Handbook, Volume 2.

The state of the three counters is undefined following a power ON or system reset. Before operating the counters, the operating parameters for the counters are defined by programming the Control Word for each counter. The programming of each counter is identical, but each counter can be programmed to operate in a different mode and format. The programmable counter parameters are as follows:

Timer, Speaker, and Real-Time Clock

### Counter Control Word Register ------ ----- -------- $7<sub>6</sub>$  $54$ 3 2 1 0 Bits ..... ----- $\overline{1}$ ---- BCD Select  $\mathbf{1}$  $0 - 16$ -bit Binary Counter  $\mathbf{I}$ 1 - Binary Coded Decimal (BCD)  $\mathbf{I}$ Counter (4 Decades)  $\rightarrow$ -- Mode Control 0 0 0 - Mode 0: Interrupt on Terminal Count 0 0 1 - Mode 1: Hardware Retrig One-Shot  $x 1 0$  = Mode 2: Rate Generator  $x 1 1$  = Mode 3: Square Wave 100 - Mode 4: Software Triggered Strobe 101 - Mode 5: Hardware Triggered Strobe --Read/Write Operation 0 0 - Counter Latch Command\* 0 1 - Read/Write LSB Only 10 - Read/Write MSB Only 1 1 - Read/Write LSB and then MSB --Countar Select 0 0 = Counter 0 Selected \*The Counter Latch and Read-Back 0 1 = Counter 1 Selected Commands are written into the<br>1 0 = Counter 2 Selected Control Word Register (043h)<br>1 1 = Read-Back Command\* with the following formats.

### Counter-Latch Command

The Counter Latch Command latches the count at the time the command is valid. The count then remains latched until it is read by the microprocessor or until the counter is reprogrammed. The microprocessor must read the count in the same format in which the counter was programmed. For example, if the counter is programmed for a two-byte count, two bytes must be read. After the count is read, the counter returns to programmed operations. The Counter Latch Command format is as follows.

 $\frac{1}{2}$  $\frac{1}{2}$  $76$  $54$  $3 \quad 2 \quad 1 \quad 0$ **Bits**  $\frac{1}{2}$  $\mathbf{I}$  $\mathbf{r}$ -- BCD and Mode Control Bits 0 0 0 0 - Not Used but should be "0" for future compatibility. --Counter Latch Command  $00 -$  Latch Command  $01 - Not$  Valid  $1 x - Not$  Valid -Counter Select  $0$  0 = Counter 0 Selected  $01 - Counter 1 Selected$  $10 - Counter$  2 Selected  $11 - Not$  Valid

### Counter Raad-Back Command

The Read-Back Command is used to check the count value, programmed mode, and current state of the counter. The Read-Back Command format is as follows:

 $\frac{1}{2}$  $- - - - - - - -$ 7 6 5 4 3 2 1 0 Bits ----- $\bullet$  $\overline{\phantom{a}}$  $-\cdots - - - - - \overline{\phantom{a}}$  $\mathbf{I}$  $\mathbf{I}$  $\blacksquare$  $\mathbb{R}$  $\overline{1}$ ----Reserved  $\mathbf{I}$  $\mathbf{1}$  $\mathbb{R}$  $\mathbf{I}$  $0$  = Must be set to " $0$ "  $\mathbf{1}$  $\mathbf{I}$  $\mathbf{I}$  $\mathbf{I}$  $\mathbf{I}$  $\mathbf{I}$ t  $\mathbf{1}$ ----Counter Enabled ł  $0 0 1$  = Counter 0 Enabled  $0 1 0 - Counter 1$  Enabled  $\mathbf{1}$  $100 - Counter$  2 Enabled ....Status Latch Bit  $\mathbf{I}$ 0 - Status Information Latched into  $\mathbf{1}$ Counters Enabled by Bits 1-3\* 1 - Status Information Not Latched ....Count Latch 0 = Count Latched into Counters Enabled by **Bits 3-1** 1 - Count Not Latched --Counter Select  $0 x = Not Valid$  $10 - Not$  Valid 1 1 - Read-Back Command

\*The status information latched by bit 4 is accessed by reading the latched counter. The status information format is read as follows.

Counter Status Information

The Counter Status information must be latched by the Read-Back Command before it is read. Once the status information is latched, it can be read from the Counter Control Word register (043h) as follows.

 $5\quad 4\quad 3\quad 2\quad 1\quad 0$  $\overline{7}$ 6 **Bits** ---------------------- $\overline{1}$ -- Counter Programmed Mode Data in these bits should appear exactly as programmed. ---- Null Count Indicates that the last count written to a Counter Register (CR) was loaded into the Counting Element (CE).

> If the count is latched or read before it is written into the CE, the count value is not valid. The null count bit indicates the following.

0 - New Count is Loaded into CE

1 - Write to Control Word Register or the second byte (MSB) of a two-byte count is written into the CR.

 $|$  - - SPICR

Indicates the current state of the Counter 2 output pin, which is used to drive the speaker.

### **SPEAKER LOGIC**

The speaker is controlled at the hardware level by accessing the I/O Register at address 061h and the Programmable Timer/Counter (Counter 2) at I/O address 042h. The speaker logic is shown in Figure 6-1. To determine the frequency applied to the speaker logic, the 1.9 MHz clock input to Counter 2 is divided by the value loaded into the counter. (Refer to the previous paragraphs on programming the counter.) The output of Counter 2 is applied directly to the speaker logic, but has no affect until the speaker is gated on by setting a bit in the I/O Register at 0061h.

The speaker logic is driven in one of three different ways. depending upon bits 0 and 1 of the I/O register at address 0061h. as described in the following list.

#### **Bits**

- $1 1 0$ Operation
- $\Omega$  $\circ$ No operation
- $\overline{\mathtt{t}}$  $\circ$ Bit 1 is toggled (t) to generate a pulse train to the speaker logic.
- $\mathbf{1}$ The output of Counter 2 is programmed to  $\mathbf{1}$ generate a waveform to drive the speaker logic.
- $\mathbf{1}$  $\mathbf{t}$ Bit 0 is toggled (t) to modulate the input to the PIT and; therefore, the output of Counter 2 is modulated at the speaker logic.

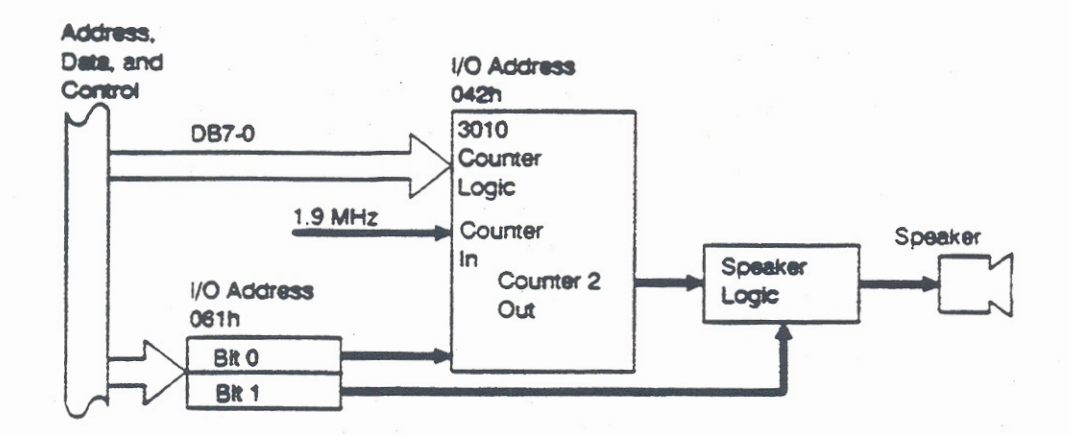

Figure 6-1. GRiDCase 1500 Series Computer Speaker Logic

ROM-BIOS CLOCK SERVICE ROUTINES

The GRiDCase 1500 Series Computer ROM-BIOS provides service routines that support the Time-Of-Day (TOD) Clock. At the ROM-BIOS interface the service routines are compatible with the IBM AT. The ROM-BIOS clock service routines are described in the following paragraphs.

Clock Set or Read (INT lAh)

The ROM-BIOS service routine functions at interrupt lAh are used to set and read the Time Of Day (TOD) clock and the Real-Time Clock (RTC). The clock set and read routines are summarized in the following list and described in the subsequent paragraphs.

Interrupt Function (Hex) No. (AH reg) Description

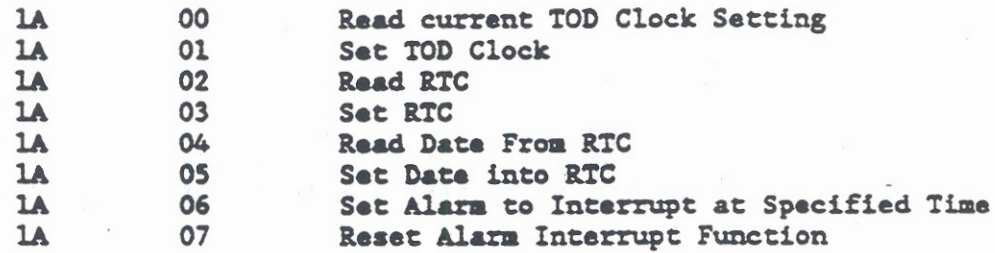

The microprocessor register input and output operations for the TOD clock service routines are given in the following list. Register AH determines which function within the service routine is enabled, while the other microprocessor registers define the action to be performed. The register contents are specified in hexadecimal (h).

AH = 00h Read Time-Of-Day Clock Setting

On Exit:  $CX = High$  portion of count  $DX - Low$  portion of count AL = 0 if timer has not passed 24 hours since last read AL  $\Diamond$  0 if on another day

AH = 01h Set Time-Of-Day Clock  $CX = High$  portion of count  $DX - Low$  portion of count

**NOTE:** Counts occur at the rate of 1193180/65536 per second or approximately 18.2 counts per second.
AH = 02h Read Real Time Clock On Exit:  $CH = Hours$  in BCD (00-23)  $CL =$  Minutes in BCD  $(00-59)$  $DH =$  Seconds in BCD (00-60) DL - Daylight Savings Enable (00-01) AH = 03h Set Real Time Clock  $CH = Hours$  in BCD (00-23)  $CL =$  Minutes in BCD  $(00-59)$  $DH =$  Seconds in BCD (00-60) DL - Daylight Savings Enable - 01, Otherwise 00 AH = 04h Read Date From Real Time Clock On Exit:  $CH = Century in BCD (19 or 20)$  $CL = Year in BCD (00-99)$  $DH = Month$  in BCD (01-12)  $DL = Date in BCD (01-31)$ AH = 05h Set Date Into Real Time Clock  $CH =$  Century in BCD (19 or 20)  $CL = Year in BCD (00-99)$  $DB = Month$  in BCD  $(01-12)$  $DL - Date in BCD (01-31)$ AH = 06h Set Alarm to Interrupt at Specified Time  $CH = Hours$  in BCD (00-23 or FFh)  $CL =$  Minutes in BCD (00-59 or FFh) DH = Seconds in BCD (00-59 or FFh) AH = 07h Reset the Alarm Interrupt Function **NOTES:** For AH = 02h, and 04h, On Exit Carry Flag  $(CY) = 0$  $1.$ on successful completion, and  $CY = 1$  if the Real Time Clock is not operating.

For AH = 06h, the Carry Flag  $(CY)$  = 1 if alarm is  $2.$ already enabled. To use the alarm function, a routine must intercept the correct address in the vector table for interrupt 4Ah. Use OFFh for any "do not care" position for the interval interrupts. Interrupts are disabled during data modification. Refer to the following Alarm Interrupt Handler (INT 70h) description.

Registers AH and AL are returned modified and not  $3.$ defined except where indicated otherwise.

### Alarm Interrupt Handler (INT 70h)

The ROM-BIOS service routine at interrupt 70h is used to handle the periodic and alarm interrupts for the Real Time Clock (RTC). Interrupt 70h is a hardware interrupt requested through IRO8. The input frequency is 32 kHz, or approximately 32k interrupts per second for the periodic interrupt. The alarm timing and reset are controlled via interrupt lAh.

The periodic and alarm interrupts are enabled when the periodic event or alarm operation is activated. For the periodic event interrupt, the service routine decrements a wait counter. When the count decrements to zero, the service routine sets a designated location to 80h.

For the alarm interrupt, a routine is provided by the device handler to intercept the correct address from the vector table invoked by interrupt 4Ah. The address is intercepted before setting the RTC alarm (refer to Interrupt 1Ah, AH = 06h).

### Timer Interrupt (INT 08h)

The ROM-BIOS service routine at interrupt O8h is used to handle the timer interrupt from hardware interrupt request IRQO. The timer input frequency is 14.3 MHz with a divisor of 65536, which results in approximately 21.8 interrupts per second.

The service routine maintains a count, in location 40:6Ch, of the interrupts since power was turned on. This interrupt count can be used to establish and maintain the time of day.

The service routine also decrements a motor control count in location 40:40h. When the motor control count decrements to zero, the motors in any internal floppy disk drives are turned off and the motor running flags are reset.

The service routine also invokes a routine through interrupt 1Ch. Interrupt 1Ch generates an interrupt at every timer tick. The routine invoked by INT 08h must place the correct address in the vector table. Refer to INT 1Ch in Chapter 3.

### **REAL-TIME CLOCK**

The Real-Time Clock (RTC) is based on the Motorola MC146818 Integrated Circuit (IC) clock, and is functionally identical to the IBM AT clock, but is not compatible with the IBM PC or other models of the GRiDCase computer. The IC Clock circuit is driven by an independent 32.8 kHz oscillator, which provides the time base. The oscillator, the IC Clock circuit, and the associated memory are provided with battery backup so they continue to function when the main power is off. The IC Clock circuit memory consists of 64 bytes of battery backed-up CMOS RAM.

### RTC I/O Register Operations

The microprocessor uses two system I/O Registers for access to the registers that are internal to the clock circuit RAM. The two system I/O registers are used to address and to read and write the clock circuit RAM as described in the following paragraphs. The I/O register addresses are given in hexadecimal (h).

### Writing Clock Circuit RAM Registers

Writing to the registers in the clock circuit RAM requires two steps as follows:

- $1.$ Issue an OUT instruction to I/O address 70h with the address of the RAM register that will be written to.
- Issue an OUT instruction to I/O address 71h with the  $2$ . data to be written into the previously written address.

### Reading Clock Circuit RAM Registers

Reading the clock circuit RAM registers is also a two step process as follows:

- $1.$ Issue an OUT instruction to I/O address 70h with the address of the RAM register that will be read from.
- $2.$ Issue an IN instruction to I/O address 71h: the data that was read is located in the microprocessor AL register.

## Clock Circuit Register Assignments

The following table lists the addresses of the registers that are internal to the clock circuit RAM. Operation of the registers is summarized in following list and the bit definitions for each register are given in Table 6-1.

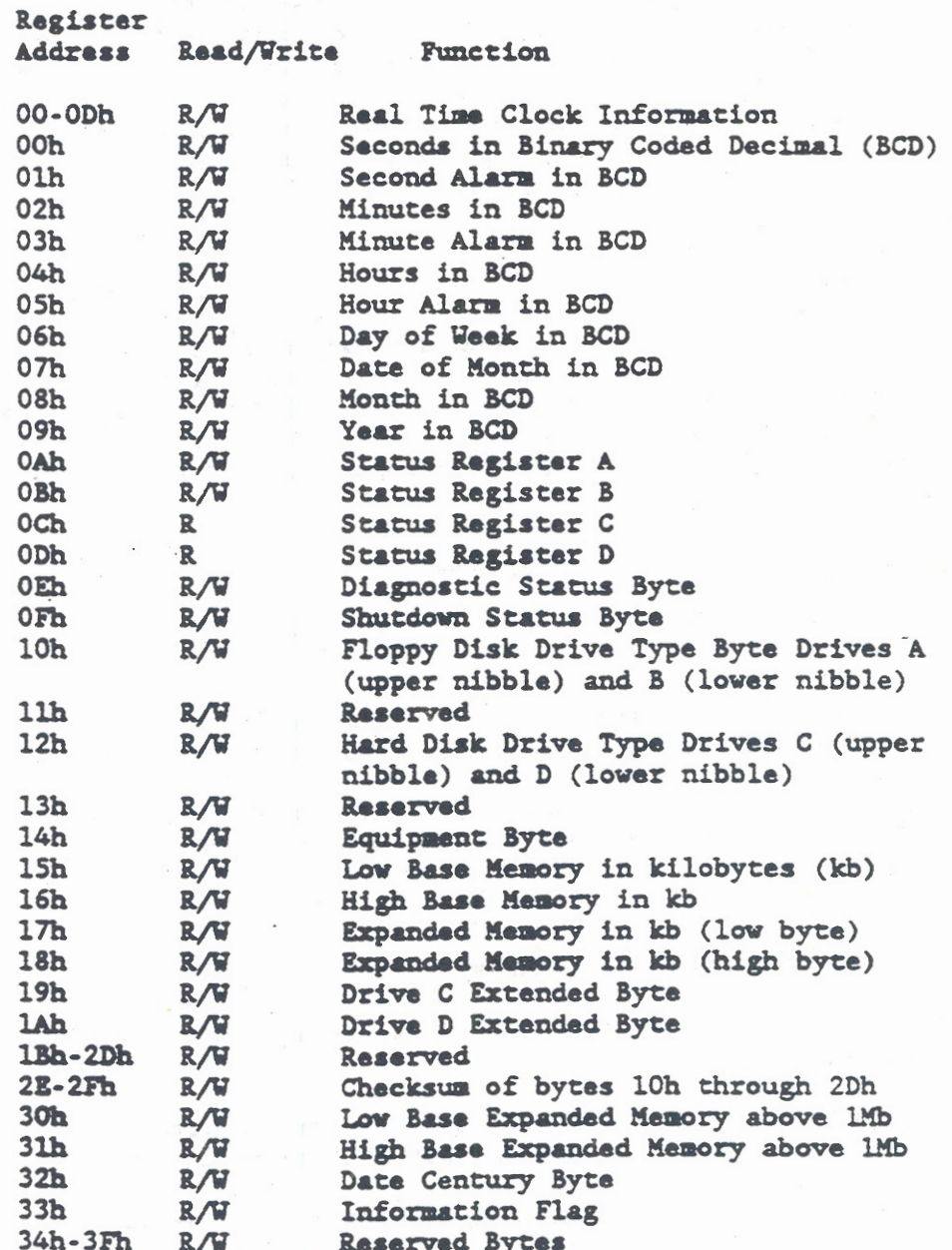

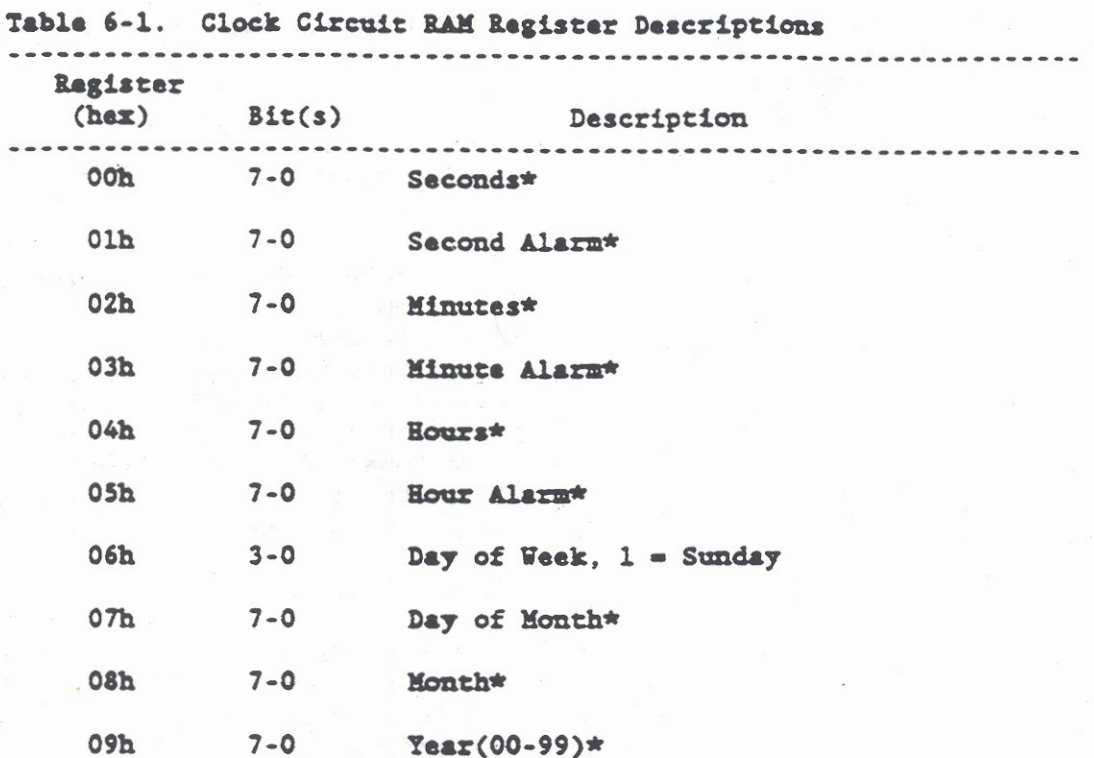

NOTE:

\* indicates values are in binary or Binary Coded Decimal (BCD). Data mode is selected by Status Register B (OBh), bit 2.

**OAh** 

Status Register A

Update in Progress (UIP)  $1 -$  Time is being updated 0 - Time and date are available to be read

 $6 - 4$ 22 stage divider: Sets the time-base frequency. The system initializes bits 6-4 to 010, which sets the output frequency to 32.768 kHz.

 $3 - 0$ 

 $\overline{7}$ 

Rate selection: Sets the divider output frequency. The system initializes bits<br>3-0 to 0110, which sets the square-wave output frequency to 1.024 kHz and the periodic interrupt rate to 976.562 usec.

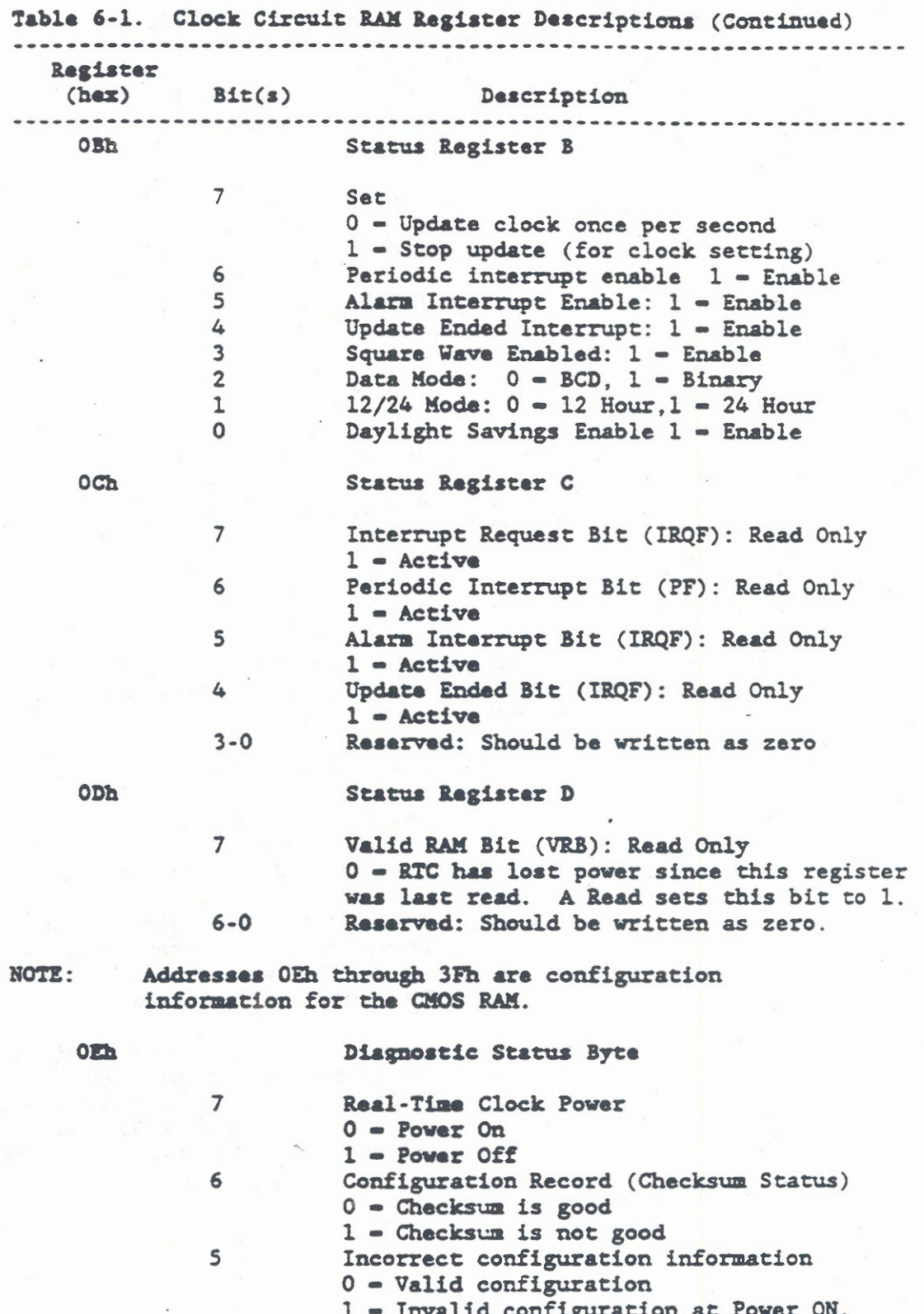

Timer, Speaker, and Real-Time Clock

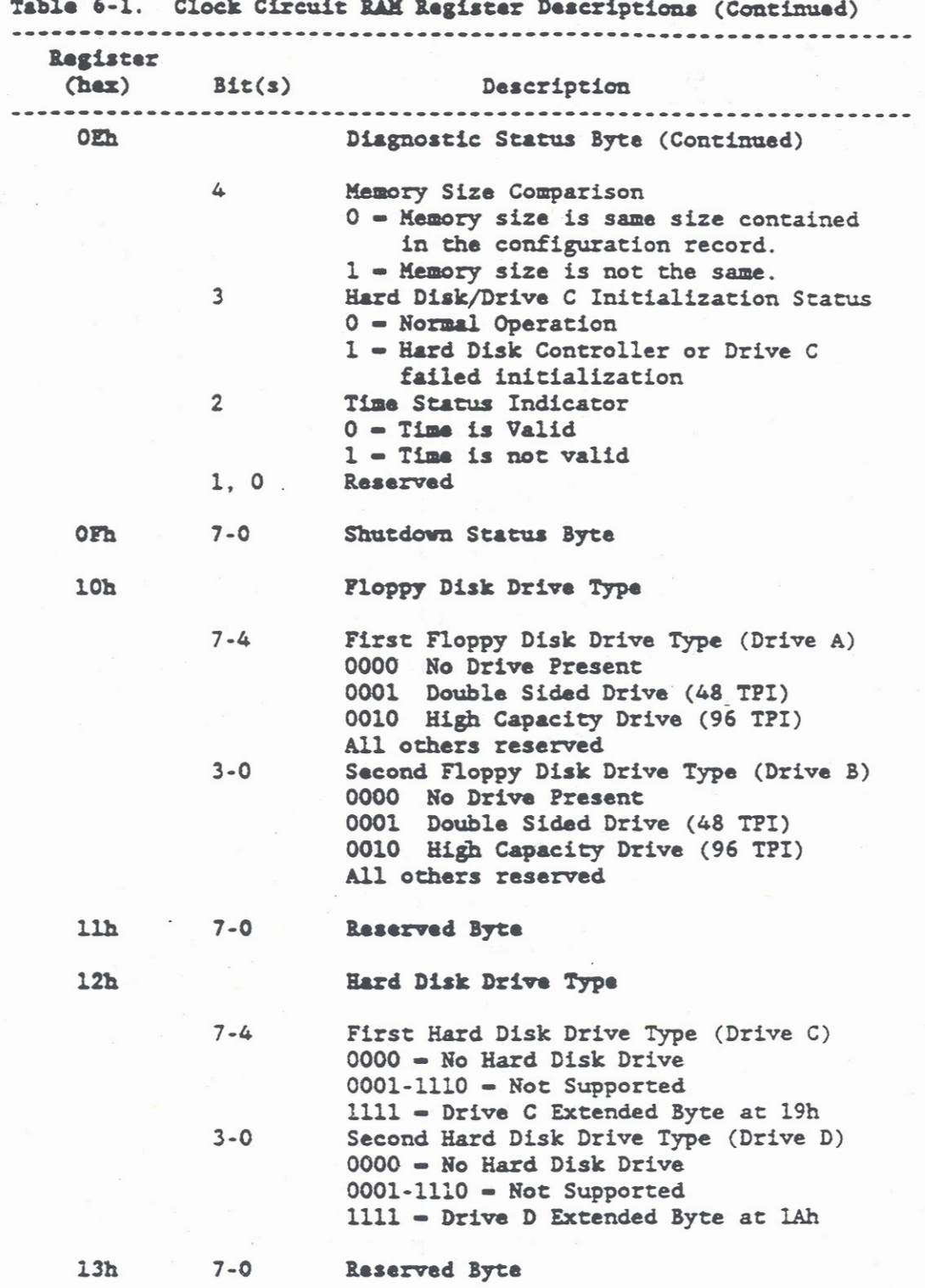

 $6 - 15$ 

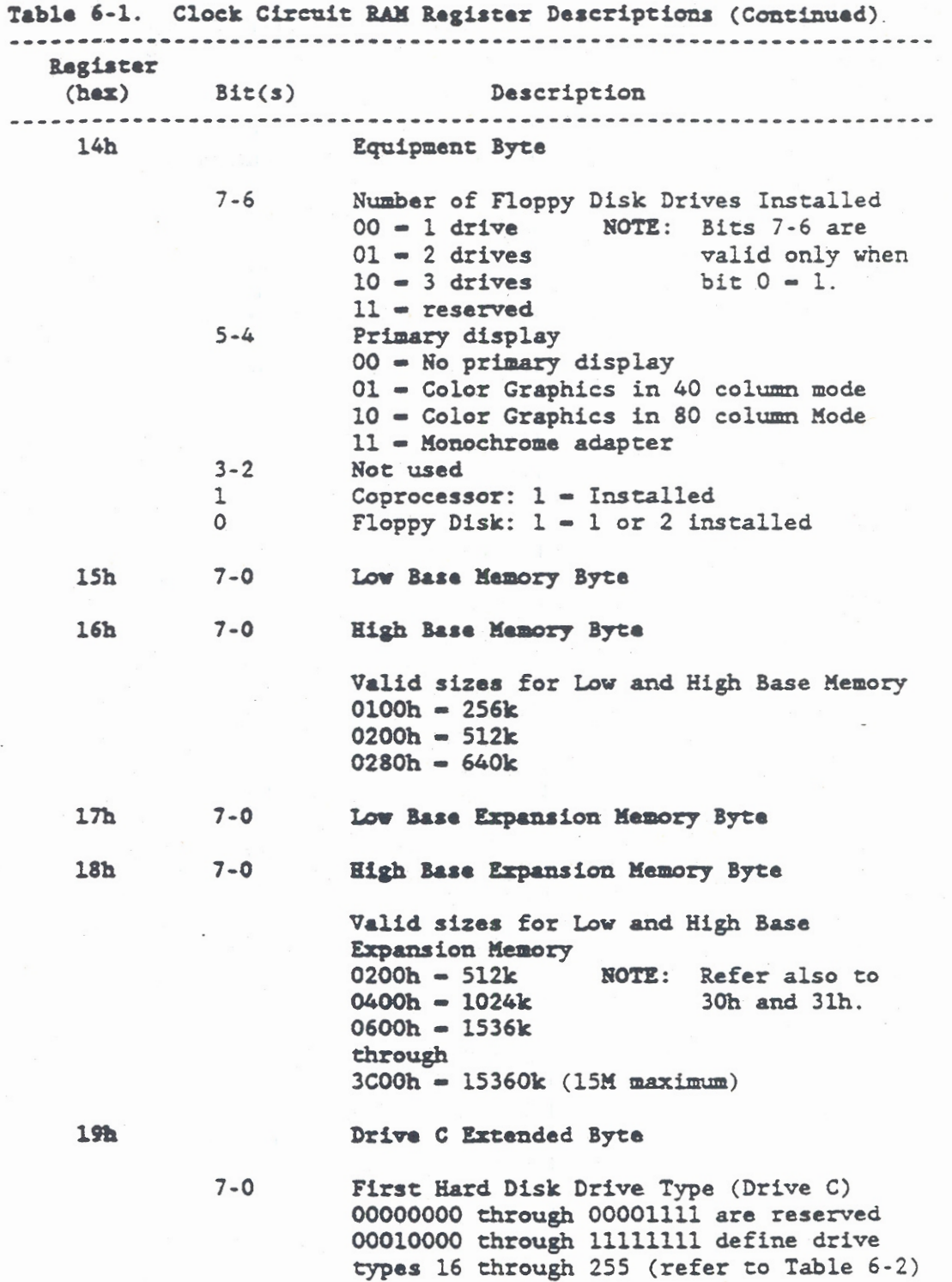

Timer, Speaker, and Real-Time Clock

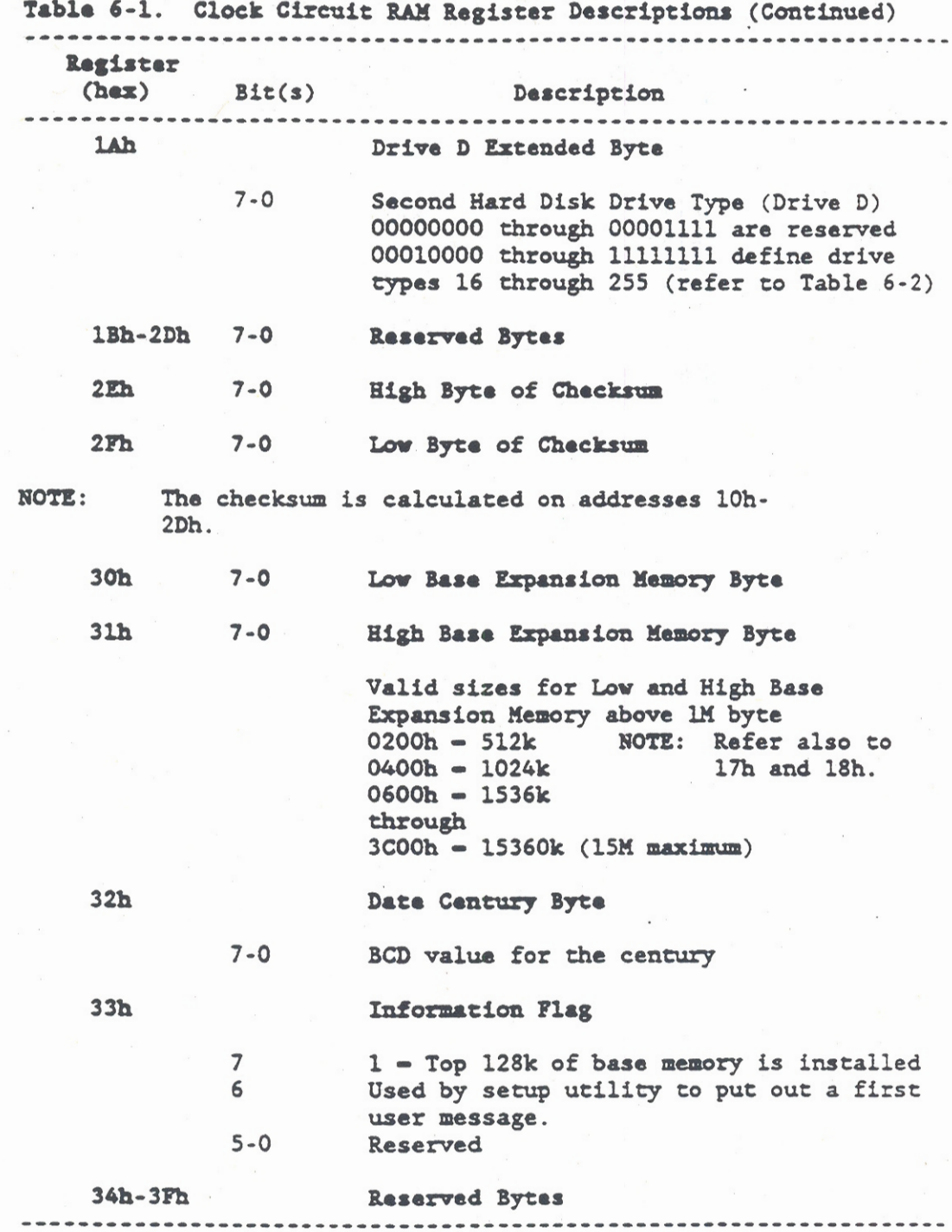

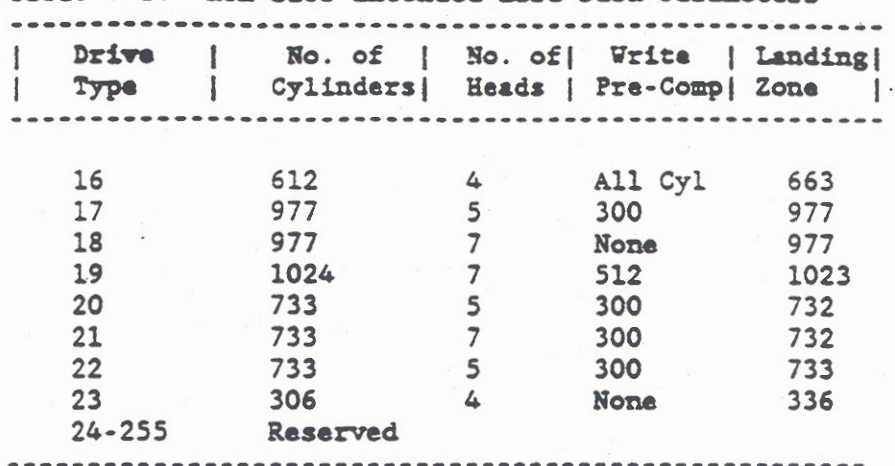

Table 6-2. ROM-BIOS Extended Hard Disk Parameters

# CHAPTER 7: DISPLAY SUBSYSTEM

The GRiDCase 1500 Series Computer display subsystem contains a special display controller, display buffer, and control logic that support a choice of internal flat panel displays or an external video display. The internal flat panel displays provide a 10-inch diagonal, full-screen, 80 character by 25 line, 640x400 resolution. bit-mapped graphic display capability in one of the following three formats:

- $1.$ Transflective, backlit, supertwist LCD with 11:1 contrast ratio (standard)
- $2.$ Gas plasma display with 20:1 contrast ratio (Option 282)
- Transmissive, backlit, supertwist, Blue LCD display  $3.$ with 12:1 contrast ratio (Option 283)

Similar display capability is available through an external connector to drive a video monitor. The display subsystem uses a Yamaha V6366 Display Controller that emulates the MC6845 CRT controller used by the IBM AT. All of the MC6845 functions are emulated except for the Skew function and for Interlacing in the Video mode. A block diagram of the Display subsystem is provided in Figure 7-1.

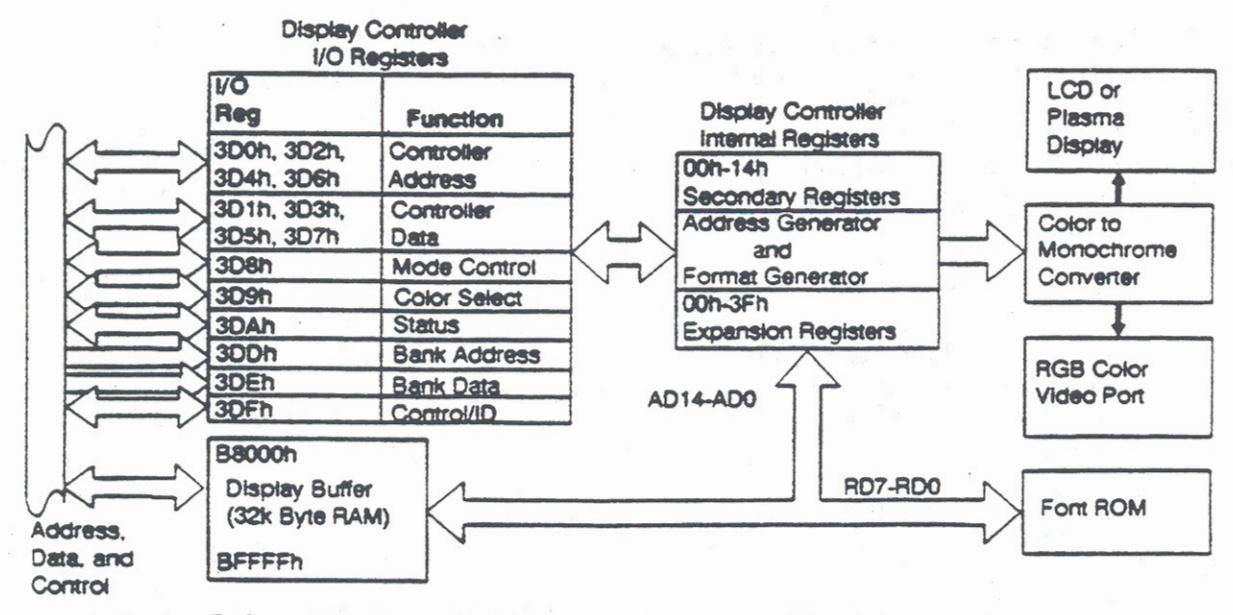

Figure 7-1. GRiDCase 1500 Series Computer Display Subsystem Block Diagram

The display subsystem for the GRiDCase 1500 Series Computer is fully compatible with the IBM Color Graphics Adapter (CGA). To support the CGA video display, the display subsystem contains a 32k byte Static RAM (SRAM) display buffer. The 32k byte SRAM is in addition to, and separate from the RAM that is used for system memory. The separate SRAM display buffer allows the full complement of system memory to be available to the operating systems and application software. The starting address of the CGA video display SRAM is at B8000H and it can be accessed by the microprocessor at any time without disturbing the video signal. An additional 96k byte address space from A0000h through B7FFFh is reserved for EGA and VGA display formats.

With an IBM-type monochrome adapter, the video display begins at address B0000h. However, the GRiDCase 1500 Series computers do not support the IBM monochrome adapter so the starting address is B8000h for all display modes.

Within the display subsystem, the video is converted from the normal RGB format to a monochrome format for driving the built-in. flat panel display. The monochrome conversion uses gray scaling and hatching from within the display controller. The same video data in an RGB format is optionally supplied to a 9-pin "D" type connector to support an external CGA compatible video monitor. Gray scaling and hatching are not available at the external connector.

Connections are also provided through the Expansion Bus Interface to connect an optional display controller. The optional display controller supports VGA, EGA, CGA, MDA, and Hercules display modes. The interface is designed to allow a video controller on the expansion bus to coexist with the internal display controller.

The internal display controller supports combinations of display modes for three different screen resolutions, two alphanumeric (text) modes, three graphics modes, and monochrome or color displays. Each combination of the display modes is described briefly in the following paragraphs under display operating modes. Subsequent paragraphs describe each display operating mode in more detail.

For the graphics modes, screen resolution is determined by the number of pixels (light dots) on the display as expressed in horizontal (hor) and vertical (ver) quantities (hor x ver). The three resolutions supported by the controller are 320x200, 640x200, and 640x400. In general, greater resolutions provide clearer displays.

The two alphanumeric modes use either the 40x25 or the 80x25 resolution. In alphanumeric modes, the resolution is determined by the number of horizontal text lines multiplied by the number of character positions on the line. For alphanumeric display modes. the controller also allows for blinking, underline, and boldface characters (intensity).

Mode and color selection for the display controller are accomplished through the Mode Control and Color Select I/O registers. These registers are described in detail in the subsequent paragraphs on programming the display controller.

### DISPLAY OPERATING MODES

The display controller for the GRiDCase 1500 Series Computer operates in the following modes:

### Alphanumeric Mode (40 x 25 or 80 x 25)

In alphanumeric mode, the data bytes in display memory are interpreted as characters. Each character is made up from a field of 8x16 pixels on the flat-panel display or a field of 8x8 pixels on an external monitor. On the screen, the characters are arranged in 40 columns by 25 lines or in 80 columns by 25 lines. Character 0 is at the top left of the screen and the last character (2.000 for 80 column mode, 1,000 for 40 column mode) is at the lower right corner of the screen. Each character (data byte) has an attribute byte associated with it. The attribute byte specifies foreground color, background color, blinking, and intensity.

### 320x200 Graphics Mode

In the 320x200 graphics mode, the display memory is arranged as two 8000 byte blocks. The first block contains the even scan lines and the second block contains the odd scan lines. Each pixel on a scan line occupies two bits, and four pixels are represented in a byte.

### 640x200 Graphics Mode

In the 640x200 Graphics mode the display memory is arranged as two 8000 byte blocks. The first block contains the even scan lines while the second block contains the odd scan lines. Each pixel on a scan line occupies one bit, and eight pixels are represented in a byte.

### 640x400 Graphics Mode

In the 640x400 Graphics mode the display memory is arranged in four 8000 byte blocks. Each of the blocks contains scan lines in multiples of four. The first block contains even scan lines 0, 4, 8, 12, etc. The second block contains odd scan lines 1, 5, 9, 13, etc. The third block contains even scan lines 2, 6, 10, 14, etc. And, the fourth block contains odd scan lines 3, 7, 11, 15, etc. Each pixel on a scan line occupies one bit.

### ALPHANUMERIC MODES

When the display controller is in alphanumeric mode and where character  $0$  is at the top left of the screen and character  $n$  is at the lower right corner of the screen, the display memory is interpreted as shown is Figure 7-2. The value of n is 1999 for 80 column mode and 999 for 40 column mode. Therefore, in the 80 column mode, each page requires 4000 bytes of display memory. For 40 column mode, each page requires 2000 bytes of display memory. Since only the first 16000 bytes of the 32000 byte display memory are used for alphanumeric characters, it allows for the display of four pages in 80 column mode and eight pages in 40 column mode. The pages are selected by manipulation of the Start Address register. The Start Address register is a secondary register as described in subsequent paragraphs on programming the display controller.

### Memory **Address**

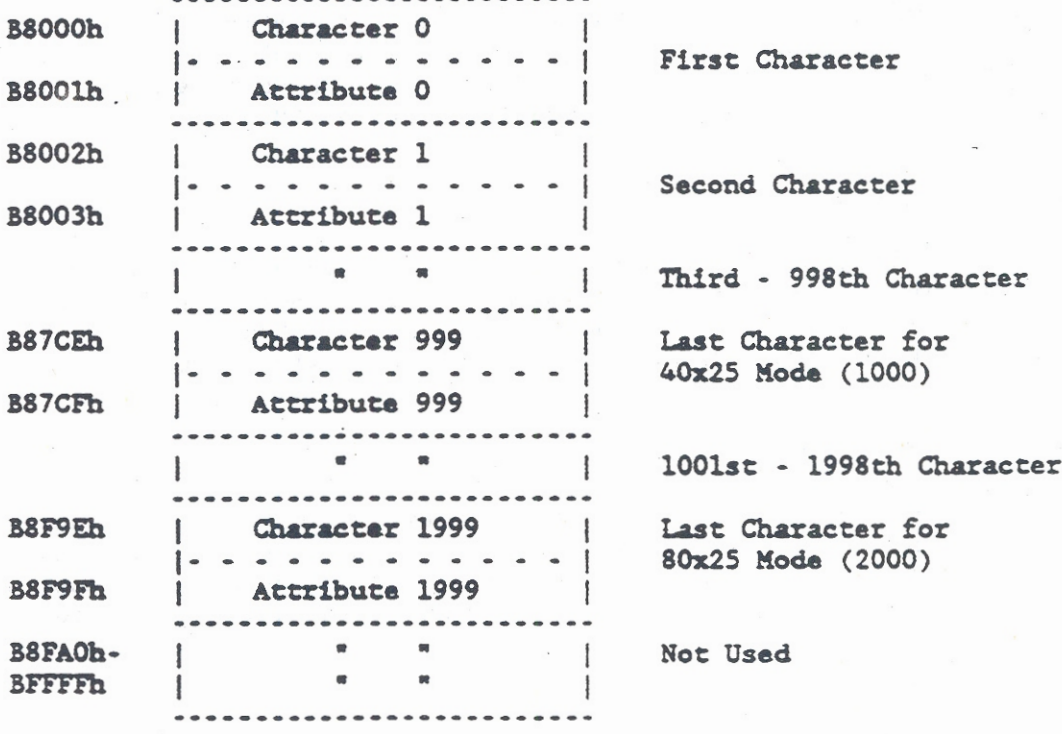

Figure 7-2. Alphanumeric Mode Display Memory Map

### Attribute Byte Bit Definitions

When an alphanumeric mode display is selected, each data byte in display memory is interpreted as a character. Each character in display memory has an 8-bit attribute byte associated with it as shown in Figure 7-2.. The attribute byte is defined as follows.

 $17 | 6 | 5 | 4 | 3 | 2 | 1 | 0 |$ **Bits**  $\mathbb{I}$  $\mathbf{I}$ Foreground Blue  $\mathbf{I}$  $\mathbf{I}$  $\mathbf{I}$  $\frac{1}{2}$  $\mathbf{I}$  $\mathbf{I}$  $\mathbf{r}$ ... Foreground Green  $\mathbf{I}$  $\mathbf{I}$  $\mathbf{I}$ --- Foreground Red ... Foreground Intensity<sup>1</sup> --- Background Blue --- Background Green --- Background Rad

--- Blink/Background Intensity<sup>2</sup>

**NOTES:** 

- Foreground intensity controls normal or bold  $1.$ font. Normal intensity ("0") is displayed as a thin font, and bold ("1") is displayed as a thick font (three pixels wide).
- $2.$ Bit 7 controls blinking when Mode Control register bit 5 is set to "1;" otherwise it controls background intensity.

### Color-To-Monochrome Converter

For the GRiDCase 1500 Series computers, the color-to-monochrome conversion is controlled through a ROM-BIOS service routine. The service routine allows the selection of one of six color maps. The monochrome color maps are defined in terms of gray scaling at full brightness, two-thirds brightness, one-third brightness, and off. The ROM-BIOS service routines for the display subsystem, and the display subsystem functions for interrupt 15h (INT 15h) are described in subsequent paragraphs.

Also, the display controller registers that control gray scaling and hatching are described in subsequent paragraphs under Programming the Display Controller.

### 320X200 GRAPHICS HODE

In the 320x200 Graphics mode, 16000 bytes of display memory are used. The bytes are arranged as two 8000 byte blocks (see Figure 7-3). The first block contains the even scan lines and the second block contains the odd scan lines. The byte displayed at the upper left corner on the first scan line (line 0) is located at the start address (B8000h), and successive bytes are displayed left to right, top to bottom on even scan lines. The byte pointed to by the start address plus 8192 is displayed at the upper left corner on the second scan line (line 1) and successive bytes are displayed top to bottom, left to right on odd scan lines.

Memory Address

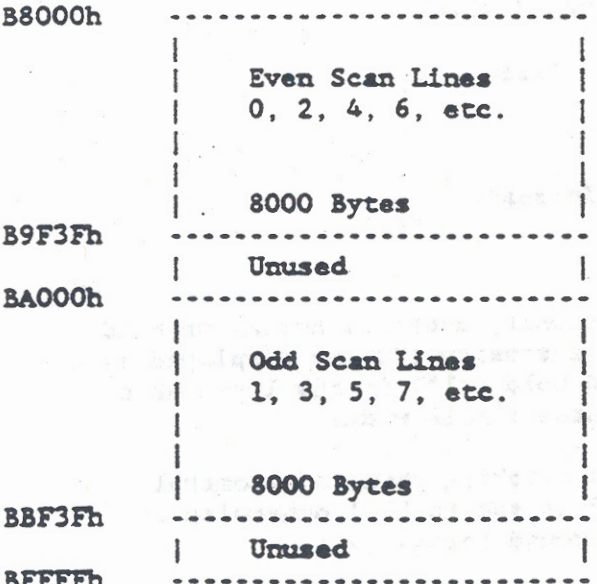

Figure 7-3. 320x200 and 640x200 Graphics Mode Memory Map

For the 320x200 graphics mode, each byte contains four pairs of bits and each pair (Cl and CO) corresponds to one pixel on the screen. Each byte has the following format with the most significant pair being the leftmost pixel on the screen (first displayed of the byte).

 $76$  $54$  $1$ **Bits**  $\overline{\mathbf{3}}$  $\overline{2}$  $\circ$ **Bit Definition**  $|CI|CO| |CI|CO| |CI|CO| |CI|CO|$ ---------- --------- --------

Bits Cl and CO are attribute bits that select one of four colors for display. The colors selected for display are preselected by the Color Select register. Color Select register bits 0-3 select the background colors, bit 4 selects foreground intensity, and bit 5 selects the one of two foreground color palettes as follows:

CO Color Palette = 0 Color Palette = 1 Monochrome = 1  $C1$ 

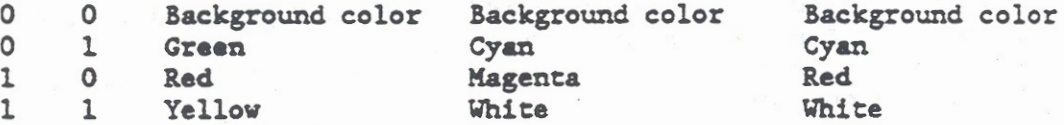

The Mode Control register, bit 2, selects the monochrome or color display as shown.

The Color Select and Mode Control registers are described in greater detail in the following paragraphs under Programming the Display Controller.

### 640X200 GRAPHICS MODE

In the 640x200 Graphics mode, 16000 bytes of the display memory are used. The bytes are arranged in two 8000 byte blocks similar to the 320x200 Graphics mode (see Figure 7-3). The first block contains the even scan lines and the second block contains the odd scan lines. The byte displayed at the upper left corner on the first scan line (line 0) is located at the start address (B8000h), and successive bytes are displayed left to right, top to bottom on even scan lines. The byte pointed to by the start address plus 8192 is displayed at the upper left corner on the second scan line (line 1) and successive bytes are displayed top to bottom, left to right on odd scan lines.

Each bit in a byte corresponds to one pixel on the screen. The most significant bit of each byte is the leftmost bit.

In 640X200 graphics mode, the display pixels have a 1:1 correspondence with each bit of the bytes read from the display memory. When data exists, the color selected by Color Select register bits 0-3 (16 possible colors) is displayed. If no data exists, Color Select register bits 0-3 are set to "0" (0000) and the displayed color is black. The border is also displayed in black. Operation of the Color Select register is described in subsequent paragraphs on programming the display controller.

### 640X400 GRAPHICS MODE

In the 640x400 Graphics mode, all 32000 bytes of the display memory are used. The bytes are arranged in four 8000 byte blocks (see Figure 7-4). Each of the four blocks contains scan lines in multiples of four.

The byte displayed at the upper left corner on the first scan line (line 0) is located at the start address (B8000h), and successive bytes are displayed left to right, top to bottom on every other even scan line.

The byte pointed to by the start address plus 8192 is displayed at the upper left corner on the second scan line (line 1) and successive bytes are displayed top to bottom, left to right on every other odd scan line.

The byte pointed to by the start address plus 16384 is displayed at the upper left corner on the third scan line (line 2) and successive bytes are displayed top to bottom, left to right on every other even scan line.

The byte pointed to by the start address plus 24576 is displayed at the upper left corner on the fourth scan line (line 3) and successive bytes are displayed top to bottom, left to right on every other odd scan line.

The 640x400 Graphics mode is similar to the 640x200 Graphics mode in that each bit in a byte corresponds to one pixel on the screen. The most significant bit of each byte is the leftmost bit.

The display pixels have a 1:1 correspondence with each bit of the bytes read from the display memory. When data exists, the color selected by Color Select register bits 0-3 (16 possible colors) is displayed. If no data exists, Color Select register bits 0-3 are set to "0" (0000) and the displayed color is black. The border is also displayed in black. Operation of the Color Select register is described in subsequent paragraphs on programming the display controller.

NOTE: The 640x400 graphics mode display is compatible at the ROM-BIOS level with both the AT&T 6300 and Toshiba T3100 computers.

# Page 7-9 is missing

### ROM-BIOS DISPLAY SERVICE ROUTINES

The GRiDCase 1500 Series Computer ROM-BIOS provides the following IBM AT compatible software interrupt service routines to handle the display.

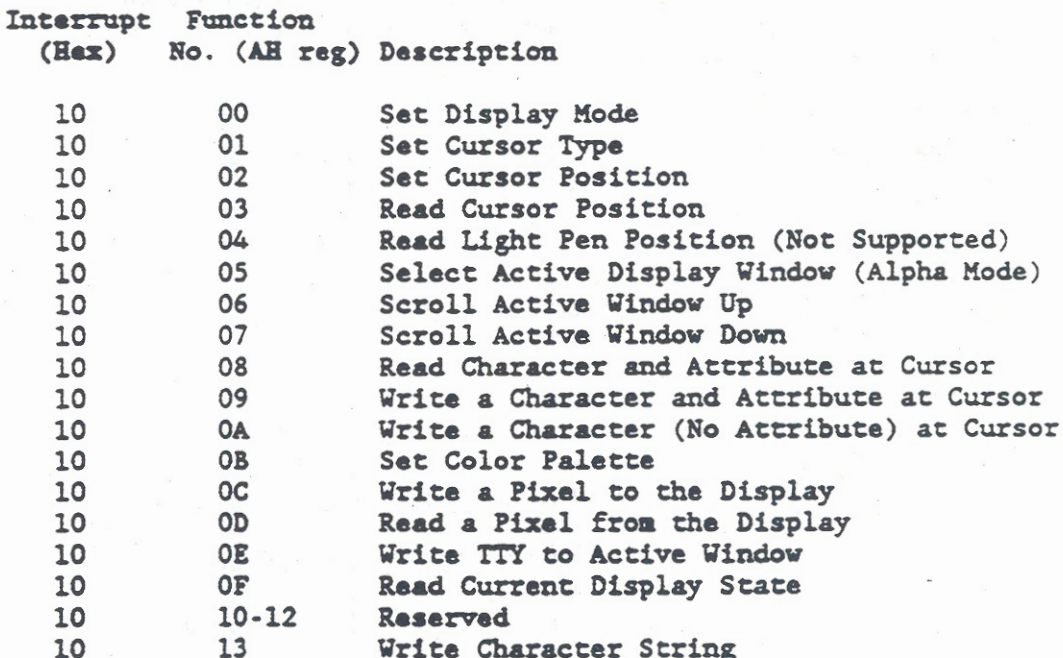

### Display Service Routine Descriptions

The 80286/80386 Microprocessor register inputs and outputs for the display interrupt service routines are listed in the paragraphs that follow. In all of the routines, the contents of the following registers are preserved: SP, BP, DI, SI, BX, CX, DX, SS, DS, and ES. In all other registers, the contents are destroyed. Register AH determines the function that is invoked within the service routine, while the other microprocessor registers further define the action that is performed. All register contents are given in hexadecimal (h). For details on modes and controller internal register settings that result from the routines, refer to the Controller Register Descriptions provided later in this chapter.

The 640x400 Graphics mode display is compatible **NOTE:** at the ROM-BIOS level with both the AT&T 6300 and the Toshiba T3100 computers.

# Page 7-11 is missing

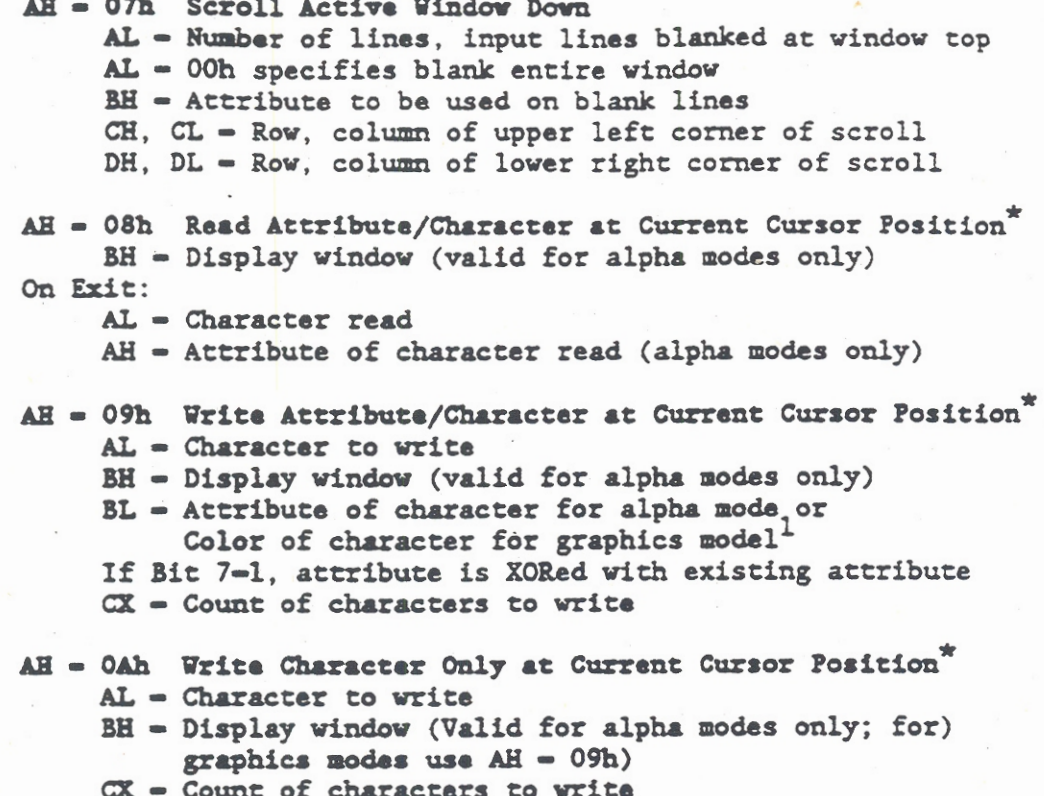

### NOTE:

In graphics modes, characters are formed in a  $\Phi$ character generator image located in system ROM. The character generator contains the first 128 characters. To read and write an additional 128 characters, initialize a pointer at 00:1Fh (address 0007Ch). The pointer should point to the 1k byte table containing code points for the second 128 characters (128-255).

Also, to write a character in graphics mode, the replication factor contained in register CX produces valid results on entry for characters contained on the same row. Continuation to a succeeding line does not operate.

Display Subsystem

```
AH = 0Bh Set Color Palette
     BH - Palette color ID being set (0-127)
     BL = Color value to be used with the color ID
          Applies only to 320x200 color graphics mode
            Color ID = 0 Selects background color (0-15)Color ID - 1 Selects palette to be used
               0 = Green(1)/Red(2)/Yellow(3)
               1 - \text{Cyan}(1)/\text{Magenta}(2)/\text{White}(3)In alpha modes, Color ID 0 sets border color to use
            (values 0-31); where 16-31 select the high-intensity
            background set
AH = OCh Write Pixel
     AL - Color value. If bit 7 is set, color value
          is XORed with current pixel contents
     CX = Column numberDX = Row numberAH = ODh Read Pixel (Graphics Modes only)
     CX - Column number (1-639)DX - Row number (1-639)On Exit:
     AL - Color Value
          For 640 \times 200/400 modes, AL = ON/OFF.
          For 320 x 200 modes, AL is two bits as follows:
               00 - black0 1 = Color depends upon selected palette (AH=0Bh)
               10 - Color depends upon selected palette (AH-OBh).
               1 1 - Color depends upon selected palette (AH-OBh)
AH = OEh Write TTY to Active Window
     AL - Character to write
     BL - Foreground color in graphics in mode
     Screen width is controlled by previous mode set.
AH = OFh Return Current Display State
On Exit:
     AL = Mode currently set by register AH = 00h
     AH - Number of character columns on the screen
     BH - Currently active display window
```
 $AE = 10h-12h$  Reserved

AH = 13h Write Character String AL = 0-3 For Type of String (See Note) BH - Page Number  $CX$  = Length of Character String DX - Cursor Position for Character String CS:BP - Pointer to Character String

### Specify the type of Character String as follows: NOTE:

AL = 00h Write Character String BL = Attribute String is (char, char, ..., char) Cursor does not move from current position AL = 01h Write Character String and Move Cursor BL - Attribute String is (char, char, ..., char) Cursor moves AL = 02h Write Character and Attribute String (Alpha Mode Only)

String is [char, attr, char, attr, ..., char, attr] Cursor does not move from current position

AL = 03h Write Character and Attribute String and Move Cursor (Alpha Mode Only) String is (char, attr, char, attr, ..., char, attr) Cursor moves

Return, Line Feed, BkSp (Backspace), and Bell (tone) are treated as commands and not as printable characters.

### Display Subsystem Functions

In addition to the Display Service Routines, BIOS subsystem functions were added to the ROM-BIOS to provide a logical interface for manipulating GRiD hardware specific functions. The subsystem functions currently defined for the Display Subsystem are as follows:

- 1. Select or Get Current Display (Function 20h)
- $2.$ Select or Get Color Map (Function 21h)
- Select Current Display Font (Function 22h) 3.
- 4. Turn Backlight ON or OFF (Function 23h)
- 5. Functions 24h-3Fh are reserved for future display functions.

To perform a subsystem function, an interrupt 15h is issued with the subsystem identifier, OE4h, loaded in the AH register and the desired Display Subsystem Function number in the AL register. The combination of interrupt 15h and subsystem function identifier OE4h provide access to the BIOS subsystem functions. Once inside the subsystem, the specific function to be performed is selected by the function number in the AL register. The current Display Subsystem Functions are described in the following paragraphs:

### Select or Get Current Display (Function 20h)

Function 20h selects either the internal display panel or the external RGB video port, or returns the currently active display. The value entered in DL register determines the display to be selected. When value OFFh is entered in the DL register, the current display is returned. The value returned for the internal panel is the panel type.

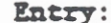

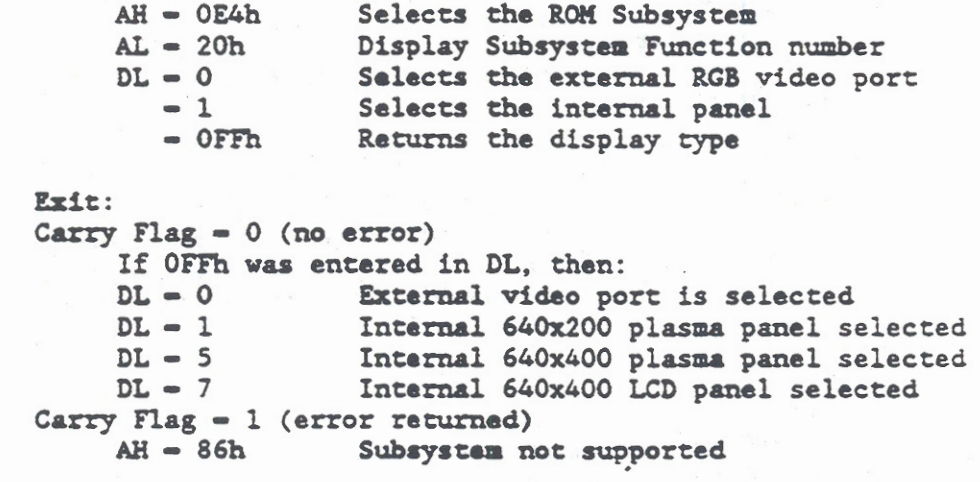

The internal display is also controlled by the **NOTE:**  $MS-DOS$  MODE commands DISPLAY =  $\{ON\}$ OFF}

Salact or Gat Color Map (Function 21h)

Function 21h is used to select one of six predefined color maps and is also used to activate the currently selected color map. The color map index is stored at absolute address 40:A7h. The value entered in the DL register determines which color map is selected. When the value OFFh is entered in the DL register, the currently selected color map is activated. The six predefined color maps are as follows:

NOTE: MAP 0 through MAP 5 in the following list correspond to MS-DOS MODE commands COLORMAP = 1-6, respectively.

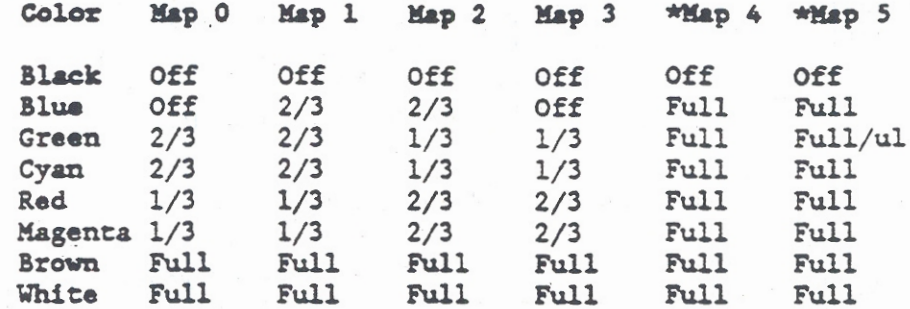

**NOTES:** 

The color maps are defined in terms of the gray scale as follows:

Off - nothing displayed  $1/3$  - one third bright

 $2/3$  = two thirds bright

 $Full$  = full brightness

 $\begin{array}{rcl} \sqrt{ul} & = & \text{underlined} \\ & \star & = & \text{inverse video is displayed when the} \end{array}$ background color is white

### Entry:

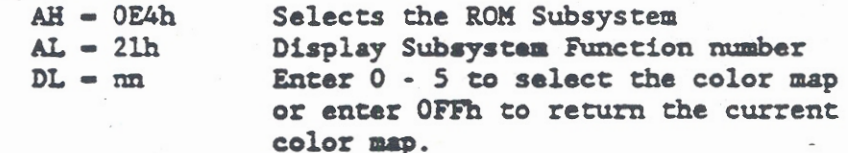

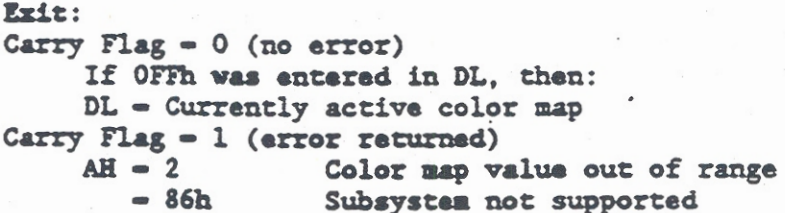

### Select Current Display Font (Function 22h)

Function 22h selects one of the four fonts that are available in the hardware font generator. The four available fonts and their selection values are as follows:

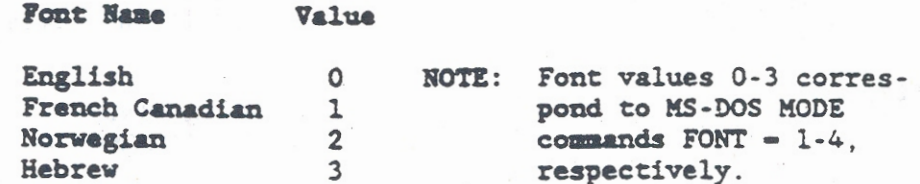

**Entry:**  $AH - OE4h$ Selects the ROM Subsystem  $AL = 22h$ Display Subsystem Function number  $DL - nn$ Enter  $0 - 3$  to select the font number Exit: Carry Flag  $= 0$  (no error) No significant return Carry Flag  $= 1$  (error returned)  $AH = 2$ Font value out of range  $-86h$ Subsystem not supported

Set Backlight Time Out (Function 23h)

Function 23h allows the backlight on an internal LCD display panel to be turned ON and OFF directly or turned on and timed to turn off after some period of keyboard inactivity. This function has no effect on a plasma display.

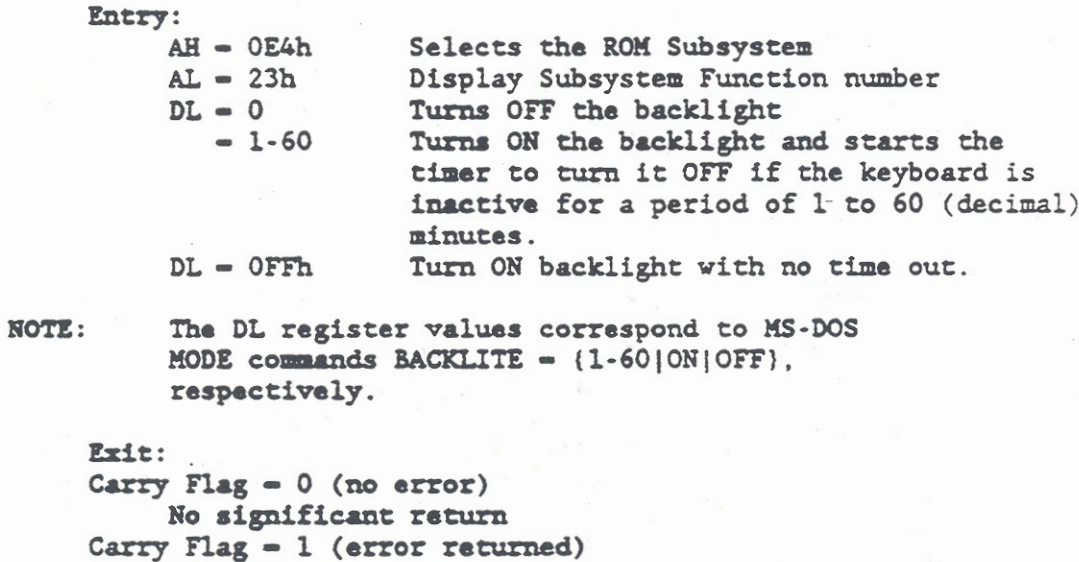

Subsystem not supported

PROGRAMMING THE DISPLAY CONTROLLER

 $AH - 86h$ 

The GRiDCase 1500 Series Computer uses a Yamaha V6366 Display Controller. All of the display controller operations are controlled through I/O Registers. The following paragraphs describe the registers in the controller that are available to interface directly with computer display logic. The direct interface bypasses the ROM-BIOS service routines. There are three sets of display controller registers, which are described in the following paragraphs. For additional information on the display controller, refer to the Yamaha PCDC V6366 Application Manual.

- $1.$ The primary set of registers are I/O Registers that provide a macro level interface to the controller logic. The primary register functions include address, data, mode, color, status, and control/ID.
- A secondary set of registers provide a micro level  $2<sup>2</sup>$ control of display characteristics. The secondary register functions include horizontal and vertical timing, raster address, and cursor control.
- The third set of registers provide expansion  $3.$ functions used for controlling flat-panel (LCD or Plasma) displays. Many of the expansion register functions are similar to the secondary register functions. In addition, the Expansion Function registers can be preset to allow standard 6845 values to be programmed into the secondary registers, but still have them work with the flatpanel displays.

### Display Controller Primary Registers

The following I/O addresses, in hexadecimal (h), reference the display controller primary registers:

**Address** 

### Register

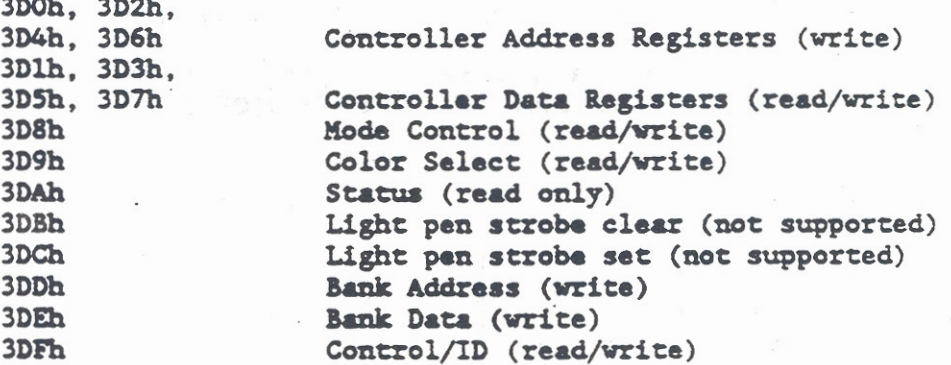

All of the Primary registers are cleared by a system reset and three of the registers (Mode Control, Color Select, and Control/ID) cannot be read unless the Read I/O Registers (RREG) bit is set. The RREG bit is set under normal operation. Operation of the RREG bit is described later in this chapter (refer to Table 7-6).

The main control registers are the Mode Control Register that determines the display operating mode, and the Color Select register. The Color Select register sets up the background and border colors and also selects which colors are displayed in graphics modes. The Status register provides information about the state of the controller.

The Controller Address registers and Controller Data registers provide the means of accessing the Secondary registers. The Secondary register are internal to the controller. The internal Secondary register provide the horizontal and vertical timing characteristics and also the cursor location and characteristics for the display.

The Bank Address and Bank Data Registers provide access to the Expansion Function registers that are internal to the controller. The Expansion Function registers allow alternate values for display operation to be stored and then quickly accessed as required. These alternate values are then substituted for standard 6845 values contained in the Primary and Secondary registers. The Expansion Function register values are used for operation of the LCD and plasma flat-panel displays.

The Control/ID register controls access to the Expansion Function registers and to certain bits of the Mode Control register. Also, the display controller identification (ID) code can be read by this register.

The following paragraphs provide more detailed descriptions of the display controller primary registers

### Mode Control Register (03D8h)

The Mode Control Register at I/O address 3D8h determines the operating mode of the display controller. The register is cleared by a system reset and is read only if the RREG bit is set. The RREG bit is normally set. Operation of the RREG bit is described later in this chapter (refer to Table 7-6). The Mode Control register uses six of its eight bits to select the alphanumeric (alpha) or graphics modes, screen resolution, and monochrome or color display.

For alpha modes, the Mode Control Register allows selection of either 40 or 80 characters (or columns) in each row and the maximum of 25 rows. This provides a maximum of either 1000 or 2000 character boxes per screen page. Each character box consists of 8 by 16 pixels (dots) for the internal displays or 8 by 8 pixels for the external video display. Since only the first half of the 32kbyte Display Buffer is used to contain alphanumeric video, the buffer can contain up to eight screen pages in the 25 row by 40 character alpha mode. In the 25 row by 80 character alpha mode, the buffer can contain up to four screen pages.

For graphics modes, the Mode Control Register allows the selection of display resolution based on the number of pixels (light dots) that can be displayed on the screen. Resolution is expressed in the number of horizontal pixels (hor) multiplied by the number of vertical (ver) pixels (hor x vert). The Mode Control register allows selection of two resolutions in graphics mode. The two resolutions are 320x200 and 640x200. A third graphics mode

resolution (640x400) shares the same Mode Control register bit pattern as the 640x200 resolution. The actual resolution is then determined by the Graphics Mode Control (GRM2-GRM0) register (refer to Table  $7-6$ ).

The Mode Control Register also allows selection of monochrome or color display in both the alpha and graphics modes. With a monochrome adapter, the video display would usually begin at address B0000h. GRiDCase 1500 Series computers use a CGA compatible adapter with the starting address at B8000h for all display modes. The monochrome (black and white) modes operate in the same way as the color modes except that the color burst signal is not enabled.

The Mode Control Register bits and their use to program the display controller in its various modes are as follows:

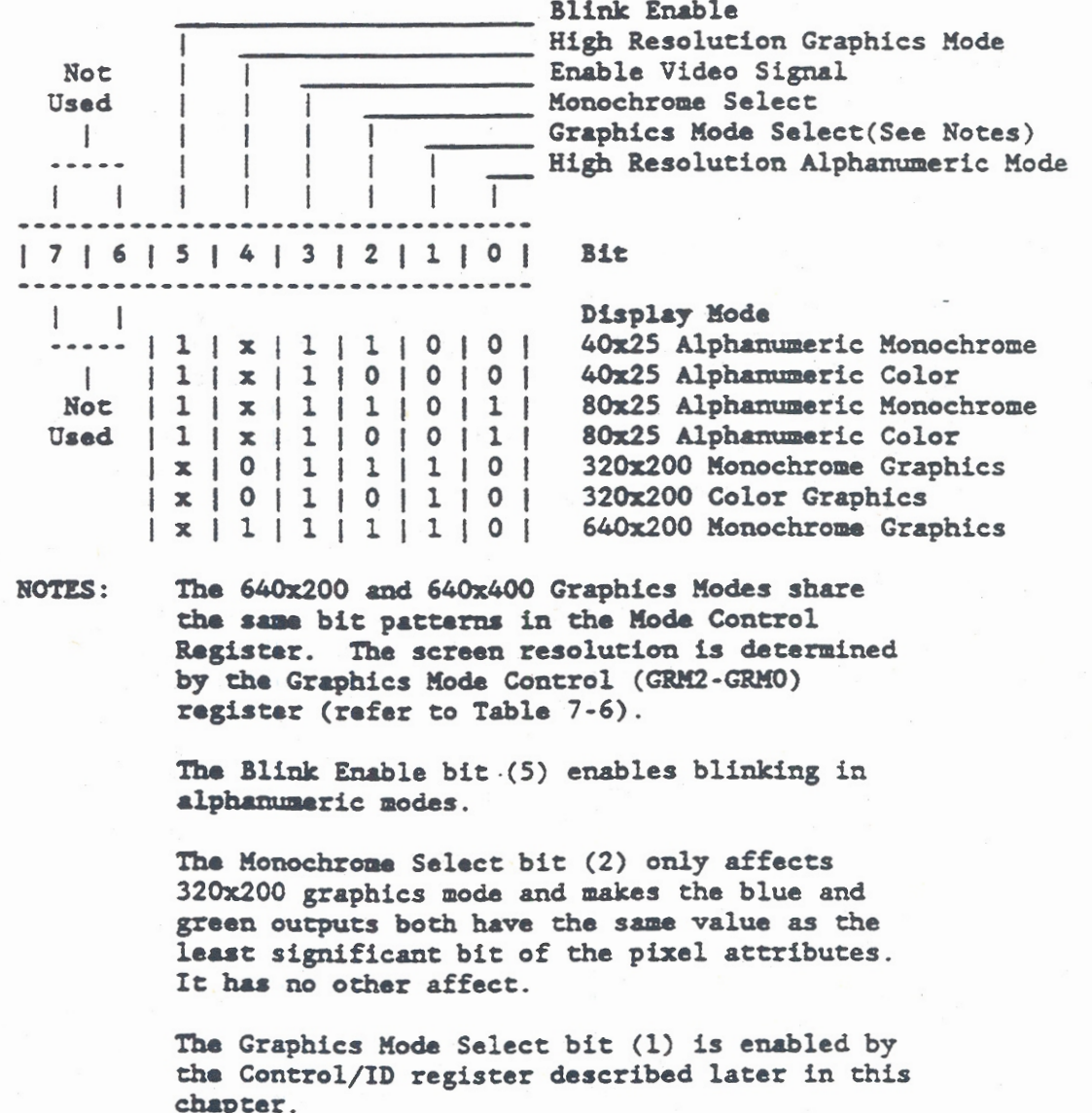

### Color Select Register (03D9h)

The Color Select Register at I/O address 3D9h specifies the display border color in alpha modes or the selectable color during graphics modes. The register can be read when the RREG bit is set to "1." Operation of the RREG bit is described later in this chapter (refer to Table 7-6). Six bits of the 8-bit Color Select register are used and all of the bits are read/write (as opposed to write-only in the IBM PC). The functions performed by the register bits will vary depending upon the operating mode as listed in Table 7-1.

### Table 7-1. Color Select Register Functions

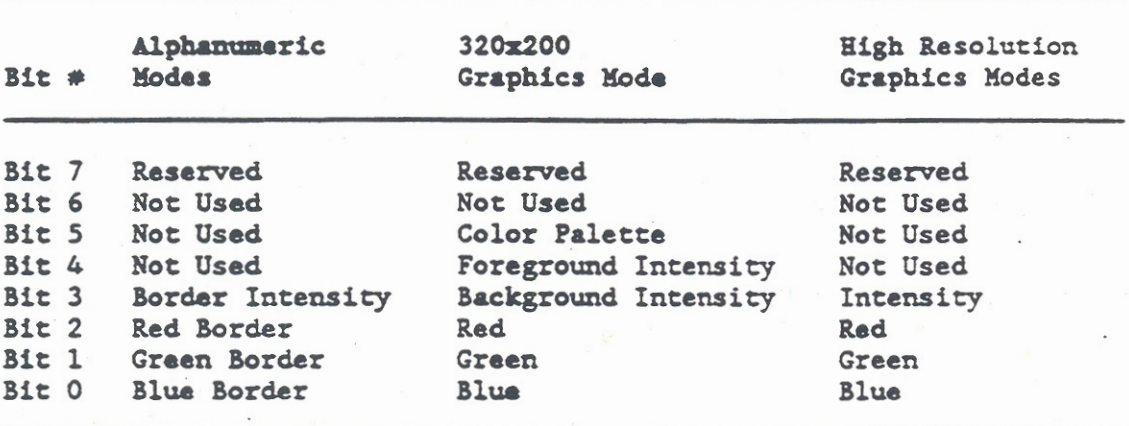

Color Select register bits 0 through 3 select blue, green, and red color and intensity, respectively. In alpha modes, bits 0 through 3 specify the color of the border area around the outside edge of the screen. The output of the Color Select Register is "O" during these "border" periods to create a black border.

In the 320x200 graphics mode, Color Select register bits 0-3 specify the color, bit 3 specifies the background intensity, bit 4 specifies the foreground intensity, and bit 5 selects one of two color palettes. Each color palette provides four preset colors. The foreground intensity, bit 4, can be set to "1" to provide additional colors in each palette. The Mode Control register, bit 2, is also used to select the monochrome or color mode. When Mode Control Register bit 2 is set to "1," both color palettes display the same colors.

Each color in the selected palette is then selected for display by the attribute bits Cl and CO, which were previously described. The colors selected by the attribute bits are indicated in the following list:

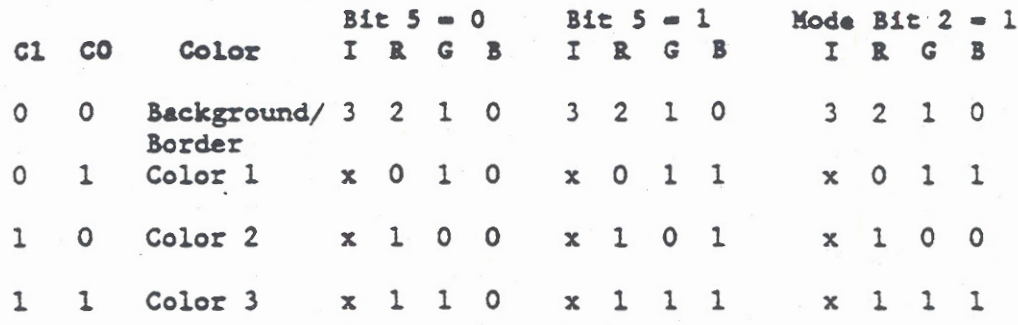

The x represents Color Select Register bit 4, **NOTE:** which selects the foreground color intensity. Additional colors can be obtained by changing the intensity.

When C1,  $CO = 00$  and the Border Inhibit (BINH) bit = 0, the color selected by bits 3-0 is the background and border color. If the BINH bit is set to "1," the border is displayed in black (IRGB -0000). For a description of the BINH bit refer to Table 7-2.

The four color bits  $(0-3)$  are set in combinations to produce the colors listed in Table 7-2.

Table 7-2. Summary of Available Colors

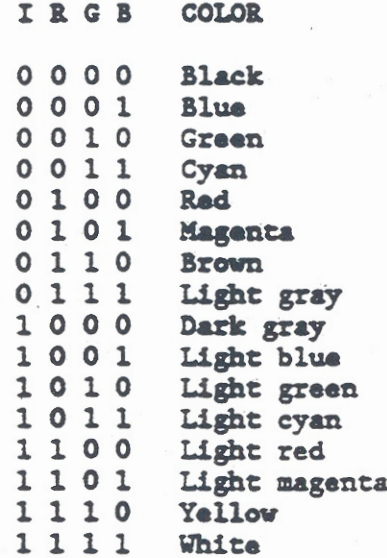

3 2 1 0 Bit (39Dh)

For high resolution modes (640x200, 640x400) the each displayed pixel has a 1:1 correspondence with each bit of the bytes read from display memory (SRAM). When data exists, one out the 16 possible colors is selected for display by Color Select register bits 3-0. If no data exits, both the display area and the border are displayed in black (IRGB =  $0000$ ).

### Display Controller Status Register (03DAh)

The Controller Status Register at I/O address 3DAh contains status information indicating the current activity of the display controller.

The Status register bits provide the following information:

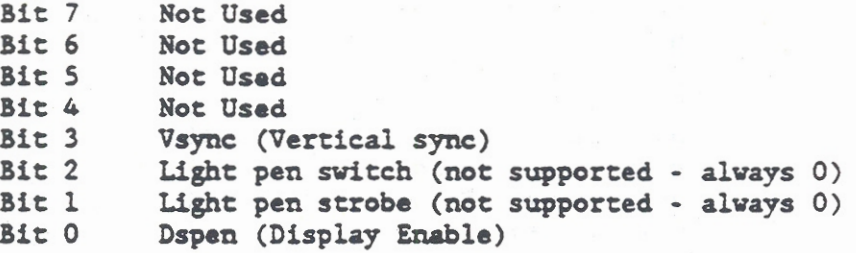

In the IBM PC, the Vsync and Dspen status bits (3 and 0, respectively) can be examined by application programs to determine when data in the screen buffer can be updated without interfering with the display of data on the screen. The screen buffer in the GRiDCase 1500 Series Computer can be altered at any time without disturbing screen data.

### Controller Address and Data Registers (03D4h and 03D5h)

The Controller Address register (03D4h) is used to-select one of the Internal Secondary registers that program the controller for the desired line widths, scan lines per character row, sync pulse positions and widths, displayed and blanking times per line and frame, etc. Once the Internal Secondary register is selected, the Controller Data register (03D5h) is used to write into or read from the selected register. The Internal Secondary registers are all read/write buffers, and are listed in Table 7-3. Subsequent paragraphs under Display Controller Secondary Registers describe the operation of each of the Secondary register.

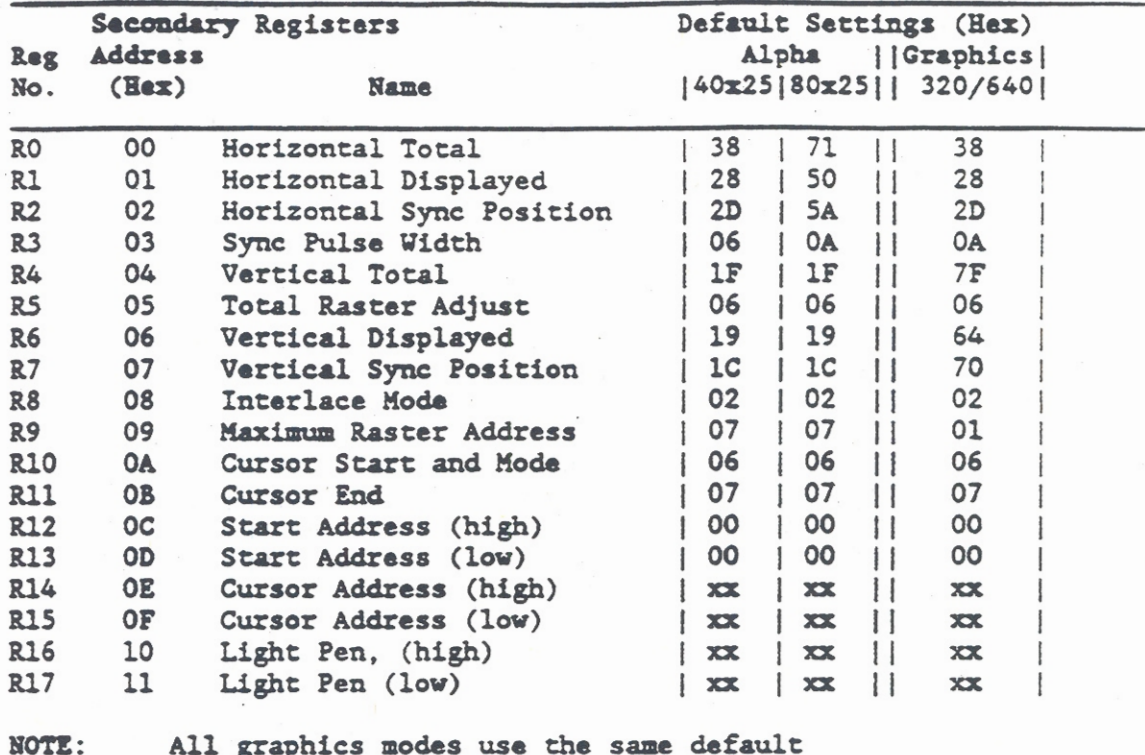

Table 7-3. Display Controller Internal Secondary Registers

settings.

Access to the Internal Secondary registers is provided by writing the address of the desired register to the Controller Address register at I/O address 3D4h. Then, data can be written to or read from the specified Internal Secondary register by using OUT or IN instructions directed to the Controller Data register at I/O address 3D5h. Additional Controller Address registers are located at I/O addresses 3DOh, 3D2h, and 3D6h. Additional Controller Data registers are located at I/O addresses 3Dlh, 3D3h, and 3D7h. These additional Address and Data registers operate in an identical manner, but are completely separate from the previously described Address (3D4h) and Data (3D5h) registers.

### Bank Address and Bank Data Registers (03DDh and 03DEh)

The Bank Address (03DDh) and Bank Data (03DEh) Registers are writeonly registers that provide access to the Expansion Function registers that are internal to the controller. The Expansion Function registers provide the control for the internal LCD and plasma flat-panel displays.

The Bank Address register (03DDh) is used to select the first address of a register bank that contains a series of Expansion Function registers. Each time data is written to the selected address, the Bank Address register automatically increments to the next address in the Expansion Function register bank.

The Bank Data register (03DEh) is used to write data into the selected Expansion Function registers. Data written into the Expansion Function registers include a 16x16-bit color palette, 12x16-bit Color Graphics Adapter (CGA) registers, and 6845 Preset Emulation registers for graphics and alphanumerics.

The Expansion Function registers are all read/write buffers, and are listed in their hexadecimal (h) address sequence in Table 7-4. Descriptions of the Expansion Function registers are provided in subsequent paragraphs of this chapter.

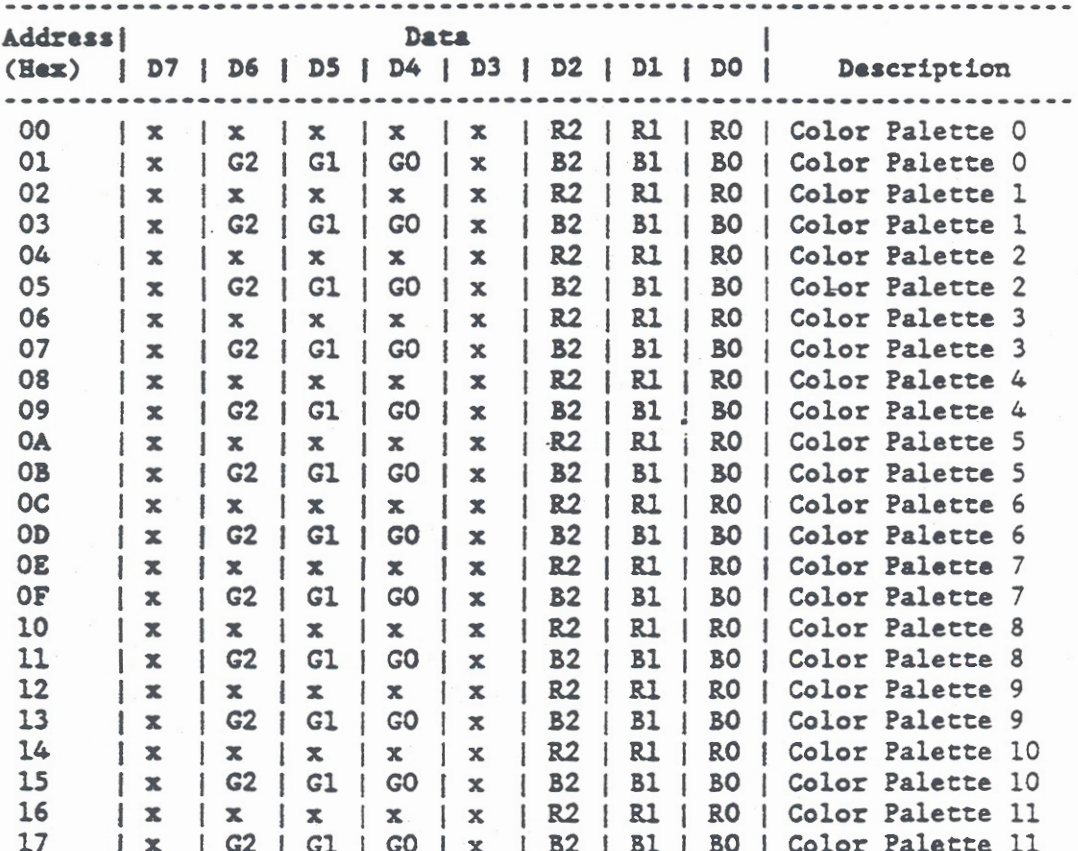

Table 7-4. Display Controller Expansion Function Register Banks

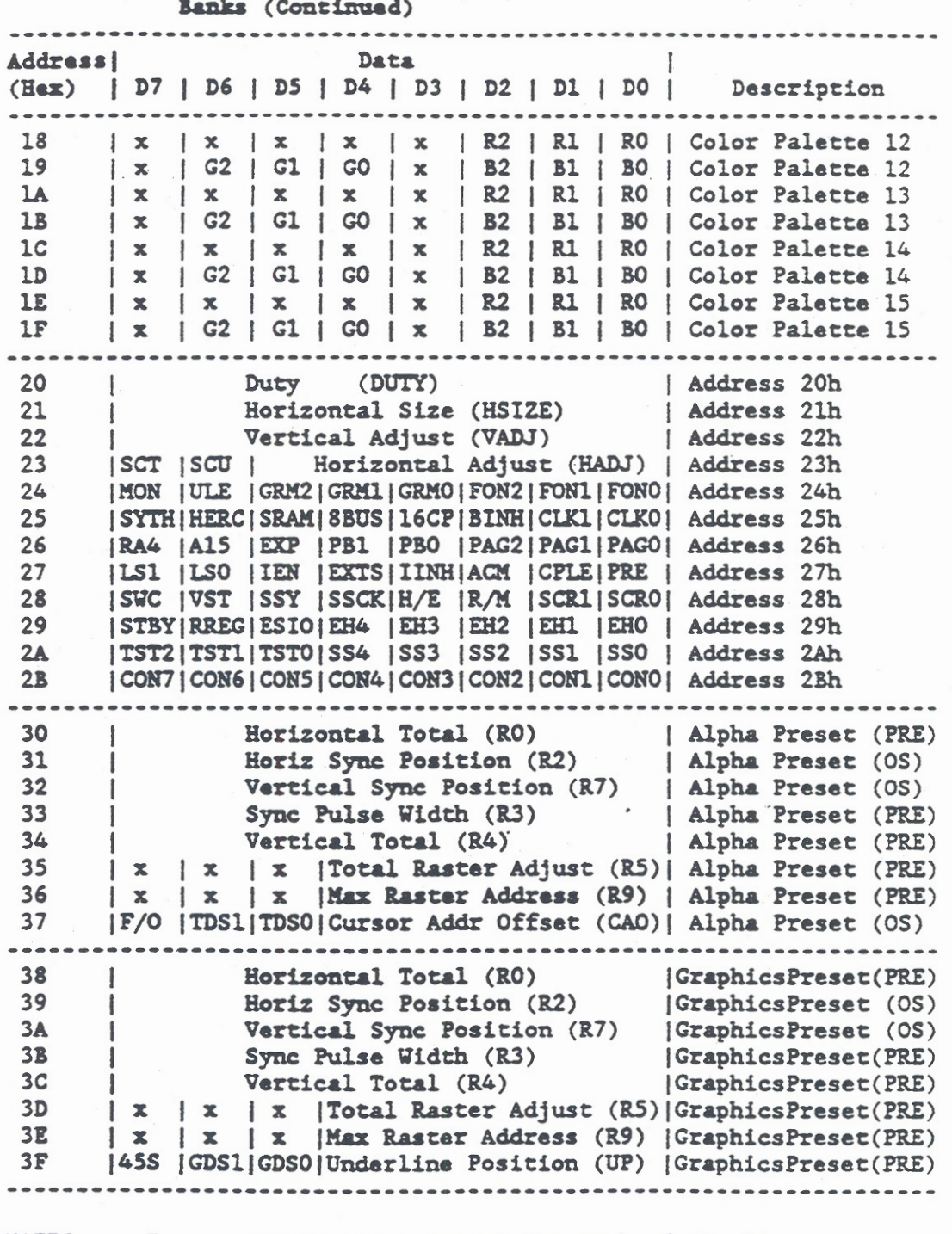

Table 7-4. Display Controller Expansion Function Register

Two registers are required for each of the 16 **NOTES:** color palettes. Data must be written to the even address before the odd address for each color palette.

> The "x" in any bit position indicates "don't care."
Access to the Expansion Function registers listed in Table 7-4 is provided by first writing an 80h to the Control/ID register (03DFh) to gain access to the Bank Address and Bank Data Registers (O3DDh and O3DEh, respectively). Then, the address of the desired Expansion Function register is written to the Controller Bank Address register at I/O address 3DDh. Finally, Data can be written to or read from the specified Expansion Function register by using OUT or IN instructions directed to the Controller Bank Data register at I/O address 3DEh. Each time an Expansion Function register is written to, the address register (3DDh) increments to the next address. The display controller Expansion Function registers are described in subsequent paragraphs of this chapter.

# Control/ID Register (03DFh)

The Control/ID register (03DFh) controls access to the Expansion Function registers and to certain bits of the Mode Control register (03D8h). Also, the display controller identification (ID) code can be read by this register. The Control/ID register is cleared by any controller reset and the data bits read from the register are dependent upon the state of Expansion Function register 29h, bit 6 (RREG). When RREG - 1, the control functions are read from the Control/ID register. If RREG = 0, the ID functions are read.

Because of their relationship to functions of the IBM PC, access to the Bank Address and Bank Data registers is inhibited by a protection feature. The protection feature requires that Pin 54 of the V6366 Display Controller (IOSEL-) be driven low and Control/ID register bit 7 (Protect-) be driven high before any Expansion Function register is selected or its contents modified. In the GRiDCase 1500 Series computers, IOSEL- is always low.

The tilde symbol (-) following a signal name **NOTE:** indicates active low (low-true) logic.

Bit 0 of the Control/ID register is used to control access to the Mode Control Register bit 1. Control/ID register bit 0 and Mode Control register bit 1 are both driven high (logic 1) to allow all graphics modes to be enabled.

If the Control/ID register is accessed when RREG =  $0$ , the display controller ID code Clh is read.

# Display Controller Secondary Registers

The display controller has internal Secondary registers that are accessed via the Primary Controller Address and Data registers (03D4h and 03D5h). The Primary Controller Address and Data registers were previously described. The following paragraphs describe the functions of the internal Secondary registers. The

internal Secondary registers are identified by their names and controller address in hexadecimal (h), which are listed in Table 7-3. All of the internal Secondary registers are compatible with the 6845 CRT controller used in the IBM PC.

NOTE: To reduce momentary flickering of the screen. avoid writing to the internal Secondary registers during display as much as possible. To eliminate the need to consider timing during register writes, set Enable Video (Mode Control Register, bit 3) to "0."

## Horizontal Registers (00h, 01h, and 02h)

The first three Internal Secondary registers define horizontal timing for the display. Because it starts at zero, the count in the Horizontal Total register is one less than the total character positions in a complete horizontal line including displayed. blanking, and sync. The Horizontal Displayed Register gives the number of displayed character positions in the line and the Horizontal Sync Position register gives the starting character position of the horizontal sync pulse.

Figure 7-5 shows the relative timing of the Horizontal registers. The horizontal line contains n characters so that the Horizontal Total is programmed to n-1 characters. There are j displayed characters so that the Horizontal Displayed register is programmed to contain j character positions. The Horizontal Sync Position register contains k so that the horizontal sync pulse occurs k characters into the line. The Sync Width register (described in the following paragraph) controls the width of the sync pulse.

| Char 0 | Char 1 | Char j| | Char k| | Char n-1 

|<--Hdisplayed->|  $|<$ --Hsync Position- $(02h)$ ->  $|$ <--Horizontal Total-(00h)----------------------> -----------------

**DISPEN** 

| \*\*\*\*\*\*\*\*\*\*\*\*\*\*\*\*\*\*\*\*\*\*\*\*\*\*\*\*\*\*  $|<$  - - - - >  $|$ 

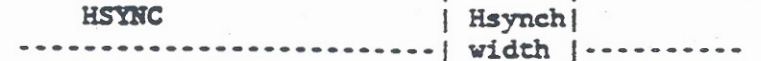

Figure 7-5. Horizontal Registers Relative Timing

### Sync Pulse Width Register (03h)

This register is used to set the horizontal and vertical sync pulse widths. The most significant four bits (7-4) are used to set the vertical sync pulse width. The least significant four bits (3-0) are used to set the horizontal sync pulse width. The bits in the Sync Width register are defined as follows:

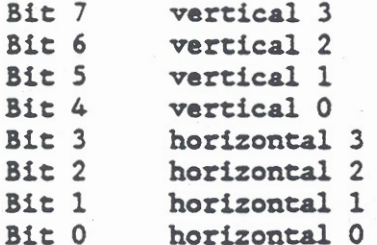

The horizontal sync width is set to the number of characters to be contained within the pulse. The number of characters is in the range of 1-15. A horizontal value of 0 is invalid and should not be used.

The vertical pulse width is set to the number of scan lines to be contained by the vertical sync pulse width. If the vertical value is 0 then 16 scan lines are used.

#### Vertical Registers (04h - 07h)

The Vertical Registers control the frame rate, vertical displayed area and position of the VSYNC pulse. The Vertical Total and Total Raster Adjust registers together determine the frame rate. The vertical total is the number of character rows -1 that the frame consists of. The total raster adjust is the number of extra scan lines in the frame. Thus the total number of scan lines in one frame is (vertical total) \* (Max scan line + 1) + (total raster adjust). The Vertical Displayed register is the number of character rows that are displayed and the vertical sync position register contains the starting character row of the VSYNC pulse.

Figure 7-6 shows the relative timing of the Vertical registers. The frame contains n character rows so that the vertical total is programmed to n-1 rows. Then the Total Raster Adjust register (05h) is programmed for the desired number of extra scan lines to make up a complete frame. There are j displayed character rows so that the vertical displayed register is programmed to contain j character rows. The vertical sync position register contains k so that the vertical sync pulse occurs k character rows into the line. The Sync Width register (previously described) controls the width of the sync pulse.

| Row 0| Row 1| | Row j| | Row k| | Row n-1| Extra Scan Lines |<--Vdisplayed->|  $|<$ -Vsync Position- $(07h)$ -> |<--Vertical Total-(04h)--------------------->|<-Total Raster Adj->| ------------------VDISPEN  $|\langle$  . . . . . . . >  $|\rangle$ **SYNC** | Vsynch | -----------| width |-------------------------------. . . . . . . . .

Figure 7-6. Vertical Registers Relative Timing

#### Interlace Mode (08h)

and the

The Interlace Mode register is ignored because interlace is not used by the Display subsystem.

#### Maximum Raster Address Register (09h)

The lower 5 bits of the Maximum Raster Address register contain the maximum scan line address generated on the row outputs. The value is one less than the number of scan lines per character row. For example, for an 8 line character row, a 7 is used to obtain scan lines 0-7 for each row. The upper three bits are ignored.

#### Cursor Start/Mode and End Registers (OAh and OBh)

The Cursor Start/Mode and the Cursor End registers determine the starting and ending line of the cursor. The Cursor Start/Mode register also contains the Mode bits (bits 6 and 5). The Mode bits select the cursor operating mode as nonblinking, blink rate, or nondisplayed. Bits 5 and 6 are defined in the following list. The mode decoding is different from the 6845 specification for the IBM PC. It allows the application program to set up the cursor blink logic as if there were a 6845 with external blink logic, which requires no blink out of the 6845. Since the blinking is accomplished internally, the 6845 "no-blink" condition corresponds to blinking at 1/16 of the frame rate, which is what the AT generates external to the 6845.

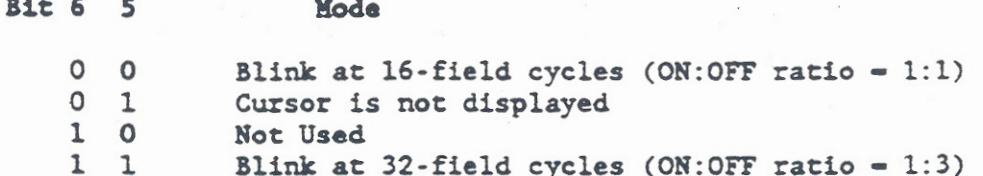

The lower five bits of the Cursor Start/Mode register (OAh) contain the starting scan line of the cursor. The lower five bits of the Cursor End register (OBh) contain the ending scan line. To program an underlined cursor when the Maximum Raster Address (09h) is 7, a 6 is programmed for the starting cursor line and a 7 is programmed for the ending cursor line. To get a block cursor, a 0 is programmed for the starting cursor line and a 7 is programmed for the ending cursor line.

The general relationship between the Cursor Start Address, Cursor End Address, and the Maximum Raster Address is:

Cursor Start Address (CSA) is equal to or greater than 0.

Cursor End Address (CEA) is equal to or greater than CSA.

Maximum Raster Address (MRA) is equal to or greater than CEA.

If the relation ship is opposite to the standard, the cursor is displayed as split top and bottom halves. If only CEA is greater than MRA, the cursor is displayed at all character locations. The cursor is not displayed if only CSA is greater than MRA.

Start Address Registers (OCh and ODh)

The two Start Address registers contain the display address of the character that is located in the upper left corner of the screen. The character display address is two times the buffer memory address. Start Address register OCh contains the high order portion of the character display address and the total address consists of 14 bits. Paging and scrolling are performed by dynamically rewriting the contents of these registers.

**NOTE:** The Start Address registers must be written during the Hdisplayed and Vdisplayed portion of the timing (see Figures 7-5 and 7-6).

Cursor Address Registers (OEh and OFh)

The two Cursor Address registers contain the display address where the cursor is currently positioned. The cursor display address is two times the display buffer memory address. Cursor Address register OEh contains the high order portion of the cursor display address and the total address consists of 14 bits.

**NOTE:** The Cursor Address registers must be written during the retrace portion of the horizontal and vertical timing.

Light Pen Registers (10h and 11h)

The two Light Pen registers are not used in GRiDCase 1500 Series Computers.

Display Controller Expansion Function Registers

The display controller has internal Expansion Function registers that are accessed via the Primary Controller Bank Address and Data registers (03DDh and 03DEh, respectively). The Bank Address and Bank Data registers were previously described. The following paragraphs describe the specific operations of the Expansion Function registers. The Expansion Function registers are identified mainly by their internal addresses, which are given in hexadecimal (h), and are listed in Table 7-4.

The Expansion Function registers are arranged in four banks between internal addresses 00h and 3Fh. Each bank of registers is used for different display functions as follows:

- Addresses 00h-1Fh provide a 32 register bank for 16 1. color palettes. Two registers make up each palette.
- Addresses 20h-2Bh provide a 12 register bank that  $2.$ controls display operations. These registers provide discrete functions that are critical to proper operation of the Display Subsystem
- $3.$ Addresses 30h-37h provide an eight-register bank of preset values for display operation in alphanumeric modes. The values preset in these registers replace the values in equivalent Secondary registers (refer to Table 7-3) when the preset values are required.
- Addresses 38h-3Fh are similar to addresses 30h-37h, 4. except that they provide an eight-register bank of preset values for display operation in graphics modes. Addresses 37h and 3Fh are unique because they provide discrete functions required for preset operations

The four Expansion Function register banks are described in more detail in the following paragraphs.

Color Palettes (00h-1Fh)

The color palettes at addresses 00h through 1Fh receive the same IRGB data as the Color Select register (03D9h) that was previously described. Subsequent operation of the color palettes depends upon the setting of two discrete bits in Expansion Function registers at addresses 27h and 28h. When CPLE = 0 (27h, D1), the Color Palettes registers do not operate and the IRGB data is output directly from

the Color Select register. If CPLE - 1, the Color Palettes registers operate as described in the following paragraphs. Also. set SWC =  $1$  (28h, D7) in order to use a linear RGB monitor. Otherwise, SWC = 0.

Each color palette is arranged in nine bits over two address locations. The data must be written to these addresses with the even address followed by the odd address, and becomes valid when the odd address is written. The nine bits over two addresses provides a total of 16 color palettes. Three bits within each nine bits of data are then assigned to Red, Green, and Blue to allow any 16 out of 512 colors to be displayed simultaneously on a linear RGB monitor. On an EGA monitor, six bits of each palette are used to provide a simultaneous display of 16 out of 64 colors. IBM Color monitors can use four bits as a color lookup table, and monochrome monitors can use five bits to set gray scaling and hatching. The functions for each of the 16 color palettes are summarized in Table  $7 - 5.$ 

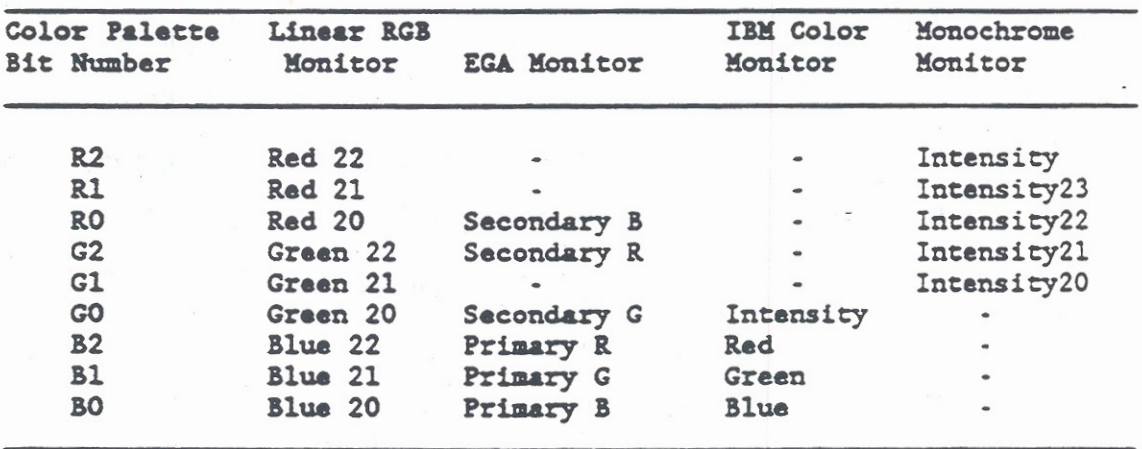

Table 7-5. Color Palette Bit Functions

When a monochrome display is used with Color Graphics Adapter (CGA) programs, the colors are displayed by gray scaling and hatching effects. Gray scaling is effective for LCD displays because of their slow response rate. However, converting the Gray scaling to a hatching pattern is recommended for plasma displays, electroluminescent (EL) displays, and monochrome CRTs because of their faster response times. The gray scaling and hatching can be achieved by setting the R1, R2, G1, and G2 bits of the color palette (refer to Table 7-5). Figure 7-7 shows how the bits are set to achieve various levels and combinations of gray scaling and hatching.

Also for monochrome displays, it is recommended that MON =  $1$  (24h, D7) and a clear display be used (set Black as Display Off and White as 1/1). For monochrome displays that are capable of intensity input, set IEN =  $1$  (27h, D5) to achieve good gray scaling and hatching.

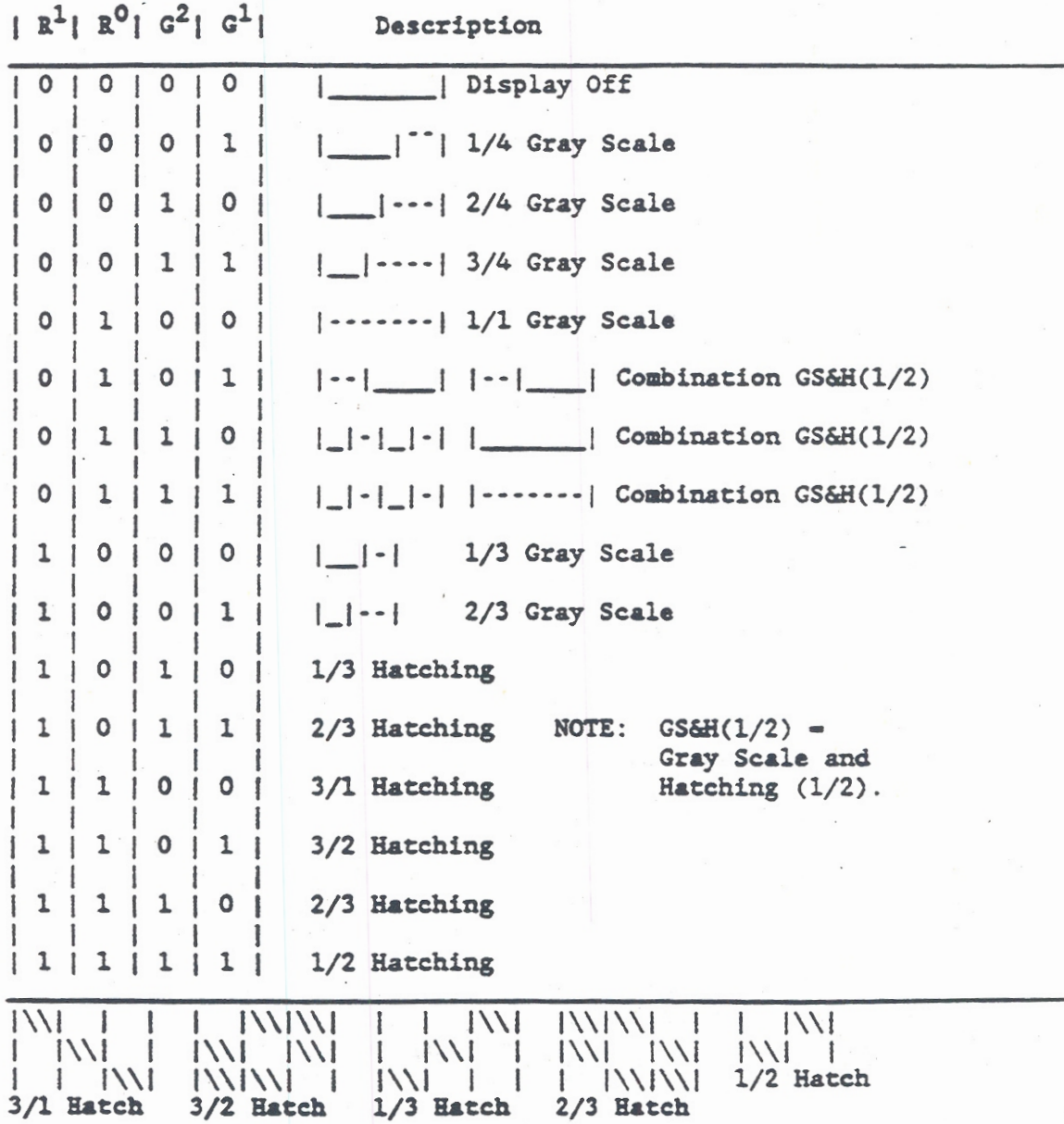

Figure 7-7. Color Palette Conversion to Gray Scaling and Hatching

# Control Function Registers (20h-2Bh, 37h, and 3Fh)

Expansion Registers 20h-2Bh are used to provide discrete control functions that are critical to proper operation of the Display Controller. These Control Function registers are written and read via the Bank Address and Bank Data Registers (03DDh and 03DEh. respectively). The Control Function registers, identified by their Controller Addresses, are eight bits wide. However, the register at each address may be further divided into smaller registers of one or more bits each. Each of the individual registers is identified by its mnemonic in Table 7-4. Table 7-6 lists the register mnemonics alphabetically and provides each register address, bit location(s), and name for quick reference. For example, ACM is located at register 27h, bit D7. A more detailed description of each control Function register is provided in the following paragraphs.

Expansion Registers 37h and 3Fh are also divided into smaller discrete registers and their mnemonics are listed in Table 7-6 for convenience. More detailed descriptions of registers 37h and 3Fh are contained in subsequent paragraphs describing the Preset Register Banks.

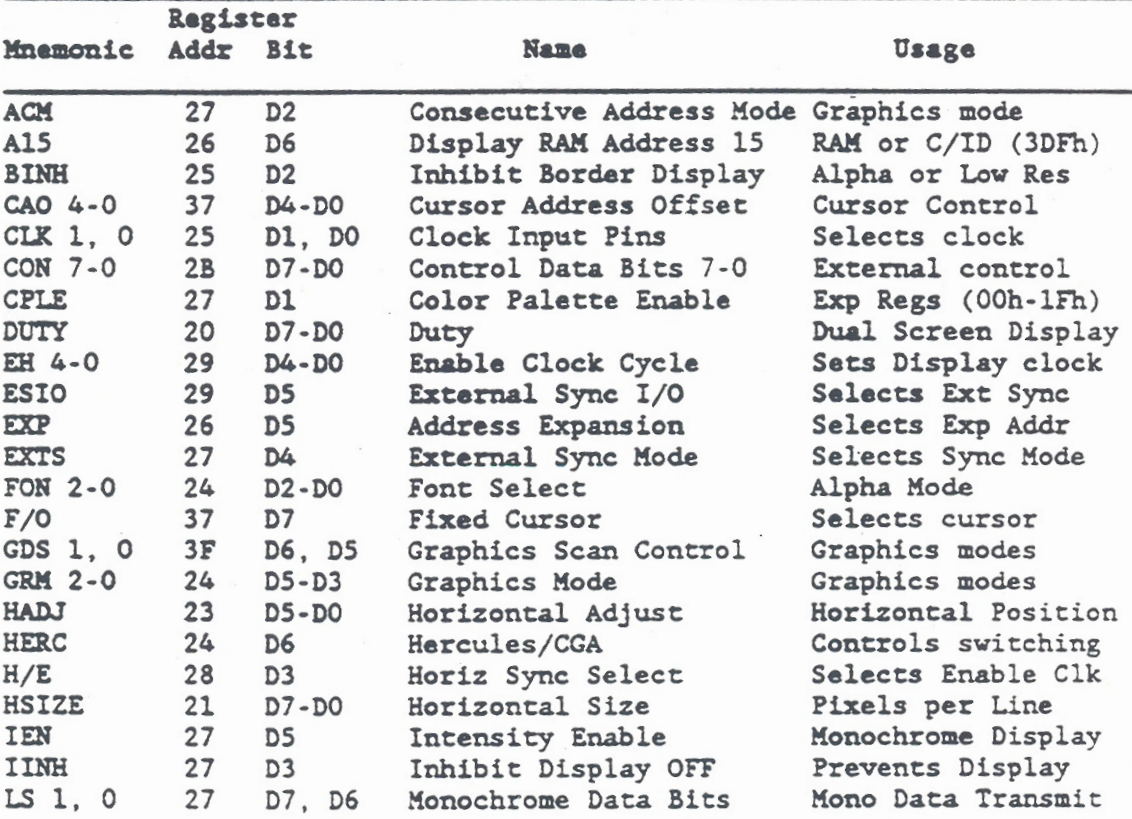

Table 7-6. Expansion Register Control Bits

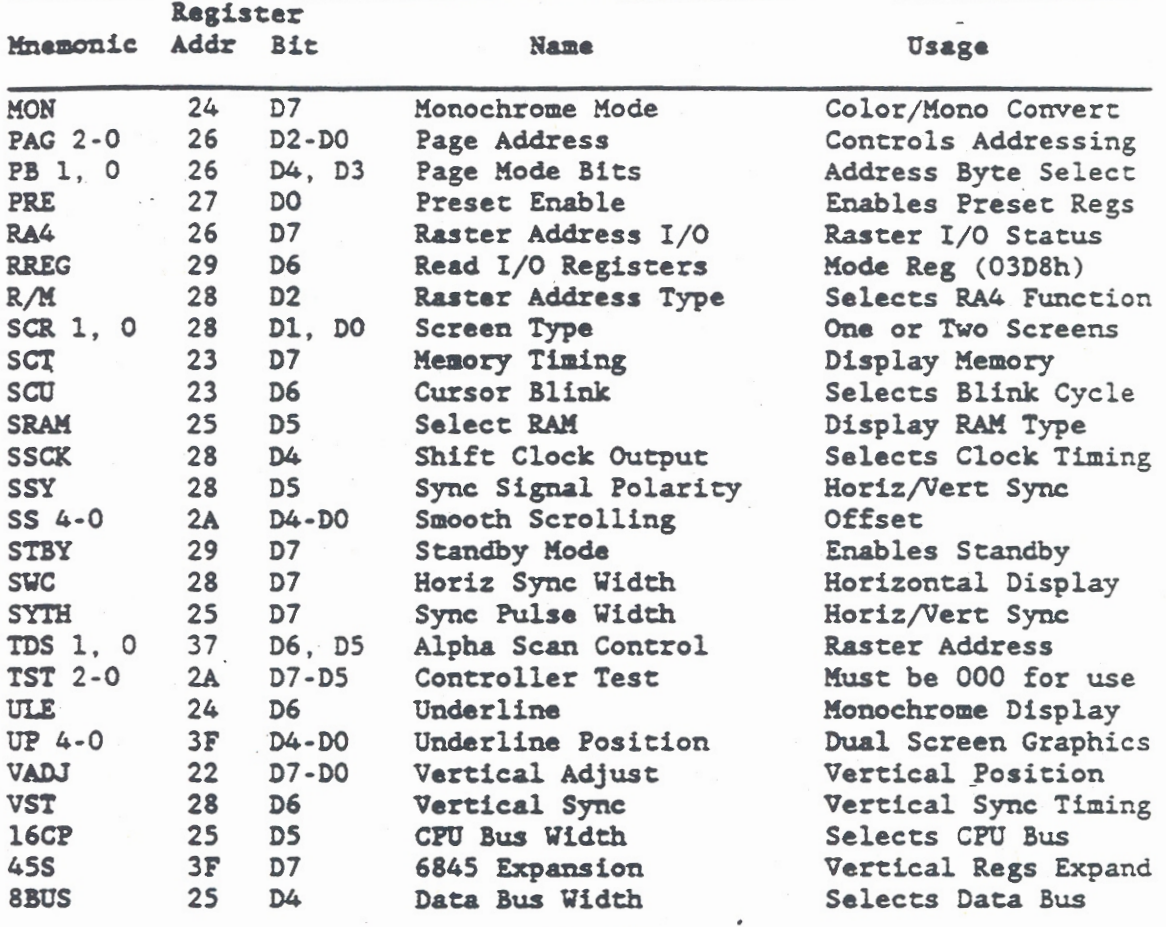

 $\overline{a}$ 

Table 7-6. Expansion Register Control Bits (Continued)

# Address 20h

Address 20h provides an 8-bit DUTY register for dual screen displays. The DUTY register is set to the reciprocal of the duty value that equals the number of lines on the screen. A similar value is set for either of two types of dual screen displays as follows:

- $\bullet$ Dual-drive type two-screen LCD that transmits data to the top and bottom screens simultaneously.
- Single-drive type two-screen LCD that alternately  $\bullet$ transmits one line each from the top and bottom screens.

This register is not used for one-screen panels such as Electro-Luminescent (EL), plasma, etc.

The duty can be any value in the range of  $1/2$  to  $1/256$ . The value used should be greater than the total raster quantity, determined by the Vertical Total and Maximum Raster Address. When the selected duty value is "1/D" the value written to the DUTY register is "D-1." For example; a duty of 1/100 requires the value 63h in the DUTY register. and a duty of 1/200 requires a value of C7h in the DUTY register.

# Address 21h

Address 21h provides an 8-bit Horizontal Size (HSIZE) register. The register is used to set the number of pixels in a horizontal line of a flat panel display. The number of pixels per line should be less than the Horizontal Total value. For a dual-drive type two-screen LCD, the quantity of pixels per line is set in the range of 4 to 1024 in multiples of 4  $(4, 8, 12, ..., 1016, 1020, 1024)$ . With any other type of flat panel display, the quantity of pixels per line is set in the range of 8 to 2048 in multiples of 8 (8, 16, 24, ..., 2036, 2040, 2048). The value written to the HSIZE register, where the quantity of pixels per line is "n," is determined as follows:

- For dual-drive type two-screen LCD,  $\mathbf{a}$ HSIZE =  $n/4$  (-1). For 640 pixels, the value is 9Fh.
- For all other flat panels:  $\circ$  $HSIZE = n/8 (-1).$ For 640 pixels, the value is 4Fh.

#### Address 22h

Address 22h provides an 8-bit Vertical Adjust (VADJ) register. The register is used to correct the display position in a vertical direction. The contents of the register specify (in line units) the number of lines between the rising edge of the Vertical Sync (VSY) signal (Controller pin 25) and the beginning line of the display. When this register is properly set, the display position is correct without losing any characters at the top and bottom edges of the display. The correct value is in the range of 1-256 lines, but normal operation is achieved only when the setting satisfies the following equation.

$$
n + 1 + (2xD) \leq Vt \times MR
$$

Where:  $n =$  Correct value for VADJ Register (22h)  $D = DUTY$  Register (20h) value (-1)  $Vt$  - Vertical Total Reg, R4, value  $(-1)$ MRA = Max Raster Address Reg, R9, value (-1) Register R4 and R9 are listed in Table 7-3.

#### Address 23h

Address 23h provides a 6-bit Horizontal Adjust (HADJ) register and two single bit discrete registers (SCT and SCU). The 6-bit HADJ register is used to correct the display position in a horizontal direction. The contents of the register specify the number of pixels between the rising edge of the Horizontal Sync (HSY) signal (Controller pin 24) and the beginning of the display. When this register is properly set,

the display position can be correctly adjusted between the right and left edges of the display. The correct value is in the range of 8 to 512 pixels, but normal operation is achieved only when the setting satisfies the following equation.

 $2M - {n / g - i} > M + HA$ 

Where:  $HA =$  Correct value for HADJ Register (23h) n - Pixels per line at Address 21h  $M =$  Horiz Total Reg, RO, value  $(-1)$  $H =$  Horiz Sync Position Reg, R2, value  $(-1)$  $i$  - integer 12 for dual-drive two screen LCD or integer 9 for all other flat panels Registers RO and R2 are listed in Table 7-3.

Memory Timing Bit, SCT (23h, D7)

SCT is a one-bit register that is cleared to "0" on a system reset. and then set to "1" so that high-speed timing is enabled. When the Display Controller is used with a high-speed CPU, the high-speed timing is selected to minimize the average Wait time. To enable the high-speed timing, SCT is set to "1."

Cursor Blink Bit, SCU (23h, D6)

SCU is a one-bit register that is cleared to "0" on a system reset. The cursor blink cycle is normally fixed to 16 fields. If the cursor is hard to see, such as on an LCD display with a slow response rate, the cursor can be made to blink in 32-field cycles by setting SCU to "1." When SCU is set to "1," it overrides the blink function set in the Cursor Start register (R10, Table 7-3).

#### Address 24h

Address 24h provides four discrete registers. Two registers are onebit each (MON and ULE) and two registers are three-bits each (GRM2-GRMO and FON2-FONO). The system reset state of all Address 24h registers depends upon the state of the RA4 register (Address 26h, D7). When the RA4 register is "0" (CGA Mode), the Address 24h registers are reset to 02h. If the RA4 register is "1" (Hercules Mode), the Address 24h registers are reset to E3h. Each Address 24h register is described in the following paragraphs.

Monochrome Mode Bit, MON (24h, D7)

MON is set to "1" to enable the monochrome display mode. When the monochrome display mode is enabled, the RGB values for CGA software are automatically converted for two color displays on monochrome monitors and flat panels. The intensity (I) bits for foreground and background function independently of the RGB conversion.

Underline Bit, ULE (24h, D6)

ULE is set to "1" to emphasize text on a monochrome display.

Graphics Mode Control, GRM2-GRM0 (24h, D5-D3)

GRM2 through GRM0 are used to select graphics functions in addition to the functions that are standard to the CGA and Hercules modes. GRM2 is used to select the standard CGA graphics mode ("0") or the Hercules mode ("1"). GRM1 and GRM0 are used to select the quantity of colors that can be simultaneously displayed. GRM1 and GRM0 are set to select the number of pixels used to specify colors and therefore the number of colors available for display as follows:

**NOTE:** In the following list, screen resolution indicates the quantity of horizontal pixels (640) displayed multiplied by the quantity of bits (1, 2, or 4) used per pixel.

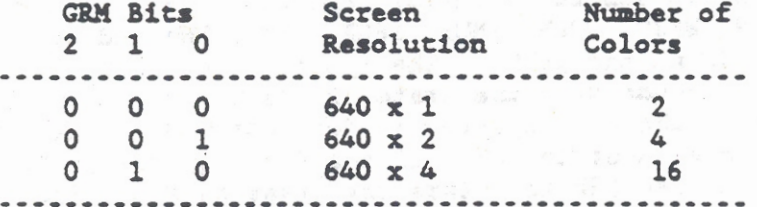

In CGA mode (GRM2=0), the scan lines are divided into even and odd groups, with each group entered into a separate bank of memory addresses (two-bank mode). The even scan lines are located between addresses 0000 and 8191, and the odd scan lines are located between addresses 8192 and 16,384. . If Hercules mode is selected (GRM2-1), data is separated into four banks (four-bank mode) as follows (see Figure  $6-4$ ):

- Bank 1 contains lines 0, 4, 8, etc.
- Bank 2 contains lines 1, 5, 9, etc.

Bank 3 contains lines 2, 6, 10, etc

Bank 4 contains lines 3, 7, 11, etc.

Font Select, FON2-FONO (24h, D2-DO).

FON2-FONO are used in alphanumeric modes for selecting the number of horizontal pixels in the character font. In the 40x25 and 80x25 Alphamumeric modes, the number of horizontal pixels can be set to 6 through 10 or any multiple of 8 (8, 16, 24, etc.). Also, when the 40x25 Alphanumeric mode is selected, the number of horizontal pixels can be set to a multiple of 16 (16, 32, 48, etc.). The number of horizontal pixels in a character font are selected as follows:

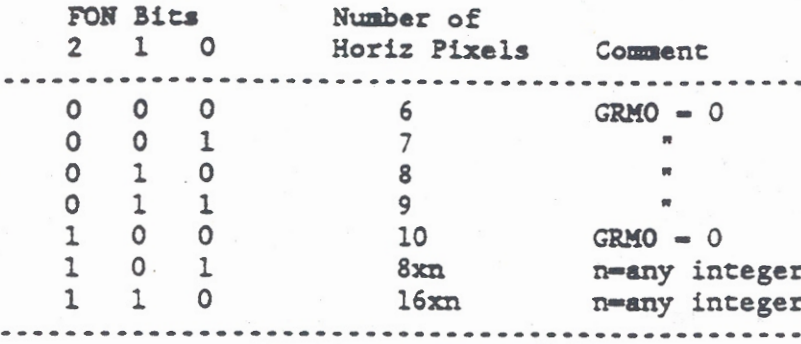

# Address 25h

Address 25h provides seven discrete control registers. Six registers are one-bit each (SYTH, HERC, SRAM, 8BUS, 16CP, and BINH) and one register has two bits (CLK1 and CLK0). The system reset state of all Address 25h registers depends upon the state of the RA4 register (Address 26h, D7). When the RA4 register is "0" (CGA Mode), the Address 25h registers are reset to 30h. If the RA4 register is "1" (Hercules Mode), the Address 25h registers are reset to F4h. Each Address 25h register is described in the following paragraphs.

Sync Pulse Width, SYTH (25h, D7)

SYTH selects how to use the output of the Sync Pulse Width register (R3, Table 7-3). With EGA and monochrome monitors. SYTH is set to "1" for normal use of the R3 output and negative polarity. To use an IBM color monitor, or change the polarity from negative to positive, SYTH is set to  $"0."$ 

Hercules/CGA Switching, HERC (25h, D6)

HERC allows the Display Controller to switch between CGA software support (two-bank mode) and Hercules software support (four-bank mode). Since CGA is the default mode, this bit is reset to "0." For operation in 640x400 mode, the Hercules support is used by setting this bit to "1."

Select RAM, SRAM (25h, D5)

SRAM selects the type of devices used for Display Memory. For Static RAM devices, SRAM is set to "1," and for Dynamic RAM devices, SRAM is set to "0." At initialization and reset, the value of SRAM is determined by the LTD- signal (Controller pin 36). Since GRiDCase 1500 Saries computers use Static RAM devices, this bit should be set  $to "1."$ 

Data Bus Width, 8BUS (25h, D4)

The 8BUS bit selects the Display Memory data bus width. For an 8-bit data bus, 8BUS is set to "1." If a 16-bit data bus is used, 8BUS is set to "0" and the data bits being accessed during a read or write operation are determined by Address bit A0. With  $A0 = "0,"$  data bits

D7-D0 are accessed and with A0 = 1, data bits D15-D8 are accessed. The GRiDCase 1500 Series computers use an 8-bit bus.

CPU Bus Width, 16CP (25h, D3)

The 16CP bit selects the Display Controller CPU bus width. When an 8bit CPU bus is used, 16CP is set to "0." Setting 16CP to "1" allows a 16-bit CPU bus to be connected. When a 16-bit CPU bus is used, the high-order bits D15-D8 (odd address bytes) are connected through an external circuit. The GRiDCase 1500 Series computers use an 8-bit bus.

Inhibit Border Display, BINH (25h, D2)

BINH is used with monochrome and EGA monitors and flat panel displays to provide a clear (black) border.

Clock Input Pins. CLK1 and CLK0 (25h. D1 and D0)

CLK1 and CLK0 select the Display Subsystem clock signal input to the Display Controller. The clock input is selected from the Display Controller inputs X1 and X2 (pins 6 and 7, respectively) as follows:

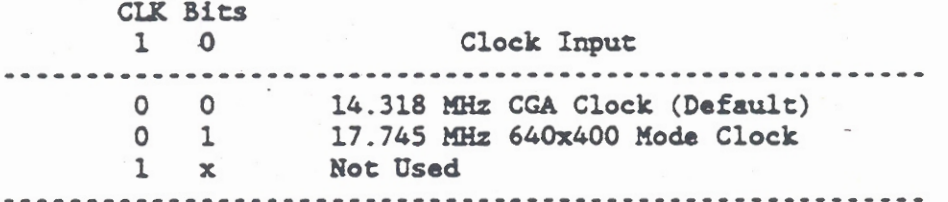

#### Address 26h

Address 26h provides five discrete control registers. Three registers are one-bit each (RA4, A15, and EXP), one register has two bits (PB1 and PBO), and one register has three bits (PAG2-PAGO). All of the Address 26h registers are cleared by a system reset. Each Address 26h register is described in the following paragraphs.

Raster Address I/O, RA4 (26h, D7)

RA4 is used to select either the input or output status of Raster Address 4 (RA4) pin (Controller pin 68). Register RA4 is normally set to "0" (default) and the RA4 pin is an input pin. For some flat panels, the RA4 register is set to "1," which changes the RA4 pin to an output pin. The output signal is called AC Conversion Signal M.

Display RAM Address 15, Al5 (26h, D6)

Al5 is not used by the GRiDCase 1500 Series computers.

# Address Expansion, EXP (26h, D5)

EXP selects between the IBM compatible mode and the Address Expansion mode. For IBM Compatible mode, EXP is set to "0." If the Address Expansion mode is used, EXP is set to "1." In the IBM compatible mode, there are 11 or 13 bits used for addressing the Monochrome Display Adapter (MDA) or Color Graphics Adapter (CGA), respectively. However, the Display Controller provides a 14-bit address capability. These additional bits become available when EXP is set to "1."

Page Mode Bits, PB1 and PB0 (26h, D4 and D3) PB1 and PB0 allow multiple pages to be used for large display memories. The GRiDCase 1500 Series computer does not use these bits.

Page Address, PAG2-PAG1 (26h, D2-D0)

PAG2 through PAG0 select specific pages of display memory for display on the screen. The GRiDCase 1500 Series computer does not use these bits.

## Address 27h

Address 27h provides seven discrete control registers. One register has two bits (LS1 and LS0) and six registers are one-bit each (IEN, EXTS, IINH, ACM, CPLE, and PRE). All of the Address 27h registers are cleared by a system reset. Each Address 25h register is described in the following paragraphs.

Monochrome Data Bits, LS1 and LS0 (27h, D7 and D6)

LS1 and LS2 select the quantity of bits and their method of transmission to a monochrome monitor or flat panel as follows:

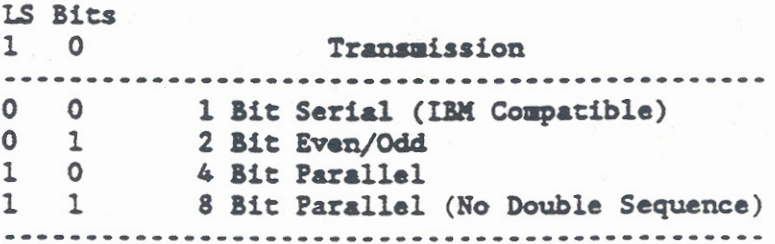

Intensity Enable, IEN (27h. D5)

IEN is used to select gray scaling and hatching patterns for monochrome and flat panel displays. The monochrome monitors and flat panels are normally capable of displaying four shades of gray (halftones). With IEN set to "1." four additional shades are available to choose from.

External Sync Mode, EXTS (27h, D4)

EXTS enables external synchronization when it is set to "1." The GRiDCase 1500 Series computer does not use this bit: Refer to ESIO  $(29h, D5)$ .

Inhibit Display OFF, IINH (27h, D3)

IINH controls the Enable Video bit (bit 3) of the Mode Control register (03D8h). If IINH is set to "1" during high-resolution alphanumeric mode (80x25) operation, the Enable Video bit will remain ON. The result is that the display will remain ON during screen refresh cycles and provide a more visible screen.

Consecutive Address Mode, ACM (27h, D2)

ACM enables the selection consecutive addresses during Graphics mode operation. The GRiDCase 1500 Series computer does not use this bit.

Color Palette Enable, CPLE (27h, D1)

CPLE is used to enable the color palette registers (Display Controller Expansion registers OOh through 1Fh). Refer to Table 7-4. When CPLE is set to "O" for a CGA monitor, the Color Palette registers are disabled and color data is provided directly from the Color (IRGB) Select register (03D9h). CPLE is set to "1" when the Color Palette registers are used as a Color Lookup table for to linear RGB, EGA, or CGA monitors. Also, CPLE is set to "1" when the Color Palette registers are used as a Conversion Table for Gray Scaling and Hatching in Monochrome modes.

Preset Enable, PRE (27h, DO)

PRE is used to enable the Preset Data registers (Display Controller Expansion registers 30h through 3Fh). Refer to Table 7-4. When PRE is set to "0," the Preset Data registers are not used and Internal Secondary registers RO, R2-R5, R7 and R9 are used directly (refer to Table 7-3). If PRE is set to "1," the Preset Data registers are used in place of their respective Internal Secondary register.

## Address 28h

Address 28h provides seven discrete control registers. Six registers are one-bit each (SWC, VST, SSY, SSCK, H/E, and R/M) and one register has two bits (SCR1 and SCR0). All of the Address 28h registers are cleared by a system reset. Each Address 28h register is described in the following paragraphs.

Horizontal Sync Width, SWC (28h, D7)

SWC controls the width of the Horizontal Sync Pulse (HSY, Controller pin 24). When SWC is set to "1," the HSY pulse width is narrowed for use by panel displays (see Figure 7-8). Also, when an RGB monitor is

used. both the SWC and CPLE (Address 27h, D1) are set to "1" to allow all nine bits of the Color Palette to be output.

Vertical Sync, VST (28h, D6)

VST selects output timing for the Vertical Sync Pulse (VSY, Controller pin 25). When VST is set to "0," VSY is synchronized with the falling edge of HSY (see Figure 7-8). If VST is set to "1," VSY is synchronized approximately 1 microsecond after the rising edge of HSY. In general, VST =  $0$  is used for EL displays and VST = 1 is used for LCD and Plasma displays.

Sync Signal Polarity, SSY (28h, D5)

SSY selects the polarity of the Horizontal and Vertical Sync pulses (HSY and VSY at Controller pins 24 and 25, respectively) for flat panel displays. For EL and plasma displays, SSY is set to "0" to provide a positive polarity pulse. SSY is set to "1" to provide a negative polarity pulse for LCD displays (see Figure 7-8).

Shift Clock Output, SSCK (28h, D4)

SSCK selects the Shift Clock Output. For EL displays, SSCK is set to "1" to provide a constant output clock. Generally, all other flat panel displays require an output clock only during horizontal display time. Then, SSCK is set to "0" (see Figure 7-8).

Horizontal Sync Select, H/E (28h, D3)

H/E is used to select the signal that is output on the Horizontal Sync pin (HSY, Controller pin 24). When H/E is set to "0," the horizontal sync signal for a CRT is output. With H/E set to "1," the Enable Clock (ECK) signal for an LCD display is output (see Figure 7-8).

Raster Address Type, R/M (28h, D2)

R/M is used to select the signal that is output on the Raster Address 4 pin (RA4, Controller pin 68). When R/M is set to "0," Raster Address RA4 is output. With R/M set to "1," a signal called AC Conversion Signal M is output for LCD displays. In either case. before pin RA4 will function as an output pin, register RA4 (Address 26, D7) must be set to "1."

HSY for CRT  $HSY (SSY - "0")$ LC.  $(SSY - "1")$ . . . . . . . . . . . . . . HSY- $(SWC - "1")$ SCK SCK = "0") Horizontal Synch Vertical Synch **ECK HSY-** $(SSY - "0")$ VSY- $\mathbf{1}$  $SSY = "0."$  $1 - 1 - ... - 1$  $VST = "0")$  $|\langle$  --------VADJ -----------> $|\langle$  ---- $|$ >1 us} FLM  $(SSY - 1, "$  $VST = "1")$ --------------------- $VSY$  for  $CRT$  ...... **NOTES:** 

- The following mnemonics represent Expansion Register  $1.$ Control Bits: EH4-EH0, HADJ, H/E, HSIZE, SSCK, SSY, SWC, VADJ, VST. For register locations of these bits, refer to Table 7-6.
- $2.$ The Horizontal (HSY) and Vertical (VSY) Synchronization are provided at Controller I/O pins 24 and 25, respectively. The inverted version of the same signals are indicated by a tilde after the mnemonic (HSY-, VSY-).
- The following signals, internal to the Controller, are 3. shown for reference only: ECK, FLM, HSY-, LC, SCK, and  $VSY -$

Figure 7-8. Horizontal and Vertical Synchronization

Screen Type, SC1 and SC0 (28h, D1 and D0)

SC1 and SC0 provide a two-bit buffer for selecting the type of display screen as follows:

> **SC Bits**  $\mathbf{1}$  $\overline{O}$ Screen Type -------------------------0 0 No Gray Scale or Hatching 0 1 One-Screen Flat Panel (EL, Plasma, etc.) 1 0 Dual-drive type Two-screen LCD 1 1 Single-drive type Two-screen LCD

# Address 29h

Address 29h provides four discrete control registers. Three registers are one-bit each (STBY, RREG, and ESIO) and one register has four bits (EH3 - EH0). All of the Address 29h registers are cleared by a system reset. Each Address 29h register is described in the following paragraphs.

# Standby Mode, STBY (29h, D7)

STBY is used to conserve power. The Standby mode is enabled by setting STBY to "1." In Standby mode, the internal clock stops and most Display Controller circuits cease operation. To cancel the Standby mode, the Enable Video bit (bit 3 of the Mode Control register, 03D8h), is first set to "0." Setting the Enable Video bit<br>to "0" sets the Display Status to OFF. With the Display status set to OFF, the STBY bit is set to "0." Then, after an interval of two vertical scans to allow the internal circuits to stabilize, set the Enable Video bit to "0." Read and write operations with the I/O registers can be performed while the Display Controller is in Standby mode.

Read I/O Registers, RREG (29h, D6)

RREG controls the operation of three Primary registers. The Mode Control register (03D8h), the Color Select register (03D9h), and the Control/ID register (03DFh). The Mode Control and Color Select registers cannot be read until RREG is set to "1."

The type of data read from the Control/ID register (O3DFh) is dependent upon the state of RREG. When RREG - 1, the control functions are read from the Control/ID register. If the Control/ID register is accessed when RREG =  $0$ , the Display Controller ID code Clh is read.

External Sync I/O, ESIO (29h, D5)

ESIO works with EXTS (27h, D4) to set the input/output status for the External Synchronization (ESY-) pin (Controller pin 26). The GRiDCase 1500 Series computer does not use either of these bits.

Enable Clock Cycle, EH4-EH0 (29h, D4-D0)

EH4 - EHO set the cycle for the Enable Clock signal (ECK) for LCD display drivers and also change the phase of the Color Burst Clock signal for use with a CRT. The following paragraphs describe the operations of EH4 - EHO.

Internal to the Display Controller, when W/E is set to "1," an ECK signal is output during the first half cycle of the LC signal (see Figure 7-8). Subsequently, another ECK signal is output each time the Shift Clock (SCK) count is one greater than the value contained in EH4-EH0. For example. Figure 7-8 shows EH4-EH0 set to "3," and a subsequent ECK pulse is output on every forth SCK.

For operation with a CRT, the internal clock signals can be halted in order to change the phase of the Color Burst Clock signal for composite use as required by each line. Halting the internal clock signals will lengthen the horizontal scan cycle time by an equivalent amount.

When the Master Clock frequency is 14.318 MHz, the Enable Clock Cycle lines EH1 and EH0 are set to control the phase of the Color Burst Clock signal as follows:

> EH1 EH0 Phase Change -------------------------------No Change  $0\qquad 0$ 0 1 90 Degree Change<br>1 0 180 Degree Change<br>1 1 270 Degree Change ------------------------------

#### Address 2Ah

Address 2Ah provides two discrete control registers. One register has three bits (TST2 -TST0) and the other register has five bits (SS4 -SSO). Both of the Address 2Ah registers are cleared by a system reset. Each Address 2Ah register is described in the following paragraphs.

Controller Test, TST2-TST0 (2Ah, D7-D5)

TST2-TST0 are used for testing the Display Controller and cannot be used for normal operation. If any of the bits are set to "1," normal operations cannot be performed.

Smooth Scrolling, SS4-SS0 (2Ah, D4-D0)

SS4 - SSO can be set to a maximum raster offset value in the same range as the Maximum Raster Address Register R9 (refer to Table 7-3). If the offset value exceeds the address range, abnormal operation will occur. The value set in SS4 - SSO causes the display to shift upward by some quantity of lines. Any lines that overflow the top of the

screen are not displayed. To perform smooth scrolling, the offset value is increased sequentially from zero, to the quantity of rasters forming the font. When the offset value reaches the Maximum Raster Address, line scrolling is performed by the Start Address registers (refer to Table 7-3) and the offset value is reset to zero.

#### Address 2Bh

Address 2Bh provides an 8-bit Control Data register. The contents of the register are output on the display data lines (DO-D7) near the rising edge of the Vertical Synchronization (VSY) signal (Controller pin 25). When the register is latched on the rising edge of VSY, its contents can be used for external control switching such as monitor, Font ROM, etc. A scrambled display may occur if this function is used when the rising edge of VSY occurs during the vertical display time. Register 2Bh is cleared by a system reset.

## Preset Data Registers (30h-3Fh)

Expansion Registers 30h-3Fh are used to provide preset values for display operations when nonstandard combinations of software and monitors are used with the Display Controller. Nonstandard combinations of software and monitors include CGA (color) software with a black and white monitor or CGA software with enhanced resolution (640x400 pixel) monitors. Both of these nonstandard combinations occur with the flat panel displays that are internal to the GRiDCase 1500 Series computers. With the nonstandard combinations it is necessary to convert horizontal and vertical values to new values that match the needs of the flat-panel display that is being used. The Preset Data registers are loaded and selected to provide the required conversion values.

Also, different horizontal and vertical values are needed when the display switches between alphanumeric and graphics modes. To provide for these differences, the Preset Data registers are divided into two banks. The bank that contains registers 30h through 37h are used for preset alphanumeric display values, and the bank that contains registers 38h through 3Fh are used for preset graphics display values (refer to Table 7-4).

When each bank is loaded with its preset values, and PRE (27h, DO) is set to "1," the preset values replace the values contained in the equivalent Secondary Registers. The equivalent Secondary Registers are indicated by the register number (Rn) following the name of the Preset Data register and the Secondary Registers are also listed separately in Table 7-3.

The Alphanumeric Preset registers are always loaded with values for the high resolution mode  $(80x25)$ . The values loaded are automatically halved for use in low resolution (40x25) mode.

When standard combinations of software and monitors are being used. the preset registers are not required and PRE (27h, DO) is set to "0." Standard combinations of software and monitors include CGA software and the IBM color monitor or Hercules type software and an IBM monochrome monitor.

The Preset Data registers are identified by their Display Controller address and the operation of each register is described in the following paragraphs. Two discrete control registers (37h and 3Fh) are included with the Preset Data registers. The mnemonics for the discrete control registers are listed alphabetically for reference in Table 7-6 and the register operations are also described in the following paragraphs.

#### Addresses 30h and 38h

Addresses 30h and 38h provide Preset Data registers for the Horizontal Total value to replace the value in Secondary Register RO. The parameters for setting 30h and 38h are identical to those used for setting RO.

#### Addresses 31h and 39h

Addresses 31h and 39h provide Preset Data Registers for Horizontal Sync Position Offset. In Preset Mode, the value in 31h or 39h is added to the value in Secondary Register R2. The offset value must be expressed in two's complement and can be set in the range of -128 to +127. If no offset value is required, the value of -31h and 39h is set to 00h. Also, if the offset value causes an overflow, the Horizontal Sync Position is considered to be 00h.

## Addresses 32h and 3Ah

Addresses 32h and 3Ah provide Preset Data Registers for Vertical Sync Position Offset. In Preset Mode, the value in 32h or 3Ah is added to the value in Secondary Register R7. The offset value must be expressed in two's complement and can be set in the range of -128 to +127. When a negative offset value is used, bit 45S (3Fh, D7) must be set to "1." Otherwise, a "1" is not written into the offset value MSB. If no offset value is required, the value of 32h and 3Ah is set to OOh. Also, if the offset value causes an overflow, the Vertical Sync Position is considered to be 00h.

#### Addresses 33h and 3Bh

Addresses 33h and 3Bh provide Preset Data registers for the Sync Pulse Width value to replace the value in Secondary Register R3. The parameters for setting 33h and 3Bh are identical to those used for setting R3. In Preset Mode, the operation of 33h and 3Bh is equivalent to bit 45S (3Fh, D7) being set to "1" regardless of how 45S is actually set.

## Addresses 34h and 3Ch

Addresses 34h and 3Ch provide Preset Data registers for the Vertical Total value to replace the value in Secondary Register R4. The parameters for setting 34h and 3Ch are identical to those used for setting R4.

# Addresses 35h and 3Dh

Addresses 35h and 3Dh provide Preset Data registers for the Total Raster Adjust value to replace the value in Secondary Register R5. The parameters for setting 35h and 3Dh are identical to those used for setting R5. The Total Raster Adjust value loaded into 35h or 3Dh requires only five bits, therefore, bits D7-D5 are not used.

## Addresses 36h and 3Eh

Addresses 36h and 3Eh provide Preset Data registers for the Maximum Raster Address value to replace the value in Secondary Register R9. The parameters for setting 36h and 3Eh are identical to those used for setting R9. The Maximum Raster Address value loaded into 36h or 3Eh requires only five bits, therefore, bits D7-D5 are not used.

These registers enable the use of different fonts that may be more suitable to a particular monitor. For example, when the CGA software provides a font of 8x8 pixels, a 9x14 pixel font can be displayed on a monochrome monitor if the register (36h) contents are set to ODh.

#### Address 37h

Address 37h provides three discrete control registers. One register has one bit (F/O), one register has two bits (TDS1 and TDS0), and the third register has five bits (CAO4 - CAO0). All of the Address 37h registers are cleared by a system reset. Each Address 37h register is described in the following paragraphs.

# Fixed Cursor, F/O (37h, D7)

F/O controls the position of the cursor with respect to the displayed characters. If F/O is set to "O," the cursor position depends upon the software setting for the Cursor Start and End registers (Secondary Registers R10 and R11). When F/O is set to "1," the cursor position is fixed in relation to the Maximum Raster Address (Address 36h). The Maximum Raster Address is offset for the cursor position by the value contained in Cursor Address Offset bits (37h, D4-D0). Fixing the cursor position. in some cases, prevents the cursor from being displayed over or in the center of the characters.

Alpha Scan Control, TDS1 and TDS0 (37A, D6 and D5)

TDS1 and TDS0 are used in Alphanumeric modes to control the double scan features. CGA software for a a 640x200 pixel resolution is based on a font with eight vertical pixels. A choice of two methods must be considered if the CGA software is operated with monochrome or EGA

monitor having 350 vertical display lines or with any display that has a 640x400 resolution. The first method to consider is preparing a separate font and then setting the Maximum Raster Address (Secondary Register R9) to a value suitable to the monitor.

The second method to consider is using the TDS1 and TDS0 bits to perform double scan control of the CGA rasters. The monochrome or EGA monitor uses a 1.75 x CGA scan for a double scan. A monitor with 640x400 resolution uses a 2 x CGA scan for a double scan. TDS1 and TDS0 select the desired scan as follows:

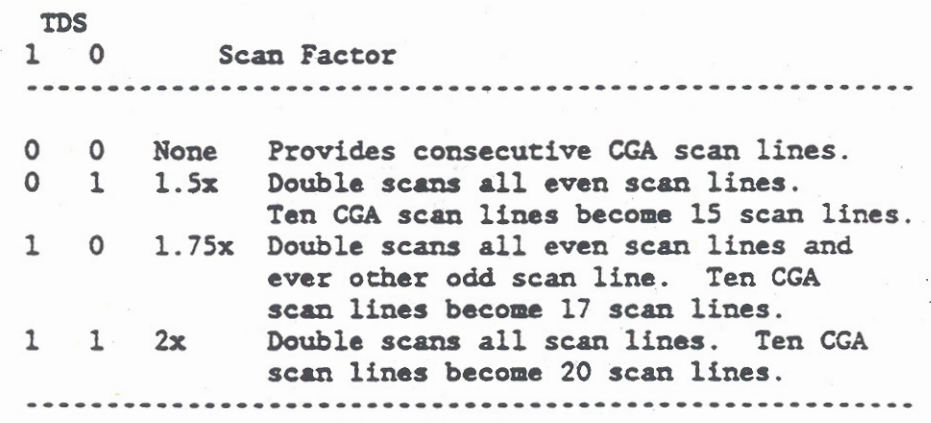

Cursor Address Offset, CA04-CA00 (37h, D4-D0)

CA04 - CA00 are used to set the cursor position in relation to the displayed characters. Whenever a nonstandard combination of software and monitor is used, the possibility exists that the cursor will not be properly positioned in relation to the characters. If this occurs, CAO4 - CAOO are loaded with the two's complement of an offset value to correct the cursor position. The offset value must be determined in relation to the value contained in the Maximum Raster Address register (Address 36h). The range of the Cursor Address Offset is from -16 to +15. If an offset is not required, CAO4-CAOO are set to Oh, which is the default or reset value. Also, if an overflow occurs because of the offset, the offset value is corrected to Oh. The Cursor Address Offset value is enabled when the F/O bit (37h, D7) is set to "1."

#### Address 3Fh

Address 3Fh provides three discrete control registers. One register has one bit (45S), one register has two bits (GDS1 and GDS0), and the third register has five bits (UP4 - UPO). On system reset, the Address 3Fh register is set to OCh. Each Address 37h register is described in the following paragraphs.

6845 Expansion, 45S (3Fh, D7)

45S controls writing to the Most Significant Bit (MSB) of all the vertical direction registers. When 45S is set to "1," writing is enabled to the MSB of the Vertical Total, Vertical Displayed, and Vertical Sync Position registers (Secondary Registers R4, R6, and R7,

respectively) and also to Preset Data registers at Addresses 32h, 34h, 3Ah. and 3Ch. Writing to the MSB allows negative values to be written to the registers. If 45S is set to "0," a zero is always written to the MSB of the same registers, which allows the Display Controller to execute IBM software. In Preset Mode, the Preset Data registers always operate as if 45S is set to "1" regardless of how the bit is actually set.

Graphics Scan Control, GDS1 and GDS0 (3Fh, D6 and D5)

GDS1 and GDS0 are used in Graphics modes to control the double scan features similar to the way TDS1 and TDS0 (37h, D6 and D5) are used to control double scan features in Alphnumeric modes. Since the maximum raster quantity for CGA graphics software is two, double scan is performed in two-line cycles, which regard the maximum raster quantity as equivalent to four. Therefore, the double scan increases the raster quantity by the factor determined by the value of GDS1 and GDSO.

When CGA software for a 640x200 pixel resolution is used in graphics mode with a monochrome monitor, a 1.5x double scan is required. When an EGA monitor is used, a 1.75x double scan is required, and a monitor with 640x400 pixel resolution requires a 2x double scan. GDS1 and GDSO select the required double scan as follows:

> **GDS**  $\mathbf{1}$  $\circ$ Scan Factor . . . . . . . . . . . None No increase in CGA scan lines.  $\Omega$  $\mathbf{o}$  $\mathbf{O}$  $\mathbf{1}$ 1.5x 200 lines increases to 300 lines 1.75x 200 lines increases to 350 lines  $\mathbf{1}$  $\Omega$ 2x 200 lines increases to 400 lines  $\mathbf{1}$  $\mathbf{1}$

Underline Position, UP4-UP0 (3Fh, D4-D0)

UP4 - UPO are used in alphamumeric modes with the underline bit ULE (24h, D6) to control the position of the underline with respect to displayed characters. For a monochrome monitor, the default underline position following a system reset is Ch. For an IBM color monitor the underline position is 7h, and for a monitor with 640x400 pixel resolution the underline position is Eh. If the value in UP4-UPO is greater than the Maximum Raster Address (36h or 3Eh), no underline is displayed.

For characters that are specified to have a blue background (Lower 3 bits of the attribute byte are 001), an underline equivalent to one raster is displayed. In double scan mode, a two-raster underline may be displayed, depending upon the Maximum Raster Address.

# UNSUPPORTED AND ADDED OPERATIONS

Most of the modes of the IBM AT color card are supported by the GRiDCase 1500 Series Computer Display subsystem. The following operating modes of the IBM color card are not supported:

- $\mathbf{1}$ The low resolution 160x200 Graphics mode is NOT SUPPORTED. The IBM AT documentation makes no mention of how to use the 160x200 Graphics mode and the IBM ROM-BIOS does not support it. The GRiDCase 1500 Series Computer hardware architecture is very similar to the IBM AT. Therefore, any applications that use the 160x200 Graphics mode, and are designed to run on the IBM AT, should not experience difficulty running on the GRiDCase 1500 Series Computer.
- 2. Interlace modes of the 6845. IBM does not use interlace mode on either of their display boards. Also, when the interlace sync mode is selected on the color card with the IBM color monitor the display appears to vibrate.

The Yamaha V6366 Display Controller emulates all of the features and functions found in the 6845 Display Controller used by the IBM AT. In addition the V6366 provides Preset Data registers for switching between different software and monitor combinations. Additional registers are also supplied for up to 16 color palettes and discrete control functions.

# EXTERNAL MONITOR CONNECTOR PIN DEFINITIONS

A CGA-compatible video monitor can be connected to the GRiDCase 1500 Series Computer. The connection is made through the 9-pin, subminiature, "D" shell female receptacle on the back panel of the computer. The Video Output connector pin layout is shown in Figure 7-9 and the pin definitions are given in Table 7-7.

An EGA or CGA video monitor can also be supported through an optional interface module that connects to the computer through the expansion bus interface. The expansion bus interface is described in Chapter  $12.$ 

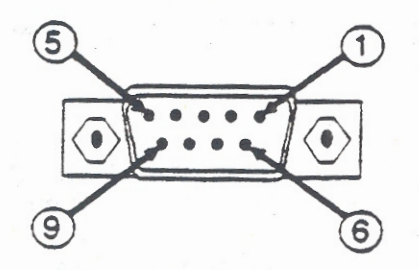

Figure 7-9. Video Output Connector Pin Layout

Table 7-7. Video Output Connector Pin Definitions

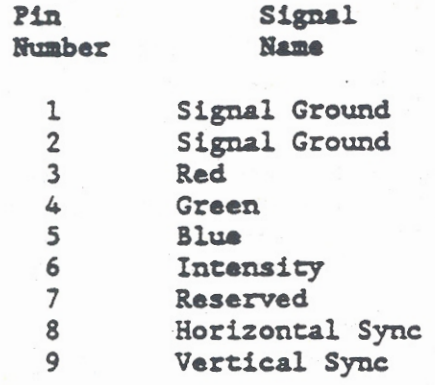

# CHAPTER 8: KEYBOARD SUBSYSTEM

The GRiDCase 1500 Series computer provides a full-size, 72-key keyboard that emulates all 84-keys of the IBM AT keyboard by using a combination of the "Fn" key and other specially labeled keys. All key combinations required to emulate the AT keyboard are labeled using easy-to-follow color codes. For example, on the Fn key, the letters "Fn" are in blue to indicate that this key is used with other keys that are also labeled in blue. The Fn key is pressed in conjunction with the other keys labeled in blue to emulate the IBM AT operation keys (NmLk, Pause, ...) The standard keyboard operation keys (Shift, CpLk, Return, ...) are labeled in yellow, and the keypad number keys activated by NmLk are labeled in red. All of the standard keyboard letter and number keys, and function keys F1 through F10, are labeled in white. The keystrokes and key-stroke combinations required to emulate the IBM AT keyboard are listed at the end of this chapter.

The keyboard controller is a version of the Intel 8042/8742 Universal Peripheral Interface (UPI-42). The UPI-42 contains an 8bit microcontroller, 2048 x 8-bit ROM, 256 x 8-bit RAM, dual I/O ports, a timer/counter, and a clock with an external 10 MHz crystal control. Operation of the UPI-42 is controlled through two I/O registers (60h and 64h). Figure 8-1 provides a block diagram of the keyboard subsystem.

**NOTE:** 

Throughout this chapter, numbers given in hexadecimal notation have a letter "h" suffix.

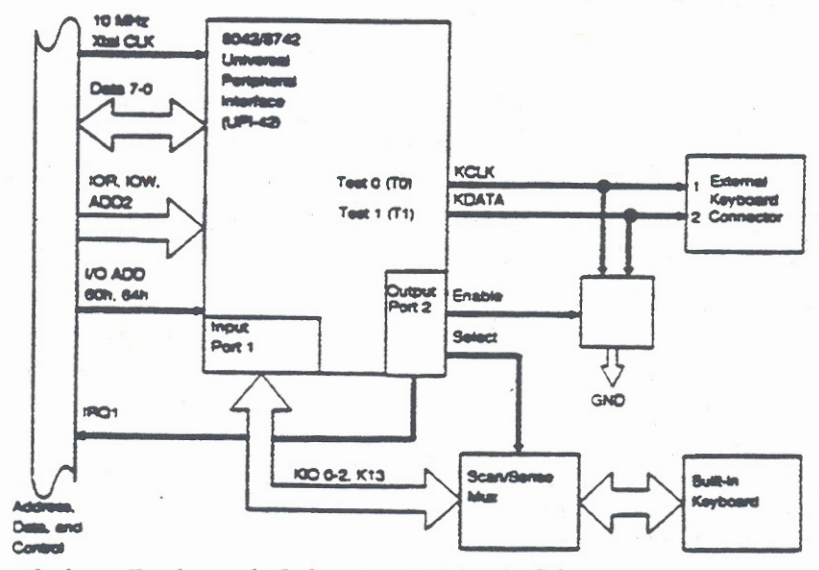

Figure 8-1. Keyboard Subsystem Block Diagram

In addition to the built-in keyboard, the Keyboard Subsystem supports an externally connected IBM AT compatible 84-key keyboard. an IBM AT compatible enhanced keyboard with 101/102 keys, or an external keypad for numbers and mathematic functions. The external keyboard or keypad is connected via a 5-pin DIN type receptacle that is located on the back panel of the GRiDCase 1500 Series computer. The descriptions in this chapter apply to the built-in keyboard unless otherwise specified.

Programs interface to the Keyboard Subsystem via the interrupt handler and service routine provided by the ROM-BIOS. Functionally, the keyboard implementation through ROM-BIOS is identical to the IBM AT keyboard. Also, custom keyboard routines can be implemented by accessing the keyboard controller directly through its dedicated I/O registers.

#### KEYBOARD CONTROLLER HARDWARE

Communication between the 80286/80386 Microprocessor and the builtin keyboard is handled by the 8042/8742 Universal Peripheral Interface (UPI-42) that is used as a microcontroller-based keyboard controller. The keyboard is a passive array of normally open switches. The keyboard controller scans the switch array and provides the means to encode and debounce the keys. The keyboard controller also provides the 2-key rollover and 3-key lockout features. Therefore, if two keys are depressed simultaneously, the codes for both keys are returned, but if 3 keys are depressed simultaneously, no code is returned. The 3-key lockout does not apply to the Right Shift, Left Shift, Alt/Code, Ctrl, and Fn keys. The keyboard controller communicates with the 80286/80386 Microprocessor through its three-state, 8-bit, bidirectional data bus buffer.

The keyboard controller scans the built-in keyboard for keystrokes or receives serial data from an external keyboard. When the keyboard controller senses a keystroke in the built-in keyboard, it debounces the keystroke and then acts as a keyboard emulator to generate the appropriate keyboard scan code. If the PC-compatible bit is set (Table 8-2), the controller translates the keyboard scan code into a system scan code. In either case, the scan code that results from depressing a key on the built-in keyboard is presented to the microprocessor as a byte of data in the output buffer of the controller.

If a keystroke is sent from an external keyboard, the keyboard controller receives a keyboard scan code in the form of serial data and checks the parity of the data. If the PC-compatible bit is set (Table 8-2), the controller translates the keyboard scan code into a system scan code. In either case, the scan code that results from depressing a key on the external keyboard is presented to the microprocessor as a byte of data in the same output buffer of the

controller that is used for the built-in keyboard. There is no way for the microprocessor to tell if the keystroke came from the built-in keyboard or the external keyboard.

The keyboard controller interrupts the microprocessor when data is placed in its output buffer. With data in its output buffer, the keyboard controller generates an Output Buffer Full (OBF) signal. The OBF signal is sent to the microprocessor as an interrupt request (IRQ1), which initiates ROM-BIOS interrupt INT 09h. The ROM-BIOS provides a 16-character keyboard buffer and a service routine that converts the system scan code into the appropriate ASCII code for use by the display and printer. A status register in the keyboard controller contains data bits that indicate if an error was detected while sending or receiving data.

Command bytes are sent to the keyboard by writing to its input buffer over the same 8-bit data bus that was used to output data. The keyboard is required to acknowledge all data transmissions. The command bytes are described later in this chapter.

#### RECEIVING DATA FROM THE EXTERNAL KEYBOARD

The external keyboard sends data in a serial format using an 11-bit frame. The first bit is a start bit, and is followed by eight data bits, an odd parity bit, and a stop bit. Data bits are synchronized by a clock pulse supplied by the external keyboard. The data is placed in a 16 byte First-In First-Out (FIFO) buffer. The controller takes the next appropriate byte from the FIFO, places the byte in its output buffer, and then continues with its normal operation. The controller does not put another byte in its output buffer until the previous byte was accepted by the microprocessor.

If the byte of data is received with a parity error, a Resend Command is automatically sent to the external keyboard. If the keyboard controller is unable to receive the data correctly, an FFh is placed in its output buffer, and the parity bit in the status register is set to "1," indicating a receive parity error. The keyboard controller times out if a keyboard transmission does not end within 2 milliseconds. If a time-out occurs, an FFh is placed in the output buffer of the keyboard controller, and the receive time-out bit in the status register is set to "1." No retries are attempted on a receive time-out error.

# Scan Code Translation

Keyboard scan codes are generated by the external keyboard when any key is pressed or released. A 16-byte first-in first-out (FIFO) buffer stores the keyboard scan codes until the keyboard controller is ready to receive them. If more than 16 bytes of data accumulate

in the keyboard buffer, the 17th byte is an overrun code and all additional bytes are lost.

The external keyboard scan codes received from the keyboard buffer are placed in the output buffer of the keyboard controller unless the PC-compatible bit (Table 8-2) is set. If the PC-compatible bit is set, the keyboard scan codes are translated into system scan codes before being placed in the output buffer of the keyboard controller. When the output buffer is loaded, the Output Buffer Full (OBF) flag is set, which generates an interrupt request (IRQ1). IRQ1 initiates ROM-BIOS interrupt INT 09h to the microprocessor. Each key or combination of keys that is pressed generates a different keyboard scan code and results in a byte of data being sent to the microprocessor.

## SENDING DATA TO THE EXTERNAL KEYBOARD

. Data bits are sent from the keyboard controller to the external keyboard in the same serial format used to receive data from the keyboard. A parity bit is inserted by the keyboard controller. The keyboard must start clocking data from the keyboard controller within 15 milliseconds, and complete clocking within 2 milliseconds, or a time-out error occurs. A time-out error while sending data causes code FEh to be placed in the output buffer of the keyboard controller, and the transmit time-out error bit in the status register is set to "1." No retries are attempted by the keyboard controller for any transmission error.

## Inhibit Function

The GRiDCase 1500 Series computer does not use the keyboard inhibit switch (input port 60h, bit 7). However, the keyboard can be disabled by a keyboard command (ADh) and reenabled by a second keyboard command (AEh). Keyboard commands are described later in this chapter.

#### Keyboard Controller Interface

The keyboard controller communicates with the microprocessor through two separate registers. One register serves as a Status register and Input Buffer, while the second register serves as an Input and Output Buffer. These registers are accessed via the microprocessor I/O addresses 60h and 64h, as described in subsequent paragraphs.

#### ROM-BIOS SERVICE ROUTINE

The keyboard interrupt handler and service routine functions provided by ROM-BIOS are summarized in the following list and described in the subsequent paragraphs. The ROM-BIOS also provides a 16-character buffer for characters from the keyboard.

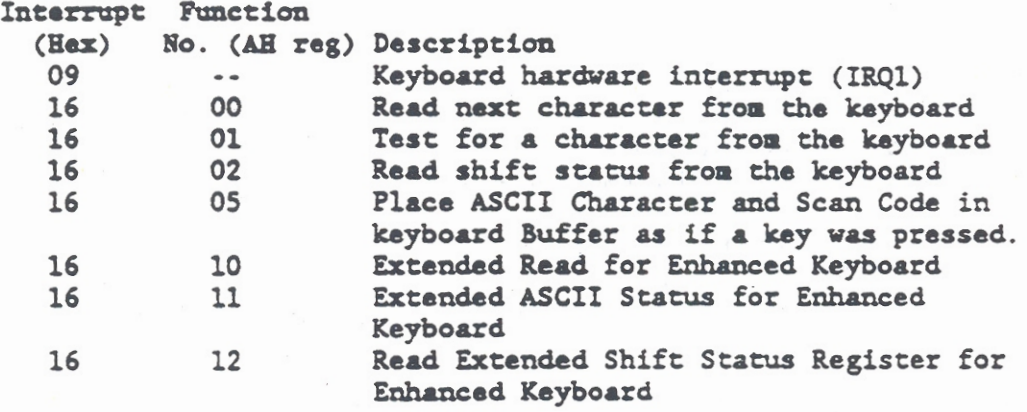

Throughout this chapter the term "enhanced NOTE: keyboard" refers to an IBM AT compatible. 101/102-key keyboard connected through the external keyboard connector. The term "external keyboard" refers to any externally connected AT compatible standard 84-key or enhanced keyboard.

# ROM-BIOS Service Routine Descriptions

The keyboard interrupt service routine uses the 80286/80386 Microprocessor accumulator (AX). The 16-bit AX accumulator is separated into two 8-bit registers, which are designated AH (high 8-bits) and AL (low 8-bits). All of the service routine functions can change the contents of AX and the microprocessor Flag registers. However, the contents of all other registers are unchanged. The microprocessor Zero (Z) flag is used in some routines to indicate the results of operations.

When a keyboard key is depressed or released, the keyboard controller receives the keystroke information from the built-in keyboard, or it receives the equivalent scan code in the form of serial data from the external keyboard. By placing the byte of data in its output buffer, the keyboard controller initiates an interrupt request. The keyboard interrupt request (IRQ1) is issued by the keyboard controller when its Output Buffer Full (OBF) flag is set to "1." IRQ1 is sent to the microprocessor interrupt controller (Part of the F3010 Peripheral Controller), which causes the hardware interrupt (09h) to invoke the ROM-BIOS keyboard interrupt routine.

During each hardware interrupt (09h) from the keyboard the ROM-BIOS generates an interrupt 15h with the AH register set to 4Fh, which initiates the keyboard interrupt handler. The keystroke input is then passed as a system level scan code to the AL register with the carry flag set to "1." This operation allows an application program to intercept each system level scan code prior to its being handled by the INT 09h interrupt service routine. During the intercept operation, the application program may modify or disregard the scan code. On exit from interrupt 15h, if the carry flag is set to "0," the scan code is ignored by the keyboard interrupt handler.

The ROM-BIOS interrupt routine (INT 09h) then translates the system level scan code of the depressed or released key into an extended ASCII code. The ROM-BIOS uses software interrupt 16h to handle the operations specified by the extended ASCII code.

Extended ASCII code supports one-byte character codes, with values from 0 to 255. It also supports code for some extended keyboard functions and functions handled within the keyboard ROM-BIOS routine and interrupts.

The software interrupt (16h) routine supports the following functions:

AH = 00h Read Next Character from the Keyboard

On Exit:  $AH = Scan Code$ 

AL - ASCII character

AH = 01h Test for a Character from the Keyboard

On Exit:

Zero Flag  $= 1$  No code is available Zero Flag = 0 Keyboard code available AH - Next available scan code AL - Next available ASCII character

AH = 02h Read Current Shift Status from Keyboard

On Exit:

AL = Keyboard shift status

When set to "1," the AL register bits indicate:

- 0 Right Shift key depressed
- 1 Left Shift key depressed
- $2 C t$ rl key depressed
- 3 Alt key depressed
- 4 Scroll Lock (ScrLk) active
- 5 Number Lock (NmLk) active
- $6 \text{Caps Lock (Cplk) active}$
- 7 Insert (Ins) key active

```
AE = 05Place ASCII Character and Keystroke input in Keyboard
          Buffer as if the key was pressed
On Entry:
     CH = Scan CodeCL - ASCII Character
On Exit:
     AL - 00h Successful operation
     AL = 01h Unsuccessful operation (Buffer Full)
Carry Flag = 1 if error
AH = 10h Extended Read for Enhanced Keyboard
AH = 11h Extended ASCII Status for Enhanced Reyboard
On Exit:
     Zero Flag - 1 No code is available
     Zero Flag - 0 Keyboard code available
     AH - Next available scan code
     AL - Next available ASCII character
AH = 12h Read Extended Shift Status for Enhanced Keyboard
On Exit:
     AL - Keyboard shift status
     When set to "1," the AL register bits indicate:
          0 = Right Shift key depressed
          1 - Left Shift key depressed
          2 - Ctrl key depressed
          3 - \text{Alt} key depressed
          4 - Scroll Lock (ScrLk) active
          5 - Number Lock (NmLk) active
          6 - \text{Caps} Lock (CpLk) active
          7 - Insert (Ins) key active
     AH - Extended Shift Status
     When set to "1," the AH register bits indicate:
          0 - Laft Ctrl key depressed
          1 - Laft Alt key depressed
          2 = Right Ctrl key depressed
          3 = Right Alt key depressed
          4 = Scroll Lock (ScrLk) depressed
          5 - Number Lock (NmLk) depressed
          6 - \text{Caps Lock (Cplk) depressed}7 - System Request (Sys Req) depressed
```
## Extended ASCII Characters

An extended ASCII code is required whenever the character being entered from the keyboard is not represented by a standard ASCII code character. When an extended ASCII code is used, a character code of 000 (null) is returned in the AL register. The AL register contents provide a flag for the operating system and application programs. When the 000 character code is read, the program must examine a second code, which is the actual code for the function to be performed. Generally, the second code is the scan code of the function to be performed.

# Shift Operations

The keyboard subsystem supports seven types of shift operations that are activated by depressing one or more keys. When a shift operation is activated, it causes another set of functions to be performed by depressing associated keys. The six types of shift operations are:

- $1.$ Shift
- Function (Fn)  $2<sup>1</sup>$
- 3. Control (Ctrl)
- 4. Alternate (Alt)
- $5.$ Caps Lock (CpLk)
- Scroll Lock (ScrLk) 6.
- $7.$ Number Lock (NmLk)

Shift operations are generally handled within the ROM-BIOS and are not apparent to the operating system or application program. The current status of the active shift operations can be determined at anytime via the appropriate ROM-BIOS service routine function.

Several combinations of shift operations are used to provide special operations. These combinations are described in subsequent paragraphs under special operations. The following paragraphs describe the shift operations.

#### Shift

The right and left Shift keys (yellow marking) are depressed and hald to change the scan code produced by depressing any letter, number, or symbol key on the standard keyboard (white marking). The effect is to change the number and symbol keys from lower case to upper case. That is, the symbol shown on the upper portion of the key cap is generated instead of the number or symbol shown on the lower portion of the key cap. Also, the letter keys change case depending upon the state of the Caps Lock (CpLk key) operation. If CpLk (yellow marking) is toggled ON, depressing Shift and any letter key produces a lower case letter. When CpLk is toggled OFF, depressing the Shift key and any letter key produces an upper case letter.
#### Function (Fn)

The Fn key is unique to the built-in keyboard of GRiD Systems computers. Its operation is similar to a Ctrl key in that the Fn key is depressed and held while depressing a second associated key to activate a desired operation. Both shift operations and special operations are activated through use of the Fn key. The Fn key is marked in blue and operations activated via the Fn are also marked in blue as an aid to identification. Activating operations via the Fn key allows the operations to be overlaid on other keys, which reduces the total number of keys required on the built-in keyboard without reducing the number of operations available.

## Control (Ctrl)

The Ctrl key (yellow marking) is depressed and held while depressing a specified number and letter key (white marking). The effect is to generate a scan code that is used to control operations. The number or letter keys used with the Ctrl key, and the resulting operation may be defined by either the operating system or by an application program.

#### Alternate Control (Alt)

The Alt key (yellow marking) works in a similar manner to the Ctrl key, and thereby generates an alternate, or second, set of scan codes used to control operations within an application program.

## Caps Lock (CpLk)

The CpLk key (yellow marking) provides an ON/OFF toggle operation that controls the scan codes produced by depressing any letter key (white marking). When the Colk operation is ON, depressing the letter keys produces scan codes for capital letters. If the CpLk operation is OFF, depressing the letter keys produces lower case letters. Depressing the Shift key reverses the operation selected by the CpLk key. The number and symbol keys are not affected by the Colk operation.

## Scroll Lock (ScrLk)

The Scrik key (blue marking) provides an operation that is toggled ON and OFF by holding down the Fn key and then depressing the letter S key. The ROM-BIOS keyboard service routine keeps a flag to indicate whether the Scrik operation is toggled ON or OFF. An application program can use the resulting scan code to control scrolling operations on the display screen.

## Number Lock (NmLk)

The Balk key (blue marking) provides an operation that is toggled ON and OFF by holding down the Fn key and then depressing the letter N key. The Nmlk key operation is handled by the ROM-BIOS and the keyboard controller. If the NmLk operation is ON, the keypad internal to the keyboard (red numbers) is activated via the keyboard controller. Depressing the number keys then results in generating scan codes for the numbers. If the NmIk operation is OFF, the normal operations of the keypad keys (numbers and letters) are performed. However, the keypad can be temporarily activated by just holding down the Fn key and then pressing a keyboard key. Also, the MS-DOS command MODE NUMPAD-(OFFION) can be used to active or deactivate the built-in keyboard number pad.

When the GRiD Systems Model 34160 External Keypad is connected, it also deactivates the keypad imbedded in the built-in keyboard (red numbers). If the external keypad is connected and NmLk is active, depressing the keypad keys will generate letter scan code instead of number scan codes.

#### Special Operations

The keyboard subsystem also supports nine types of special operations that are activated by depressing a key or a combination of several keys. Each special operation and the key or keycombination used to invoke it is unique. The special operations are generally handled within the ROM-BIOS keyboard routine and are not apparent to the operating system or application program. The nine types of special operations are:

- $1.$ **System Reset**
- $2.$ **Brask**
- $3.$ Pause
- **Print Screen**  $4.$
- $5.$ Echo
- **System Request** 6.
- 7. Display
- 8. Color Map
- 9. Processor Speed

Combinations of the Alt. Ctrl. and Shift keys are used to initiate some special operations. If the combination being used is not recognized by the keyboard interrupt routine, only one of the keys may be recognized depending upon the following priority: Alt is the highest, Ctrl is next, and Shift is the lowest.

The built-in keyboard has the special operations overlaid on the letter keys. These special operations become active when the Fn key is depressed and held while depressing the associated letter key. This method of overlaying special operations on the letters keys reduces the total number of keys required on the built-in keyboard. The special operations overlaid on the letter keys include Break. Pause, PrtSc, and Echo.

## **System Reset**

A system reset is initiated by depressing and holding the Alt and Ctrl keys and then pressing the Del key. This combination of keys is recognized by the ROM-BIOS as a system reset. A system reset results in returning the entire computer to a known initialized state. A system reset operation may cause a loss of data if performed while a program is running or when data or pointers are contained in system registers.

### **Braak**

A Break operation is initiated by depressing and holding the Fn kev while depressing the letter B key. This key combination is recognized by the ROM-BIOS as a user initiated interrupt equivalent to depressing the Ctrl and Break keys on the IBM keyboard. The operating system interprets this as a command to clear the keyboard buffer and the insert a Ctrl-C in the buffer.

#### Pausa

The Pause operation is initiated by depressing and holding the Fn key while depressing the letter Q key. This key combination is recognized by the ROM-BIOS as a command to temporarily suspend an operation such as scrolling or printing. Once the operation is suspended, it will resume operation when any character key is depressed. The Pause is handled by the ROM-BIOS and is not apparent to either the operating system or application program, and the keystroke used to resume operation after a Pause is discarded.

#### Print Screen (PrtSc)

The Print Screen (PrtSc) operation is initiated by depressing and holding the Fn key while depressing the letter W key. This key combination is recognized by the ROM-BIOS as a command to print the contents of the display screen.

When the ROM-BIOS receives a Print Screen command, interrupt 05H invokes a service routine that first saves the current cursor position so that it can be restored at completion of the operation. Next, the printer status is checked for on-line, not busy, and paper available. Then, if no errors are detected, the contents of the screen are output to the printer. Finally, the cursor is restored to its previous position on the screen. If subsequent Print Screen commands are issued while one is being performed, the subsequent commands are ignored.

The status of the print screen operation is contained at location 50:00h as follows:

Ramarks

**Contents**  $\mathbf 0$  $\mathbf{1}$ 

Indicates a successful print screen operation or that no operation was called. Print screen operation is in progress. Ignore any subsequent Print Screen comunds.

#### **Echo**

The Echo operation is initiated by depressing and holding the Fn key while depressing the letter E key. This key combination is recognized by the ROM-BIOS as an extended ASCII code 72h, which acts as an ON/OFF toggle. When the Echo operation is ON, characters sent to the display screen are also sent to the printer. The Echo operation is turned OFF when the same keys are pressed a sacond time.

If the Echo operation is ON and no printer is recognized, depressing a key can cause the system to hang. When the key is pressed, the system detects that a printer is not present, and after it times out, an error message is written to the display. Each character of the error message is also sent to the printer. This, in turn, causes another error message to be sent to the display. The result is an endless loop that prevents other operations from being performed. If the system hangs, a system reset is required to reinitialize the system, and data in the registers will be lost.

#### System Request (Sys Req)

The System Request operation is initiated by depressing the Sys Req key. Depressing the Sys Req key is recognized by the ROM-BIOS as a special operation command. The special operation initiates an interrupt 15h with 8500h in the microprocessor AX register. When the Sys Req key is released, the ROM-BIOS generates interrupt 15h with 8501h in the microprocessor AX register.

If an application program uses Sys Req to initialize a particular process, it must provide the following operations:

- 1. Save the previous address.
- $2.$ Overlay interrupt vector 15h with a new interrupt routine.
- $3.$ Preserve the values in all microprocessor registers except AX using the new interrupt routine.
- $4.$ Check register AH for the value 85h. If yes, the process may begin. If no, return to address saved in Step 1.
- 5. Complete the process and return to the address saved in Step 1.

**NOTE:** The Display, Color Map, and Processor Speed are special operations unique to GRiD Systems computers. These operations are provided in the ROM-BIOS to provide operating flexibility. The same operations are available through the MS-DOS MODE command and through the ROM Subsystem Functions for interrupt 15h (refer to Chapter 3).

> If an application program takes over the keyboard interrupt service routine, the key combinations used for special operations may not be interpreted correctly.

#### Display

The Display operation is initiated by depressing and holding the Ctrl and Alt keys while depressing the Tab key. This key combination is recognized by the ROM-BIOS as a toggle command to switch the video output between the built-in display and an external display connected through the video output connector. Each time the key combination is depressed, the video output is switched between the two display devices.

#### Color Map

The color map operation is initiated by depressing and holding the Ctrl and Alt keys while depressing the Fn and (right arrow) keys. This key combination is recognized by the ROM-BIOS as a command to increment through the six color mapping modes. A similar command is implemented by depressing and holding the Ctrl and Alt keys while depressing the Fn and (left arrow) keys. This second command decrements the six color mapping modes. The color map index is stored at absolute address 40:A7h.

#### Processor Speed

The processor speed operation is initiated by depressing and holding the Ctrl and Alt keys while depressing the Fn and (down arrow) keys. This key combination is recognized by the ROM-BIOS as a command to change the microprocessor speed from high to low. The low processor speed is 5 MHz for the Model 1520 and 6.5 MHz for the Model 1530. A similar command is implemented by depressing and holding the Ctrl and Alt keys while depressing the Fn and (up)

arrow) keys. This second command changes the microprocessor speed from low to high. The high processor speed is 10 Mhz for the Model 1520 and 12.5 Mhz for the Model 1530.

## DIRECT KEYBOARD ACCESS

The 80286/80386 microprocessor communicates with the keyboard controller through two bidirectional I/O registers and a series of keyboard controller commands. The keyboard controller then communicates with the built-in keyboard via two 8-bit parallel ports and a series of keyboard commands. For the built-in keyboard, scan and sense lines are connected to the two 8-bit parallel ports, and the controller uses these lines to detect keystrokes and send keyboard control signals. The controller emulates the keyboard operation by generating the appropriate keyboard scan codes and interpreting the keyboard commands. Except for the keystroke data, the controller emulates all other activity of the built-in keyboard.

To communicate with an external keyboard, the keyboard controller uses its two test ports, TESTO and TEST1, to send and receive serial data. The TESTO port supports the keyboard clock (KCLK) line and the TEST1 port supports the keyboard data (KDATA) line. Since the external keyboard provides its own data buffers and scan code generator, the data transferred between it and the keyboard controller is always in serial format. The transferred data includes the keyboard commands and responses as well as keystrokes.

The keyboard controller I/O registers that interface with the microprocessor are described in the following paragraphs. Descriptions of the keyboard controller ports that interface with the keyboards are provided following the I/O register descriptions.

## I/O Registers

The keyboard controller communicates with the microprocessor through two bidirectional I/O registers. The I/O register addresses, names, and the register uses are given in the following list. Descriptions of the register are provided in the following paragraphs.

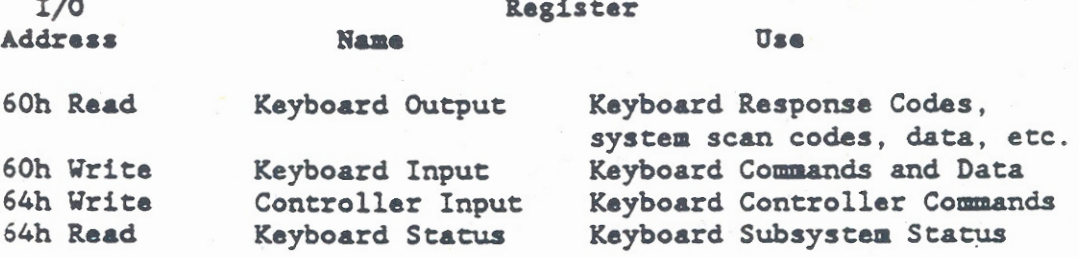

To provide the necessary communications, the keyboard controller supports two types of commands that use the I/O registers as follows:

- $1.$ Keyboard Controller commands are output from the microprocessor through the Controller Input register (64h, Write). These commands may require additional data, which is supplied by writing to the Keyboard Input Buffer (60h Write).
- Keyboard commands are output from the microprocessor  $2.$ through the Keyboard Input Buffer (60h. Write). The Keyboard Status register (64h, Read) provides a Command/Data bit (bit 3) that is cleared when a keyboard command is written. Responses to Keyboard commands are returned through the Keyboard Output Buffer (60h, Read).

## Keyboard Output Buffer (60h, Read)

The Keyboard Output buffer is an 8-bit output register that is located at I/O address 60h. The output buffer is used to send data, in the form of system scan codes from the keyboard controller to the microprocessor. Responses to keyboard commands are also sent through the same output buffer. Before reading the output buffer, the microprocessor should check that the Output Buffer Full (OBF) flag (Status register, 64h, Read, bit 0) is set to "1."

The keystroke data sent to the microprocessor is in the form of scan codes. Either of two scan codes sets can be used depending upon the state of the IBM PC Compatibility bit (Keyboard Controller Command byte, bit 6) as follows:

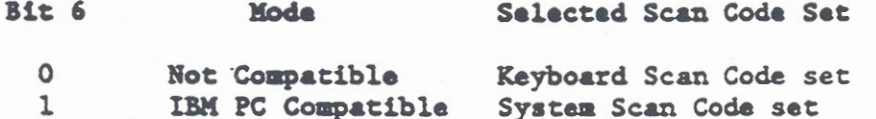

The scan code sets are described in subsequent paragraphs under Key Definitions.

## Keyboard Input Buffer (60h, Write)

The Keyboard Input buffer is an 8-bit input register that is located at I/O address 60h. In order to write to the input buffer, the Input Buffer Full (IBF) flag (Status register, 64h, Read, bit 1) must be cleared to indicate that the input buffer is not full. Unless the Controller Input register (64h, Write) is written first, writing to I/O address 60h clears the command/data flag (Status register 64h, Read, bit 3). Clearing the command/data flag indicates that the byte in register 60h is a keyboard command.

When the Controller Input register (64h) is written first, a subsequent byte written to address 60h is interpreted as keyboard controller data that must accompany a keyboard controller command.

Since the controller also emulates keyboard operations for the built-in keyboard, it interprets both the keyboard commands and the keyboard controller commands and sends the appropriate signals on to the keyboard as required to enable the scan and sense lines. The keyboard controller also generates responses to the keyboard commands and sends the responses to the microprocessor.

The same keyboard commands are sent directly to external keyboard if one is connected to the subsystem. The external keyboard interprets the keyboard commands and generates the appropriate responses, which are returned to the keyboard controller.

## Controller Input Register (64h. Write)

The Controller Input register is an 8-bit buffer that is located at I/O address 64h. Writing to I/O address 64h sets the command/data flag (Status register 64h, Read, bit 3) to indicate that a keyboard controller command is being written. Subsequent bytes written to the Keyboard Input Buffer (60h) are then interpreted as data to accompany the keyboard controller command. The keyboard controller commands written to I/O address 64h are listed in Table 8-1.

#### Table 8-1. Keyboard Controller Commands Command (Hex) Command Name Definition 20 Read Command Places the keyboard controller command **Byte** byte in the Keyboard Output Buffer (60h, Read). The keyboard controller command byte is defined in Table 8-2. 60 Write Command Writes the keyboard controller command byte as the next byte of data in the **Byte** Keyboard Input Buffer (60h, Write). The keyboard controller command byte is defined in Table 8-2. AA Self-Test Initiates a keyboard controller internal diagnostic and if successfully completed, it places 55h in the Output Buffer (60h). If not successful, FFh is placed in the Output Buffer.

## Keyboard Subsystem

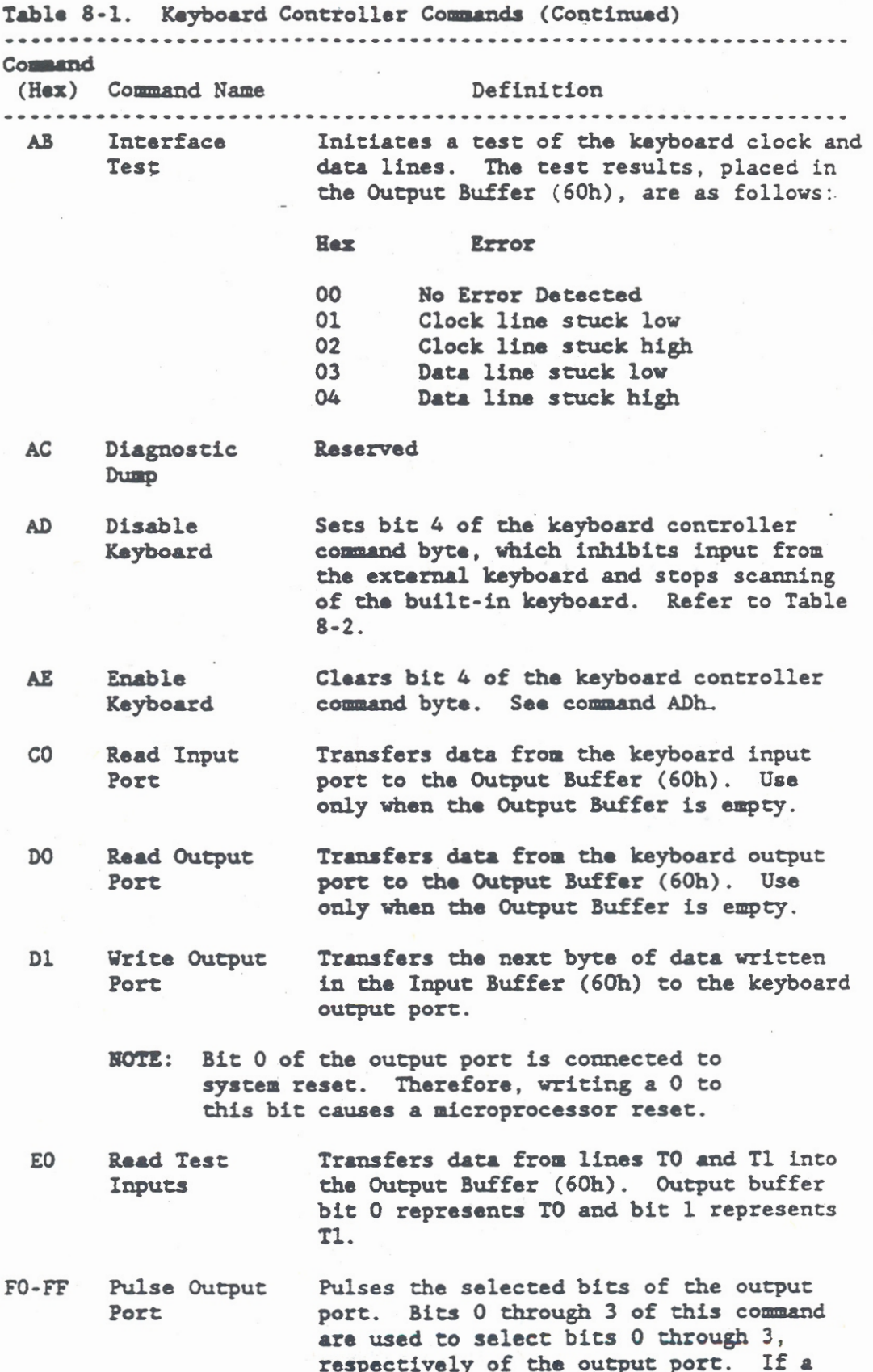

 $8 - 17$ 

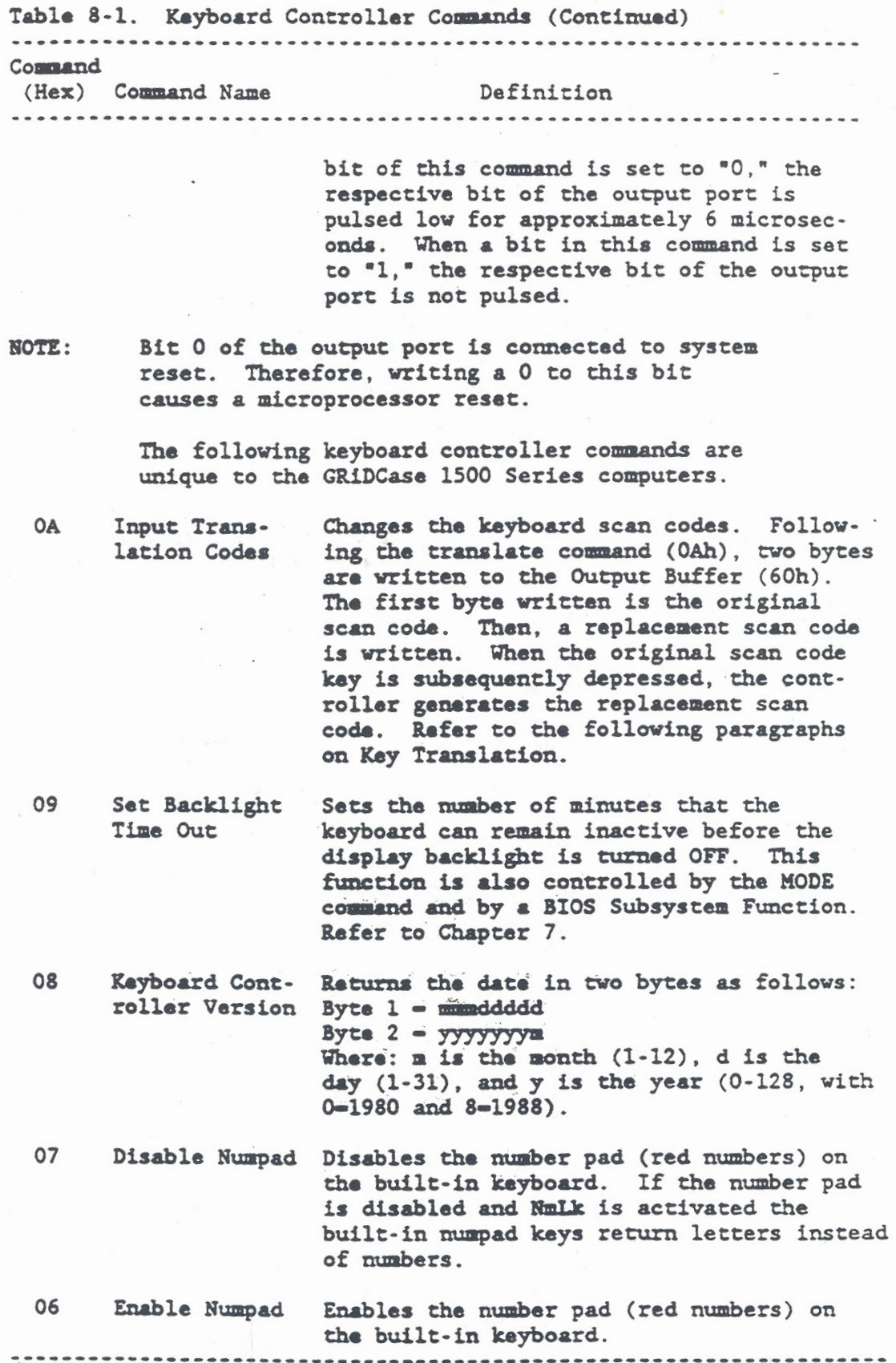

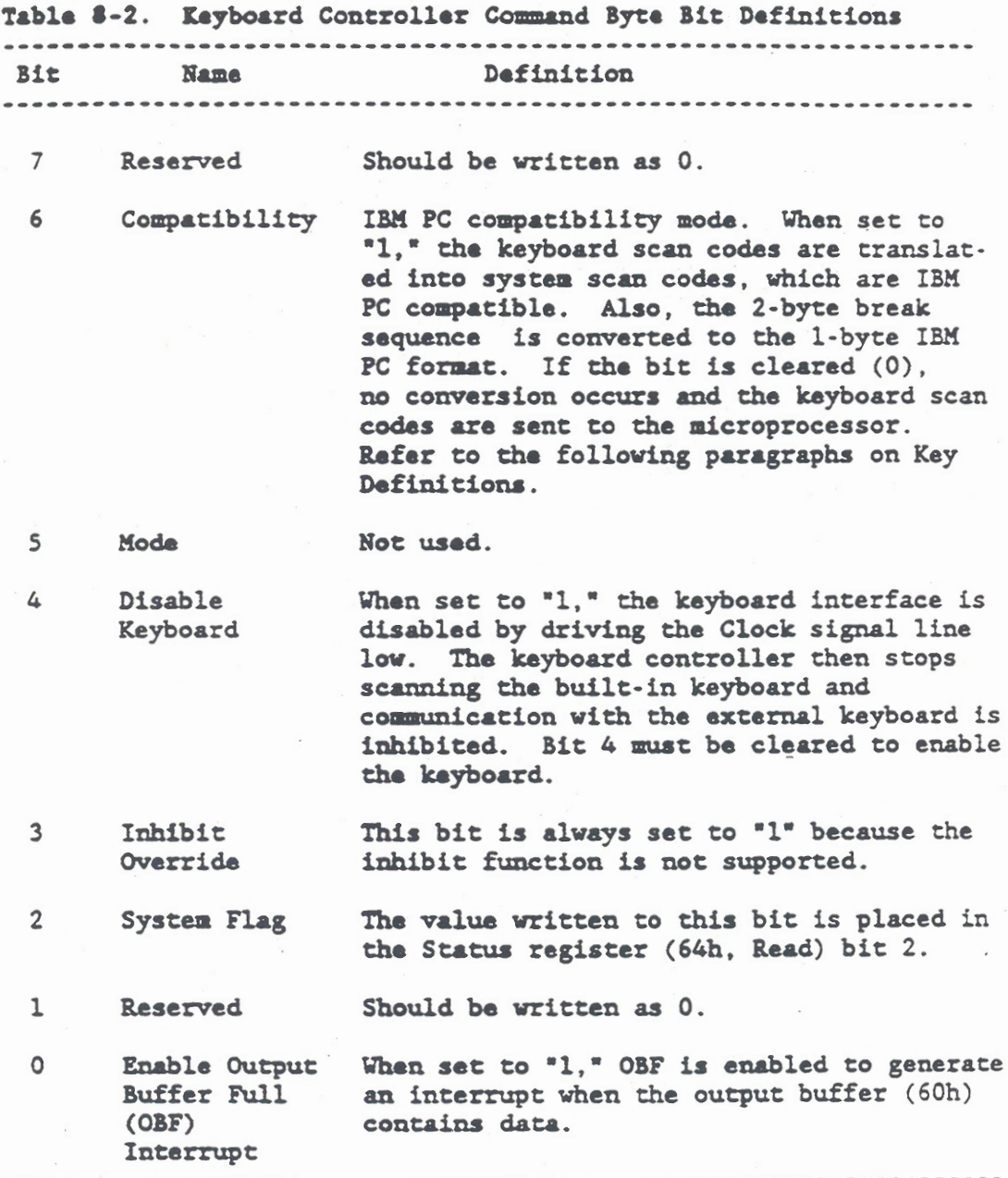

## **Key Translation**

Key translation is a feature of the GRiDCase 1500 Series computers. This feature allows the default keystroke data (scan code) to be changed to a different value. This has the effect of moving frequently used keys to a more convenient location on the keyboard. Although the location where a key will be recognized can swapped to other locations on the keyboard, it is seldom desirable to swap more than one or two key locations. For example; the Escape (Esc)

key function may be moved to the location of the Caps Lock (CpLk) key and vice versa. The physical location of the keys remains the same, only the scan codes are changed so that pressing the Esc key causes the caps lock action and pressing the CpLk key causes the Escape action. This capability is used by international keyboards.

**NOTE:** The scan codes used for the key translation feature are not the system scan codes recognized by the ROM-BIOS. The scan codes used for key translation are generated as a result of keystrokes and are referred to as keyboard scan codes. Refer to the following paragraphs on Key Definitions.

In addition to swapping the locations where keys are recognized, the key translation feature can be used to disable a key or to reenable a key that was previously disabled. The key translation feature uses the Controller Input register by writing an OAh command to address 64h. Next, the current or original scan code is output to the Input Buffer (60h). Then, the desired scan code is output to the Keyboard Input Buffer (60h). The command syntax is as follows:

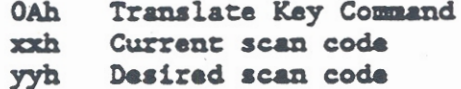

The current scan code refers to the keyboard scan code originally assigned to the key as listed in Table 8-5, or the scan code currently assigned to the key if the key was previously translated.

The desired scan code refers to the keyboard scan code to be generated by depressing the same key after the translation is complete. The desired scan code must be selected from the keyboard scan codes listed in Table 8-5.

The keyboard status and input/output buffers must be checked when sending data. Therefore, the following protocol is necessary to successfully complete the translation operation.

- 1. Wait until the keyboard controller is ready for input.
- $2.$ Send command OAh to address 64h.
- 3. Wait until the keyboard controller is ready for input.
- 4. Send the current keyboard scan code to address 60h.
- 5. Wait until the keyboard controller is ready for input.
- Send dasired keyboard scan code to address 60h. 6.
- $7.$ Wait until the keyboard controller is ready for input.

## Restrictions:

The following keys cannot be translated:

1.

Four special operation keys cannot be translated to other keys because they return two keyboard scan codes. The four special operations are:

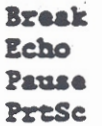

These four special operations are overlaid on letter keys b, e, q, and w. The letters are translatable to other keys, but the operations specified by depressing the same keys after depressing the Fn key are not translatable.

 $2.$ The imbedded numeric keypad (red numbers) are not translatable. The function and number keys are:

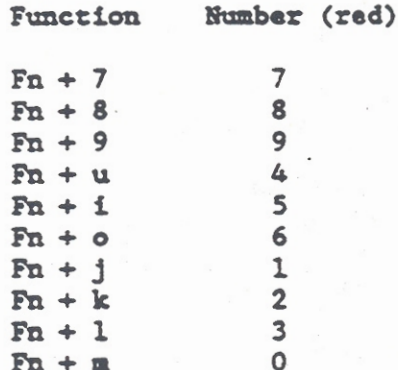

Scan codes for the usual number and letter operations of the keypad keys (white numbers and letters) are translatable. However, to translate the usual scan code without affecting the number pad capability, add 80h to the desired scan code.

 $3.$ 

The Left Shift, Right Shift, Alt, and Fn keys cannot be translated.

## Examples:

For the following examples, there are two types of keyboardoperations on the built-in keyboard. The two types are called "defined" and "undefined." Defined operations are assigned a unique scan code that is generated by depressing a key or combination of keys. Typical defined operations occur by depressing any letter key, a letter and shift key combination, or depressing the Ctrl key and a letter key combination. An undefined operation is a key or key combination that does not have a scan code currently assigned. Only GRiD computer function (Fn) key sequences can be undefined. To define an undefined function key sequence, the value 80h must be added to the desired scan code. The following examples show how key translation is used swap the scan codes in defined and undefined operations.

- To swap two defined keyboard operations such as CpLK  $1.$ and Ctrl:
	- Locate the keyboard scan codes for CpLk (58h)  $\mathbf{a}$ . and Ctrl (14h) in Table 8-5.
	- Enter the translate commands for either scan Ъ. code (this example selects CpLk first).

OAh Translate Key Command 14h Ctrl scan code 58h CpLk scan code

At this point, depressing the Ctrl key or the CpLk key will return a CpLk scan code.

Enter the translate commands for the other scan  $c_{\alpha}$ code (in this case the Ctrl scan code).

> OAh Translate Key Command 58h CpLk scan code 14h Ctrl scan code

At this point, depressing the Ctrl key returns the CpLk scan code and depressing the CpLk key returns the Ctrl scan code.

- $2.$ To disable a previously defined function (Fn) such as the "[" (left bracket) key:
	- Locate the keyboard scan code for the "[" a. character (54h) in Table 8-5.

Enter the translate commands to disable the Ъ. scan code for "[."

> OAh Translate Key Command 54h "[" scan code 00h Entering 00h disables the scan code

The scan code for "[" is not output when the Fn and "," (comma) keys are depressed.

- $3.$ To output the "=" scan code when the " $[$ " key is depressed:
	- Locate the keyboard scan code for the  $n = n$  (55h) **a**. and "[" (54h) characters in Table 8-5.
	- Ъ. Enter the translate commands to swap the "=" scan code for the "[" scan code.

OAh Translate Key Command 54h "[" scan code 55h "=" scan code

The "-" scan code is now output when the Fn and ", " keys are depressed.

- 4. To overlay a previously undefined function over a defined letter key:
- This example causes the "/" (virgule) scan code **NOTE:** (4Ah) to be output when the function (Fn) and letter "d" keys are depressed. The normal operation of the "d" key is not affected.
	- Locate the keyboard scan codes for the letter a. "d" key  $(23h)$  and the "/" character  $(4Ah)$  in Table 8-5.
	- Enter the translate commands to overlay an Ъ. undefined function on the letter "d" key.

OAh Translate Key Command 23h Latter D scan code CAh The value for an undefined operation (80h) is added to the scan code value for the "/" character (4Ah).

When the function (Fn) and letter "d" keys are depressed, scan code 4Ah (/) will be output.

- $5.$ To dafine a function (Fn) that previously was undefined:
- **NOTE:** This example causes the "]" (right bracket) scan code (5Bh) to be output when the function (Fn) and letter "d" keys are depressed. The normal operation of the "d" key is not affected.
	- Locate the keyboard scan code for the letter  $\mathbf{A}$ . "d" key (23h) and the "]" character (5Bh) in Table 8-5.
	- $b.$ Enter the translate commands to overlay an undefined function on the letter "d" key.
		- OAh Translate Key Command
		- 23h Latter D scan code
		- BDh The value for an undefined operation (80h) is added to the scan code value for the "]" character (5Bh).

When the function (Fn) and letter "d" keys are depressed, scan code 5Bh (1) will be output.

## Status Register (64h, Read)

The Status register is an 8-bit buffer that is located at I/O address 64h. The Status register provides information about the state of the keyboard subsystem, and may be read at any time. The bit definitions for the Status register are as follows:

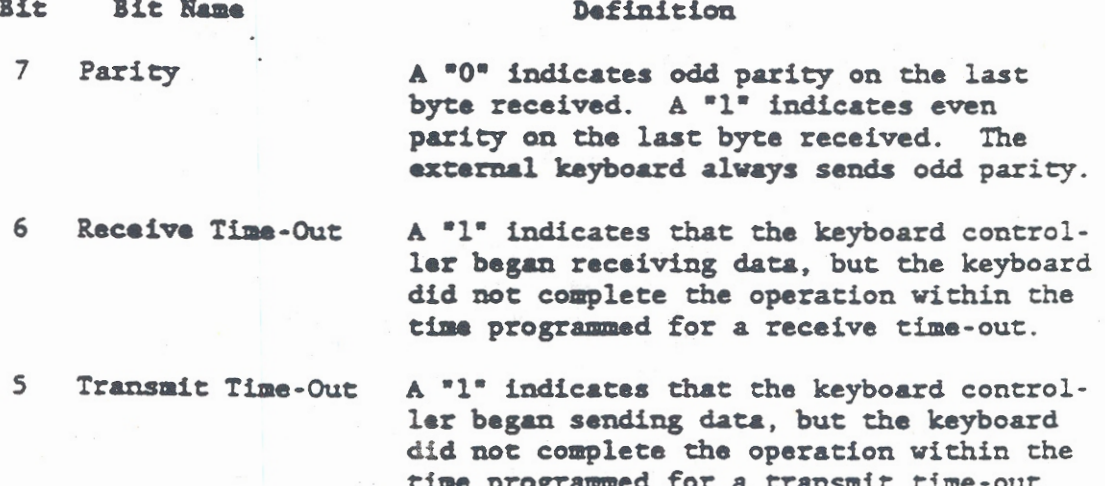

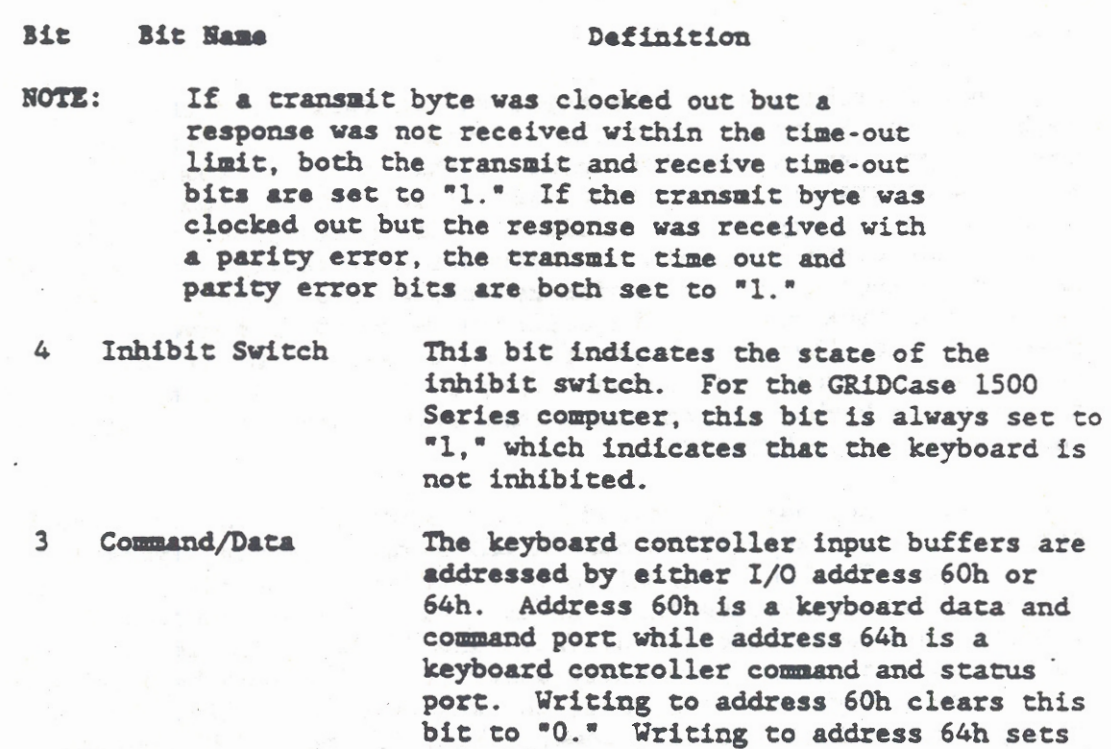

command byte.

 $\overline{2}$ System Flag The keyboard controller clears this bit to "O" following a successful Power-On Self-Test (POST). The bit is monitored by the microprocessor during a reset operation. The bit value can be changed by writing to the system flag bit in the keyboard controller command byte. Refer to Table 8-2.

this bit to "1." The keyboard controller uses this bit to determine if the byte in its Input Buffer is a data byte or a

 $\mathbf{1}$ Input Buffer Full A "1" indicates that the data in its Input Buffer (60h) has not been read by the keyboard controller. When the buffer is read this bit is set to "0."

Output Buffer Full A "1" indicates that the Output Buffer (60h) is full but the data has not been read by the microprocessor. When the microprocessor reads the output buffer, this bit is set to "0."

> The Output Buffer Full (OBF) bit is used to generate the system interrupt (09h) that indicates to the BIOS that a key has been pressed.

 $\mathsf{o}$ 

## **Kayboard Ports**

For communication between the keyboard controller and the built-in keyboard, the keyboard controller provides two 8-bit parallel ports. One port is used for input to the keyboard from the kevboard controller. The other port is for output from the keyboard to the keyboard controller. Both ports provide discrete signals for control and status information in addition to the scan and sense lines used to transfer keystroke information. Keystroke information received from the built-in keyboard is converted by the keyboard controller into keyboard scan codes. Then, if the IBM PC Compatibility mode is selected (refer to Table 8-2), the controller converts the keyboard scan codes into system scan codes, which are recognized by the ROM-BIOS.

The external keyboard or keypad, if connected, inputs its keyboard data (KDATA) and keyboard clock (KCLK) signals to the keyboard controller. The KDATA signal is connected to the TEST1 input and KCLK is connected to the TESTO input. All data and control information passed through the TESTO and TEST1 inputs is in a serial data format as previously described. For each keystroke on the external keyboard or keypad, the keyboard controller receives an appropriate keyboard scan code. Then, if the IBM PC Compatibility mode is selected (refer to Table 8-2), the controller converts the keyboard scan codes into system scan codes, which are recognized by the ROM-BIOS.

There is no way for the ROM-BIOS to tell whether the system scan code was generated as a result of depressing a key on the built-in keyboard or as a result of a keyboard scan code from the external keyboard or keypad. The following paragraphs describe the I/O Ports and Test Inputs.

#### Input Port

The built-in keyboard input port bits 0 through 7 are assigned to Port 1 (pins 27 through 34, respectively) on the keyboard controller. The input port bit definitions are given in the following list.

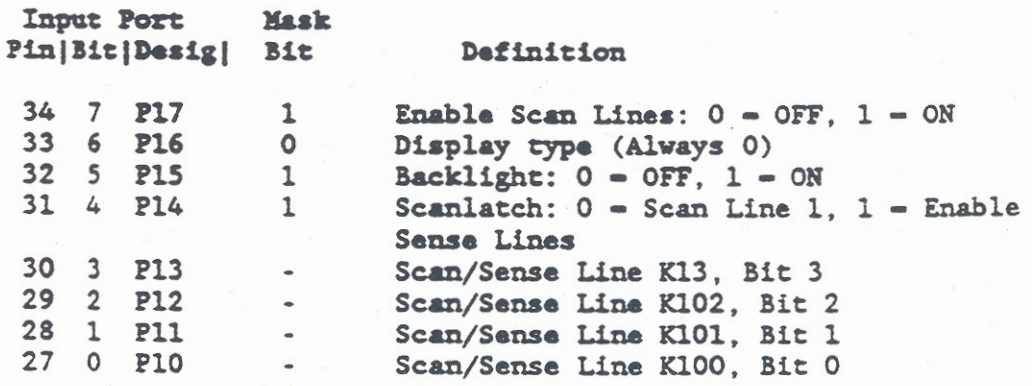

## Output Port

The built-in keyboard output port bits 0 through 7 are assigned to Port 2 (pins 21 through P24 and 35 through 38, respectively) on the keyboard controller. The output port bit definitions are given in the following list.

Output Port 1 Pin|Bit|Desig|

#### Definition

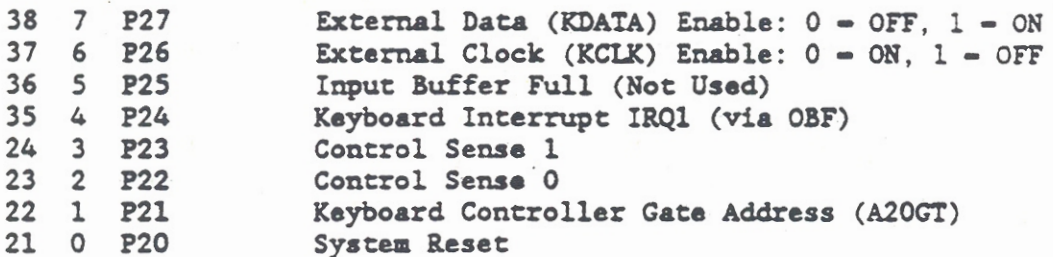

## External Keyboard or Keypad

The external keyboard or keypad is connected to the keyboard controller through its Test Input pins as follows:

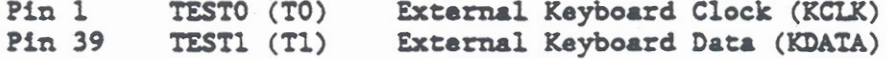

#### Keyboard Commands/Responses

Keyboard commands are sent from the microprocessor to the keyboard controller and keyboard responses are sent from the keyboard controller to the microprocessor. If an external keyboard is connected, the keyboard commands are passed through the controller to the keyboard and responses are passed through the controller to the microprocessor. The keyboard commands and responses are sent as hexadecimal (h) values via Input/Output Buffers (60h). All keyboard commands can be issued at any time, but the keyboard controller must respond to the commands that it receives within 20 milliseconds. Table 8-3 lists the keyboard commands and responses. Commands received by the keyboard controller are indicated by a letter "K" and responses received by the microprocessor are indicated by a letter "M." A brief description of each keyboard command/response is provided following the table.

Table 8-3. Keyboard Commands (K) and Responses (M) Receiving Device Value(h) Command or Response Name M/K Keyboard Overrun  $00/FF$  (Note 1)  $M$ Enhanced Keyboard ID  $M$  $x \times AB$ Basic Assurance Test (BAT)  $M$ AA/FC Set or Reset Status Indicators  $\mathbf{K}$ ED Echo **K/M** EE EF (Note 2) No Operation/Invalid Command K Break Code Prefix/Select  $\mathbb{R}$  $F0$  (Note 2) Alternate Scan Codes No Operation/Invalid Command K  $F1$  (Note 2) K  $F2$  (Note 2) No Operation/Read Keyboard ID  $F3$ K Set Typematic Rate and Delay Enable Default Values  $\mathbf{R}$ F4  $\,$  K Default Disable F5 K Sat Dafault **F6** No Operation/Set All Keys  $\bf K$  $F7-FA$  (Note 2)  $\mathbf{K}$ Typematic  $F7$ Make or Break  $\mathbf{K}$ F<sub>8</sub> Make  $\mathbf{K}$ **F9** Typematic or Make or Break K **FA**  $M$ Acknowledge (ACK) **FA**  $FB-FD$  (Note 2)  $\mathbf{K}$ No Operation/Set Key Type  $\mathbf{K}$ Typematic FB Make or Break  $\mathbf{K}$ FC  $\mathbf{K}$ **Make**  $FD$  $K/M$ FE Rasend Reset K FF

**NOTE:** 

- 1. The value 00h is used for the keyboard scan code set and the value FFh is used for system scan code set (refer to Table 8-5).
- 2. Commands xxAB, EF, F1, F2, and F7 through FD are not supported by the built-in keyboard or the external 84-key keyboard. The virgule (/) in the Command or Response name separates the name used for the 84-key keyboard from the name used for the enhanced (101/ 102-key) keyboard. -----------------------------

#### Keyboard Overrun (00h or FFh) Response

If the keyboard buffer capacity is exceeded, an overrun character replaces the last character in the buffer. When the overrun character reaches the top of the buffer queue, an error code is generated.

When the keyboard is using the system scan code set, the error code sent to the microprocessor is FFh. If the keyboard scan code set is being used, the error code is 00h. For all keyboards except the enhanced keyboard, the scan code set is selected by bit 6 of the kevboard controller command byte. The enhanced keyboard scan code set is selected by keyboard command FOh. Refer to the following paragraphs on Key Definitions.

## Enhanced Keyboard ID (xxABh) Response

For the enhanced keyboard only, an identification (ID) response consisting of two bytes, xx and ABh, is used to identify the keyboard. The xx represents any of several codes depending upon which enhanced keyboard is connected. When an enhanced keyboard receives a Read Keyboard ID command (F2h), it responds by returning an Acknowledge (ACK) response (FAh) and the two keyboard ID bytes (xxABh) to the microprocessor. The low byte of the keyboard ID is returned first and then followed by the high byte within 500 microseconds.

## Basic Assurance Test Complete or Failure (AAh/FCh) Response

The keyboard subsystem generates a Power-ON Reset (POR) when power is first applied. The POR occurs between 150 milliseconds (ms) and 2.0 seconds after the power is applied. A Basic Assurance Test (BAT) is then performed, and if satisfactorily completed, a completion command (AAh) is sent to the microprocessor. The microprocessor receives the completion command between 450 ms and 2.5 seconds after POR. The BAT completion command is also sent 300 to 500 ms after a keyboard controller Self-Test command (AAh) is acknowledged.

The BAT consists of checking operation of the keyboard controller processor, ROM, and RAM. While the BAT is performed, the activity of the built-in keyboard and on the serial clock and data lines is ignored. The test requires between 300 and 500 milliseconds to complete. When BAT is satisfactorily completed, an AAh response is sent to the microprocessor. If the BAT fails, FCh or any response other than AAh is returned to the microprocessor, the keyboard controller stops scanning, and then waits for another command or

reset from the microprocessor. Immediately following POR. the keyboard controller begins to monitor the signals from the built-in keyboard and from the serial clock and data lines, and sets the line protocol.

## Set or Reset Status Indicators (EDh) Command

An external keyboard may have LED indicators associated with the Nmlk. Colk, and Scrik keys. These LEDs are accessible through the Set/Reset Status Indicators command (EDh). When an EDh command is sent to the keyboard controller, it responds by returning an Acknowledge (ACK) response, stops scanning the keyboard, and waits for the following option byte from the microprocessor. The associated indicator is turned ON if the bit is set to "1," and is turned off if the bit is reset to "0."

> Bit Indicator

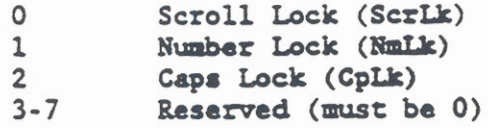

The keyboard controller also responds to the option byte by returning an Acknowledge (ACK) response and, if the keyboard was previously enabled, resumes scanning the keyboard. If another command is received instead of the option byte, the status indicators do not change states, and the new command is processed.

**NOTE:** The built-in keyboard uses the EDh command to keep track of the NmLk status and to support the internal numeric keypad (red numbers). The keyboard controller will not enable the internal numeric keypad if it detects that a GRiD Systems Model 34160 External Numeric Keypad is connected.

## Echo (EEh) Command

The Echo command (EEh) is used for diagnostic tests. When command EEh is received by the keyboard controller, it returns the same value (EEh) as a response. If the keyboard controller was previously enabled, the controller resumes scanning the keyboard.

## Invalid Commands (EFh and Flh)

For the enhanced keyboard, commands EFh and Flh are invalid commands. If one of these commands is sent, the keyboard acknowledges and continues its previous scanning state. No other activities occur.

#### Break Code Prefix (FOh) Response

For the keyboard scan code set, the code FOh is sent as the first byte of a two byte sequence to indicate that a key was released.

## Select Alternate Scan Codes (FOh) Command

The Select Alternate Scan Codes (FOh) command is used to change the scan code set for the enhanced keyboard only. To select the alternate scan code set, an FOh command is sent from the microprocessor to the keyboard controller. The keyboard controller responds by returning an Acknowledge (ACK) response, clears the keyboard buffer, cancels any typematic key operation, and then waits for the following option byte.

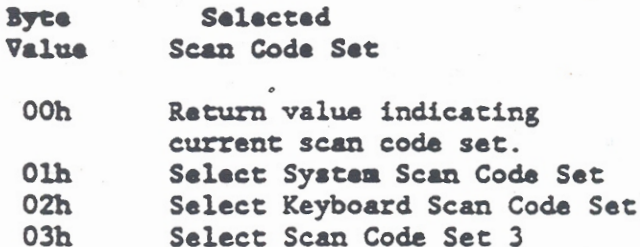

The scan code sets are defined under key definitions in subsequent paragraphs. After completing the command, the keyboard controller resumes scanning the keyboard.

#### Read Keyboard ID (F2h) Command

For the enhanced keyboard only, this command is used to request identification (ID) information. The keyboard controller responds by returning an Acknowledge (ACK) response, stops scanning, and sends a two-byte keyboard ID (xxABh) to the microprocessor. After the keyboard ID is sent, the keyboard controller then resumes scanning.

## Set Typematic Rate and Delay (F3h) Command

Typematic defines the automatic repeat operation of the keys when they are held down. All of the built-in keyboard key operations are typematic. For external keyboard, all of the key operations are typematic except Ctrl, Shift, Alt, NmLk, ScrLk, CpLk, and Ins. The F3h command allows adjustment of the typematic repeat rate and delay time before the repeats begin.

The keyboard receives the F3h command and responds by returning an Acknowledge (ACK) response, stops scanning, and waits for a value byte. When the value byte is received, the keyboard responds by

returning another ACK response, sets the rate and delay to the indicated values, and continues scanning, if scanning was previously enabled. If another command is received before the value byte, the F3h command is ignored.

For the built-in keyboard, typematic operations are handled by the keyboard emulation operations of the keyboard controller. The same operations are handled by an external keyboard through the controller input and output buffers (60h). Therefore, for external keyboards, the controller waits for the second ACK response and then sends only one ACK to the microprocessor.

The F3h command format is as follows:

**Bits** Use

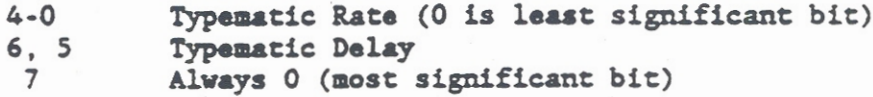

The delay before repeat operations begin is determined by the binary value of bits 6 and 5, plus 1, and multiplied by 250 milliseconds +/-20%.

The typematic rate is the frequency that a depressed keystroke is repeated. The frequency is one per period with the period determined by the following equation.

Period =  $(8 + A) \times 2^B \times 0.00417$  seconds

 $A - binary value of bits 2-0,$ Where:  $B - binary$  value of bits 4, 3.

The typematic rates selected by bits 4 through 0 are listed in Table 8-4. The default value for the built-in keyboard typematic rate is 15 (+/- 2) characters per second. For external keyboards the typical default value for typematic rate is 10  $(+/- 2)$ characters per second. The default value for the delay before repeat operations begin is 500 +/-100 milliseconds.

## Enable Default (F4h) Command

When the keyboard controller receives an Enable Default (F4h) command, it responds by returning an Acknowledge (ACK) response, clearing the keyboard buffer, canceling any typematic operation, and then begins scanning the keyboard for scan codes.

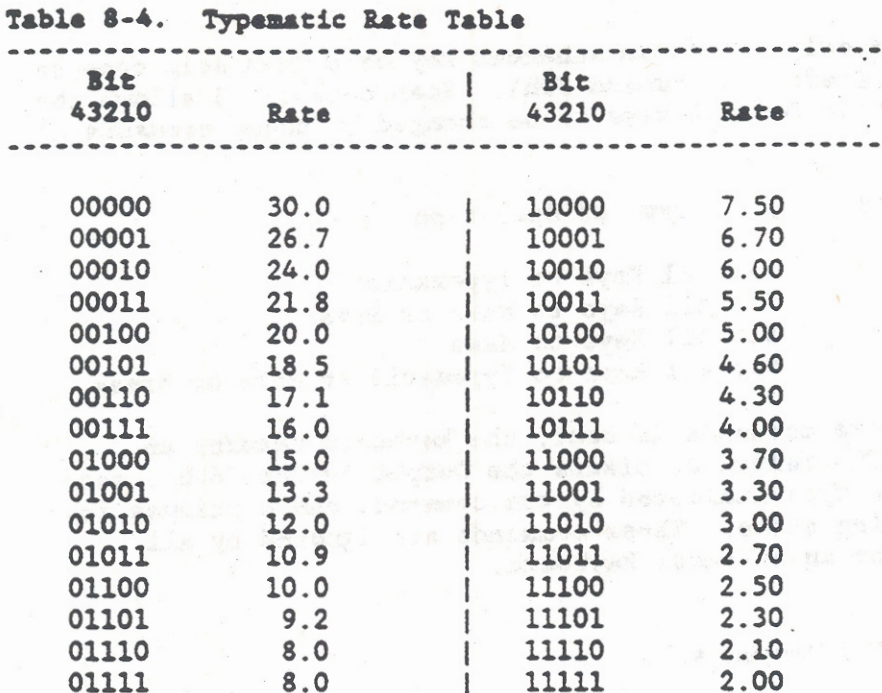

#### The rate is given in the number of repeats per NOTE: second with a tolerance of 20 percent.

#### Default Disable (F5h) Command

The Default Disable (F5h) command resets all keyboard conditions to the Power-ON default state. When the keyboard controller receives an F5h command, it responds by returning an Acknowledge (ACK) response, clears the keyboard buffer and cancels any typematic operation, sets the typematic rate/delay to the default values, stops scanning the keyboard and waits for the next command.

Survey of the case in the

## Set Default (F6h) Command

When the Set Default (F6h) command is received, the controller returns an Acknowledge (ACK) response and then resets all keyboard subsystem conditions to the Power-ON default state. It then clears the keyboard buffer and cancels any typematic operation, sets the typematic rate/delay to the default values, and continues scanning the keyboard.

## Set All Keys (F7h-FAh) Command

These commands only affect an enhanced keyboard when scan code set 3 is selected (refer to command FOh). Scan code set 3 allows the type of operation for all keys to be changed by these commands as follows:

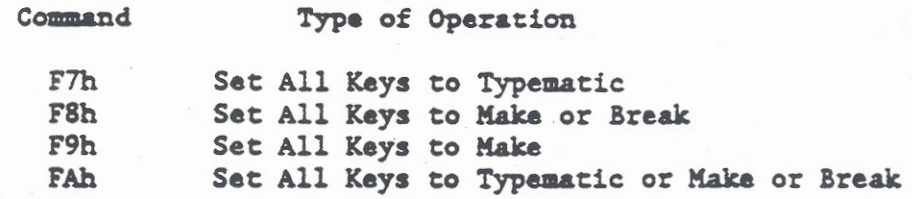

When one of these commands is sent, the keyboard returns an Acknowledge (ACK) response, clears the Output Buffer (60h), sets all keys to the type indicated by the command, and continues its previous scanning state. These commands are ignored by all keyboards except an enhanced keyboard.

## Acknowledge (FAh) Response

The Acknowledge (FAh) response is the first response from the keyboard controller after it has received a command from the microprocessor. The FAh (ACK) response is sent after every valid command except Echo (EEh) and Resend (FEh). If another command is received while ACK is being sent. ACK is disregarded and the new command is serviced.

## Set Key Type (FBh. FCh. and FDh)

These commands only affect an enhanced keyboard when scan code set 3 is selected (refer to command FOh). Scan code set 3 allows the type of operation for each key to be changed by these commands as follows:

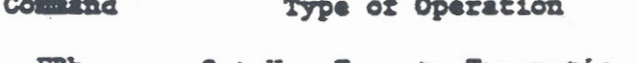

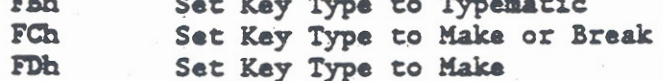

When one of these commands is sent, the keyboard returns an Acknowledge (ACK) response, clears the Output Buffer (60h), and prepares to receive the key identification byte. The key identification byte is the key scan code selected from scan code set 3 (refer to Table 8-6). After receiving the key identification byte, the key is set to the type indicated by the command, and the keyboard continues its previous scanning state. These commands are ignored by all keyboards except an enhanced keyboard.

#### Diagnostic Failure (FDh) Response

This command only affects the 84-key keyboard. The keyboard periodically tests the sense amplifier and sends a diagnostic failure code (FDh) if it detects an error. If the failure occurs during BAT, the keyboard stops scanning and waits for a system command or a power turn-OFF to restart. When a failure is reported after scanning is enabled, scanning continues.

## Resend (FEh) Command

The Resend (FEh) command is generated by the microprocessor if an error is detected in any data received from the keyboard. The command is sent to the keyboard before the next data is allowed to be sent. When the keyboard first receives the Resend command. it resends the previous output. If the Resend command has been received before, the keyboard resends the byte that was sent before it received the first Resend command.

## Reset (FFh) Command

The microprocessor sends a Reset (FFh) command to initiate a keyboard subsystem reset and self-test. The keyboard responds to the Reset command by returning an Acknowledge (ACK) response and then ensures that the microprocessor has accepted the ACK before executing the Reset command. The microprocessor responds to the ACK by raising the clock and data lines for at least 500 microseconds. The keyboard subsystem is effectively disabled from the time it receives the Reset command until the ACK response is accepted, or until another command is received that overrides the Reset command.

#### **KEY DEFINITIONS**

For the built-in keyboard, the keyboard controller scans and senses the keystrokes and generates scan codes whenever a key is depressed and also whenever the key is released. A "make" code is generated when a key is depressed and a "break" code is generated when a key is released. The scan codes are subsequently translated into the appropriate ASCII codes by the ROM-BIOS. The translation process allows software to define keyboard operations.

An externally connected keyboard or keypad also generates scan codes whenever a key is depressed or released. These external scan codes are sent to the keyboard controller in the form of 8-bit serial data. The keyboard controller converts the external scan codes from serial to parallel format. The scan codes are subsequently translated into the appropriate ASCII codes by the ROM-BIOS

The scan codes generated by the make and break operation of each key are determined by bit 6 of the keyboard controller command byte as follows (refer to Table 8-2):

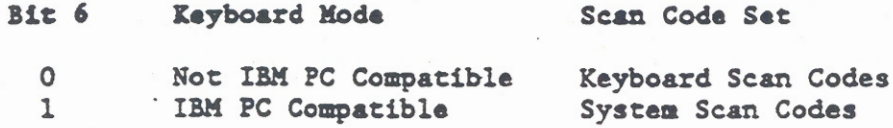

When the system scan code set is selected, the keyboard controller translates the keystrokes from the built-in keyboard, or scan codes from the external keyboard, into the IBM PC compatible system scan code set. For the system scan code set, the break scan code is obtained by adding 80h to the make scan code. Most make and break scan codes require one 8-bit byte. To provide different scan codes for duplicate operations on enhanced keyboards, the scan code for the duplicate key is prefixed with extended code EOh.

If the keyboard scan code set is selected, no translation takes place at the keyboard controller level and the non-IBM AT compatible scan codes are sent to the ROM-BIOS for translation. For the keyboard scan code set, the break scan code is obtained by adding an FOh prefix to the make scan code, so that every break scan code is at least two bytes wide. Refer to Table 8-5.

An enhanced keyboard supports three sets of scan codes. The three scan codes sets are selectable via the keyboard command FOh (refer to Table 8-3). Two of the enhanced keyboard scan code sets are the system scan codes and keyboard scan codes previously described. The scan code set 3 is similar to the keyboard scan code set except that each key sends only one scan code and no keys are affected by the state of other keys. Also, scan code set 3 allows use of the kevboard commands to Set All Keys (F7h-FAh) and Set Key Type (FBh, FCh, and FDh). Refer to Table 8-6.

The ROM-BIOS initiates the keyboard to the IBM PC compatible mode, so that after power turn-ON, the system scan code set is the default set for all keyboard configurations including the enhanced keyboard. The system scan code set remains selected for the enhanced keyboard unless a different scan code set is specifically selected via keyboard command FOh.

All of the built-in keyboard keys and most of the external keyboard keys are typematic. That is, their operation repeats as long as the key is held down. While a key is repeating, multiple make codes are generated, but only one break code is generated when the key is released.

The GRiDCase 1500 Series computer 72-key keyboard emulates an IBM AT 84-key keyboard. In most cases, the emulation is provided by depressing similarly marked keys. Where the GRiDCase 1500 Series computer does not have a similarly marked key, combinations of keys

are depressed to generate the same scan code as the IBM AT keys. Figure 8-2 shows the GRiDCase 1500 Series computer keyboard layout and the labels on each key. Table 8-5 lists the keys on the IBM AT keyboard, the equivalent keys on the GRiDCase 1500 Series computer keyboard, and the scan codes generated by system scan code set and the keyboard scan code set when the key(s) is depressed (make) and released (break). All of the scan code values are given in haxadecimal.

In the GRiDCase column of Table 8-5, a plus sign (+) between two characters indicates that keys listed on both sides of the plus sign are depressed to generate the required scan code. The key to the left of the plus sign is depressed and held while the key to the right of the plus sign is being depressed and released.

In Table 8-5, additional information such as the key location. color of marking on the GRiDCase keyboard if other than white, and multiple keystrokes are also listed. The key location, such as left or right, is listed in braces. The color of key marking if other than white is shown in parentheses. Where multiple keystrokes are required to generate the scan code, such as  $Fn + S$ to generate ScrLk, the multiple keystrokes are given in brackets. The color markings on the GRiDCase keyboard are as follows:

- Standard keyboard letters and numbers, function keys  $\mathbf{1}$ . F1 through F10, punctuation symbols, and the Ins and Del keys are marked with white lettering.
- $2.$ Standard keyboard control keys such as Tab, Return, Shift, and BkSp are marked in yellow (Yel).
- Keys used to emulate IBM AT compatible keyboard  $3<sub>1</sub>$ functions such as Pause, ScrLk, NmLk, and PgDn are marked in blue (Blu). These keys are enabled by first depressing and holding the Fn key, which is also marked in blue, and then depressing and releasing the key for the desired function.
- 4. The imbedded keypad keys are marked in red (Red). These keys are enabled by the Number Lock function. Number Lock (NmLk) is an ON/OFF toggle function. When ON, it allows the use of the internal keypad (red numbers) for data entry. This operation is handled in the keyboard controller and can be overridden by the MODE NUMPAD-ON/OFF command.

The IBM keypad is defined as the rightmost block of 17 or 18 keys on the IBM AT compatible keyboards. The IBM keypad keys used for cursor movement are contained within the keypad. On enhanced keyboards, the same cursor movement keys are repeated in an adjacent keyboard location, but with scan codes prefixed with EOh. The GRiDCase computer keyboard does not support the extra set of cursor movement keys and scan codes.

Also. the GRiDCase keyboard supports one each of the Ctrl. Alt. and Enter (Return) keys where the IBM AT compatible keyboard supports two each. In addition, the GRiDCase keyboard supports an "Fn" key that is used for mapping the GRiDCase keyboard to the IBM AT compatible keyboard. The "Fn" key, when depressed by itself, does not generate a scan code.

Since most shift operations are handled in the ROM-BIOS, only the unshifted operation of each key is listed in Table 8-5.

NOTE: In the keyboard scan code set given in Table 8-5, the # symbol is used to indicate the "make" scan codes that are not translatable via keyboard controller command OAh. Refer to the previous description of Key Translation.

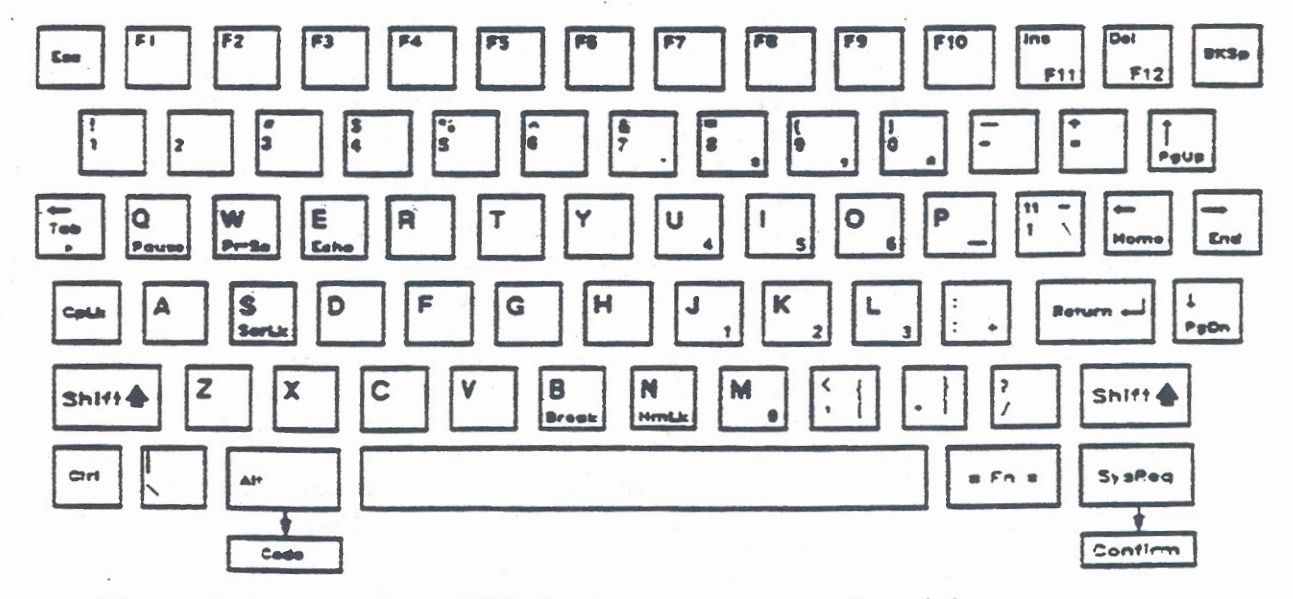

Figure 8-2. GRiDCase 1500 Series Computer Keyboard Layout

# Keyboard Subsystem

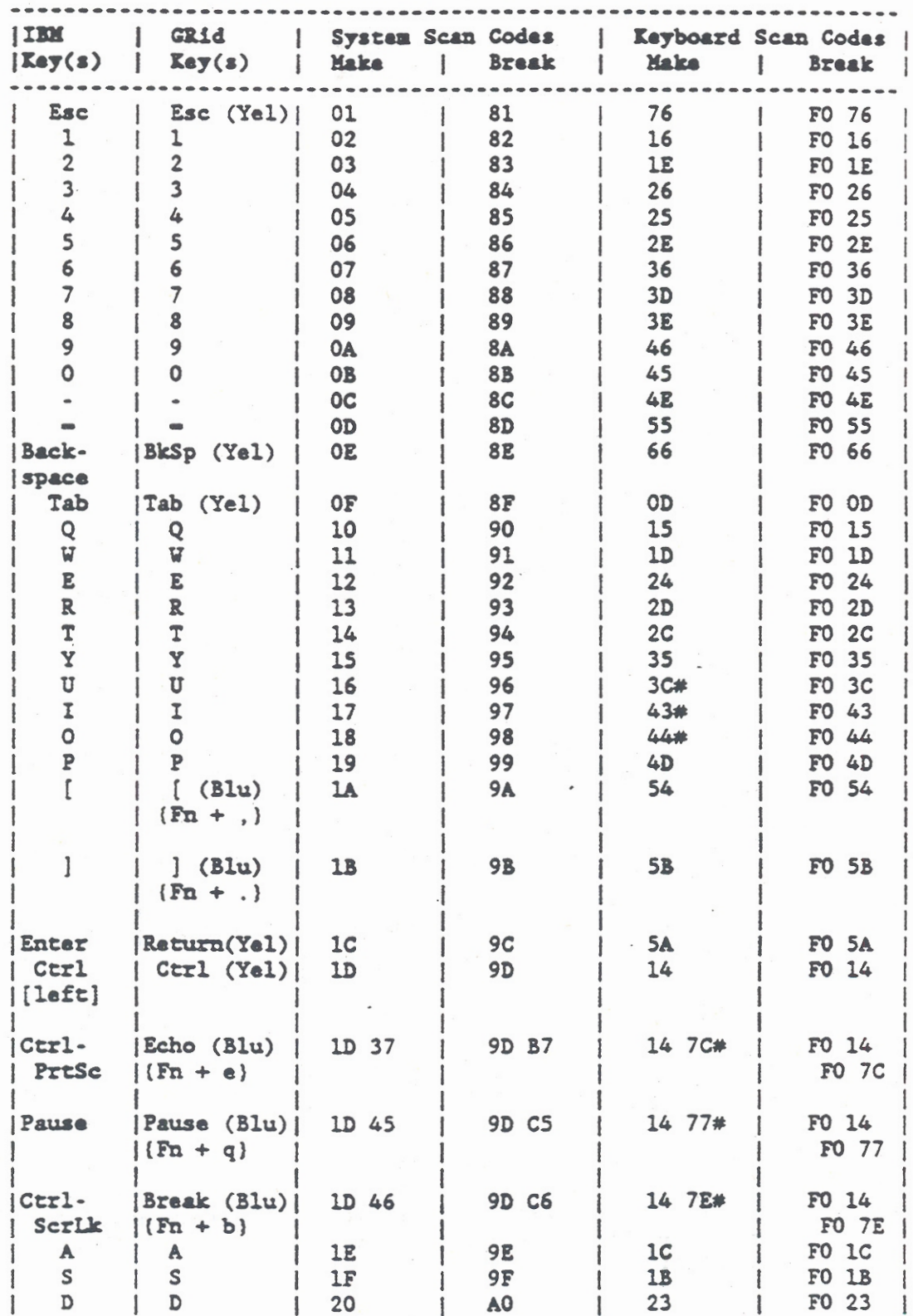

## Table 8-5. Scan Codes

 $8 - 39$ 

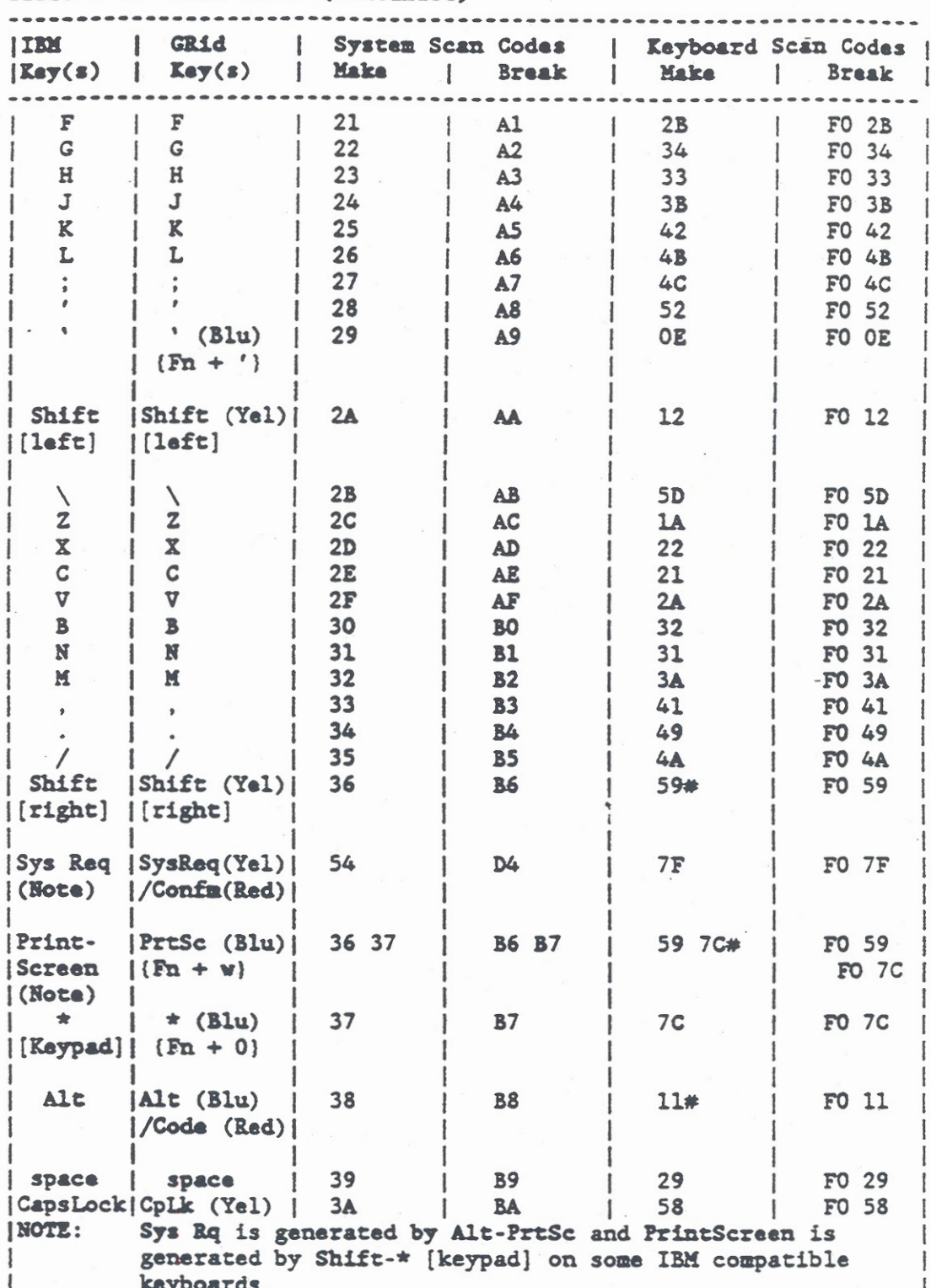

Table 8-5. Scan Codes (Continued)

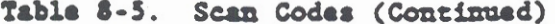

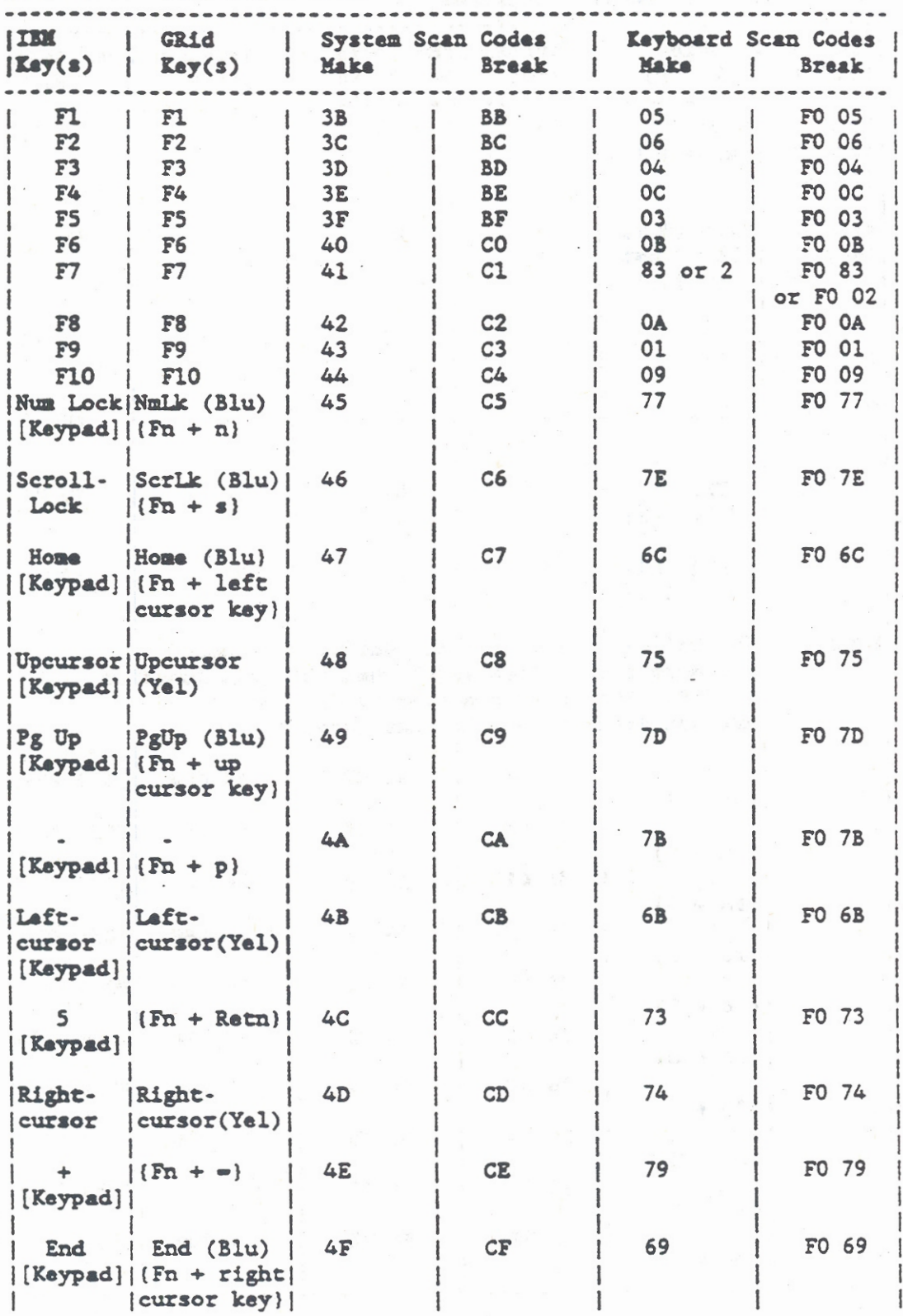

Table 8-5. Scan Codes (Continued)

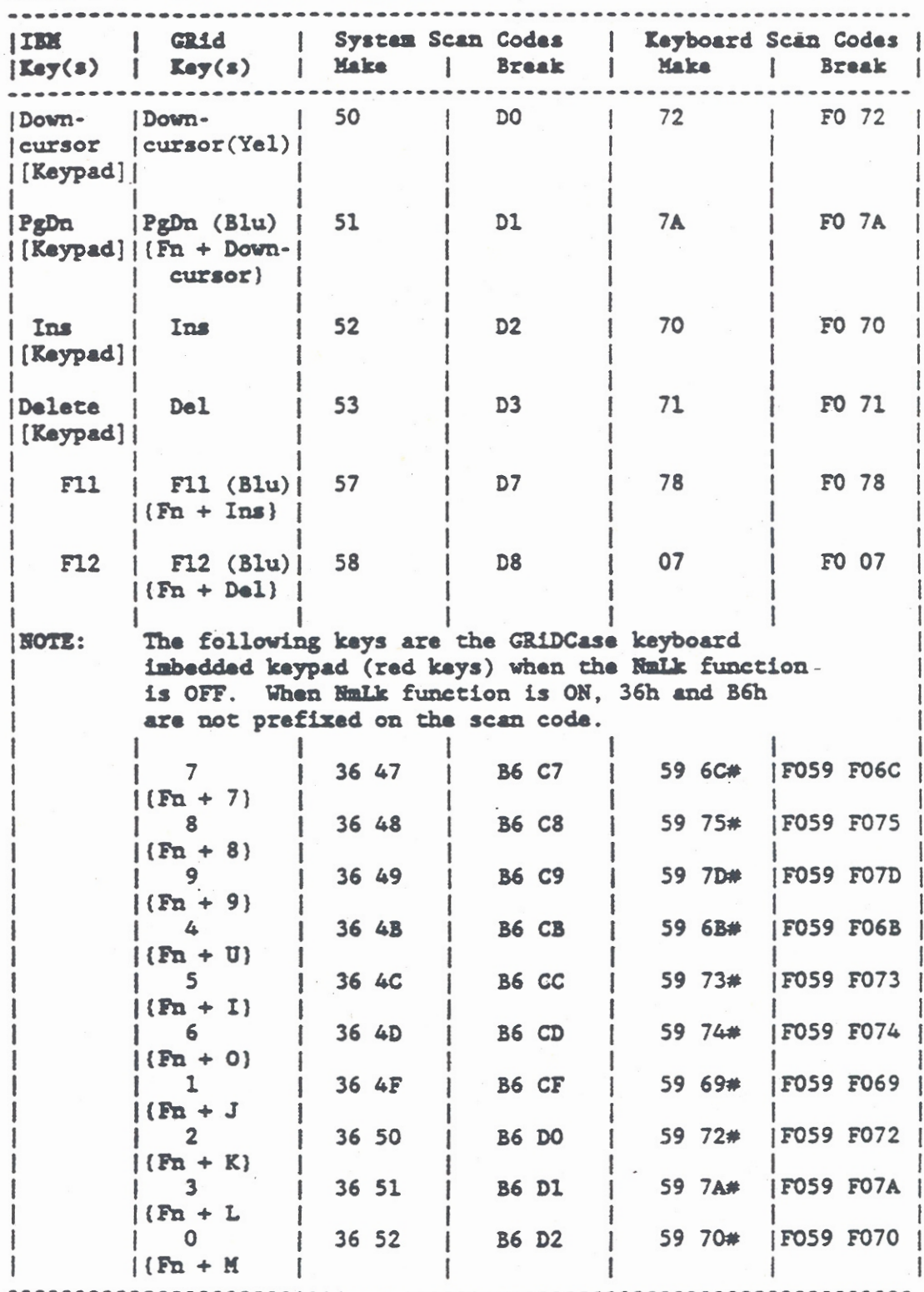

# Keyboard Subsystem

Table 8-6. Scan Code Set 3 (Enhanced Keyboard Only)

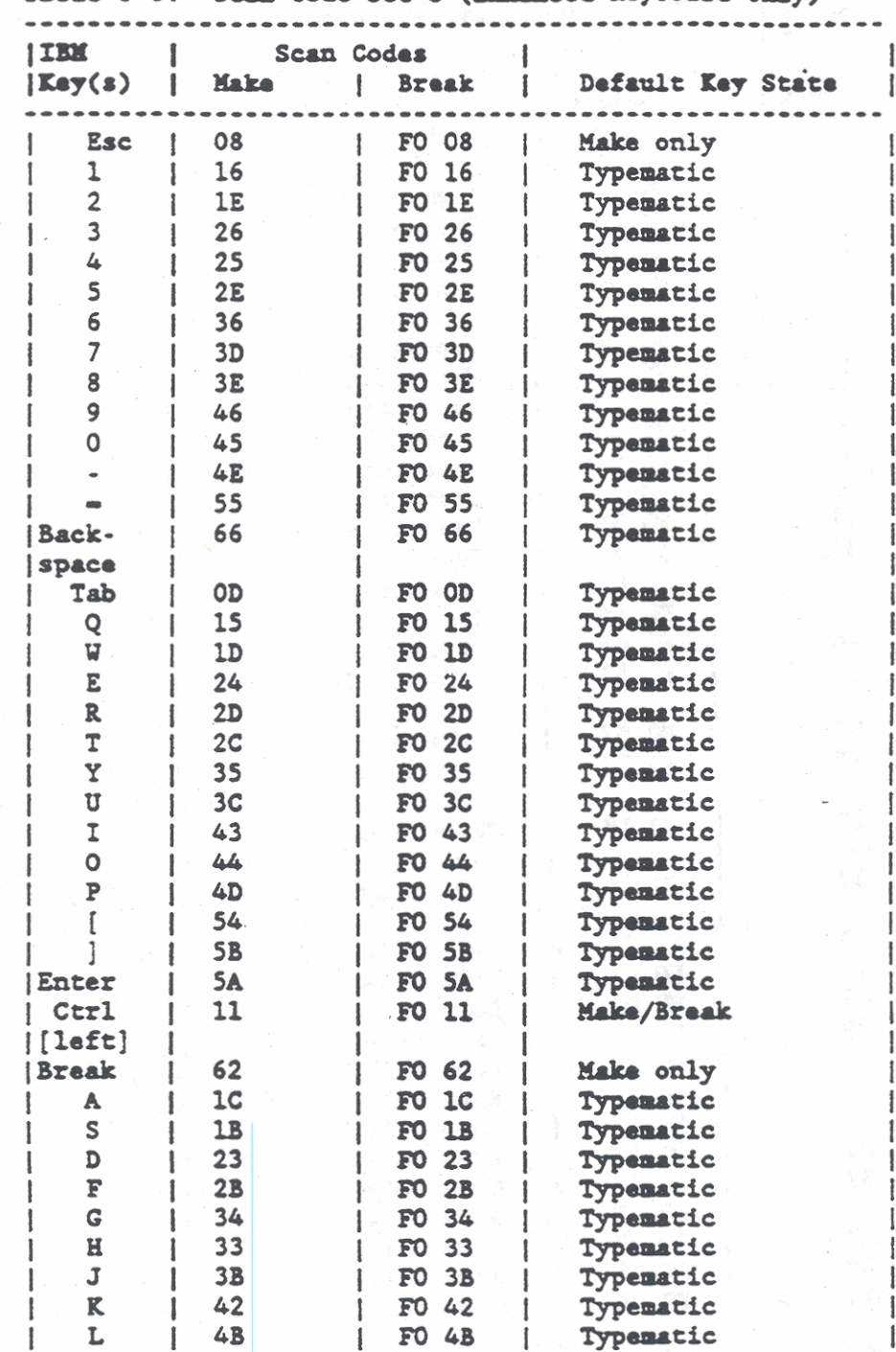

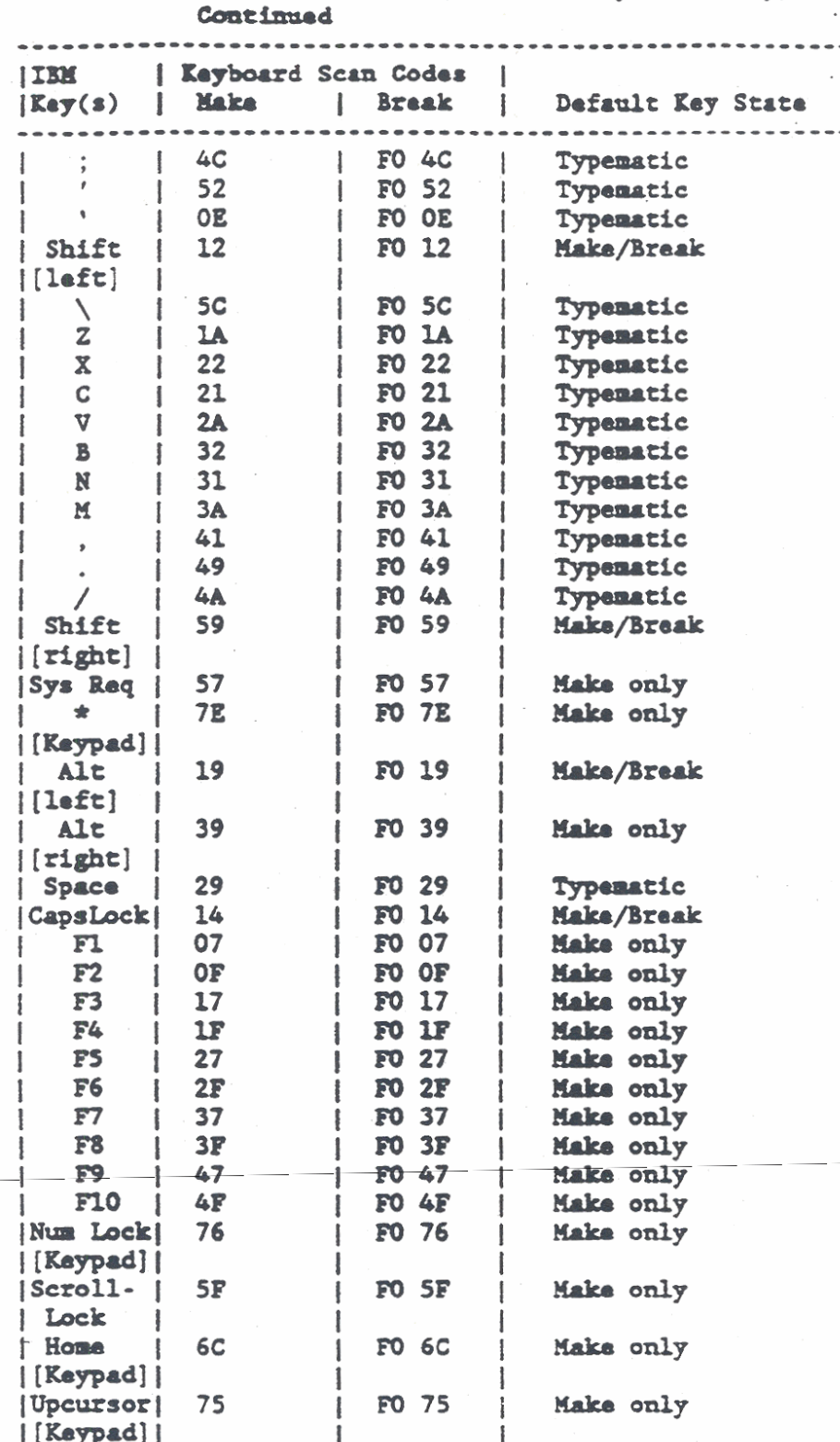

Table 8-6. Scan Code Set 3 (Enhanced Keyboard Only)
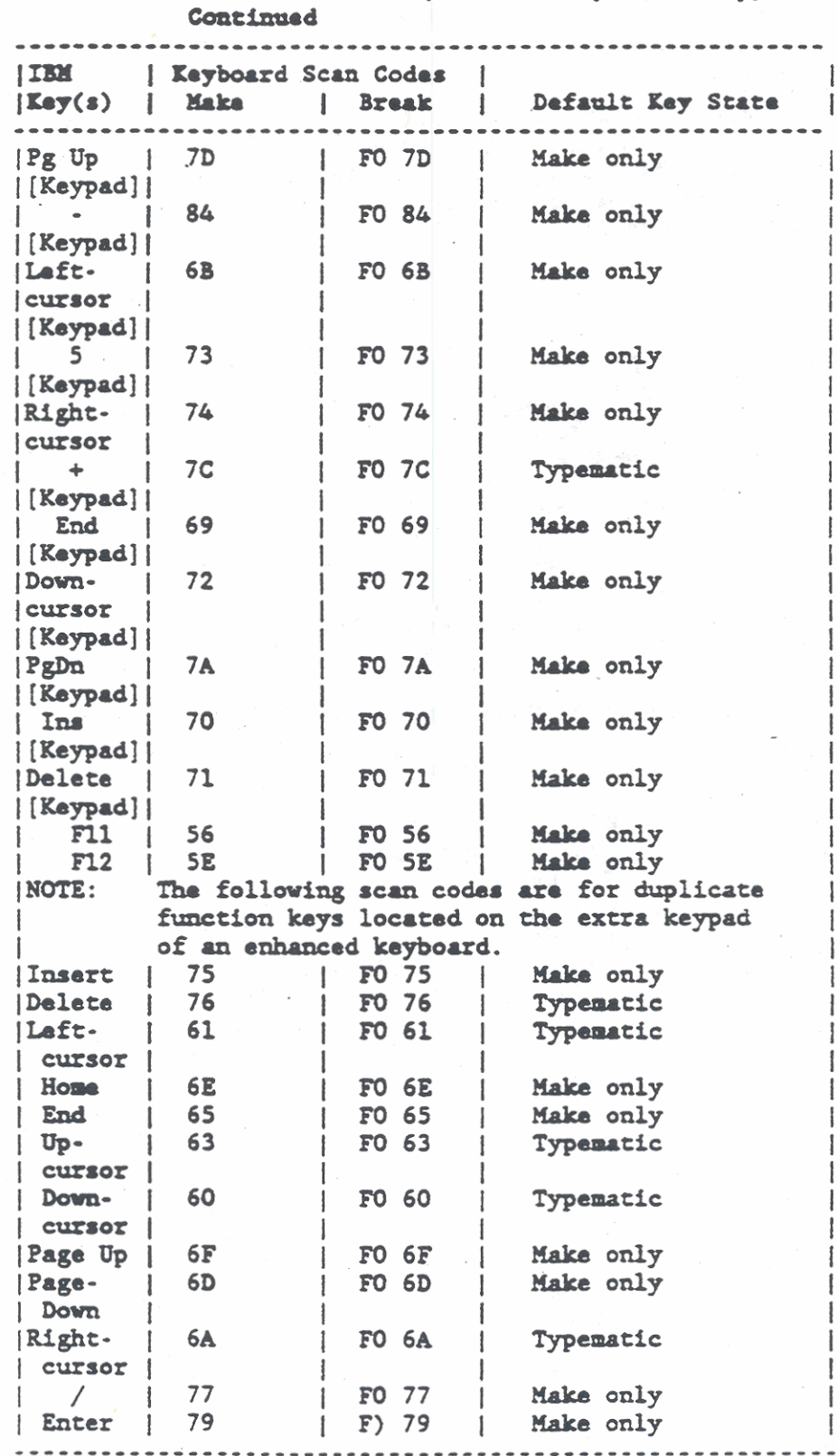

Table 8-6. Scan Code Set 3 (Enhanced Reyboard Only)

# EXTERNAL KEYBOARD CONNECTOR

An external keyboard connector is provided on the back panel of the GRIDCase 1500 Series computer. The keyboard connector is a 5-pin<br>DIN type receptacle that is commonly used for keyboard interfaces. Figure 8-3 shows the connector pin layout and the connector pin definitions are provided in Table 8-7.

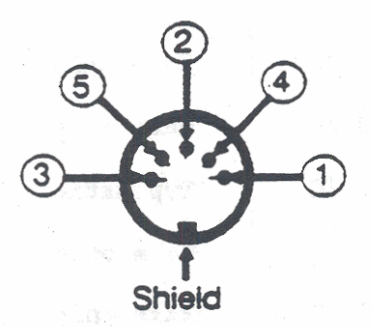

Figure 8-3. External Keyboard Connector Pin Layout

Table 8-7. External Keyboard Connector Pin Definitions

Pin No.

Description

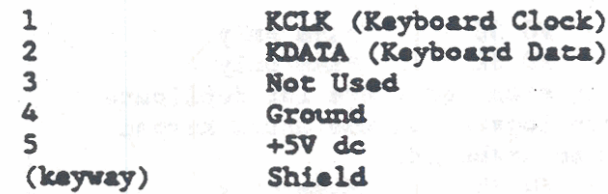

# CHAPTER 9: FLOPPY DISK DRIVE SUBSYSTEM

The **GRiDCasa** 1500 Series computer Floppy Disk Drive Subsystem supports **two** internal 1.M byte, 3.5-inch floppy disk drives **and** an external peripheral port for connecting an external drive (see Figure 9-1). **Ona** or both of the incarnal floppy disk drives can be replaced by **an** optional hard disk drive vith storage capacities from 10M bytes to 100M bytes. The external peripheral port supports one external device. which can be either a 3.5-inch or 5.25-inch floppy disk drive or a &On byte backup tape unit. The standard and optional disk drive configurations and formatted capacities ue listed **in** Table 9-1.

This chapter (9) describes operation of Floppy Disk Drive Subsystem **and** PC **XI** compatible Hard Disk Drive configurations listed **as** items 1 through 3 in Table 9-1. Chapter 10 describes operation of the **Hard** Disk Drive Subsystem containing **IBX** PC AT compatible hard disk drives, which are listed in Table 9-1 as items 4 through 6. The external peripheral port connector is described at the end of chis chapter. Operations of the external peripherals (items 7 through 10) are described in separate manuals, which are supplied with the liated devices .

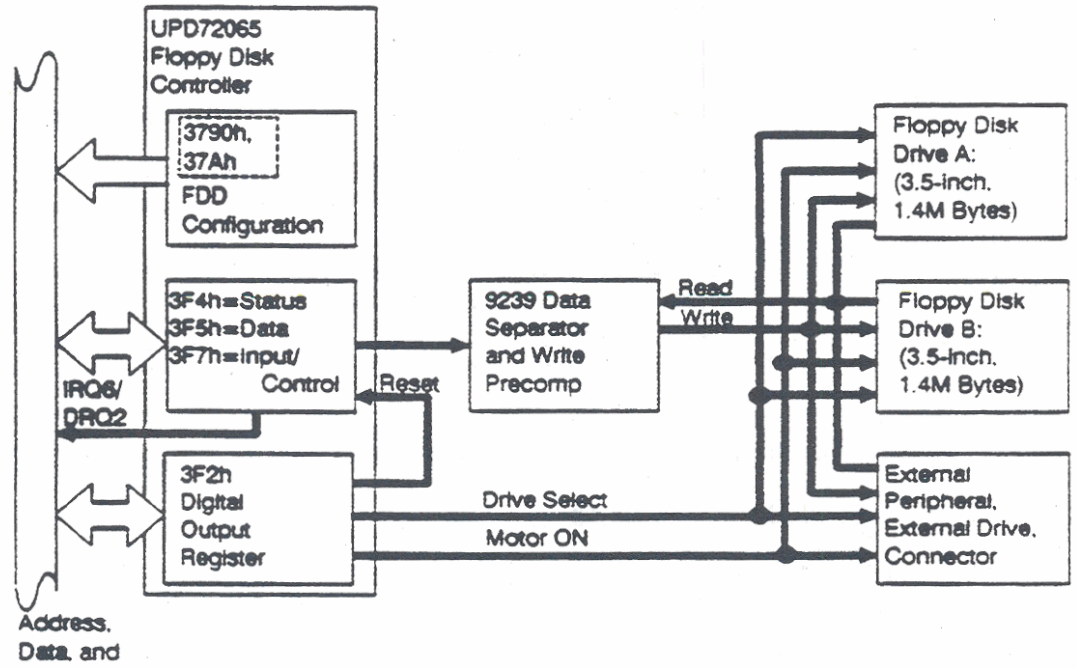

Control

Figure 9-1. Floppy Disk Drive Subsystem Block Diagram

Table 9-1. Disk Drive Configurations

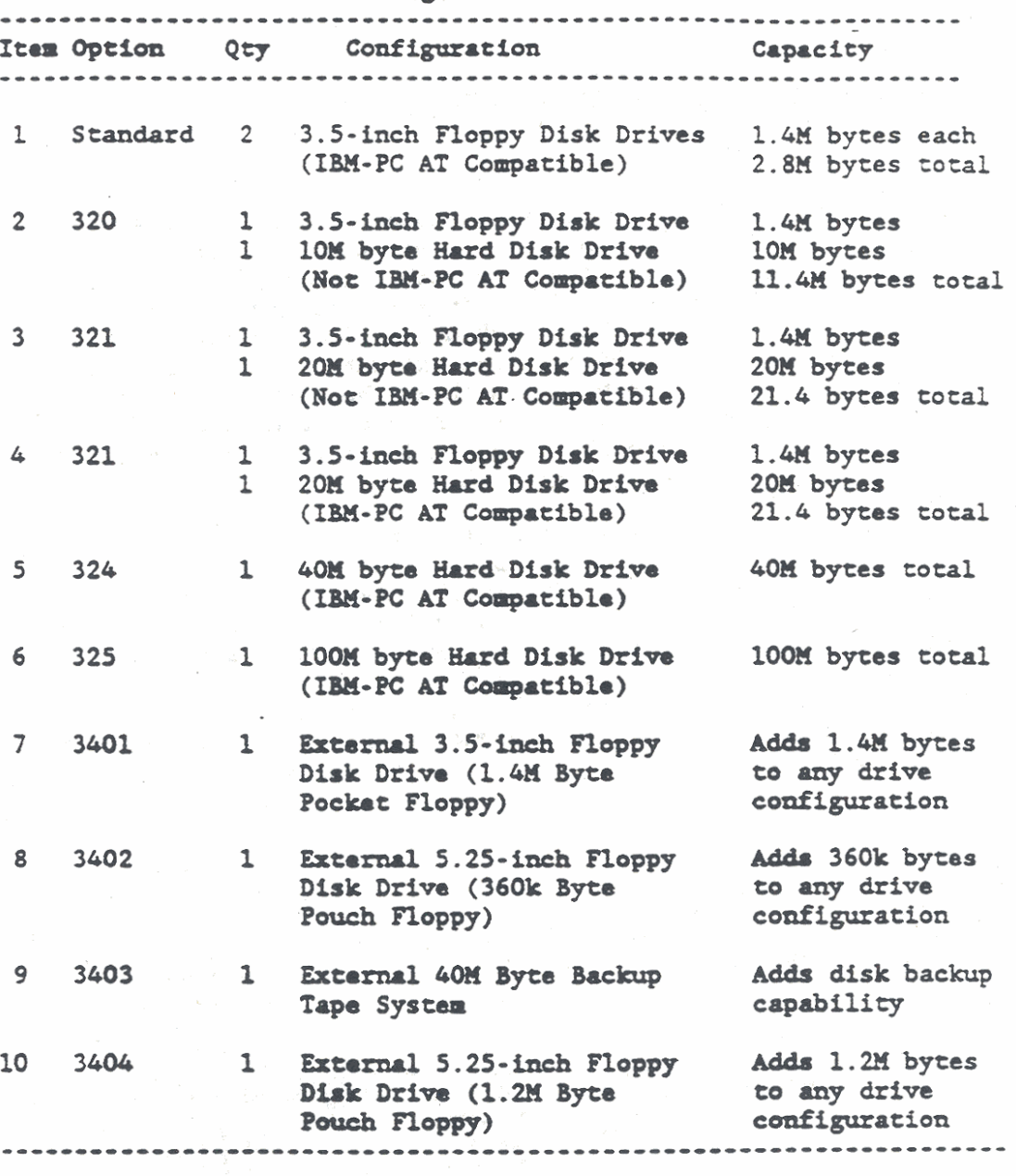

This chapter is divided into three major sections as follows:

1. Floppy Disk Drive **(Standud)** 

- 2. IN **XT** Compatible **Hud** Disk Drives (Options 320 **and** 321)
- 3. Floppy Disk Drive Expansion Port

The IBM PC AT compatible Hard Disk Drive Subsystem is described in Chaptar 10.

#### FLOPPY DISK DRIVE

The 3.5-inch floppy disk drive used in the GRiDCase 1500 Series computer is double-sided and double-density with a formatted capacity of 1.4 megabytes. The disk is data compatible with the 5.25-inch, 9 sector. double-sided, double-density (48 tracks-perinch) disk drives.

#### Floppy Disk Software Interface

The program interface to the internal floppy disk drives is through a standard set of ROM-BIOS calls. These calls mask the differences between the internal 3.5-inch disk drives and an external 5.25-inch disk drive so that both types of drives are supported by the **same**  controller. Tho disk drive software also providos **a** device driver interface to support a hard disk drive for GRiD Systems software compatibility.

The floppy disk controller software is functionally identical to that used on the IBM PC AT and the controller interface software is the same as the IBM PC AT at the ROM-BIOS level. To directly access **tho** floppy disk controller, refer to the I/O register description later in this chapter.

#### Floppy Disk Drive Service Routine

Tho RQX-BIOS supports the folloving disk-related functions in its interrupt service routine:

# Interrupt Function (Hex) No. (AH reg) Description

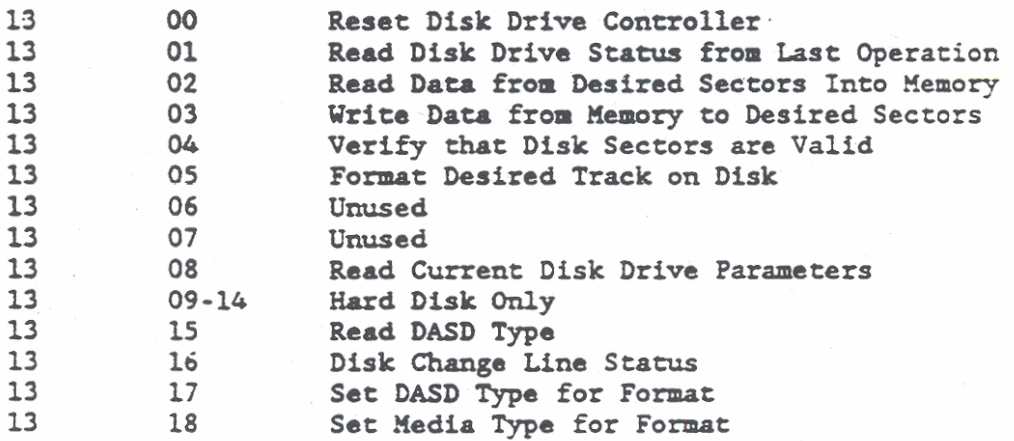

The following paragraphs summarize the operation of the floppy disk drive functions. The functions that support the hard disk drive operation are described later in this chapter.

#### Floppy Disk Drive Service Routine Descriptions

The 80286/80386 Microprocessor register inputs and outputs for the disk drive interrupt service routine functions are listed in the following paragraphs. For the read, write, and verify functions, the contents of registers DS, BX, CX, and DX, are preserved, and register AL returns the number of sectors actually read, written, or verified. Register AH determines which function within the service routine is invoked, while other microprocessor registers further define the action to be performed. The register contents are specified in hexadecimal (h). On exit, register AH may contain an Error Code. The Error Codes are listed following the interrupt service routine descriptions.

AH = 00h Reset Floppy Disk Drive Controller

```
On Exit:
```

```
AH = Error code
Carry = 0 (no error)
Carry = 1 (error)
```

```
AH = 01h Read Disk Drive Status From Last Operation
    DH = Head number (0-1)DL = Drive number (0-2)CH - Track number NOTE: For track and sector values,
    CL = Sactor numberExample 2. Table 9-2.
    AL - Number of Sectors to Read
    ES: BX - Memory address of destination buffer
On Exit:
    AH - Status from last disk operation
    Carry = 0 (no error) proposed (a) and
    Carry = 1 (error)
AH = 02h Read Data from Desired Sectors into Memory
    DH = Head number (0-1)DL = Drive number (0-2)CH = Trace number
    CL = Sector number
```

```
AL - Number of sectors to Read
```

```
ES: BX - Memory address of destination buffer
On Exit:
```

```
AL - Number of sectors read
```

```
AH = Erfor code
```

```
Carry = 0 (no error)
Carry = 1 (error) and the contract of the
```

```
AH = 03h Write Data From Memory to Desired Sectors
     DH = Head number (0-1)DL = Drive number (0-2)CH = Track numberCL = Sector numberAL - Number of sectors
     ES:BX = Memory address of source bufferOn Exit:
     AL = Number of sectors written
     AH = Error codeCarry = 0 (no error)
     Carry = 1 (error)
AH = 04h Verify That Disk Sectors Are Valid
     DH - Head number (0-1)DL = Drive number (0-2)CH = Track numberCL = Sector numberAL = Number of sectors
On Exit:
     AL = Number of sectors verified
     AH = Error codeCarry = 0 (no error)
     Carry = 1 (error)
AH = 05h Format Desired Track on Disk
     ES: BX = Points to multiple address fields. One field
             is required for each sector on the track. Each
             field has four bytes called C, H, R, and N. The
             bytes contain the following data:
               C - Cylinder Number
              H = Head Number (0-1)R = Sector Number
               N - Number of Bytes per Sector
                   00h = 128 bytes
                   01h = 256 bytes
                   02h = 512 bytes
                   03h = 1024 bytes
             This information is required to find the requested
             sector during read/write access.
NOTE:
          When formatting a drive that supports more than
          one media capacity, the functions called by AH
          = 17h or AH = 18h must be used to set the
```
desired capacity. If the capacity is not set, the format operation assumes the maximum capability of the drive.

DISK BASE is a set of parameters required for floppy disk operation. The parameters are pointed to by the double word variable called Disk Pointer at absolute address 00:78h. Two values in the DISK BASE (GLP and EOT) must be changed to format a specified media as follows:

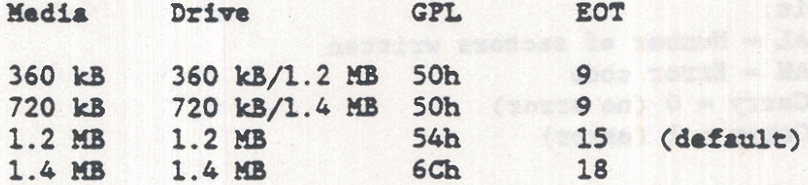

The GPL parameter sets the gap length for format, and the EOT (End of Track) parameter sets the last sector available on the track. When format operations are complete, restore the parameters to their default values as previously listed. To modify the parameters permanently, build another parameter block and point to it instead of to Disk Pointer.

AH = 08h Read Current Disk Drive Parameters Input Register  $DL - Drive Number (0-2)$ **Output Registers**  $AX - 0$  $BH = 0$ BL = Valid drive type in CMOS (Bits 3-0, Bits  $7-4 = 0$ ) CH - Low order 8 of 10 bits for maximum number of tracks  $CL$  - High order two bits (7 and 6) for max. number of tracks DH - Maximum Head Number (0-1) DL - Number of Floppy Disk Drives Installed ES: D1 - Points to Drive Parameter table

The following conditions cause changes in the Current Disk Drive Parameters.

- 1. If the Drive Number is not valid or the Drive Type is not known and CMOS is not present, defective, or invalid then the registers AX, BX, CX, DH. and ES: D1 all contain 0 and register DL contains the number of drives in the system.
	- $2.$ If no drives are present, registers AX, BX, CX, DX, and ES: D1 all contain 0, the Diskette Status is 0, and the Carry bit is reset.

```
AH = 15h Read DASD Type
     Output Registers 
On Exit if Carry Flag is not set; otherwise, an error
     AH = 00 Drive not present
          01 Floppy Disk, No change lime available 
          02 Floppy Disk. Change line available
          03 Reserved
     DL - Drive Number (0-2)AH = 16h Disk Change Line Status
    Output Registers
     AH = 00 Disk Change Line not active
          06 Disk Change Lim active and carry bit on. 
     DL = Drive Number (0-2)
On Exit: 
     AH = Error codeAH = Error code<br>Carry = 0 (no error)
     Carry = 0 (no erro<br>Carry = 1 (error)
NOTE: The Disk Change Line Status is checked when the
          media is specified as other than 360k bytes.
     When the Disk Change Line is active, the following
     actions occur:
     1. The program attempts to reset the Disk Change
          Line to the inactive state.
     2. If the attempt is successful, the DASD Type for
          Format (AH = 17h) is set and the Disk Change
          Error Code is returned.
     3. If the attempt fails, the DASD Type for Format
          is set to a state meaning media type is unknown
          and a Timeout Error Code is returned.
     If the Disk Cbuye Line fs inactive, the Set DASD 
     Type for Format (AH - 17h) operation is performed.
AH = 17h Set DASD Type for Format (AH = 5)Iaput Registers 
     AL - 00 Not Used 
          01 360 kB Media in 360 kB drive 
          02 360 kB Media in 1.2 I0 drive 
          03 1.2 I0 Media in 1.2 I0 drive 
          00 720 k8 Media in 720 k8 drive 
     DL = Drive Number (0-2)On Exit: 
     AH - Error coda 
     Carry = 0 (no error)
     Carry = 1 (error)
```

```
AE = 18h Set Media Type for Format (AE = 5)
    Input Registers
    CH = Low order 8 of 10 bits for maximum number of tracksCL = High order two bits (7 and 6) for max. number of tracksand maximum sectors per track (bits 5-0)
    DL = Drive Number (0-2)Output Registers
    AH = 00h and Carry = 0 if track/sector combination is valid
    AH - Oh and Carry - 1 if function is not available
    AH = OCh and Carry = 1 if incorrect track/sector combination
    ES:D1 - Pointer to the parameter table for the drive that
            supports the desired media type. The value is
            unchanged if AH = 0.
```
Track and Sector Values for Floppy Disk Drive Service Routines

Track and sector values are entered in microprocessor registers AL, CH, and CL for the floppy disk drive service routines. The values to be entered are dependent on the capacity of the media (floppy diskette) and the capability of the floppy disk drive. The values required for the Read, Write, Verify, and Format Operations are listed in Table 9-2.

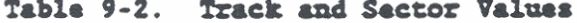

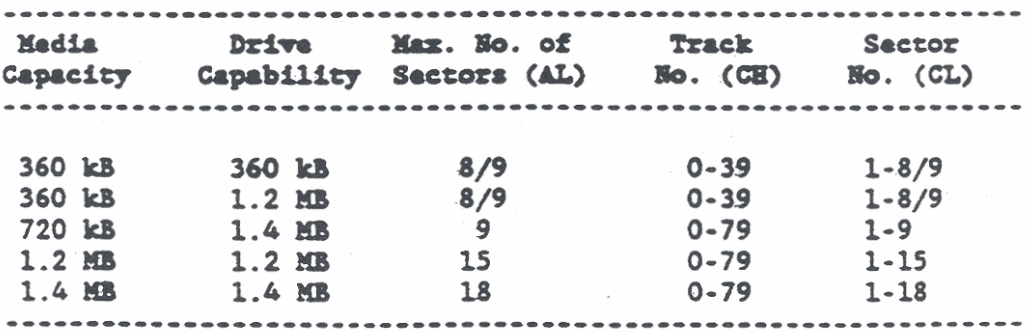

### Floppy Disk Drive State Machine

The floppy disk drive state machine is located at absolute address 40:90h for drive A:, 40:91h for drive B:, and 40:7Bh for drive E:. During execution of any BIOS operation for a floppy disk drive, the state machine for the applicable disk drive contains the following information:

The IBM AT uses absolute address 40:7Bh to **NOTE:** store the timeout value for a third line printer port (LPT 3). The LPT 3 port is not used by GRiDCase 1500 Series computers.

Media Drive ............... ...............  $17 | 6 | 5 | 4 | 3 | 2 | 1 | 0$  Bits |---80 Track Capability I  $\mathbf{I}$  $\mathbf{I}$ (Always valid regardless of drive  $\mathbf{I}$  $\mathbf{I}$  $\mathbf{I}$  $\mathbf{I}$  $\mathbf{1}$  $\mathbf{I}$  $\mathbf{I}$  $\mathbf{I}$ | | --- Multidata Rate Format Capability  $\mathbf{I}$  $\mathbf{1}$  $\mathbf{I}$ (Valid when drive is determined)  $\mathbf{I}$  $\mathbf{I}$  $\mathbf{1}$  $\mathbf{1}$ п. | |--- Multidata Rate Capability  $\mathbf{1}$  $\mathbf{I}$ T (Determined by drive)  $\mathbf{I}$  $\mathbf{I}$  $\mathbf{1}$ (Refer to the following |---Reserved Drive Indicators paragraph.)  $\mathbf{r}$ |---Media Determined/Established |---Media Double Stepping Required (Valid when media is determined) |---Data Transfer Rate (Refer to the following data transfer save area paragraph.)

State Machine Compatibility

To ensure compatibility with older lower capacity disk drives, the State Machine contains the following information when returned to the caller of the Floppy Disk Drive BIOS operation:

```
--- --- --- --- --- --- ----------
|7|6|5|4|3|2|1|0| Bits
          \mathbf{1}------
                           \bullet\bullet\mathbf{I}|---Present State
                           000 - 360 kB media in 360 kB drive
                       001 - 360 kB media in 1.2 MB drive<sup>1</sup>
                           010 - 1.2 MB media in 1.2 MB drive
                           011 - 360 kB media in 360 kB drive<sup>2</sup>
                         100 - 360 kB media in 1.2 MB drive<sup>2</sup><br>101 - 1.2 MB media in 1.2 MB drive<sup>2</sup>
                            110 -Reserved
                    111 - None of the above
                                 <sup>1</sup> Not an established value
                                2 Established value
           | | | --Reserved
            \mathcal{L}| | -- Media/Drive Established
      |---Double Stepping Required
            (360 \text{ kB media in } 1.2 \text{ MB drive.})|--Data Transfer Rate for the Selected Drive
      00 - 500 kbs
      01 - Reserved NOTE: The 300 kbs data transfer rate
      10 - 250 kbs
                      is not supported.
   11 -Reserved
```
### Drive Indicators

The Drive Indicators for drive A: and B: are located at absolute address 40:8Fh. Before returning, and before translating the State Machine information to compatibility mode, the drive indicator information is copied from the State Machine location to the Drive Indicators location. The Drive A: indicators are copied into the lowest four bits and Drive B: indicators are copied into the highest four bits of the Drive Indicators location as follows:

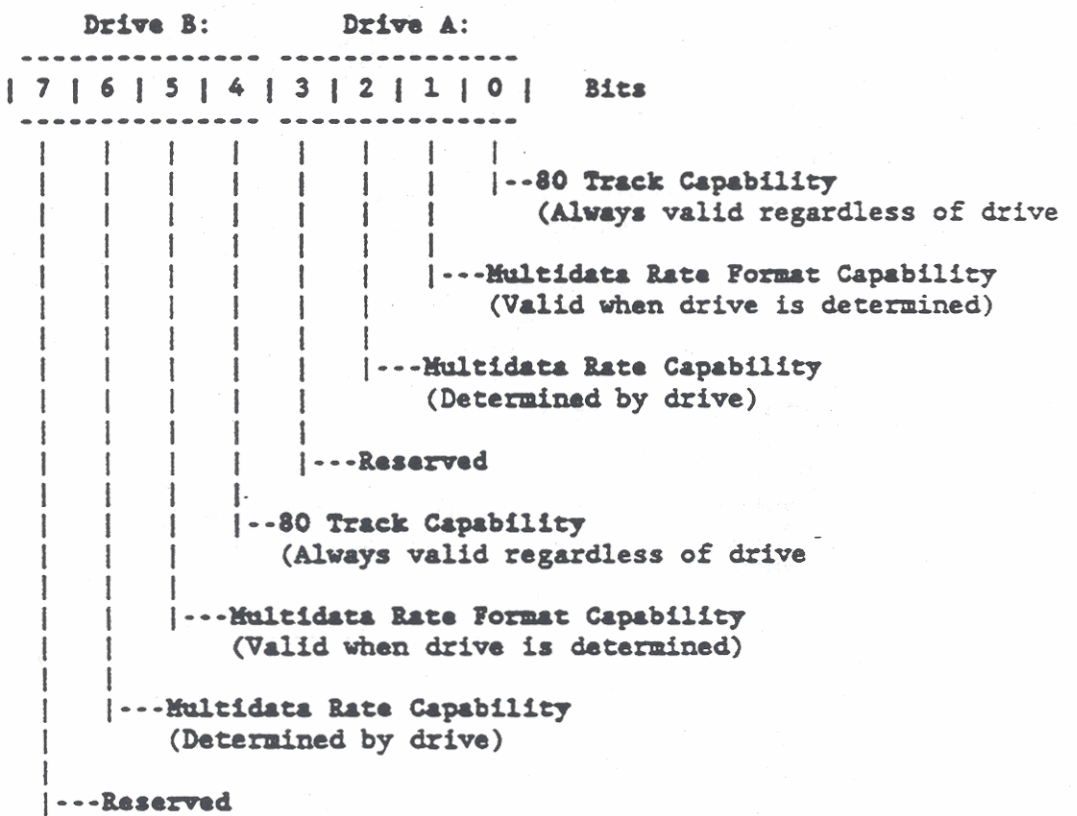

The Drive Indicators for drive E: are located at absolute address 40:A6h. The drive E: drive indicator contents and operation are identical to drive A:.

# Data Transfer Rate Save Area

The data transfer rate save area is located at absolute address 40:8Bh and contains the Data Transfer Rate information as follows:

 $|7|6|5|4|3|2|1|0|$  Bits  $\leftarrow$   $\leftarrow$  $\mathbb{R}$  $\mathbf{I}$  $\mathbf{1}$  $\mathbf{1}$  $\mathbf{I}$  $\mathbf{I}$  $\mathbf{I}$  $\mathbf{I}$ 0 - Single Drive Adapter ----- $\mathbf{L}$  $\mathbf{I}$ 1 = Multiple Drive Adater  $\mathbf{I}$  $\overline{\phantom{a}}$  $\mathbf{I}$  $\mathbf{1}$ -1 |---Reserved  $\mathbf{I}$ Reserved |---Data Transfer Rate That the Operation Started In  $00 - 500$  kbs  $01 -$ Reserved  $10 - 250$  kbs 11 - Reserved |---Last Data Transfer Rate Sant to the Controller  $00 - 500$   $kb$ s 01 = Reserved MOTE: The 300 kbs data transfer<br>10 = 250 kbs state is not supported by the  $11 -$ Reserved GRiDCase 1500 Series computers.

### Floppy Disk Drive Service Routine Error Codes

The floppy disk drive service routines, on exit, may return an error code in microprocessor register AH. Bit definitions for the 8-bit register are given in the following description.

The appropriate response to an error code is to reset the Disk Drive Controller and then retry the operation. Since no motor start delays are taken for a read operation, three retries are required on a read operation to ensure that the motor start did not cause the error.

<u>aaa aaa dee bee seessaabaassa</u>  $17 | 6 | 5 | 4 | 3 | 2 | 1 | 0 | 3$ its ------- $\mathbf{I}$ -Error Byte  $\mathbf{I}$  $0001 -$  Bad Command  $\mathbf{I}$  $\mathbf{1}$ 0010 - Address Mark Not Found  $\mathbf{I}$  $\mathbf{I}$  $\mathbb{R}$ 0011 - Write Protected Diskette  $\mathbf{I}$  $\mathbf{I}$  $\mathbf{I}$  $0100 =$  Sector Not Found  $\downarrow$  $1000 =$  DMA Overrun  $\mathbf{I}$ 1001 - DMA Attempted over 64k byte  $\mathbf{1}$ boundary | |-Cyclic Redundancy Check (CRC) Error  $0 =$  Not CRC Error  $1 - \text{Invalid CRC}$ -Control Error  $0 = Not Control Error$ 1 - Control Failure **Seek Error**  $0 = Not Seek Error$  $1 - S$ eek Failure -Attach Error 0 - No Attached External Drive Error  $1 -$  Attached Drive Failure

#### Floppy Disk Drive Configuration

 $\mathbf{r}$  and  $\mathbf{r}$ 

In the standard configuration, the GRiDCase 1500 Series computer internal floppy disk drives are designated as drive A: in the upper position and drive B: in the lower position. The external floppy disk drive dasignation depends upon its address switch settings and on the number of internal floppy disk drives installed. For the address switch settings refer to the GRiCase 1500 Series Owner's manual. The external drive designations based on the number of internal floppy disk drives are as follows:

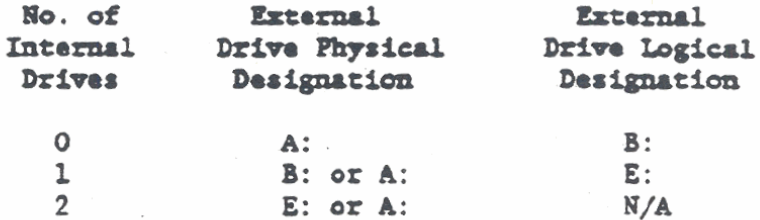

The I/O registers located at addresses 379h and 37Ah are used to determine the configuration and operating characteristics of the external floppy disk drive as follows:

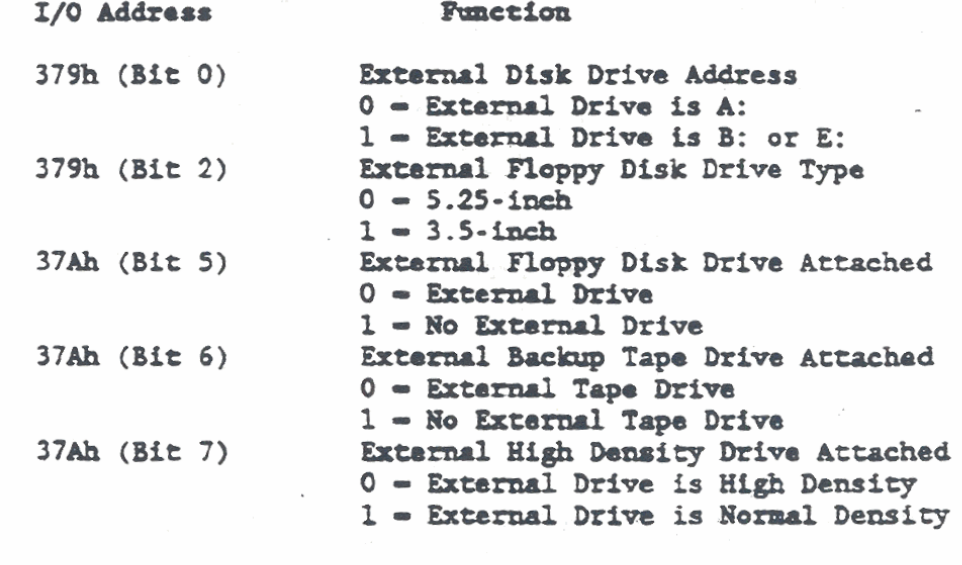

NOTE: The output of register 37Ah is inverted so that a "O" in any bit position send a "1" to the microprocessor.

# Floppy Disk Drive Subsystem

The floppy disk drive configuration is also indicated by the ROM-BIOS Equipment Check Service Routine. The service routine invoked via interrupt INT llh returns a 16-bit word to microprocessor register **AX.** Register **AX** bits 0, 6, and 7 provide floppy disk driva scatus information **as** follows:

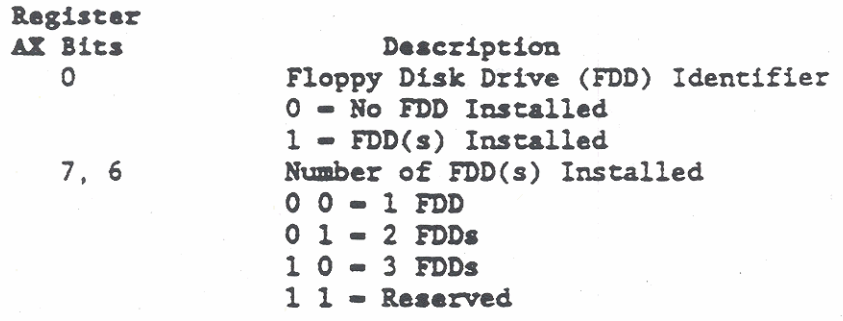

There are also two BIOS Subsystem Functions that affect the Floppy Disk Drive Subsystem configuration. These subsystem functions are accessible through interrupt lSh, **and** are used to determine the external floppy disk drive designation and to check for a Backup Tape Unit (Pouch Tape) in the disk drive subsysten. Refer to Chapter 3 for a description of the BIOS Subsystem Functions.

#### Floppy Disk Controller Interface

The uPD72065 Floppy Disk Controller (FDC) is used by the GRiDCase 1500 Series computer to support operations of both the 3.5-inch internal drives and to provide **the** interface to an external drive. The **FDC** provides four 1/0 registers that are used to monitor **and**  control all of the floppy disk drive operations. The I/O registers used to support drive operations are:

> I/O Address Function

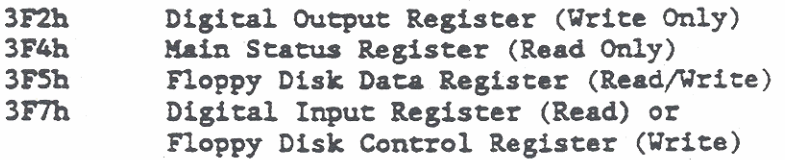

To maintain compatibility vith the IBn PC AT, the four registers at 1/0 addresses 3F2h, 3F4h, 3F5h, and 3F7h are used to handle requests for all disk drives in the system. Since only one drive can be active at a the, the same set of registers is used for all floppy disk drives in the system. Data contained vithin the registers deternine which drive is addressed and the operation to be perfomad. A description of each **FDC** 1/0 registers is provided in the following paragraphs.

Digital Output Register (3F2h)

The Digital Output register (3F2h) is an 8-bit, write-only register that controls the drive, drive motor, and special feature selection. Bit definitions for the register are as follows:

```
17 | 6 | 5 | 4 | 3 | 2 | 1 | 0Bits
                       I
                          \vert \vert\ddot{\phantom{a}}[ ....... Drive Enable
                                    00 - Drive A: enabled
                                    01 - Drive B: enabled
                                     10 = Drive E: enabled
                                     11 - Not Applicable
                     |---FDC Reset
      J
              -1
                  -1
                          0 = Reset FDC
              -1
                          1 - Enable FDC
              -1
      I
                  |---Enable Interrupt and DMA
                      0 - Interrupt and DMA not enabled
                      1 - Enable IRQ6 and DMA Channel 2
          |------- Motor Enable
                  000 - No drive motors enabled
                  001 = Drive A: Motor enabled
                  010 - Drive B: Motor enabled
                  011 - \text{Invalid}100 - Drive E: Motor enabled
                  101 - \text{Invalid}110 - Invalid111 - Invalid|---Reserved
```
### Main Status Register (3F4h)

The Main Status Register (3F4h) is an 8-bit read-only register that contains the status information to support the transfer of data between the FDC and microprocessor. The Main Status register can be accessed at any time. Bit definitions for the register are as follows:

```
17 | 6 | 5 | 4 | 3 | 2 | 1 | 0 Bits
          Î
                  \mathbb{R}^n\mathbf{I}-1
                  . . . . .
                              |--Drive A: In Seek Mode
                          \mathbf{I}\mathbb{R}0 = Not in Seek mode
              | Reserved |
                                 1 - In Seek Mode
                          |---Drive B: or E: In Seek Mode
                              0 - Not in Seek mode1 = In Seek mode
          ł
             \left| \cdotsFDC Busy
          Ŧ
                  0 = Not Busy
      ł
          Ŧ
                  1 - FDC is performing a read or write operation
          | --- NonDMA Mode
              0 = FDC is in DMA mode
              1 - FDC is executing a nonDMA mode operation
      |---Data Input or Output
          0 - Data Transfer from microprocessor to FDC (Output)
          1 - Data Transfer from FDC to microprocessor (Input)
  |---Request for Master
      0 = No Request is Active
      1 - Data Register (3F5h) is ready to send or receive data.
          Bits 6 and 7 along with bit 0 or 1 perform the handshake
          functions for "Ready for Data" and "Direction of
         Transfer."
```
#### Floppy Disk Data Register (3F5h)

The Floppy Disk Data register (3F5h) is an 8-bit read and write buffer. Data buffering occurs as commands, data, and result information transfers in either direction between the FDC and the 80286/80386 Microprocessor. Prior to each data transfer, a series of command bytes are written through the buffer. And, following each data transfer, a series of status bytes are read through the same buffer. Bits 6, 7, and 0 or 1 in the Main Status register (3F4h) are used to sequence the transfer of data bytes through the Floppy Disk Data register. The data transferred through the Floppy Disk Data register is described in subsequent paragraphs under Programming the Floppy Disk Controller.

# Digital Input/Floppy Disk Control Register (3F7h)

The register at I/O address 3F7h is an 8-bit dual-purpose register vith its purpose depending upon whether a read or a write operation is being performed. During a read operation, the register is a Digital Input register used for diagnostic purposes. As a Digital Input register. bits 6 chrough 0 are reserved for hard disk applications and bit 7 only is used to indicate Floppy Disk Change as follovs:

#### Bit 7

- <sup>0</sup> Disk Change **Line** is not active
- 1 Disk Change Line is active. The Disk Change Line is checked when the specified media is not 360k bytes.

During a vrite operation, the register at 1/0 address **3F7h** is a Floppy Disk Control Register. **As a** Floppy Disk Control register, bit 7 through 2 are reserved and bits 1 and 0 are used to select the media density and the data transfer rate in Bits Per Second (bps). Th. media density **&to** transfer races are **aa** follovs:

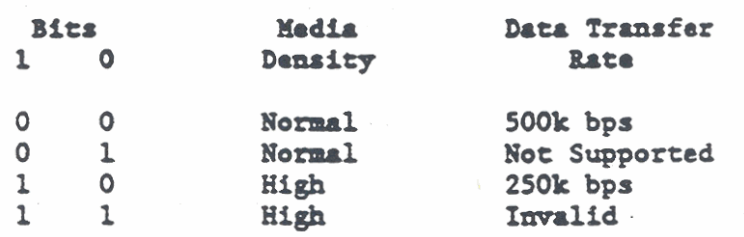

ROTE: The 300k bps data transfer rate (bits 1, 0 -**01)** is not supported on **the CRlDCaie** I500 Series computers.

Programming the **uPD72065 Floppy Disk Controller** (FDC)

If the ROM-BIOS is not used for floppy disk operations, the uPD72065 FDC can be directly accessed through the I/O registers. The **FDC ha8 cvo** registers that are accessed by the 80286/80386 Uicroprocessor. The Hain Scacus Register (3F4h) provides information about th. activities of the floppy disk drives **and** of ths **FDC.** The Diskatta **Data** Register (3F5h) provides an 8-bit buffer for transferring data, commands, and status information through **th. FDC** to **the** mferoprocessor or disk drive. Both of these I/O registers were previously described.

Many FDC commands require that the contents of the Main Status register **ba** read prior to each byte of **the** multibyte command register be read prior to each byte of the multibyte command<br>sequence to determine if the FDC is ready to receive the next byte.<br>Therefore, bits 7 and 0 or 1 of the Main Status register perform a<br>handshake function to impl Therefore, bits 7 and 0 or **1** of the Kafn Status register perform a microprocessor **and** the **FDC.** 

### Floppy Disk Drive Subsyste

In addition to the Main Status register, there are four Command Status registers (STO, ST1, ST2, and ST3). These Command Status registers are accessed through the programmed command operations and return information about command execution. The Command Status registers are described following the command descriptions.

### FDC Commands

The FDC provides 16 different programmed commands. The commands are initiated by a multibyte transfer from the microprocessor through the Floppy Disk Data Register (3F5h). Each command has three phases as follows:

 $1.$ Command phase

> In the Command phase, the microprocessor initiates a command by writing a specified sequence of bytes to the FDC.

 $2.$ **Execution** phase

> After all of the required command bytes have been sent to the FDC, it proceeds to the Execution phase where the operations specified by the commands are executed. No attention to or supervision of the FDC is required during the Execution phase.

#### $3.$ Result phase

When execution is complete, the FDC enters the Result phase and the microprocessor then reads a series of bytes back from the FDC to obtain status information about the operations just performed. Status information for the commands is read from Command Status registers STO through ST3 through the Floppy Disk Data Register (3F5h).

Table 9-3 lists each of the 16 commands supported by the FDC and Table 9-4 defines each FDC command in the same sequence that the commands are listed in Table 9-3. In Table 9-4, a 1 means a logical "1" for that bit, a 0 indicates logical "0", and an X means "don't care." Table 9-5 lists the abbreviations that are used in the command definitions.

Table 9-3. Floppy Disk Controller Commands ------------------------------------------------------------------- **C4.und** . Comaad **8.n. Code** Description ------------------------------------------------------------------- **Read Data** x6h Transfer data from the FDC to **the**  microprocessor bad Deleted **Dam xEh** Transfer deleced **data** from the **mC**  to the microprocessor Write Data **x5h Transfer data to the FDC from the** microprocessor Vrite Deleted Data 09h Transfer deleted **data** to the **FDC**  from the microprocessor Read **ID xab** Store **tho** first correct ID **on** the cylinder in the **data** register **x2h Read contents of cylinder from Reul** a Track index hole to **EOT** Scan Equal **11h** Coqare **data** becueon **FDC** and nicroprocessor  $\sim$ Scan Lcw or **Equal** 19h Coopare **data** between **FDC and**  microprocessor Scan High or Equal 1Dh **Compare data between FDC** and mlcroprocesaor Format a Track **xCh FDC** formats an entire cylinder Recalibrate **x7h Retract head to track 0 Sense Interrupt <b>x8h Determine the cause of an interrupt s taw**  Set head load time and drive step-Specify  $03<sub>h</sub>$ ping rate Sense Drive Status x4h Read drive status from Command Status register **ST3**  Seek  $xFh$ Mope head to new cylinder Invalid --- **Any command code not listed in this dl\*.** ...................................................................

# **Floppy** Disk Drive Subsystem

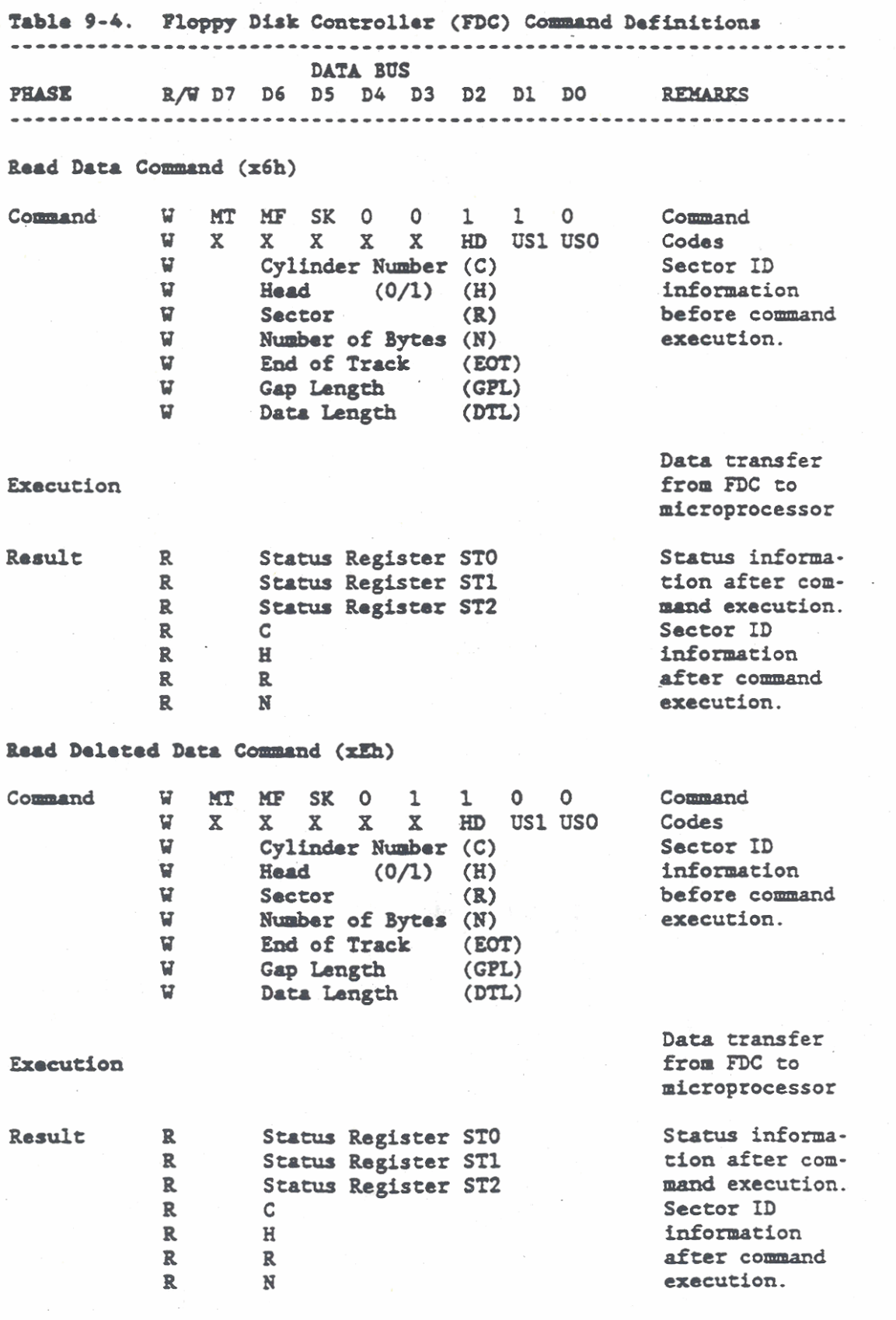

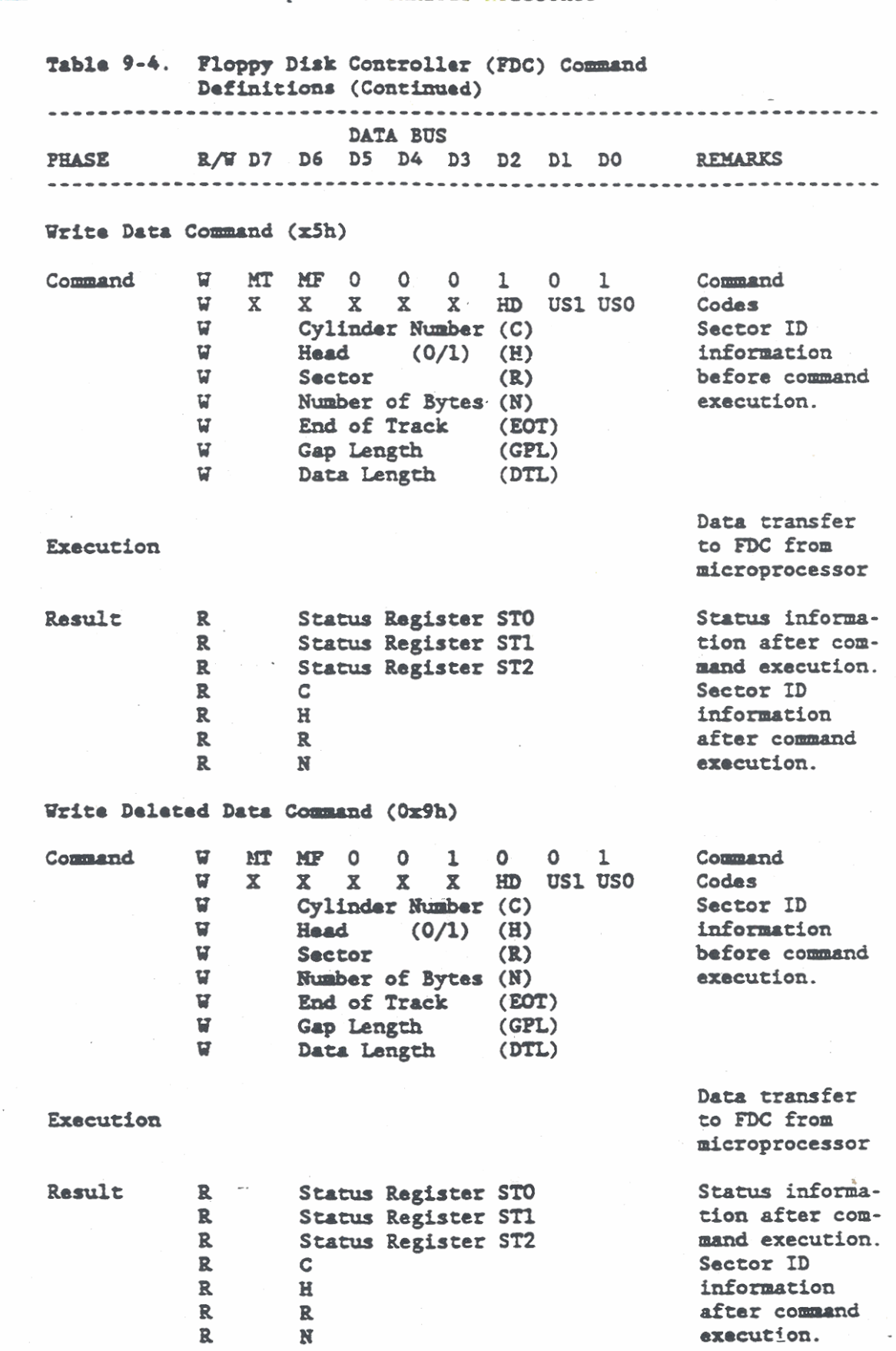

# Floppy Disk Drive Subsystem

 $\ddot{\phantom{a}}$ 

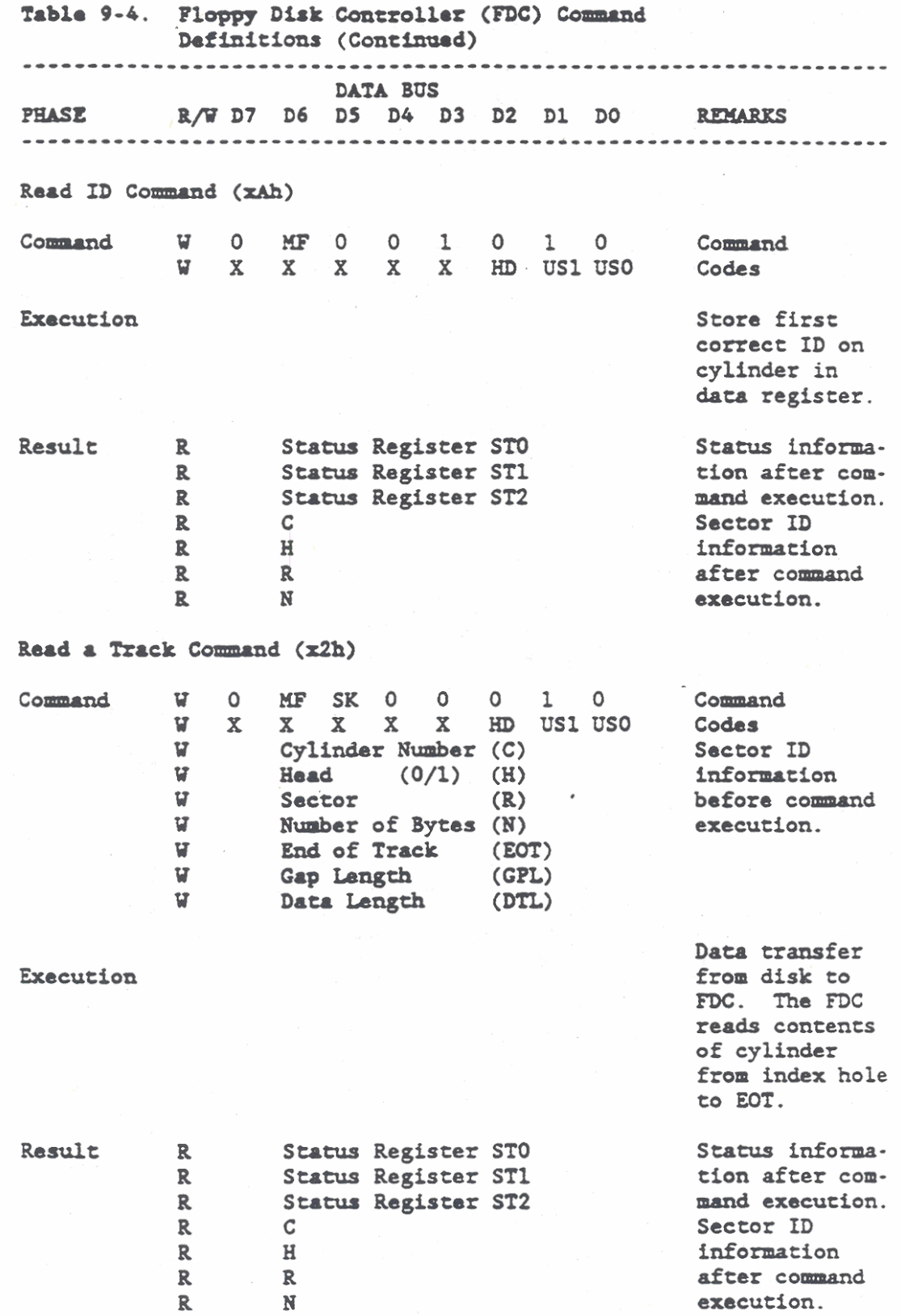

 $\sim$  .

Table 9-4. Floppy Disk Controller (FDC) Command Dafinitions (Continued) **DATA BUS PHASE** R/W D7 D6 D5 D4 D3 D2 D1 D0 REMARKS Scan Equal Command (11h) Command V MT MF SK 1 0 0 0 1 Command X X X X HD US1 US0 V  $X^{\cdot}$ Codes ម Cylinder Number (C) Sector ID Ŵ Head  $(0/1)$  (H) information bafore command  $\boldsymbol{\mathrm{w}}$ Sector  $(R)$  $\overline{\mathbf{w}}$ Number of Bytes (N) execution. End of Track U  $(ECT)$  $\overline{u}$ Gap Length  $(GPL)$  $\boldsymbol{u}$ Scan Test  $(STP)$ Compare data Execution between FDC and microprocessor Result Status Register STO Status informa- $\mathbf{R}$  $\mathbf{R}$ Status Register ST1 tion after com- $\mathbf{R}$ Status Register ST2 mand execution.  $\mathbf{R}$ Sector ID  $\mathbf C$  $\mathbf{R}$  $\mathbf{H}$ information  $\mathbf{R}$  $\mathbf{R}$ after command  $\mathbf{R}$  $\mathbf N$ execution. Scan Low or Equal Command (19h) V MT MF SK 1 1  $\bullet$ Command Command  $\Omega$  $\mathbf{1}$ X X X HD US1 US0 Codes V  $\mathbf{x}$  $\mathbf{x}$ U Cylinder Number (C) Sector ID **V** information **Head**  $(0/1)$  (H) **U** Sactor bafora command  $(R)$ **V** Number of Bytes (N) execution. **V** End of Track (EOT)  $\overline{\mathbf{u}}$ Gap Length  $(GPL)$  $\mathbf{u}$ Scan Test  $(STP)$ Compare data Execution between FDC and microprocessor Result  $\mathbb{R}$ **Status Register STO** Status informa- $\mathbf R$ Status Register ST1 tion after com- $\mathbb{R}$ mand execution. Status Register ST2  $\mathbf{R}$ Sactor ID  $\mathbf C$  $\mathbf R$  $\mathbf{H}$ information  $\mathbf{R}$  $\mathbb{R}$ after command  $\mathbf{R}$  $\mathbb{N}$ execution.

### GRiDCase 1500 Series Computer Technical Reference

Floppy Disk Drive Subsystem

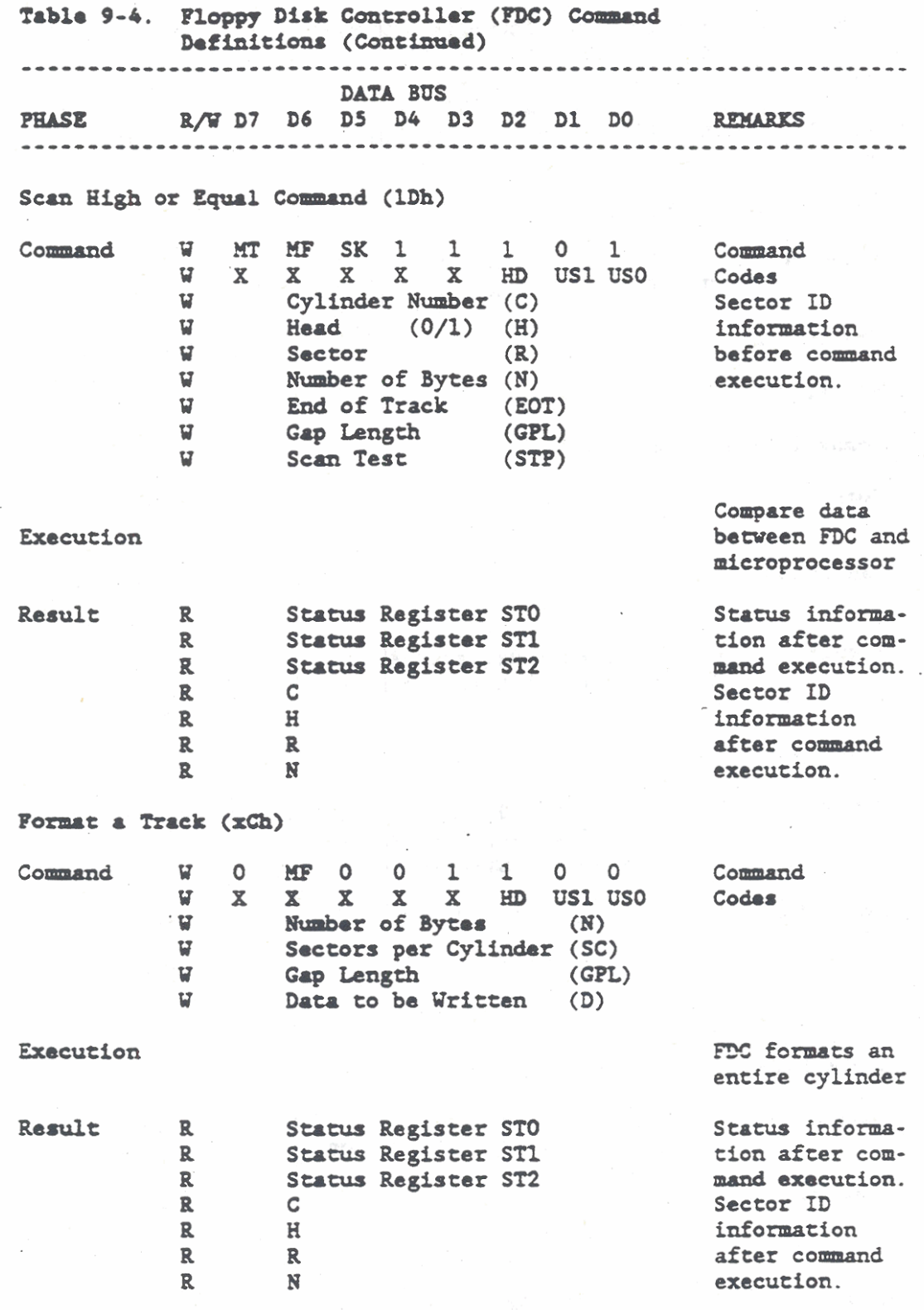

Table 9-4. Floppy Disk Controller (FDC) Command Definitions (Continued) DATA BUS PHASE R/W D7 D6 D5 D4 D3 D2 D1 D0 REMARKS Recalibrate (x7h) W 0 0 0 0 0 1 1 1<br>W X X X X X 0 USLUSO Command Command Codes Execution Retracts head to track 0. No Result Sense Interrupt Status (x8h)  $\overline{u}$  $0$  0 0 0 1 0 0 0 Command Command W X X X X X O US1 US0 Codes Execution Determine cause of an interrupt Rasult Status Register STO Status info R about FDC at Present Cylinder Number R. end of seek. Specify (03h) W 0 0 0 0 0 0 1 1 Command Command  $W = \{-\text{---}SRT-\text{---}\}\$   $\{-\text{---}RUT-\text{---}\}$ Execution Set head load time and drive stepping rate No Result Sansa Drive Status (x4h) 0 0 0 0 0 0 1 0 Command v. Command W X X X X X HD US1 US0 Execution Read drive status from register ST3 Result R Status Register ST3 Status info about drive.

GRiDCase 1500 Series Computer Technical Reference

 $\overline{\phantom{a}}$ 

# Floppy Disk Drive Subsystem

Table 9-4. Floppy Disk Controller (FDC) Command Definitions (Continued) **DATA BUS** PHASE R/W D7 D6 D5 D4 D3 D2 D1 D0 REMARKS --------Saek  $(xFh)$ W 0 0 0 0 1 1 1 1 Command Command W X X X X X HD US1 US0 ਪ New Cylinder Number Execution Move head to new cylinder. No Result Invalid Command W Any Invalid Codes Any command code not listed in Table 9-3. Execution FDC goes to standby mode. Result R Status Register STO Contains 80h Table 9-5. FDC Command Definition Abbreviations Abbr **Name** Description Cylindar  $\mathbf C$ Contains the current or selected Number cylinder number in binary notation. Data D Contains the data pattern to be written to a sector. DTL Data When  $N = 00$ , DTL indicates the length Langth of data to be read out of or written into the sector. EOT End of The last sector number on a cylinder. Track **GPL** Gap Length The length of the space between sectors, excluding VCO sync field. H or HD Head Number The selected head number, 0 or 1. **HLT** Head Load Load time for drive as follows: Time For 360k byte drive, 4 to 512 ms in 4 ms increments. For 1.2M byte drive, 2 to 256 ms in 2 ms increments.

Table 9-5. FDC Command Definition Abbreviations (Continued) **Abbr Name** Description HUT Head Unload Unload time after read or write: Time For 360k byte drive. 0 to 480 ms in 32 ms increments. For 1.2k byte drive. 0 to 240 ms in 16 ms increments. **MF** FM or MFM Mode Selected:  $0 = FM$ ,  $1 = MFM$ **MT** Multitrack A "l" selects multitrack operation to read or write a cylinder under both heads (0 and 1) at once. Number of N The number of bytes written in a sector:  $00h - 128$  bytes bytes per  $01h - 256$  bytes sector  $02h - 512$  bytes  $03h = 1024$  bytes **ND** Nondata Indicates a nondata mode operation.  $R/W$ Read/Write Read (R) or Write (W) operation. **SK** Skip A "1" indicates skip deleted-data address mark. **SRT** Provides four-bits to indicate the drive **Step Rate** stepping rate as follows:  $4 - B1t$ Drive Stepping Rate 360k/720k byte 1.2M/1.44M byte Value 1111  $2$  ms  $1$  ms 1110  $4$  ms  $2$  ms 1101  $6 \text{ ms}$  $3<sub>ms</sub>$ **STP Scan Test** If 1, STP compares data in contiguous sectors with data sent by the microprocessor during the scan operation. If 2. STP reads and compares data in alternate sections. USO. Unit Select Selected drive number encoded the same as US1 bits 0. 1 bits 0 and 1 of the Digital Out reg (3F2h) **VCO** The VCO provides a nominal 2.0 MHz output. Voltage Controlled The VCO frequency increases when a high-Oscillator density disk is inserted in the drive, and decreases when a normal density disk is inserted in the drive. The VCO output is used in the data recovery circuit to synchronize the data and speed up rise times. 

# FDC Command Status Registers

In addition to the Main Status Register that was previously described, there are four Command Status Registers that return status information after a command has been executed. The Command Status Registers (STO, ST1, ST2, ST3) are examined only during the command result phase after a command has been successfully completed. The Command Status registers provide additional information about the operations that occurred during command execution. The Result Phase of each command in Table 9-4 indicates which registers are available for examination at I/O address 3F5h after each command. Tables 9-6 through 9-9 define the contents of the four Command Status Registers.

Table 9-6. FDC Command Status Register (STO)  $7 6 5 4 3 2 1 1 0$ Bits  $\begin{array}{ccc} \end{array}$  $\mathbf{I}$  $\mathbf{I}$  $\mathbf{1}$  $\mathfrak l$  $\mathbf{I}$  $\mathbf{I}$  $\mathbf{I}$ - |---Unit Select Bits (US1, US0)  $\mathbf{I}$ Indicates the drive selected at  $\mathbf{I}$  $\mathbf{I}$  $\mathbf{I}$ interrupt as follows:  $\mathbb{I}$  $\mathbf{I}$  $\mathbf{I}$  $0$  0 = Drive A:  $\mathbf{I}$  $\mathbf{I}$  $\mathbf{I}$ ł  $0$  1 = Drive B:  $\mathbf{I}$  $\mathbf{1}$  $\mathbf{I}$  $10 - D$ rive E:  $\mathbb{I}$  $\mathbf{I}$  $\overline{1}$  $11 - Unused$  $\mathbf{I}$  $\mathbf{1}$  $\mathbf{I}$ |---Head Address (HD)  $0$  = Head  $0$  selected at interrupt  $\mathbf{I}$ 1 - Head 1 selected at interrupt |---Not Ready Flag  $\mathbf{1}$  $0$  = Drive is ready to accept data 1 - A Read or Write command was issued when the drive was not ready. |---Equipment Check Flag  $0$  = Normal operation  $1$  - The drive sent a fault signal or the Track 0 signal did not occur in Recalibrate command after 77 step pulses. |---Seek End Flag  $0 - S$ eek command in process 1 - Seek command complete |---Interrupt Code  $0$  0 = Normal termination of command  $0$  1 = Abrupt termination of command, incomplete execution 10 - Invalid command was issued, execution was not begun 1 1 - Abnormal termination because disk drive READY signal changed states during command execution

# GRIDCase 1500 Series Computer Technical Reference Table 9-7. FDC Command Status Register (ST1) وتنابأ الدعام المحامر المامات المحافة التحديد المحامر المحامر  $17$  | 6 | 5 | 4 | 3 | 2 | 1 | 0 | Bits **I-Hissing Address Mark**  $0$  = Normal operation  $\mathbf{1}$ 1 - No ID address mark was detected (Bit 0 of ST2 is also set) H --- Not Writable  $0$  = Normal operation 1 = A Write Protect signal was received during a write, write dalated data, or format a track command.  $|--No$  Data 0 - Normal Operation  $1 - A$  sector specified in the ID register was not found during a subsequent read data, write deleted data, or a scan command. Or, during a Read ID, the ID field cannot be read without an error, or the starting sector cannot be found while executing a Read Cylinder command. --- Not Used, Always Set to 0  $|--0$ varrun  $0$  = Normal operation 1 - The FDC was not serviced by the microprocassor within a certain time limit during a data transfer. | --- Data Error 0 - Normal operation 1 - The FDC detected a CRC error in either the ID or data field. |--- Not Used, Always Set to 0. |---End of Cylinder 0 - Normal Operation 1 - The FDC tried to access a sector beyond the last sector of a cylinder.

Table 9-8. FDC Command Status Register (ST2)  $1716151413121101$ **Bits** |--Missing Data Field Address Mark  $0$  = Normal operation 1 - The FDC cannot find a data address mark or deleted data address mark when reading data from the disk. |---Bad Cylinder Flag  $0$  = Normal operation  $1$  = The cylinder number read from the disk differs from that stored in the ID register and the cylinder number is FFh. See ST1, Bit 2 |--- Scan Not Satisfied  $0$  = Normal operation  $1$  = The FDC cannot find a sector on the cylinder that meets the conditions specified in the scan command. | --- Scan Equal Hit  $0$  = No data match found. 1 = The contiguous sector data matches the data from the microprocessor during execution of the scan command. |---Wrong Cylinder Flag  $0$  = Normal operation 1 - The contents of the sector ID on the disk do not match the cylinder number stored in the ID register. See ST1, Bit 2. |---Data Error in Data Field  $0$  = Normal operation 1 - The FDC detected a CRC error in a data field. |---Control Mark Flag  $0$  = Normal operation  $1$  = The FDC encountered a sector containing a deleted data address mark during execution of a Read Data or Scan command. |---Not Used, Always Set to 0

Table 9-9. FDC Command Status Register (ST3)  $7 | 6 | 5 | 4 | 3 | 2 | 1 | 0 |$  Bits |--Unit Select 0 Flag  $0$  = Disk drive "unit 0 select" signal is low.  $1 - Disk$  drive "unit 0 select" signal is high. |--- Unit Select 1 Flag  $0$  = Disk drive "unit  $1$  select" signal is low. ÷. 1 - Disk drive "unit 1 select" signal is high. ---Head Address Flag 0 - Disk drive "side select" signal  $\mathbf{I}$ is low. 1 - Disk drive "side select" signal is high. |---Two Side Signal Flag ī 0 - Disk drive "two side" signal is low. 1 - Disk drive "two side" signal is high.  $]-$ -Track  $0$  Flag  $0$  = Disk drive "track  $0$ " signal is low.  $1 - Disk$  drive "track  $0$ " signal is high. |---Ready Flag  $0$  = Disk drive "ready" signal is low.  $1 - Disk$  drive "ready" signal is high. |---Write Protect Flag 0 - Disk drive "write protect" signal is low. 1 - Disk drive "write protect" signal is high. |---Fault Flag 0 = Disk drive "fault" signal is low. 1 = Disk drive "fault" signal is high.

# GRiDCase 1500 Series Computer Technical Reference

# HARD DISK DRIVE

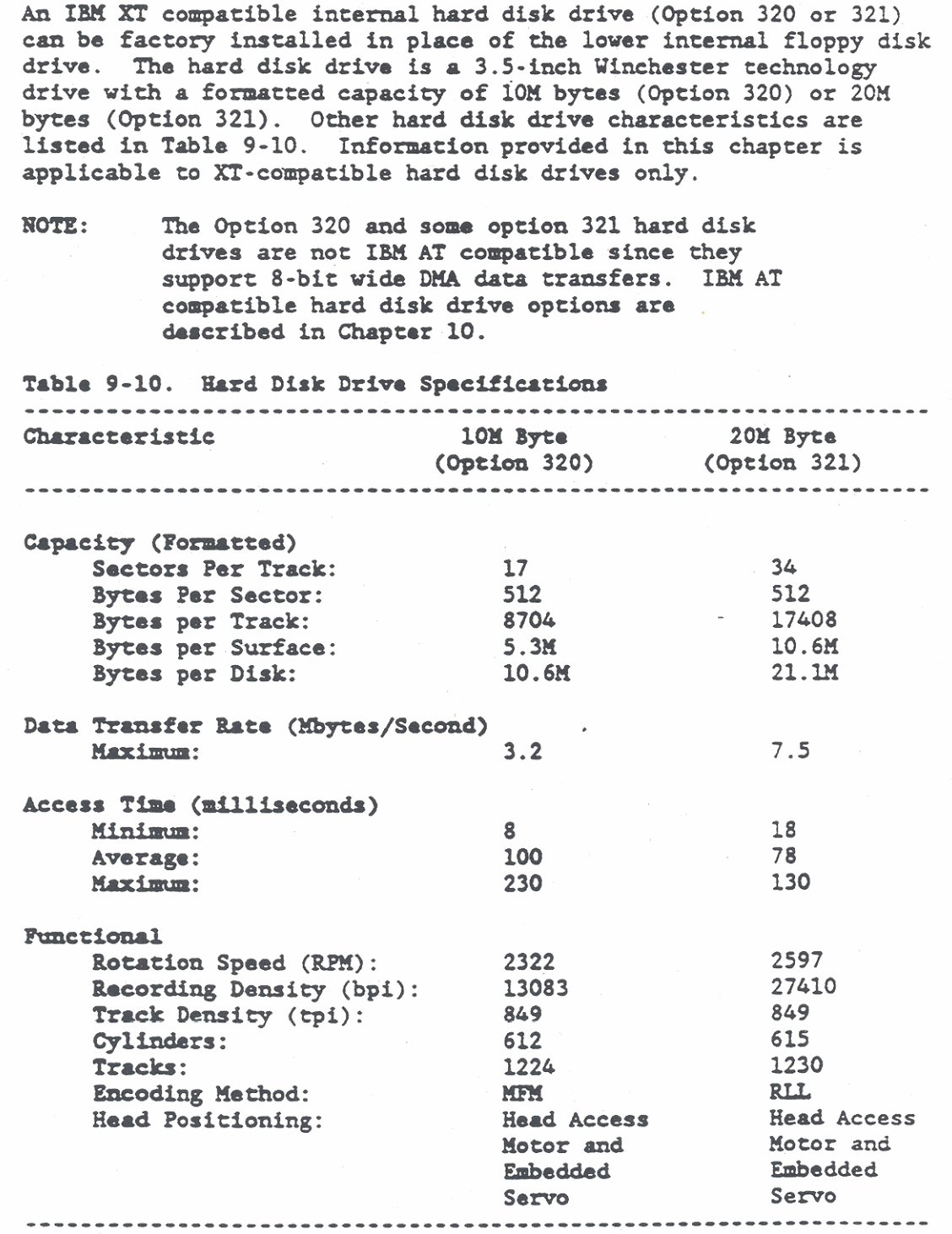

NOTE: Throughout this chapter. hexadecimal values are **show** with a letter **'h-** suffix.

### Hard Disk Drive Software Interface

The hard disk drive is accessed by the same ROM-BIOS that is used by the floppy disk drive. Most of the service routine functions used by the floppy disk drive are also used by the hard disk drive. But, the hard disk drive has additional functions that are not required by the floppy disk drive. The routine sharing is accomplished by using 80h and 81h as hard disk drive numbers. The DL register in the 80286/80386 microprocessor is then used to pass the disk drive number.

#### Hard Disk Drive Service Routines

The ROM-BIOS supports the following hard disk-related interrupt service routine functions:

Interrupt Function (Hex) No. (AH reg) Description

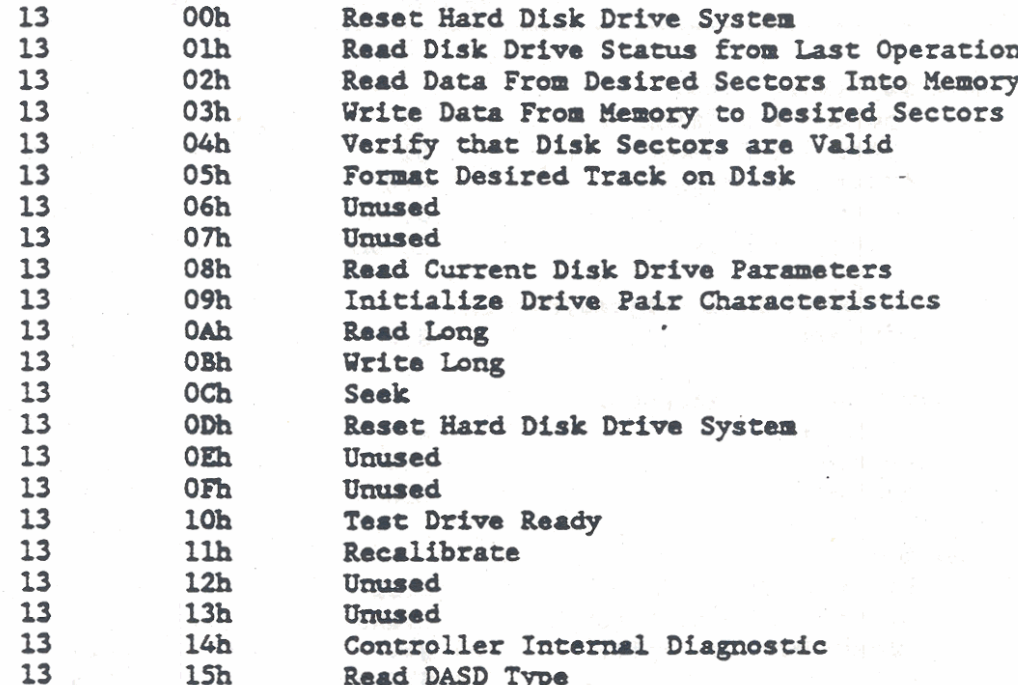

The following paragraphs summarize the operation of the interrupt service routine functions.

#### Hard Disk Drive Service Routine Description

The 80286/80386 Microprocessor register inputs and outputs for the disk drive interrupt service routine functions are listed in the following paragraphs. For the read, write, verify, and format functions, the contents of registers DS, BX, CX, and DX, are
preserved, and register AL returns the number of sectors actually read, written, or verified. Register AH determines the funcion within the service routine that is invoked, while the other microprocessor registers further define the action to be performed. On exit, if an error occurred, the Carry flag is set to "1" and register AH contains an Error Code. The Error Codes and their descriptions are listed following the interrupt service routine.

The hard disk drive parameters are requested by using 80h or 81h as the hard disk drive numbers. The microprocessor DL register is then used to pass the disk drive number as follows:

On Input

DL < 80h indicates Floppy Disk Drive Operation DL => 80h indicates Hard Disk Drive Operation

On Output (Exit)

- DH Maximum useable value for head number
- DL Number of consecutive acknowledging drives attached (1-2)
- $CH = Low-order 8 bits of the maximum useable value for$ the 10-bit cylinder number
- CL Two high-order bits for the cylinder number maximum useable value and six bits (bits 5-0) for the sector number maximum useable value.

```
AH = 00h Reset Hard Disk System
     Refer to the following paragraph on Hard Disk System Reset.
```

```
AH = 01h Read Disk Drive Status From Last Operation
    DL = Drive number (80h-81h)On Exit:
     AH = Error code ("0" if no error)
```

```
AL - Disk Status
Carry = 0 (no error)
Carry = 1 (error)
```

```
AH = 02h Read Data From Desired Sectors Into Memory
     DL - Drive number (80h-81h)DH = Head number (0-1)CH = Cylinder number (0-612/\text{615})^1CL = Sector number (1-17/34)AL = Number of sectors to read
     ES: BX = Buffer Address for Readers and writesOn Exit:
     AL = Number of sectors read
     AH - Error code
     Carry = 0 (no error)
     Carry = 1 (error)
```

```
A8 - 03b Vrite D&t8 from Xuory to Desired Seetors 
     DL - Drive number (80h-81h) 
     DH - Head number (0-1)CH - Cylinder number (0-612/\xi15)^TCL = Sector number (1-17/34)^2AT. - Number of sectors to write 
     ES:BX - Buffer Address for Reads and Writes 
On Exit: 
     AL - Number of sectors vritten 
     AH - Error code 
     Carry = 0 (no error)
     Carry - 1 (error) 
NOTE:
```
- 1. For cylinder and sector numbers, the virgule (/) separates the maximum values for each option (320/321).
- 2. The two high order bits of the 10-bit cylinder **mabat** are provided by bits 7 **and** 6 of the sector number register CL.

```
A8 - 04h Verify nut Dlsk Sector8 ua Valid 
     DL = Drive number (80h-81h)<br>DH = Head number (0-1)CH - Cylinder number (0-612/\underline{6}15)^TCL - Seetor number (1-17/34) 
     AT. - Nmber of sectors 
on Exit: 
     AL - Number of sactors verified 
     AH - Error code 
     Carry = 0 (no error)
     Carry = 1 (error)
AH = 05h  Format Desired Track on Disk
     DL - Drive nwbor (80h-8lh) 
     DH = Head number (0-1)<br>CH = Cylinder number (0-612/615)^1ES: BX - Points to a 512 byte buffer (NOTE)
On Exit:
     AL - Number of sectors verified
     AH = Error code
     Curg - 0(no error) 
     Carry = 1 (error)
```
#### Floppy Disk Drive Subsystem

```
NOTE:
          In the 512 byte format buffer, the first
          2x(sector/track) bytes contain values F and N
          for each sector. The value F represents 00h
          for a good sector or 80h for a bad sector. The
          value N is the sector number. For an
          interleave of 2 and 17 sectors/track the buffer
          contains:
          00h, 01h, 00h, 0AH, 00H, 02H, 00H, 0Bh, 00h, 03h, 00h, 0Ch
          00h.004,00h.0Dh.00h.05h.00h.0Eh.00h.06h.00h.0Fh
          00h, 07h, 00h, 10h, 00h, 08h, 00h, 11h, 00h, 09h
AH = 08h Read Current Disk Drive Parameters
     DL = Drive number (80h-81h)ES: BX = Buffer Address for Reads and Writes
On Exit:
     AH = Error codeCarry = 0 (no error)
     Carry = 1 (error)AH = 09h Initialize Drive Pair Characteristics
     DL = Drive number (80h-81h)ES: BX = Buffer Address for Drive Characteristics
On Exit:
     AH = Error codeCarry = 0 (no error)
     Carry = 1 (error)NOTE:
          Refer to the following paragraph on
          initializing the drive characteristics.
AH = OAh Read Long
     DL = Drive number (80h-81h)DH = Head number (0-1)CH = Cylinder number (0-612/\frac{615}{})^{\perp}CL - Sector number (1-17/34)AL - Number of sectors to read
     ES: BX = Buffer Address for Reads and Writes
             Reads 512 data bytes and 4 ECC bytes
On Exit:
     AL - Number of sectors read
     AH - Error code
     Carry = 0 (no error)
     Carry - 1 (error)
```

```
Aa - Om Write Limg 
     DL - Drive number (Soh-8lh) 
     DH - Head number (0-1)CH = Cylinder number (0-612/615)^{1}CL = Sector number (1-17/34)AL = Number of sactors to write -
     ES:BX - Buffer Address for Reads and Writes 
               Writes 512 data bytes and 4 ECC bytes
on Exit: 
     AL - Number of sectors written
     AH - Error code
     Carry = 0 (no error)
     Carry - 1 (error) 
AF = 0Ch Seek
     DL - Drive number (80h-8lh)DH = Head number (0-1)CH - Head number (0-1)<br>CH - Cylinder number (0-612/615)<sup>1</sup>
      CH - Cylinder number (0–612/)<br>CL - Sector number (1–17/34)<sup>.</sup>
On Exit: 
     AH = Error codeCarry = 0 (no error)
     Carry = 1 (cerror)AH = ODh Reset Hard Disk System
     Refer to the following paragraph on Hard Disk System Reset.
AH = 10h Test Drive Ready
     DL = Drive number (80h-81h)
On Exit: 
     AH - Error code
     Carry - 0 (no error) 
     Carry = 1 (error)
AE - llh Becalibrate 
     DL - Drive number (80h-81h)
On Exit: 
     AH - Error code
      CH = Error cod<mark>e</mark><br>Carry = 0 (no erro
             = 0 (no erro<br>= 1 (error)
AE = 14h Controller Internal Diagnostic
     DL - Drivo number (Sob-8lh) 
On Exit: 
     AH - Error code
     Carry - 0 (no error) 
     Carry = 1 (error)
```
#### Floppy Disk Drive Subsystem

#### AH = 15h Read DASD Type

On Exit if Carry Flag is not set: otherwise, an error  $AH = 00$  Drive not present AH = 01 Floppy Disk Drive, No change line available AH = 02 Floppy Disk Drive, Change line available  $AH = 03$  Hard Disk Drive

NOTE: When  $AH = 03$ , registers  $CX, DX$  provide the number of 512 byte blocks.

## Hard Disk System Reset

Two interrupt service routine functions (AH =  $00$  and AH =  $0D$ ) provide a disk system reset. Either reset causes the ROM-BIOS to write a reset value to a Hard Disk Controller (HDC) register. After a reset, all HDC registers are set to their default values.

#### Hard Disk Drive Sarvice Routine Error Codes

The hard disk drive service routine functions, on Exit, may return an Error code in microprocessor register AH. An error is indicated if the Carry flag is set to "1" and the error code can then be read from register AH. The error codes are listed and described in Table 9-11. If an error is returned, the appropriate action is to first reset the disk and then retry the failed operation.

Table 9-11. Hard Disk Drive Service Routine Error Codes

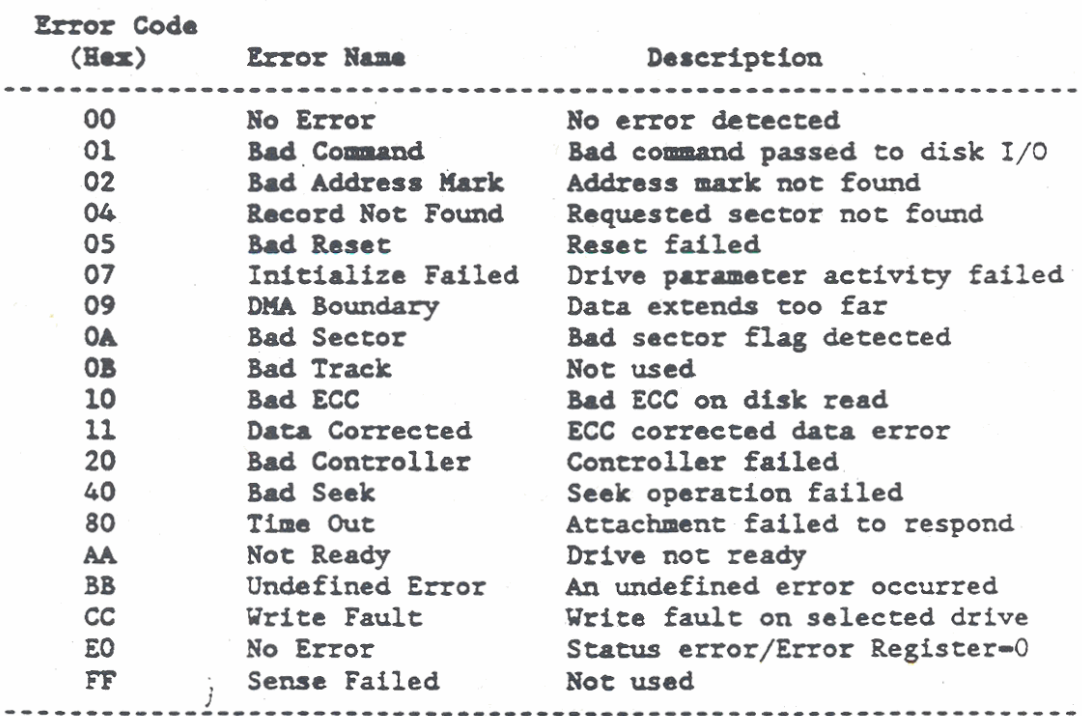

 $9 - 39$ 

Error code 11h indicates that a data read had a recoverable error that was corrected by the ECC algorithm. The data may be good. However, the BIOS service routine indicates an error to allow the controlling program to determine if it is good data. With good data, the error is not repeatable.

#### Initializing Drive Characteristic

To initialize the drive characteristics per interrupt service routine function 09 (AH=09), the ROM-BIOS issues an interrupt. Interrupt 41h points to a data block for drive 0 (DL = 80h) and interrupt 46h points to a data block for drive 1 (DL = 81h). In either case, the interrupt is vectored to a 16 byte memory location for the Fixed Disk Parameter Table. The Fixed Disk Parameter Table contains the following information:

#### **Number of Bytes**

#### Description

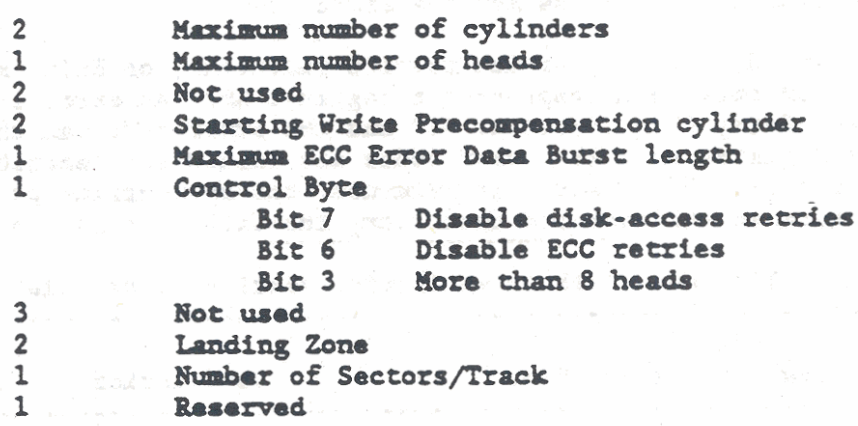

To define a new set of parameters, first build a table for up to 15 types. Then, place the corresponding vector into interrupt 41h (drive 0) or interrupt 46h (drive 1).

#### Hard Disk Controller Interface

The GRiDCase 1500 Series computer, with options 320 and 321, uses a JVC Model 5523, 3.5-inch Winchester Hard Disk Controller (HDC). The Model 5523 HDC has a different dash number suffix depending upon the type of disk drive that it supports. The dash numbers and related drive types used in the GRiDCase 1500 Series computers are as follows:

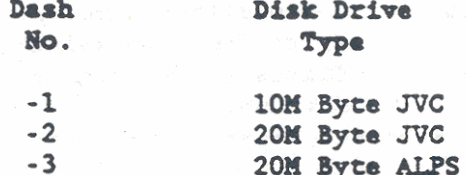

The 20M byte JVC and the 20M byte ALPS disk drives are interchangeable when their respective HDCs are also interchanged. Unless otherwise noted, the following paragraphs are applicable to all HDC dash numbers.

The primary interface between the computer and HDC is provided by four I/O registers. The four registers are bidirectional to allow the computer to send commands and data to the HDC and also to receive data and status information from the HDC. The four registers and their bidirectional functions are given in the following list and they are described in the subsequent paragraphs.

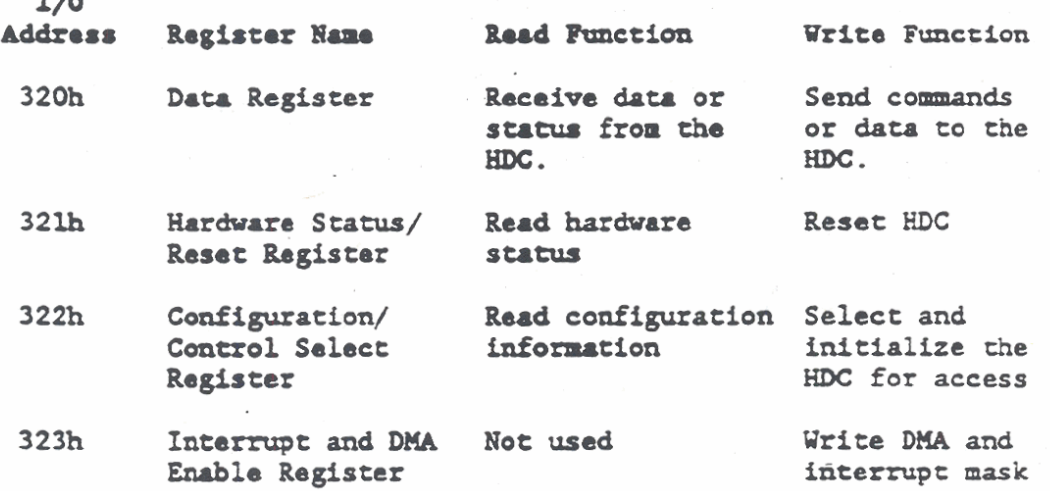

#### Data Register (320h)

 $\rightarrow$   $\rightarrow$ 

The Data register at I/O address 320h provides an access port to the 8-bit wide bus that connects the microprocessor to the HDC. All data, command parameters, and status information to be written to, or read from the disk, are transferred between the HDC and microprocessor via this port. The HDC also contains a separate Sector Buffer that supports data transfers between the disk drive and the HDC. Using separate buffers allows data transfers between the HDC and disk drive to be executed independently of the data transfers between the HDC and microprocessor.

#### Hardware Status/Reset Register (321h)

When the register at I/O address 321h is read, it returns the following status information:

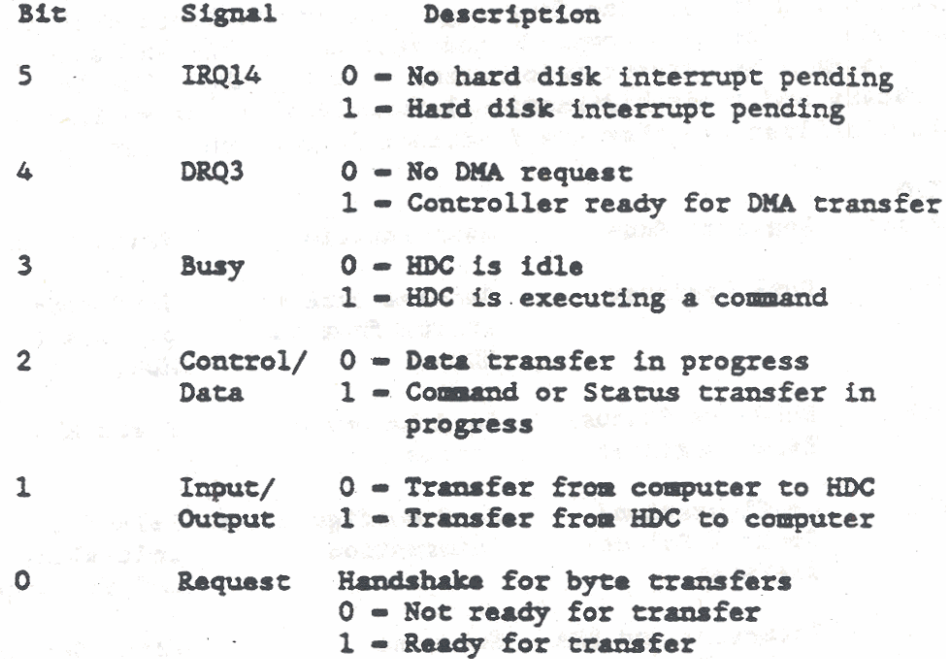

#### Configuration/Control Select Register (322h)

Reading the register at I/O address 322h returns the factory-set hard disk drive configuration information. The configuration information indicates the disk capacity. When the same register is written, the HDC is prepared to accept a command and the BUSY bit in register 321h is set.

## Interrupt and DMA Enable Register (323h)

The register at I/O address 323h is used to enable interrupt requests and DMA data transfers. The two-bit register is used as follows:

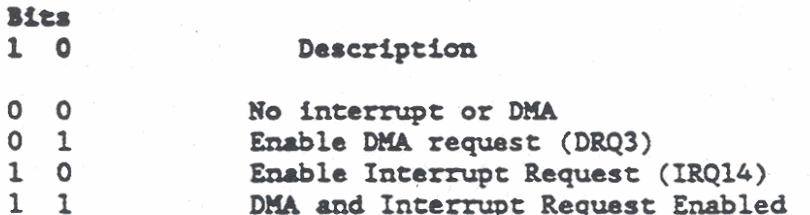

## Hard Disk Controller (HDC) Operation

The four registers that were previously described provide the primary interface between the computer and the HDC. The bidirectional registers are used to transfer comands, status information, **and data** between the computer and HDC. Operation of the 1/0 registers and their affect on HDC operation is described in the following paragraphs.

The HDC supports 15 operational commands (Class Code 0) and 5 diagnostic commands (Class Code E). A summary of the operations required to use the commands is given in the following steps. Table 9-12 provides a summary of the commands. For additional command information, refer to the manufacturer's (JVC) User's manual.

- 1. A write to I/O address 322h selects the HDC and sets BUSY (BSY) and REQUEST (REQ) in the Status register (321h). The coquter completes **the** selection process by reading the status register.
- ! **Uhoa tho** computer reads **the** status register (321h) **vith** *BEQ* sot, it proceeds to send the first byte of a six-byte command block. After each byte is received by the HDC, REQ is cleared and then set again for the next byte.
- I. The **em** is sent to the HDC via the Data register at 1/0 address **320h.** This is **tho** same register chat is used to read or vrite data following a Read Data or Write Data command.
- 4. After each six-byte command, the HDC clears BSY and sends a Command Completion Byte to the Data register (320h). The computer reads the **Hardware** Status register (321h) to determine when Input/Output  $= 1$ and then reads the Command Completion Byte from the Data register.
- 5. Only bits 5 and 1 of the Command Completion Byte are significant. Bit 5 is set to  $0$  to indicate that the drive received the comand. Bit 1 is set **to** 1 **if** an error occurred while the command was being transforrod.
- 6. If the Command Completion byte indicates that an error occurred (bit  $1 - 1$ ), the computer should issue a Read Status command for the specified drive before any other commands are executed to prevent the loss of error status. The error status is read **in** four consecutive bytes from 1/0 register 320h. Error codes chat indicare the cause of an error are read fron bits 0 **through** 5 of byte 0. **A** list of possible error codes is given in Table 9-13.

7. Read Data or Write Data commands are used to transfer data via the I/O register at address 320h.

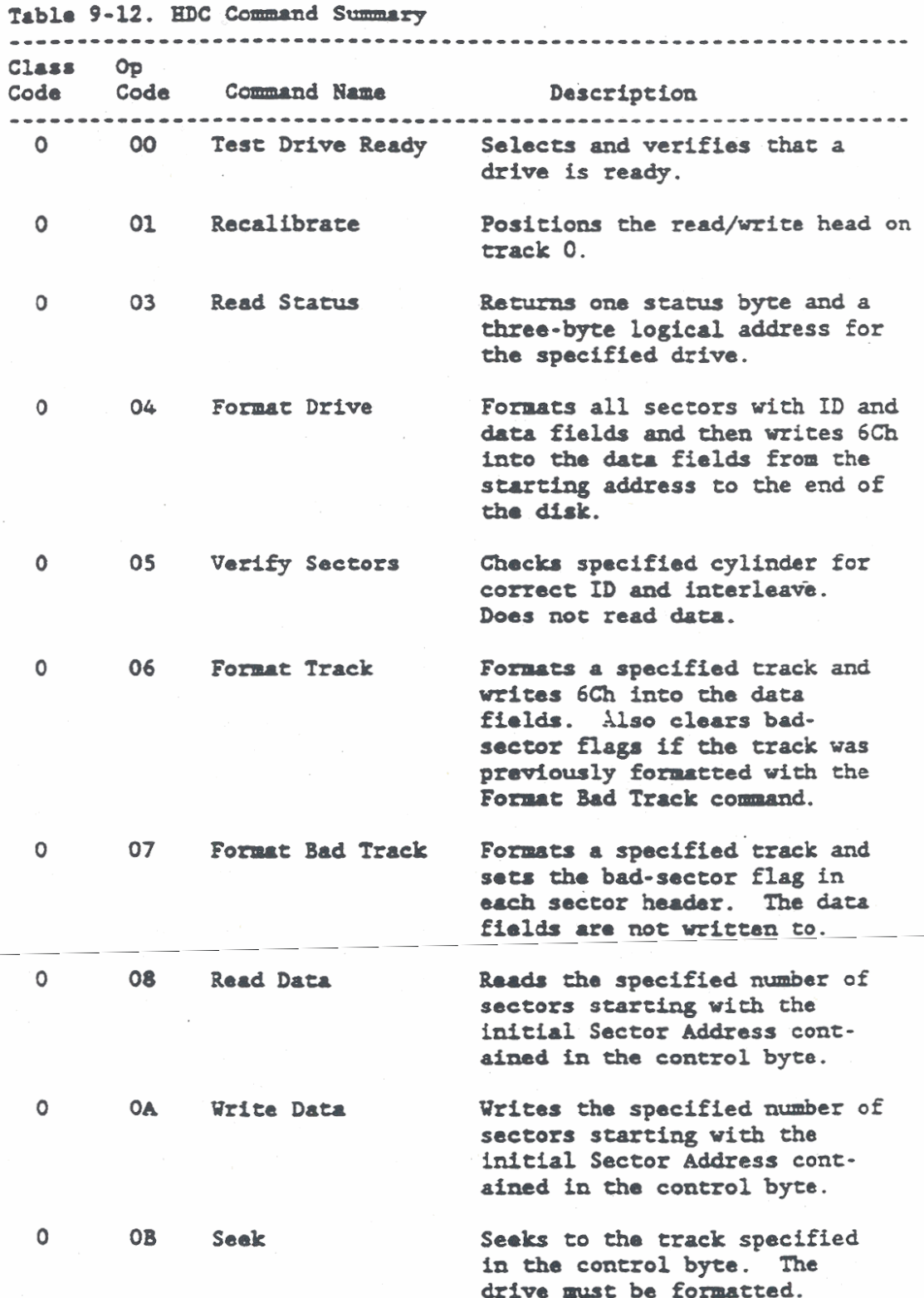

## Floppy Disk Drive Subsystem

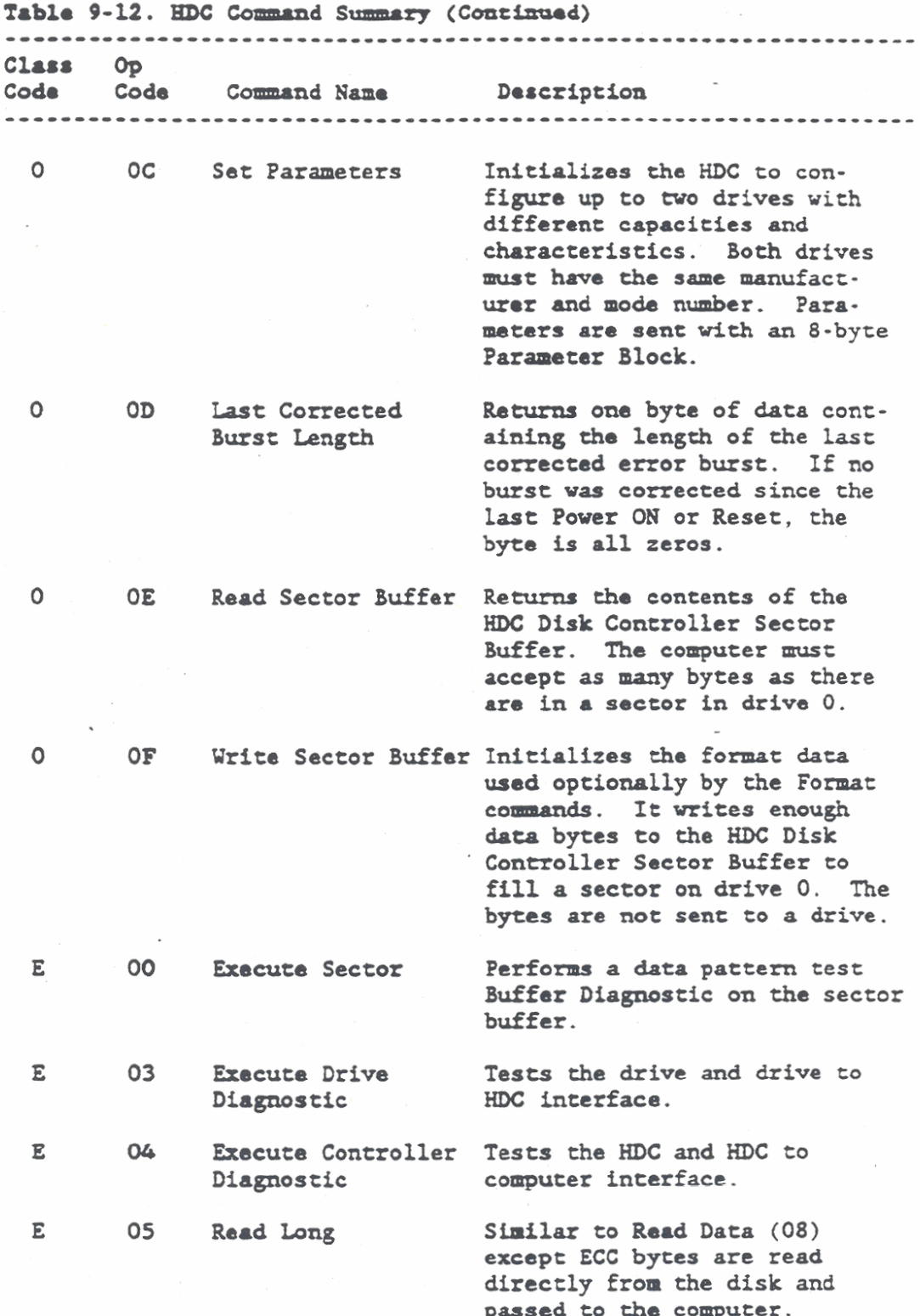

 $\epsilon$ 

 $\sim$   $\sim$ 

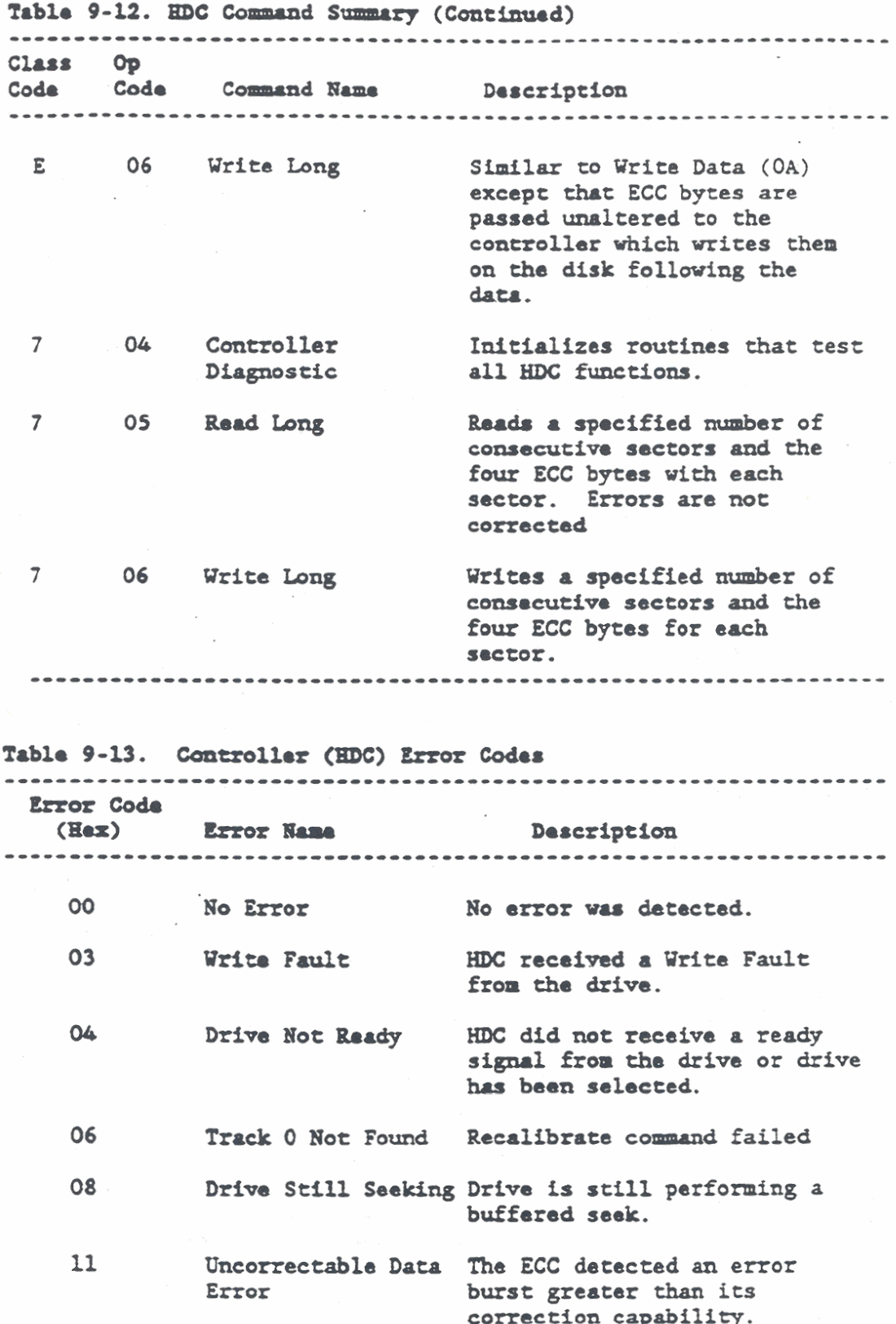

## Floppy Disk Drive Subsyst

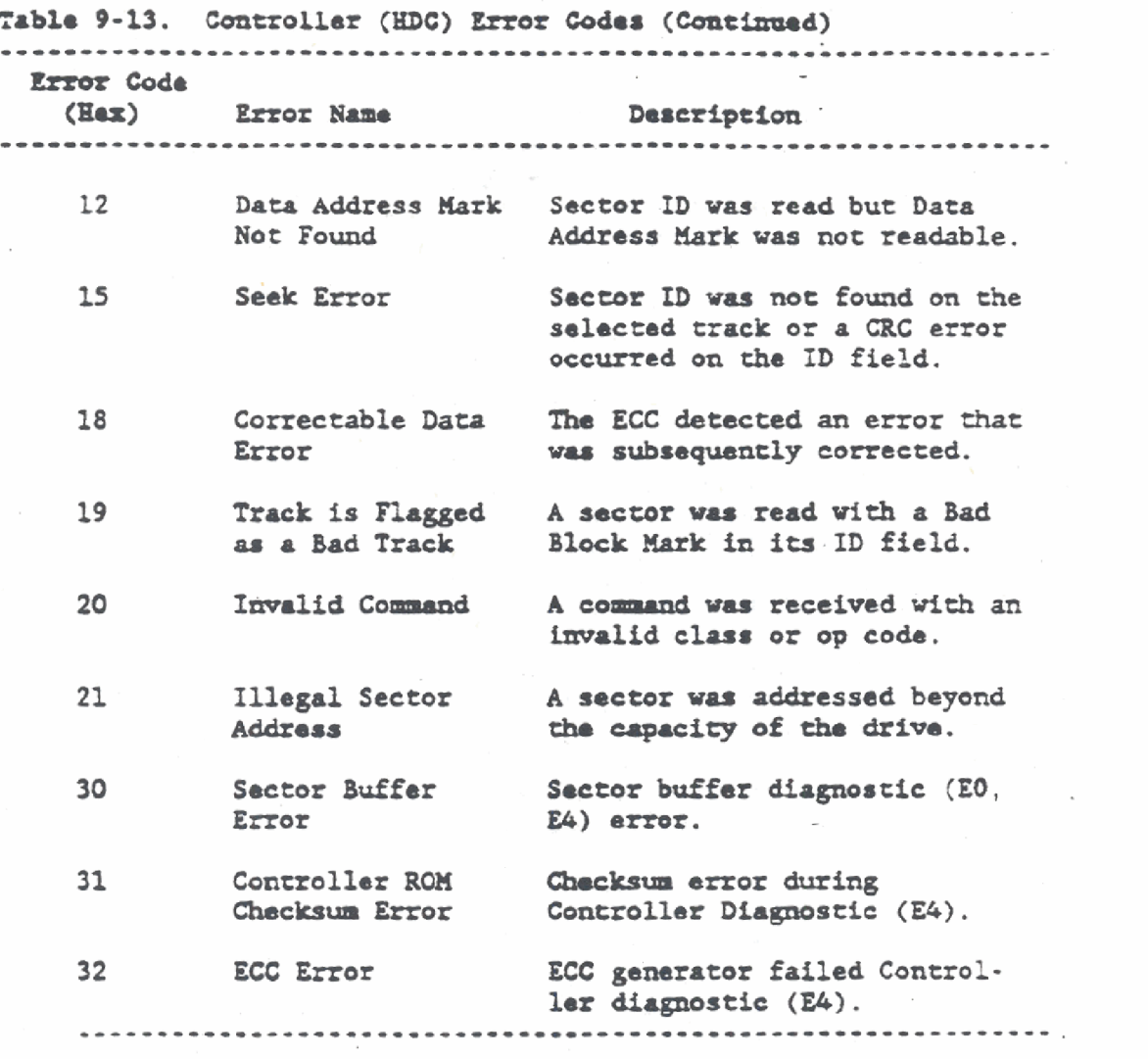

#### FLOPPY DISK DRIVE EXPANSION PORT

**Th. Ploppy D%ak Drtvm -ion port is nuppomd with either** the **sEm?daSd 3.5-La& floppy disk drtvea or an opaoarl hard disk drive a8** +hr **Lrrt8ma.l drive. The GUXasm 1500 Series computer transfers dam directly bemen its intarnal ask** controller **and an external disk driv8.** Tha **direct tramsfers mm accaqlishad ehrwgh a dudicrtad fnterface** *comactor* **1-tad oa thm** rear **pannl of the computer.** This **exrerrtal drive bus structure allows the GEUDCase IS00 Serbs computer to suppart aa m-1 3.5-in& dfsk drive or 5.25-inch dfsk drive that fs conpatible vith the** IBn **PC/AT. Also. a** *4OH* **byte** *Whrp* **Tape System is available for: comrsctfon through the external bus. Refer to Table 9-1 for configurations.** 

The program interface to the internal disk drive is through a standard set of ROM-BIOS calls. which mask the differences between **tho** 3.5-inch disk drive **and** the 5.25-inch disk drive. To provide compatibility with the internal disk, there are switches on the **extarnal** drive that allow cho user to &signate it **as** the **A:.** B:. or E: drip.. The switch setting is readable by the Ron-BIOS. **The**  hardware then sets the chip select to the correct value for the drive select and motor on bits. The value of the switch setting is readable at 1/0 location 37% bit 0. Refer to *tho* floppy disk drive configuration paragraph.

#### External Peripheral Connector (5) Pin Definitions

The External Peripheral connector (No. 5) is dedicated to the floppy disk drive interface. The connector is a 25-pin. subminiature. D-type shell. famale connector mounted on the rear panel of the GRiDCase 1500 Series computer. The External Peripheral connector is identical to the Parallel Printer connector (No. 4), except that the External Peripheral connector has a plutie **hrt** in pin 13. **The** plastic inrere koys **tho** eonnoctar for use by GRiD Systems cables and peripherals such as floppy disk drives and the tape backup unit. Keying the connector in this manner discourages the cross-connecting of cables from other types of peripheral devices. Connecting other types of devices such as printers to the External Peripheral connector can seriously damage the main logic board in the computer.

#### **CAUTION**

The External Peripheral connector contains a plastic insert in pin 13. DO **NOT** REMOVE THE INSERT. The insert keys the connector for use by GRiD Systems cables and peripherals **such u** floppy disk **drives. DO NOT**  USE FORCE when making connections. Connection of peripheral devices such as printers can seriously damage the computer and peripheral device.

The **External Peripheral** connector layout is shown in Figure 9-2, and the interface connector pinouts and signal names are given in Table 9-14. All signals are **TTL** Compatible.

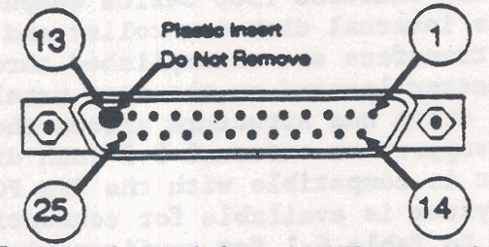

Figure 9-2. External Peripheral (Floppy Disk Drive Interface) Connector **Pin Layout** 

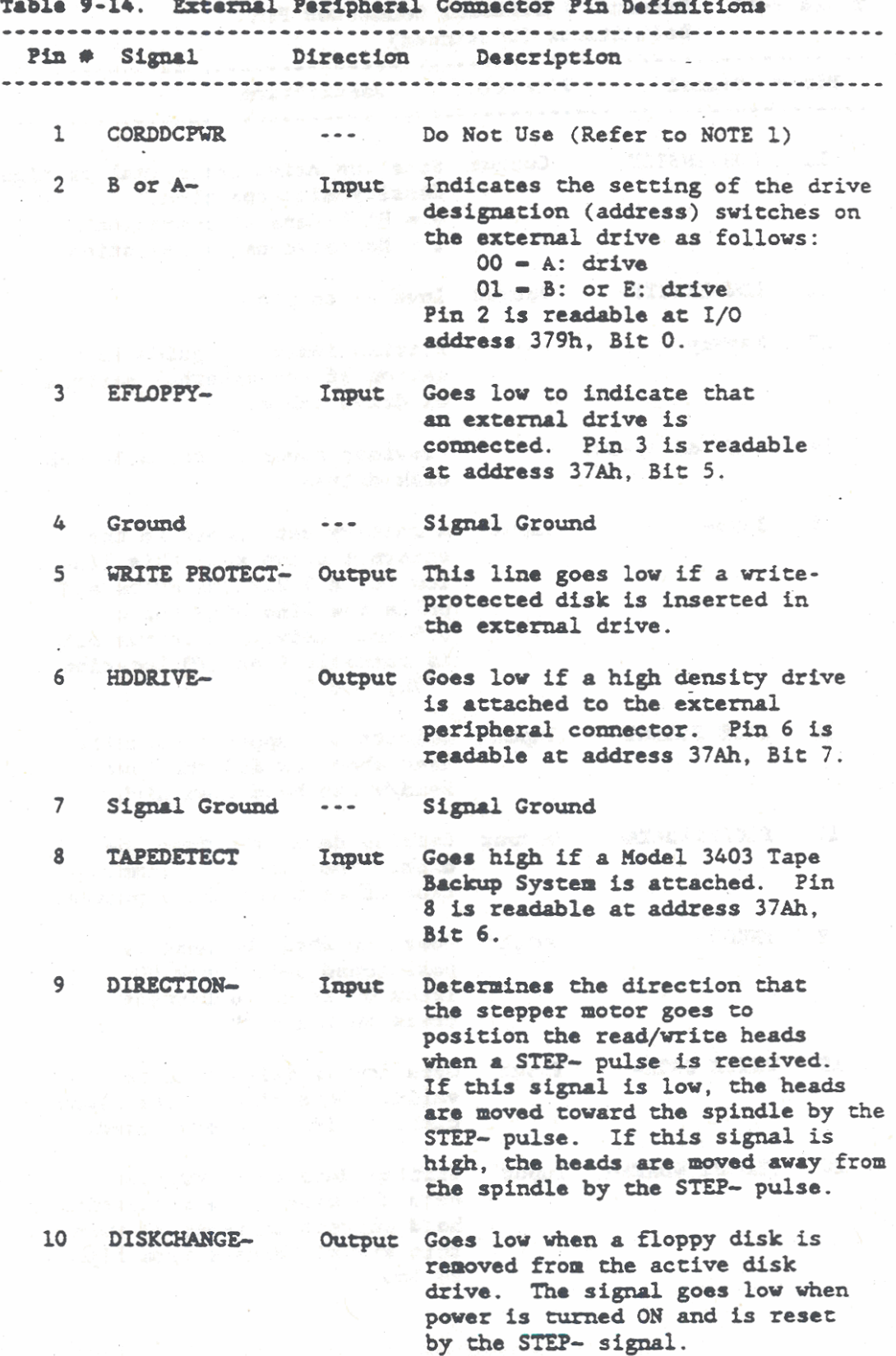

 $9 - 49$ 

Table 9-14. External Peripheral Connector Pin-Definitions (Continued) Direction Description Pin # Signal ................. LOWDENSITY Output Sets the drive for normal or high 11 density disk opertion.  $0$  = High-density operation  $1$  = Normal-density operation LOWDENSITY- $12$ Output Inverse to pin 11.  $13$ Keyway  $\bullet$   $\bullet$   $\bullet^\prime$ Plastic insert to guide installation of the external peripheral drive cable.  $14 + 50$  dc  $+/-10$   $---$ Provides power to the 3.5-inch disk drives. 30RS- $15<sup>1</sup>$ Input A factory set jumper in the external drive sets this line low for a 5.25-inch drive and pulls the line high for a 3.5-inch drive. A status bit is readable from I/O location 379h, bit 2. 16 SIDE SELECT Input Selects the upper read/write head when low and the lower read/write head when high.  $17<sup>17</sup>$ FLOPPYRDATA-Output Carries data read from the disk. The data is a combination of data and clock pulses. 18 **TRK00-**Output Goes low when the head is positioned over track 00 Track 00 is the outermost track on the disk. Goes low if write data is  $19<sup>°</sup>$ WRITE GATE-Input valid. Goes high if the floppy diskatte is write-protected.  $20<sup>°</sup>$ FLOPPY WDATA-Carries data to be written Input onto the disk. The read/write head current is reversed when this signal changes from high to low.

#### Floppy Disk Drive Subsystem

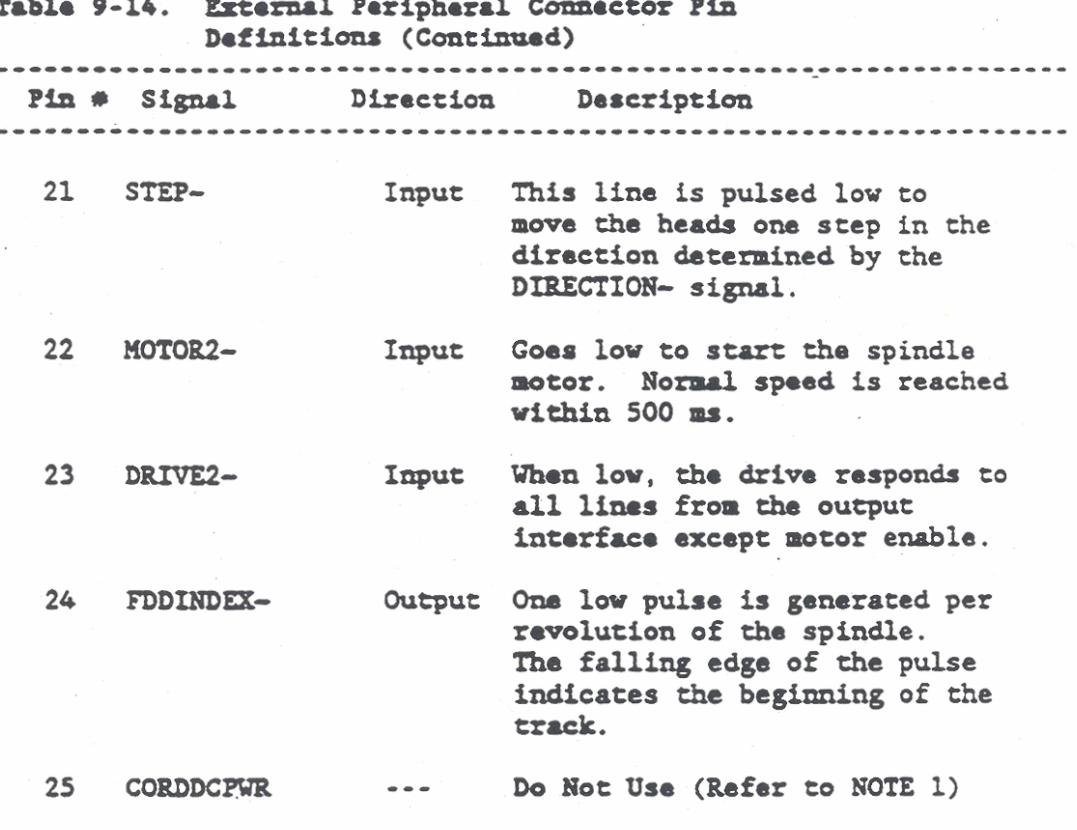

**NOTES:** 

- Pins 1 and 25 were originally connected to a  $1.$ source of +16V dc power for use in powering an external device. In later computer models and models that were subsequently reworked, pins l and 25 are open (no connection). This change prevents damage to the computer main logic board if a device is improperly connected.
- $2.$ The tilde symbol (-) indicates active low (lowtrue) logic.

 $9 - 51$ 

## CHAPTER 10: COMPATIBLE HARD DISK DRIVE SUBSYSTEM

The GRiDCase 1500 Series computer Compatible Hard Disk Drive Subsystem supports IBM AT compatible, Winchester technology hard disk drives. These compatible hard disk drives have a formatted capacity of 20M bytes, 40M bytes, or 100M bytes depending upon the system option that has been factory installed. The compatible hard disk drives support 512-byte sectors; high-speed, Programmed Input/Output (PIO) data transfers; an error correction code (ECC) of up to five bits on data fields; multiple sector operations across track and cylinder boundaries; and on-board diagnostic tests. Table 10-1 lists the compatible hard disk drive configurations by their option number.

Table 10-1. Compatible Hard Disk Drive Configurations Item Option Qty Configuration Capacity 1 3.5-inch Floppy Disk Drive 1.4M bytes<br>1 20M byte Hard Disk Drive 20M bytes 1 321 (IBM AT Compatible) 21.4M bytes total  $\overline{2}$  $324$ 1 40M byte Hard Disk Drive 40M bytes total (IBM AT Compatible)  $\mathbf{3}$ 325 1 100M byte Hard Disk Drive 100M bytes total (IBM AT Compatible)

**NOTES:** A complete list of disk drive configurations is provided in Table 9-1.

Option 321 provides a 20M byte hard disk drive. Computers with tracking numbers greater than K15000 are supplied with AT compatible drives. 

In the configurations listed in Table 10-1, an internal floppy disk drive is included with the 20M byte hard disk drive (Option 321). Operation of the floppy disk drive, the options that do not contain a compatible hard disk drive, and the external disk drive port are described in Chapter 9. This chapter (10) describes operation of the IBM AT compatible hard disk drives only.

Additional options that include other AT compatible hard disk drives and internal floppy disk drives may become available. This chapter contains information that is applicable to all AT compatible hard disk drives unless otherwise specified. Where extensive information is required that is unique to a particular

disk drive, the information is supplied in an appendix attached to the back portion of this manual. Refer to the Table of Contents for a list of applicable appendices.

AT compatible hard disk drives are different from drives that are XT or PC compatible mainly in the method of transferring data. AT compatible hard disk drives transfer data in 16-bit words using Programmed Input/Output (PIO) instructions. The disk drives previously used in GRiDCase computers (XT and PC compatible) transfer data in 8-bit bytes using Direct Memory Access (DMA) instructions. Operating characteristics of the AT compatible hard disk drives are listed in Table 10-2.

Table 10-2. Compatible Hard Disk Drive Specifications

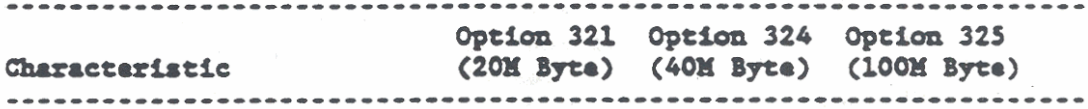

Capacity (Formatted)

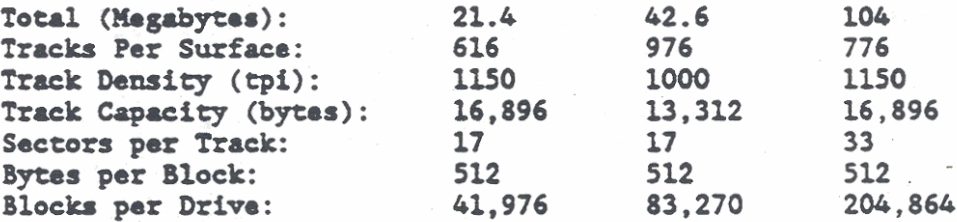

Read/Write Characteristics:

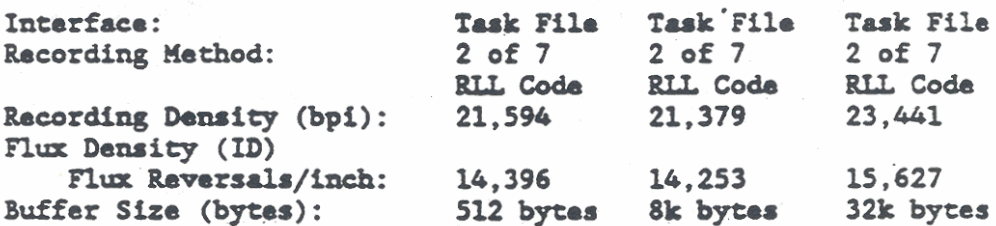

Data Transfer Rate (kBytes/Second)

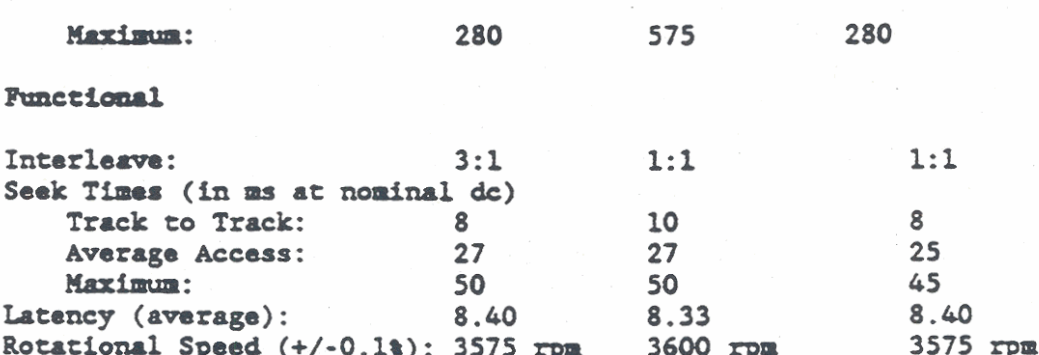

## Compatible Hard Disk Drive Subsystem

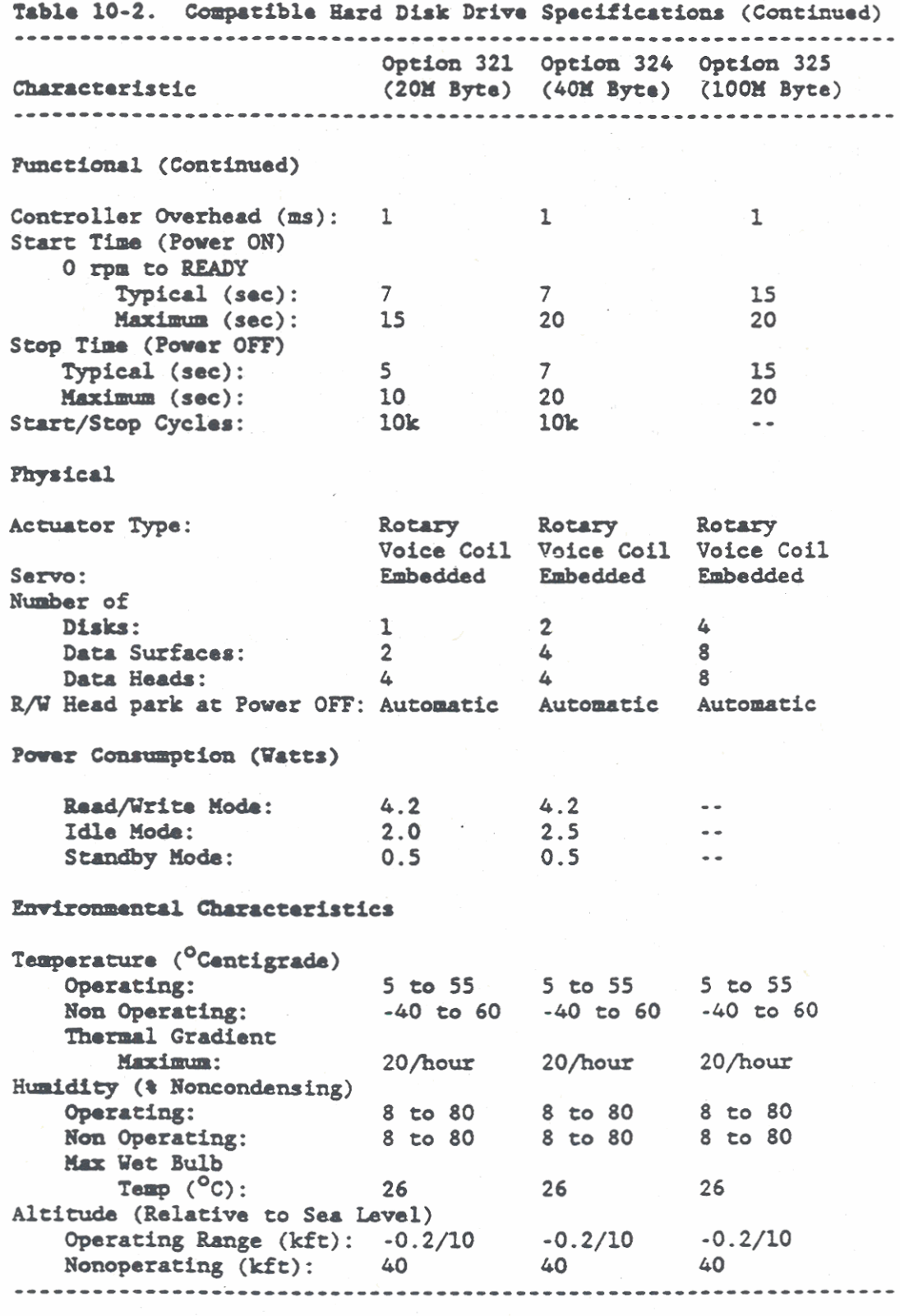

Throughout this chapter, hexadecimal values are shown with a letter "h" suffix. **NOTE:** 

## COMPATIBLE HARD DISK DRIVE ROM-BIOS INTERFACE

The compatible hard disk drive is accessed by the same ROM-BIOS interface that is used for the hard disk drives described in Chapter 9. The interrupt service routine used by the noncompatible hard disk drives are also used by the compatible hard disk drives. The compatible hard disk drive ROM-BIOS service routine is different mainly in the number of heads, cylinders, and sectors that can be specified.

The hard disk drive is addressed by using 80h as the hard disk drive identifier. The DL register in the 80286/80386 microprocessor is used to pass the disk drive identifier. With any value in the DL register, the low seven bits (6-0) provide the drive number and the eighth bit  $(7)$  is set to  $"0"$  to indicate a floppy disk drive operation, or to "1" to indicate a hard disk drive operation.

#### Hard Disk Drive Service Routine

The ROM-BIOS supports the following hard disk-related interrupt service routine functions:

Interrupt Function (Hex) No. (AH reg) Description

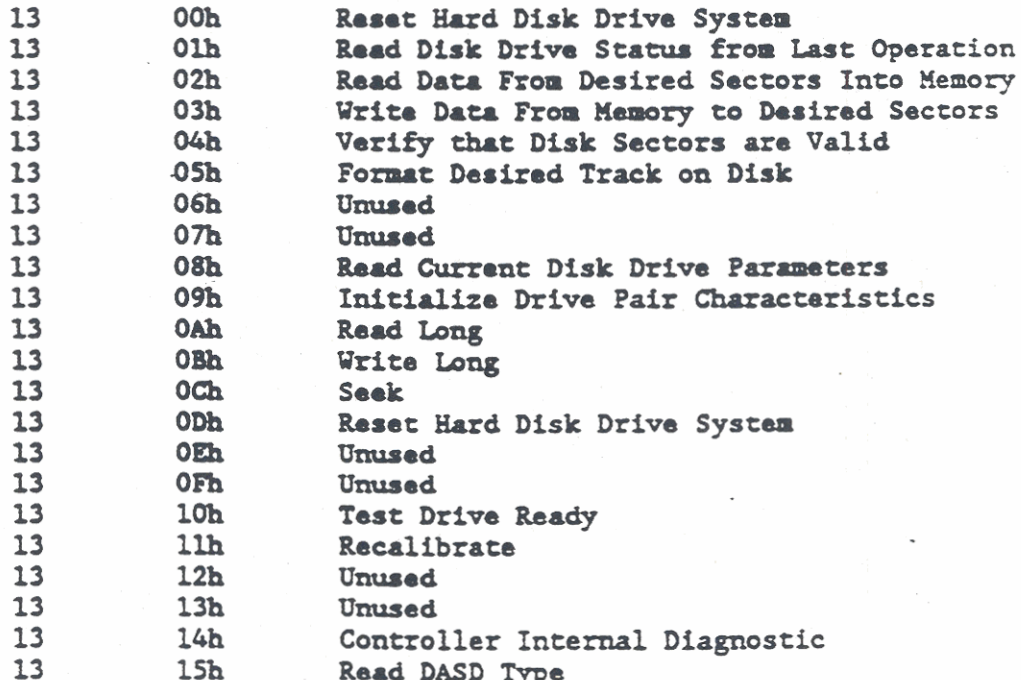

The following paragraphs summarize the operation of the interrupt service routine functions.

#### **Hard Disk Drive Service Routine Descriptions**

The 80286/80386 Microprocessor register inputs and outputs for the disk drive interrupt service routine functions are listed in the follaving paragraphs. For **tha** read, write, verify, **and** format functions, the contents of registers DS, BX, CX, and DX, are preserved, and register AL returns the number of sectors actually read, written, or verified. Bagiater **AH** &taminor **rhs** service routine function that is invoked, while the other microprocessor registers further define **the** action to be parfonmd. On exit. **if**  an error occurred, the Carry flag is set to  $"1"$  and register AH contains an Error Code. The Error Codes and their descriptions are listed following the interrupt service routine.

The hard disk drive parameters are requested by using the DL register in the 80286/80386 microprocessor to pass the disk drive arnbcr **aa** follws:

 $0$ **n** Input

DL - Disk Drive Number

Bits 6-0 contain the drive number (0 for one hard disk drive) and bit 7 indicates floppy disk (0) or hard disk (1). For one hard disk drive, the drive number is 80h. If a second hard disk drive is added. its drive number would be 81h.

**0a Output (Exit)** 

- $DH$  = **Maximum** useable value for head number
- DL Uwber **of** attached **hsrd** dfsk driws (1)
- CH = Low-order 8 bits of the maximum useable value for the 10-bit cylinder number
- CL Two high-order bits for the cylinder number maximum useable value and six bits (bits 5-0) for the sector mumber maximum useable value.

 $AH = 00h$  Reset Hard Disk System Refer to the following paragraph on Hard Disk System Reset.

```
AE - Olb Bud Dirk Drim Sta- From bt Operation 
        Olh Read Disk Drive Status<br>DL - Drive number (80h-81h)
On Exit:
       AE = Error code ("O" if no error)<br><b>AE = Error code ("O" if no error)
       AL - Diak Sunu 
       AL = Disk Status<br>Carry = 0 (no error)
```
 $Carry - 1 (error)$ 

 $\sim$   $\sim$ 

 $\overline{\phantom{a}}$ 

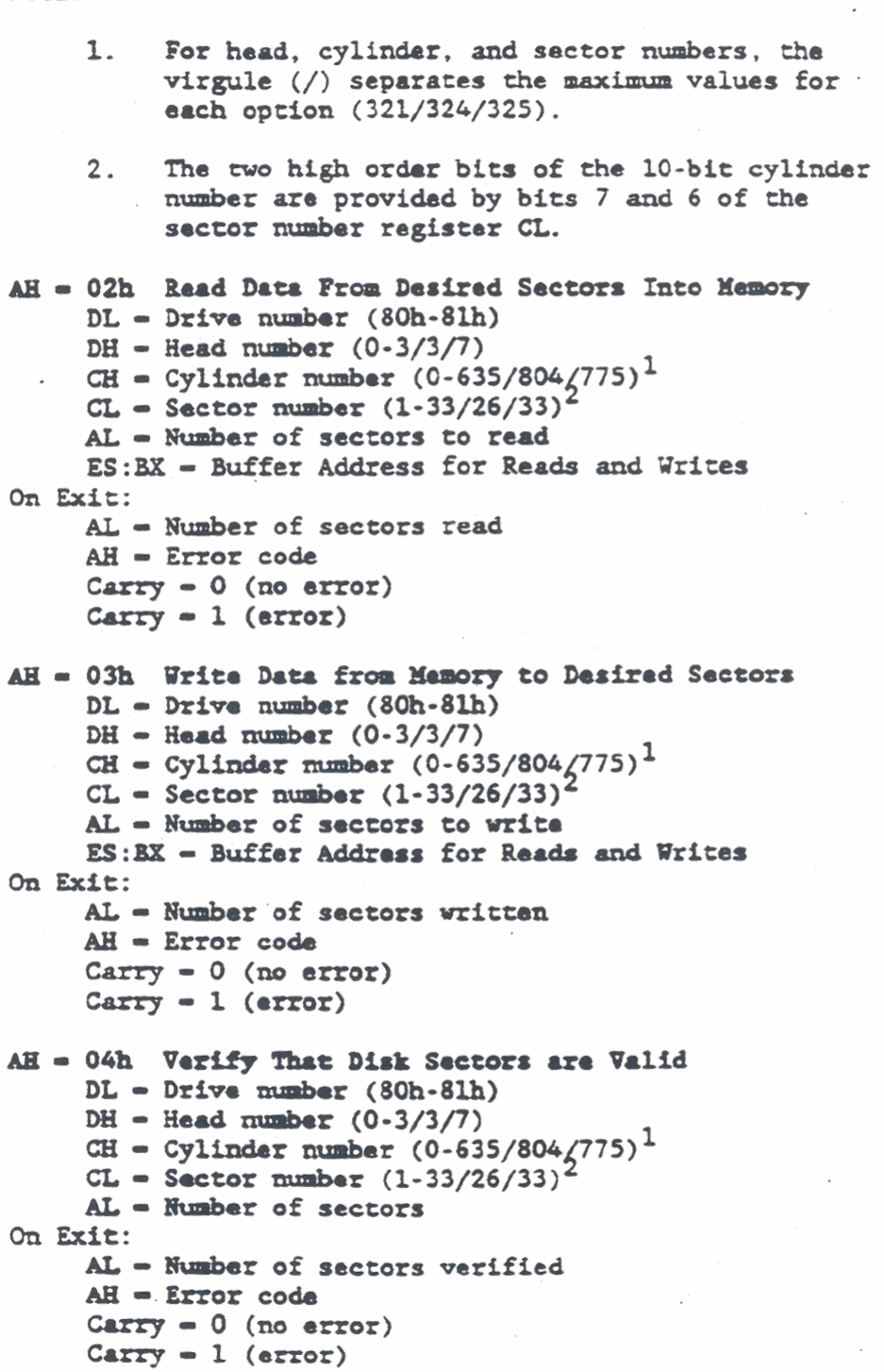

```
AB - 0% Formst Doaired Track on Disk 
     DL - Drive number (80h-Slh) 
     DH - Head number (0-3/3/7)CH = Cylinder number (0-635/804/775)^{1}ES:BX - Points to a 512 byte buffer (NOTE) 
On Exit: 
     AL - Number of sectors verified 
     AH - Error coda 
     Carry - 0 (no error) 
     Carry - 1 (error) 
loon: In tb. 512 byte format buffer, tho first 2x 
          (sector/track) bytes contain values F and N for
          eoch sector. The value F represents OOh for a 
          good sector or 80h for a bad sector. The value 
          N is the sector number. For an fatarleavo of 2 
          and 17 sectors/track the buffer contains:
          ~~~.~~~.OO~,OA~.OOH.~~.OOH, OBh.OOh.03h,OOh.OCh 
          00h,006,OOh.ODh.OOh, 05h, OOh. OEh. OOh, 06h, OOh, 0% 
          00h,07h,OOh,10h,00h.08h,OOh,llh,00h,09h 
AE - 08h Read Currant Dirk Drivo Paramotors 
     DL - Drive her (80h-8lh) 
     ES:BX - Buffcr.Address for Ra& and Writes 
On Exit: 
     ' AH - Error co& 
     Carry - 0 (no error) 
     Carry - 1 (error) 
AH = 09h Initialize Drive Pair Characteristics
     DL - Drive number (80h-8lh) 
     ES:BX - Buffer Address for Drive Charactoristics 
On Exit:
     AH - Error coda 
     Carry - 0 (no error) 
     Carry = 1 (eerror)NOTE: Refer to the foLloving paragraph on 
          fnitialisfng the drips characteristics. 
AE - OAh Road bug 
     DL - Drfve ntmber (80h-81h) 
     DH = Head number (0-3/3/7)CH - Cylinder number (0-635/804/775)^1CL = Sector number (1-33/26/33)^2AL - Number of sectors to read 
     ES:BX - Buffer Address for Reads and Writes 
             Reads 512 data bytes and 6 ECC bytes 
vn Exit: 
     AL - Number of sectors read 
     An - Error coda 
     Carry - 0 (no error) 
     Carry - 1 (error)
```

```
AH - OBh Write Long
   OBh Write Long<br>
DL = Drive number (80h-81h)<br>
DH = Head number (0-3/3/7)<br>
CH = Cylinder number (0-635/804/775)<sup>1</sup><br>
CL = Sector number (1-33/26/33)<sup>2</sup><br>
AL = Number of sectors to write<br>
ES. BY
    ES: BX - Buffer Address for Reads and Writes
          Writes 512 data bytes and 4 ECC bytes
On Exit:
    AL - Number of sectors written
    AH = Error code<br>Carry = 0 (no error)
    Carry = 1 (error)
AE = OCh Seek
    DL = Drive number (80h-81h)<br>W = Head surface (0, 3/3/7)DH = Head number (0-3/3/7)CH - Cylinder number (0.635/804/775)^{1}<br>CL - Sector number (1.33/26/33)^{2}On Exit:
    AH = Error code
    Carry = 0 (no error)
    Carry = 1 (error)AH - ODh Reset Hard Disk System
    Rafer to the following paragraph on Hard Disk System Reset.
                              AE = 10h Test Drive Ready
    DL - Drive number (80h-81h)
On Exit:
    AH - Error code<br>AH - Error code
    Carry = 0 (no error)
    Carry = 1 (error)AE = 11h Recalibrate
    LIB Recalibrate<br>DL - Drive number (80h-81h)
On Exit:
    AH - Error code
    Carry = 0 (no error)
    Carry = 1 (error)
AH = 14Fh Controller Internal Diagnostic
    DL = Drive number (80h-81h)cit:<br>AH = Error code<br>Carry = 0 (no error)
On Exit:
    Carry - 1 (error)
```
#### Compatible Hard Disk Drive Subsystem

#### AH = 15h Read DASD Type

On Exit if Carry Flag is not set: otherwise, an error  $AH = 00$  Drive not present

AH = 01 Floppy Disk Drive, No change line available

 $AH = 02$  Floppy Disk Drive, Change line available

 $AH = 03$  Hard Disk Drive

When  $AH = 03$ , registers  $CX$ , DX provide the NOTE: number of 512 byte blocks.

#### Hard Disk System Reset

Two interrupt service routine functions (AH = 00 and AH = 0D) provide a disk system reset. Either reset causes the ROM-BIOS to write a reset value to an HDC register. After a reset, all HDC registers are set to their default values. Interrupt service routine function  $AH = 00$  also resets the floppy disk drive if one is installed.

#### Hard Disk Drive Service Routine Error Codes

The hard disk drive service routine functions, on Exit, may return an Error code in microprocessor register AH. An error is indicated if the Carry flag is set to "1" and the error code can then be read from register AH. The error codes are listed and described in Table 10-3. If an error is returned, the appropriate action is to first reset the disk and then retry the failed operation.

#### Table 10-3. Hard Disk Drive Service Routine Error Codes

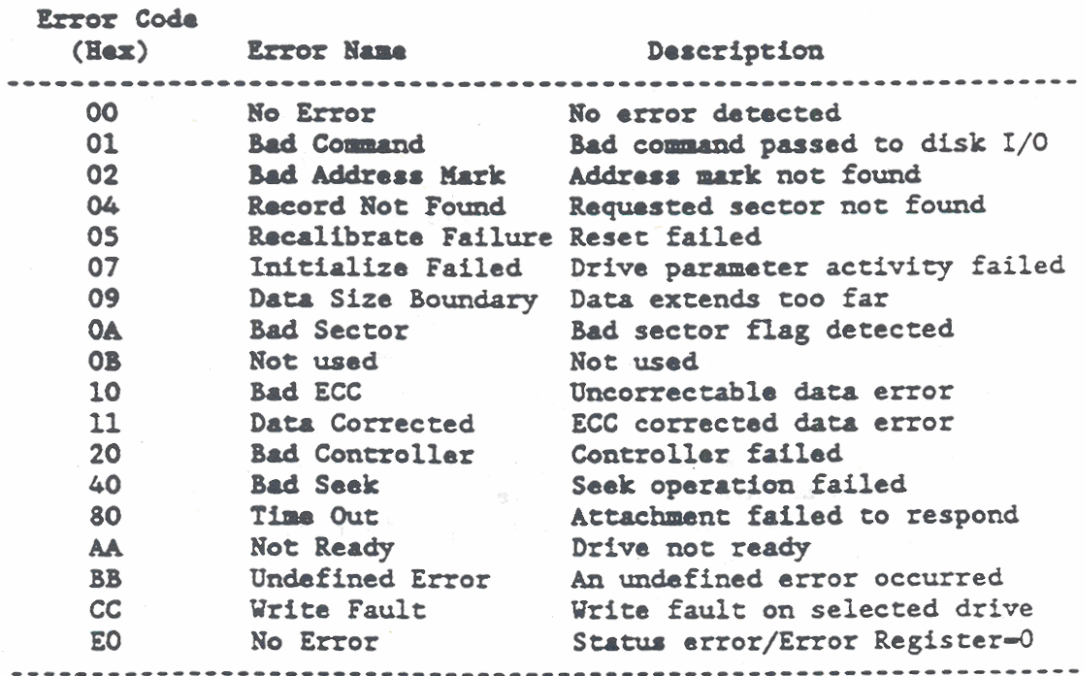

Error code 11h indicates that a data read had a recoverable error that was corrected by the ECC algorithm. The data may be good. However, the BIOS service routine indicates an error to allow the controlling program to determine if it is good data. With good data, the error is not repeatable.

#### Initializing Drive Characteristic

To initialize the drive characteristics per interrupt service routine function 09h (AH=09h), the ROM-BIOS issues an interrupt. Interrupt 41h points to a data block for drive 0 (DL = 80h) and interrupt 46h points to a data block for drive 1 (DL = 81h). In either case, the interrupt is vectored to a 16 byte memory location for the Fixed Disk Parameter Table. The Fixed Disk Parameter Table contains the following information:

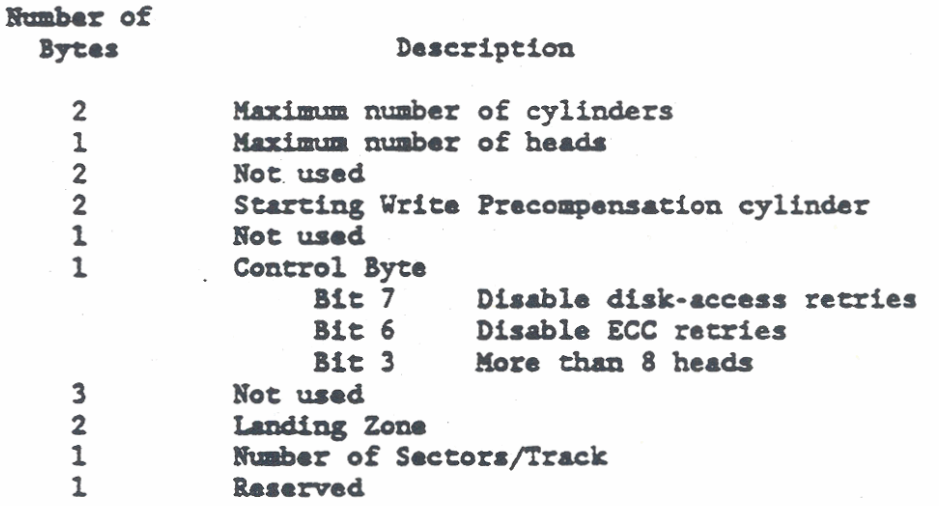

To define a new set of parameters. first build a table for up to 15 types. Then, place the corresponding vector into interrupt 41h (drive 0) or interrupt 46h (drive 1). The hard disk drive type is selectable through Real-Time Clock I/O register 19h (Drive C Extended Byte) and register 1Ah (Drive D Extended Byte. Refer to Table 6-1.

#### COMPATIBLE HARD DISK CONTROLLER INTERFACE

The GRiDCase 1500 Series computers support the compatible hard disk drives listed in Table 10-4. Unless otherwise specified. information in the following paragraphs is applicable to all compatible hard disk drives.

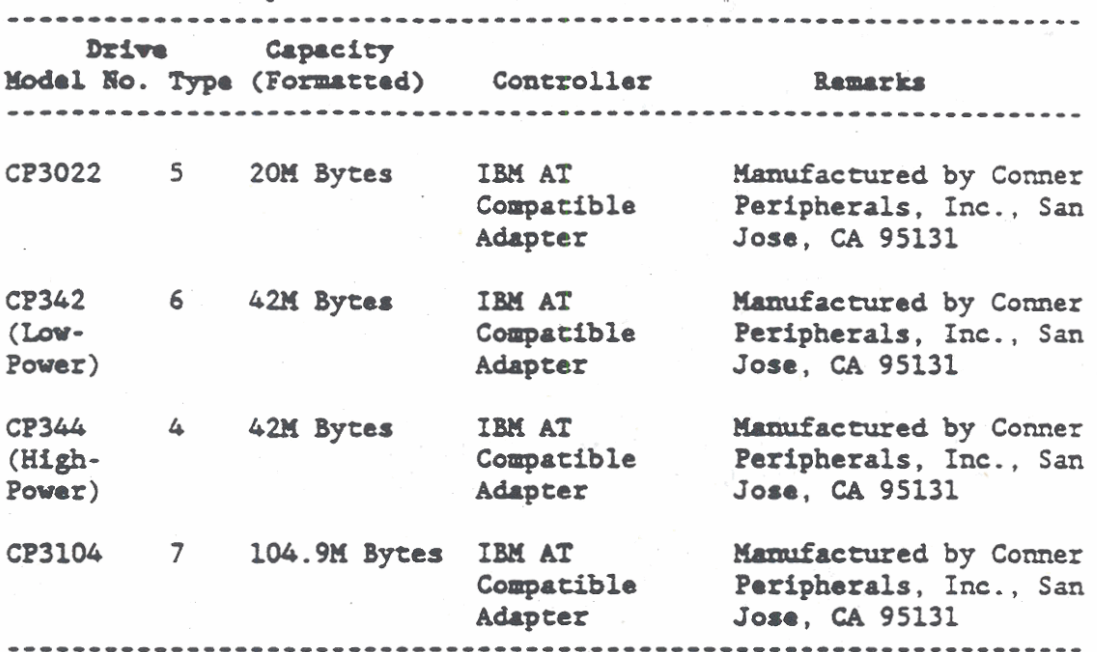

Table 10-4. Commatible Hard Disk Drives

The compatible hard disk drive uses a Task File interface between the microprocessor and the drive. The Task File interface is a set of registers that allow the ROM-BIOS to execute the drive commands and transfer data between the drive and computer memory. The drive adapter decodes microprocessor I/O addresses 1FO through 1F7 and 3F6. These addresses are used to access the Task File registers.

The microprocessor addresses the drive using Programmed Input and Output (PIO). With PIO the general sequence of operation is as follows:

- The microprocessor loads the Task File 1. registers including a Command register.
- $2.$ The disk drive then locates the correct cylinder on the disk.
- $3.$ An interrupt (IRQ14) is generated by the drive to indicate that service is required.
- 4. A data transfer takes place.

Table 10-5 lists the Task File registers by their I/O address and function, and then the operation of each register is described in the subsequent paragraphs.

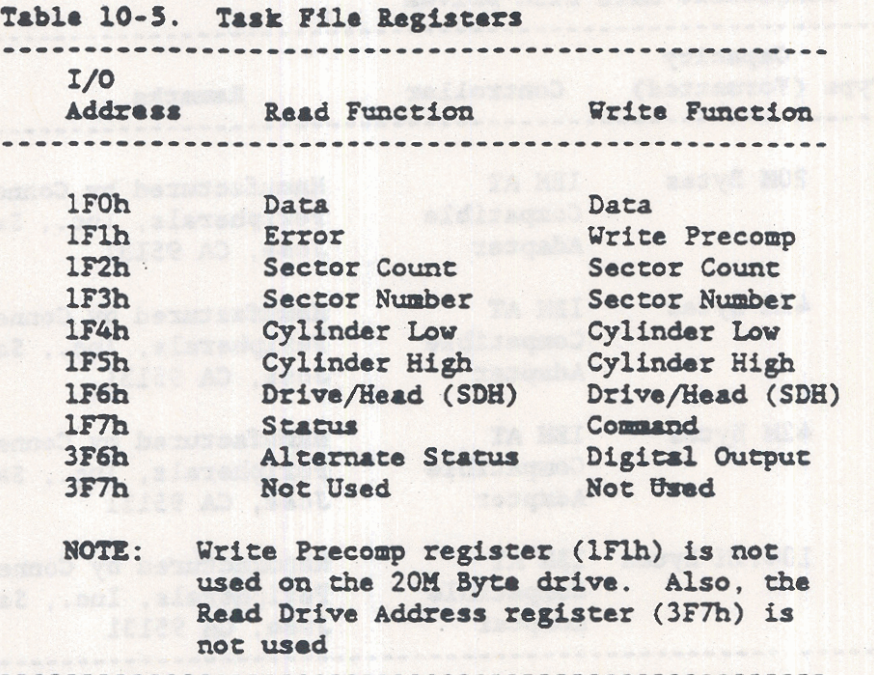

the government

AC PERS

Data Register (1FOh) and the contract of the contract of the contract of the contract of the contract of the contract of the contract of the contract of the contract of the contract of the contract of the contract of the c

The Data register (1FOh) is a 16-bit, high-speed, read and write register. All data transferred to or from the disk drive must pass through the Data register. The register is also used to transfer the sector table during format commands and the data associated with the identify command. All data transfers are 16-bits wide except for ECC bytes, which are transferred during read-long and write-long commands. The ECC bytes are slower 8-bit operations that occur after the transfer of data.

Each word of data is stored on the disk with the Least Significant Byte (LSB) first and the Most Significant Byte (MSB) last. This first to last relationship is important to remember during ECC tests.

#### Error Registar (1Flh)

The Error register (1Flh) is an 8-bit, read-only, register that contains the status from the last command executed by the drive or a status code. The status from the last command is valid only if Status register (1F7h) bit 0 is set to "1." The register contains an error code if the drive has just been turned on or has just completed the internal diagnostic. The internal diagnostic and resultant error codes are described later in this chapter under the Drive Diagnostic command. The status bits from the last command are defined as follows:

 $1716151413121101$ Bits |---Not Used  $|---Track 0 (TK0)$ I  $0 - No$  TKO Error  $1$  = Track 0 not found during a recalibrate command I---Aborted Command (ABRT) 0 - Normal command execution 1 - Command aborted due to drive status  $\mathbf{I}$ error (not ready, write fault, etc.) T or the command code is invalid. I --- Not Used |---Requested ID Not Found (IDNF)  $0 =$  Sector ID located 1 - Requested Sector ID not found |---Mot Used |---Uncorrectable Data Error (UNC)  $0$  = No uncorrectable errors  $1$  = Indicates that a data error was not correctable by the ECC --Bad Block Datected (BBK)  $0 - No$  bad data blocks 1 - Indicates that a bad block mark was encountered in the sector ID field. A bad block is created with the format command.

#### Write Precompensation Register (1F1h)

The Write Precompensation register (1Flh) is an 8-bit, write-only, register that is used with the Set Buffer Mode command to control the Read Look-Ahead operation. The register is loaded with AAh to enable the operation or vith **5%** to disahle the operation. The Set Buffer Mode command is described later in this chapter.

The write-only function of this register is not **usad** with the **<sup>201</sup>** byte drives (Option 321).

#### Sector Count Register (1F2h)

The Sector Count register (1F2h) is an 8-bit read/write register that is used to define the number of sectors of data to be read or mitten. **A** count of **256** sectors is specified when the register contents are zero. The count is decremented as each sector is read so that the register contains the number of sectors remaining to be accessed if an error occurs **fn** a mulcisector operation. This register also indicates tha number of sectors per **track** when exacuting an initialize drive command.

If Power Commands are implemented (refer to Table 10-6), this register is used to provide power down and time-out parameters and status.

#### Sector Number Register (1F3h)

The Sector Number register (1F3h) is an 8-bit read/write register that contains the starting sector number for any disk access. During multiple sector data transfers, if the previous sector read or sector write was successful, the Sector Number register is updated to point to the next sector that will be read or written. At *th* completion of **each** ator access, **and** at **the** completion of a sactor access comaad, **tho** register contents are updated to indicate the last sector correctly read or the sector where an error occurred.

## Cylinder Low/Cylinder High Registers (1F4h/1F5h)

The Cylinder Low and Cylinder High registers (1F4h and 1F5h, respoctiwly) are read/urite registers **that** contain *th* 10-bit starting cylinder number for any disk access. The Cylinder Low register contains the eight low order bits while the Cylinder High register **contain8** the *tvo* high order bitr. At the completion of **each** sactor access, **and** at tba courplation of a sector access command, the Cylinder Low and Cylinder High register contents are updated to indicate the last cylinder correctly read or the cylinder where an error occurred.

Compatible Hard Disk Drive Subsystem

SDH Register (1F6h)

The SDH register (1F6h) is an 8-bit read/write register that contains the drive and head numbers. At the completion of each sector access, and at the completion of a sector access command. the SDH register contents are updated to indicate the currently selected head. The register bit definitions are as follows:

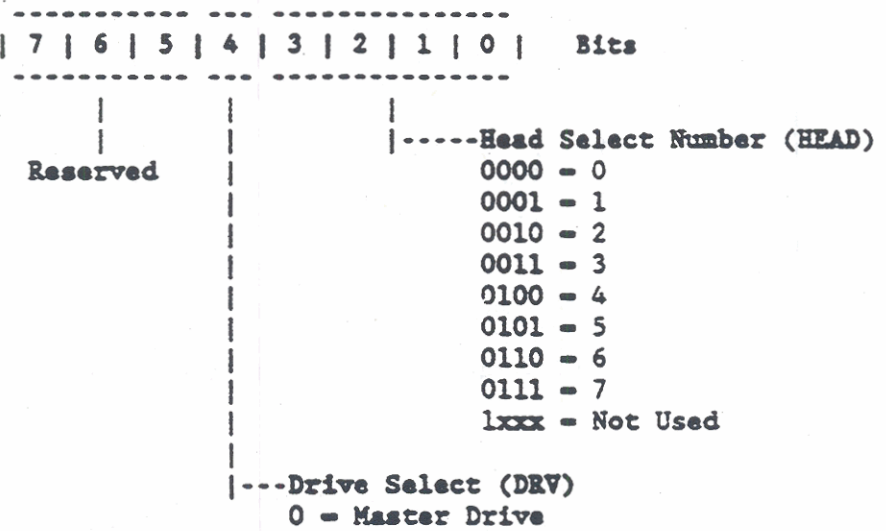

 $1 - Not Used$ 

#### Status Register (1F7h)

The Status register (1F7h) is an 8-bit read-only register that contains disk drive and controller operation information. The register contents are updated at the completion of each command. The status register is cleared whenever it is read. If an interrupt is pending at the time the register is read, the pending interrupt is also cleared. If the Busy bit (bit 7) is active, all<br>other bits of the register are invalid. The microprocessor is then inhibited from accessing the other Task File registers, and the Status register is read instead. The Busy conditions are described in subsequent paragraphs.

The Status register bit definitions are as follows:

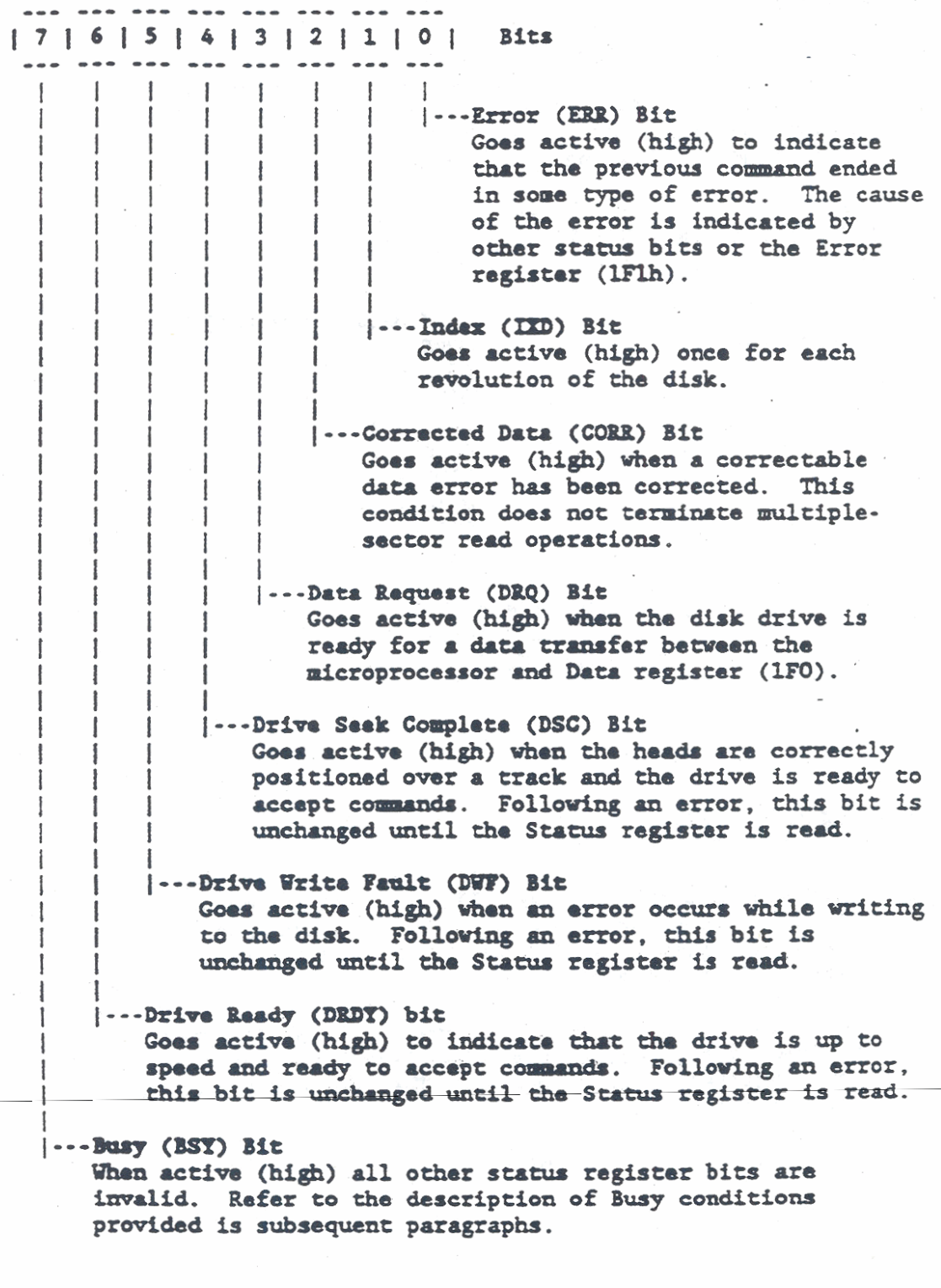

## Command Register (1F7h)

The Command register (1F7h) is an 8-bit write-only register that is used to pass commands from the microprocessor to the disk drive.

#### Compatible Hard Disk Drive Subsystem

Command execution begins immediately after the Command register is written. The executable commands, their command codes in binary and hexadecimal (h), and the parameters used with each command are listed in Table 10-6. Each command is further described in the subsequent paragraphs under Command Descriptions.

## Table 10-6. Compatible Hard Disk Drive Commands

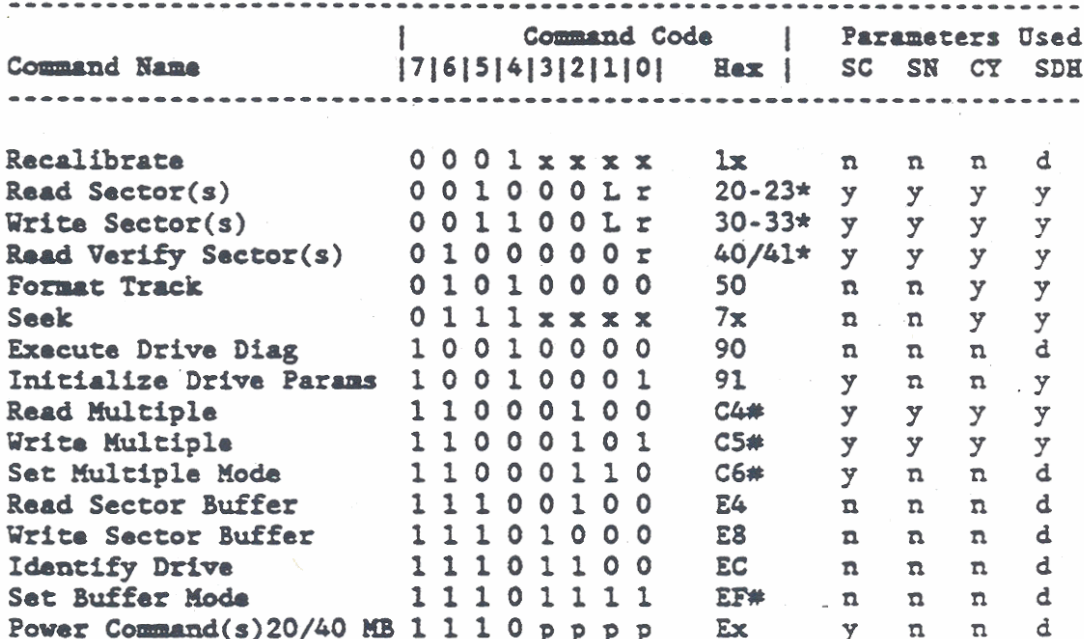

#### Whara:

- \* = with retries disabled
- # These commands are not applicable to 20M byte drive.
- d = Register contains a valid drive parameter, but the head parameter is not valid. Refer to y.
- n = Register does not contain valid drive or head parameters for this command.
- y Register contains valid drive and head parameters for this command.
- $L = long bit$ . If  $L = 1 R/W$  long commands are executed. When  $L = 0$  normal R/W commands are executed.
- $r$  = retry bit.  $r = 0$  enables the retry bit for ECC and data errors.  $r = 1$  disables retries. If retries are disabled at the start of command, they are automatically enabled at the end of the command.
- p Valid bit only for Power commands 94h through 99h.
- $SC = Sector$  Count register (1F2h)
- SN = Sector Number register (1F3h)
- $CY = Cylinder register (IF4h/IF5h)$
- SDH = Drive/Head register (1F6h)
	- x = Don't care, bit value is not significant.

Alternate Status Register (3F6h)

The Alternate Status Register (3F6h) is an 8-bit read-only-register that provides the same status information as the Status register (1F7h). However, reading the Alternate Status register does not clear a pending interrupt. Refer to the Status register (1F7h) for definitions of the status bits.

#### Digital Output Register (3F6h)

The Digital Output register (3F6h) is an 8-bit write-only register in which only two bits are used to provide to provide interrupt and reset control. The two control bits and their operation are given in the following bit definitions:

 $1716$  | 5 | 4 | 3 | 2 | 1 | 0 | **Bits**  $| 1 | 1 | 1 | 1 | 1 | 1 |$ |--- Not Used х.  $\blacksquare$ Not Used |---Interrupt Enable (IEN)  $\mathbf{I}$  $0$  = If the drive is selected, interrupt IRQ14 is enabled 1 - Interrupt IRQ14 cannot be enabled |---System Software Reset (SRST) 0 - Disk drive not in reset state  $1 =$  Disk drive is held in reset state

Drive Address Register (3F7h)

The Drive Address Register (3F7h) is not used by the GRiDCase 1500 Series computers.

#### COMMAND DESCRIPTIONS

The compatible hard disk drive commands are issued and executed via the Command register (1F7, write-only). For each command to be comleted the folloving operations are performed:

- 1. The microprocessor sends the selected parameters to tha Task File interface registers (lF0 -1F7). The required parameters for each command are listed in Table 10-6.
- **.2.** Tho Interrupt Enable bit **(-Im)** in **the** Digital Output register (3F6h. bit **L)** is reset to **'0'** to enable interrupt request IBQ14.
- 3. A command is then loaded into the Command register and execution begins as soon as the command is loaded.
- 4. When command execution is complete, status information is returned to the microprocessor.

At the start of command execution, the Command register is checked for conditions that may cause an aborted command. When no error conditions are found, execution of tha comaad is attempted. If any subsequent errors are found, the command is terminated at that point. The types of errors that can be returned during command execution are listed in Table 10-7. The same table lists the register address and bit position where the particular error is returned. The *two registers that return command errors are the* Error register (1F1h) and the Status register (1F7h). Table 10-8 lists the commands with their hexadecimal code and the mnemonics lists the commands with their hexadecimal code and the mnemonics for the valid errors that can be returned for each command.

The Drive (DBY). **Hard (HEAD).** Cylinder **(a).** Sector Number **(CN).**  and Sector Count (SC) are parameters that may need to be set before a command can be executed. Separate registers are used to set the Cylindor **(lF4h/lFSh),** Sector Number (lF3h). and Sector Count (1F2h). The Drive/Head register (1F6h) is used to select both the hard **md** drive parameters. The drive is selected by resetting the Drive Select bit (bit 4) to  $*0*$  and by setting a jumper on the drive that designates its use as  $*$ master<sup>\*</sup> or  $*$ slave. <sup>\*</sup> Since the drive that designates its use as "master" or "slave." Since the<br>GRiDCase 1500 Series computers use only one hard disk drive, the drive jumper is factory set to designate it as the "master" drive. Drive selection then refers to **the** Drive Select bit (lF6h. bic **6).**  which must be cleared to select **the** 'master' drive.
$\sim$   $\sim$ 

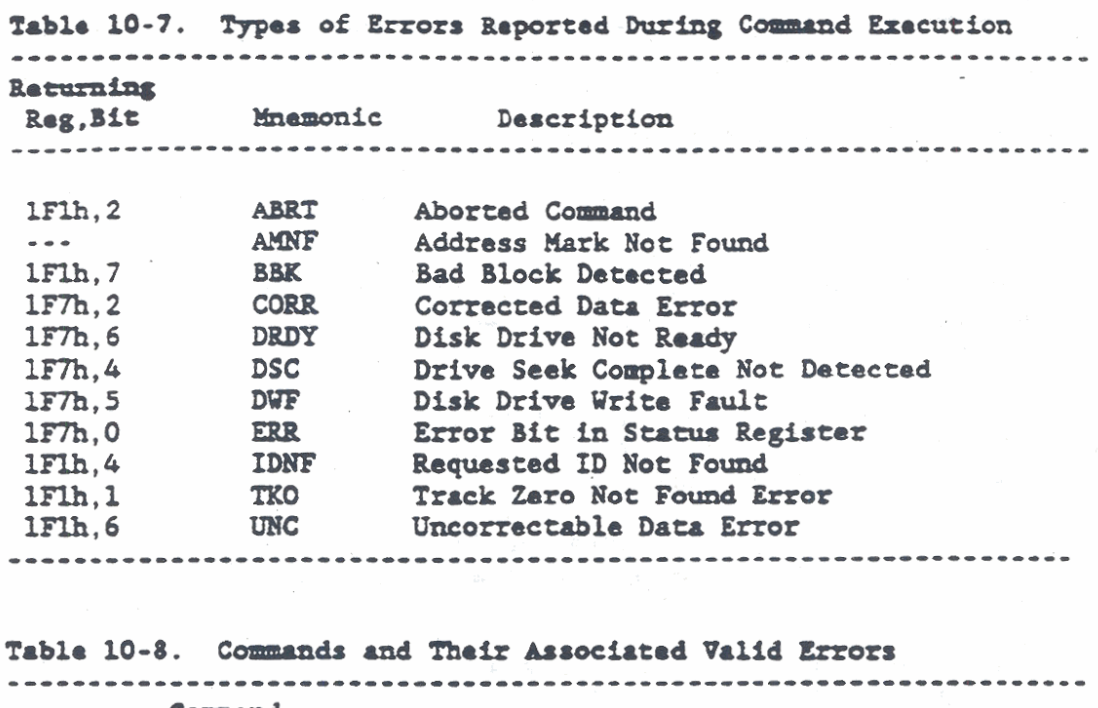

 $\sim$   $\sim$ 

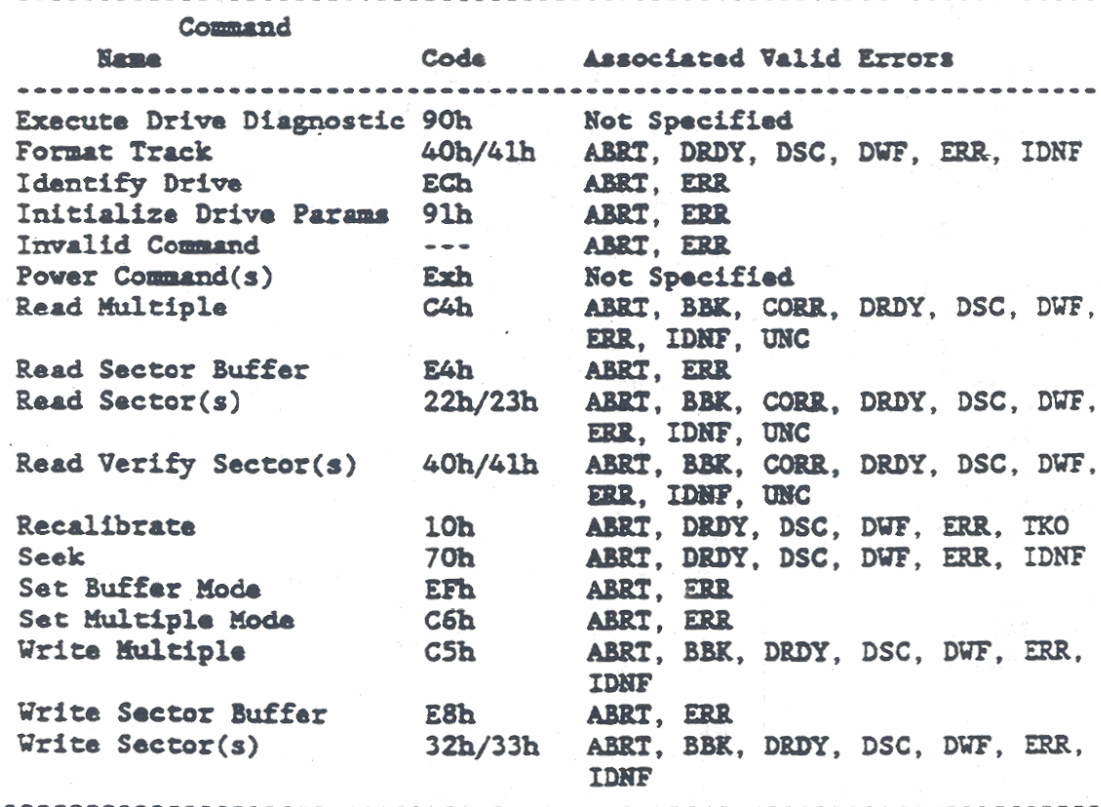

### Recalibrate Command (10h)

The Recalibrate command (code 10h) moves the read/write heads to cylinder 0 (the outermost track). When the Recalibrate command is received, the disk drive sets the Busy (BSY) bit (Status register 17Fh. bit **7)** and then executes a seek to cylinder **0.** Following a successful seek, the disk drive updates the Status register, **clears**  the BSY bit, and generates an interrupt request. **Uith** the comand successfully completed the other Task File register contents are as follovs :

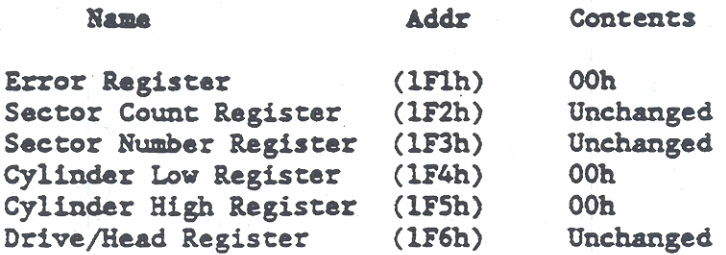

If the disk drive did not find cylinder 0, **the** Status register **ERR**  bit is sat (1F7h. bit 0) **and** the Error register TKO bit is set (lFlh, bit 1). Also, the Error register ABRT bit is set (bit 2) if the command was aborted because the drive was not up to speed or the head was not on the selected track.

## Read Sector(s) Command (22h/23h)

The Read Sector(s) command (code 22h or 23h) reads from  $1$  to 256 sectors as specified in the Sector Count resister (1F2h) and baginning at the sector specified in the Sector Number register (1F3h). **A** maxima count of 256 sectors is specified by a Sector Count register contents of **0.** Tho Status register BSY bit is set (1F7h, bit 7) and command execution begins as soon as the command is loaded. To execute the command, if the drive is not already on **the** correct track. .a inplied seek operation is performed to seek to the desired track. **and** than **the** drive seuchas for the appropriate ID field. When **rh.** ID is read correctly, the **data**  field is read into the Sector buffer, the Status register DRQ bit (3) is set, and **an** interrupt request is generated. Following successful completion of the command, the **Task** File register contonts are **as** follovs:

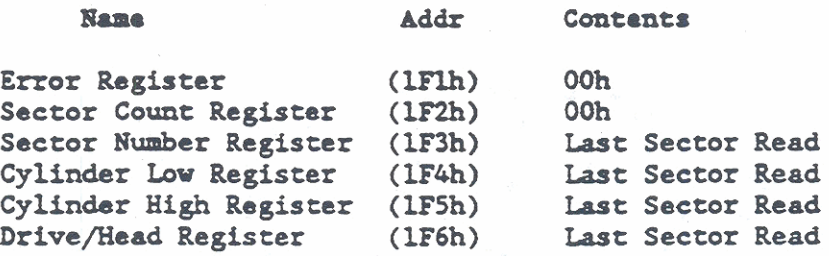

A **Read Long command is executed by setting the long bit (bit 1) in** the command code. With the long bit set, the command reads the 16bit **dam** wrds and also reads the four ECC bytes in the **data** field. During execution of a a Read Long command, the disk drive does not check **the** 8-bit ECC bytes to determine if there has been a **data**  transfer error.

The 40M byte and 100M byte drives employ a 1:1 interleave and a larger Sector buffer to provide a read look-ahead capability. When read look-ahead is active, **any** read causes **the** 40H byte disk drive to read a ninh of 16 contiguous sectors of **data and** the lOOH byte disk **drive** to read a **midmum** of 66 contiguous sectors of data. **All** subsequent reads operations then test to see if the requested data is already contained in the buffer before performing another read operation from the disk. If any command other than a read is issued subsequent to the first read command, the buffer is purged before the command is executed. The read look-ahead capability is enabled by the Set Buffer Mode command (code EFh), which is described in subsequent paragraphs.

When more *than* **om** sector (multiple sectors) is being read **vith** the Read Sector(s) command, the Status register DRQ bit (bit 3) is set and the Sector buffer is filled at the completion of each sector. The microprocessor then reads the Sector buffer, which immediately sets **the** Staw register **BSY** bit (bit 7) **ad** reeets the **DRQ** bit. The Text File register (cylinder, had, and sector) are then updated to point to the next sequential sector **and** *the* operation is repeated until all of the selected sectors are read.

If a Read Sector(s) command is attempted and bits 2 and 3 of the comaad **cod.** are not **0. the conund** is aborted **md the** Error register **ABRI** bit (bit 2) is set. **A** different error bit is set if an error occurs during a data transfer. The Status register Data Request bit **(DRQ,** bit 3) 1s dvays set at **tha end** of a sector read regardless of the error condition. If an error occurs during a dtipla seccor read operation, **the** read terminates at the sector where the error occurred. The Task File registers can then be read to determine what error occurred and in what sector. The data read from the sectors is loaded into the Sector buffer regardless of whather the error is a correctable data error or a non-correctable data error. However, if the error was a correctable data error, the read operation is not texminatad.

# Write Sector(s) Command (32h/33h)

The Write Sector(s) command (code 32h or 33h) writes from  $1$  to 256 sectors **u** specified in the Sector **Count** resister (1F2h) and beginning at the sector specified in the Sector Nunber regisrer (1F3h). **A maximam** count of 256 sectors is specified by a Sector Count register contents of 0. When the command is issued, the disk drive waits for the microprocessor to fill the Sector buffer with the data that will be written. No interrupt operation is required

### Compatible Hard Disk Drive Subsystem

to stut the buffer fill operation. When **the** buffer is full. the disk drive set the Status register BSY bit (1F7h. bit 7) and begins command execution.

To execute the command, if the drive is not already on the correct track, an implied seek operation is performed to seek to the desired track, and then the drive searches for the appropriate ID field. Uhen the ID is read correctly. the data that vas previously loaded into the buffer is now written to the data field of the sector. Following successful completion of the command, the Task File register contents are as follovs:

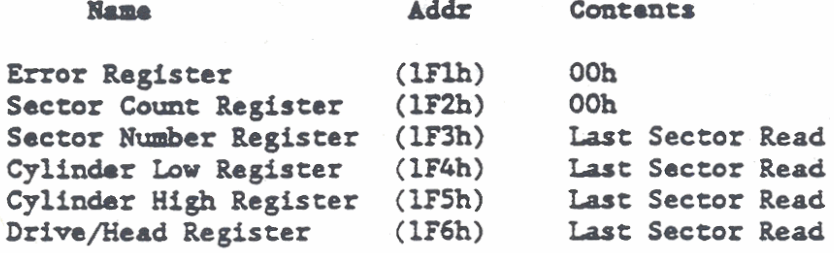

A Write Long command is executed by setting the long bit (bit 1) in the command code. With the long bit set, the command writes the 16-bit data words and also writes the four ECC bytes directly from **the** Sector buffer to ths **data** field **on** the disk. During execution of a Write Long command, the disk drive does not generate the four 8-bit ECC bytes.

When more than one sector (multiple sectors) is being written with the Write Sector(s) command, the Status register DRQ bit (1F7h, bit 3) **ia** set **end m** interrupt request is gemrated each time the buffer is ready to be filled. Once the buffer is full. the DRQ bit is reset and the Status register BSY bit (1F7h, bit 7) is set. The Text File registers (cylinder, head, and sector) are then updated to point to **the next** sequenti.1 sector **and the** operation is repeated until a11 of the selected sectors are vritten.

The 40M byte and 100M byte drives employ a 1:1 interleave capability, which results in slower operations for sequential single sector data transfers because of missed interleaves. Hovover, multiple sector operationa will be much faster since all the sectors except the last one are transferred in a sequential block . Than, while the last sector is vritten, the next block of data **Is** received. After the last block of **data** is received, the disk drive sets the Status register BSY bit (bit 7) until it is done writing the data.

If a Write Sector(s) command is attempted and bits 2 and 3 of the cm code are not 0, the command is aborted **and** the Error register ABRI bit (bit 2) is set. **A** different error bit is set **if**  an error occurs during a data transfer. If **an** error occurs during a multiple sector write operation, the write terminates at the sactor **vhare** the enor occurred. The Task File registers **can** then be read to determine what error occurred and in what sector.

# Read Verify Sector(s) Command (40h/41h)

The Read Verify Sectors command (code 40h or 41h) operates in the same way as he Read Sectors command except that no data transfer occurs. This command reads and verifies from 1 to 256 sectors as specified in the Sector Count resister (1F2h) and beginning at the sector specified in the Sector Number register (1F3h). A maximum count of 256 sectors is specified by a Sector Count register contents of 0. After each sector is verified, the Task File registers are update, but no data request or interrupt request is generated. After all the selected sectors are verified, an interrupt request is generated to indicate that verification is complete. The Sector Count register indicates the number of registers verified (a count of 00 indicates 256 sectors were verified). For the 40M byte and 100M byte disk drives, the read look ahead capability is enabled for the Read Verify Sector(s) command.

# Format Track Command (50h)

The Format Track command (code 50h) formats the track specified by the Cylinder registers (1F4h/1F5h) and the Drive/Head register (1F6h). After the command is issued, the disk drive waits for the microprocessor to fill the Sector buffer with the format data. When the buffer is full, the disk drive resets the Status register Data Request (DRQ) bit (1F7h, bit 3), sets the Busy (BSY) bit (1F7h, bit 7), and begins the command execution.

To execute the command, if the drive is not already on the correct track, an implied seek operation is performed to seek to the desired track. When the specified track is found, formatting begins and the data that was previously loaded into the Sector buffer is now written to the disk. During the formatting operation, each sector is designated as "good" or "bad," and for a sector designated as "bad," an alternate sector can be "assigned/unassigned." Following successful completion of the command, the disk drive resets the BSY bit and requests an interrupt.

The format information must contain two bytes of data for each sector on the specified track. The least significant byte (LSB) is the Descriptor Byte, which is described in the following paragraph. The most significant byte (MSB) contains the sector number. When the data bytes are written to the Sector buffer, the LSB is written first and followed immediately by the MSB. After the information is written to all of the sectors on the logical track, the remaining bytes of each sector should be filled with zeros. The sectors can be arranged in any order, but each sector must contain the two bytes of data as previously described, and the format information must be sent to the Sector buffer as the first 34 or 52 bytes.

### Compatible Hard Disk Driw Subsystem

The Descriptor Byte is the LSB of the two bytes written to each sector during the format operation, and is used to designate the sector status as follows:

- 1. A value of 00h specifies a "good" sector.
- 2. A value of 80h specifies a "bad" sector.
- **3.** A value of 40h causes **the** drive to logically \*aaaign' the sector to **an** alternate sector in its set of spares.
- 6. A value of **2Oh** cauaes the drive to logically "unassign" the alternate sector and recover the original sector.

If a sector was previously formatted as a "bad" sector, and is then reformatted as "good," the disk drive will attempt to format the sector as "good." However, if a previously "assigned" sector is "unassigned," the spare sector that was assigned is lost. This provides **cha** capability to replace a **bad** sector. but folloving the "unassign" operation, the spare sector is not recovered.

### **CAUTION**

Do not perform a diagnostic that "assigns" and then "unassigns" sectors across the disk. This type of diagnostic will use upthe spare sectors so that none are available **as** spares for bad sectors.

If a Format Track command is attempted and bits 0 through 3 of the command code are not 0, the command is aborted and the Error register ABRT bit (bit 2) is set. When a zero sector number, or **any** number grater than tha **aaximm** for the **node,** is sent, vhecher or not it is **cha** logical numbor, the Error register Faquested ID Not Found (IDNF) bit (1Flh, bit 4) is set. In the event that there are multiple bad sector numbers, the smallest illegal sector number is stored in **tho** Sector Number register **(lF3h).** However, before the error is indicated, all legal sectors are formatted **as**  specified by **tha** descriptor byte.

### Seek Command (70h)

The Seek command (code 70h) executes a search to the track specified by the Cylinder registers (1F4h/1F5h) and the Drive/Head register (lF6h). After **the** conaurd is issued, the Seek command operations are executed whether or not the drive has been formatted. To execute the Seek command, the disk drive sets the Status register Busy (BSY) bit (1F7h. bit **7).** begins the Seek operation. resets BSY, **and** requests an interrupt. The dfsk **drive** 

does not wait for the seek to be completed before requesting an interrupt. When the seek operation is complete the Status register Drive Seek Complete (DSC) bit (1F7h. bit. 4) is set.

If a new command is issued to the disk drive while a Seek command is being executed, **the** disk drive vaits, %th BSY active. for the DSC bit to become active before executing the new command. The validity of **the** sector number or **head** value is aot checked **as** part of the Seek command operation. If the cylinder value is not valid. the Seek command is not executed, but the DSC bit is set. The ERR bit (1F7h. bit 0) is not set.

## Execute Drive Diagnostic Command (90h)

The Execute Drive Diagnostic command (code 90h) initiates and internal diagnostic test that is implemented and controlled by the disk drive. To execute the command, the disk drive sets the Status register Busy (BSY) bit (lF7h, bit 7), performs the diagnostic register Busy (BSY) bit (1F7h, bit 7), performs the diagnostic<br>operations, saves the test results, resets BSY, and then requests an interrupt. The diagnostic test results are stored in the Error register (1F1h) so that the register contents are viewed as a result byte rather than as discrete error flags. When the dhgnostic test **is** complete. all of **tho Task** Pile registers are set to their default values, except the Error register. The Error register is set to indicate the diagnostic test results as follows:

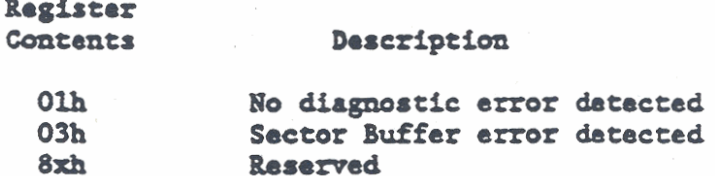

# Initialize Drive Parameters Command (91h)

Th. Initialize **Drim** Parameters **cop..pd** (coda **91h)** ellorn **the**  nicroprocessor to mt **the hud** suiteh **and** cflindor increment points for multiple sector operations. To execute the command, the disk drive sets the Status register Busy (BSY) bit (IF7h, bit 7), saves drive sets the Status register Busy (BSY) bit (1F7h, bit 7), saves the current parameters, activates the translate mode, resets BSY, and requests an interrupt. The disk drive can activate the translate mode only if the Sector Count register (1F2h) contains 17h when *th.* commad is issued. In **the** translate **mob, tb.** logical value in the Sector Number register (1F3h), Cylinder registers (1F4h/1F5h), and Drive/Head register (1F6h) are translated to their default values.

The default values for the Task File registers (1F2h through 1F6h) dapend **upon** the capaciq of the **drive** baing used **as** follws:

### Compatible Hard Disk Drive Subsystem

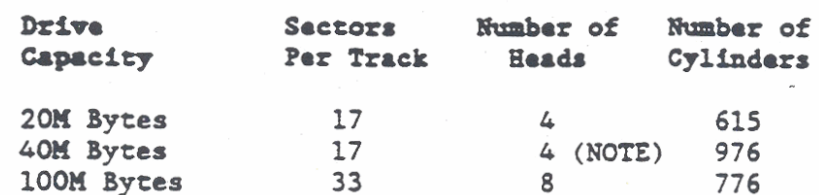

**NOTE:** The 40M byte drive has 5 heads when used in translate mode.

To specify the maximum number of heads for this command, always write one less than the maximum. For example, for a 40M byte drive, specify 3 as the maximum number of heads. The maximum number of sectors is specified as the actual number. For example, 26 is specified for a maximum of 26 sectors. Cylinder and head increments on subsequent commands occur after an access of the maximum cylinder and head values specified by this command.

The sector, head, and cylinder values in the Task File registers are not checked for validity by this command. Therefore, if they are not valid, no error is reported until an illegal access is made by another command.

For 100M byte disk drives, this command has been changed for use in systems with no exact device type. For these drives only, any head and sector values are accepted. The disk drive then computes the maximum cylinder from the values provided for the head and sector as follows:

Max Cylinder =  $204,864/(\text{head value x sector value})$ 

204.864 is the total sectors on the Where: disk drive.

#### **CAUTION**

The maximum number of cylinders expected by the device type cannot exceed the number possible for the drive. Specifying too many cylinders can cause errors during system boot operations.

# Read Multiple Command (C4h)

The Read Multiple command (code C4h) is used for the 40M byte and 100M byte disk drives only. Operation of the Read Multiple command is similar to the Read Sector(s) command previously described, but it allows several sectors to be transferred as a block to the microprocessor without interveaning interrupts. For the Read Multiple command, the Status register Data Request (DRQ) bit (1F7h, bit 3) is set once at the start of the block count on each sector.

Long transfers, with ECC bytes, are not allowed. The number of sectors to be transferred as a block is specified by the Set Multiple Mode command (code C6h), which must be executed first and is described in subsequent paragraphs.

To execute the Read Multiple command, the Sector Count register (1F2h) must contain the number of sectors requested, not the number of blocks or the block count. If the number of sectors requested is not evenly divisible by the block count. this command transfers as many full blocks as allowed, and then transfers a partial block with the remaining sectors. The partial block transfer will be for "n" sectors, where:

**<sup>n</sup>**- (sector count) modulo (block couut)

Interrupts are requested when the DRQ bit is set at the beginning of each block or partial block. The read-look ahead operations are not active with the Read Multiple command.

An Aborted command (ABRT) error (1Flh, bit 2) is generated if ~cutiom of**tho Bad** Multiple c- is attempted bofore **the** Set Multiple Mode eom (cob C6h) **is** executed. or when **tha** Read Multiple command has been disabled.

Disk errors that occur during execution of a Read Multiple command are reported at the beginning of a block or partial block transfer. If a disk error is reported, the DRQ bit is still set and the data transfer takes place as it normally would, including transfers of corrupt **&a.** However, subsequent blocks or putid blocka of **data**  are transferred only if the error was a correctable data error. All other errors cause the command to stop execution after transfer of the block that contained the error.

# Write Multiple Command (C5h)

**The** Write Multiple caund (coda CSh) is **urod** for tha 40H byte and 100M byte disk drives only. Operation of the Write Multiple command is similar to the Write Sector(s) command previously ducribed, excopt that tho Sutua register **Busy (BSY)** bit (1F7h. bit 7) is set immediately when the command is issued. Also, the **&a** transfers occur in multiple sector blocks **aad** the long bit in the comaad cob. is not valid. Several sactots uo transferred **as**  a block vitbout in+trleaving interrupts .ad **tho Suw** register Data Requost *(DRQ)* bit (1F7h. bit 3) is set at the start of each block transfer, not sector. An interrupt request is not generated prior to the first block transfer, but is generated when the DRQ bit is set for all subsequent block or partial block transfers. The number of sectors to be transferred as a block is specified by the Set Multiple Mode command (code C6h), which must be executed fitst **and** is described in subsequant paragraphs.

### Compatible Hard Disk Drive Subsystem

To execute the Write Multiple command, the Sector Count register (1TZh) mut contain the number of sectors requested, not the number of blocks or the block count. If the number of sectors requested is not evenly divisible by the block count, this command transfers **as many** full blocks **as** alloved, **and** than transfers a partial block with the remaining sectors. The partial block transfer will be for 'n' sectors, where:

 $n = (sector count) modulo (block count)$ 

An Aborted command (ABRT) error (1Flh, bit 2) is generated if execution of the Write Multiple command is attempted before the Set Multiple Mode command (code C6h) is executed, or when the Write Multiple comand **has** been disabled.

Disk errors that occur during execution of a Write Multiple command are reported after the attempted disk write. The write operation terminates at the sector where the error occurred even if it is in the middle of a block. Subsequent blocks are not transferred.

### Set Multiple Mode Command (C6h)

The Set Multiple Mode command (code C6h) is used for the 40M byte and 100M byte disk drives only. This command establishes the block couut for the **Bud** Multiple **and** Urite Multiple cocnundr, **and** must be executed before either of the multiple commands are executed. To enable the Set Multiple Mode command, the Sector Count register (1F2h) is loaded with the number of sectors to be contained in the block. The number of sectors, or block sizes, supported by this command are 1, 2, 4, 8, 16, 32, and 64.

When the Set Multiple Mode command is executed, the disk drive sets the Status register Busy (BSY) bit (1F7h, bit 7), and then reads **tho** Sector Count register (lFZh) contents. If the Sector Count register contents is one of the supported values, the value is stored for comparison during subsequant execution of the Bead Multiple and Write Multiple commands. Also, the Read Multiple and Write Multiple commands are enabled. The disk drive then resets the BSY bit and requests an interrupt.

If ths Sector Count register (lF2h) contains **an** unsupported value when the Set Multiple Mode command is executed, the Error register Aborted (ABRT) command bit (1Flh, bit 3) is set and the Read Multiple and Write Multiple commands are disabled. The multiple commands are also disabled if the Sector Count register contains a 0 when the Set Multiple Mode command is executed.

Folloving power turn-on **and** hardware or sofware resets, the Read Multiple and Write Multiple commands are disabled. This Set Kultiple KO& command **must** be successfully executed in order to enable the Read Multiple and Write Kultiple comands.

## Read Buffer Command (E4h)

The Read Buffer command (code E4h) allows the microprocessor to read up to 512 bytes of data from the Sector buffer in the disk drive. All data transferred between the microprocessor and disk drive is passed through the Sector buffer, so the buffer always contains the last 512 bytes that were written to the buffer. To execute the Read Buffer command, the disk drive sets the Status register Busy (BSY) bit (1F7h, bit 7), sets the Sector buffer for a read operation, sets the Status Register Data Request (DRQ) bit (1F7, bit 3), resets the BSY bit, and then requests an interrupt. The microprocessor then controls the data read operation.

#### Write Buffer Command (E8h)

The Write buffer command (code E8h) allows the microprocessor to write up to 512 bytes of data in any pattern into the Sector buffer of the disk drive. All data transferred between the microprocessor and disk drive is passed through the Sector buffer, so the buffer always contains the last 512 bytes that were written to the buffer. Operation of the Sector buffer can be checked by writing data patterns the buffer to and then reading the same data patterns from the buffer. To execute the Write Buffer command, the disk drive sets up the Sector buffer for a write operation and then sets the Status register Data Request (DRQ) bit (1F7h, bit 3). The microprocessor then controls the writing of data to the buffer.

### Identify Drive Command (ECh)

The Identify Drive command (code ECh) permits the microprocessor to read specific disk drive parameter information through the Sector buffer. To execute the command, the disk drive sets the Status register Busy (BSY) bit (1F7h, bit 7), stores its parameter information in the Sector buffer, sets the Status Register Data Request (DRQ) bit (1F7h, bit 3), and generates an interrupt. The microprocessor then reads the parameter information from the Sector buffer. In the Sector buffer, the parameter information is arranged sequentially in 16-bit words with the reserved bits and words set to all zeros. The parameter words and its contents are listed in Table 10-9.

# Compatible Hard Disk Drive Subsystem

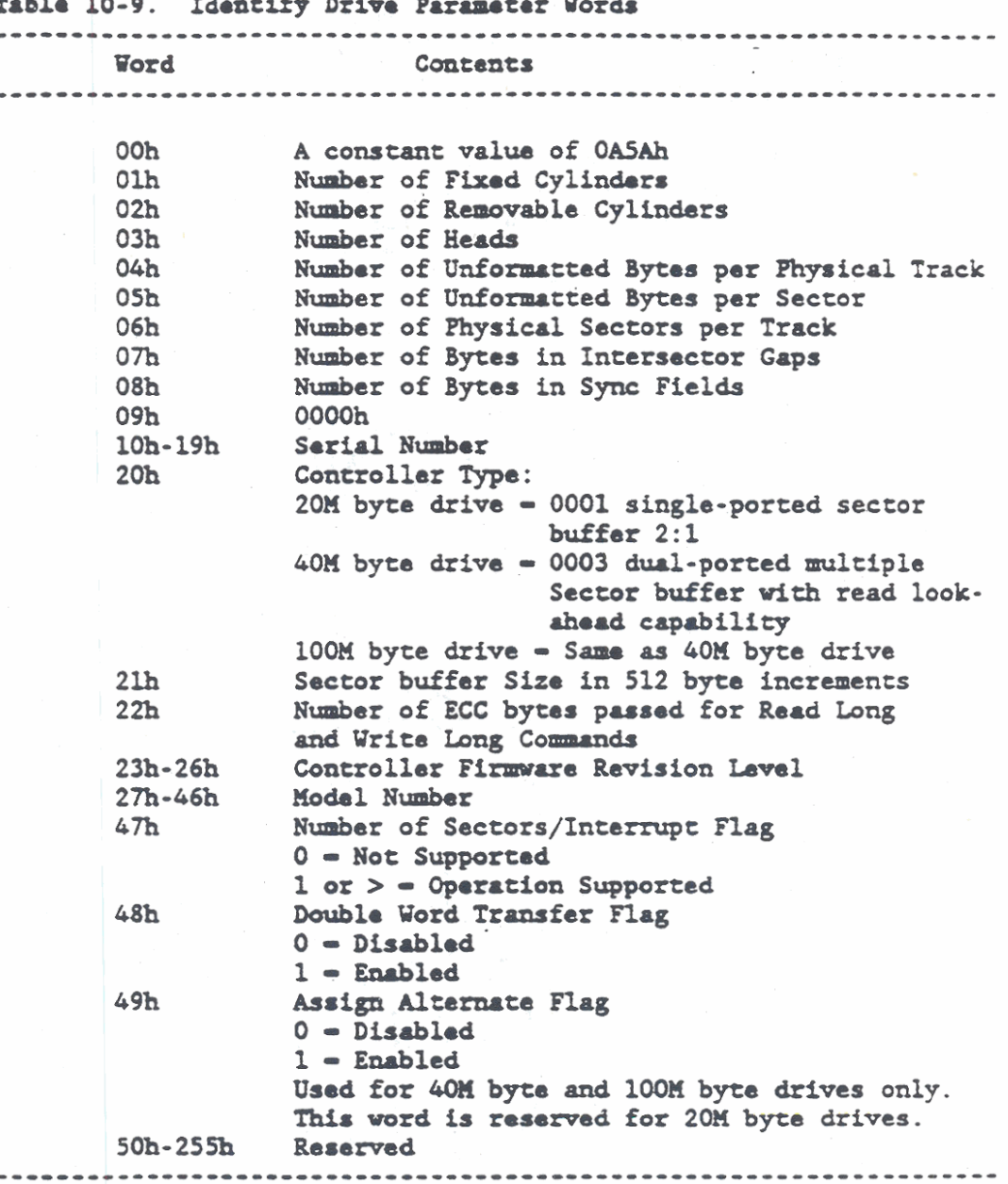

### Set Buffer Mode Command (EFh)

The Set Buffer Mode command (code EFh) is used for the 40M byte and 100M byte disk drives only. This command enables or disables the read look-ahead capability for the Read Sector(s) command (22h/23h). Before issuing the Set Buffer Mode Command, the Write Precompensation register (1Flh) is loaded with AAh or 55h. The value AAh enables the read look-ahead capability and the value 55h disables the capability. When the Set Buffer Mode command is subsequently issued, the disk drive sets the Status register Busy

i

(BSY) bit (1F7h, bit 7), reads the contents of the Write Precompensation register, and sets the appropriate mode for the read look-ahead capability. The disk drive then resets the BSY bit and requests an interrupt.

At system power turn-on and following a hardware or software reset, the read look-ahead capability is enabled. If the Set Mode command is issued with any value other than AAh or 55h in the Write Precompensation register, the Error register Aborted Command (ABRT) bit (1Flh, bit 2) is set.

### Power Commands (Exh)

The 20M byte drive and the 40M byte drive both use power commands to control the current disk drive operating mode. The five disk drive operating modes are described in Table 10-10.

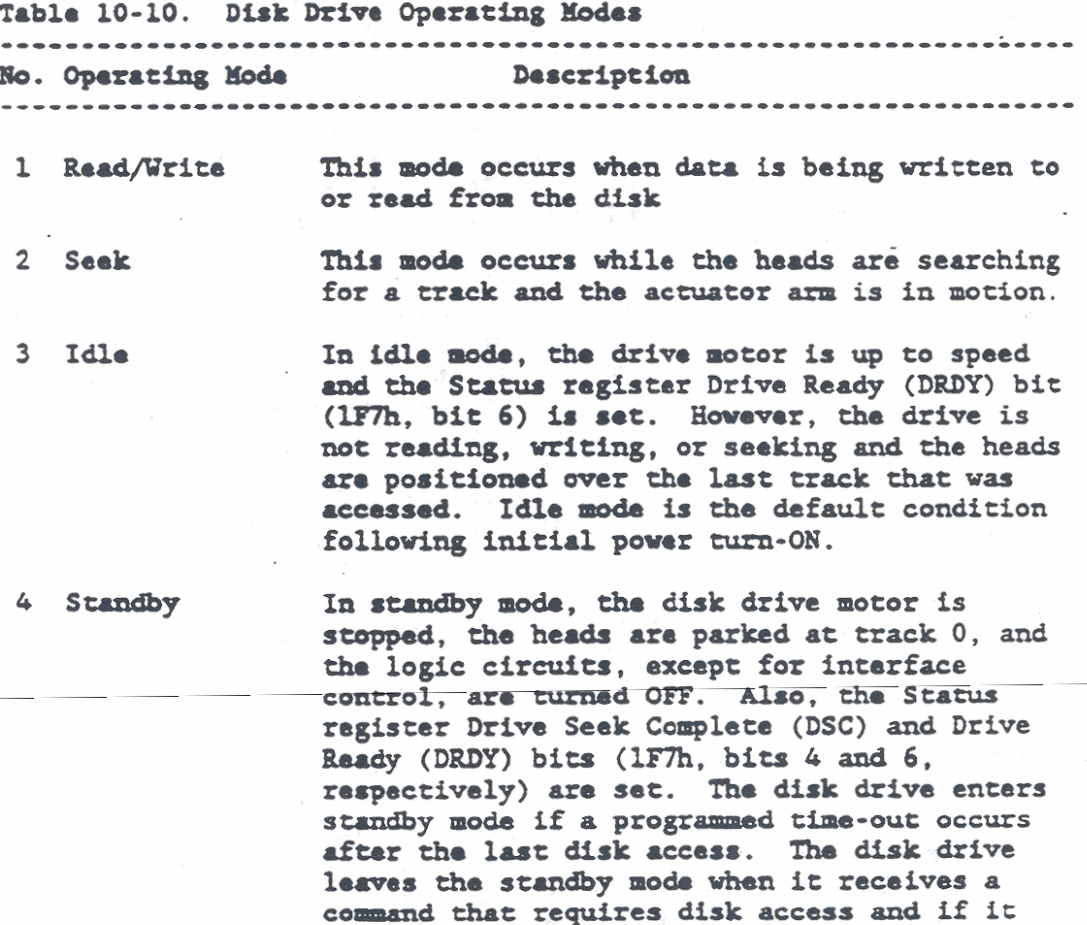

receives a disk spin-up command.

 $10 - 32$ 

Compatible Hard Disk Drive Subsystem

Table 10-10. Disk Drive Operating Modes (Continued) No. Operating Mode Description 

5 Sleep

The sleep mode is similar to standby mode except that the interface control logic is also turned OFF. The disk drive enters the sleep mode when it receives a sleep command. To leave the sleep mode, the disk drive must raceive a hardware reset.

When reset, the drive leaves sleep mode and enters standby mode. It does not reenter the mode it was in when the sleep command was issued.

-------------------.................................

To control the disk drive operating modes the 20M and 40M byte drives uses command codes EOh-E3h, E5h, and E6h. The following paragraphs provide the applicable command code, command name, and a description of operation power command.

All of the Power commands except E6h execute when issued and return an interrupt request after the spin up or spin down sequence is initiated. Returning the interrupt request does not indicated that the command execution is complete, except when entering the sleep mode. When entering sleep mode, an interrupt request is returned after the drive has spun down and stopped.

While in idle mode, if a spin-up command is issued when the drive is already spinning, the spin-up sequence is not initiated. In standby mode, if a spin-down command is issued when the drive is not spinning, the spin-down sequence is not initiated.

When the Auto Power-OFF feature is enabled, the value in the Sector Count register (1F2h) specifies the number of 5-second increments used as the timeout value. If the drive does not receive a command within the time limit specified by the timeout value, the drive automatically enters the standby mode. The default and minimum value for the Sector Count register is  $0$ Ch (12 x 5 seconds) to provide a timeout value of 60 seconds. The maximum allowable value is DCh (220 x 5 seconds) to provide a timeout value of 1100 seconds or 18.3 minutes. If the Sector Count register contains the value 00h, the Auto Power-OFF feature cannot be enabled. Table 10-11 lists the disk drive Power commands.

NOTE: For low-power 20M byte and 40M byte compatible hard disk drives, a spin-down mode is supported by the ROM-BIOS at  $AX = E449h$ . Refer to the Hard Disk Drive Spin-Down Mode in Chapter 3

Table 10-11. Disk Drive Power Commands ---------------------Command Code Command Name Operation **E0h Standby Mode** The drive immediately enters the standby mode. Elh Idle Moda The drive immediately enters the idle mode.  $E2h$ Standby Mode The drive immediately enters the with Auto standby mode and enables Auto Power-OFF Power-OFF if the Sector Count register contains a non-zero value. E3h Idle Mode with The drive immediately enters the Auto Power-OFF idle mode and enables Auto Power-OFF if the Sector Count register contains a non-zero value. **E5h** Mode Test Inserts the value FFh in the Sector Count register (1F2h) if the drive is in the idle mode. The value 00h is inserted in the Sector Count register if the drive is in standby mode. E6h Sleep Mode The drive immediately enters the sleep mode. --------------------------------

### RESET, BUSY, AND RETRY OPERATIONS

Reset, Busy, and Retry are disk drive operations that occur as a result of other operations. The Reset, Busy, and Retry operations and their affect on disk drive operation are described in the following paragraphs.

**Reset Operation** 

The Reset operation sets the Status register Busy (BSY) bit (1F7h, bit 7), and initializes the disk drive to a known state in preparation for receiving commands and transferring data. The Reset operation is generated in two ways as follows:

1. Hardware Reset.

The hardware reset is generated by either the microprocessor or the disk drive. The microprocessor generates a reset by sending an active low reset signal to the

 $10 - 34$ 

# Conpatibla Hard 'Disk Drive Subsystem

disk drive during the pover **nun-ON**  operation. The disk drive generates a reset via its power sense circuits. In either case, the reset condition is removed to allw normal operation when microprocessor **and** the drive acknowledge that power to the drive is within the normal range.

2. Software Reset

The software reset **is** generated by setting the System Software Reset bit in **the**  Digital Output register (3F6h. bit 2). This reset condition is removed only by resetting System Software Reset bit. **BOTE:** Software reset is not implemented in all versions of the ROM-BIOS.

When the reset condition is subsequently removed, the BSY bit remains sat while the disk drive is erublad **and** the drive performs the hardware initialization. The hardware initialization includes clearing any previously programmed parameters, resetting default conditions, loading **th.** Task Pile registers **vith** their initial values, **and then** resetting the BSY bit. No interrupt is generated.

The initial values for the Task File registers are as follows:

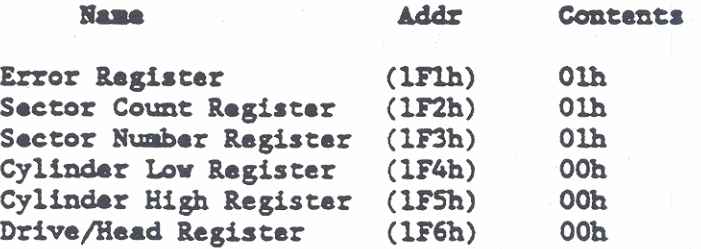

### **Busy Oparatfon**

<sup>A</sup>**Buy** oprrrtion is indicated **by tb.** sat state of **the** Statua register Busy (BSY) bit (1F7h, bit 7). The Status register Busy bit is activated by the folloving conditions:

- 1. **A** system reset at power ON or the softuare reset bit **is** set in **the** Digital Output register (3F6h. bit **2).**
- . The nicroprocessor initiates one of the following commands (refer to Command register 1F7h):
	- a. Read Sector(s)
	- b. Read Long
	- c. Read Sector Buffar
	- Seek
	- a. Recalibrate

- d. Initialize Drive Parameters<br>e. Read Verify Sector
- e. Read Verify Sector<br>f. Identify Drive
- Identify Drive
- **g.** Execute Drive Diagnostic
- 3. Whenever 512 bytes of data are transferred by execution of the following commands (refer to Command register 1F7h):
	- a. Write Sector(s)<br>b. Format Track
	- Format Track
	- c. Write Sector Buffer
- **O.** Wbmaver 512 bytes of **data and** seven **ECC** bytes are transferred by execution of a Write **Long** Comaad.

### Ratry Operations

For **commds** that read **dau,** exacucion requires **r plan** for handling events where data is missed on the first attempt. When these events are detected, a preprogrammed sequence of operations is performed in an effort to capture the missed data, correct the data using the ECC, and to report the event. The preprogrammed sequence of operations, or algorithm, varies depending upon the disk drive characteristics. In the GRiDCase 1500 Series computers with compatible hard disk drives, **tho** algorithm urod for **the 2W** byte disk drive differs from **the** algorithm wad for the **00U** byte **and**  100M byte disk drives. The following paragraphs describe both algorithms.

### &tries **+ith 2aRI** Bfte **Disk** Drive

With the 20M byte compatible hard disk drive, retries are handled on a global basis. Operations where errors are detected in the ID field aro retried 10 times **and** may not bo disabled from **tha**  interface. Operations where errors are detected in the data field<br>
may be disabled from the interface and are retried in the following<br>
sequence up to 128 times.<br>
1. A second read operation is attempted on the<br>
same track. *may* **bo** disabled **from** tho fnuriace **rrd** .n retried in **tha** following sequence up to 128 times.

- same track.
- 2. A third read is attempted with a servo offset.
- 3. A fourth read is attempted with a servo offset in the opposite direction.
- **6.** The ECC is applied in **an** attempt to correct **dam. The ECC is** applied vith offsets in **tho**  opposite directions on successive tries. The offsets rotate **batween** +-60 microinches and **+-LZO** microinches.

### Compatible Hard Disk Drive Subsystem

If any of the preceding steps are successful, the retry operations are terminated, the data is sent to its destination, and the Status register Corrected Data (CORR) bit (1F7h, bit 2) is set. The CORR bit provides a flag so that corrected data can be further check for arrors.

When the data cannot be corrected, retry operations are terminated, the command is aborted, and the Error register Uncorrectable Data Error (UNC) bit (1Flh, bit 6) is set. Additional errors may also be reported depending upon the cause (refer to Table 10-8).

### Retries with 40M Byte and 100M Byte Disk Drives

The 40M byte and 100M byte compatible hard disk drives provide separate retry operation for data fields and header fields. Both retry operations are described in the following paragraphs.

### Data Field Retries

With the 40M byte and 100M byte hard disk drives, errors detected in the data field during read operations initiate the following retry operations:

- $\mathbf{1}$ . The data read operation is retried three times.
- $2.$ On the third retry, ECC is applied in an attempt to correct the data.
- The data read operation is retried with a  $+65$  $3<sub>1</sub>$ microinch offset.
- 4. The ECC is applied in an attempt to correct data from the offset read.
- $5.$ The data read operation is retried.
- 6. The ECC is applied in an attempt to correct data from the previous read.
- $7.$ The data read operation is retried with a -65 microinch offset.
- The ECC is applied in an attempt to correct 8. data from the offset read.
- $9.1$ The data read operation is retried six times.

10. The preceding steps are repeated up to eight times for a total of 128 retries. If 17 milliseconds are allowed for each read retry, and 75 milliseconds are allowed for each ECC operation, the total retry time is 4 seconds. Except for disabling retries, retry count  $= 0$ , the number of retries (128) cannot be changed.

If any of the preceding steps are successful, the retry operations are temiaated, **th. data** is sent **to** it. destination, **and tha** Status regisur Comcted Data **(COER)** bit **(IF%.** bit 2) **is** sat. Iho **COBP**  bit provides a **fly so** bt corroctod &+. **cra** be frorh.r cheeked for errors.

When the data cannot be corrected, retry operations are terminated, the command is aborted, and the Error register Uncorrectable Data **Proper** (1970) his (1971) his  $\delta$ ) is set additional exports pay also the command is aborted, and the Error register Uncorrectable Data<br>Error (UNC) bit (1Flh, bit 6) is set. Additional errors may also be reported depending upon the cause (refer to Table 10-8).

When the Read/Write heads are switched or a seek is completed, and the heads are less than 200 microinches from the center of the *track.* dm **drfm** 8++..pu .o **offtr8ck rud.** If **th** at-t is successful, 17 milliseconds of latency are saved and the drive axceeds its seek performance specification. When the attempt is not successful, the drive reads the selected sector on the next pass as in a normal read operation and the seek performance specification is met.

Header Field Retries

Pith **tbr** &OM **byta md** 1OW **bf. hub** disk **drives.** errors detected in the header field during read operations initiate the following retry operations:

- $\mathbf{1}$ . The header read operation is retried 20 times.
- 2. If any retry is successful, the header retry *cantor* is resot **md th. &ta** field **k** red.
- 3. If the retries are not successful, the read command is aborted and the applicable error is raturned (refer to Table 10-8).

The total time required for 20 retries is 0.34 seconds. The header reties cannot be disabled from the interface and the header retry count cannot be changed.

# CHAPTER 11: PARALLEL PORT SUBSYSTEM

The Parallel Port Subsystem is functionally equivalent to the IBM AT printer adapter and also includes a parallel I/O capability. The parallel port interface is designed to attach to parallel Centronics-type printers. Additionally, a second group of registers allows input via the parallel port connector so that the interface can be used as a general purpose, parallel input/output port.

The Parallel Port controller is a custom gate array device with GRiD System Part Number 300613. The controller consists of nine registers and their control logic. Descriptions of the registers are provided in subsequent paragraphs of this chapter. A block diagram of the Parallel Port Subsystem is provided in Figure 11-1.

# PARALLEL PORT ROM-BIOS SERVICE ROUTINE

The GRiDCase 1500 Series Computer ROM-BIOS provides the following interrupt service routine functions to interface to parallel printer.

# Interrupt Function

 $(Hex)$ No. (AH reg) Description

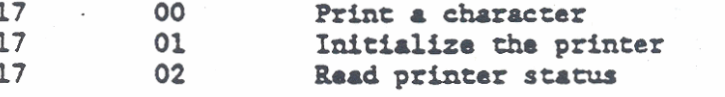

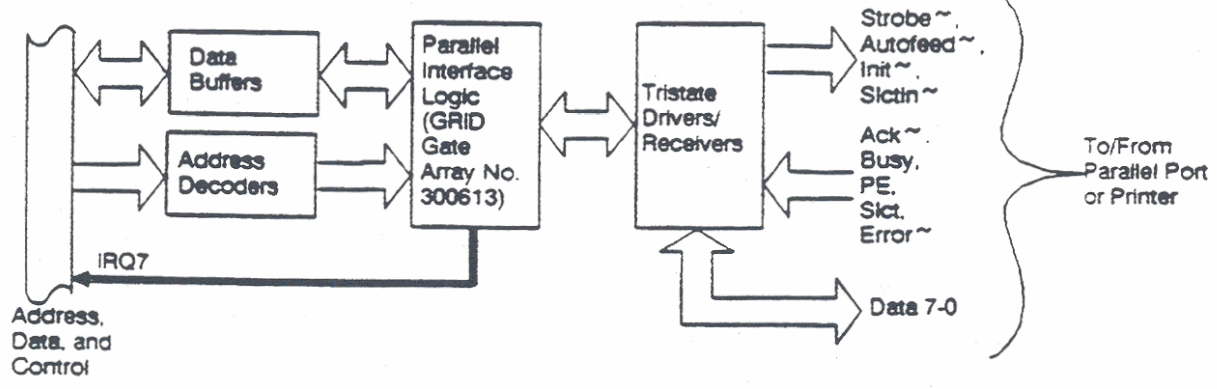

Figure 11-1. Parallel Port Subsystem Block Diagram

Parallel Printer Port Service Routine Description

The 80286/80386 Microprocessor register inputs and outputs for the parallel printer port interrupt service routine functions are listed in the following paragraphs. In each of the functions, only register AH is modified; all other registers are unchanged. Register AH determines the function that is invoked. The register contents are specified in hexadecimal (h).

Register DX specifies the printer to be used (0, 1, or 2). In the GRiDCase 1500 Series computers. I/O registers are provided to support printer 0 only. The ROM-BIOS can handle additional printers if the appropriate I/O registers are provided externally.

Register AH is also used to return the printer status information. Refer to the Printer Control and Status register for a description of the status information that is returned.

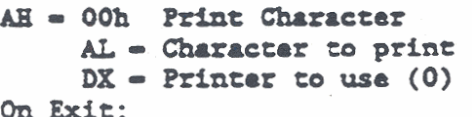

AH = Printer status

Bit Indication When Set to "1."

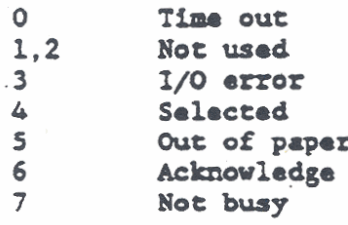

AH = 01h Initialize Printer Port DX = Printer Port to initialize (Always 0) On Exit: AH - Printer status Same as function 00h.

AH = 02h Raad Printer Status  $DX$  = Printer whose status is returned  $(0)$ On Exit:  $AH = Printar status$ Same as function 00h.

### PARALLEL PORT SUBSYSTEM REGISTERS

The parallel port controller consists of nine registers and their control logic. One group of five registers is used for printer operation and system status checks. Another group of three

### Parallel Port Subsystem

registers supports a parallel input/output port interface. One separate register selects between the printer registers and the parallel port registers. All of the registers are accessed through I/O addresses.

The printer operation and system status registers are accessed through I/O addresses 378h through 37Fh. The parallel I/O port registers are accessed through I/O addresses FF8h through FFDh. One of the parallel I/O registers (port B) has separate addresses for read and write operations.

The I/O register at address 423h is used to select either the printer registers or the parallel I/O registers. Table 11-1 lists the Parallel Port Subsystem registers and their I/O addresses. Descriptions of the registers are provided in the following paragraphs.

**NOTE:** Throughout this chapter, I/O register addresses and contents are given in hexadecimal (h).

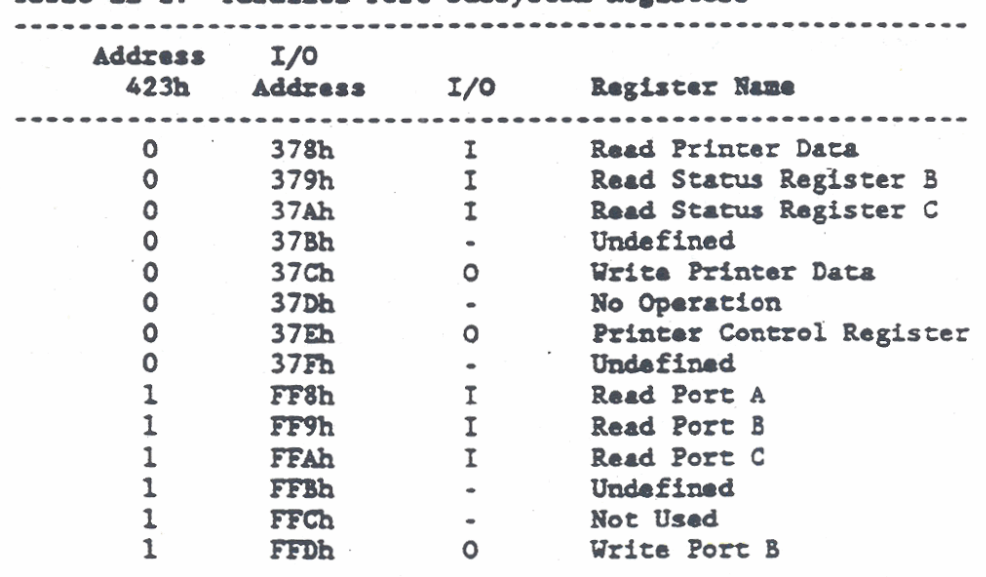

# Table 11-1. Parallel Port Subsystem Registers

## Printer Registers (378h-37Fh)

The printer registers are used to control operation of an external printer that is connected to the computer through the parallel port connector on the rear connector panel. Three registers are used to read data and status information and two registers are used to write data and control information. The five printer registers are all 8-bit registers, which are accessed only when the register at address 423h is set to "0."

To send data or control information to the printer, the respective data or control register (37Ch or 37Eh) is loaded with an 8-bit byte and a strobe signal is activated. The printer status registers are then monitored to determine the response from the printer. When the printer acknowledges that the data or control byte was received, a hardware interrupt request (IR7) is generated. The hardware interrupt initializes the ROM-BIOS interrupt service routine at interrupt OFh. The interrupt service routine completes the operations required to send data to the printer.

The following paragraphs provide the bit definitions for each of the printer registers.

**NOTE:** A tilde (-) symbol following a bit name indicates active low (low-true) logic.

Read and Write Printer Data Registers (378h and 37Ch)

The Parallel Port controller uses separate registers to read and write data. The registers are located at I/O addresses 378h and 37Ch, respectively. These 8-bit buffers provide an interface between the microprocessor data bus and the parallel printer port. Bits 7-0 of the data registers correspond to data bits DATA7-DATA0 of the microprocessor data bus.

### Printer Control Register (37Eh)

The Printer Control register is located at I/O address 37Eh. This 8-bit buffer provides a write only interface between the microprocessor and the parallel printer port. Bit definitions for the Printer Control register are as follows:

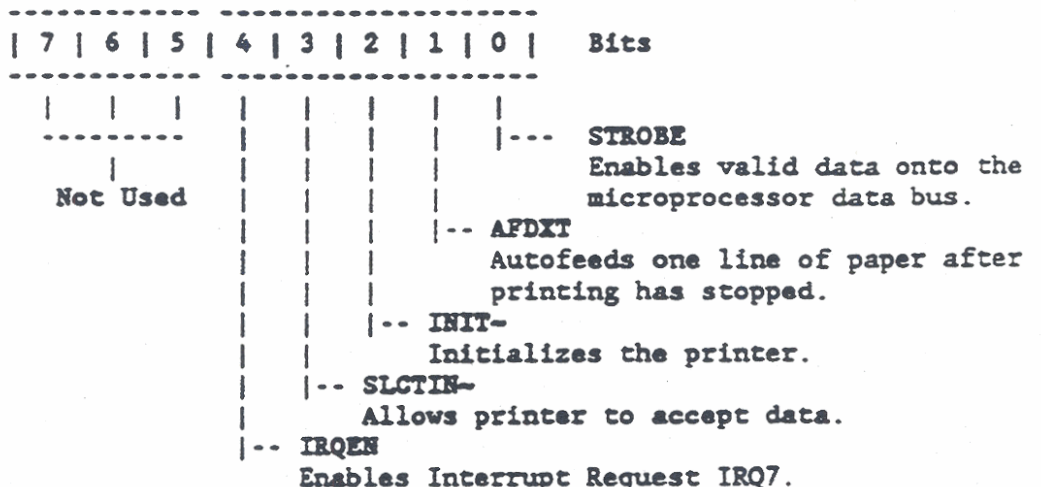

# Printer and System Status Registers (0379h and 037Ah)

The Parallel Port Subsystem uses two status registers in the parallel port controller. Both registers are used to determine the printer status, and are also used for system status information. Status register B is located at I/O address 379h and status register C is located at I/O address 37Ah.

Both status registers are 8-bit buffers with three bits of each register used for system status information and the remaining bits are reserved for printer status information. For status register B, the three least significant bits (2-0) are system status bits. For status register  $C$ , the three most significant bits  $(7-5)$  are system status bits. Bit definitions for the two status registers are given in the following paragraphs.

### Printer Status Register B (379h, Read Only)

Printer Status register B (379h) is an 8-bit read-only buffer that provides three bits of system status information and five bits of printer status information. The three least significant bits (2-0) are the system status bits and the remaining bits  $(7-3)$  are used for printer status. Bit definitions for Printer Status register B are as follows:

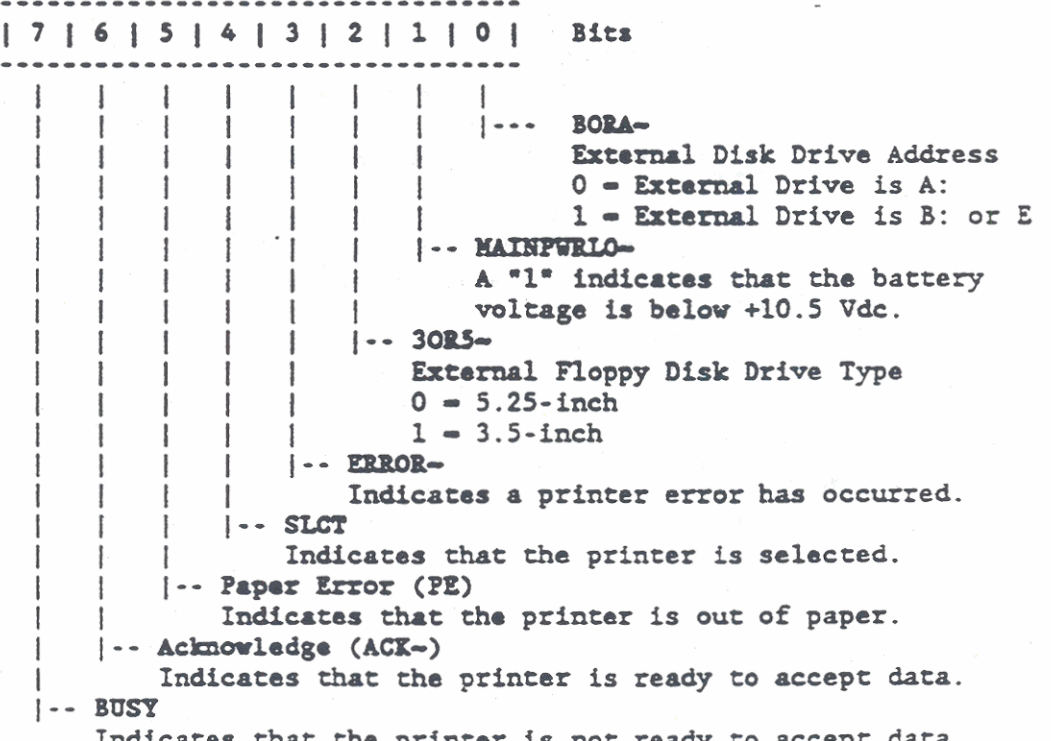

Indicates that the printer is not ready to accept data.

Printer Status Register C (37Ah, Read Only)

Printer Status register C (37Ah) is an 8-bit read-only buffer that provides three bits of system status information and five bits of printer status information. The most least significant bits (7-5) are the system status bits and the remaining bits (6-0) are used for printer status. Bit definitions for Printer Status register C are as follows:

**NOTE:** Printer Status register C has inverted outputs so that a "0" in any bit position sends a "1" to the microprocessor. For example; if EFLOPPY- - 0 (External Drive Attached), bit 5 would be a "1" at the microprocessor.

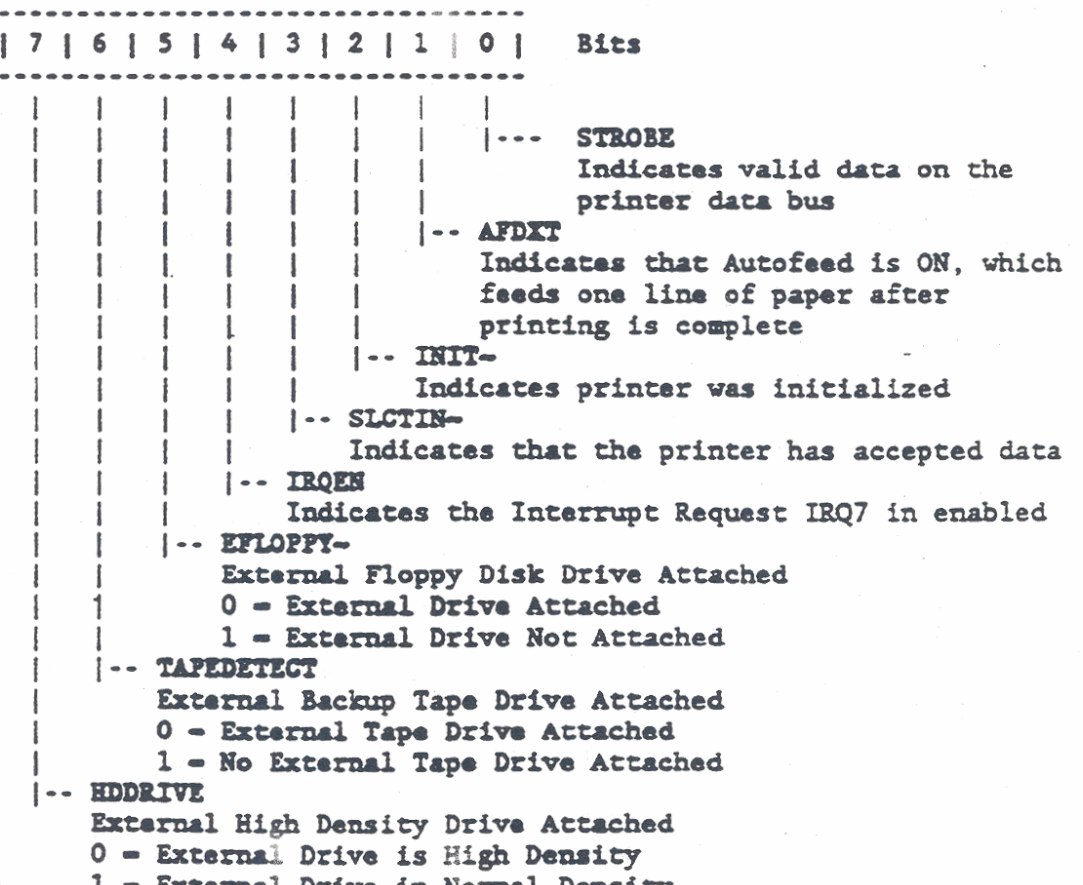

1 = External Drive in Normal Density

### Parallel Port Subsystem

#### Parallel I/O Port Registers (FF8h-FFDh)

The parallel I/O port registers are used when the parallel I/O connector on the computer rear panel must function as an 8-bit parallel input/output port. Any 8-bit parallel device attached to the port can send data and status information to the microprocessor and can receive data and control information from the computer. The three parallel I/O registers can be used to read data or status information. One of the registers (Port B) can be used to write data and control information. The registers are all 8-bit registers, which are accessed only when the register at address  $423h$  is set to "1."

The three registers have the same conventional 8-bit map as follows. Their only differences are in their addresses and function.

Port A Register (FF8h, Read Only) Port B Register (FF9h for Read, FFDh for Write) Port C Register (FFAh, Read Only)

**Register Bits**  $1716151413121101$ ...................... |D7 |D6 |D5 |D4 |D3 |D2 |D1 |D0 | Data Bits ------------------------------------

### PARALLEL PRINTER/PORT CONNECTOR PIN DEFINITIONS

The parallel printer/port connector is a 25-pin, subminiature, Dtype female receptacle, which is mounted on the rear panel of the GRiDCase 1500 Series computer. In the following list, "Out" and "In" are referenced to the GRiDCase 1500 Series computer interface, and not to a printer or other device connected to the computer. For example, pin 1 is an output from the computer to an external device. Figure 11-2 shows the pin layout for the parallel printer/port connector and the connector pin definitions are given in Table 11-2.

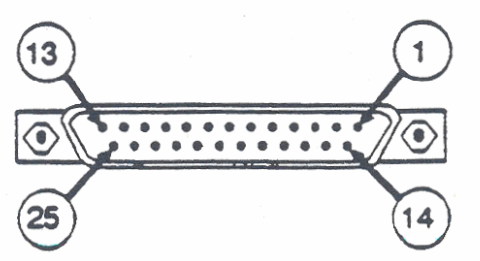

Figure 11-2. Parallel Port Connector Pin Layout

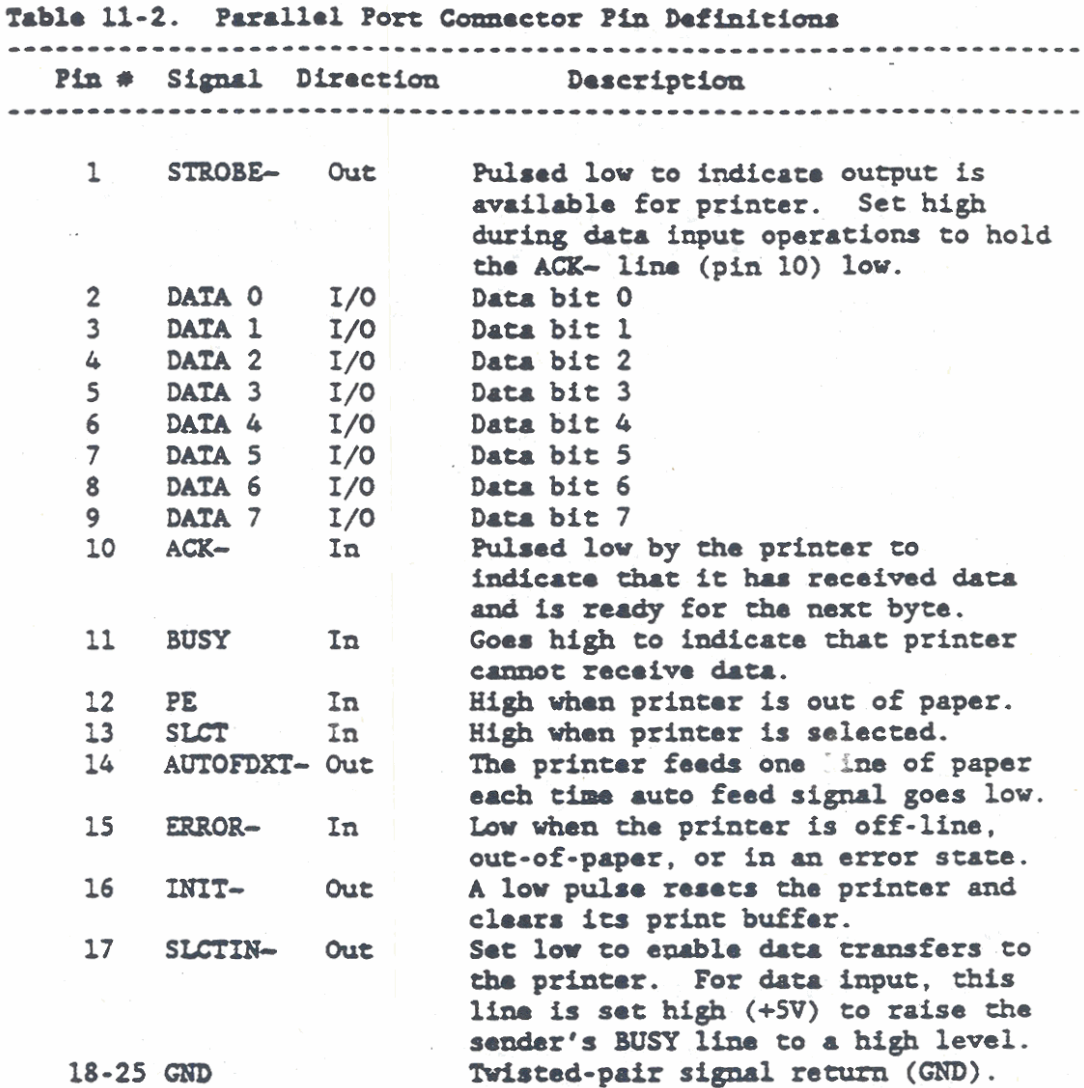

# **NOTES:**

- 1. Direction is relative to the computer.
- $2.$ The tilde symbol  $(\sim)$  following a signal name indicates active low (low-true) logic.
- $3.$ The DATA 0-7 lines are the eight parallel data bits. A high level indicates a logic "1" out, a low level indicates a logic "0" out. . . . . . . . . . . . . ----------------------------------

#### CHAPTER 12: SERIAL I/O PORT AND MODEM SUBSYSTEM

The GRiDCase 1500 Series computers provide an RS-232-C asynchronous serial I/O port and an optional internal modem. In the Model 1520 computers (80C286 Microprocessor), an Intel 82C50 Universal Asynchronous Receiver-Transmitter (UART) is used to control the sarial I/O port and a second UART is used to control the modem. The UARTs are designed to interface with asynchronous serial devices such as modems and and other RS-232-C compatible devices. Each UART provides full duplex, double-buffered asynchronous serial communications capability. In addition to the two UARTs, the subsystem includes the logic circuits required to interface between the microprocessor and the external serial I/O devices.

For Model 1530 (80386 Microprocessor) computers, the serial I/O port and modem are both controlled by a VL16C452 Dual Asynchronous Communications Element (DACE) manufactured by VLSI Technology, Inc. The DACE is designed to simultaneously interface with two input/output serial davices such as modems and other RS-232-C compatible devices. Each channel of the DACE provides a full duplex, double-buffered asynchronous serial communications capability. In addition to the DACE, the subsystem includes the logic circuits required to interface between the microprocessor and the external serial I/O devices. Figure 12-1 is a block diagram of the serial I/O port and modem subsystem.

NOTE:

Throughout this chapter, register addresses and contents are specified in hexadecimal (h).

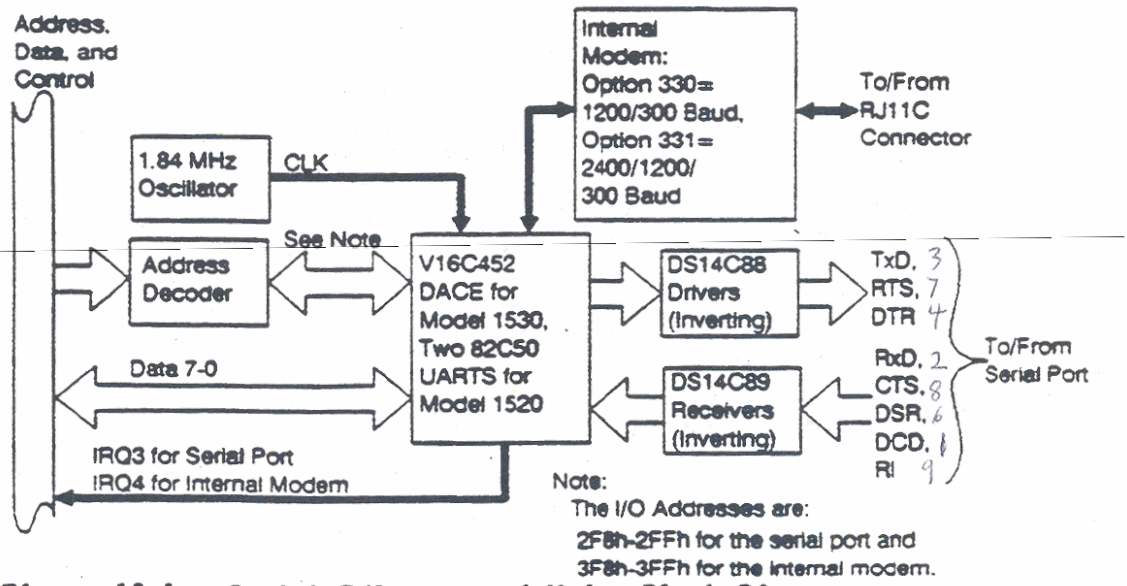

Figure 12-1. Sarial I/O port and Modem Block Diagram

Operation of the DACE is similar in operation to two UARTs since both subsystems provide two independent serial communications channels. Therefore, the following descriptions apply to either the DACE or UART based subsystems, unless otherwise specified.

The internal modem is available as either of two options: Option 330 operates at 1200/300 Baud and Option 331 operates at 2400/1200/300 Baud. Both options are Bell 212A and 103 compatible and Option 331 is also V.22 bis compatible. Both modems are also compatible with the Hayes 1200 Smartmodem command set.

The internal modem and the serial I/O port use separate I/O channels so that both devices can operate simultaneously. In the standard configuration, the internal modem is configured as COM1 and the serial I/O port is configured as COM2. However, this configuration is program swappable in some versions of the MS-DOS oparating system.

### SERIAL I/O PORT ROM-BIOS SERVICE ROUTINE

The ROM-BIOS provides a set of service routine functions to handle the serial I/O port communication requirements. The functions are summarized in the following list and described in the subsequent paragraphs.

### Interrupt Function

(Hex) No. (AH reg) Description

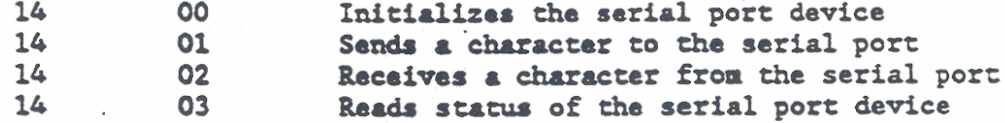

The microprocessor registers determine how the service routine functions are used. Register AH determines which function is invoked, while the other registers further define how the action is performed. The contents of Register DX specify the port number. The internal port is always port 0. If an external communications davice is used, a port other than port 0 must be specified.

On exit, service functions 00h through 03h return the contents of the Line Status register (2FDh) to microprocessor register AH. Function 02h returns the character received in microprocessor register AL. Functions 00h and 03h return the contents of the Modem Status register (2FEh) to microprocessor register AL. Descriptions of the status registers are provided in subsequent paragraphs.

AH = 00h Initialize the Serial I/O Port  $DX = Port Number$ AL = Initialization Parameters (Refer to following paragraph) On Exit AH = Line Status Register (2FDh) contents AL - Modem Status Register (2FEh) contents AH = 01h Send Character DX = Port Number  $AL = Character To Send$ On Exit AH = Line Status Register (2FDh) Contents  $AH = 02h$  Receive Character  $DX = Port Number$ On Exit AL - Character Received AH - Line Status Register (2FDh) Contents  $AH = 03h$  Read Status  $DX = Port Number$ On Exit AH - Line Status Register (2FDh) Contents AL = Modem Status Register (2FEh) Contents

#### Serial I/O Port Initialization Parameters

To initialize the Serial I/O Port (AH =  $00h$ ), the following parameters are loaded into 80286/80386 Microprocessor register AL:

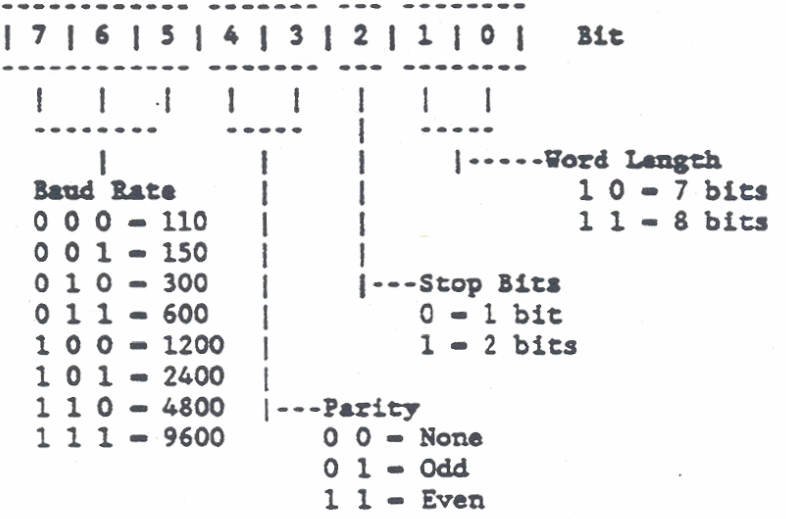

 $\frac{1}{2}$ 

**GBIDCue 1500 Series Coaputer Technical Reforenco** 

### CONTROLLER OPERATION

In the Model 1530 computers, the Dual Asynchronous Communications Element (DACE) provides two independent full-featured asynchronous **comunications channels in one integrated circuit. The operation of each channel is similar to** the **operation of each 82C50 Universal**  Asynchronous Receiver Transmitter (UART) used by the Model 1520 **computers. Each channel in either subsystem performs serial-toparallel conversion on data characters recoived from peripheral devices or** the **internal noden, and also performs parallel-to-serial conversion on characters received from the 80286/80386 nicroprocessor.** 

Both subsystems (DACE or UART based) provide two separate channels, and the status of either channel can be read by the microprocessor **at any time during operation. Each ehoxmel also iacludes a**  programmable Baud rate generator that divides the 1.84 MHz timing reference clock input by any divisor from 1 through 65,534.

**The internal modem md the serial 1/0 port use separate channels so**  that both devices can operate simultaneously. In the standard **configuration, the internal modem is configured as COWl and rhe**  serial I/O port is configured as COM2. This configuration is program swappable with some versions of the **MS-DOS** operating **system.** 

### I/O Interrupt Capability

**Both serial chumels also have independent interrupt capability. Ch.muls 0 and 1 support internrpt requests** IBQ4 **and** *IBQ3.*  respectively. Within each serial channel, the conditions that cause an interrupt are enabled and prioritized through programmable registers. When a programmed interrupt condition occurs, the **rorpoctivo interrupt requast** (IRQ& **or IEQ3) is generated and sent**  to the microprocessor interrupt controller. The **ROM-BIOS** then **provides** the **somice routine that processes the interrupt.** 

**Tho optional intomrl modam uses serial chaxmol 0 md che serial 1/0 port uses serial chaanel 1. In the standard configuration. the**  two channels are connected as follows:

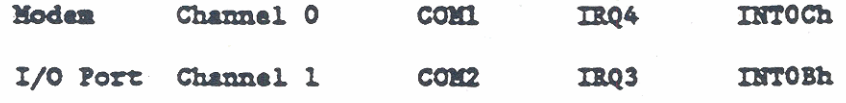

ROTE: The serial channel configuration is swappable with some versions of the MS-DOS operating **system.** 

# I/O Register Assignments

Since the subsystem provides two identical channels.. there are two similar sets of addressable I/O registers. The microprocessor distinguishes beween the registers by their 1/0 addresses. The Sorial 1/0 port registers are located at I/O addresses 2F8h through 2?'Rt **ud the** internal modam 1/0 registers are located at 1/0 addresses 3F8h thought 3FFh. Both sets of registers include Modem Control and Modem Status registers. The modem registers on the serial 1/0 port allow **an** exterrul modem to be connected to the subsystem.

The primary addresses of the I/O registers used by both serial channels are provided in the following list. The register bit definitions are provided in the following register descriptions. The serial I/O port connector pin definitions are provided at the end of this chapter.

NOTE: In the following list, the column labeled "DLAB" refers the Divisor Latch Access Bit in tho Lino Control register. The **DLAB** bit dotarmines whether 1/0 addresser 2F8h **and** 3F8h reference their respective transmitter and receiver registers or their Baud divisor latch registers.

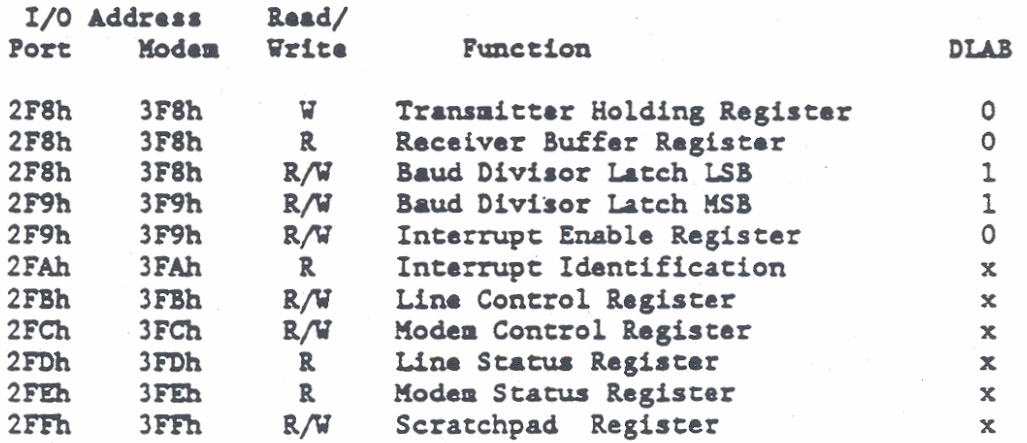

### Transmitter Operation

The transmitter operation of each channel uses tho Transmitter Holding register (2F8h/3F8h). a Transmitter Shift register, and associated control logic. The status of the cransnitter registers is indicated by two bits in the Line Status register (2FDh/3FDh). The two bits indicate Transmitter Holding Register **Empty (THBE)** and Transmitter Shift Register Empty (TEMT).

To transmit, a byte is written via Data Lines DO through D7 to the Transmittar Holding register. The byte is automatically tramsferred from the Transmitter Holding register to the

Transmitter Shift register. During the transfer, when the start bit is sent, **th.** 'PIWE sums bit is set (high). Once **MBE** is set. the microprocessor performs a write operation to shift the byte outof the shift register one bit at a time through the  $I/O$  port to the serial device.

When the transmitter operation is idle, both status bits (THRE and TEMT) are high. Writing the first byte resets THRE to low, but when the transmission is complete, THRE returns to high. The TEMT bit also goes low at least until transmission is complete. If a second byte (character) is written to the Transmitter Holding register, the **MBE** bit is again reset lov.

The byte cannot transfer from the Transmitter Holding register to the Transmitter Shift register until the shift register is empty. Therefore, the THRE bit remains low until the write operation is complete. When the last data bit has been written, the TEMT status bit is set high, and the **TXRE** bit is set high one tranafer time later.

### Receiver Operation

The receiver operation of each channel uses the Line Control register (2FBh/3FBh). Line Status Register (2FDh/3FDh), Receiver Buffer register (2FSh/3FBh), Receiver Shift register **and** associated control logic. A start bit detect circuit is continually searching for a high to low transition from the receiver idle state. When the transition is detected, a counter is reset, and counts a 16x clock to  $7.5$ . The count of  $7.5$  represents the center of the start bit. The start bit is valid if the input line is still low at the center of the start bit. Verifying the start bit in this manner prevents a noise spike on the input from being detected as a start bit.

The Line Control register is programmed to determine the number of data bits in a character (byte), the number of stop bits, if parity is used, and the parity polarity. The Line Status register provi&a **thb** Data Ready **(DX)** , **Overrun** Error (OE) . Parity Error **(PE),** .nd Framing Error **(FE)** bits. These status bits indicate the receiver operation as follows:

- 1. The DR status bit is set high when a data byte (character) is strobed a bit at a time into the Recoiver Shift register.
- 2. The Data byte (character) is automatically transferred into the Receiver Buffer register.
- 3. The DR status bit is reset to low when the microprocessor reads the Receive Buffer register through Data Lines DO through D7.

### Setid **I/O** Port **and** Modem Subsyste

- 4. If the Data Lines (DO-D7) are not read before a new character is transferred from the Receiver Shift register to the Receiver Buffer register, the OE status bit is set.
- 5. The parity bit, which precedes the first stop bit. is checked against the programmed value. If the values do not match, the PE status bit is set.
- 6. Finally, the last stop bit is tested. If the last stop bit value is not high, the FE status bit is set.

Bit definitions for a11 of the registers are provided in the following paragraphs.

#### **Reset Operation**

After powor is turned ON, the **BESEZ** input is held lw for a **minimum**  of 500 ns to ensure that the serial channel enters and remains in the idle mode until it is subsequently programmed. When the serial channel is reset, the following operations occur:

- 1. The transmitter and receiver internal clocks are initialized.
- 2. The Line Status Register is cleared, except for the Transmitter Holding Register Empty (THRE) and <br>Transmitter Shift Register Empty (TEMT) birs. The Iransmitter Holding Register Empry (TEMT) bits. The<br>Transmitter Shift Register Empry (TEMT) bits. The<br>THRE and TEMT status bits are set to <sup>\*</sup>l<sup>a</sup> by a reset<br>operation oparation.
- 3. When interrupts are subsequently enabled, the THRE status bit causes an interrupt to occur.
- **O.** The **Modm** Control Registor **(2FCh/3FCh)** is cleared.
- 5. All discrete lines, memory elements, and associated register bits are either cleared or turned OFF.
- 6. The Line Control Register, Divisor Latch registers, Receiver Buffer register, and Transmitter Holding register are not affected.

To reset either serial channel to a known state without resorting to a complete system reset, first write to the Line Control register. Divisor ttch registers. **and Hodem** Control register. Next, read the Line Status register and Receiver Buffer register to clear out any residual status or data bits. Finally, enable interrupts through **the** Interrupt Identification **and** Intetrupt Enable registers. The channel will resume normal operation when **the** Interrupt Enable register is set.

### 1/0 REGISTER DESCRIPTIONS

The subsystem provides two serial communication channels that interface between the 80286/80386 Microprocessor and two independent RS-232-C compatible devices. One channel is dedicated to an optional internal modem and the other channel can be connected through a serial I/O port to an external device. The external device can be a modem or any other compatible serial device. In the following register descriptions, address locations beginning with "2" are the serial I/O port register addresses, and address locations beginning with "3" are the optional internal modam addresses.

The service routine provided by the ROM-BIOS are adequate for most serial communications applications. However, the ROM-BIOS can be bypassed via the I/O addresses in order to interface directly with the registers. The following paragraphs describe the registers that are accessible via the I/O addresses.

For additional details, refer to the applicable manufacturer's information as follows:

- The 82C50 UART is manufactured by Intel Corporation. 1. Santa Clara, CA 95051.
- $2.$ The VL16C452 DACE is manufactured by VLSI Technology, Inc., Phoenix, AZ 85044.

The registers within each channel can be programmed in any order, except that the Interrupt Enable Register should be programmed last. After a channel has been programmed and is operational, its registers can be updated at anytime the channel is not transmitting or receiving data.

NOTE: The following register descriptions are given in ascending order of their I/O addresses and not in the order that they would be programmed and used.

# Transmitter Holding Register (2F8h/3F8h)

The Transmitter Holding register (2F8h/3F8h) is a write-only buffer that holds a 5-bit to 8-bit character byte. The buffered character byte is automatically transferred to a Transmitter Shift register and then serially transmitted a bit at a time to a compatible serial device. The compatible device may be the internal modem or the character can be transferred through the serial I/O port to an external I/O device.

If the character byte is less than eight bits wide, the bits are right justified so that any unused bits are on the left. Bit 0 of each character byte is the first serial data bit to be transmitted and received. The format of the character byte is controlled by the Line Control register (2FBh/3FBh), and the DLAB bit in the Line Control Register must be set to "0" for access to the Transmitter Holding register.

### Receiver Buffer Register (2F8h/3F8h)

The Receiver Buffer register (2F8h/3F8h) is a read-only register that holds a 5-bit to 8-bit character byte. The character in the buffer was received through a Receiver Shift register and Serial I/O Port from a compatible serial device. The compatible device can be the internal modem or the character can be received from through the serial I/O port from an external I/O device.

If the character byte is less than eight bits wide, the bits are right justified so that any unused bits are on the left. Bit 0 of each character byte is the first serial data bit to be transmitted and received. The format of the character byte is controlled by the Line Control register (2FBh/3FBh), and the DLAB bit in the Line Control Register must be set to "O" for access to the Receiver Buffer register.

### Baud Divisor Latch Registers (2F8h/3F8h and 2F9h/3F9h)

The Baud Divisor Latch is two read/write registers (2F8h and 2F9h or 3F8h and 3F9h). The contents of the registers specify the output frequency of the Baud Rate generator contained within each serial channel. The DLAB bit in the Line Control Register (2FFh/3FBh) is set to "1" for access to the Baud Divisor Latch registers. Otherwise, the registers at addresses 2F8h/3F8h and 2F9h/3F9h are used to access the Transmitter Holding register, Receiver Buffer register, and the Interrupt Enable register, respectively.

The contents of the two 8-bit Baud Divisor Latch registers are treated as one 16-bit word. The register at address 2F8h/3F8h contains the least significant 8 bits, and the register at address 2F9h/3F9h contains the most significant 8 bits. The contents of the registers are used to divide the clock input (1.8432 MHz) to the serial channel. The divisor values used to obtain different baud rates are listed in Table 12-1.
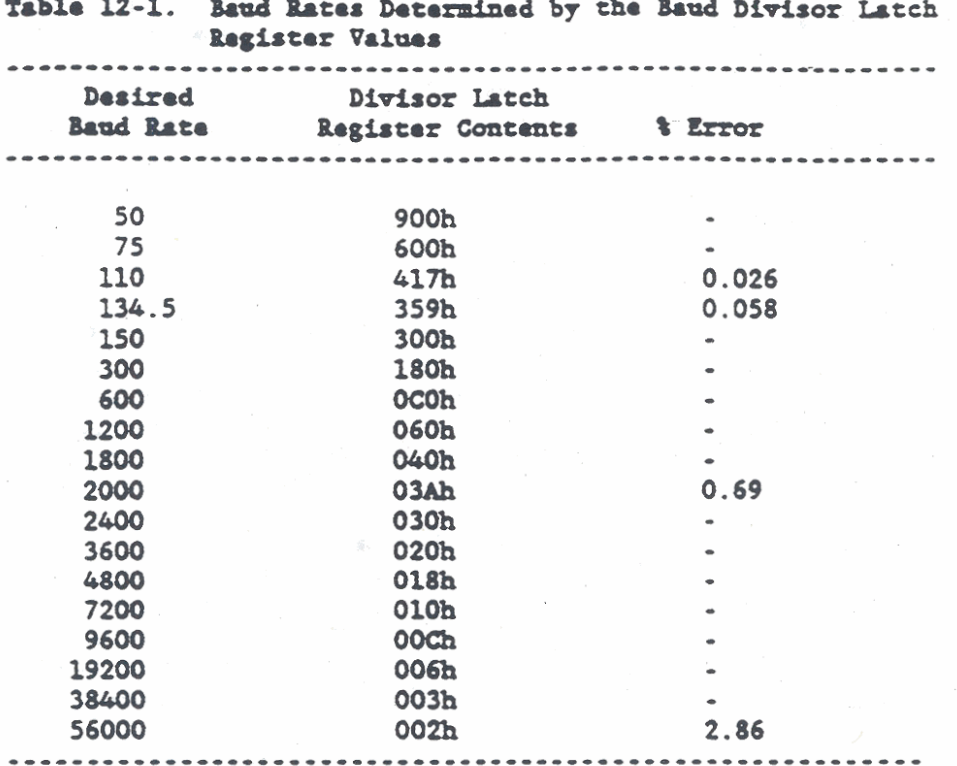

For Baud rates that are not listed, the Divisor latch value is calculated as follows:

Divisor Latch Value =  $(1.8432 \times 10^6 /$  Baud Rate x 16) (Rounded Off)

#### Interrupt Enable Register (2F9h/3F9h)

The Interrupt Enable Register (2F9h/3F9h) is an 8-bit read/write buffer. It is used to independently enable up to four sources that can cause a serial channel to activate its interrupt request line. An active interrupt request for the serial I/O port generates IRQ3. An active interrupt request for the internal modem generates IRQ4.

Before the Interrupt Enable register is effective, the DLAB bit in the Line Control Register (2FBh/3FBh) must be set to "0" for access to the Interrupt Enable register. Then, bit 3 of the Modem Control register (2FCh/3FCh) must be set to "1" to enable all interrupts.

When an Interrupt Enable Register bit is set to "1," the corresponding interrupt is enabled. If the bit is reset to "0," the corresponding interrupt is disabled. If bits 0-3 are all set to "0," all interrupts from the selected channel are disabled and the interrupt request signal is inhibited. The bits in the Interrupt Enable Register are assigned as follows:

 $12 - 10$ 

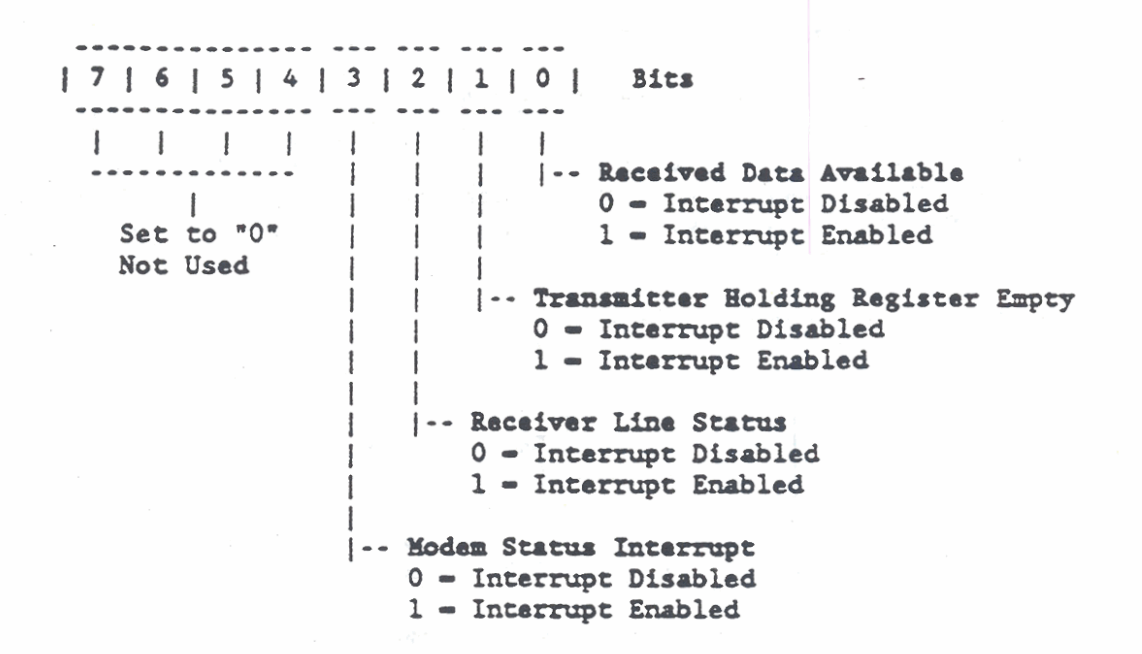

Interrupt Identification Register (2FAh/3FAh)

Each serial channel has an Interrupt Identification Register (2FAh/3FAh), which is an 8-bit read-only buffer. For its associated channel, bit 0 of the register indicates that an interrupt is pending. Bits 1 and 2 indicate which of four possible sources generated the interrupt. Bits 7 through 3 are always reset to "0." The register is polled by the system whenever more than one of the interrupt sources is enabled. The bits in the Interrupt Identification register are read as follows:

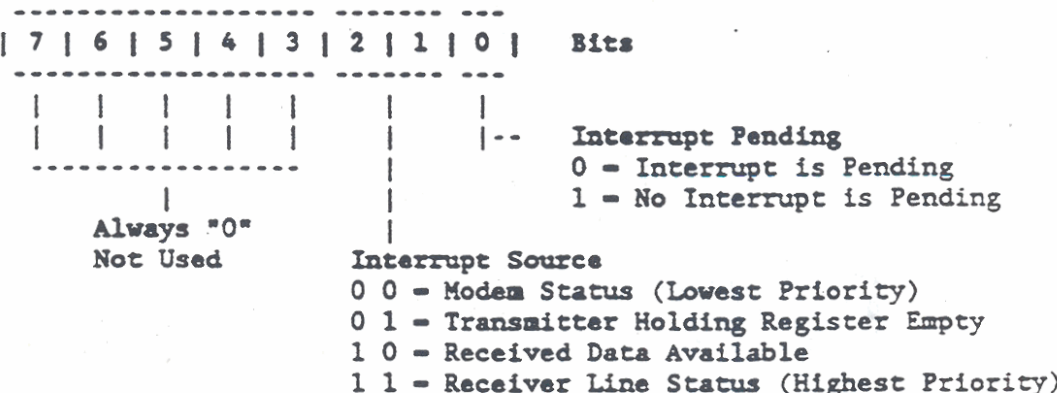

Line Control Register (2FBh/3FBh)

The Line Control Register (2FBh/3FBh) is an 8-bit read/write buffer that controls the format of the data character in each channel. It can be used to examine as well as to specify the format of the asynchronous data character transferred between the channel and its associates serial device. The Line Control register bit description is as follows:

 $7 | 6 | 5 | 4 | 3 | 2 | 1 | 0$  Bits -Word Length  $00 = 5$  bits  $\mathbf{r}$ ч.  $\mathbf{F}$  $01 - 6 bits$  $\mathbf{I}$  $\mathbf{I}$  $10 - 7 bits$  $\mathbf{I}$  $\mathbf{I}$  $11 - 8$  bits |--- Number of Stop Bits  $0 - 1$  bit  $1 - 1.5$  bits for 5-bit word length  $1 - 2$  bits for all other word lengths |---Parity Enable 0 - Parity Disabled 1 - Parity Bit Generated and Checked |---Parity Select 0 - Odd Parity Selected. 1 - Even Parity Selected |---Stick Parity Enable  $0 -$  Stick Parity Disabled 1 - Forces Parity to the State Opposite the State Selected by Bit 4. |---Break Control<sup>Note</sup> 0 - Break Control Disabled 1 - Forces Serial Output to Spacing (0) State |---Divisor Access Latch Bit (DLAB)Note 0 - Access to Buffer and Interrupt Enable Registers L 1 - Access to Divisor Latches of the Baud Rate Generators

NOTE: The following paragraphs further describe the Break Control and Divisor Access Latch bits.

Sorial **1/0** Port **and Hodam** Subsystem

## Break Control Procedure

**Tho** Break Control (2FBh/3FBh, bit 6) works with the serial our data **oaly and has no** effect on **che** transmitter operation. **Sha** microprocessor uses the Break Control to signal a device in a communications system. The following procedure prevents erroneous or extraneous characters from being transmitted **as** the result of a break.

- 1. Load an all zeros (0) pad character in response to the active Transmitter Holding Register Empty (THRE) bit in the Line Status Register (2FDh/3FDh).
- 2. Set BREAK in response to the next active THRE bit.
- 3. Uait for **che** transmitter operation to be idle **as**  indicated by an active Transmitter Shift Register Empty (TEMT) bit and when normal transmission operation **hu** been rescored. clear **BRFJU.**

## Divisor Latch Access Bit (DLAB)

The DLAB (2FBh/3FBh, bit 7) selects the registers to be accessed by addreasos 2F8h/3F8h **and** 2F9h/3F9h. Ulun DIAB is reset to "0," **the**  Transnittar Holding register **and** Incorrupt **Enable** register are accessed by an I/O Write command. Also, the Receiver Buffer register and the same Interrupt Enable register are accessed by an 1/0 Read command. If DLAB is set to "1," the Baud Divisor Latch LSB and Baud Divisor Latch **WSB** ue ucessed. These **wo** latches are used to set the data communication (Baud) rate as previously described.

#### Modem Control Register (2FCh/3FCh)

The Modem Control Register (2FCh/3FCh) is an 8-bit read/write buffer. It is **wd to** aumha **and to rpcctfy cha** interface to a **moden** or **r dau** set. **Both** sorid cbarmls **h.va** Modem Control registars so chat both incarnal **and** extarnal **modem** can **be used** for data communication. The bits in the Modem Control register are **urod** to manipulate **and** examino the typical signals required as inputs by a modem. The Modem Control register bit description is<br>as follows:---------

**NOTE:** In the Modem Control (2FCh/3FCh) and Modem Status (2FEh/3FEh) registers the sense of some bits is inverted so that a bit set to "1" forces **che** corresponding **output** to **'0. and** vice versa. Signals **vich** an inverted sense are indicated by a tilde  $(-)$  suffix.

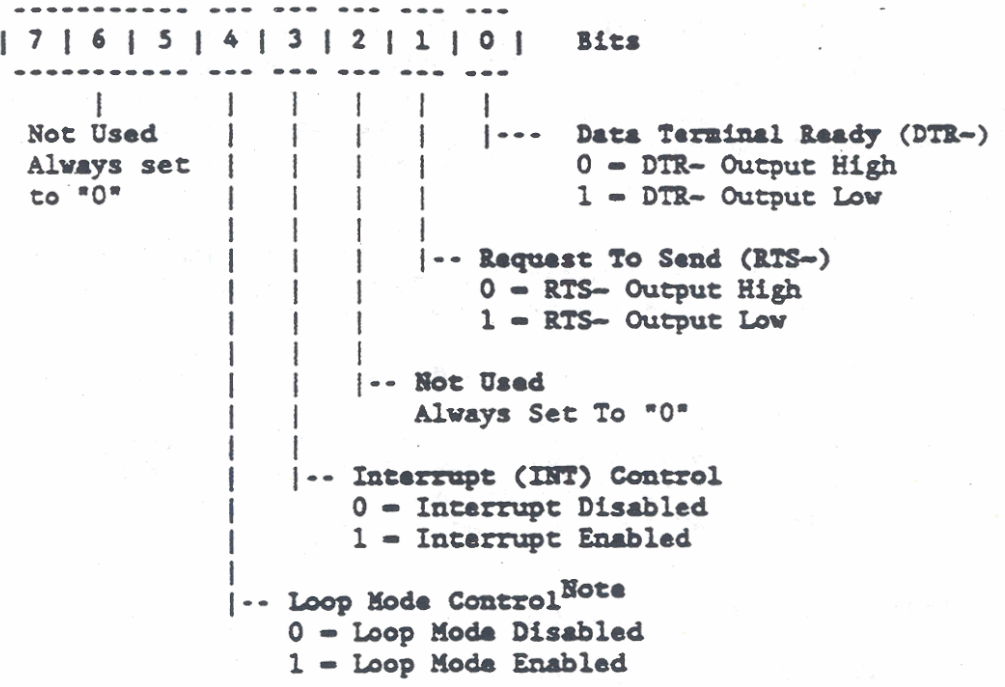

**NOTE:** Loop mode control is further described in the following paragraph.

## Loop Mode Control

Loop mode control (2FCh/3FCh, bit 4) supports diagnostic testing of the associated channel. If Loop mode is enabled, the Serial Data In is disconnected and Serial Data Out is set to a marking (1) state. The Transmitter Shift register output is then looped back into the Receiver Shift register.

Also, modem control inputs CTS-, DSR-, and RI- are disconnected. Modem control outputs DTR- and RTS- are then internally connected to the modem control inputs, and the modem control output pins are forced to their inactive (high) state.

## Line Status Register (2FDh/3FDh)

The Line Status register (2FDh/3FDh) is an 8-bit read/write buffer, which is used to indicate the status of transmitter/receiver operations in each serial channel. The Line Status register is usually the first register read by the microprocessor to determine the cause of an interrupt from the associated channel. The register bits are defined as follows:

# Serial I/O Port and Modem Subsystem

 $1716151413121101$ Bits |---- Receiver Data Ready  $0 =$  Microprocessor has read a -1 character from receive buffer  $1 - A$  character was received and loaded into the receive buffer |---Overrun Error  $0$  = Microprocessor has read the register contents  $1 - A$  character in the receive buffer was not read before the next character was received |---Parity Error 0 - Microprocessor has read the register contents  $1 - A$  character was received with bad parity as previously selected  $\mathbf{I}$ . |---Praming Error 0 - Microprocessor has read the register contents  $1 - A$  character was received without a valid stop bit or the last bit received was detected as a "0" |---Break Interrupt  $0$  = Microprocessor has read the register contents 1 - The receive data input was held in the spacing (0) state for longer than the full word transmission time |---Transmitter Holding Register Empty (THRE) 0 - Microprocessor has loaded a character into the Transmitter Holding register  $1 - A$  Character was transferred from Transmitter Holding register to Transmitter Shift register (Transmitter Holding Register is Empty) |---Transmitter Shift Register Empty  $0$  = The Transmitter Holding resister contains a character 1 - The Transmitter Holding register and Transmitter Shift register are both empty

|---Not Used: Always reads as "0"

**NOTE:** Bits 4-1 indicate error conditions that cause Receive Line Status (Priority One) interrupts. Bits 6 and 5 are not reset by reading the register contents.

### Modem Status Register (2FEh/3FEh)

The Modem Status Register (2FEh/3FEh) is an 8-bit read/write buffer. The register contents provide the status of control lines from the internal modem or from a peripheral device attached to the serial I/O port. Register bits 3 through 0 indicate a change in the line status since the last time the register was read and are called delta bits. Register bits 7 through 4 always reflect the current state of the input lines and are called status bits. Reading the register clears the delta bits but does not affect the status bits. The delta bits do not change states if they are set to "1" and a change in line status occurs during a read operation. If the delta bits are set to "0" and a change in line status occurs during a read operation, the change of state is indicated after the read operation is complete. When any of the delta bits are set to "1," a modem status interrupt (priority 4) is generated. The register bit descriptions are as follows:

```
| 7 | 6 | 5 | 4 | 3 | 2 | 1 | 0 |
                                  Bits
                             |---Delta Clear-to-Send (DCTS)
                                  0 - CTS value has not changed
                        -1
                                  1 - CTS value changed since the
                                       register was last read
                        (---Delta Data-Set-Ready (DDSR)
                    -1
                            0 = DSR value has not changed
                \mathbf{I}1 - DSR value changed since the
                                register was last read
                    |---Trailing Edge Ring Indicator (TERI)
                        0 = RI value has not changed or the value
                            changed from "0" to "1"
                        1 = RI value changed from "1" (on) to
                            "0" (off)
                |---Delta Receive-Line-Signal-Detect (DRLSD)
                    0 = RLSD value has not changed
                    1 = RLSD value changed since register was
                        last read
            |---Clear-to Send (CTS-) Status
                0 - Device is not ready to receive data
                1 - Device is ready to receive transmitted data
                In Loop Mode, CTS- - RTS-
        |---Data Set Ready (DSR-) Status
            0 - Device is not ready to send data
            1 - Device is ready to send data to the channel
            In Loop Mode, DSR- - DTR-
    |---Ring Indicator (RI~) Status
        0 = Ringing signal was not received
        1 - Ringing signal was received
        In Loop Mode, RI- = no connection
|---Receive Line Signal Detect (RLSD-) Status
    0 - Data carrier not detected
    1 - Data carrier (DCD) was detected by device
    In Loop Mode, RLSD- - OUT2
```
## INTERNAL MODEM (OPTIONAL) DESCRIPTION

The internal modem is available as either of two options: Option 330 operates at 1200 and 300 Baud, and Option 331 operates at 2400. 1200, and 300 Baud. Both modems operate in full-duplex mode with autodial and autoanswer capabilities. The modems are Bell 212A and 103 compatible and the Option 331 is also V.22bis compatible. The modems are also compatible with the Hayes 1200 Smartmodem command set. Additional information provided in this section is applicable to both modems (330 and 331) unless specified otherwise.

The external modem interface is provided through two modular RJ11C phone jacks on the back panel of the GRiDCase 1500 Series computer. The two phone jacks are connected together in parallel to provide the external connection to either a data or voice quality telephone line. If one phone jack is connected to the telephone line, the second phone jack can be used to connect an external telephone to the same line. However, the telephone cannot be used while the modem is active.

Modem Control

The following modem control information is NOTE: applicable to Option 330 only. Option 331 does not use the I/O registers. Control of the Option 331 modem is provided through the use of the modem commands described later in this chapter.

Control of the Option 330 internal modem is provided through three one-bit I/O Registers as follows:

- I/O Address Function
	- $0$  = Normal Operation  $420<sub>b</sub>$ 1 - Analog Loopback (Diagnostic Mode)
	- 421h  $0$  = Smart Terminal Mode 1 = RS-232-C Handshake Modem

For the Option 330 modem, the I/O Register at address 421h determines how the Data Set Ready (DSR) and Data Carrier Detect (DCD) lines operate. When the register is set to "0," the state of DSR and DCD follows the state of the Data Terminal Ready (DTR) line. This mode of operation is required to operate some "smart" terminals. If the register is set to "1," the state of DSR and DCD follows the state of the data carrier, and the Clear to Send (CTS) line is always active. This is the normal RS-232-C handshake mode and also the Hayes modem compatible mode.

Serial I/O Port and Modem Subsystem

## Modes Extensions

The Option 330 internal modem provides several extensions to the Hayes 1200 Smartmodem. The extensions provided by the GRidCase 1500 Series Option 330 internal modem are as follows:

- $1.$ Electronic Call Progress Tone Detection. Four status messages (6-9) were added to enable the modem to determine the condition of the telephone line. The messages are enabled by using Modem Command X2 (refer to Table 12-3).
- Autoselection of Tone or Rotary Pulse Dialing. The  $2.1$ modem provides autoselection if Modem Command X2 has been issued since the last system reset.
- $3.$ Additional Test Modes for Diagnostics. Five test modes were added to Modem Register S16 for telephone line and modem diagnostics. The Modem Registers are described later in this chapter.

#### Modem Commands

The internal modem accepts commands after it has been selected via the ROM-BIOS interrupt service routine or via the I/O registers. Commands are sent to the modem through the Transmit Holding Register of the serial channel where the modem is connected. The commands are sent as command characters by using the ROM-BIOS interrupt service routine or a write operation to I/O address 3F8h. Address 3F8h assumes the default modem interface (COM1). To address a modem connected to the serial I/O port. use I/O address  $2F8h.$ 

Each modem command character must be prefixed with the twocharacter sequence AT (abbreviation for attention) and followed by the Return character (ODh). The prefix AT must be in upper case letters as shown, but the command characters can be either upper or lower case. For example, a reset command is sent to the modem by writing the following command to I/O register 3F8h:

#### ATs (Return)

In the previous example, AT is the required prefix, z is the reset command character, and (Return) represents the Return character (ODh). Multiple commands can be sent as long as the command string is prefixed by the AT characters, does not exceed 40 characters, and a Return character is used to terminate the string. The internal modem supports the following command characters (command characters can be either upper or lower case):

**CRtM;ue 1500 Series Computer Teehaid Reference** 

Command **Character** 

#### Command Description

- A Answer Mode. The modem is place in answer mode even **though it has not received an incoming call. Kodcn Register S7 specifies how long to waft for a carrier.**
- A/ **Repeat the last command string. This command is typically** used to redial a number that was busy. The command does **not require a prefix or a (Bsrurn).**
- **Cn Carrier Control. If n <sup>0</sup>che carrier is turned OFF. If <sup>n</sup>**- **1** *the* **carrier is curnod ON. The modem is initialized**  with the carrier on/off state controlled automatically. The Cn command over-rides the automatic control.
- D Dial the telephone number that follows. Option commands **used with th. Dial (0) comaad inelud6: P. T. R. U,** @, , . ,, . . . . . **md I.** Ih. **option co- descriptions ate included in cho folloving list.**
- En Echo Control. If n = 0 echo is off. If n = 1 all keyboard commands are echoed to the display.
- Fn Duplex Control. If n = 0 local echo is on (half duplex) and the modem sends a copy of transmitted data to the display. If  $n-1$  local echo is off (full duplex) and a **ruou tesmbal ern soad data to che display.**
- **lin Control ON/OET hook. If n <sup>0</sup>receiver is on hook (hung up). If n** - **1 receivor is off hpok.**
- In Inquiry Code. Returns the status information specified by n as follows:

 $n = 0$  **Raturns product code.** 

- **<sup>n</sup> 1 Rotunu chocksum.**
- $n-2$  Run modem memory (RAM) test.
- $n = 3$  **Returns** call duration or real time.
- $n 4$  **Returns** current modem settings.
- **Kn Hodem clock. Not used.**
- **Ma spuiur control. Controls** +h. **speaker as follovs:** 
	- $n = 0$  Turns speaker OFF.
	- **<sup>n</sup> 1** rum8 **8puk.r ON until carrier is**  established (default).
	- **<sup>n</sup> 2 Speakor is always ON.**
	- **<sup>n</sup> 3 Turns speaker ON after the last digit is dialed and until the carrier is established.**
- 

0 Return to on-line state after command execution.

Serial I/O Port and Modem Subsystem

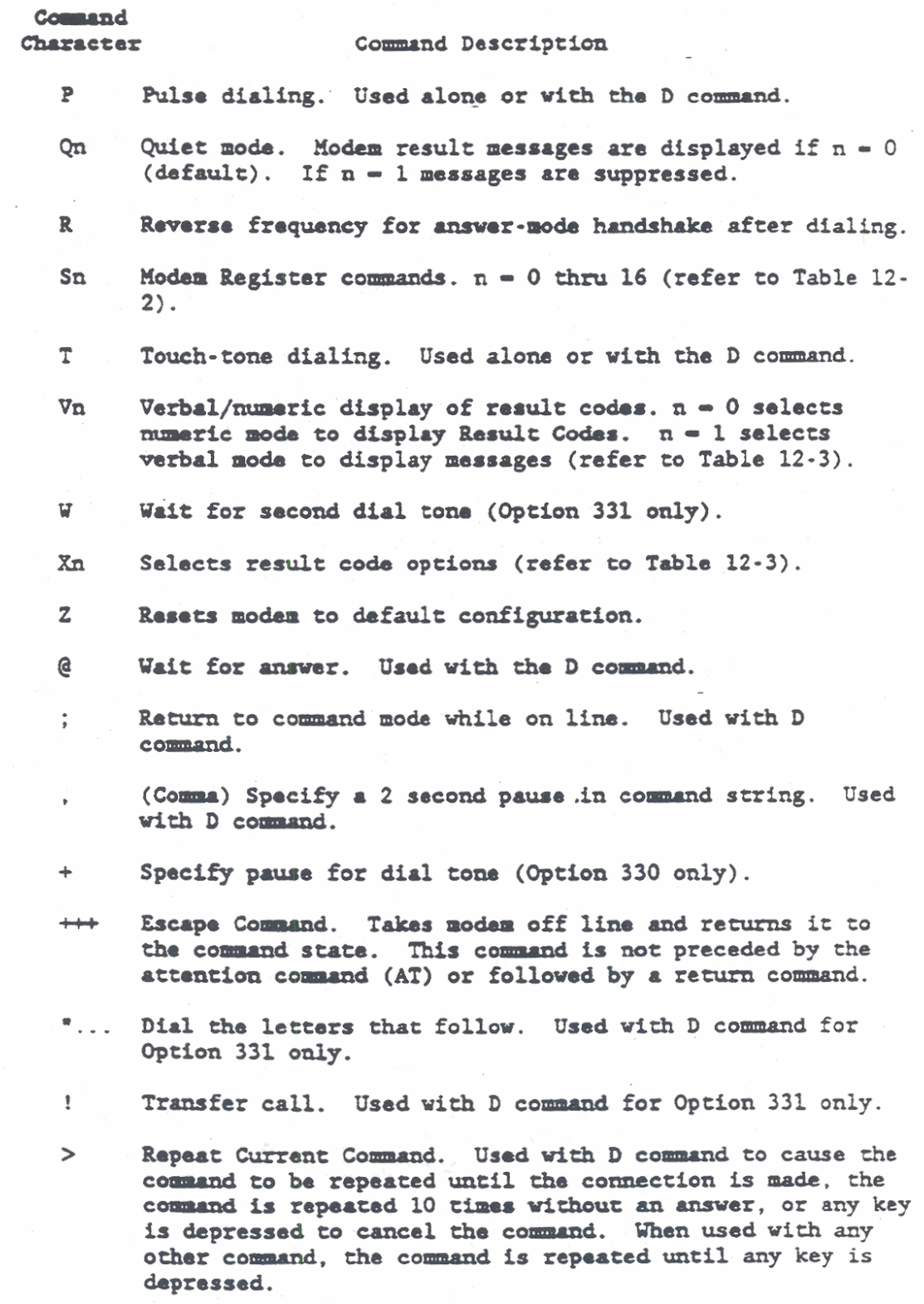

 $\mathcal{L}$ 

 $\sim$ 

## Modem Registers

The internal modem (optional) provides 17 registers as described in Table 12-2. All of the registers are initially set to a default value. The Option 330 default values are the same values used by the Hayes 1200 Smartmodem. To change the register values, the register to change is first selected by sending an S command character followed by the register number. Then, a write operation is performed. For example, the number of seconds that the modem waits for a dial tone before dialing is changed from the default value of 2 to the new value of 4 with the following command:

## ATs6-4(Raturn)

In the previous example, AT is the required prefix, s6 is the modem register number,  $\rightarrow$  writes the value 4 into the register, and (Return) represents the Return character ODh.

The S-register functions and commands provide greater flexiblity in controlling modem operations. Table 12-2 lists and describes the S registers, and provids the default setting for each register in ASCII equivalent decimal and hexadecimal values. Operation of the S registers is similar in both the Option 330 and 331 modems. Any specific differences in operation are noted in Table 12-2.

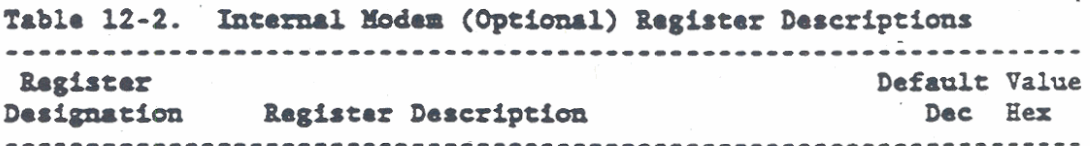

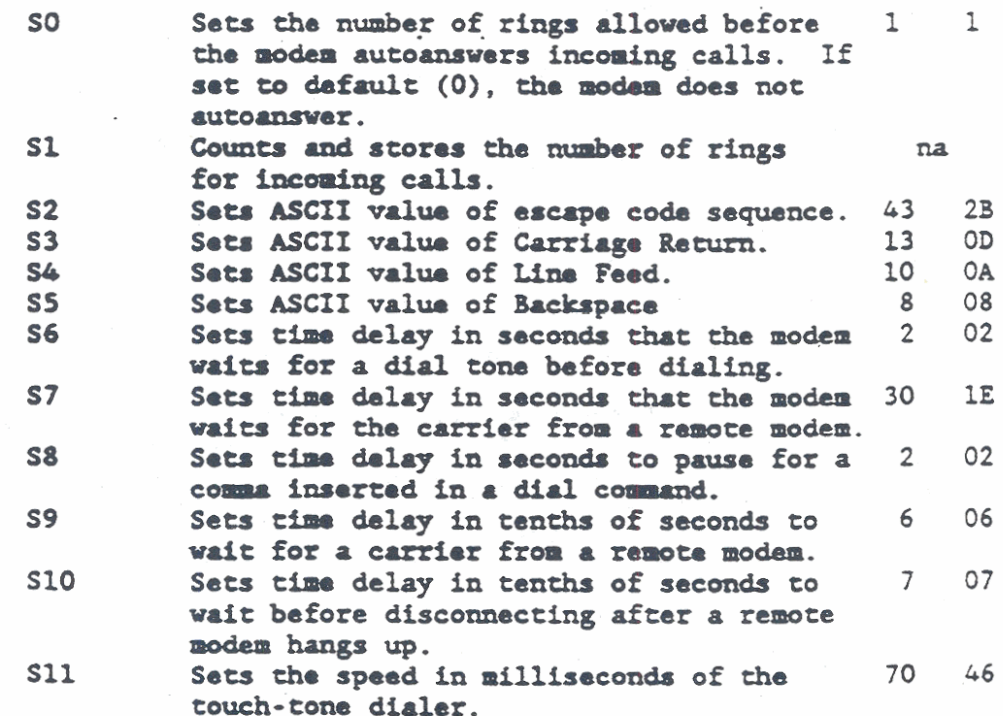

## Serial I/O Port and Modem Subsystem

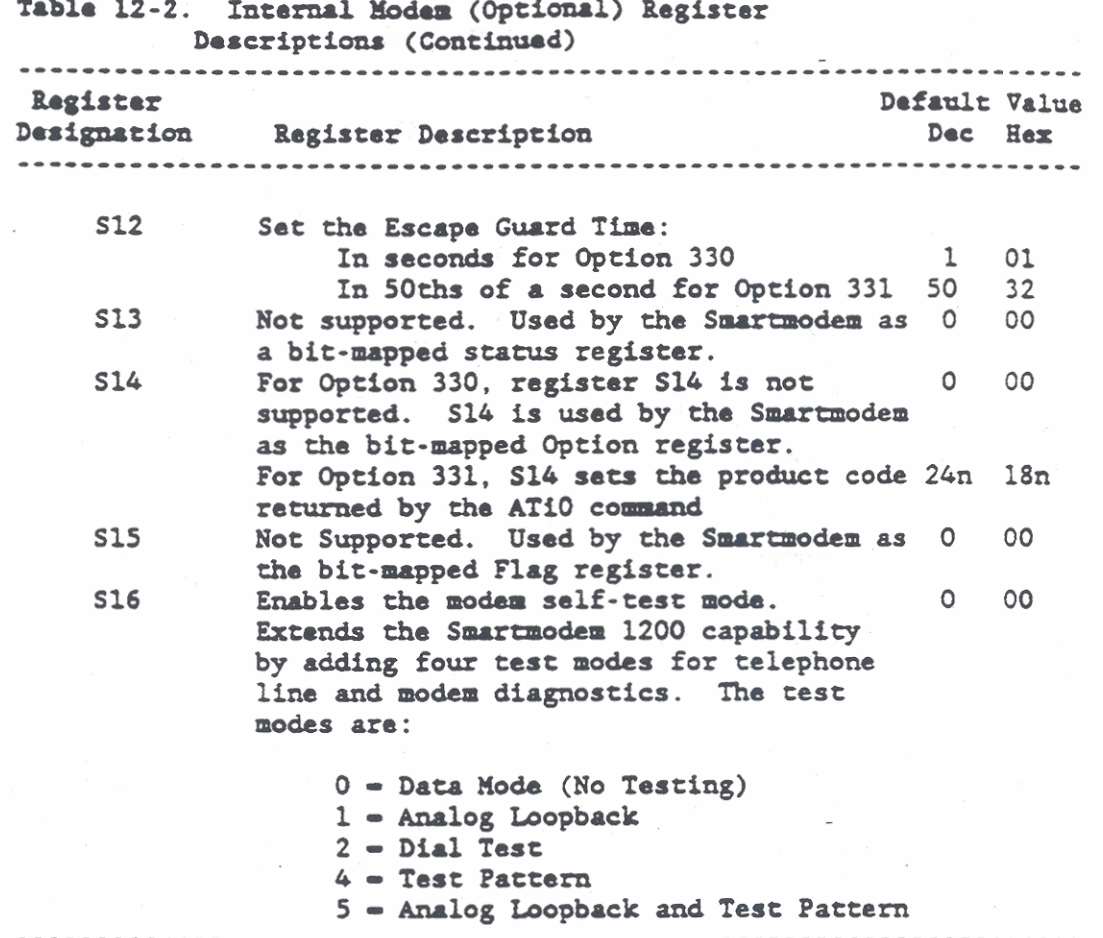

Result Code Options

The Result Code options are selected by modem command Xn, where n is any value from 0 thru 6. Each value of n selects a group of display options, and values 2 thru 6 also select special modem functions. For example, a group of display options and special functions are selected with the following command:

#### ATx4(Return)

In the previous example, AT is the required prefix, x4 is the result codes option group number, and (Return) represents the return character ODh.

Table 12-3 lists the messages that are displayed, and the special modem functions that are selected, by each of the Xn commands.

Table 12-3. Modem Result Code Options Rasult Modem Command Code Message Displayed X0 X1 X2 X3 X4 X5 X6  $\begin{picture}(20,20) \put(0,0){\line(1,0){10}} \put(15,0){\line(1,0){10}} \put(15,0){\line(1,0){10}} \put(15,0){\line(1,0){10}} \put(15,0){\line(1,0){10}} \put(15,0){\line(1,0){10}} \put(15,0){\line(1,0){10}} \put(15,0){\line(1,0){10}} \put(15,0){\line(1,0){10}} \put(15,0){\line(1,0){10}} \put(15,0){\line(1,0){10}} \put(15,0){\line(1$  $\Omega$ OK  $\cdot$  Y  $\mathbf{Y}$  $\mathbf{Y}$ Y Y CONNECT Y Y Y  $\mathbf{Y}$  $\mathbf{1}$  $Y$ Y  $Y$  $\mathbf{2}$ **RING**  $\mathbf{y}$ Y Y Y Y Y  $\mathbf{Y}$ Y Y Y Y Y NO CARRIER  $\mathbf{Y}$  $\mathbf{3}$  $\mathbf{Y}$ Y Y **ERROR**  $\mathbf{Y}$ 4  $\mathbf{Y}$  $\mathbf{Y}$  $Y$  $\mathbf{Y}$  $\overline{\mathsf{S}}$ CONNECT 1200  $Y$  $\mathbf{Y}^{\text{max}}$  $\mathbf{Y}$  $Y$  $Y$  $\mathbb{Y}$  $\bullet$  $\mathbf{Y}$  $\bullet$   $\bullet$   $\mathbf{Y}$  and  $Y$  $\epsilon$ NO DIAL TONE  $\sim$  $\sim$   $\bullet$  $\mathcal{L}_{\text{max}}$ Y  $\mathbf{Y}$  $\overline{7}$ **BUSY**  $\sim$  $\mathbf{a} = \mathbf{a} \mathbf{a} + \mathbf{b} \mathbf{a}$ Y Y Y Y Y  $\mathbf{Y}$ 8 **NO ANSWER**  $\sim$  $\blacksquare$  $\sim$ (Replaces No Carrier, requires (e) 9 Reserved  $\mathbf{Y}$  . Y  $Y$  $\mathbf{Y}$   $\mathbf{Y}$ 10 CONNECT Y  $\sim 100$ 11 **RINGING** Y. Y  $\sim$  $\bullet$  $\bullet$  $12$ **VOICE** Y  $\mathbf{v}$ **Special Functions**  $Y$   $Y$   $Y$   $Y$ Adaptive Dialing  $\mathbf{Y}$  $\mathcal{L}_{\text{max}}$  , and  $\mathcal{L}_{\text{max}}$ Wait for Second Dial Y Y Y Y Tone  $(W)$ Y Y Y Wait for Answer (@) Y Y Fast Dial Ÿ Y Only one Modem Command (Xn) can be active. A **NOTE:** 

"Y" indicates that the message and the special function are enabled if the command at the top of the column is active. The basic result codes (0 thru 4) are displayed with all Xn commands. Modem command X1 sets the default group of messages (0 thru 5 and 10). An "-" indicates that the message and the function are suppressed when the command at the top of the column is active. 

## SERIAL I/O PORT AND MODEM EXTERNAL CONNECTIONS

The serial I/O port and internal modem have connectors on the GRiDCase 1500 Series computer back panel for connecting external devices. The following paragraphs provide connector pin definitions for the two types of connectors.

## Serial I/O port Connector Pin Definitions

For the serial I/O port, there is an interface connector located on the rear panel of the GRiDCase 1500 Series computer (connector 3. Serial RS232C). The 9-pin, subminiture, D-type, male connector provides connections to interface RS-232-C compatible signals with external serial devices. The connector pin layout is shown in Figure 12-2 and the interface connector pinouts and signal names are given in Table 12-4. The direction of flow listed in Table 12-2 is relative to the computer.

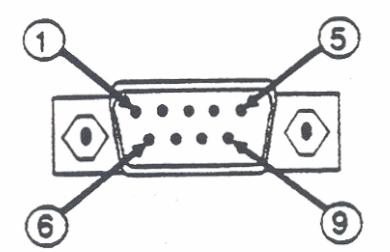

Figure 12-2. Serial I/O port Connector Pin Layout

Table 12-4. Serial I/O port Connector Pin Definitions  $\sim$   $\sim$  $\overline{a}$ 

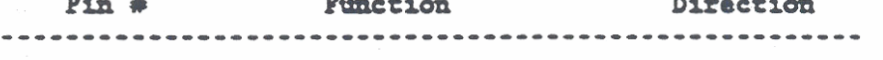

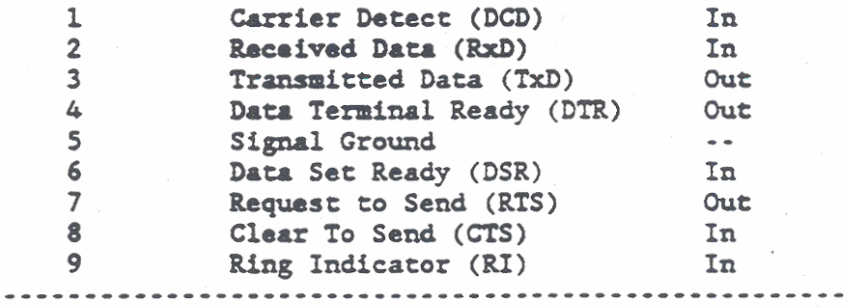

## Serial I/O port Interface Signals

The aerial **1/0** port interface hardware consists of one DSllC88 inverting line driver and two DS14C89 inverting line receivers. The driver and receivers translate standard TTL or CMOS logic levels to or from levels that conform to RS-232-C or CCITT V.24 standards. The transmit and receive signal relative timing is shown in Figure 12-3, and signal levels required for the input and output lines are given in the following list:

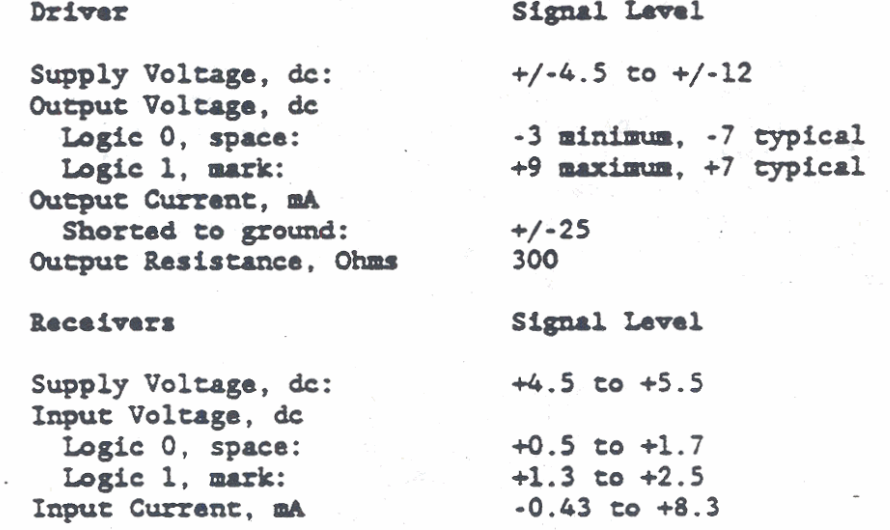

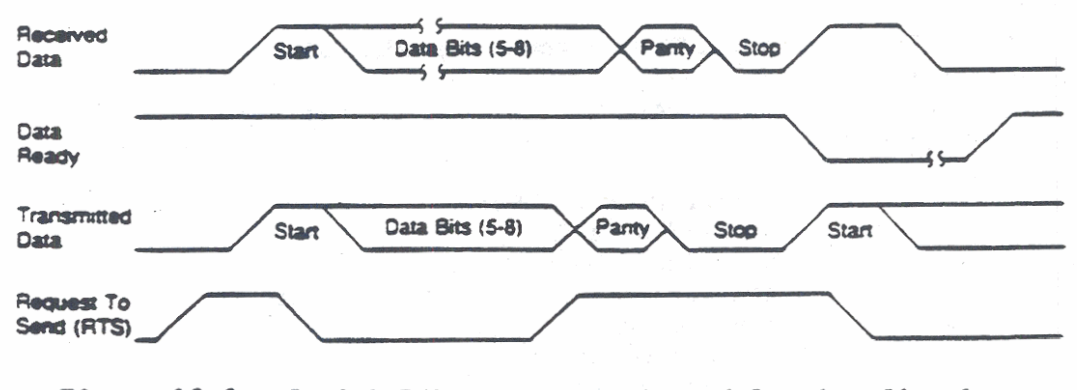

# Figure 12-3. Serial I/O port Transmit and Receive Signal **Relative Timing**

## Modem Connector Pin Definitions

Two RJ11C modular telephone jacks are provided on the rear panel of the GRiDCase 1500 Series computer. One connector is located directly below the other and they are electrically connected together in parallel so that the external connections are identical. Either jack can be used to connect the internal modem to a telephone line, and the other jack can be used to connect an ordinary telephone. A telephone connected in this manner can be used as a normal telephone, except when the modem is sending and receiving data. Since connections to both jacks are the same, the pinouts for either connector are as follows:

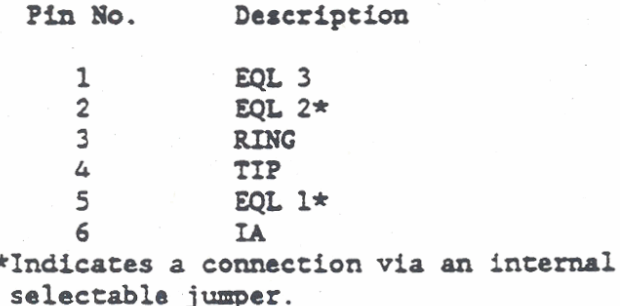

## CHAPTER 13: I/O EXPANSION CAPABILITY

The GRiDCase 1500 Series Computer provides connectors on its rear panel for interfacing with external peripheral devices. Table 13-1 identifies each connector by name and the connector number as it is marked on the rear panel. Pinout information for connectors 1 through 7 is provided near the end of the referenced chapters. This chapter provides detailed information about the Expansion Bus Interface only.

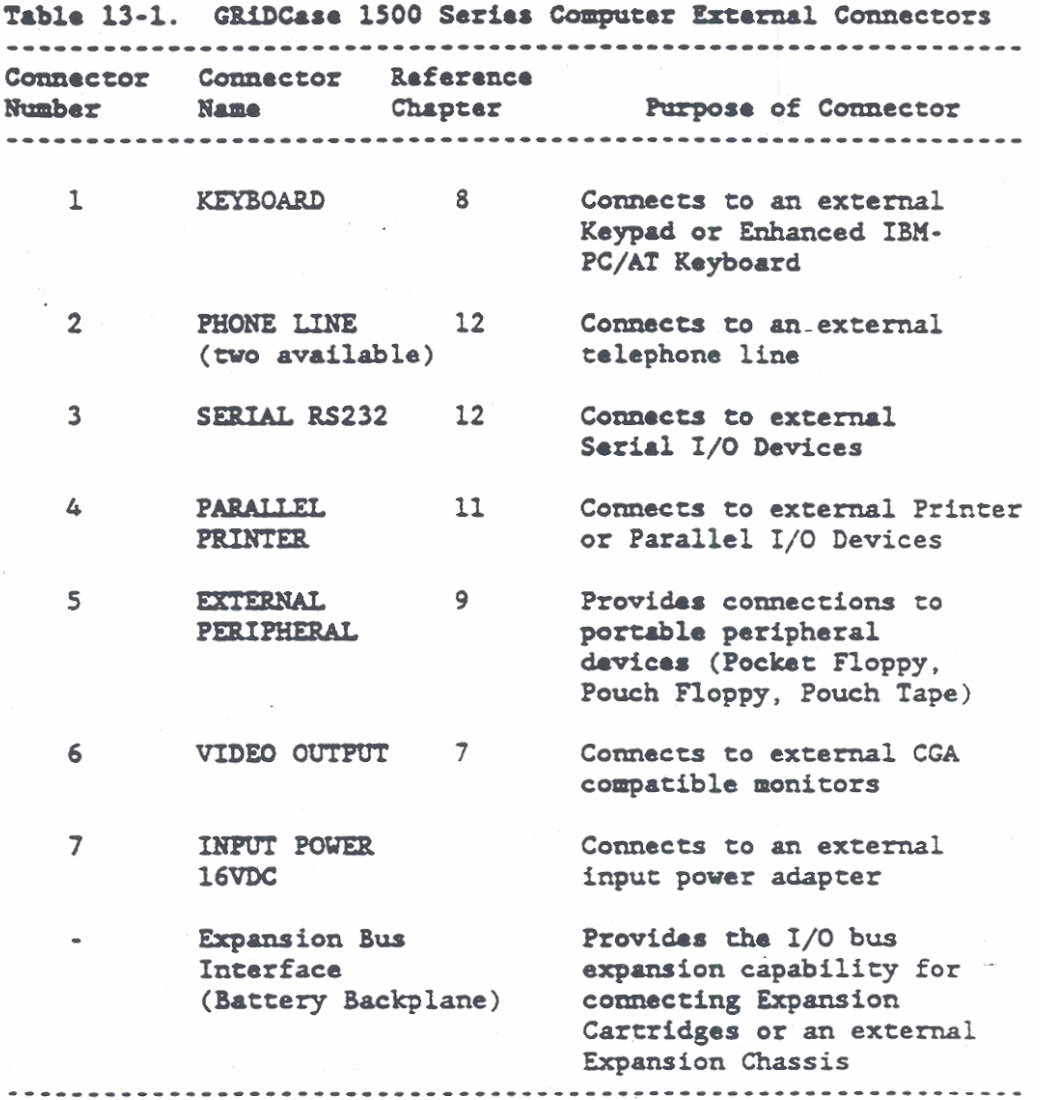

## **EXPANSION BUS INTERFACE**

The expansion bus interface is used to extend the internal system I/O bus to external devices. The interface is located inside the slot where a battery is normally installed. When the battery is removed, any one of several expansion cartridges, which have the same form factor as the internal battery, can be installed on the expansion bus interface. The expansion cartridge provides the interface, adapter, and controller logic as required for a specific peripheral device or application.

Expansion cartridges for some popular devices and applications are currently available as options. Also, a kit is available that provides the form factored parts necessary to design and build custom application cartridges. The available cartridges and their applications are listed in Table 13-2. Information about operation of the cartridges is contained in separate manuals, which are supplied with the cartridges.

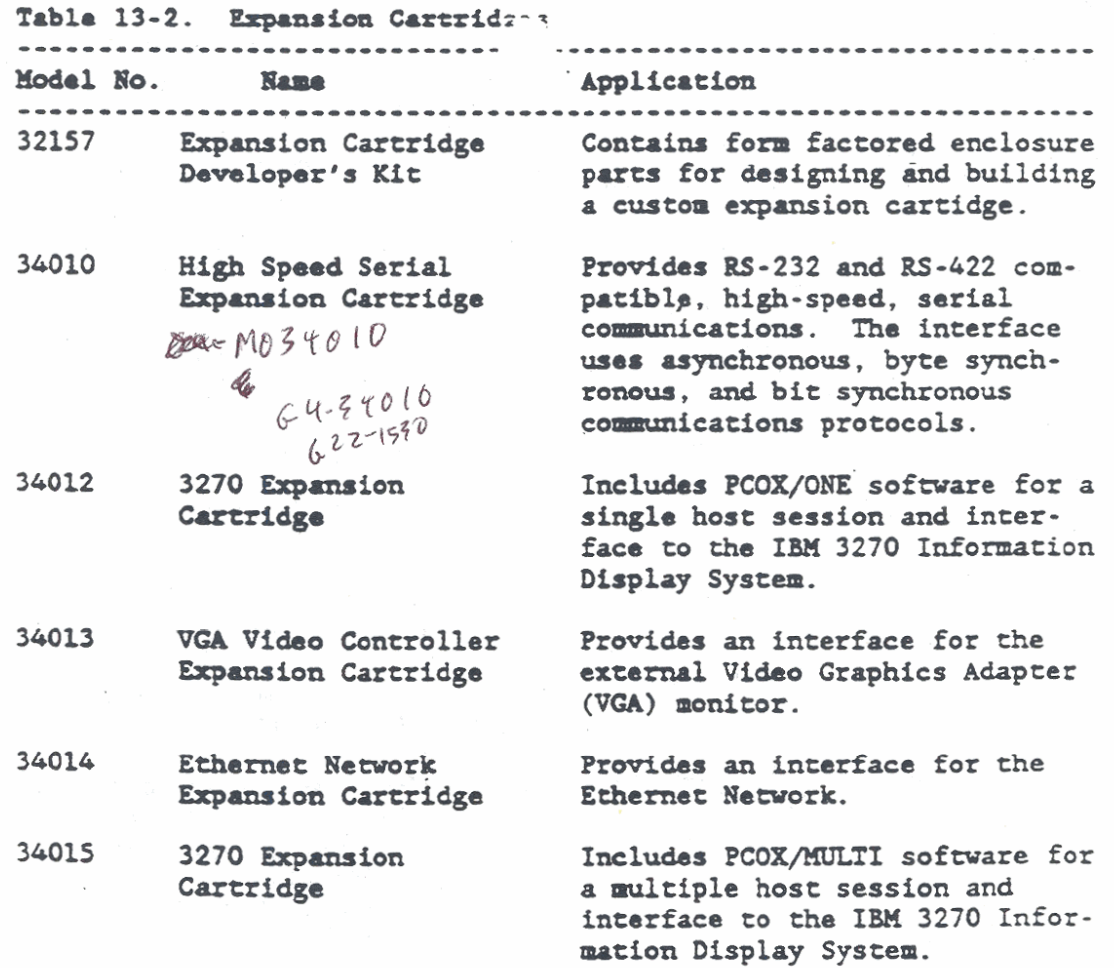

UBR CLEY

**NOTE:** A Model 34102 XT-Compatible Expansion Chassis is available. The Model 34102 is a separate chassis that provides mounting capacity for two full-length PC cards. No additional chassis interface hardware is required.

The expansion bus interface consists of one 60-pin and one 40-pin connector (see Figure 13-1). The 60-pin connector provides the connections required to emulate the IBM XT I/O bus. The 60-pin and 40-pin connectors together provide the connections required to emulate the IBM AT I/O bus. Signal connections to the two connectors are listed in Tables 13-3 and 13-4, and descriptions of the expansion bus signals are given in the following paragraphs.

Table 13-3. Expansion Bus 60-Pin Connector

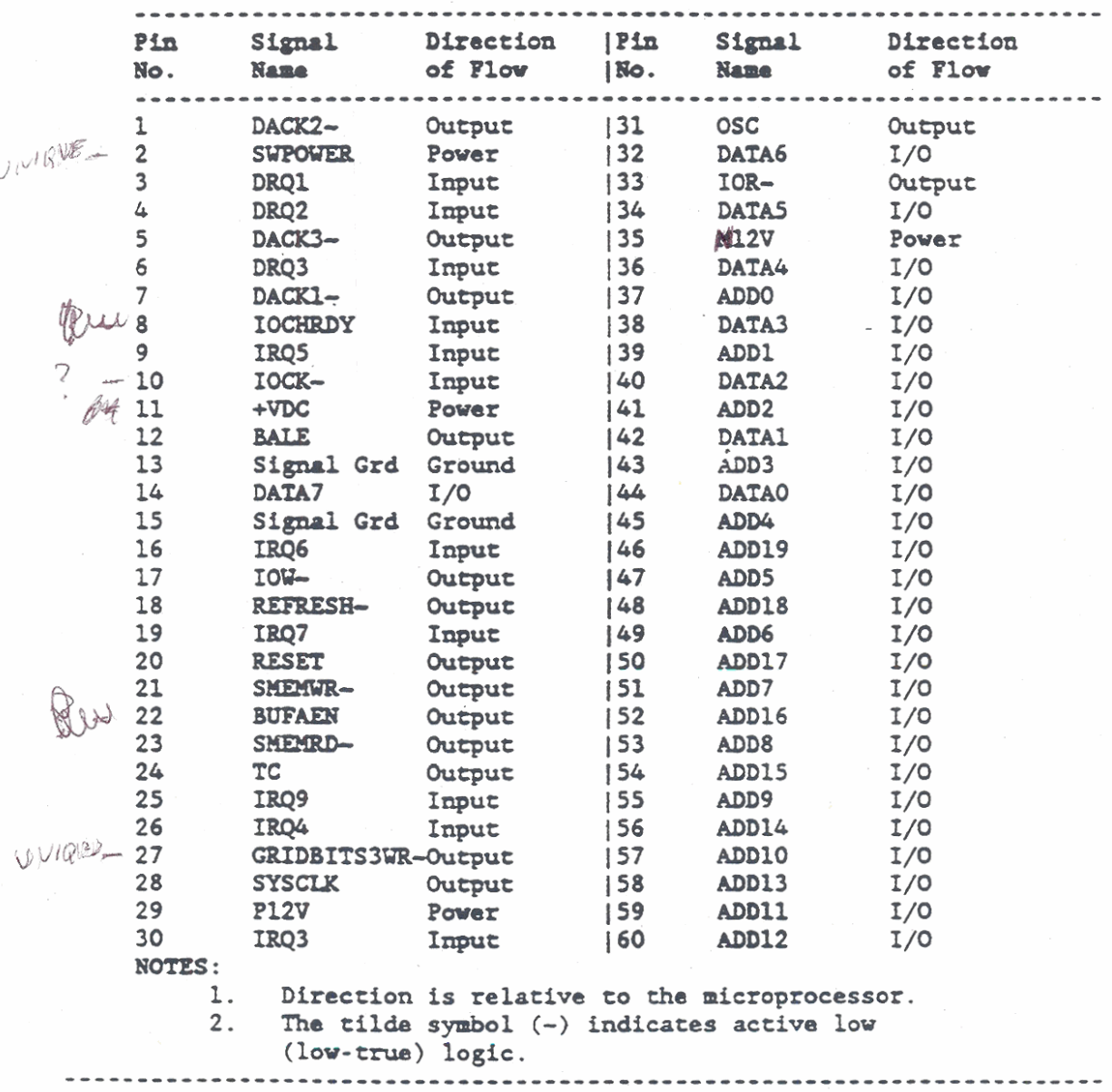

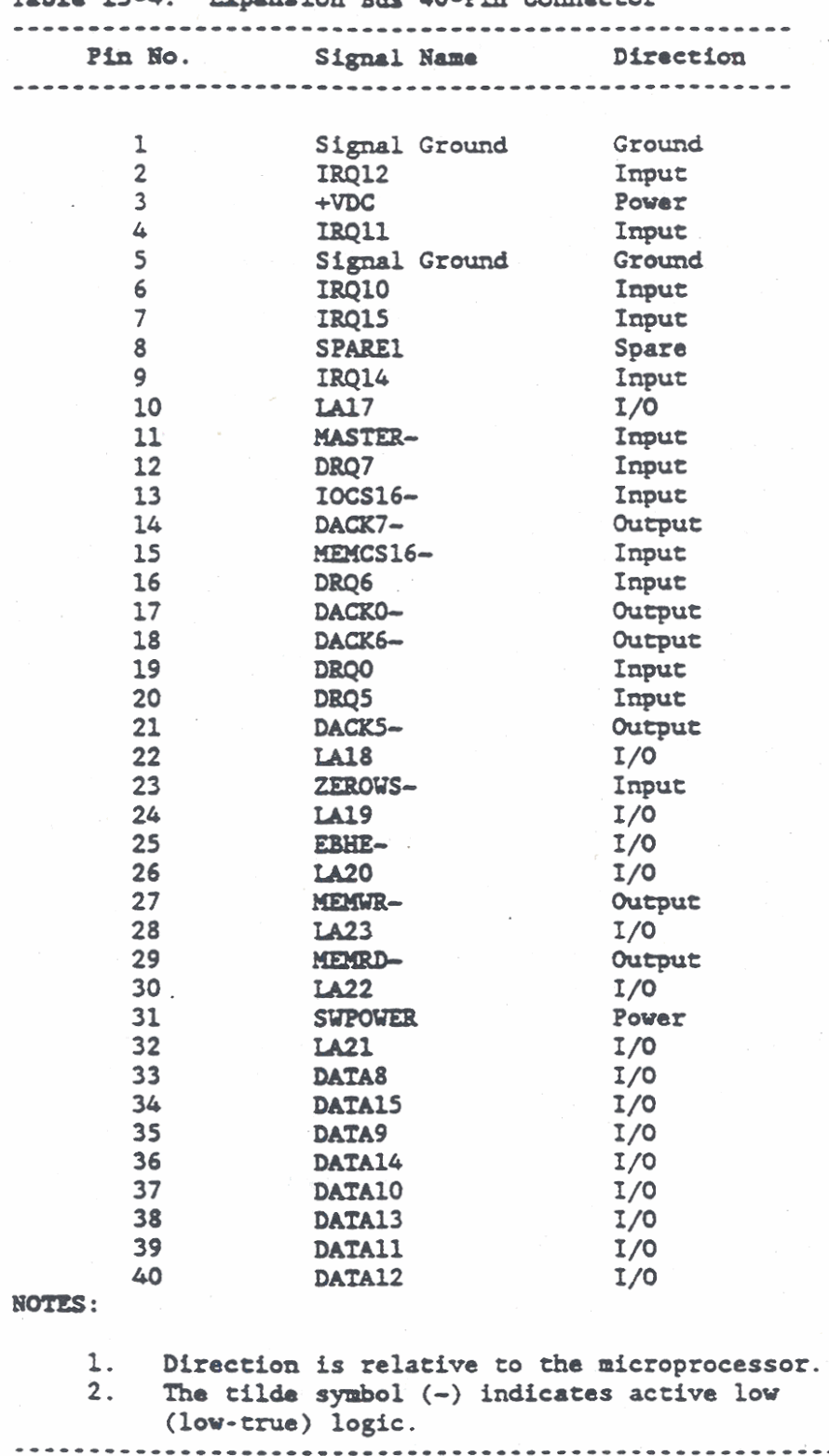

Table 13-4. Expansion Rue 40-Pin Connector

I/O Expansion Capability

#### Expansion Bus Signal Descriptions

The following paragraphs provide brief descriptions of the signals on the I/O and expansion bus. All of the signals lines are TTL compatible. I/O adapters designed for use on the I/O and expansion bus should have a maximum of two low-power Shottky (LS) loads per line.

**NOTE:** Where pin locations are given in the following descriptions, the designations such as (60/10) indicate pin number 10 of the 60-pin connector.

#### ADDO-ADD19

The ADDO through ADD19 (60-pin connector) lines provide a 20-bit address for system memory and I/O devices. The 20-bit address is gated onto the I/O and expansion bus when BALE (60/12) is high and is latched onto the bus on the falling edge of BALE. Twenty-bit addresses can be generated by any microprocessor or DMA controller that resides on the I/O or expansion bus. Refer to LA17-LA23.

#### **BALE**

The BALE line (60/12) provides the Buffered Address Latch Enable signal that controls the address line access to the I/O and expansion bus. BALE is also used to indicate when there is a valid microprocessor or DMA address on the I/O or expansion bus. Address lines ADDO through ADD19 are latched on the falling edge of BALE, and BALE is driven high during DMA cycles.

#### **BUFAEN**

The BUFAEN line (60/22) provides the Buffered Address Enable signal. BUFAEN is driven high by the DMA controller to enable the upper 8 address bits onto the address bus. BUFAEN can also be used to prevent other system bus drivers from accessing the address bus during DMA transfers.

#### DACKO--DACK3- and DACK5--DACK7-

The DACK0- through DACK3- and DACK5- through DACK7- lines provide seven DMA Acknowledge signals, which are used to acknowledge the seven DMA Requests. The DACKO-, and DACKS- through DACK7- lines are on the 40-pin connector and the DACK1- through DACK3- lines are on the 60-pin connector. The DMA controller drives the DACKnline low (active) that corresponds to the highest priority DRQn signal that is active. DACK4- is not used because DRQ4 is not available to the I/O or expansion bus. Refer to DRQO-DRQ3 and DRQ5-DRQ7.

#### DATAO-DATA15

The DATAO through DATA15 lines provide a 16-bit data bus. The data bus is used to transfer information between the microprocessor, *waory,* and internal and external 1/0 devices. **DATA0** is the least significant bit **and** DAW5 is **the post** sfgnlfieant bit. Eight-bit &vicar on the I/O and expansion bus should use DATA0 through **DATA7**  (LO-pin connactor) for connrmtcation **with** the microprocessor. To support 8-bit devices, data on the DATA8 through DATA15 lines (40pin connector) are gated to the DATA0 through DATA7 lines during 8bit transfers. Also. 16-bit microprocessor transfers to 8-bit devices are converted to two 8-bit transfers.

## DROO-DRO3 and DRO5-DRO7

*The* DBqO through 0843 **and DRQS through** DRQ7 lims provide raven Direct Memory Access (DMA) Request lines. The DRQO and DRQ5 through DRQ7 lines are on the 40-pin connector and DRQ1 through DRQ3 are on the 60-pin connector. The DMA request lines are used by nicroprocessors **aad** other dsviees on the I/O **and** expansion bus to request service from the DMA controller. The DMA requests are assigned priorities with DRQO having the highest and DRQ7 having the lowest. The device that is requesting service drives its respective DRQn line low (active) and holds it low until the corresponding DMA Acknowledge (DACK) line goes low.

DMA requests DRQO through DRQ3 are used for 8-bit to 8-bit DMA transfers between 1/0 adapters and 16-bit or 32-bit memory locations. DRQ5 through DRQ7 are used to perform 16-bit DMA transfers between I/O adapters and 16-bit or 32-bit memory locations. DRQ4 is reserved for cascading together the two DMA controllers **and Is** not available to the 1/0 or expansion bus. Table 13-5 lists the DMA request data for quick reference and also lists the associated page registers, including the refresh page rogiseer, for **quick** reference. Additional **DPU dam** is contained in Chapter 4.

## Table 13-5. DMA Request Lines

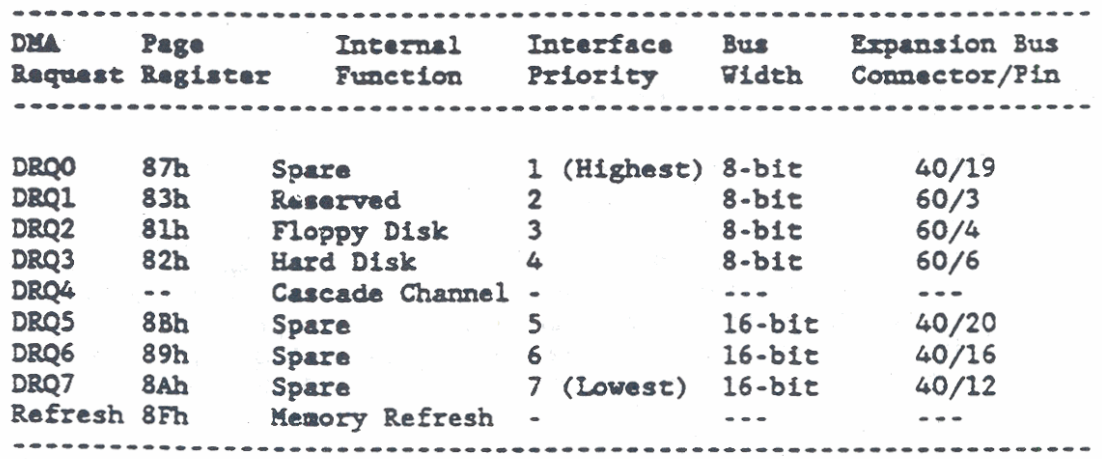

## **ERHIL-**

The EBHE- line (40/25) provides the Bus High Enable signal that indicates a data transfer on the upper 8 bits of the 16-bit data bus. Sixteen-bit I/O devices use EBHE- to condition the data bus buffers for bits **DATA8** through **MTAlS.** 

## GRIDBITS3WR-

'Ih. GRIDBITS3VB- (60/27) line is **unique** to the GRiD Systems computers. GRIDBITS3WR- is derived from an address decode and an active I/O Write (IOW-). The resultant signal is used to select the unique GRiD ROM-BIOS Subsystem functions.

#### **TOCHRDY**

The IOCHRDY line (60/8) is used to lengthen the I/O or memory cycles. **Any** slw &vice on the **I/O** or expansion bur should drive 10CHRDY low as soon as it detects its own address and a Read or Write command. When IOCHRDY is driven low, machine cycles are extended by an integral number of clock cycles. The IOCHRDY line should not be driven low for longer than 15 clock cycles.

#### TOCK-

The IOCK- line (60/10) prwidas I/O **and** expansion **bua** paritg error information. If the IOCK- line goes low (active) it indicates that there is an uncorractable system error.

#### IOCS16~

The IOCS16- (40/13) line provides a flag if the transfer to be performed is *8* 1 nit-state. 16-bit **&ta** transfer. IOCS16- is dorived from **m** address **docoda** to provido **th.** 16-bit chip select signal for I/O cycles. The IOCS16- line should be driven low (active) **vith m opra** eolleceor or tri-sure driver that is capable of sinking 20 **mA.** For **memory** transfers, refer to WMCS16-.

#### $IOR~$  and  $IOT~$

The IOR- (pin 60/33) and IOW- (pin 60/17) lines provide data bus 1/0 Read **and** 1/0 Write flags, respsctively. These lines can be driven low (active) by any microprocessor or DMA controller on the 1/0 or expansion bus. **Ihe** 108- line is driven lov to allov an 1/0 device **co** drive its **&u** onto the bus. Tha **1%** line is driven low to tell **an** 1/0 device when to accept data from the **bus.** 

## IRQ3-IRQ7, IRQ9-IRQ12, IRQ14, and IRQ15

The IRQ3 through IRQ7, IRQ9 through IRQ12, IRQ14, and IRQ15 lines provide 11 interrupt request lines on the I/O expansion bus. To request service by the microprocessor, I/O devices drive their associated IRQ line high. The requesting device must hold its respective IRQ line high until it is acknowledged by the microprocessor. Table 13-6 lists the interrupt request lines provided by the system, the internal device connected to each interrupt request, the interrupt priority, and the connector pin location. Additional interrupt request information is contained in Chapter 5.

Interrupt request lines IRQ3 through IRQ7 and IRQ9 are used for 8bit to 8-bit data transfers between I/O adapters and 16-bit or 32bit memory locations. Interrupt request lines IRQ10 through IRQ12, IRQ14, and IRQ15 are used for 16-bit data transfers between I/O Adapters and 16-bit or 32-bit memory locations. Interrupt requests IRQ0 through IRQ2, IRQ8 and IRQ13 are reserved for system functions and are not available on the I/O or expansion bus.

## Table 13-6. Interrupt Request Lines

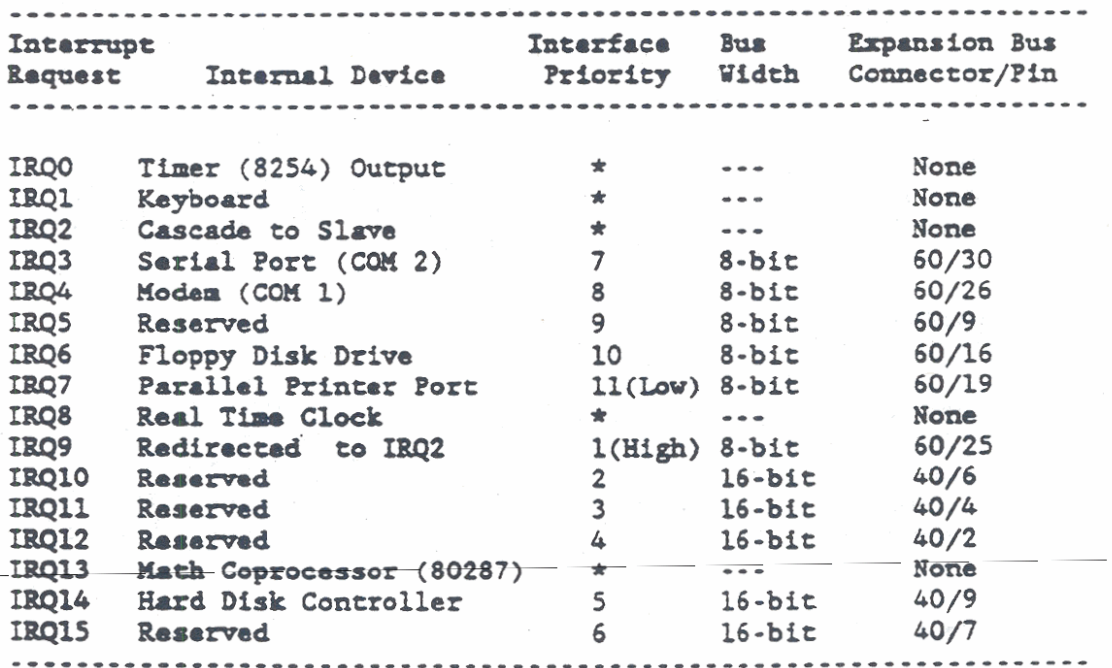

The COM 1 and COM 2 serial I/O ports are **NOTE:** swappable in some versions of the MS-DOS operating system.

## LA17-LA23

The LA17 through LA23 (40-pin connector) lines provide seven addiei~l address biu to increase **tb muimam** addressable **memory**  space from **lM** byte to 16M bytes. The seven address lines are gated onto **the** 1/0 **and** expansion bur when **MU** (60/12) is **high,** but since these lines are not latched during microprocessor cycles, they do not remain valid for a whole cycle. *LA17* through LA23 are used to ganarate memory decodes for 1 wait-state memory cycles. The memory decodes should be latched by external I/O adapters on the falling edge of **BALE**. The seven address bits can be generated by any microprocessor or **WA** controller that resides **on** the I/O or expansion **bur.** Refer to ADDO-ADDl9.

#### **MASTER-**

**Iha Ma-** lira (60/11) **is** used **vith any** actfve **OBQn** line to acquire control of the I/O and expansion bus. After driving DRQn low **and** receiving a DACK- to aclmovledge, **any** 1/0 processor on the I/O or expansion bus can drive MASTER- low (active). With MASTERdriven low, the I/O processor controls the I/O and expansion bus address, data, and control lines. After MASTER- is driven low, the 1/0 processor must wait one clock cycle before driving the address and data lines, and must wait two clock cycles before issuing Read or Write commands. MASTER- cannot be held low for longer than 15 nicroseconda because it inhibits **BEFILES%- and** *may* cause loss of systea **memory.** 

## MEMCS16-

The MEMCS16-  $(40/15)$  line provides a flag if the transfer to be performed is a 1 wait-state, 16-bit data transfer. MEMCS16- is performed is a 1 vait-sute. 16-bit **d.u** transfer. mS16- is . derived froa **m** 8ddresa &co& of **W7 through Lb23** to provide **the**  16-bit chip select signal for memory cycles. The MEMCS16- line should be driven low (active) with an open collector or tri-state driver that is capable of sinking 20 mA. For I/O transfers, refer to IOCSl6-.

#### MEMBD- and SMEMBD-

The MEMRD- (pin 40/29) and SMEMRD- (pin 60/23) lines provide Memory **Read flags.** The MEMRD- line is driven low (active) on all memory read cycles. The SMEMRD- line is derived from MEMRD- and a decode from *tb.* lowest **lK** byte of *memory.* Ihe line is driven low (active) **during** a *memory* read cycle when **&u** from the lowart lH byte of memory are driven onto the data bus. Before MEMRD- and subsequently SMEMRD- are driven low, a valid address must be on the address bus for one system clock cycle. The MEMRD- and SMEMRDlines can be driven low (active) by any microprocessor or DMA controller on the 1/0 or expansion **bus.** 

### MEMBER- and SMEMWR-

The MEMWR- (pin 40/27) and SMEMWR- (pin 60/21) lines provide Memory Write flags. The MEMWR- line is driven low (active) on all memory write cycles. The SMEMWR- line is derived from MEMWR- and a decode from the lowest IM byte of memory. The SMEMWR- line is driven low (active) during a memory write cycle when data from the data bus are stored in the lowest 1M byte of memory. Before MEMWR- and subsequently SMEMWR- are driven low, a valid address must be on the address bus for one system clock cycle. The MEMWR- and SMEMWRlines can be driven low (active) by any microprocessor or DMA controller on the I/O or expansion bus.

## $<sub>0</sub>$ sc</sub>

The OSC (60/31) line provides 14.3 MHz high-speed clock signal. The high-speed clock is not synchronous with the system clock.

#### **REFRESH-**

The REFRESH- line (60/18) is driven low (active) by any microprocessor on the I/O or expansion bus to indicate a memory refresh cycle.

## **RESET**

The RESET line (60/20) provides a reset signal that restores system logic to a known state during a system reset or initialization during power-on time. RESET is also generated if the input voltage falls below a preset lewel.

#### SMEMED- and SMEMVR-

Refer to MEMRD- and MEMMR-, respectively.

#### **STROUTE**

The SWPOWER (60/2 and 40/31) line is unique to the GRID Systems computers. The line comes from the computer power ON/OFF switch and provides switchable power for external peripheral devices. The switchable power level is +8 to +16 Vdc at 2A peak.

#### SYSCLK-

The SYSCLK- line (60/28) provides a synchronous microprocessor cycle clock signal that should be used for synchronization only. The SYSCLK- line is not suitable for timing fixed frequency applications.

The TC line (60/24) is driven high to indicate the terminal count **hu** hon reuhod for **any DIU** channel.

#### **ZEROYS-**

The ZEROWS- (40/23) line provides the Zero Wait State flag. **ZEBWS-** is driven lov (active) by **an** 1/O &vice vhen the microprocessor can complete the current bus cycle without inserting additional wait states. To run a memory cycle without wait states to a 16-bit device, the ZEROWS- signal is derived from an address decode with either a R additional wait states. To run a memory cycle without wait states<br>to a 16-bit device, the ZEROWS- signal is derived from an address &coda **vith** either a **Bead** or Vrite **cowand.** 

To **run** a **memory** eyelo **vith** l **datha** of **oro** vrit rates **to au** 8-bit &vice. **PBOLIS-** is drivoa lov (aetiw) **oar** clock cycle after **m**  address **&cod. aid** *8* **Xud** or **UrtU eormd** goes utive. **Wry**  Read and Write commands to an 8-bit davice are active on the falling edge of the system clock. The ZEROWS- line should be driven low (active) with an open collector or tri-state driver that is capable of sinking 20 mA.

**M12V**<br>**The M12V** line (60/35) supplies -12 Vdc at 50 mA maximum.

#### **Pl2v**

The P12V line (60/29) supplies +12 Vdc at 50 mA maximum.

#### $+ \nabla DC$

The +VDC line (60/11 and 40/3) provides +5 Vdc at 200 mA maximum.

**NOTE:** The average power drawn from all power lines must not exceed 5- Watts total. The power lines include SWPOWER, M12V, P12V, and  $+VDC$ .

## Signal Ground

Two Signal Ground lines are provided for each connector (40/1,  $40/5$ ,  $60/13$ , and  $60/15$ ).

#### **Spare**

A spare (unused) line is provided at  $40/8$ .

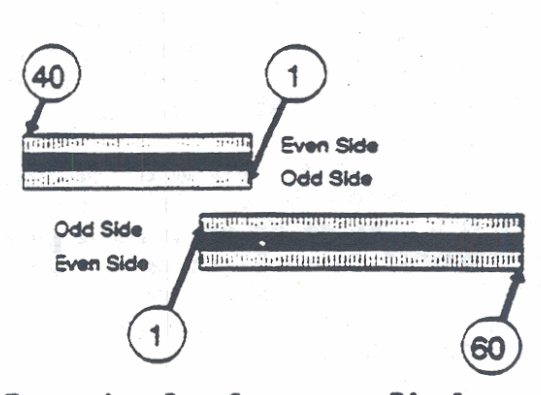

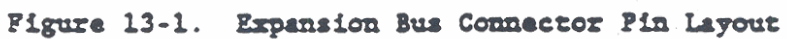

## **APPENDIX A: IBM AT COMPATIBILITY**

The hardware and software interfaces provided in the IBM<sup>tm</sup> Personal Computers (IBM AT) are recognized as industry standards. Therefore, a large volume of application programs have been written to operate with these interfaces. The GRiDCase 1500 Series Computer is hardware **and** softvare coapatible with **the** IBX **AT.**  Therefore, any hardware or software designed to run on the IBM AT should run equally well on the CRiDCase 1500 Series computer.

**NOTE:** Throughout this chapter, hexadecimal values are given with a letter "h" suffix.

The GRiDCase 1500 Series computer is compatible with the IBM AT while providing addftional capabilities that are not found in **the**  IBM AT. These additional capabilities are unique to GRiD Systems computers. Many of the addtional capabilities that the GRiDCase 1500 Series Computer provides can be enabled/disabled by using a special case of ROM-BIOS service routines for interrupt 15h. These special BIOS Subsystem Functions provide additional control of the system **W,** Display Subsystem, **and** System Configuration (refer to Chapter 3).

The following paragraphs summarize the GRiDCase 1500 Series Computer additional capabilities to the IBM AT standard.

#### **GENERAL SYSTEM DIFFERENCES**

- A cassette interface is not supported.
- o **A game** controller is not supported.
- o **A** light pan interface is not supported.

#### DIRECT MEMORY ACCESS (DMA)

For CBLDCase 1500 Series computer operations, only the singletransfer mode is used for **DW data** transfers. In single-transfer **mode.** up to 512k bps can be trausferred, but **an** interrupt **and** 

acknowledge sequence is required for each byte. The DMA controller keeps track of how many bytes were programmed to transfer and how many were actually transferred (refer to Chapter 4).

#### DISPLAY SUBSYSTEM

Most of the modes of the IBM AT color card are supported by the GRiDCase 1500 Series Computer Display subsystem. The following operating modes of the IBM color card are not supported:

- $1.$ The low resolution 160x200 Graphics mode. The IBM AT documentation makes no mention of how to use the 160x200 Graphics mode and the IBM ROM-BIOS does not support it. The GRiDCase 1500 Series Computer hardware architecture is very similar to the IBM AT. Therefore, any applications that use the 160x200 Graphics mode, and are designed to run on the IBM AT, should not experience difficulty running on the GRiDCase 1500 Series Computer.
- Interlace modes of the 6845. IBM does not use  $2.$ interlace mode on either of their display boards. Also, when the interlace sync mode is selected on the color card with the IBM color monitor the display appears to vibrate.
- Display Parameters and Graphic Character Extensions 3. invoked via software interrupts 1Dh and 1Fh. respectively. These functions are implemented by the display controller.

The Yamaha V6366 Display Controller emulates all of the features and functions found in the 6845 Display Controller used by the IBM AT. In addition the V6366 provides Preset Data registers for switching between different software and monitor combinations. Additional registers are also supplied for up to 16 color palettes and discrete control functions. Additional display subsystem information is contained in Chapter 7.

## **KEYBOARD SUBSYSTEM**

The GRiDCase 1500 Series computers support a built-in keyboard with 72-keys that emulates all 84-keys of the IBM PC standard keyboard. In addition, an external IBM AT compatible 84-key keyboard, enhanced 101/102-key keyboard, or numerical keypad is supported via a 6-pin DIN connector. Additional keyboard subsystem information is contained in Chapter 8.

## DISK DRIVE SUBSYSTEM

Tha GEDCue 1500 Series computer supports **two** internal 1.M byte, 3.5-inch floppy disk drives **and an** external peripheral port for connecting an external drive. Operation of all floppy disk drives is compatible with the IBM AT except that the Floppy Disk Parameters (interrupt 1Eh) and the revectoring interrupt 40h are not supported.

Depending **upon** *tho* installed optfoar, the **orw** or more floppy disk drives can be replaced by a hard disk drive. The hard disk drive options provide either IBM XT compatible or IBM AT compatible disk drives. **Tha JE** compatible drives support 8-bit vida **Dl4A data**  tranafers. Tha **AT** compatible drives sueport 16-bit vide Programmed 1/0 (PIO) data transfers.

Additional informatio~ for ttu floppy disk drives **and** IBn **XT**  compatible hard disk drives is contained in Chapter 9. Additional informatioa for *th.* IM **AT** conpatible hard disk drives is contained in Chapter 10.

#### PARALLEL PRINTER PORT SUBSYSTEM

The parallel port control logic contains nine registers. One group of five registers is used for printer operation and system status checks. A second group of three registers supports a parallel input/output port interface.

Registers at 1/0 addressas 378h through **37hh.** 37Ch. **and** 37Eh are used to control and monitor printer operation. In the GRiDCase 1500 Series Computer, the three least-significant bits of the I/O register at address 37% (bits 2-0). **and** the three most-significant bits of the I/O register at address 37Ah (bits 7-5), are used to provide system status information that is not related to operation of **the** printer.

The second group of three registers at I/O addresses FF8h-FFFh prorridb bidirectional parallel **data** transfers. Parallel I/O data transfats are **unique** to **the** GRiDCase computers. Ihis group of ragiaters is accessed only when 1/0 register **623h** is set to '1..

## SERIAL I/O PORT SUBSYSTEM

The GRiDCase 1500 Series computer provides an RS-232-C asynchronous serial I/O port and an optional internal modem. In the Model 1520 (80C286 Microprocessor) computers, the serial I/O port and optional modem are controlled by two separate 82C50 Universal Asynchronous Receiver-Transmitters (UARTs). The serial I/O port and modem for the Model 1530 (80386 Microprocessor) are controlled by a VL16C452. Dual Asynchronous Communications Element (DACE). The DACE is designed to simultaneously interface with two serial I/O devices and is equivalent to the two 82C50 UARTs used by the Model 1520 computers.

The internal modem is available as either of two options: Option 330 operates at 1200/300 Baud and Option 331 operates at 2400/1200/300 Baud. Both options are Bell 212A and 103 compatible and Option 331 is also V.22 bis- compatible. Both modems are also command compatible with the Hayes 1200 Smartmodem.

The internal modem and the serial I/O port use separate I/O channels so that both devices can operate simultaneously. In the default configuration, the internal modem is configured as COM1 and the serial I/O port is configured as COM2. This serial port configuration is swappable with some versions of the MS-DOS operating system.

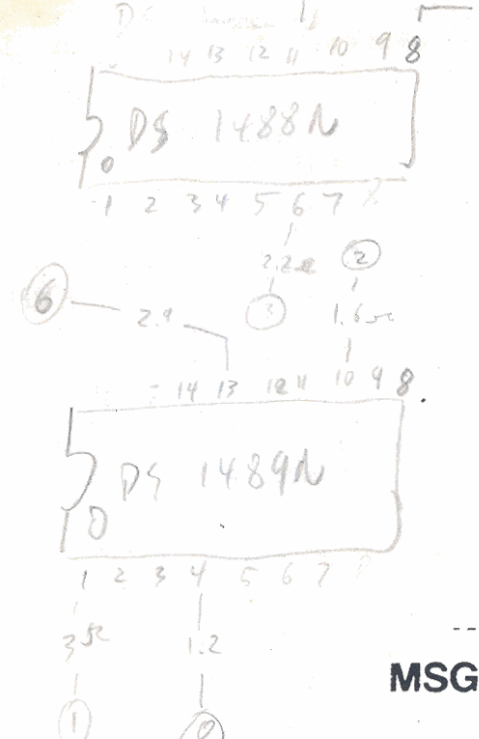

SILICON LOUID  $A409/04582$ LD 1108/166452

**MSG 221520H** 

274

12689